**Sistemas Operativos D.A.T.S.I. Facultad de Informática Universidad Politécnica de Madrid**

# **PROBLEMAS DE SISTEMAS OPERATIVOS DE 2º**

**15ª ed. Madrid, noviembre de 2014**

**Pedro de Miguel Anasagasti Victor Robles Forcada Francisco Rosales García Francisco Sánchez Moreno María de los Santos Pérez Hernández Angel Rodríguez Martínez de Bartolomé Antonio Ruiz Mayor**

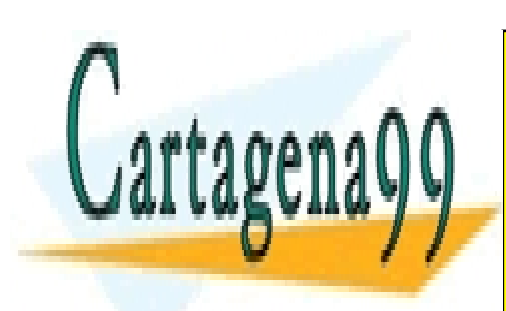

CLASES PARTICULARES, TUTORÍAS TÉCNICAS ONLINE LLAMA O ENVÍA WHATSAPP: 689 45 44 70

ONLINE PRIVATE LESSONS FOR SCIENCE STUDENTS CALL OR WHATSAPP:689 45 44 70

www.cartagena99.com no se hace responsable de la información contenida en el presente documento en virtud al Artículo 17.1 de la Ley de Servicios de la Sociedad de la Información y de Comercio Electrónico, de 11 de julio de 2002. Si la información contenida en el documento es ilícita o lesiona bienes o derechos de un tercero háganoslo saber y será retirada.

# **ISB N Depósito Legal:**

## **Edita e imprime:**

Fundación General de la Universidad Politécnica de Madrid Servicio de Publicaciones - Facultad de Informática Campus de Montegancedo -Boadilla del Monte - 28660 - Madrid

**Ediciones: 1ª ed. Madrid, noviembre de 1998 2ª ed. Madrid, noviembre de 1999 3ª ed. Madrid, noviembre de 2000 4ª ed. Madrid, noviembre de 2001 5ª ed. Madrid, noviembre de 2002 6ª ed. Madrid, febrero de 2004 7ª ed. Madrid, marzo de 2005 8ª ed. Madrid, febrero de 2006 9ª ed. Madrid, mayo de 2007 10ª ed. Madrid, junio de 2009 11ª ed. Madrid, julio de 2010 12ª ed. Madrid, abril de 2012 13ª ed. Madrid, julio de 2012 14ª ed. Madrid, enero de 2013 15ª ed. Madrid, noviembre de 2014**

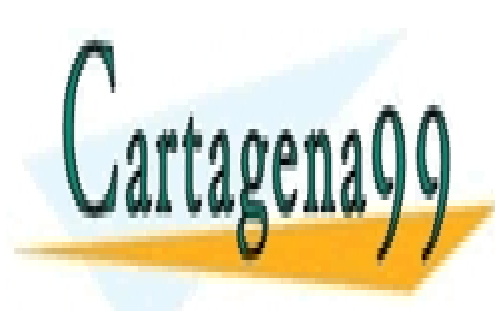

CLASES PARTICULARES, TUTORÍAS TÉCNICAS ONLINE LLAMA O ENVÍA WHATSAPP: 689 45 44 70

ONLINE PRIVATE LESSONS FOR SCIENCE STUDENTS CALL OR WHATSAPP:689 45 44 70

www.cartagena99.com no se hace responsable de la información contenida en el presente documento en virtud al Artículo 17.1 de la Ley de Servicios de la Sociedad de la Información y de Comercio Electrónico, de 11 de julio de 2002. Si la información contenida en el documento es ilícita o lesiona bienes o derechos de un tercero háganoslo saber y será retirada.

# **PRÓLOGO**

Este libro trata de problemas de sistemas operativos y sus soluciones. La fuente de estos problemas son los exáme nes propuestos durante varios años por el grupo docente de Sistemas Operativos de la Facultad de Informática de la Universidad Politécnica de Madrid en la asignatura de Sistemas Operativos de 2º curso.

Conviene advertir que las soluciones propuestas en este libro no son las únicas posibles. Como bien se sabe, en programación pueden usarse diferentes algoritmos para resolver el mismo problema y por supuesto el estilo del programador puede variar grandemente en claridad, eficiencia, y concisión del código. Se debe advertir también que muchas de las soluciones no han sido compiladas ni ejecutadas por lo que aunque se ha hecho una revisión bastante exhaustiva se pueden encontrar errores. Por otra parte, no es nada fácil asegurar que un programa concurrente funciona correctamente. A diferencia de los programas secuenciales, los concurrentes no son reproducibles y por tanto resulta muy difícil de caracterizar perfectamente un error concreto en los mismos.

En algunos casos los problemas propuestos han tratado de simplificar la realidad para evitar la complejidad de los detalles y realzar más los aspectos de diseño.

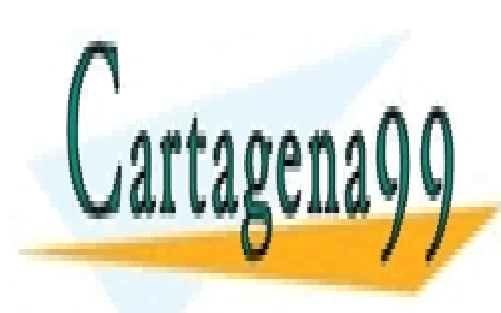

CLASES PARTICULARES, TUTORÍAS TÉCNICAS ONLINE LLAMA O ENVÍA WHATSAPP: 689 45 44 70

ONLINE PRIVATE LESSONS FOR SCIENCE STUDENTS CALL OR WHATSAPP:689 45 44 70

www.cartagena99.com no se hace responsable de la información contenida en el presente documento en virtud al Artículo 17.1 de la Ley de Servicios de la Sociedad de la Información y de Comercio Electrónico, de 11 de julio de 2002. Si la información contenida en el documento es ilícita o lesiona bienes o derechos de un tercero háganoslo saber y será retirada.

**No seáis faratones, que lo bien hecho bien queda y más vale no hacerlo que hacerlo mal.**

**"Logarte"**

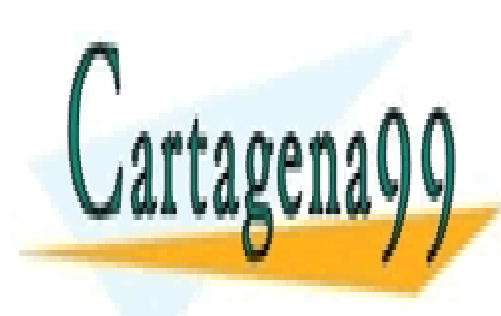

CLASES PARTICULARES, TUTORÍAS TÉCNICAS ONLINE LLAMA O ENVÍA WHATSAPP: 689 45 44 70

ONLINE PRIVATE LESSONS FOR SCIENCE STUDENTS CALL OR WHATSAPP:689 45 44 70

www.cartagena99.com no se hace responsable de la información contenida en el presente documento en virtud al Artículo 17.1 de la Ley de Servicios de la Sociedad de la Información y de Comercio Electrónico, de 11 de julio de 2002. Si la información contenida en el documento es ilícita o lesiona bienes o derechos de un tercero háganoslo saber y será retirada.

# *<u>Índice</u>*

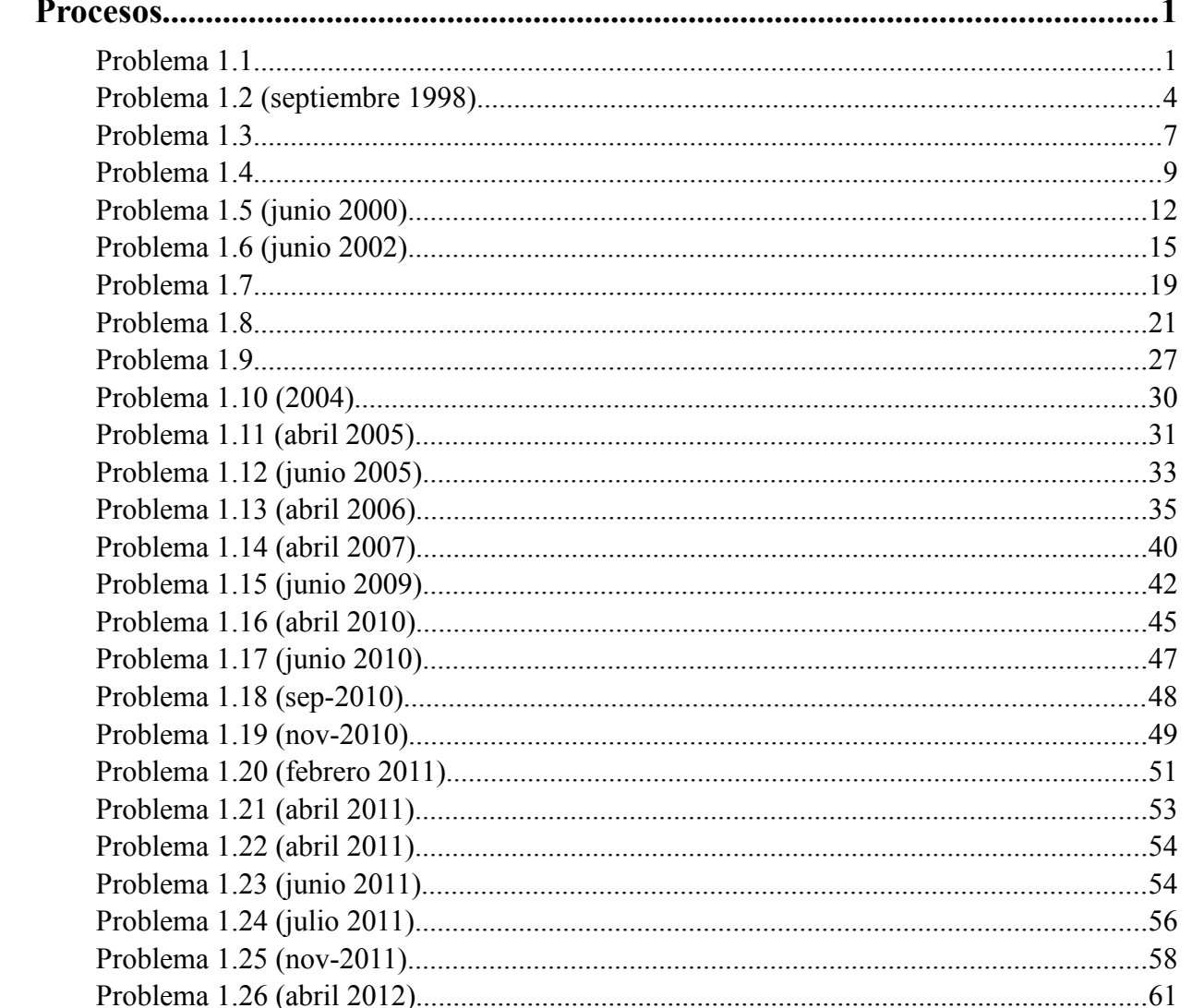

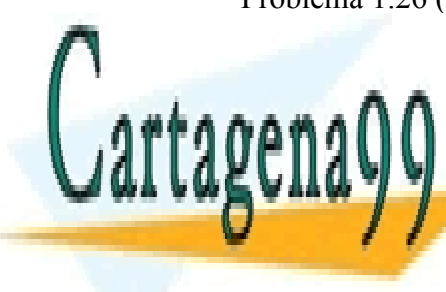

CLASES PARTICULARES, TUTORÍAS TÉCNICAS ONLINE LLAMA O ENVÍA WHATSAPP: 689 45 44 70

ONLINE PRIVATE LESSONS FOR SCIENCE STUDENTS CALL OR WHATSAPP:689 45 44 70

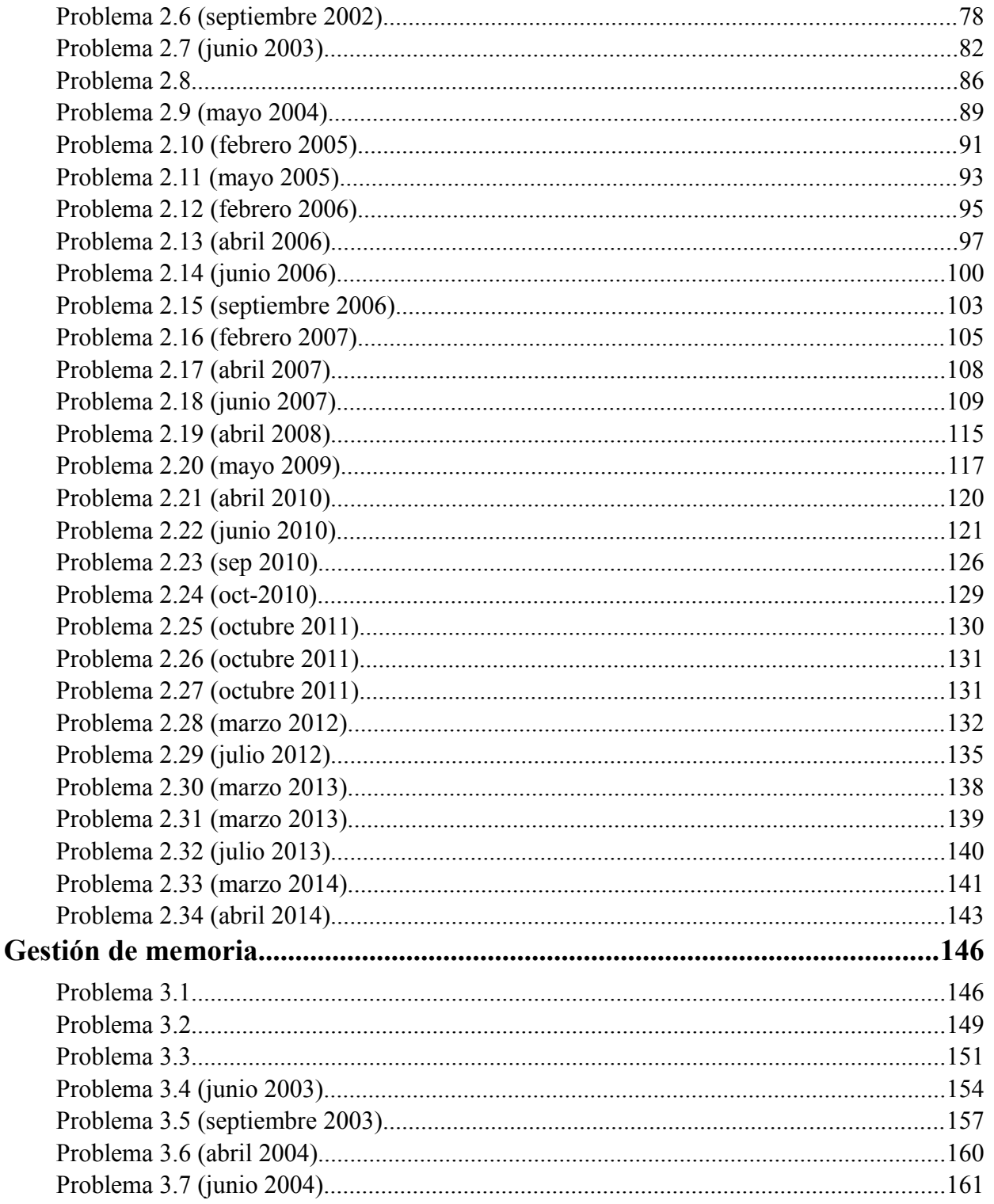

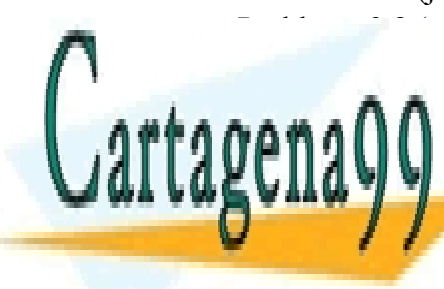

CLASES PARTICULARES, TUTORÍAS TÉCNICAS ONLINE LLAMA O ENVÍA WHATSAPP: 689 45 44 70

ONLINE PRIVATE LESSONS FOR SCIENCE STUDENTS CALL OR WHATSAPP:689 45 44 70

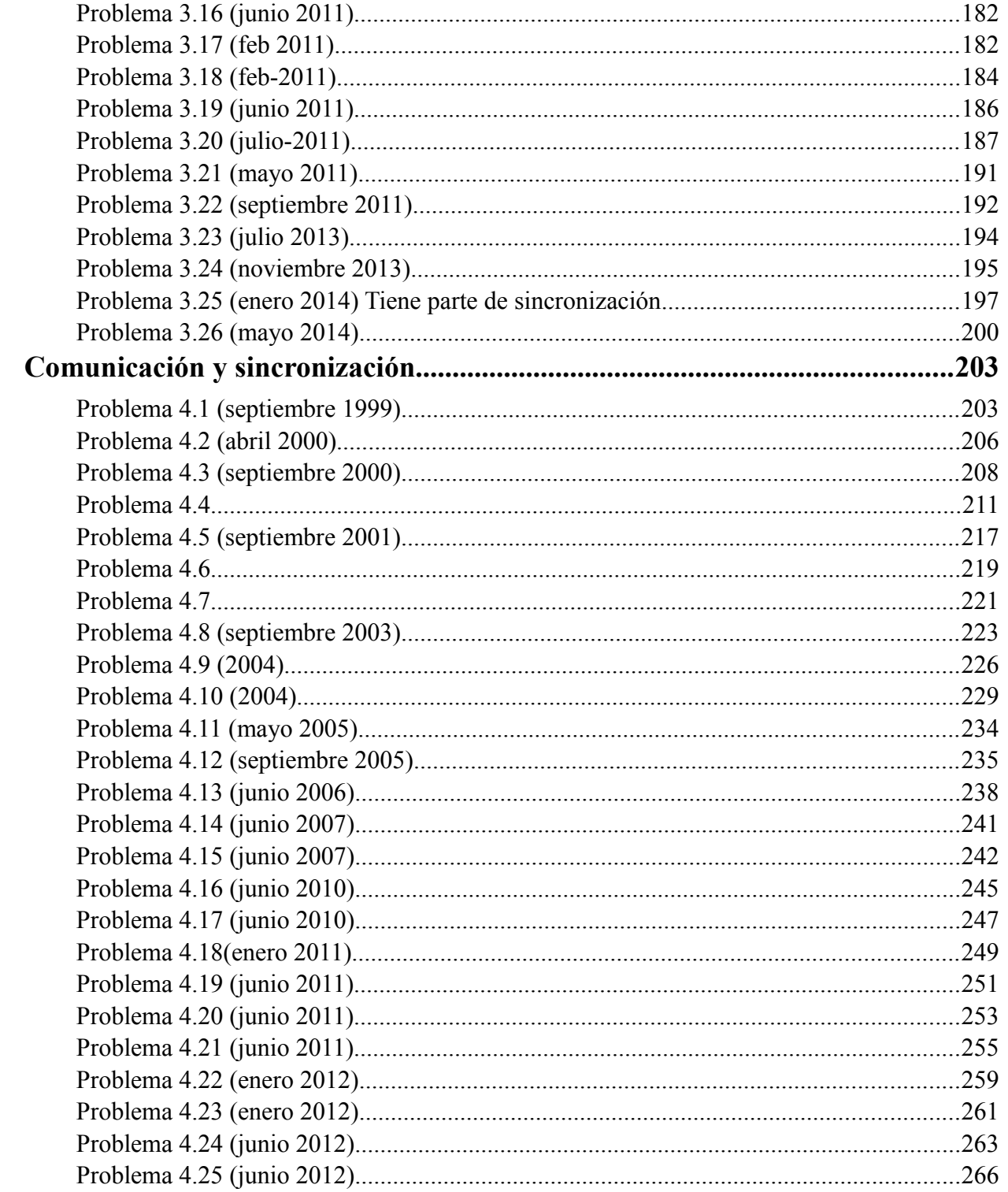

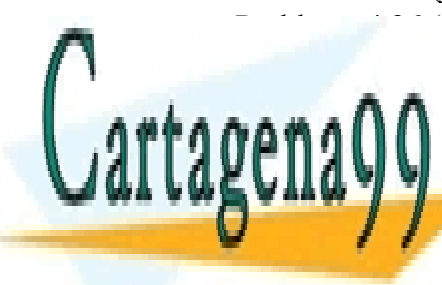

CLASES PARTICULARES, TUTORÍAS TÉCNICAS ONLINE LLAMA O ENVÍA WHATSAPP: 689 45 44 70

ONLINE PRIVATE LESSONS FOR SCIENCE STUDENTS CALL OR WHATSAPP:689 45 44 70

# **1 PROCESOS**

# **Problema 1.1**

*Se quiere realizar un programa que cree un conjunto de procesos que acceden en exclusión mutua a un fichero compartido por todos ellos. Para ello, se deben seguir los siguientes pasos:*

*a) Escribir un programa que cree N procesos hijos. Estos procesos deben formar un anillo como el que se muestra en la figura [1.1.](#page-7-0) Cada proceso en el anillo se enlaza de forma unidireccional con su antecesor y su sucesor mediante un pipe. Los procesos no deben redirigir su entrada y salida estándar. El valor de N se recibirá como argumento en la línea de mandatos. Este programa debe crear además, el fichero a compartir por todos los procesos y que se denomina anillo.txt*

<span id="page-7-0"></span>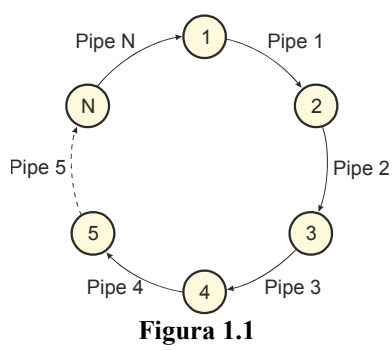

*b) El proceso que crea el anillo inserta en el mismo un único carácter que hará de testigo, escribiendo en el pipe de entrada al proceso 1. Este testigo recorrerá el anillo indefinidamente de la siguiente forma: cada proceso en el anillo espera la recepción del testigo; cuando un proceso recibe el testigo lo conserva durante 5 segundos; una vez transcurridos estos 5 segundos lo envía al siguiente proceso en el anillo. Codifique la función que realiza la tarea anteriormente descrita. El prototipo de esta función es:* 

void tratar testigo(int ent, int sal); *donde ent es el descriptor de lectura del pipe y sal el descriptor de escritura (véase figura [1.2\)](#page-7-1).*

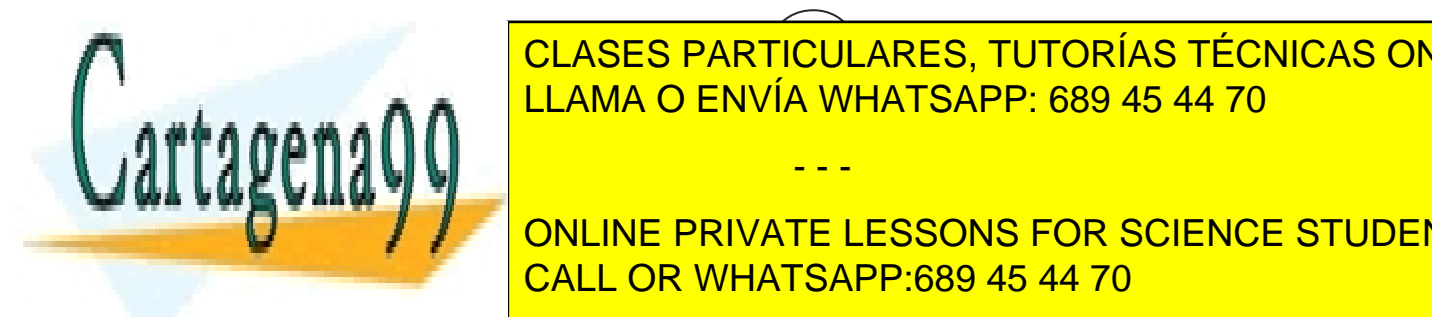

**Figura 1.2** LLAMA O ENVÍA WHATSAPP: 689 45 44 70 CLASES PARTICULARES, TUTORÍAS TÉCNICAS ONLINE

*descriptor se pasa como argumento a la misma. Una vez escrito en el fichero el carácter leído, la función es-*ONLINE PRIVATE LESSONS FOR SCIENCE STUDENTS *cribirá por la salida estándar el identificador del proceso que ejecuta la función.* CALL OR WHATSAPP:689 45 44 70

www.cartagena99.com no se hace responsable de la información contenida en el presente documento en virtud al Artículo 17.1 de la Ley de Servicios de la Sociedad de la Información y de Comercio Electrónico, de 11 de julio de 2002. Si la información contenida en el documento es ilícita o lesiona bienes o derechos de un tercero háganoslo saber y será retirada.

<span id="page-7-1"></span>**1**

*d) Cada proceso del anillo crea dos procesos ligeros que ejecutan indefinidamente los códigos de las funciones desarrolladas en los apartados b y c respectivamente. Para asegurar que los procesos escriben en el fichero en exclusión mutua se utilizará el paso del testigo por el anillo. Para que el proceso pueda escribir en el fichero debe estar en posesión del testigo. Si el proceso no tiene el testigo esperará a que le llegue éste. Nóte se que el testigo se ha de conservar en el proceso mientras dure la escritura al fichero. Modificar las funciones desarrolladas en los apartados b y c para que se sincronicen correctamente utilizando semáforos.*

# **Solución FG**

**a)** El programa propuesto es el siguiente:

```
#include <sys/types.h>
#include <stdio.h>
#include <stdlib.h>
#include <unistd.h>
int main(int argc, char *argv[])
{
  int fd[2];
  int ent;
  int sal;
  pid_t pid;
  int i;
  int N;
  char c;
  if (argc != 2)
  {
    printf("Uso: anillo <N> \n");
    return 0;
  }
  N = atoi(argv[1]);
  /* se crea el pipe de entrada al proceso 1 */
  if (pipe(fd) < 0)
  {
    perror("Error al crear el pipe\n");
    return 0;
  }
  ent = fd[0];
  sal = fd[1];
  write(sal, &c, 1); /* se escribe el testigo en el primer pipe */
  for(i = 0; i < N; i + 1)
  {
    if (i != N-1)
       if (pipe(fd) < 0)
       {
         perror("Error al crear el pipe\n");
         return 0;
    pid = fork();
    switch(pid)
    {
       case -1: /* error */
         ERROR EN ERROR EN EL FOR SCIENCE STUDENTS
         return 0;
       CALL OR WHATSAPP:689 45 44 70 <b>CALL
                       CLASES PARTICULARES, TUTORÍAS TÉCNICAS ONLINE
                       LLAMA O ENVÍA WHATSAPP: 689 45 44 70
                                        - - -
```

```
close(sal);
       sal = dup (fd[1]);
       close(fd[0]);
       close(fd[1]);
     }
     i = N
    break;
  default: /* proceso padre */
     if (i == N-1) /* último proceso */
       return 0;
     else
     {
       close(ent);
       close(fd[1]);
       ent = fd[0];
     }
     break;
}
```

```
/* a continuación los procesos del anillo continuarían sus acciones */
return 0;
```
**}**

**}**

**b)** El programa propuesto es el siguiente:

```
void tratar_testigo (int ent, int sal)
{
  char c;
  for(;;)
  {
    read(ent, &c, 1);
    sleep(5);
    write(sal, &c, 1);
  }
}
```
**c)** El programa propuesto es el siguiente:

sem\_post**(&**sincro**);**

```
void escribir_en_fichero(int fd)
{
  char c;
  pid_t pid;
  read(0, &c, 1);
  write(fd, &c, 1);
  pid = getpid();
  printf("Proceso %d escribe en el fichero\n", pid);
  return;
}
```
**d)** Los procesos ligeros ejecutan los códigos de las funciones desarrolladas en b y c de forma indefinida. Para sincro-

- - -

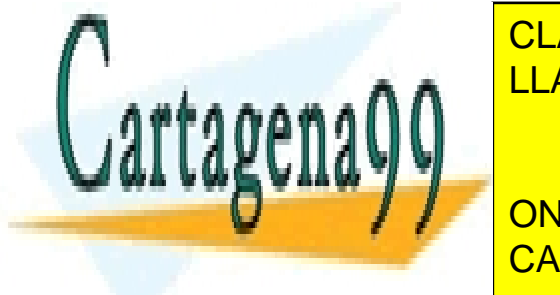

CLASES PARTICULARES, TUTORÍAS TÉCNICAS ONLINE LOS CÓDIGOS DE LAS FUNCIONES TRATARTESTIGO Y ENGLES DE LA SIGUIENTE FORMA: LA SIGUIENTE FORMA: LA SIGUIENTE FORMA: LA SIGUIENTE FORMA: LA SIGUIENTE FORMA: LA SIGUIENTE FORMA: LA SIGUIENTE FORMA: LA SIGUIENTE FORMA: LA SIGU void **tratar\_testigo (**int ent**,** int sal**)**

> ONLINE PRIVATE LESSONS FOR SCIENCE STUDENTS CALL OR WHATSAPP:689 45 44 70

```
/* se permite escribir en el fichero */
     sleep(5);
     sem_wait(&sincro);
     /* se espera hasta que se haya escrito en el fichero */
     write(sal, &c, 1);
  }
}
void escribir_en_fichero(int fd)
{
  char c;
  pid_t pid;
  for(;;)
   {
     read(0, &c, 1);
     sem_wait(&sincro);
     /* se espera a estar en posesión del testigo */
     write(fd, &c, 1);
     pid = getpid();
     printf("Proceso %d escribe en el fichero\n", pid);
     sem_post(&sincro);
     /* se permite enviar el testigo al siguiente proceso */
  }
}
```
# **Problema 1.2** (septiembre 1998)

*Escribir un programa en C, que implemente el mandato cp. La sintaxis de este programa será la siguiente:*

cp f1 f2

*donde f1 será el fichero origen y f2 el fichero destino respectivamente (si el fichero existe lo trunca y sino lo crea). El programa deberá realizar un correcto tratamiento de errores.*

*Se quiere mejorar el rendimiento del programa anterior desarrollando una versión paralela del mandato cp, que denominaremos cpp (véase figura [1.3\)](#page-10-0). La sintaxis de este mandato será:*

cpp n f1 f2

<span id="page-10-0"></span>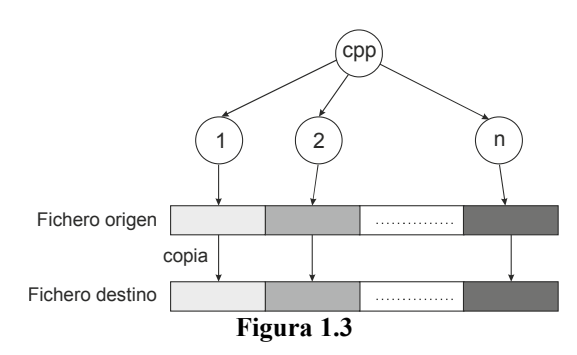

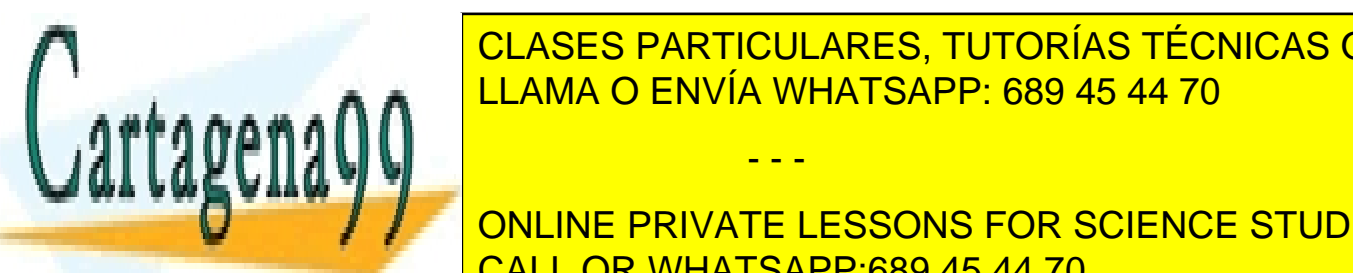

*donde f1 será el fichero origen y f2 el fichero destino respectivamente, y n el número de procesos que debe crear* CLASES PARTICULARES, TUTORÍAS TÉCNICAS ONLINE *el programa cpp para realizar la copia en paralelo (ver figura [1.3\)](#page-10-0). Este programa se encargará de:* LLAMA O ENVÍA WHATSAPP: 689 45 44 70

**deberá de deberá especies de todos de todos de todos los procesos for science students** CALL OR WHATSAPP:689 45 44 70

www.cartagena99.com no se hace responsable de la información contenida en el presente documento en virtud al Artículo 17.1 de la Ley de Servicios de la Sociedad de la Información y de Comercio Electrónico, de 11 de julio de 2002. Si la información contenida en el documento es ilícita o lesiona bienes o derechos de un tercero háganoslo saber y será retirada.

*Nota: Suponga que el tamaño del fichero a copiar es mayor que n. Recuerde que en C, el operador de división, /, devuelve la división entera, cuando se aplica sobre dos cantidades enteras, y que el operador modulo es %.*

## **Solución**

**a)** El programa propuesto es el siguiente:

```
#include <stdio.h>
#include <unistd.h>
#include <fcntl.h>
#define MAX_BUF 4096
int main(int argc, char **argv)
{
  int fde, fds;
  int leidos;
  char buffer[MAX_BUF];
  if (argc != 3) {
    printf("Uso: cp f1 f2 \n");
     exit(1);
  }
  fde = open(argv[1], O_RDONLY); /* se abre el fichero de entrada */
  if (fde < 0) {
    perror("Error al abrir el fichero de entrada\n");
     exit(1);
  }
  fds = creat(argv[2], 0644); /* se crea el fichero de salida */
  if (fds < 0) {
    perror("Error al crear el fichero de salida\n");
     close(fde);
     exit(1);
  }
  /* bucle de lectura del fichero de entrada y escritura en el fichero de salida */
  while ((leidos = read(fde, buffer, MAX BUF)) > 0)
     if (write(fds, buffer, leidos) != leidos) {
       perror("Error al escribir en el fichero\n");
       close(fde);
       close(fds);
       exit(1);
     }
  if (leidos == -1)perror("Error al leer del fichero\n");
  if ((close(fde) == -1) || (close(fds) == -1))
     perror("Error al cerrar los ficheros\n");
b A a a a film
      ● Crear el fichero destino.
      \bullet Calcular el tamaño que tiene que copiar cada uno de los procesos hijos y la posición de la posición de la cual debe
        COMPANY CONLINE PRIVATE LESSONS FOR SCIENCE STUDENTS
      CALL OR WHATSAPPERS 45
      esperan la terminación de todos los procesos esperar la terminación de todos los procesos en la terminación de
                      CLASES PARTICULARES, TUTORÍAS TÉCNICAS ONLINE
                      LLAMA O ENVÍA WHATSAPP: 689 45 44 70
                                         - - -
```
Cada uno de los procesos hijos debe abrir de forma explícita tanto el fichero de entrada como el fichero de salida para disponer de sus propios punteros de posición. En caso contrario todos los procesos heredarían y compartirían el puntero de la posición sobre el fichero de entrada y salida y el acceso a los ficheros no podría hacerse en paralelo.

```
#include <sys/types.h>
#include <wait.h>#include <stdio.h>
#include <stdlib.h>
#include <unistd.h>
#include <fcntl.h>
#define MAX_BUF 4096
int main(int argc, char **argv)
{
  char buffer[MAX_BUF];
  int fde; /* descriptor del fichero de entrada */
  int fds; /* descriptor del fichero de salida */
  int n; /* número de procesos */
  int size_of_file; /* tamaño del fichero de entrada */
  int size_proc; /* tamaño a copiar por cada proceso */
  int resto; /* resto que copia el último proceso */
  int aux; /* variables auxiliares */
  int leidos;
  int j;
  if (argc != 4){
    printf("Error, uso: cpp n f1 f2 \n");
     return 0;
  }
  n = atoi(argv[1]); /* numero de procesos */
  fde = open(argv[2], O_RDONLY); /* se abre el fichero de entrada */
     if (fde < 0) {
     perror("Error al abrir el fichero de entrada \n");
     return 0;
  }
  fds = creat(argv[3], 0644); /* se crea el fichero de salida */
  if (fds < 0) {
    close(fde);
    perror("Error al crear el fichero de salida \n");
     return 0;
  }
  /* obtener el tamaño del fichero a copiar */
  size_of_file = lseek(fde, 0, SEEK_END);
  /* calcular el tamaño que tiene que escribir cada proceso */
  size_proc = size_of_file / n;
  CLASES PARTICULARES, TUTORÍAS TÉCNICAS ONLINE
  resto = size_of_file % n;
LLAMA O ENVÍA WHATSAPP: 689 45 44 70
  /* el proceso padre cierra los ficheros ya que no los necesita*/
  \blacksquare// abril de los procesos hijos de los ficheros\blacksquare- - -
```
**for (**j **=** 0**;** j **<** n**;** j**++) {** CALL OR WHATSAPP:689 45 44 70 ONLINE PRIVATE LESSONS FOR SCIENCE STUDENTS

/\* se abren los ficheros de entrada y salida \*/

/\* de entrada y salida para que cada uno tenga sus propios\*/

 $\overline{\mathbf{v}}$  punteros de posición  $\mathbf{v}$ 

```
fde = open(argv[2], O_RDONLY);
     if (fde < 0) {
        perror("Error al abrir el fichero de entrada \n");
        return 0;
  }
     fds = open(argv[3], O_WRONLY);
     if (fds < 0) {
        perror("Error al abrir el fichero de entrada \n");
        return 0;
     }
     /* Cada hijo sitúa el puntero en el lugar correspondiente */
     lseek(fde, j * size_proc, SEEK_SET);
     lseek(fds, j * size_proc, SEEK_SET);
     /* el ultimo proceso copia el resto */
     if (j == n - 1) /* último */
        size_proc = size_proc + resto;
     /* bucle de lectura y escritura */
     while (size_proc > 0) {
        aux = (size_proc > MAX_BUF ? MAX_BUF : size_proc);
        leidos = read(fde, buffer, aux);
        write(fds, buffer, leidos);
        size = size - leidos;
     }
     close(fde);
     close(fds);
     return 0;
  }
}
/* esperar la terminación de todos los procesos hijos */
while (n > 0) {
  wait(NULL);
  n --;
}
return 0;
```
# **Problema 1.3**

**}**

*Escribir un programa que cree dos procesos que actúen de productor y de consumidor respectivamente. El productor abrirá el fichero denominado /tmp/datos.txt y leerá los caracteres almacenados en él. El consumidor tendrá que calcular e imprimir por la salida estándar el número de caracteres almacenados en ese fichero sin leer del fichero. La comunicación entre los dos procesos debe hacerse utilizando un pipe. Por otra parte, el proceso padre tendrá que abortar la ejecución de los dos procesos hijos, si transcurridos 60 segundos éstos no han acabado su ejecución.*

- - -

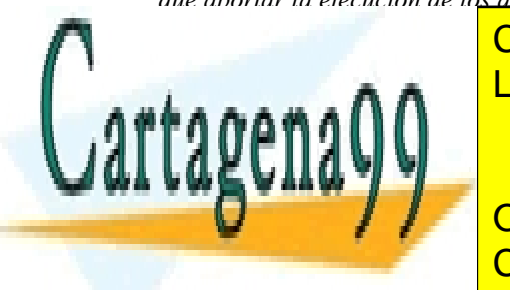

CLASES PARTICULARES, TUTORÍAS TÉCNICAS ONLINE LLAMA O ENVÍA WHATSAPP: 689 45 44 70

ONLINE PRIVATE LESSONS FOR SCIENCE STUDENTS CALL OR WHATSAPP:689 45 44 70

struct sigaction act**;**

 $\mathbf{a} \times \mathbf{b} = \mathbf{a} \times \mathbf{b}$ 

pid1 **=** fork**();** /\* Se crea el primer hijo \*/

/\* se crea el pipe \*/

**return** 0**;**

**}**

```
#define MAXBUF 512
pid_t pid1;
pid_t pid2;
void MatarProcesos(void)
{
  /* Esta función se encargará de matar a los procesos hijos */
  kill(pid1, SIGKILL);
  kill(pid2, SIGKILL);
  exit(0);
}
void Productor(int f)
{
  /* El proceso productor lee del fichero y escribe los datos en el pipe
  utilizando el descriptor de escritura que se pasa como parámetro */
  int fd;
  int n;
  char buf[MAXBUF];
  fd = open("/tmp/datos.txt", O_RDONLY);
  if (fd == -1)
    perror("Error en open");
  else {
     while ((n = read(fd, buf, MAXBUF)) != 0)
       write(f, buf, n);
     if (n == -1)perror("Error en write");
  }
  close(fd);
  return;
}
void Consumidor(int f)
{
  /* El proceso consumidor lee del pipe utilizando el escriptor de lectura
  que se pasa como parámetro y escribe por la salida estándar (descript. 1) */
  int n;
  char buf[MAXBUF];
  while ((n = read(f, buf, MAXBUF)) != 0)
     write(1, buf, n);
  if (n == -1)perror("Error en read ");
  return;
}
int main(void)
                         CLASES PARTICULARES, TUTORÍAS TÉCNICAS ONLINE
                         LLAMA O ENVÍA WHATSAPP: 689 45 44 70
```
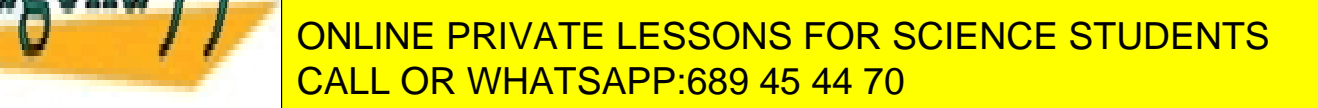

www.cartagena99.com no se hace responsable de la información contenida en el presente documento en virtud al Artículo 17.1 de la Ley de Servicios de la Sociedad de la Información y de Comercio Electrónico, de 11 de julio de 2002. Si la información contenida en el documento es ilícita o lesiona bienes o derechos de un tercero háganoslo saber y será retirada.

```
switch (pid1) {
  case -1: /* error */
     perror("Error en el fork");
     return 0;
  case 0:/* proceso hijo Productor */
     close(fd[0]);
     Productor(fd[1]);
     close(fd[1]);
     return 0;
  default: /* proceso padre */
     pid2 = fork(); /* Se crea el segundo hijo */
     switch (pid2) {
        case -1: /* error */
           perror("Error en el fork");
           return 0;
        case 0: /* proceso hijo consumidor */
           close(fd[1]);
           Consumidor(fd[0]);
           close(fd[0]);
           return 0;
        default: /* proceso padre */
           /* Cierra los descriptores de lectura y escritura porque no 
                Los necesita */
           close(fd[0]);
           close(fd[1]);
           /* Se prepara para recibir la señal SIGALRM */
           act.sa_handler = MatarProcesos;
           act.sa_flags = 0;
           sigaction(SIGALRM, &act, NULL);
           alarm(60);
           /* Cuando llegue la señal SIGLARM se ejecuta el código 
               De la función MatarProcesos que mata a los dos procesos hijo */
           /* Se espera a que acaben los dos procesos hijos. Si vence el
                Temporizador antes se les mata */
           wait(NULL);
           wait(NULL);
```
# **Problema 1.4**

**}**

**}**

**}**

**return** 0**;**

*Se quiere desarrollar una aplicación que se encargue de ejecutar los archivos que se encuentren en una serie de directorios (todos los archivos serán ejecutables). Para ello, se deben seguir los siguientes pasos:*

*a) Escribir un programa que cree cuatro procesos, que denominaremos de forma lógica 0, 1, 2 y 3. Estos cuatro*

- - -

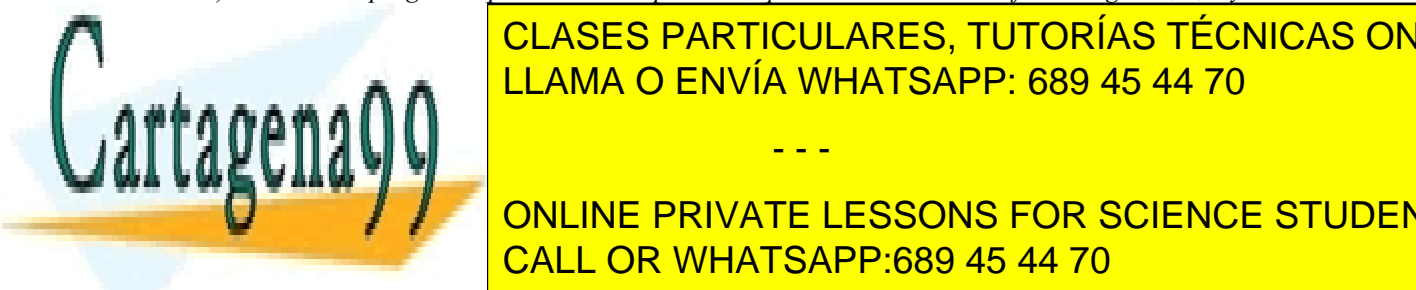

*procesos estarán comunicados entre ellos a través de un único pipe. Uno de los procesos (por ejemplo el 0) ejecutará el código de una función que se denomina Ejecutar() y el resto (procesos 1, 2 y 3) ejecutarán* CLASES PARTICULARES, TUTORÍAS TÉCNICAS ONLINE *una función que se denomina Distribuir(). Los códigos de estas funciones se describen en los siguien-*LLAMA O ENVÍA WHATSAPP: 689 45 44 70

*tradas de este directorio (todas las entradas se refieren a nombres de archivos ejecutables). Cada vez que lea una entrada enviará, utilizando el pipe creado en el apartado a, el nombre del archivo al proceso que está* ONLINE PRIVATE LESSONS FOR SCIENCE STUDENTS *ejecutando la función Ejecutar(). Cuando el proceso que está ejecutando la función Distribuir()* CALL OR WHATSAPP:689 45 44 70

*c) El proceso que ejecuta la función Ejecutar() leerá del pipe que le comunica con el resto de procesos nombres de archivos. Cada vez que lee un archivo lo ejecuta (recuerde que todos los archivos de los directorios son ejecutables) esperando a que acabe su ejecución. Este proceso finaliza su trabajo cuando todos los procesos que ejecutan la función Distribuir() han acabado. Escribir el código de la función Ejecutar(). ¿Existe algún problema en la lectura que realiza este proceso del pipe?*

*Nota: Para el desarrollo de este ejercicio considere que todos los nombres de archivos tienen 20 caracteres y que todos los directorios se encuentran en la variable de entorno PATH.*

# **Solución**

**a)** El programa propuesto es el siguiente:

```
#include <sys/wait.h>
#include <stdio.h>
#include <unistd.h>
#include <dirent.h>
#define NOMBRE_SIZE 20
int main(void)
{
  int fd[2]; /* pipe que comunica a todos los procesos*/
  int j;
  int pid;
  if (pipe(fd) \lt 0) {
     perror("Error en pipe");
     exit(1);
  }
  for(j=0; j < 4; j++) {
     pid = fork();
     switch (pid){
       case -1:
          perror("Error en fork");
          close(fd[0]);
          close(fd[1]);
          exit(1);
        case 0:
          if (j == 0){
             close(fd[1]); /* Ejecutar no lo utiliza */
             Ejecutar(fd[0]);
             close(fd[0]);
             return 0;
          }
          else {
             close(fd[0]); /* Distribuir no lo utiliza */
             Distribuir(fd[1], j);
             close(fd[1]);
             return 0;
```
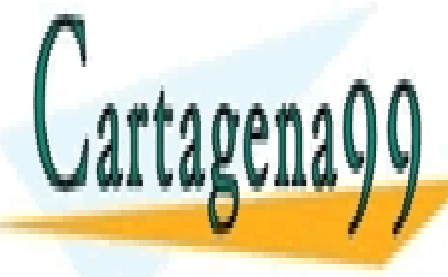

CLASES PARTICULARES, TUTORÍAS TÉCNICAS ONLINE LLAMA O ENVÍA WHATSAPP: 689 45 44 70

**ONLINE PRIVATE LESSONS FOR SCIENCE STUDENTS** CALL OR WHATSAPP:689 45 44 70

www.cartagena99.com no se hace responsable de la información contenida en el presente documento en virtud al Artículo 17.1 de la Ley de Servicios de la Sociedad de la Información y de Comercio Electrónico, de 11 de julio de 2002. Si la información contenida en el documento es ilícita o lesiona bienes o derechos de un tercero háganoslo saber y será retirada.

**b)** El programa propuesto es el siguiente:

```
void Distribuir(int fd, int i)
{
  DIR *dirp;
  struct dirent *dp;
  dirp = opendir("directorio_i");
  if (dirp == NULL) {
     perror("Error en opendir");
     return;
  }
  while ((dp=readdir(dirp))!= NULL){
     /* Se saltan las entradas "." y ".." */
     if ((strcmp(dp->d_name, ".") == 0) ||
        (strcmp(dp->d_name, "..") == 0))
        continue;
     /* se escribe el nombre en el pipe. La escritura es atómica */
     if (write(fd, dp->d_name, NOMBRE_SIZE) < NOMBRE_SIZE){
        perror("Error en write");
       closedir(dirp);
       return;
     }
  }
  return;
}
c) El programa propuesto es el siguiente:
void Ejecutar(int fd)
{
  int pid;
  char nombre[NOMBRE_SIZE];
  while(read(fd, nombre, NOMBRE_SIZE) > 0){
     pid = fork();
     switch(pid){
        case -1:
          perror("Error en fork");
          break;
        case 0:
          close (fd);
          execlp(nombre, nombre, NULL);
          perror("Error en execlp");
          exit(1);
        Default:
          /* Espera la terminación del proceso creado */
          if (wait(NULL) < 0)
             perror("Error en wait");
```
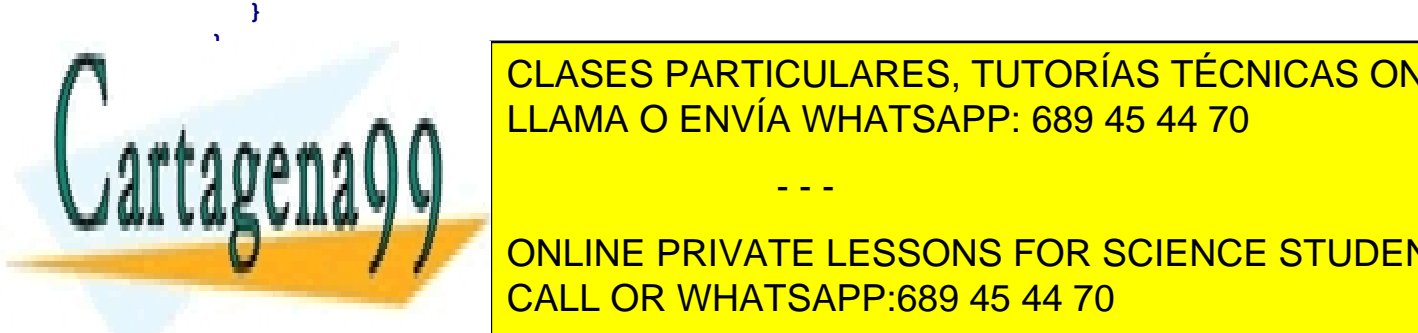

CLASES PARTICULARES, TUTORÍAS TÉCNICAS ONLINE LLAMA O ENVÍA WHATSAPP: 689 45 44 70

**COMETTI AND ANTES DE COMENZAT LECTURE DE UNITE LECTURA DE UN PIPE SIN ESCRITORES NO BLO-**CALL OR WHATSAPP:689 45 44 70

www.cartagena99.com no se hace responsable de la información contenida en el presente documento en virtud al Artículo 17.1 de la Ley de Servicios de la Sociedad de la Información y de Comercio Electrónico, de 11 de julio de 2002. Si la información contenida en el documento es ilícita o lesiona bienes o derechos de un tercero háganoslo saber y será retirada.

La lectura del pipe no plantea ningún problema ya que las operaciones de acceso al pipe (read y write) se realizan de forma atómica. Además el proceso acaba cuando no queda ningún proceso escritor (proceso que ejecuta la función Distribuir).

# **Problema 1.5** (junio 2000)

*Se desea construir la función int pipe\_two(int fd[4]), que asigna a las 4 entradas del vector fd el valor de los 4 nuevos descriptores, según la siguiente relación:* 

- *fd[0]: Primer descriptor de lectura, que lee los datos que se escriban a través de fd[2]*
- *fd[1]: Segundo descriptor de lectura, que lee los datos que se escriban a través de fd[3]*
- *fd[2]: Primer descriptor de escritura.*
- *fd[3]: Segundo descriptor de escritura.*

*Dicha función devuelve 0 si su ejecución ha sido correcta y –1 en caso de error.*

*Sobre este pipe doble, se definen las siguientes operaciones de lectura y escritura:*

◙ *int read\_from2 (int fd[2], char \*buffer, int n\_bytes): almacena en buffer los datos leídos de fd[0] y fd[1], de forma que se lee un byte de fd[0] y se almacena en la primera posición del buffer; a continuación se lee un byte de fd[1] y se almacena en la siguiente posición del buffer y así sucesivamente. n\_bytes contiene el núme ro de bytes totales a leer. Se supone que n\_bytes es un número par.*

*La función devuelve el número total de bytes leídos si su ejecución ha sido correcta y –1 en caso de error.*

◙ *int write\_to2 (int fd[2], char \*buffer, int n\_bytes): escribe los bytes que se encuentren en las posiciones pares del buffer en el fichero descrito por fd[0] y las posiciones impares en el fichero descrito por fd[1]. n\_bytes contiene el número de bytes totales que se van a escribir.*

*Se considera que la primera posición del buffer es la posición 0 y que es una posición par.*

*La función devuelve el número de bytes escritos si su ejecución ha sido correcta y –1 en caso de error.*

*Se pide:*

- *a) Implementar las funciones pipe\_two( ), read\_from2( ) y write\_to2( ).*
- *b) Utilizando las anteriores funciones, programar un proceso que realice los siguientes pasos:*
	- *Crea 2 procesos hijos.*
	- *Lee los caracteres del fichero "/usr/datos.txt" y a uno de los procesos hijos le pasa los caracteres pares y a otro los caracteres impares.*
- *c) Los procesos hijos leen los datos y los procesan mediante la función char \* tratar\_datos(char \*buffer). La función devuelve una cadena de caracteres, que contiene los datos procesados. Esta función no hay que implementarla. Sólo se debe utilizar.*
- *d) Los procesos hijos envían los datos procesados de nuevo al padre.*
- *e) El padre recibe los datos de ambos hijos, mezclándolos en un buffer; es decir, lee los caracteres que les envía los procesos hijos de forma alternativa.*

*El proceso que se pide implementar sigue la estructura que se representa en la figura [1.4:](#page-18-0)*

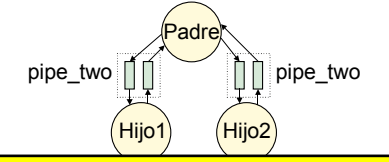

<span id="page-18-0"></span>- - -

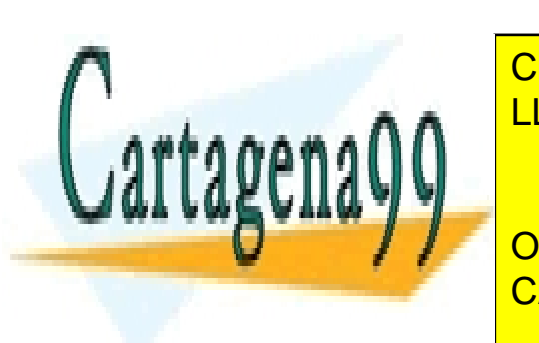

**Figura 1.4** CLASES PARTICULARES, TUTORÍAS TÉCNICAS ONLINE LLAMA O ENVÍA WHATSAPP: 689 45 44 70

**La función de la función pipes y los en el encada de la forma indicada en el encada en el encada en el encada e COLL DESCRIPTION FOR SCIENCE STUDENTS** CALL OR WHATSAPP:689 45 44 70

int status**=**0**;**

```
if (pipe(pipe1) == -1)
     status = -1;
  else if (pipe(pipe2) == -1){
    close(pipe1[0];
    close(pipe1[1];
     status = -1;
  }
  if (status == 0) {
    fd[0]= pipe1[0];
    fd[1]= pipe2[0];
     fd[2]= pipe1[1];
     fd[3]= pipe2[1];
  }
  return status;
}
```
La función *read\_from2* hace una lectura alternativa de los ficheros cuyos descriptores recibe como argumento. Vamos a suponer que si uno de los ficheros llega al final, *read\_from2* deja de leer en esa vuelta del bucle y devuelve el número de bytes leídos hasta entonces. Por otro lado, si hay una lectura incorrecta de alguno de los ficheros, termina inmediatamente devolviendo –1:

```
int read_from2(int fd[2], char *buffer, int n_bytes) {
  int bytes_read=1;
  int bytes_total=0;
  for (i=0; ((i<n_bytes) && (bytes_read != 0)); i=i+2) {
    if ((bytes_read = read(fd[0],(buffer+i),1)) == -1) {
       bytes_total = -1;
       break;
    }
    else {
       bytes_total + = bytes_read;
    }
    if ((bytes_read = read(fd[1],(buffer+i+1),1) == -1) {
       bytes_total = -1;
       break;
    }
    else {
       bytes_total + = bytes_read;
    }
  }
  return bytes_total;
```
La función write to2 escribe de forma alternativa en los ficheros cuyos descriptores recibe como argumento**.** Si hay una escritura incorrecta en alguno de los ficheros**,** termina inmediatamente devolviendo –1**:**

- - -

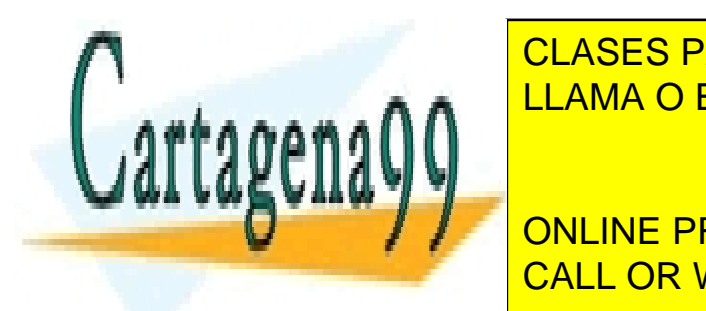

}

 $\overline{\text{CLASS} \text{ PARTICULARES}, \text{TUTORÍAS TÉCNICAS ONLINES}}$ LLAMA O ENVÍA WHATSAPP: 689 45 44 70

 $\frac{1}{2}$ ,  $\frac{1}{2}$ , **by Fig. 1. Solution PRIVATE LESSONS FOR SCIENCE STUDENTS** CALL OR WHATSAPP:689 45 44 70

**}**

```
bytes_total + = bytes_read;
  }
  if ((bytes_read = write(fd[1],(buffer+i+1),1) == -1) {
    bytes total = -1;
    break;
  }
  else { 
    bytes_total + = bytes_read;
  }
}
return bytes_total;
```
**b**) Se va a suponer que el fichero "/usr/datos.txt" tiene un número par de caracteres y que ocupa un máximo de 8192 bytes. (Esto se define en la constante MAX\_BUF).

```
#define MAX_BUF 8192
/* En la función main() no se han tratado todos los casos de errores.
*/
int main(void) {
  int fd[4], fd_file, bytes_read;
  char buffer write [MAX BUF];
  char buffer_read[MAX_BUF];
  /* Creación del pipe doble */
  if (pipe_two(fd) < 0)
  {
     perror("pipe_two");
     exit(1);
  }
  /* Creación del primer proceso hijo */
  switch (pid =fork()) {
  case -1:
     perror("fork 1");
     close(fd[0]);
     close(fd[1]);
     close(fd[2]);
     close(fd[3]);
     exit(1);
  case 0: /* Primer proceso hijo */
     /* Cierro los descriptores que no utilizo */
     close(fd[1]);
     close(fd[3]);
     /* Lee del primer descriptor de lectura */
     bytes_read=read(fd[0],buffer_read, MAX_BUF);
     buffer_write = tratar_datos(buffer_read);
     /* Escribo en el primer descriptor de escritura */
     write(fd[2],buffer_write, bytes_read);
     /* Cierro el resto de desde desde desde desde de desde de desde desde de desde de
     close(fd[0]);
     close(fd[2]);
     return 0;
   default: /* Proceso padre */
     CREACIÓN DEL SEGUNDO PRIVATE LESSONS FOR SCIENCE STUDENTS
     switch (pid =fork()) {
CALL OR WHATSAPP:689 45 44 70
        perror("fork 2");
                           CLASES PARTICULARES, TUTORÍAS TÉCNICAS ONLINE
                           LLAMA O ENVÍA WHATSAPP: 689 45 44 70
                                              - - -
```

```
close(fd[0]);
      close(fd[1]);
      close(fd[2]);
     close(fd[3]);
     exit(1);
   case 0: /* Segundo proceso hijo */
      /* Cierro los descriptores que no utilizo */
      close(fd[0]);
      close(fd[2]);
      /* Lee del segundo descriptor de lectura */
     bytes_read=read(fd[1],buffer_read, MAX_BUF);
     buffer_write = tratar_datos(buffer_read);
      /* Escribo en el segundo descriptor de escritura */
      write(fd[3],buffer_write, bytes_read);
      /* Cierro el resto de descriptores */
      close(fd[1]);
      close(fd[3]);
     return 0;
   default: /* Proceso padre */
     /* Leo los caracteres del fichero datos */
      fd_file = open("/usr/datos.txt",O_RDONLY);
     bytes_read=read(fd_file,buffer_write,MAX_BUF);
      /* Escribo los bytes leidos a los 
      descriptores de escritura: fd[2], fd[3] */
      write_to_2(fd+2,buffer_write,bytes_read);
      /* Leo los datos que me pasan los procesos hijos
      en el buffer de lectura de los descriptores de
      lectura: fd[0] y fd[1] */
     bytes_read= read_from2(fd,buffer_read,MAX_BUF);
      /* Cierro todos los descriptores */
     close(fd[0]);
     close(fd[1]);
      close(fd[2]);
      close(fd[3]);
      /* Aquí iría el código de uso de buffer_read */
   }
}
return 0;
```
**Problema 1.6** (junio 2002)

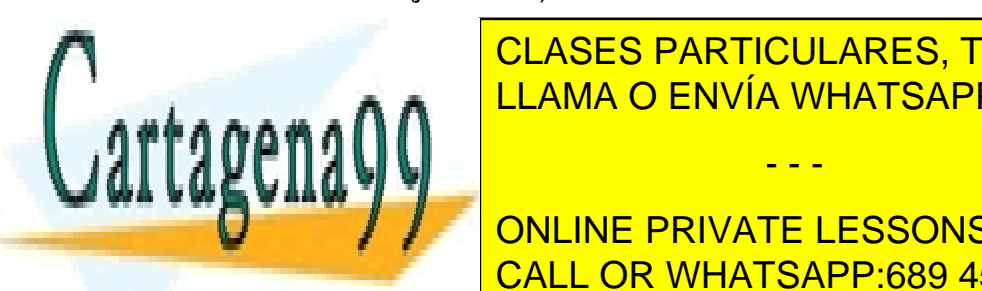

**}**

*a) Se desea implementar un programa que, utilizando los servicios de Unix, ejecute un "ls recursivo", es decir, un* CLASES PARTICULARES, TUTORÍAS TÉCNICAS ONLINE *programa que liste los contenidos de un directorio, de todos sus subdirectorios y así sucesivamente hasta llegar a las hojas del árbol que representa dicho directorio. No se debe utilizar en ningún caso el mandato "ls" ya imple -* LLAMA O ENVÍA WHATSAPP: 689 45 44 70

*1 Isleric PRIVATE LESSONS FOR SCIENCE STUDENTS* CALL OR WHATSAPP:689 45 44 70

www.cartagena99.com no se hace responsable de la información contenida en el presente documento en virtud al Artículo 17.1 de la Ley de Servicios de la Sociedad de la Información y de Comercio Electrónico, de 11 de julio de 2002. Si la información contenida en el documento es ilícita o lesiona bienes o derechos de un tercero háganoslo saber y será retirada.

<span id="page-22-0"></span>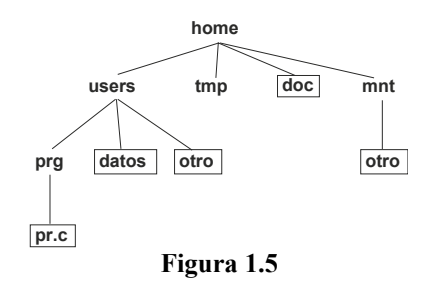

#### *Se obtendría la siguiente salida:*

```
/home/users
/home/users/prg
/home/users/prg/pr.c
/home/users/datos
/home/users/otro
/home/tmp
/home/doc
/home/mnt
/home/mnt/otro
```
*b) Se pide implementar el programa "mifind\_recursivo", a partir del ls implementado en el apartado a) y a partir del mandato "grep". No se debe implementar este último mandato.* 

*El programa "mifind\_recursivo" debe tener el mismo comportamiento que el mandato "find" de Unix, que busca ficheros en un árbol de directorios. Recibe como argumentos el directorio a partir del cuál se hace la búsqueda y el nombre del fichero que se busca. La búsqueda se realiza de forma recursiva visitando todos los subdirectorios a partir del inicial.*

*Ejemplo:*

*\$ mifind\_recursivo /home otro*

*La ejecución de este mandato tendrá la siguiente salida:*

```
/home/users/otro
/home/mnt/otro
```
*Aclaración: El mandato "grep" permite mostrar líneas que concuerden con un patrón. Este mandato lee de la entrada estandar y encuentra el patrón que se le pase como argumento. Ejemplo:*

```
$ grep hola
```
*La ejecución de este mandato lee de la entrada estándar e imprime todas las líneas que contengan la palabra "hola".*

*c) Imagine que existe una implementación multi-thread del "ls recursivo", que crea un nuevo thread para explorar cada directorio encontrado.*

*Plantear qué mecanismos de sincronización son necesarios en esta implementación, de forma que la solución multi-thread produzca un resultado idéntico (en el mismo orden) al producido por la solución secuencial. No implementar nada. Responder brevemente.*

## **Solución**

**a)** Supongo que se pasa a la función el nombre absoluto del directorio. Si no fuera así, habría que concatenar el directorio actual.

- - -

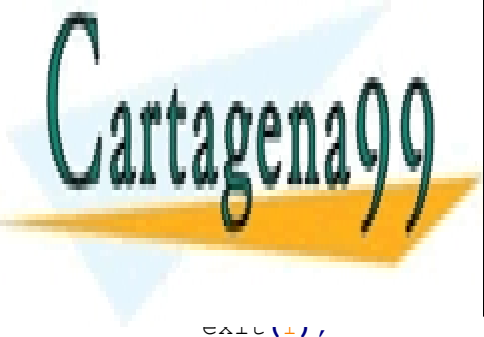

int **main(**int argc**,** char **\***argv**[])** LLAMA O ENVÍA WHATSAPP: 689 45 44 70 CLASES PARTICULARES, TUTORÍAS TÉCNICAS ONLINE

> ONLINE PRIVATE LESSONS FOR SCIENCE STUDENTS CALL OR WHATSAPP:689 45 44 70

```
}
  /* Comprobar si es un directorio */
  stats(argv[1],&inf_dir);
  if (!S_ISDIR(inf_dir.st_mode)){
    fprintf(stderr,"Error. No es un directorio\n");
    exit(1);
}
  if (funcion_ls_recursivo(argv[1])<0)
  {
     fprintf(stderr,"Error: ls_recursivo\n");
     exit(1);
  }
  return 0;
}
int funcion_ls_recursivo(char *nombre_directorio)
{
  char buf[MAX_BUF];
  struct dirent *dp;
  DIR *dirp;
  struct stat inf_dir;
  char path_completo[MAX_BUF];
  dirp = opendir(nombre_directorio);
  if (dirp==NULL)
  {
     return –1;
  }
  while ((dp = readdir(dim)) := NULL){
     /* Imprime el directorio o fichero */
    path_completo = strcat(nombre_directorio,dp->d_name);
    fprintf(stdout,"%s\n",path_completo);
    stat(path_completo,&inf_dir);
    /* Si es un directorio, hacemos una
    llamada recursiva */
     if (S_ISDIR(inf_dir.st_mode)){
       funcion_ls_recursivo(path_completo);
     }
  }
  return 0;
}
```
**b)** La solución consiste en unir mediante un pipe los procesos "ls recursivo" y "grep", de forma que la salida del primero sea la entrada del segundo.

- - -

 $/*$  mifind recursivo  $*/$ int **main (**int argc**,** char **\***argv**[])**

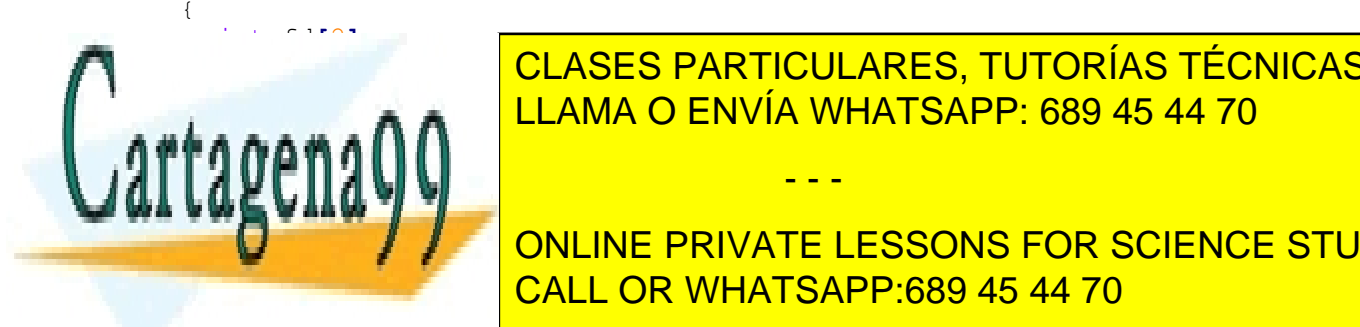

CLASES PARTICULARES, TUTORÍAS TÉCNICAS ONLINE LLAMA O ENVÍA WHATSAPP: 689 45 44 70

ONLINE PRIVATE LESSONS FOR SCIENCE STUDENTS CALL OR WHATSAPP:689 45 44 70

```
}
pid = fork();
switch (pid)
{
  case –1:
    close(fd[0]);
    close(fd[1]);
    perror("fork");
    exit(1);
  case 0:
    close(fd[0]);
    close(1);
    dup(fd[1]);
    close(fd[1]);
    pid2=fork();
     switch(pid2)
     {
       case –1:
          perror("fork");
          exit(1);
       case 0:
          execl("ls_recursivo",argv[1],NULL);
          perror("execl");
       default:
          wait(NULL);
          return 0;
     }
  default:
     close(fd[1]);
     close(0);
     dup(fd[0]);
     close(fd[0]);
     pid3 = fork();
     switch (pid3)
     {
       case –1:
          perror("fork");
          exit(1);
       case 0:
          execl("grep",argv[2],NULL);
          perror("execl");
       default:
          wait(NULL);
          wait(NULL);
          return 0;
     }
  }
return 0;
```
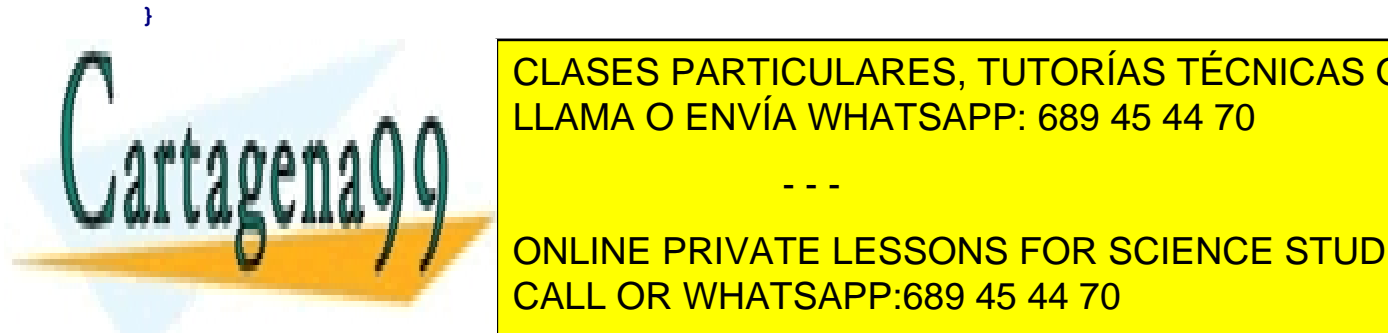

**CU ASES DARTICULARES TULTORÍAS TÉCNICAS de sincronización de sincronización de cara a imprimir la salida, ya q que seguir el resto de la operación de la operación de la operación de la operación (lectura de los directorio**<br>Clases de la operación de la operación de la operación de la operación de la operación de la operación de la rrentemente, para beneficiarse de la característica multi-thread. Se puede utilizar cualquier mecanismo de sin

> ONLINE PRIVATE LESSONS FOR SCIENCE STUDENTS CALL OR WHATSAPP:689 45 44 70

www.cartagena99.com no se hace responsable de la información contenida en el presente documento en virtud al Artículo 17.1 de la Ley de Servicios de la Sociedad de la Información y de Comercio Electrónico, de 11 de julio de 2002. Si la información contenida en el documento es ilícita o lesiona bienes o derechos de un tercero háganoslo saber y será retirada.

# **Problema 1.7**

*Se desea desarrollar una aplicación que debe realizar dos tareas que se pueden ejecutar de forma independiente. Los códigos de estas dos tareas se encuentran definidos en dos funciones cuyos prototipos en lenguaje de programación C, son los siguientes:*

```
void tarea_A(void);
void tarea_B(void);
```
*Se pide:*

*a) Programar la aplicación anterior utilizando tres modelos distintos:*

- ◙ *1. Un único proceso.*
- ◙ *2. Procesos para aprovechar paralelismo. Plantear una solución que minimice el número de procesos creados y solicite el mínimo número de servicios al sistema operativo.*
- ◙ *3. Procesos ligeros para aprovechar paralelismo. En este caso también se minimizará el número de procesos ligeros creados y el número de servicios.*

*En cualquiera de los tres casos la aplicación debe terminar cuando se hayan acabado las tareas A y B.*

*b) Suponiendo que las tareas tienen las siguientes fases de ejecución:*

- ◙ *A: 60 ms de CPU, lectura de 120 ms sobre el dispositivo 1, 60 ms de CPU*
- ◙ *B: 40 ms de CPU, escritura de 100 ms sobre el dispositivo 2, 40 ms de CPU*

*Realizar un diagrama que muestre la ejecución de los procesos en el sistema, obteniendo el tiempo que tardará la aplicación en terminar en cada uno de los modelos anteriores. Se tomará como t = 0 el instante en el que empie za la ejecución del primer proceso.* 

*Para la realización del apartado b se considerarán los siguientes supuestos:*

- *1. El sistema operativo emplea un algoritmo de planificación FIFO.*
- *2. Se comenzará con la ejecución de la tarea A.*

*3. Se tendrá en cuenta el tiempo de ejecución de los siguientes servicios que ofrece el sistema operativo:*

- *fork: 80 ms*
- *exec: 100 ms*
- *Tratamiento de una interrupción de periférico: 10 ms*
- *Otros servicios (read, write, wait, pthread\_create, pthread\_join, exit, pthread\_exit, etc. ): 10 ms*

*NOTA: los tiempos del SO no son realistas, puesto que están por debajo del ms. Se han supuesto estas cifras para que la gráfica con la solución quede más clara.*

*4. En el sistema no ejecuta ningún otro proceso y no se tendrán en cuenta las interrupciones del reloj.*

*5. Cuando un proceso crea a otro, continúa la ejecución el primero.*

# **Solución**

**a)** Con un único proceso el programa quedaría de la siguiente forma:

int **main(**void**)**

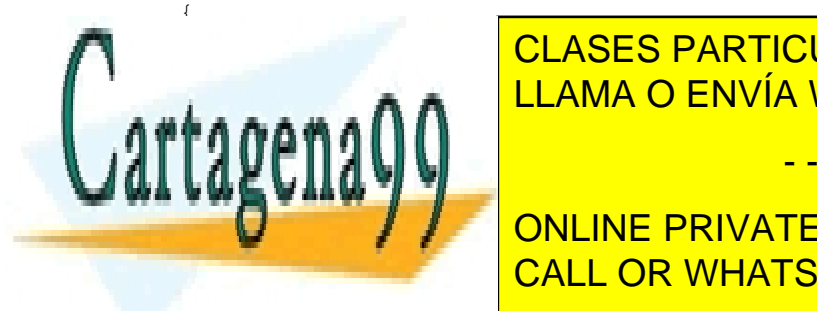

CLASES PARTICULARES, TUTORÍAS TÉCNICAS ONLINE LLAMA O ENVÍA WHATSAPP: 689 45 44 70

ONLINE PRIVATE LESSONS FOR SCIENCE STUDENTS CALL OR WHATSAPP:689 45 44 70

www.cartagena99.com no se hace responsable de la información contenida en el presente documento en virtud al Artículo 17.1 de la Ley de Servicios de la Sociedad de la Información y de Comercio Electrónico, de 11 de julio de 2002. Si la información contenida en el documento es ilícita o lesiona bienes o derechos de un tercero háganoslo saber y será retirada.

```
pid = fork();
if (pid == 0) /* el hijo ejecuta la tarea B */
Tarea_B;
else { /* el padre ejecuta la tarea A */
tarea_A();
wait(NULL); /* espera a que el hijo acabe */
}
return 0;
}
```
Empleando procesos ligeros la solución sería**:**

```
int main(void)
{
pthread_t t;
int pid;
/* Se crea un proceso ligero para que ejecute la tarea B*/
pthread_create(&t, NULL, tarea_B, NULL);
```
/\* El proceso ligero principal ejecuta la tarea A de forma concurrente con el proceso ligero creado anteriormente \*/ tarea\_A**();**

/\* En este punto el proceso ligero principal ha acabado la tarea A. Espera a que acabe el proceso ligero que ejecuta la tarea B \*/

```
pthread_join(t, NULL);

}
```
<span id="page-26-1"></span>El proceso ligero que ejecuta la tarea B, acaba cuando se llega al fin de la función tarea\_B().

<span id="page-26-0"></span>**b)** Los diagramas de tiempo se encuentran en las figuras [1.6,](#page-26-1) [1.7](#page-26-0) y [1.8.](#page-27-0)

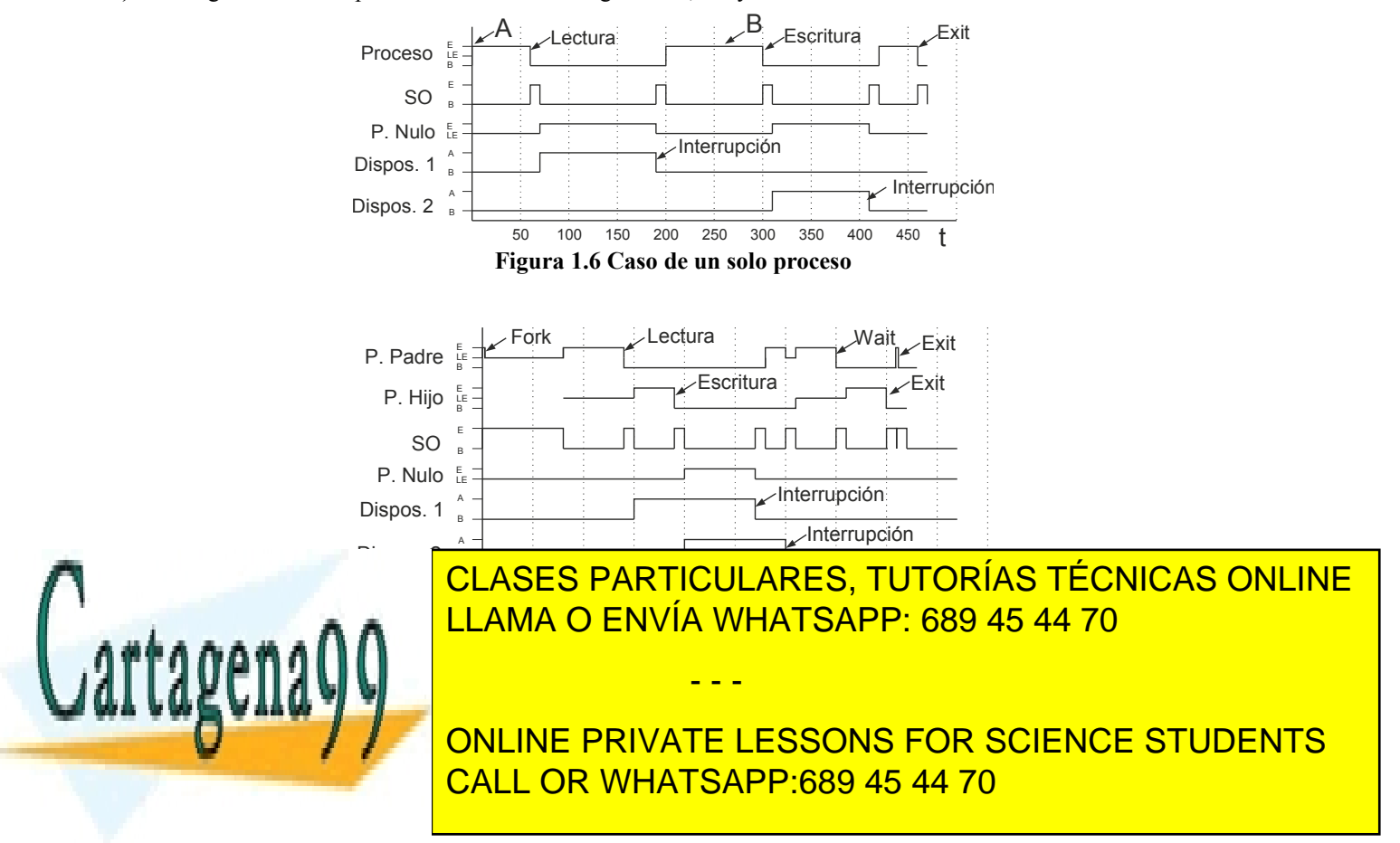

<span id="page-27-0"></span>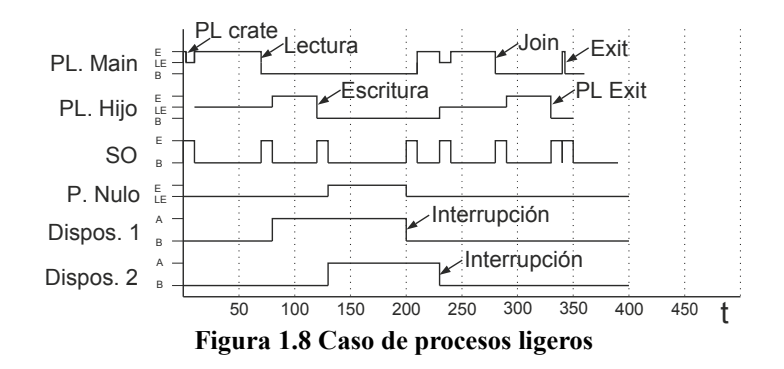

# **Problema 1.8**

*El objetivo de este ejercicio es mostrar el uso de los dos mecanismos disponibles en UNIX para construir aplicacio nes concurrentes: los procesos convencionales, creados mediante la llamada fork, y los procesos ligeros o threads.* 

*Para ello, se va a construir una aplicación, denominada lincon, que recibe como argumento un conjunto de ficheros y que muestra por la salida estándar el número de líneas que tiene cada uno de ellos y el número de líneas total. Se pretende que dicha aplicación procese de forma concurrente cada uno de los ficheros especificados por el usuario. Además, la aplicación debe cumplir los siguientes requisitos:* 

- *a) Si no se puede acceder a alguno de los ficheros especificados, deberán procesarse normalmente los ficheros restantes, pero el programa deberá terminar devolviendo un 1. Si todo va bien, devolverá un 0. Nótese que se está siguiendo la típica convención usada en UNIX.*
- *b) Los ficheros se leerán realizando lecturas de 8 KiB.*

*Se desarrollarán dos versiones de la aplicación: una con threads y otra con procesos convencionales.* 

# **Solución**

Programa basado en *threads.* Se presentan dos versiones de este programa:

- Uso de una variable global para acumular el número total de líneas (lincon\_thr\_v1.c). Es necesario crear una sección crítica para evitar los problemas de carrera que pueden producirse al actualizar la variable global.
- Cada *thread* devuelve el número de líneas del fichero que ha procesado (lincon thr v2.c). Elimina la necesidad de la sección crítica.

Recuerde que debe especificar la biblioteca de threads a la hora de generar el programa:

devuelve un -1 para indicar que no ha podi do procesar el fichero. A podi do procesar el fichero. A podi do pr

cc -o lincon lincon.c -lpthread

Programa basado en procesos convencionales. Se presentan tres versiones de este programa:

a) Uso de una variable global para acumular el número total de líneas (lincon proc v1.c). Nótese que esta versión no calcula bien el total: siempre sale 0. El problema no se debe a ninguna condición de carrera, sino a que cada proceso tiene su propio mapa de memoria. Por tanto, cuando un proceso hijo

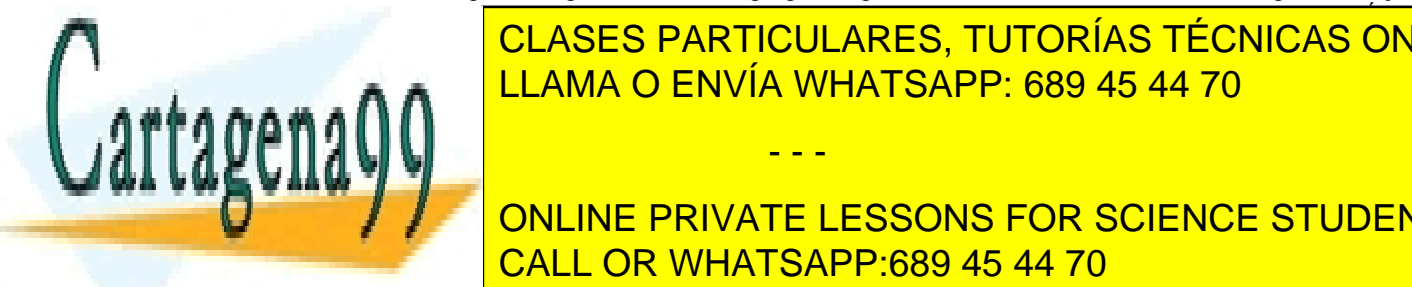

#### actualiza la variable global, este cambio no afecta al proceso padre ni a ninguno de sus hermanos. És un a no a es una de las principales diferencias entre los procesos convencionales y los *threads*. CLASES PARTICULARES, TUTORÍAS TÉCNICAS ONLINE b) Cardia processo de líneas de líneas de líneas de líneas de líneas de líneas de líneas de líneas de líneas d Esta versión sólo funciona si el fichero que se procesa tienen como mucho 254 líneas. Esto se debe a - - -

racer entende esta entender esta entender esta extraña limitación, hay que tener en el valor de vuelto de vuel **Por la la llamada el private lessons for science students**  $\blacksquare$ indica sí el programa terminó normalmente o debido a una señal debido a una sería válida establecería válida establecería establecería establecería válida establecería válida establecería establecería válida estable versión para ficheros con 255 líneas, pues ese valor corresponde con el caso en el que el proceso hijo CALL OR WHATSAPP:689 45 44 70

c) Versión que usa una tubería para que cada hijo mande al padre el número de líneas del fichero que le ha tocado procesar (lincon\_proc\_v1.c).

```
Fichero lincon_thr_v1.c
```
**\*)**argv**[**i**+**1**])!=**0**) {**

```
#include <pthread.h>
#include <stdio.h>
#include <stdlib.h>
#include <unistd.h>
#include <fcntl.h>
#define TAMBUF 8192
int totlin=0;
pthread_mutex_t mutex= PTHREAD_MUTEX_INITIALIZER;
int contar(char *arg) {
  int fo, nbytes, i, nlineas=0;
  char buf[TAMBUF];
  if ((fo=open(arg, O_RDONLY))<0) {
    perror("Error abriendo fichero");
     return -1;
     }
  while ( (nbytes= read(fo, buf, TAMBUF)) >0)
  for (i=0; i<nbytes; i++)
  if (buf[i]=='\n') nlineas++;
  if (nbytes<0) {
    perror("Error leyendo en fichero");
     return -1;
     }
  printf("%s %d\n", arg, nlineas);
  /* Sección crítica para actualizar el total */
  pthread_mutex_lock(&mutex);
  totlin+= nlineas;
  pthread_mutex_unlock(&mutex);
  return 0;
  }
int main(int argc, char *argv[]) {
  int i, estado=0, retorno;
  pthread_t *thid;
  if (argc<2) {
     fprintf(stderr, "Uso: %s fichero ...\n", argv[0]);
     exit(1);
     }
  FRESERVA EN TIEMPO de Espacio de el espacio de el espacio de el espacio de el espacio de el espacio de el el e
descriptores de la construction de la construction de la construction de la construction de la construction de
  thid= malloc((argc -1)*sizeof(pthread_t));
  for (i=0; i<argc-1; i++)
                                            - - -
```
**if**  $\begin{bmatrix} 1 & 1 \end{bmatrix}$  on LINE PRIVATE LESSONS FOR SCIENCE STUDENTS perror**(**"Error creando thread"**);** CALL OR WHATSAPP:689 45 44 70

```
for (i=0; i<argc-1; i++) {
  pthread_join(thid[i], (void **)&retorno);
  if (retorno<0)
  estado=1;
  }
printf("total %d\n",totlin);
exit(estado);
}
```
#### **Fichero lincon\_thr\_v2.c**

totlin**+=**nlineas**;**

```
#include <pthread.h>
#include <stdio.h>
#include <stdlib.h>
#include <unistd.h>
#include <fcntl.h>
#define TAMBUF 8192
int contar(char *arg) {
  int fo, nbytes, i, nlineas=0;
  char buf[TAMBUF];
  if ((fo=open(arg, O_RDONLY))<0) {
     perror("Error abriendo fichero");
     return -1;
     }
  while ( (nbytes= read(fo, buf, TAMBUF)) >0)
  for (i=0; i<nbytes; i++)
  if (buf[i]=='\n') nlineas++;
  if (nbytes<0){
     perror("Error leyendo en fichero");
     return -1;
     }
  printf("%s %d\n", arg, nlineas);
  return nlineas;
  }
int main(int argc, char *argv[]) {
  int i, estado=0;
  pthread_t *thid;
  int nlineas, totlin=0;
  if (argc<2) {
     fprintf(stderr, "Uso: %s fichero ...\n", argv[0]);
     exit(1);
     }
   /* Reserva en tiempo de ejecución el espacio para almacenar los
  descriptores de los threads */
  thid= malloc((argc -1)*sizeof(pthread_t));
   for (i=0; i<argc-1; i++)
CLASES PARTICULARES, TUTORÍAS TÉCNICAS ONLINE
   if (pthread_create(&thid[i], NULL, (void * (*)(void *))contar, (void
LLAMA O ENVÍA WHATSAPP: 689 45 44 70
*)argv[i+1])!=0) {
      perror("Error creando thread");
      exit (1);
      }
   for all the international state of the international ST international ST international ST international ST international ST international ST international ST international ST international ST international ST internationa
      pthread_join(thid[i], (void **)&nlineas);
CALL OR WHATSAPP:689 45 44 70
                                             - - -
```

```
else
  estado=1;
  }
printf("total %d\n",totlin);
exit(estado);
}
```
#### **Fichero lincon\_proc\_v1.c**

/\* Esta versión no funciona ya que no se actualiza el total \*/

printf**(**"total **%**d\n"**,**totlin**);**

```
#include <stdio.h>
#include <unistd.h>
#include <fcntl.h>
#include <sys/wait.h>
#define TAMBUF 8192
int contar(char *arg) {
  int fo, nbytes, i, nlineas=0;
  char buf[TAMBUF];
  if ((fo=open(arg, O_RDONLY))<0) {
    perror("Error abriendo fichero");
    return -1;
    }
  while ( (nbytes= read(fo, buf, TAMBUF)) >0)
  for (i=0; i<nbytes; i++)
  if (buf[i] ==' \n\rangle) nlineas++;
  if (nbytes<0) {
    perror("Error leyendo en fichero");
    return -1;
    }
  printf("%s %d\n", arg, nlineas);
  /* Se pretende actualizar el total, pero no funciona... */
  totlin+= nlineas;
  return 0;
  }
int main(int argc, char *argv[]) {
  int i, estado=0, retorno, valor;
  if (argc<2) {
    fprintf(stderr, "Uso: %s fichero ...\n", argv[0]);
    exit(1);
    }
  for (i=0; i<argc-1; i++)
    valor=contar(argv[i+1]);
CLASES PARTICULARES, TUTORÍAS TÉCNICAS ONLINE
    exit(valor);
    }
  for (i=0; i<argc-1; i++) {
    wait(&retorno);
    if (retorno!=0)
    estado=1;
    }
                       LLAMA O ENVÍA WHATSAPP: 689 45 44 70
                                        - - -
                       ONLINE PRIVATE LESSONS FOR SCIENCE STUDENTS
                       CALL OR WHATSAPP:689 45 44 70
```
**}**

#### **Fichero lincon\_proc\_v2.c**

/\* Esta versión no funciona para ficheros que tengan más de 254 líneas por la limitación existente en el rango del valor devuelto por el exit \*/

```
#include <stdio.h>
#include <unistd.h>
#include <fcntl.h>
#include <sys/wait.h>
#define TAMBUF 8192
int contar(char *arg) {
  int fo, nbytes, i, nlineas=0;
  char buf[TAMBUF];
  if ((fo=open(arg, O_RDONLY))<0) {
    perror("Error abriendo fichero");
    return -1;
     }
  while ( (nbytes= read(fo, buf, TAMBUF)) >0)
  for (i=0; i<nbytes; i++)
  if (buf[i]=='\n') nlineas++;
  if (nbytes<0) {
    perror("Error leyendo en fichero");
    return -1;
     }
  printf("%s %d\n", arg, nlineas);
  return nlineas;
  }
int main(int argc, char *argv[]) {
  int i, estado=0, retorno, valor, totlin=0;
  if (argc<2) {
    fprintf(stderr, "Uso: %s fichero ...\n", argv[0]);
    exit(1);
     }
  for (i=0; i<argc-1; i++)
  if (fork()==0) {
    valor=contar(argv[i+1]);
    exit(valor);
     }
  for (i=0; i<argc-1; i++) {
    wait(&retorno);
    if (!WIFEXITED(retorno))
    /* el hijo ha terminado debido a una señal */
    estado=1;
       KLASES PARTICULARES, TUTORÍAS TÉCNICAS ONLINE
                    LLAMA O ENVÍA WHATSAPP: 689 45 44 70
```
 $\frac{1}{\sqrt{1-\frac{1}{\sqrt{1-\frac{1$ **if (**retorno**==**255**)** ONLINE PRIVATE LESSONS FOR SCIENCE STUDENTS CALL OR WHATSAPP:689 45 44 70

www.cartagena99.com no se hace responsable de la información contenida en el presente documento en virtud al Artículo 17.1 de la Ley de Servicios de la Sociedad de la Información y de Comercio Electrónico, de 11 de julio de 2002. Si la información contenida en el documento es ilícita o lesiona bienes o derechos de un tercero háganoslo saber y será retirada.

- - -

 $\mathbb{R}$  extraigs the set of values  $\mathbb{R}$ retorno**=**WEXITSTATUS**(**retorno**);**

estado**=**1**;**

totlin**+=** retorno**;**

**}**

```
}
    }
  printf("total %d\n",totlin);
  exit(estado);
  }
Fichero lincon_proc_v3.c
#include <stdio.h>
#include <unistd.h>
#include <fcntl.h>
#include <sys/wait.h>
#define TAMBUF 8192
int tuberia[2];
int contar(char *arg) {
  int fo, nbytes, i, nlineas=0;
  char buf[TAMBUF];
  if ((fo=open(arg, O_RDONLY))<0) {
    perror("Error abriendo fichero");
    return -1;
    }
  while ( (nbytes= read(fo, buf, TAMBUF)) >0)
  for (i=0; i<nbytes; i++)
  if (buf[i]=='\n') nlineas++;
  if (nbytes<0) {
    perror("Error leyendo en fichero");
    return -1;
    }
  write(tuberia[1], &nlineas, sizeof(nlineas));
  printf("%s %d\n", arg, nlineas);
  return 0;
}
int main(int argc, char *argv[]) {
  int i, estado=0, retorno, valor, totlin=0, nlineas;
  if (argc<2) {
    fprintf(stderr, "Uso: %s fichero ...\n", argv[0]);
    exit(1);
    }
  pipe(tuberia);
  for (i=0; i<argc-1; i++)
  if (fork()==0) {
    close(tuberia[0]);
    valor=contar(argv[i+1]);
    exit(valor);
  for (i=0; i<argc-1; i++) {
LLAMA O ENVÍA WHATSAPP: 689 45 44 70
     wait(&retorno);
     if (retorno!=0)
     estado=1;
       else {
       read(tuberia[0], &nlineas, sizeof(nlineas));
ONLINE PRIVATE LESSONS FOR SCIENCE STUDENTS
       totlin+= nlineas;
                       CLASES PARTICULARES, TUTORÍAS TÉCNICAS ONLINE
                                         - - -
                       CALL OR WHATSAPP:689 45 44 70
```

```
printf("total %d\n",totlin);
exit(estado);
}
```
# **Problema 1.9**

*Se debe escribir en C el programa paralelo pwc que cuente el número de líneas y los caracteres que no sean espa cio de un determinado fichero.*

*La sintaxis del programa será: pwc n fich, donde n es el número de procesos hijo que debe crear el programa pwc y fich es el nombre del fichero de entrada.*

*El programa deberá:*

*a) Proyectar en memoria el fichero fich recibido como parámetro de entrada. Se recuerda que la llamada al sistema mmap tiene el siguiente prototipo:*

*void \* mmap(void \*start, size\_t length, int prot, int flags, int fd, off\_t offset)* 

- *b) Calcular el tamaño que debe procesar cada uno de los procesos hijo y la posición desde la cual debe comenzar cada uno de ellos (veáse la figura [1.9\)](#page-33-0). El proceso almacenará estos valores en dos vectores int offset[n], int size[n].*
- *c) Crear los procesos hijo encargados de realizar la cuenta en paralelo, pasándoles la posición k que referencia a los valores offset[k] y size[k] con los valores que debe utilizar.*
- *d) Esperar la finalización de los procesos hijo y recoger, utilizando pipes, los valores calculados por cada uno de ellos.*

<span id="page-33-0"></span>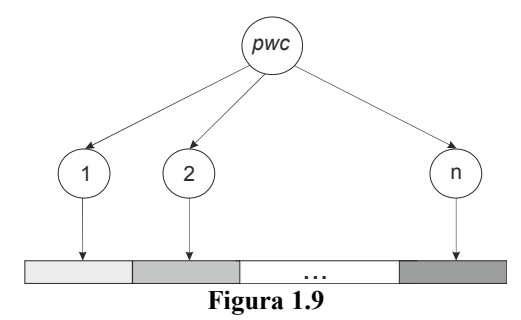

#### *Se pide:*

- *a) Desarrollar el programa descrito.*
- *b) Explicar de forma breve y razonada si los procesos hijos podrían comunicar los valores calculados al padre a través de memoria compartida.*
- *c) ¿Se podrían haber creado los vectores int numLineas[n] e int palabras[n] y que los procesos hijos escribieran en ellos sus resultados?*

- - -

# **Solución**

**a)** El programa propuesto es el siguiente:

```
#include <sys/types.h>
#include <sys/mman.h>
```
int numCaracteres**;**

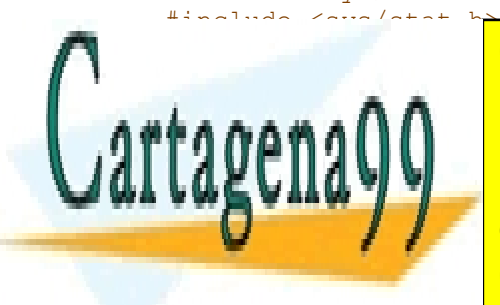

CLASES PARTICULARES, TUTORÍAS TÉCNICAS ONLINE LLAMA O ENVÍA WHATSAPP: 689 45 44 70

ONLINE PRIVATE LESSONS FOR SCIENCE STUDENTS CALL OR WHATSAPP:689 45 44 70

```
};
int main (int argc, char **argv){
  int fde; // Descriptor del fichero de entrada
  int fd[2]; // Descriptores del pipe
  struct datos resul; // Resultado obtenido por cada uno de los hijos
  int tamFichero; // Tamaño del fichero a proyectar
  void *p, *q; // Punteros al fichero proyectado en memoria
  int size_proc; // Tamaño del fichero entre número de procesos
  int resto; // Tamaño restante del fichero
  int offset[MAX_PROC]; // Dirección de comienzo para cada proceso hijo
  int size[MAX_PROC]; // Tamaño que debe procesar cada proceso hijo
  int n; // Número de procesos hijo
  int i,j; // Para bucles
  int pid; // Identificador de los procesos hijo
  char *c; // Carácter actual que se trata
  int nLineas, nCaracteres; // Líneas y caracteres no espacio contados por
  // cada uno de los hijos
  int lineasTot, caracteresTot; // Líneas y caracteres no espacio totales
  //(del padre)
  if (argc!=3){
     printf("Lo siento, este programa necesita dos argumentos %d");
     return 0;
  }
  // Número de procesos hijo
  n = atoi(argv[1]);
  // Antes de proyectar el fichero hay que abrirlo
  fde = open(argv[2], O_RDONLY);
  if (fde<0){
     perror("Error abriendo el fichero!");
     return 0;
  }
  // Calculo el tamaño del fichero
  tamFichero = lseek (fde, 0, SEEK_END);
  // Proyecto el fichero como MAP_SHARED, para que pueda ser compartido
  // por los procesos hijo
  p = mmap(0,(size_t) tamFichero, PROT_READ, MAP_SHARED, fde, 0);
  if (p<0){
     perror("Error proyectando el fichero");
     return 0;
  }
  // Se calcula el tamaño que tiene que procesar cada proceso
```
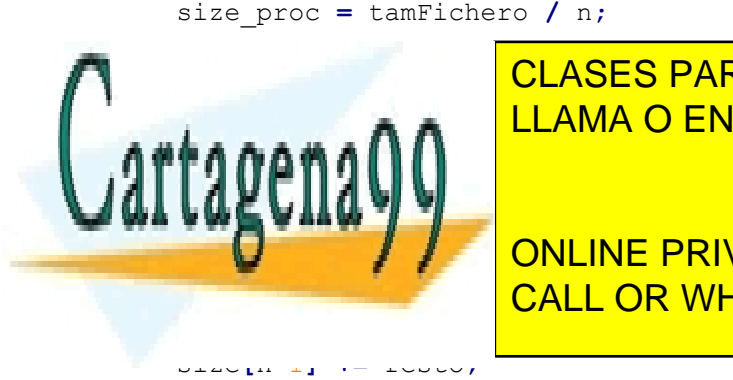

// El último proceso procesará también el resto CLASES PARTICULARES, TUTORÍAS TÉCNICAS ONLINE LLAMA O ENVÍA WHATSAPP: 689 45 44 70

**OF LEAST PRIVATE LESSONS FOR SCIENCE STUDENTS** CALL OR WHATSAPP:689 45 44 70

www.cartagena99.com no se hace responsable de la información contenida en el presente documento en virtud al Artículo 17.1 de la Ley de Servicios de la Sociedad de la Información y de Comercio Electrónico, de 11 de julio de 2002. Si la información contenida en el documento es ilícita o lesiona bienes o derechos de un tercero háganoslo saber y será retirada.

```
// Se crea el pipe
if (pipe(fd) < 0) {
  perror("Error al crear el pipe");
   return 0;
}
// Creo los procesos hijo
// Cada uno se encarga de su parte del fichero proyectado
for (i=0; i<n; i++){
  pid = fork();
   // Código del proceso hijo
   if (pid == 0){
      // Puntero en el punto de comienzo
      q = p + offset[i];
      nLineas=0;
      nCaracteres=0;
      // Leo carácter por carácter y compruebo si es salto 
      // de línea o si no es espacio
      for (j=0 ; j<size[i];j++) {
         c=q;
         if (*c=='\n\n\cdot)'nLineas++;
         if (*c != ' ')
         nCaracteres++;
         q++;
      }
      // Escribo la estructura
      resul.numLineas = nLineas;
      resul.numCaracteres = nCaracteres;
      // Escribo la estructura en el pipe
      write (fd[1], &resul, sizeof(resul));
      return 0;
   }
}
// El padre espera los valores mandados por todos los procesos hijo
```
lineasTot**=**0**;** caracteresTot**=**0**;**

```
// Por cada uno de los hijos tengo que leer del pipe
for (i=0;i<n;i++) {
  read(fd[0],&resul,sizeof(resul));
   lineasTot += lineasTot + resul.numLineas;
```
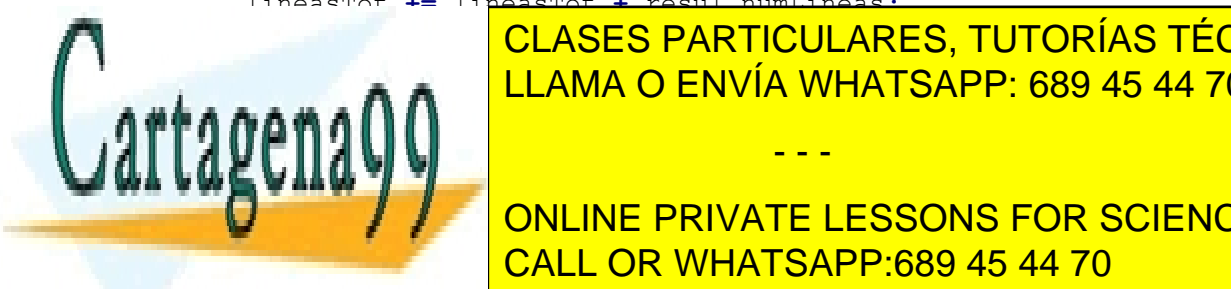

**ECARACTERES, TUTORÍAS TÉCNICAS ONLINE** LLAMA O ENVÍA WHATSAPP: 689 45 44 70

**b)** Sí que sería posible usar el mecanismo de memoria compartida para pasar los resultados al padre. Por ejemplo, se CALL OR WHATSAPP:689 45 44 70 podría utilizar un fichero proyectado en memoria, en el cual los hijos escribieran su resultado y el padre lo leyera. ONLINE PRIVATE LESSONS FOR SCIENCE STUDENTS

www.cartagena99.com no se hace responsable de la información contenida en el presente documento en virtud al Artículo 17.1 de la Ley de Servicios de la Sociedad de la Información y de Comercio Electrónico, de 11 de julio de 2002. Si la información contenida en el documento es ilícita o lesiona bienes o derechos de un tercero háganoslo saber y será retirada.
**c)** No sería posible utilizar los dos vectores propuestos, ya que los hijos, al escribir en ellos, se crearían una copia privada, siendo imposible para al proceso padre acceder a dichos valores.

# **Problema 1.10** (2004)

*Dado el siguiente código de un ejecutable cuyo nombre es run\_processes:*

```
1 int main(int argc, char *argv[]){
2 int pid, number, status;
3
4 number = atoi(argv[1]);
5 if (number<=0)
6 return 0;
    7 pid = fork();
8 if (pid == 0) {
     9 fork();
10 number=number-1;
11 sprintf(argv[1], "%d", number);
12 execvp(argv[0],argv);
13 perror("exec");
14 exit(1);
15 } else {
16 while (wait(&status)!= pid)
17 continue;
18 }
19 return 0;
20 }
```
*Aclaración:La función atoi() devuelve el valor entero representado por la cadena de caracteres dada. Por otro lado, dado un valor entero y un buffer, sprintf()almacena en el buffer la tira de caracteres que representa el entero. Ejemplo:*

*atoi("35")devuelve 35.*

*sprintf(cadena, "%d", 35) almacena en la variable cadena el texto "35".*

*Se supone que los servicios fork() y execvp() se ejecutan de forma correcta.* 

- *a) Indicar qué sucede si se ejecuta run\_processes sin ningún argumento. Para el resto del ejercicio considere la ejecución del mandato run\_processes 3.*
- *b) Indicar qué hará el primer proceso hijo creado durante la ejecución de run\_processes 3.*
- *c) Dibujar el árbol de procesos resultantes de la ejecución de run\_processes 3.*
- *d) ¿Cuál sería el número total de procesos creados durante la ejecución de run\_processes 3, sin contar el proceso padre original?*
- *e) Razonar si al realizar la ejecución de run\_processes 3, podrá existir algún proceso huérfano y/o algún proceso zombie. Se considera proceso huérfano aquel cuyo padre ha muerto, y es adoptado por el proceso init.*

- - -

*f) Si se incluye delante de la línea 16 el siguiente código:* act**.**sa\_handler **=** tratar\_alarma**;**

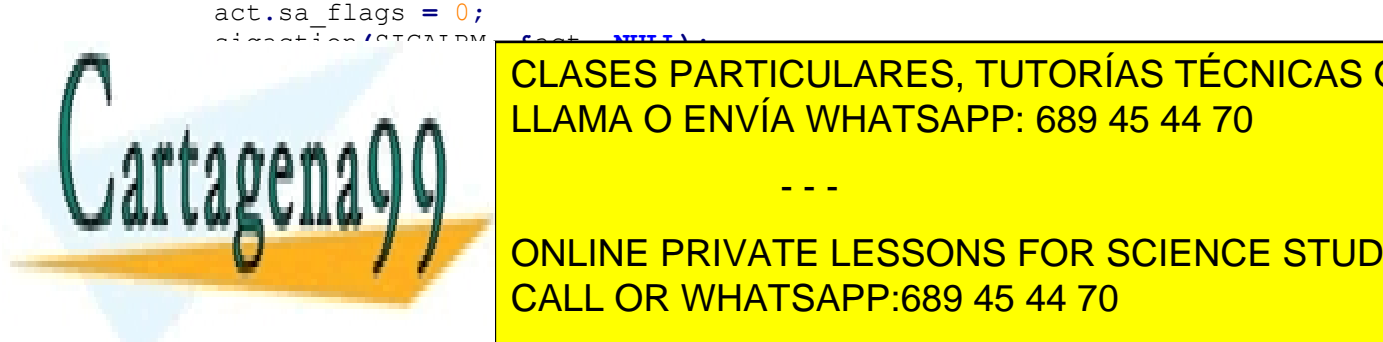

# **EXTERNA O ENVÍA WHATSAPP: 689 45 44 70** CLASES PARTICULARES, TUTORÍAS TÉCNICAS ONLINE

**CONCEPTIVATE LESSONS FOR SCIENCE STUDENTS** kill**(**pid**,** SIGKILL**);** CALL OR WHATSAPP:689 45 44 70

*En el caso de que se lleve a cabo la ejecución run\_processes 3, ¿cuál es el número máximo de procesos que podrían morir por la ejecución del servicio kill invocado en la función tratar\_alarma?*

## **SOLUCIÓN**

**a)** Se produciría un acceso a memoria incorrecto al acceder a  $\arctan 1$ .

**b**) El primer proceso hijo creará otro proceso y ambos ejecutarán recursivamente run processes 2.

**c)** El árbol de procesos se encuentra en la figura . Dicha figura también muestra los procesos que realizan un wait por el proceso hijo así como el valor que toma la variable number en cada uno de ellos.

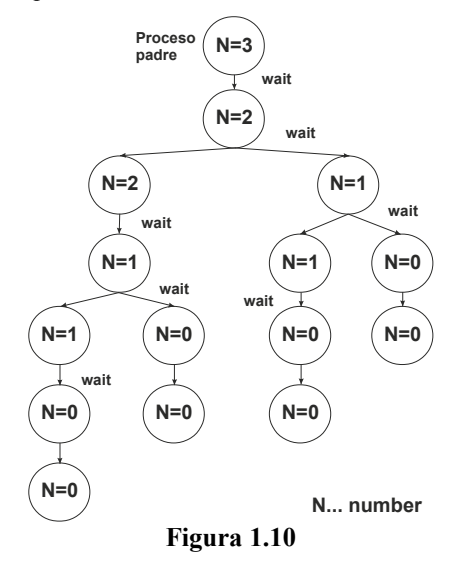

#### **d)** 14

**e)** En algún orden de ejecución se produciría la situación de procesos hijos huérfanos y procesos zombies. En el primer caso, los procesos padres que no hacen wait por sus procesos hijos (tal y como está representado en la figura ), podrían morir antes que los procesos hijos correspondientes. En el segundo caso, si los procesos hijos por los cuales el proceso padre no hace un wait mueren, se convertirían en procesos zombies.

**f)** 7 (el mismo número de procesos que hacen wait por el proceso hijo y que tienen su pid).

# **Problema 1.11** (abril 2005)

*Se tiene desarrollada una aplicación que realiza tres procedimientos que son independientes entre sí. Las cabeceras de estos procedimientos son las siguientes:*

- - -

```
void Procedimiento1(void);
void Procedimiento2(void);
void Procedimiento3(void);
```
6 **return** 0**;**

*Suponga que los procedimientos tienen las siguientes fases de ejecución y que se usa E/S por DMA:*

*a) Procedimiento 1: 25 ms de CPU, lectura de dispositivo1 25 ms, 25 ms de CPU*

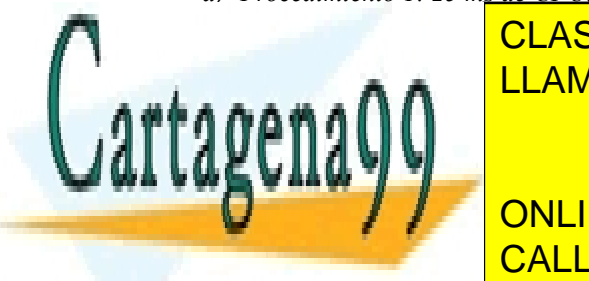

*b) Procedimiento 2: 30 ms de CPU, lectura de dispositivo1 35 ms, 20 ms de CPU* CLASES PARTICULARES, TUTORÍAS TÉCNICAS ONLINE *Esta aplicación se ha desarrollado utilizando dos modelos diferentes, cuyo código se detalla a continuación:* LLAMA O ENVÍA WHATSAPP: 689 45 44 70

4 Procedimiento2**();** CALL OR WHATSAPP:689 45 44 70 ONLINE PRIVATE LESSONS FOR SCIENCE STUDENTS

```
7 }
/* Modelo 2 – Tres procesos concurrentes */
1 int main (void)
2 {
3 if (fork()!=0)
4 {
5 if (fork()!=0)
6 Procedimiento1();
7 else
8 Procedimiento3();
9 }
10 else
11 {
12 Procedimiento2();
13 }
14 wait(NULL);
15 return 0;
16 }
```
*Se consideran los siguientes supuestos:*

- *a) El sistema operativo emplea un algoritmo de planificación basado en prioridades (en caso de que existan varios procesos listos para ejecutar, se seleccionará el más prioritario). En el caso del Modelo 2 el proceso padre tiene prioridad 1, el primer proceso hijo prioridad 2 y el segundo proceso hijo prioridad 3 (números más bajos indican mayores prioridades).*
- *b) Se tomará como t=0 el instante en el que comienza la ejecución de la línea 3 en el Modelo 1 y la ejecución de la línea 3 en el Modelo 2.*
- *c) El SO no ejecuta ningún otro proceso y no se tendrá en cuenta ningún tipo de interrupción de reloj.*
- *d) El tiempo de ejecución de los servicios del sistema operativo es el siguiente (estos tiempos incluyen la planificación y activación del siguiente proceso. En realidad el SO consume mucho menos tiemo que los indicados, se utilizan estas cifras para que la figura sea más clara):*
	- *Tratamiento de la llamada al sistema fork: 20 ms*
	- *Tratamiento de la llamada al sistema para la lectura de dispositivo: 10 ms*
	- *Tratamiento de cualquier otra llamada al sistema: 10 ms*
	- *Tratamiento de interrupción de fin de operación de E/S: 15 ms*
- *e) Considere cualquier otro tiempo despreciable.*

*Se pide:*

- *a) ¿Qué tiempo total tarda en ejecutar el Modelo 1?*
- *b) ¿Qué jerarquía de procesos surge de la ejecución del Modelo 2?*
- *c) ¿Qué sucede si estando en ejecución un proceso menos prioritario termina una operación de E/S de un proceso más prioritario?*
- *d) En el Modelo 2, ¿quién está ejecutando en el instante 110 ms?*
- *e) ¿Qué tiempo total tarda en ejecutar el Modelo 2?*
- *f) En el Modelo 2, ¿qué pasa con el wait() de la línea 14 en el segundo proceso hijo creado?*

## **Solución**

**a)** El diagrama de tiempos se puede encontrar en la figura [1.11.](#page-39-1)

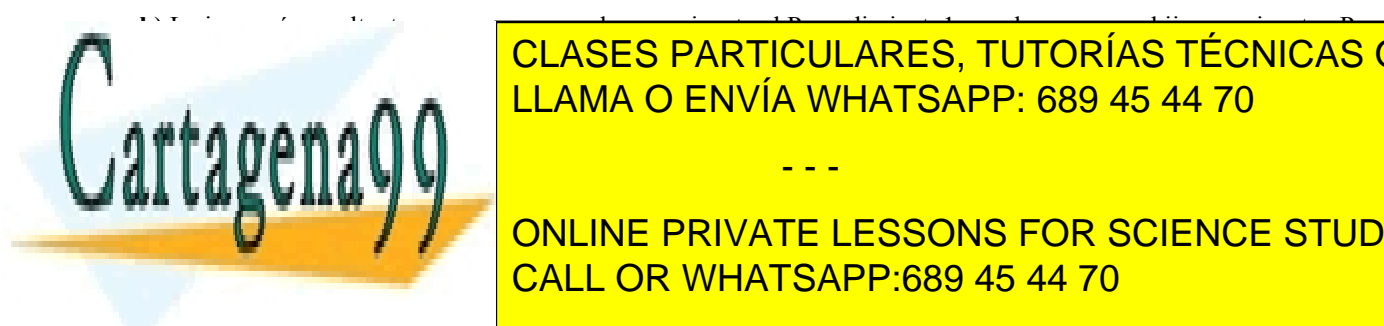

**b)** La jerarquía resultante es un proceso padre que ejecuta el Procedimiento1 con dos procesos hijo que ejecutan Pro-<u>colón de Elama o ENVÍA WHATSAPP: 689 45 44 70 anos de Elama o ENVÍA WHATSAPP: 689 45 44 70 anos de E</u> CLASES PARTICULARES, TUTORÍAS TÉCNICAS ONLINE

**El diagrama de tiempos de tienes se puede encontrar en la figura [1.12.](#page-39-0) Les sons for science students** CALL OR WHATSAPP:689 45 44 70

www.cartagena99.com no se hace responsable de la información contenida en el presente documento en virtud al Artículo 17.1 de la Ley de Servicios de la Sociedad de la Información y de Comercio Electrónico, de 11 de julio de 2002. Si la información contenida en el documento es ilícita o lesiona bienes o derechos de un tercero háganoslo saber y será retirada.

<span id="page-39-1"></span>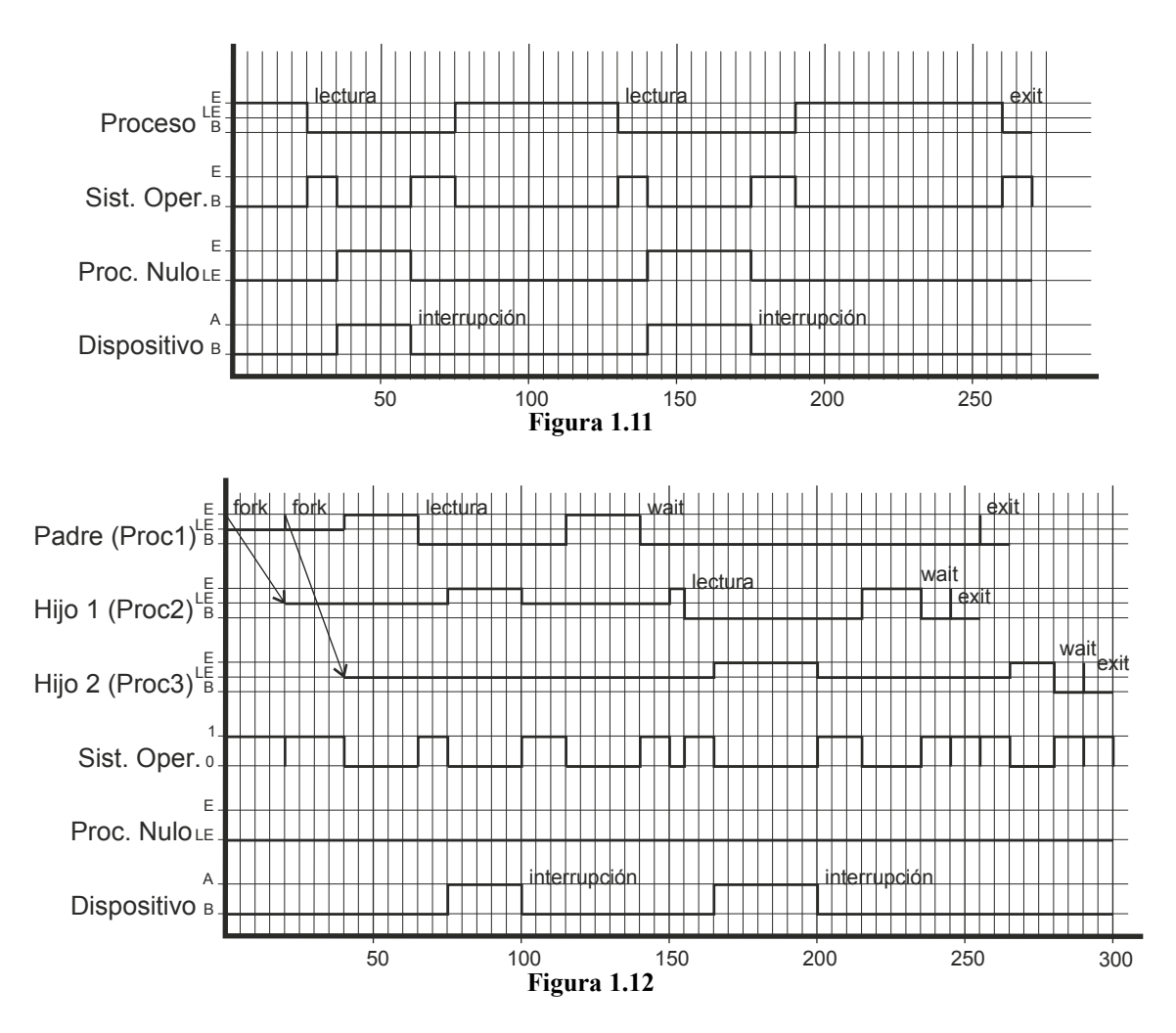

<span id="page-39-0"></span>**f)** El segundo proceso hijo no es padre de ningún otro proceso, por lo que la llamada wait devuelve un error directamente.

# **Problema 1.12** (junio 2005)

*Se pide implementar en C y para UNIX un programa con las siguientes características:*

- *a) Se debe invocar de la siguiente manera:*
	- *verificar\_actividad minutos mandato [args...]*

*mada se aborta, devolviendo un -1, y la variable errno toma el valor EINTR.* 

- *b) Su objetivo es verificar, con cierta periodicidad, que un operario de una central nuclear está alerta.*
- *c) El programa debe alternar fases de espera de los minutos especificados como primer argumento en la invocación, con fases de verificación de presencia del operario.*
- *d) Para la fase de verificación deberá crearse un proceso hijo cuyo estado de terminación indique si todo ha ido de forma correcta (terminación 0) o si ha habido algún error (terminación no 0).*
- *e) En la fase de verificación se debe presentar un mensaje como "Introduzca 4:", siendo el dígito mos-*

- - -

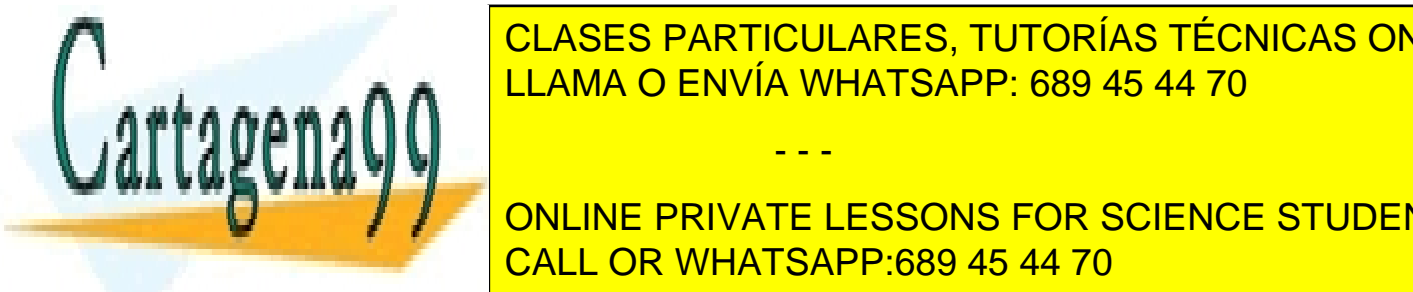

### *trado el menos significativo del valor del pid del proceso hijo. El operario dispondrá de 30 segundos para introducir correctamente el dígito presentado. Durante este tiempo, cada 2 segundos se llamará la atención* CLASES PARTICULARES, TUTORÍAS TÉCNICAS ONLINE *del operario con una señal acústica producida por la función void beep (void) de la biblioteca* LLAMA O ENVÍA WHATSAPP: 689 45 44 70

**CONNO EN PRIVATE LESSONS FOR SCIENCE STUDENTS** *RECUERDE QUE: Cuando llega una señal a un proceso que está bloqueado en una llamada al sistema, la lla-*CALL OR WHATSAPP:689 45 44 70

# **Solución**

```
#include <curses.h>
#include <sys/types.h>
#include <sys/wait.h>
#include <signal.h>
#include <stdio.h>
#include <stdlib.h>
#include <unistd.h>
int beep(void);
void tratar_alarma()
{
  beep();
}
int main(int argc, char **argv) {
  int status;
  int tiempo;
  int i;
  sigset_t mascara;
  struct sigaction act;
  char car;
  char ultimoDigitoPid;
  pid_t pid;
  int resul;
  sigemptyset(&mascara);
  sigaddset(&mascara, SIGINT);
  sigaddset(&mascara, SIGQUIT);
  sigprocmask(SIG_SETMASK, &mascara, NULL);
  tiempo = atoi(\text{arqu}[1]) * 60;while(1)
  {
     sleep(tiempo);
     pid = fork();
     switch(pid)
     {
        case -1: /* error del fork() */
          perror ("fork");
          exit(1);
        case 0: /* proceso hijo */
          /* La máscara de señales se mantiene, no hay que cambiarla */
          /* Establecer el manejador */
          act.sa_handler = tratar_alarma; /* función a ejecutar */
          act.sa_flags = 0; /* ninguna acción específica */
          sigaction(SIGALRM, &act, NULL);
```
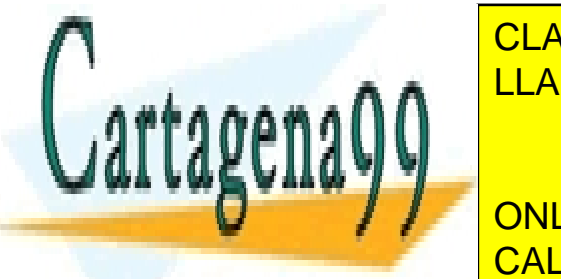

ultimoDigitoPid **=** '0' **+** getpid**() %** 10**;** CLASES PARTICULARES, TUTORÍAS TÉCNICAS ONLINE printf**(**"\nIntroduce %c:"**,** ultimoDigitoPid**);** LLAMA O ENVÍA WHATSAPP: 689 45 44 70

> ONLINE PRIVATE LESSONS FOR SCIENCE STUDENTS CALL OR WHATSAPP:689 45 44 70

resul **=** read**(**0**,&**car**,**1**);**

www.cartagena99.com no se hace responsable de la información contenida en el presente documento en virtud al Artículo 17.1 de la Ley de Servicios de la Sociedad de la Información y de Comercio Electrónico, de 11 de julio de 2002. Si la información contenida en el documento es ilícita o lesiona bienes o derechos de un tercero háganoslo saber y será retirada.

```
} while (resul >=0 && car != ultimoDigitoPid);
             if (car==ultimoDigitoPid)
             {
               return 0;
             }
          }
          exit(1); /* Salimos dando error */
       default: /* padre */
          wait(&status);
          if (status != 0)
          {
             execvp(argv[2], &argv[2]);
             perror("exec");
            exit(1);
          }
     }
  }
  return 0;
}
```
# **Problema 1.13 (abril 2006)**

*Dados los siguientes códigos:*

*Fichero arbol.c* #include <stdlib.h> #include <sys/types.h> #include <unistd.h> #include <stdio.h> int **main(**int argc**,** char **\***argv**[])** { int total**,** x**,** i**;** total **=** atoi**(**argv**[**1**]);** i **=** 0**;** x **=** 5**; while (**i **<** total**) {** fork**();** i**++;**  $x = x + 2;$ **}** printf**(**"%d \n"**,** x**); return** 0**; }**

void **func(**void**) { ...**  $\frac{1}{2}$ }

int total**,** x**,** i**,** fd**;**

CLASES PARTICULARES, TUTORÍAS TÉCNICAS ONLINE LLAMA O ENVÍA WHATSAPP: 689 45 44 70

**int argument of argument argument argument of argument of**  $\blacksquare$ CALL OR WHATSAPP:689 45 44 70

www.cartagena99.com no se hace responsable de la información contenida en el presente documento en virtud al Artículo 17.1 de la Ley de Servicios de la Sociedad de la Información y de Comercio Electrónico, de 11 de julio de 2002. Si la información contenida en el documento es ilícita o lesiona bienes o derechos de un tercero háganoslo saber y será retirada.

```
pthread_attr_t attr;
pthread_t thid1,thid2;
pthread_attr_init(&attr);
total = atoi(argv[1]);
pid = getpid();
i = 0;
x = 5;
fd = open("/home/paco/datos.txt", O_WRONLY)
while (i < total)
{
  fork();
  i++;
  x = x + 2;}
if (getpid()!=pid)
{
  pthread_attr_setdetachstate(&attr,PTHREAD_CREATE_DETACHED);
  pthread_create(&thid1, &attr, func, NULL);
  pthread_create(&thid2, &attr, func, NULL);
}
printf("%d\n", x);
return 0;
```
*Se generan los ejecutables arbol y arbolv2 de los ficheros anteriores.*

- *a) Suponiendo que como procesos arbol se entienden todos los procesos creados durante la ejecución del programa, incluyendo al proceso inicial, ¿cuántos procesos arbol se crearán durante la ejecución de arbol 4?*
- *b) ¿Qué valor de x imprimirá el segundo de los procesos creados directamente por el proceso inicial durante la ejecución de arbol 4?*
- *c) ¿Cuántos procesos zombies podríamos llegar a tener, como máximo, durante la ejecución de arbol n, independientemente del valor de n?*
- *d) ¿Cuántas llamadas al sistema close serían necesarias para que el fichero no tuviera ningún descriptor abierto al ejecutar arbolv2 n, independientemente del valor de n?*
- *e) Se desea que el proceso arbol inicial, a los 10 segundos, escriba el número de procesos que ya han finalizado y termine su ejecución. Escriba el código que se debe incluir en el programa para conseguir dicho objetivo. Subraye las llamadas al sistema que utilice. Nota: para solucionar este apartado no se pueden utilizar pipes.*

# **SOLUCION**

**}**

**a)** La jerarquía de procesos que se obtiene es la que se puede ver en la figura [1.13.](#page-42-0) El número que se puede observar dentro de cada proceso corresponde al valor inicial de la variable i para dicho proceso.

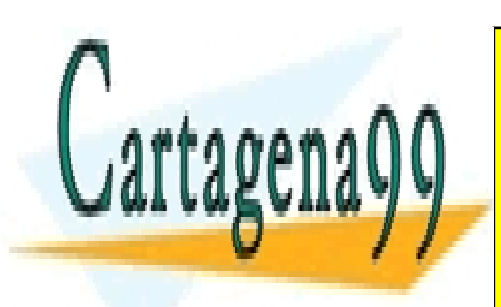

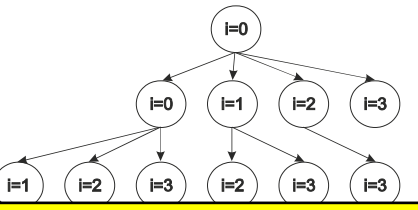

<span id="page-42-0"></span>- - -

CLASES PARTICULARES, TUTORÍAS TÉCNICAS ONLINE LLAMA O ENVÍA WHATSAPP: 689 45 44 70

 $E = 1$  importante destacar que en el momento en el momento en el fortaliza el forma como una como una como una co dre, personalis del padre y del padre y del padre y del padre y del padre y del padre y del padre y del padre ONLINE PRIVATE LESSONS FOR SCIENCE STUDENTS

a partir del momento de la creación si el padre toca su variable i, este cambio no afecta a la variable i del hijo y viceversa.

**b)** El valor de x que se imprime por pantalla es 13.

Al comenzar x = 5. A continuación, el proceso inicial crea su primer proceso hijo y, a continuación, incrementa en 2 el valor de x, por lo que pasa a valer 7. En la segunda iteración, cuando x=7, crea a su segundo proceso hijo. Es decir, el segundo proceso hijo del proceso inicial comienza con  $x = 7$ .

Por último, el segundo proceso hijo realiza tres iteraciones en el bucle, por lo que el resultado final es de 13.

De hecho, si se realiza este mismo procedimiento para cualquier de los procesos, se podrá ver como el valor final que se imprime por pantalla es 13 en todos los casos. La única diferencia existente es en dónde se realizan los incrementos de x.

**c)** Podríamos llegar a tener a tener tantos procesos zombies como procesos hay en la jerarquía, ya que en ningún caso se está realizando un wait por ninguno de los hijos. De hecho, el proceso inicial también podría llegar a quedarse zombie porque, tal y como está definido el problema no es posible saber si su padre está o no haciendo un wait por él.

Por tanto, podríamos llegar a tener tantos procesos zombies como procesos arbol hay en la jerarquía de procesos que se genera.

**d)** Efectivamente sólo se está realizando un open del fichero, el que realiza el proceso inicial. Sin embargo, cada vez que se crea un nuevo hijo, se realiza una copia de la Tabla de Descriptores. Sin embargo, la creación de threads dentro de cada proceso no altera las Tablas de Descriptores.

Por tanto, para que el fichero no tenga ningún descriptor abierto habrá que hacer tantos close como procesos arbolv2.

**e)** Para que el proceso inicial escriba por pantalla a los 10 segundos el número de procesos que ya han terminado es necesario establecer una alarma (alarm) y capturarla (sigaction). Transcurrido el tiempo de la alarma se sacará el mensaje por pantalla.

La parte de contabilizar el número de procesos que ya han finalizado es más compleja. Lo que no se puede hacer, y es un error muy grave, es usar una variable global para llevar esta cuenta. Los procesos de nuestra jerarquía no comparten sus variables, una vez creados los nuevos procesos sus variables sólo le pertenecen a él, y los cambios que hagan sobre los valores de sus variables no afectan al resto de los procesos.

Otro error grave bastante común es que el proceso inicial realice un wait por el resto de los procesos. Si bien es posible realizar esta operación, sólo estaría esperando por sus cuatro hijos directos, pero no por el resto de procesos de la jerarquía. En este caso el contador de procesos del padre sólo podría llegar a tener un valor de 4.

Un posible procedimiento a utilizar es que los procesos, cuando finalicen, manden una señal al proceso inicial para indicarle esta situación. El proceso inicial puede tener una variable en la que ir contando el número de señales de este tipo que ha recibido. Cuando llegue la alarma, simplemente habrá que imprimir ese valor por pantalla y fina lizar la ejecución.

Un posible código es el siguiente:

#include <stdlib.h> #include <sys/types.h> #include <unistd.h> #include <stdio.h> #define SENAL 40 int contador**;**

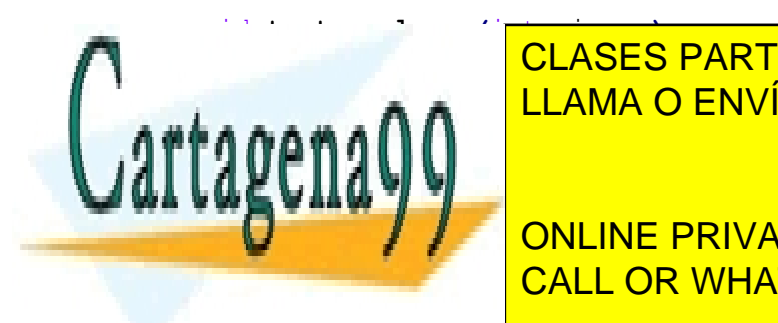

## printf**(**"Contador **= %**d\n"**,** contador**);** LLAMA O ENVÍA WHATSAPP: 689 45 44 70 CLASES PARTICULARES, TUTORÍAS TÉCNICAS ONLINE

ONLINE PRIVATE LESSONS FOR SCIENCE STUDENTS CALL OR WHATSAPP:689 45 44 70

int **main(**int argc**,** char **\***argv**[])**

www.cartagena99.com no se hace responsable de la información contenida en el presente documento en virtud al Artículo 17.1 de la Ley de Servicios de la Sociedad de la Información y de Comercio Electrónico, de 11 de julio de 2002. Si la información contenida en el documento es ilícita o lesiona bienes o derechos de un tercero háganoslo saber y será retirada.

```
{
  pid_t pid;
  int total, x, i;
  struct sigaction act;
  total = atoi(argv[1]);
  i = 0;
  x = 5;
  contador = 0;
  /* establecer el manejador para SIGALRM */
  act.sa_handler = tratar_alarma;
  act.sa_flags = 0 ;
  sigaction(SIGALRM, &act, NULL);
  /* establecer el manejador para SIGUSR1 */
  act.sa_handler = incrementar_contador;
  sigemptyset(&act.sa_mask);
  act.sa_flags = 0;
  sigaction(SENAL, &act, NULL);
  pid = getpid();
  /* Se crean los procesos hijos */
  while (i < total)
  {
     fork();
     i++;
     x = x + 2;}
  /* Si soy el proceso inicial establezco la alarma y espero */
  if (getpid()==pid)
  {
     alarm(10);
     while (1){
       pause();
     }
  }
  else /* Cualquier otro proceso: manda señal a proc ini */
  {
     kill(pid, SENAL);
  }
  return 0;
```
**}**

**Nota avanzada:** Tal y como está solucionado el ejercicio su ejecución funciona perfectamente porque los procesos envían una señal de tiempo real al proceso inicial y estas señales siempre se encolan. Estas señales se pueden reco nocer porque su número es mayor o igual a 34. Sin embargo, si hubiéramos usado una señal como SIGUSR1, se podrían estar perdiendo señales. Según esta definido el estándar POSIX, si mientras se esta tratando una señal llega

- - -

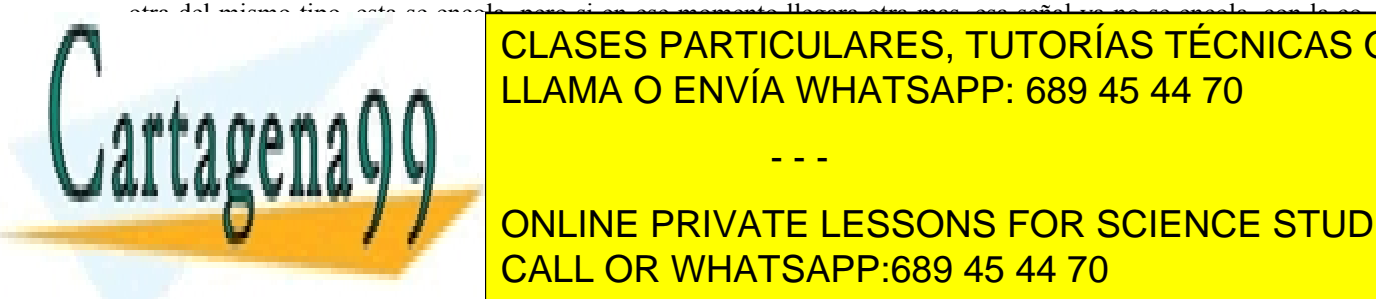

<u>LLAMA O ENVÍA WHATSAPP: 689 45 44 70 de ficheros. En ficheros. En ficher en ficheros. En ficheros. En ficher</u> CLASES PARTICULARES, TUTORÍAS TÉCNICAS ONLINE

> ONLINE PRIVATE LESSONS FOR SCIENCE STUDENTS CALL OR WHATSAPP:689 45 44 70

```
#include <sys/stat.h>
#include <fcntl.h>
int contador;
void tratar_alarma(int signum)
{
  struct stat buf;
  stat("aux.txt", &buf);
  printf("Contador = %d\n", buf.st_size);
  exit(0);
}
void incrementar_contador(int signum)
{
  contador++;
}
int main(int argc, char *argv[])
{
  pid_t pid;
  int total, x, i;
  struct sigaction act;
  int fd;
  total = atoi(argv[1]);
  i = 0;
  x = 5;
  contador = 0;
  fd = open("aux.txt", O_CREAT | O_APPEND | O_WRONLY | O_TRUNC, 0644);
  /* establecer el manejador para SIGALRM */
  act.sa_handler = tratar_alarma;
  act.sa_flags = 0 ;
  sigaction(SIGALRM, &act, NULL);
  pid = getpid();
  /* Se crean los procesos hijos */
  while (i < total)
  {
    fork();
    i++;
     x = x + 2;}
  /* Si soy el proceso inicial establezco la alarma y espero */
  if (getpid()==pid)
  {
     alarm(10);
  else /* Si soy cualquier otro proceso mando una señal al proceso inicial */
  {
     \frac{1}{2}close(fd);
}
                      CLASES PARTICULARES, TUTORÍAS TÉCNICAS ONLINE
                      LLAMA O ENVÍA WHATSAPP: 689 45 44 70
                                        - - -
                      ONLINE PRIVATE LESSONS FOR SCIENCE STUDENTS
                      CALL OR WHATSAPP:689 45 44 70
```
# **Problema 1.14** (abril 2007)

*El siguiente programa, denominado watchdog\_timer, nos permite comprobar cada cierto tiempo que un operario está alerta en su terminal de trabajo. Este programa recibe dos argumentos: (i) espera1, que nos indica cada cuánto tiempo hay que verificar la presencia del operario y (ii) espera2, que nos indica el tiempo máximo que tiene el operario para responder correctamente. El código del programa, a falta de completar algunas partes, es el siguiente.*

```
#define true 1
pid_t pid;
void tratar_alarma()
{
  // Código de tratamiento de la alarma
}
int main (int argc, char **argv)
{
  struct sigaction act;
  int num, ch, espera1, espera2, numErrores;
  int valor;
  espera1 = atoi(argv[1]);
  espera2 = atoi(argv[2]);
  while (true)
  {
     sleep(espera1);
     pid = fork();
     switch (pid)
     {
       case -1:
          perror("Error en la llamada fork");
          exit(1);
       case 0:
          numErrores = 0;
          while (true)
          {
            num = generar_numero();
            printf("Introduzca el número %d", num);
            scanf("%d\n", &ch);
            if (ch==num)
               return 0;
            numErrores++;
            if (numErrores==5)
               exit(1);
          }
       default:
          act.sa_handler = tratar_alarma;
```
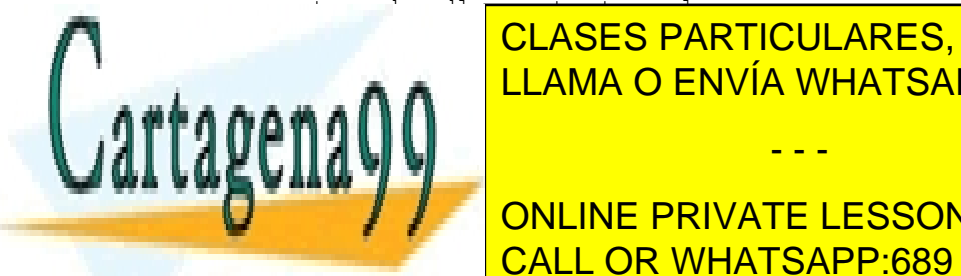

act**.**sa\_flags **=** 0**;** CLASES PARTICULARES, TUTORÍAS TÉCNICAS ONLINE **EXIGALRAHA O ENVÍA WHATSAPP: 689 45 44 70** 

> ONLINE PRIVATE LESSONS FOR SCIENCE STUDENTS CALL OR WHATSAPP:689 45 44 70

www.cartagena99.com no se hace responsable de la información contenida en el presente documento en virtud al Artículo 17.1 de la Ley de Servicios de la Sociedad de la Información y de Comercio Electrónico, de 11 de julio de 2002. Si la información contenida en el documento es ilícita o lesiona bienes o derechos de un tercero háganoslo saber y será retirada.

- *a) ¿Están manejando correctamente la alarma el proceso padre y los procesos hijo que se van creando?*
- *b) Indica el contenido correcto de la pila nada mas comenzar la ejecución de watchdog\_timer 240 30*
- *c) Para verificar la presencia del operario se crea un proceso hijo, y el proceso padre se queda bloqueado esperando por él. Sin embargo, es necesario verificar que el proceso hijo ha finalizado correctamente y no por la recepción de una señal. Codifique el fragmento de código que deberíamos añadir a nuestro programa después de la sentencia while(pid!=wait(&valor)).*
- *d) En caso de que el operario no responda correctamente en el tiempo máximo establecido, se activa la función tratar\_alarma, que debe matar al proceso hijo y, a continuación, ejecutar un programa denominado alarmon que no recibe ningún parámetro de entrada. Codifique la función tratar\_alarma.*
- *e) Queremos que nuestro programa no se vea afectado por las señales generadas desde teclado con Ctrl+C y con Ctrl+\. Codifique, utilizando una máscara de señales, una posible solución, teniendo en cuenta que tanto el proceso padre como los procesos hijo que se vayan creando deben estar protegidos ante dichas señales.*
- *f) En esta ocasión, deseamos que tanto el proceso inicial como los procesos hijo estén protegidos ante las señales generadas con Ctrl+C y con Ctrl+\, pero no queremos proteger la ejecución del programa alarmon. Para resolver este problema, ¿sería posible codificar una solución basada en máscaras?*

# **SOLUCIÓN**

**a)** Los procesos hijo no tienen nada que ver con la alarma, ya que quien la activa es el proceso padre. Por tanto, en el caso de los procesos hijo todo es correcto. Sin embargo, el proceso padre no maneja correctamente la alarma cuando el proceso hijo finaliza antes del vencimiento de la misma. De esta manera, y justo después de la instrucción while (pid != wait(&valor)), el proceso padre debería ejecutar la sentencia alarm(0) para desconectar la alarma. En caso de que la alarma no fuera desconectada se ejecutaría de forma incorrecta la función de tratamiento de alarma tratar\_alarma().

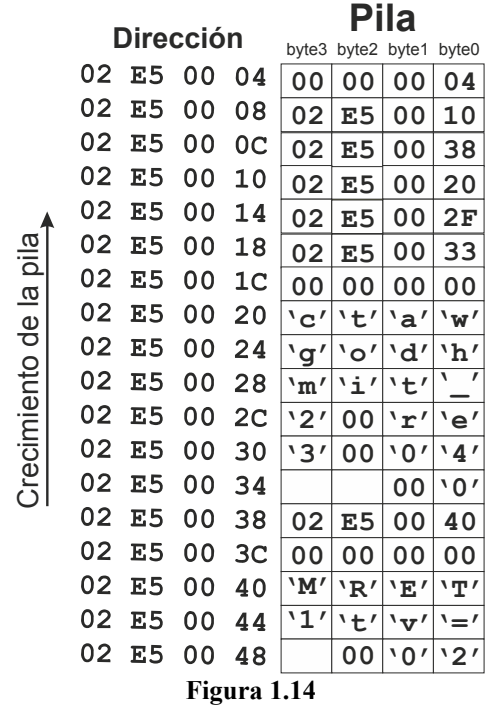

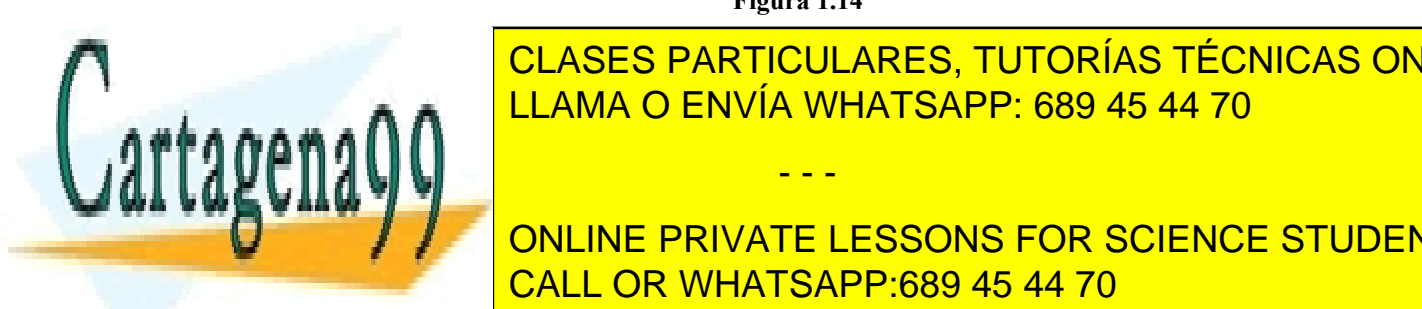

<span id="page-47-0"></span>**EN [1.14](#page-47-0) SE PUEDE OBservar el contenido completo de la pila. Se deservar el número de la pila. Se de** parámetros de invocación al programa es 4, siendo arguera es 4, siendo arguera es 4, siendo arguera y arguera LLAMA O ENVÍA WHATSAPP: 689 45 44 70

**if (**WEXITEDSTATUS**(**valor**)==**0**)** CALL OR WHATSAPP:689 45 44 70 ONLINE PRIVATE LESSONS FOR SCIENCE STUDENTS

www.cartagena99.com no se hace responsable de la información contenida en el presente documento en virtud al Artículo 17.1 de la Ley de Servicios de la Sociedad de la Información y de Comercio Electrónico, de 11 de julio de 2002. Si la información contenida en el documento es ilícita o lesiona bienes o derechos de un tercero háganoslo saber y será retirada.

```
else
    exit(1);
else if (WIFSIGNALED(valor))
  exit(2);
```
En primer lugar debemos comprobar que el proceso hijo ha finalizado correctamente, para lo cual verificamos que la macro WIFEXITED ha devuelto un valor positivo. Si esta verificación es positiva, debemos comprobar que el valor de finalización del proceso hijo es 0. Este valor se comprueba a través de la macro WEXITEDSTATUS. En cualquier caso, si el proceso hijo ha finalizado por la recepción de una señal (macro WIFSIGNALED), terminamos la ejecución devolviendo un código de error.

**d)** El código de la función tratar\_alarma sería el siguiente:

```
void tratar_alarma() {
  kill(pid, SIGKILL);
  execlp("alarmon", "alarmon", NULL);
  exit(1);
}
```
La función comienza con el envío de la señal SIGKILL, a través de la llamada al sistema kill, al proceso hijo. El envío de esta señal garantiza que el proceso hijo morirá, ya que esta señal no se puede capturar. A continuación, a través del servicio execlp se pasa a ejecutar el programa alarmon que, tal y como se dice en el enunciado, no recibe ningún parámetro de entrada. En caso de error en la llamada exec, se finaliza la ejecución a través de la llamada exit.

**e)** Debemos establecer una máscara para la señales SIGINT (Ctrl+C) y SIGQUIT (Ctrl+\). Con establecer la máscara en el proceso padre es suficiente, ya que los procesos hijo que se vayan creando heredarán esta máscara. Se deberá insertar al comienzo del main el siguiente fragmento de código:

```
sigset_t mascara;
sigaddset(&mascara, SIGINT);
sigaddset(&mascara, SIGQUIT);
sigprocmask(SIG_SETMASK, &mascara, NULL);
```
**f)** No, ninguna solución basada en máscaras es factible. Si se usa una máscara en el proceso padre, tanto los procesos hijo como el programa alarmon heredarían dicha máscara. Si queremos que las señales SIGINT y SIGQUIT puedan llegar al programa alarmon, deberíamos quitar la máscara justo antes de hacer el exec, lo que significaría que la señales pendientes (en caso de existir) llegarían al proceso padre. Por tanto, el proceso padre no estaría correctamente protegido.

# **Problema 1.15** (junio 2009)

*Dado el siguiente programa:*

```
#define NPH 10
int main(int argc, char *argv[])
{
int i, sig;
int fd[NPH][2];
```
**for (**i**=**0**;** i**<**NPH**;** i**++)**

exit**(**1**);**

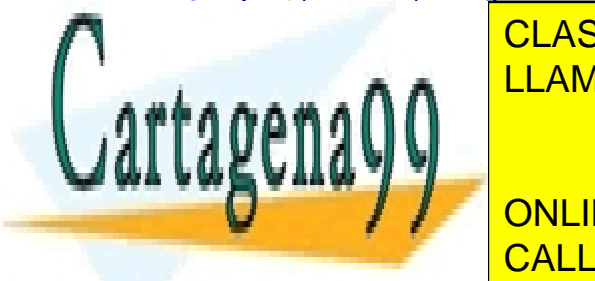

CLASES PARTICULARES, TUTORÍAS TÉCNICAS ONLINE LLAMA O ENVÍA WHATSAPP: 689 45 44 70

 \* Por simplicidad no se muestra \* \* el paso de argumentos a execvp. \*/ ONLINE PRIVATE LESSONS FOR SCIENCE STUDENTS CALL OR WHATSAPP:689 45 44 70

www.cartagena99.com no se hace responsable de la información contenida en el presente documento en virtud al Artículo 17.1 de la Ley de Servicios de la Sociedad de la Información y de Comercio Electrónico, de 11 de julio de 2002. Si la información contenida en el documento es ilícita o lesiona bienes o derechos de un tercero háganoslo saber y será retirada.

```
}
  }
  write(fd[0][1], "ABCDEFGHIJ", 10);
  for (i=0; i<NPH; i++) {
    close(fd[i][0]);
    close(fd[i][1]);
  }
  while (wait(NULL)>0) ;
  return 0;
}
```
*Se pretende que los procesos hijo ejecuten mandatos estándar conectados en una secuencia cíclica, esto es, el primer hijo mandará su salida a la entrada del segundo, el segundo mandará al tercero, y así sucesivamente, hasta el último hijo, que tendrá su salida estándar conectada a la entrada estándar del primer hijo.*

*Se pide:*

- *a) Dibuje el diagrama de procesos en el momento en que todos los hijos están en ejecución. Muestre la jerarquía de procesos y los mecanismos de comunicación entre ellos y las asociaciones de los primeros con los segundos mediante descriptores.*
- *b) Implemente el <<CÓDIGO\_A\_RELLENAR>>, para que se puedan ejecutar mandatos estándar en secuencia cíclica.*
- *c) Implemente el mandato estándar cat en la versión sin argumentos.*
- *d) Si el primer hijo ejecuta el mandato ls y el resto el mandato cat, responda:*
	- *1. ¿Cuándo finalizan todos los procesos?*
	- *2. ¿Qué estarán haciendo todos los procesos cuando se haya puesto todo en marcha?*
	- *3. ¿Cómo se llama la situación que alcanzan estos procesos?*
- *e) Responda a las preguntas del apartado anterior para el caso en que el proceso padre no realice la llamada write y todos los hijos ejecuten el mandato cat (sin argumentos).*
- *f) Responda las mismas preguntas para el caso en que el proceso padre sí realice la llamada write y todos los hijos ejecuten el mandato cat (sin argumentos).*
- *g) En el escenario anterior, explique qué ocurre en el caso de que al hijo 1 le llegue una señal que lo mata. Indicar:*

*1. ¿En qué orden terminarían todos los procesos?*

*2. ¿En qué estado finalizarían cada uno de ellos?*

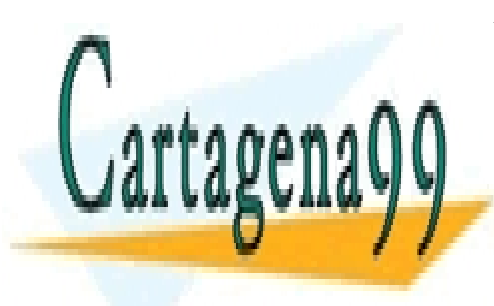

CLASES PARTICULARES, TUTORÍAS TÉCNICAS ONLINE LLAMA O ENVÍA WHATSAPP: 689 45 44 70

ONLINE PRIVATE LESSONS FOR SCIENCE STUDENTS CALL OR WHATSAPP:689 45 44 70

www.cartagena99.com no se hace responsable de la información contenida en el presente documento en virtud al Artículo 17.1 de la Ley de Servicios de la Sociedad de la Información y de Comercio Electrónico, de 11 de julio de 2002. Si la información contenida en el documento es ilícita o lesiona bienes o derechos de un tercero háganoslo saber y será retirada.

# **Solución.-**

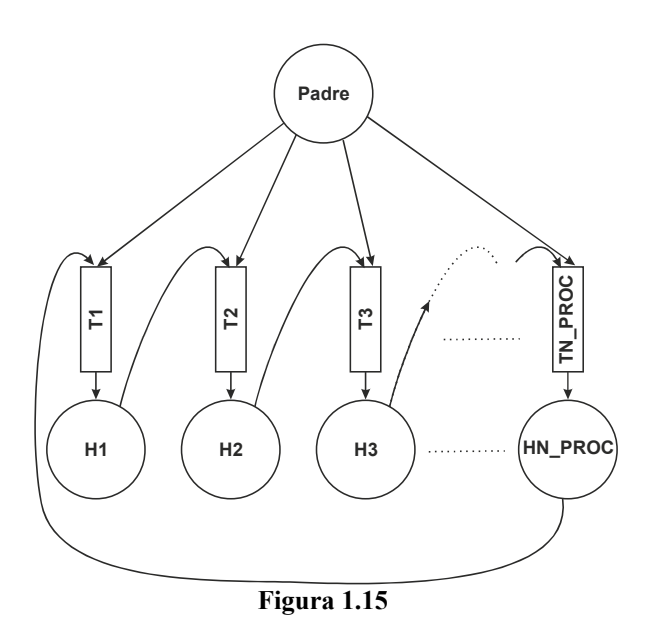

<span id="page-50-0"></span>**a)** En la figura [1.15](#page-50-0) se muestra el diagrama de procesos así como las tuberías que permiten comunicar dichos procesos.

**b)** En el código a rellenar hay que redirigir la entrada y salida de cada proceso para que se comunique con el proceso anterior y posterior. Además, se tienen que cerrar todos los descriptores abiertos que no se vayan a utilizar. El código quedaría del siguiente modo:

```
close(0);
dup(fd[i][0]);
close(1);
dup(fd[sig][1]);
for (i=0; i<NPH; i++){
  close(fd[i][0]);
  close(fd[i][1]);
}
```
**c)** El mandato cat escribe por la salida estándar lo que lee por la entrada estándar:

```
#define BUFSIZE 1024
  int main(int argc, char *argv[])
        {
  char buffer[BUFSIZE];
  int leidos;
  while ((leidos = read(0, buffer, BUFSIZE)) > 0)
     write(1,buffer,leidos);
  if (leidos < 0)
     return 1;
   else
d) El primer hijo ejecuta el mandato ls, teniendo redirigida la salida al extremo de escritura de la primera tubería.
El segundo proceso ejecuta el mandato cat, escribiendo por la salida estándar (asociada al extremo de escritura de
la segunda tubería) lo que previamente leyó por su entrada estándar (asociada al extremo de lectura de la primera tu-
Esta de la para cada uno de los procesos de manera con el private lessons for science students
       <u>1. El primer proceso termina cuando ejecuta el mandato están-segundo proceso la segundo proceso le</u>
       dar la calida de la este mandato, que lo este mandato, que lo estadounidense estadounidense en los estándar y m<br>CALL OR WHATSAPP:689 45 44 70
                             CLASES PARTICULARES, TUTORÍAS TÉCNICAS ONLINE
                             LLAMA O ENVÍA WHATSAPP: 689 45 44 70
                                                   - - -
```
www.cartagena99.com no se hace responsable de la información contenida en el presente documento en virtud al Artículo 17.1 de la Ley de Servicios de la Sociedad de la Información y de Comercio Electrónico, de 11 de julio de 2002. Si la información contenida en el documento es ilícita o lesiona bienes o derechos de un tercero háganoslo saber y será retirada.

me de los procesos lee de su entrada estándar y al escribir en su tubería, como no

tendrá lectores (salvo que el proceso padre no hubiera cerrado el descriptor correspondiente), terminará con error.

2. Una vez que los procesos arrancan, el primero ejecutará el mandato ls. Los demás ejecutarán el mandato cat, leyendo de la entrada estándar asociada a la tubería correspondiente. El proceso padre cerrará los descriptores y esperará a que finalicen todos los procesos hijos.

3. Los procesos finalizan de forma correcta, excepto el último que finaliza por un error (le llega la señal SI-GPIPE) al intentar escribir sobre una tubería sin lectores (excepto en el caso de que escriba en la tubería antes de que el proceso padre haya cerrado el descriptor correspondiente). Hay también una situación en la que se produce un interbloqueo. Si el mandato ls produce muchos datos, éstos se escribirán de manera sucesiva en todas las tuberías, hasta llegar a la última, que como no se vacía provoca de manera encadenada que todas las tuberías se llenen.

**e)** En este segundo escenario, todos los procesos hijos estarían bloqueados esperando leer algo por la entrada estándar.

1. Los procesos estarían bloqueados eternamente, excepto si les llega una señal que les mata.

2. Una vez que los procesos arrancan, todos los procesos hijos estarían bloqueados en la llamada read del mandato cat. El proceso padre estaría bloqueado esperando a la finalización de sus hijos.

3. Los procesos estarían en una situación de *deadlock.*

**f)** En el tercer escenario, todos los procesos hijos estarían continuamente pasándose los datos escritos por el padre.

1. Los procesos no finalizarían, excepto si les llega una señal que les mata.

2. Una vez que los procesos arrancan, todos los procesos hijos estarían ejecutando el mandato cat. El proceso padre estaría bloqueado esperando a la finalización de sus hijos.

3. Todos los procesos llevan a cabo su trabajo. Se encuentran en un bucle infinito de trabajo.

**g)** Al proceso hijo le llega una señal que provoca que muere. El orden y el estado de terminación de los procesos depende del orden de planificación de los mismos por parte del sistema operativo. Si por ejemplo, después de morir el primer proceso hijo, se planifica el último proceso hijo, éste morirá al intentar escribir en una tubería sin lectores. Le llegaría la señal SIGPIPE. Si después, se planifica el penúltimo proceso hijo, le ocurriría lo mismo y así sucesivamente. Por el contrario, si después de morir el primer proceso hijo, se planifica el segundo, éste terminará de manera correcta, pues ya no hay más procesos escritores sobre la tubería de la que lee y por tanto finalizará y morirá correctamente. Lo mismo le ocurrirá al tercer proceso si se planificara a continuación. Todo depende si el proceso posterior al planificado ha finalizado o no. Si ha finalizado, el proceso correspondiente terminará de manera incorrecta al intentar escribir sobre una tubería sin lectores. Si no ha terminado y el proceso anterior sí, terminará correctamente al no tener ya más procesos escritores sobre la tubería de la que está leyendo.

# **Problema 1.16** (abril 2010)

*Dado el siguiente fuente:*

*01 int bucle\_fork(int M) 02 { 03 int n;* 04  $for(n = 0; n < M; n++)$ { *05 switch(fork()){ 06 case -1:*

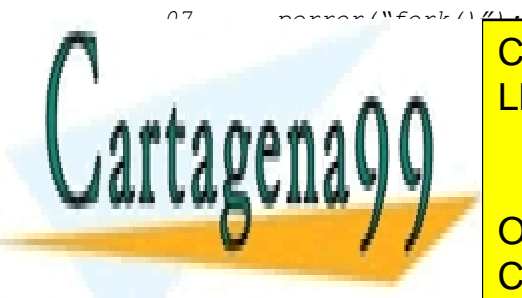

CLASES PARTICULARES, TUTORÍAS TÉCNICAS ONLINE LLAMA O ENVÍA WHATSAPP: 689 45 44 70

ONLINE PRIVATE LESSONS FOR SCIENCE STUDENTS CALL OR WHATSAPP:689 45 44 70

www.cartagena99.com no se hace responsable de la información contenida en el presente documento en virtud al Artículo 17.1 de la Ley de Servicios de la Sociedad de la Información y de Comercio Electrónico, de 11 de julio de 2002. Si la información contenida en el documento es ilícita o lesiona bienes o derechos de un tercero háganoslo saber y será retirada.

- *a) Dibujar el diagrama del árbol genealógico de procesos (relaciones padre-hijo) que resulta al invocar "bucle\_fork(3)", incluyendo el proceso que originalmente hace la invocación. Identifique a cada hijo con el valor de n en el momento de su creación.*
- *b) ¿Cuántos procesos (incluyendo al primer padre) se producen al invocar "bucle\_fork(M)"? Suponer que todos los fork() retornan sin error.*
- *c) ¿Qué código hay que escribir en la línea 10 y en la línea 12 para conseguir crear solo M procesos hijo (to dos hijos del mismo padre)?*
- *d) ¿Qué código hay que escribir en la línea 10 y en la línea 12 para conseguir que el proceso inicial tenga una descendencia de M generaciones de procesos (padre → hijo → nieto → bisnieto ...)?*
- *e) ¿Cómo temporizar para que cada hijo muera a los n+1 segundos? Suponer que el proceso inicial, ante la señal SIGALRM, realiza la acción por defecto (terminar)*
- *f) ¿Qué comportamiento obtenemos si línea 10 = "exit(0);" línea 12 = "pause(); wait(NULL);"?*

## **Solución**

**a**)

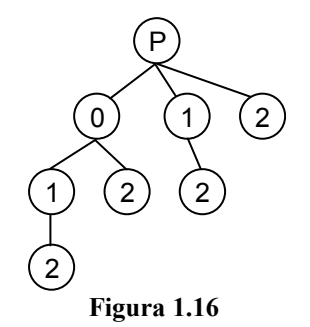

**b**)  $2^M$ 

**c**) En general:

línea 10 = Debe acabar en alguna sentencia que termine al hijo (que no tenga descendencia)

línea 12 = El padre debe continuar iterando

Por ejemplo.

línea  $10 =$ "pause(); exit(0);"

línea  $12 =$  "break;"

**d**) En general:

línea  $10 =$  El hijo debe continuar iterando (para seguir generando la siguiente generación)

línea 12 = El padre debe terminar

Por ejemplo.

línea  $10 =$  "break;"

```
línea 12 ="exit(0);"
```
**e**) En general:

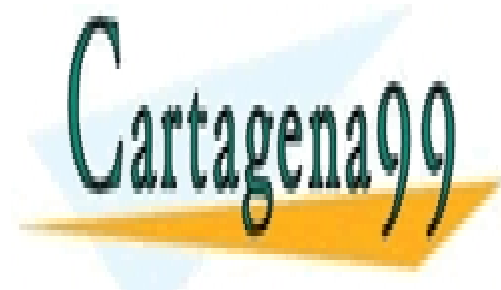

### línea 10 <mark>CLASES PARTICULARES, TUTORÍAS TÉCNICAS ONLINE</mark> que basta con significar SIGALRA a los normales en 1911 e los normales en 1911 e los normales en 1911 e los nor LLAMA O ENVÍA WHATSAPP: 689 45 44 70

**for the energy second, el primer hijo se convierte en antigat en efecto, el primer hijo termina, pero el padre** ONLINE PRIVATE LESSONS FOR SCIENCE STUDENTS

www.cartagena99.com no se hace responsable de la información contenida en el presente documento en virtud al Artículo 17.1 de la Ley de Servicios de la Sociedad de la Información y de Comercio Electrónico, de 11 de julio de 2002. Si la información contenida en el documento es ilícita o lesiona bienes o derechos de un tercero háganoslo saber y será retirada.

sino pause(), por lo que está esperantico la llegada de la siguiente señal. En principio no se indica que el p

armado ninguna señal. Cuando llegue (si llega) una señal al padre puede que el padre termine involuntariamente (por ejemplo ante una señal no armada cuyo comportamiento por defecto sea la terminación) y wait(NULL) nunca ejecute, por lo que el proceso Init adopta al zombie, ejecuta wait() y el zombie desaparece. Si el padre no termina, ejecuta wait(NULL) y el zombie desaparece igualmente.

# **Problema 1.17** (junio 2010)

*Dados los programas programa\_a y programa\_b, rellenar las casillas vacías de la tabla [1.1,](#page-54-0) indicando el tiempo que dura la ejecución del proceso hijo de programa\_a y la causa de su terminación:*

- *Suponer despreciables todos los tiempos de ejecución (SO, otros procesos, etc.) distintos de los indicados en las invocaciones a sleep().*
- *Suponer que la acción por defecto al recibir cualquier señal es terminar involuntariamente el proceso.*

```
programa_a:
```

```
void funcion1(int s){ }
int main(void){
  pid_t p;
  struct sigaction act;
  sigemptyset(&act.sa_mask);
  act.sa_handler = &funcion1;
  act.sa_flags = 0;
  sigaction(SIGUSR1, &act, NULL);
  p = fork();
  switch(p){
  case -1:
    perror("fork() = -1");
    exit(1);
  case 0:
    sleep(2);
    act.sa_handler = SIG_IGN;
    sigaction(SIGUSR2, &act, NULL);
    sleep(2);
    execl("./programa_b", "programa_b", (char *)NULL);
    perror("exec");
    exit(1);
  default:
    sleep(T1);
    kill(p, SIG_X);
    sleep(T2);
    kill(p, SIGQUIT);
    wait(NULL);
  }
  return 0;
}
programa_b:
int main(void){
  sleep(2);
                    } CLASES PARTICULARES, TUTORÍAS TÉCNICAS ONLINE
                    LLAMA O ENVÍA WHATSAPP: 689 45 44 70
                                     - - -
                    ONLINE PRIVATE LESSONS FOR SCIENCE STUDENTS
                    CALL OR WHATSAPP:689 45 44 70
```
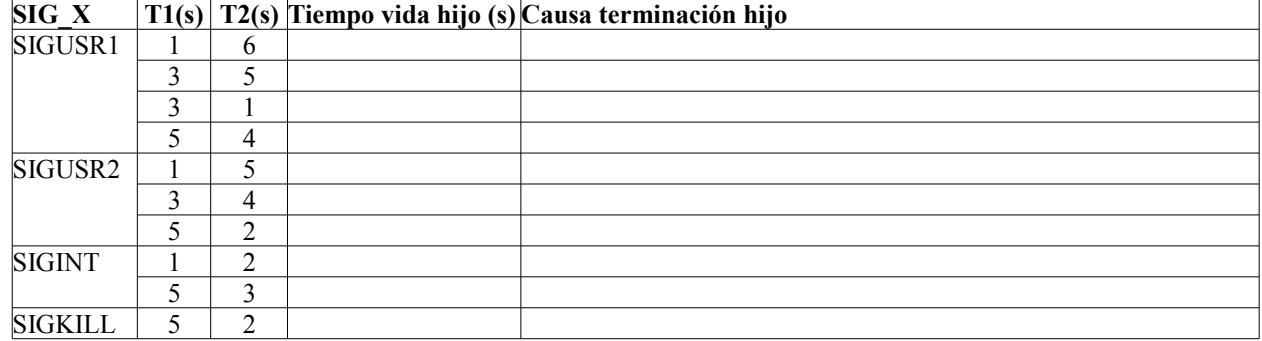

#### <span id="page-54-0"></span>**Tabla 1.1**

### **SOLUCIÓN**

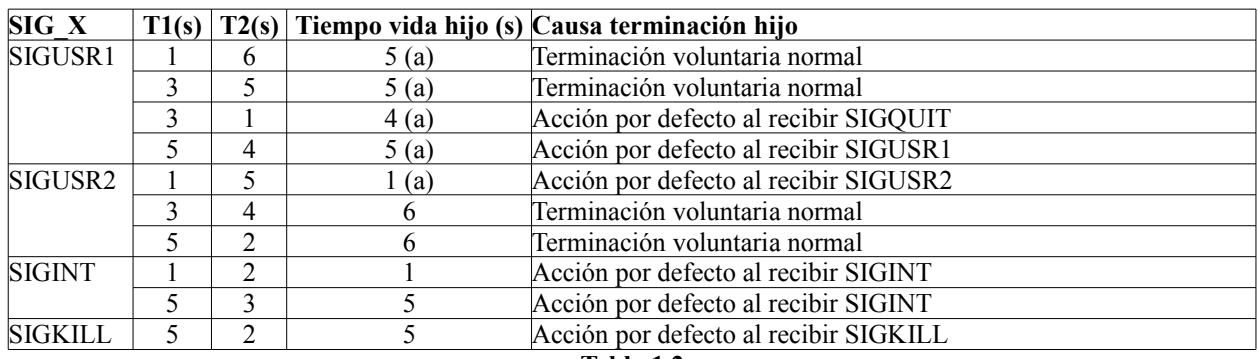

#### **Tabla 1.2**

(a) La señal interrumpe la temporización de sleep() en proceso hijo, pero sin terminar el proceso, por lo que parte de la temporización de sleep no se contabiliza en la duración total del proceso hijo.

# **Problema 1.18** (sep-2010)

#### *Dado el siguiente programa:*

```
int main(void){ 
  int s, n, k = 0; 
  pid_t p1; 
  for(n = 0; n < 3; )p1 = fork(); 
     switch(p1){ 
     case -1: 
       perror("fork"); exit(1); 
     case 0: 
        if(getpid()%2 == 0) 
           exit(0); 
        else 
           exit(1); 
     default:
        k++; 
        wait(&s);
```
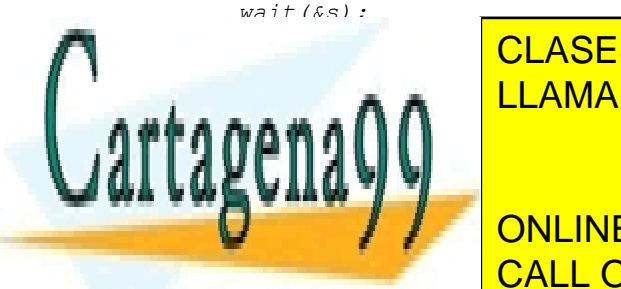

CLASES PARTICULARES, TUTORÍAS TÉCNICAS ONLINE LLAMA O ENVÍA WHATSAPP: 689 45 44 70

ONLINE PRIVATE LESSONS FOR SCIENCE STUDENTS CALL OR WHATSAPP:689 45 44 70

www.cartagena99.com no se hace responsable de la información contenida en el presente documento en virtud al Artículo 17.1 de la Ley de Servicios de la Sociedad de la Información y de Comercio Electrónico, de 11 de julio de 2002. Si la información contenida en el documento es ilícita o lesiona bienes o derechos de un tercero háganoslo saber y será retirada.

- - -

*b) ¿Qué sentencias del cuerpo del switch corresponden al proceso hijo?*

- *c) ¿Qué función realiza el proceso hijo? (Recuerde que "a % b" es el resto de la división entera de a entre b)*
- *d) ¿Qué función realiza la macro WEXITSTATUS()?*
- *e) ¿Qué operaciones hace el proceso padre tras crear al proceso hijo?*
- *f) ¿Cuántos procesos hijo pueden existir al mismo tiempo? ¿Porqué?*
- *g) ¿Qué información contienen las variables k y n al final de cada iteración del bucle for?*
- *h) ¿Puede en algún caso caso iterar indefinidamente el bucle for? Si es así, ¿En cuál?*
- *i) ¿Qué información contiene la variable k al final del programa?*
- *j) ¿Qué escribe el programa en la salida estándar si el sistema operativo asigna la siguiente secuencia de PIDs a los procesos hijo: 29180, 29181, 29182, 29183, 29184, 29185, 29186, 29187, etc.?*

## **SOLUCIÓN**

- **a**) El código retornado por fork(). En el proceso hijo vale 0 y en el proceso padre contiene el PID del proceso hijo.
- **b**) Las sentencias de la etiqueta "case 0": if(getpid()%2 = 0) exit(0); else exit(1);
- **c**) El proceso hijo termina con código de terminación 0 si su PID es par y con 1 si es impar
- **d**) Retorna el código de terminación del hijo.
- **e**) Incrementa k, espera a la terminación del hijo y si éste termina con código 0 (pid par), entonces incrementa n.
- **f**) Solo uno, por que el proceso padre espera a la terminación de cada hijo.
- **g**) k = Número de procesos hijo creados hasta el momento
	- n = Número de procesos hijo que han tenido pid par hasta el momento.

**h**) Sí. En el caso en que n siempre sea menor que 3, es decir, en el que el sistema operativo no asigne más de 2 pid pares a los sucesivos procesos hijo.

**i**) k = Número de procesos hijo que ha sido necesario crear para conseguir que 3 de ellos tengan pid par.

i)  $k = 5$ 

# **Problema 1.19** (nov-2010)

*a) Escribir un programa que cree N procesos hijo (hijos del proceso principal). Los hijos se deben comunicar con el padre mediante un pipe único, en el que escribe cada hijo y sólamente lee el padre. T segundos después de crear los procesos hijo el padre enviará a cada hijo una señal SIGUSR1. Cada hijo, al recibir tal señal, escribirá en el pipe su número de hijo mediante un carácter único 0, 1...N-1 y terminará (suponer que N < 11 para simplificar esta eta pa). Despues el padre leerá todos los caracteres y terminará.* 

*NOTA: Definir N y T como constantes internas del programa.*

*b) Modificar el programa anterior para que la temporización de T segundos empiece antes de crear los procesos hijo.*

- - -

# **SOLUCIÓN**

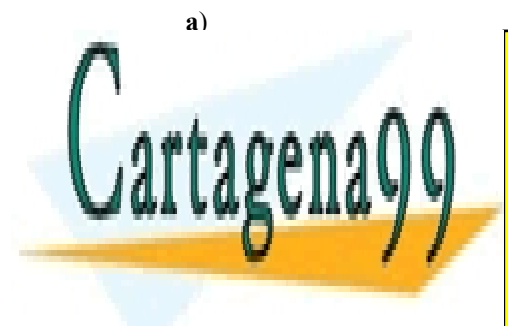

CLASES PARTICULARES, TUTORÍAS TÉCNICAS ONLINE LLAMA O ENVÍA WHATSAPP: 689 45 44 70

**Martin Construction of the ST on LINE PRIVATE LESSONS FOR SCIENCE STUDENTS** CALL OR WHATSAPP:689 45 44 70

```
pid_t p[N];
if (pipe(f) < 0){
 perror("pipe\n"); return 1;
}
struct sigaction a1;
sigemptyset(&a1.sa_mask);
a1.sa_handler = f1;
a1.sa_flags = 0;
sigaction(SIGUSR1, &a1, NULL);
for(i = 0; i < N; i++){
   if((p[i] = f \circ rk()) == -1)perror("fork"); return 1;
   }else if(p[i] == 0){
     close(f[0]);
     buf = '0' + i;
     pause();
     return 0;
   }
}
close(f[1]);
sleep(T);
for(i = 0; i < N; i + +){
  kill(p[i], SIGUSR1);
}
for(i = 0; i < N; i++){
   if(read(f[0], &buf, 1) < 0){
     perror("read"); return 1;
   }
}
return 0;
```
**}**

**b**) En paralelo con la temporización se deben crear los hijos, por lo que no podemos usar sleep(T). El padre debe temporizar con alarm(T) antes del primer for (armando previamente SIGALRM). Cada hijo no hereda las señales pendientes del padre, por lo que SIGALRM no se hereda y llegará exclusivamente al padre, permitiendo un funcionamiento correcto. La acción asociada a SIGALRM serán los bucles de envío de SIGUSR1 a hijos y lectura del pipe.

```
#define N 10
#define T 3
int f[2];
char buf;
int i;
pid_t p[N];
void f2(int s){
  for(i = 0; i < N; i + 1){
     kill(p[i], SIGUSR1);
  }
  for(i = 0; i < N; i++){
    if(read(f[0], &buf, 1) < 0){
       perror("read"); exit(1);
     }
  }
}
  write(f[1], &buf, sizeof(buf));
LLAMA O ENVÍA WHATSAPP: 689 45 44 70
}
int main(void){
  struct sigaction a1;
  sigemptyset(&a1.sa_mask);
                        CLASES PARTICULARES, TUTORÍAS TÉCNICAS ONLINE
                                          - - -
                        ONLINE PRIVATE LESSONS FOR SCIENCE STUDENTS
                        CALL OR WHATSAPP:689 45 44 70
```

```
sigaction(SIGALRM, &a1, NULL);
sigemptyset(&a1.sa_mask);
a1.sa_handler = f1;
a1.sa_flags = 0;
sigaction(SIGUSR1, &a1, NULL);
if (pipe (f) < 0) {
 perror("pipe\n"); return 1;
}
alarm(T);
for(i = 0; i < N; i++){
  if((p[i] = fork()) == -1){
     perror("fork"); return 1;
   }else if(p[i] == 0){
     close(f[0]);
     buf = '0' + i;
     pause();
     return 0;
   }
}
close(f[1]);
pause();
return 0;
```
# **Problema 1.20** (febrero 2011)

*Dado el siguiente programa:*

**}**

```
#define N 10 
int i, p1[2]; 
pid t h1;
char c1; 
void f1(int s){ 
  c1 = '0' + i - 1;write(p1[1], &c1, 1); 
} 
void f2(int s){ 
  for(i = 0; i < N; i++) /*I*/read(p1[0], & c1, 1);} 
int main(void){ 
  struct sigaction a1; 
  sigemptyset(&a1.sa_mask);
```
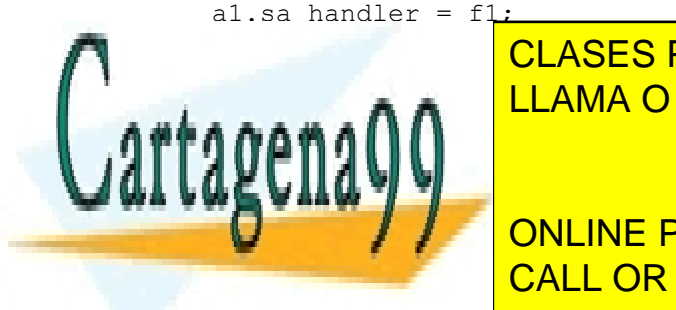

sigacht in Signification (SIGUSR); // Internet in Signification (SIGUSR) and Afg and Afg and Afg and Afg and A CLASES PARTICULARES, TUTORÍAS TÉCNICAS ONLINE

> ONLINE PRIVATE LESSONS FOR SCIENCE STUDENTS CALL OR WHATSAPP:689 45 44 70

 $s<sub>1</sub>$ yaction(Sigus $R1$ , &a1, NULL);

www.cartagena99.com no se hace responsable de la información contenida en el presente documento en virtud al Artículo 17.1 de la Ley de Servicios de la Sociedad de la Información y de Comercio Electrónico, de 11 de julio de 2002. Si la información contenida en el documento es ilícita o lesiona bienes o derechos de un tercero háganoslo saber y será retirada.

```
pause(); 
    waitpid(h1, NULL, 0); 
  }else if(i < N){ /*E*/pause(); 
    kill(getppid(), SIGUSR1); 
    waitpid(h1, NULL, 0); 
  }else{ /*F*/ 
    sleep(1);
    f1(0):
    kill(getppid(), SIGUSR1); 
  } 
  return 0; 
} //(FIN PROGRAMA)
```
- *k) ¿Qué acción realiza la sentencia A? ¿Qué consecuencias tiene la acción de A en los procesos hijo del proceso principal (si los hay)?*
- *l) ¿Qué acción realiza la sentencia B? ¿Qué consecuencias tiene en los procesos hijo (si los hay)?*
- *m) ¿Cuántos procesos genera el bucle C? ¿Qué relaciones padre-hijo hay entre ellos?*
- *n) ¿Qué proceso ejecuta el cuerpo del if de D?*
- *o) ¿Qué procesos ejecutan el cuerpo del if de la sentencia E?*
- *p) ¿Que proceso ejecuta el cuerpo de else de la sentencia F?*
- *q) ¿Cuántas señales SIGUSR1 se envían en total? Explicar su origen, destino y en qué orden se envían.*
- *r) ¿En qué orden acceden al pipe p1 los procesos creados por fork? ¿Leen, escriben o ambas cosas?*
- *s) ¿Qué secuencia de caracteres se ha leído del pipe p1 al terminar el for de la línea I?*
- *t) ¿Garantiza este código los mismos resultados en un sistema muy cargado con otros procesos? ¿Porqué? Si no es así, proponer una solución.*

# **SOLUCIÓN**

a) ¿Qué acción realiza la sentencia A? ¿Qué consecuencias tiene la acción de A en los procesos hijo del proceso principal (si los hay)?

Arma la señal SIGUSR1 con la función f1. Los procesos hijo heredan el armado de la señal SIGUSR1.

b) ¿Qué acción realiza la sentencia B? ¿Qué consecuencias tiene en los procesos hijo (si los hay)?

Crea un fichero pipe cuyos descriptores están en registrados en p1. Los hijos heredan el pipe abierto.

c) ¿Cuántos procesos genera el bucle C? ¿Qué relaciones padre-hijo hay entre ellos?

Genera N procesos. N generaciones a partir del proceso principal (cada generación tiene un único hijo).

d) ¿Qué proceso ejecuta el cuerpo del if de D?

El proceso principal.

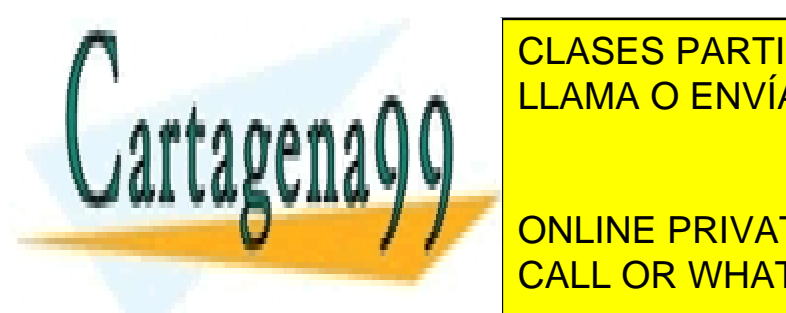

e) el cuerpo de la sentencia el cuerpo de la sentencia el cuerpo de la sentencia el cuerpo de la sentencia el LOS PROCESOS ANA 1, 2 ... N-1, 2 ... N-1, 2 ... N-1, 2 ... N-1, 2 ... N-1, O sea, todas la última. N-1, o sea, todas la última. N-1, o sea, todas la última. N-1, o sea, todas la última. N-1, o sea, todas la última. N-1, o

**El proceso de la última de la última generación (i el private lessons for science students** CALL OR WHATSAPP:689 45 44 70

www.cartagena99.com no se hace responsable de la información contenida en el presente documento en virtud al Artículo 17.1 de la Ley de Servicios de la Sociedad de la Información y de Comercio Electrónico, de 11 de julio de 2002. Si la información contenida en el documento es ilícita o lesiona bienes o derechos de un tercero háganoslo saber y será retirada.

En total se envían N señales SIGUSR1. Se envía una desde cada proceso hijo creado por fork. El destino es su proceso padre, que espera a su recepción para enviar a su vez su señal. El orden de envío comienza por el último hijo (i = N) y va ascendiendo por el árbol de procesos, de cada hijo su padre, hasta llegar al proceso principal.

h) *i*. En qué orden acceden al pipe p1 los procesos creados por fork? *i*. Leen, escriben o ambas cosas?

En el mismo orden de la cadena de señales, ascendente por el árbol de procesos, comenzando por el último hijo (i = N) y terminando en el proceso principal  $(i = 0)$ . Cada proceso solo escribe el caracter correspondiente al dígito i-1.

i) ¿Qué secuencia de caracteres se ha leído del pipe p1 al terminar el for de la línea I? 9876543210

j) ¿Garantiza este código los mismos resultados en un sistema muy cargado con otros procesos? ¿Porqué? Si no es así, proponer una solución.

No lo garantiza. Si alguna de las señales llega antes de que se ejecute su correspondiente pause(), el proceso de destino queda esperando indefinidamente y no enviará nunca la señal a su padre. Esto puede ocurrir si el proceso de destino tarda en entrar a ejecución en un sistema muy cargado. La solución consiste en eliminar los pause() y mover los kill(getppid(), SIGUSR1) al final de f1(). Así la función de armado f1() maneja completamente la cadena de señales. Los procesos pueden recibir la señal mientras esperan en waitpid().

# **Problema 1.21** (abril 2011)

*Dado un planificador ROUND ROBIN con rodaja de tiempo de 3ms, obtener el cronograma de ejecución de los siguientes procesos y fases de ejecución:*

*Proceso A: 5ms de CPU, lectura de 5ms sobre el dispositivo D1, 3ms de CPU*

*Proceso B: 2ms de CPU, escritura de 4ms sobre el dispositivo D2, 1ms de CPU*

*Consideraciones: Al comenzar, asignar el procesador al proceso A y colocar el proceso B en la cola de listos. Asignar 1ms en cada intervención del SO. El sistema no tiene que atender a ningún otro evento o proceso de usua rio. Los tiempos de las operaciones de entrada/salida indicadas comienzan al terminar la intervención previa del SO.*

# **SOLUCIÓN**

(sombreado = origen del siguiente cambio de estado)

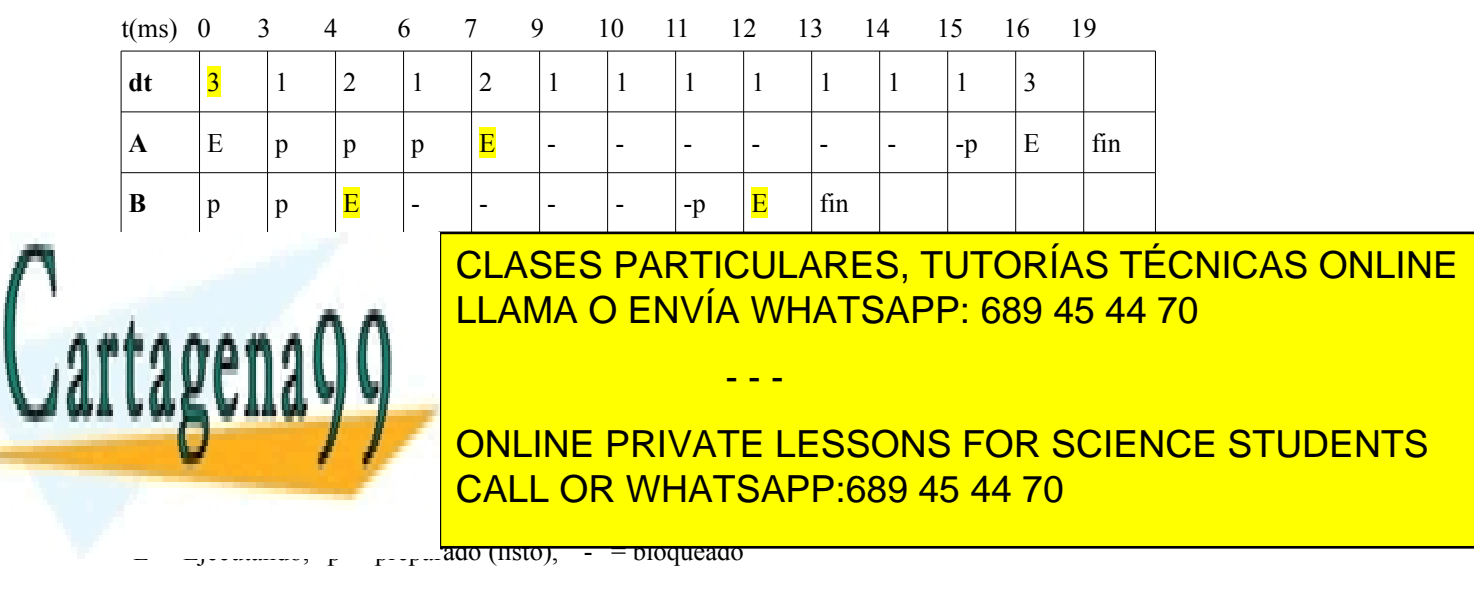

D1 y D2:  $\langle$ número $\rangle$  = duración de cada intervalo de tiempo

## **Problema 1.22** (abril 2011)

*Escribir un programa que realice lo siguiente. El programa genera un único proceso, que ejecuta 3 tareas cuyo có digo fuente ya está programado en funciones que tienen los siguientes prototipos:*

```
int tarea A(void);
int tarea_B(void);
int tarea<sup>C</sup>(int n);
```
*Sean a, b y c los valores que retornan la tarea\_A, tarea\_B y tarea\_C, respectivamente. Si a > 0, la tarea C debe ser invocada con el valor n = a. Sino, debe ser invocada con n = b. Las tareas no tienen ninguna otra dependencia entre ellas. El proceso debe maximizar la concurrencia entre tareas. Antes de terminar, el proceso debe escribir los valores de a, b y c en la salida estándar.*

## **SOLUCIÓN**

```
int n;
pthread t thid = 0;
int tarea A(void);
int tarea_B(void); 
int tarea_C(int n); 
void *thread B(void *p) {pthread exit((void *)tarea B());}
int main(void){
  int ret, a, b, c;
  pthread attr t attr;
  pthread attr init(&attr);
  pthread attr_setdetachstate(&attr, PTHREAD_CREATE_JOINABLE);
  ret = pthread create(&thid, &attr, &thread B, NULL);
  if(ret != 0){perror("p create()"); exit(1);}
  if((a = tarea A()) > 0){
     c = \text{trace } C(a);ret = pthread join(thid, (void **)(&b));
     if(ret != 0){perror("p_join()"); exit(1);}
  }else{
     ret = pthread join(thid, (void **)(&b));
     if(ret != 0){\overline{\text{perror}}("p_join()"); exit(1);}
     c = \text{tarea}(b);}
  pthread attr destroy(&attr);
  printf("a=%i b=%i c=%i\n", a, b, c);
  return 0;
}
```
## **Problema 1.23** (junio 2011)

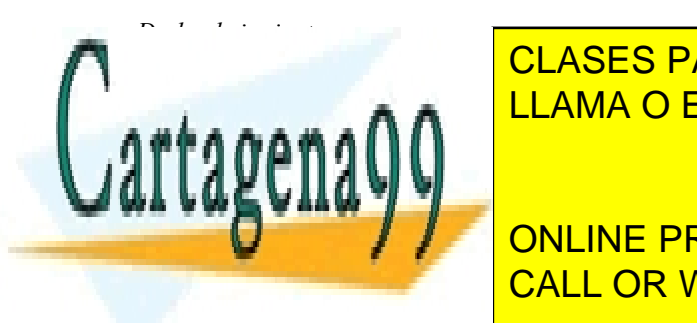

CLASES PARTICULARES, TUTORÍAS TÉCNICAS ONLINE LLAMA O ENVÍA WHATSAPP: 689 45 44 70

**FREQUEST PROPERTY CALL OR WHATSAPP:689 45 44 70** ONLINE PRIVATE LESSONS FOR SCIENCE STUDENTS

www.cartagena99.com no se hace responsable de la información contenida en el presente documento en virtud al Artículo 17.1 de la Ley de Servicios de la Sociedad de la Información y de Comercio Electrónico, de 11 de julio de 2002. Si la información contenida en el documento es ilícita o lesiona bienes o derechos de un tercero háganoslo saber y será retirada.

```
if(i == 0)f2(0);else 
     kill(pid[i-1], SIGUSR1); 
} 
void f2(int s){ 
  char c1 = '0' + i;write(pipe datos[1], &c1, 1);
  if(i \langle N-1)
     kill(pid aux, SIGUSR2);
  ext(0);
} 
int main(void){ 
  struct sigaction a1; 
  sigemptyset(&a1.sa_mask);
  al.sa flags = 0;al.sa handler = f1;
  sigaction(SIGUSR1, &a1, NULL); /*A*/
  al.sa handler = f2;
  sigaction(SIGUSR2, &a1, NULL); /*B*/
  pipe(pipe_datos); 
  pipe(pipe_pid); 
  for(i = 0; i < N; i++){
     if((pid[i] = fork()) == 0)if(i == N-1) f1(0); /\uparrow D \uparrow/
       while(1){}}
     } 
  } 
  for(i = 0; i < N; i++){
     char c2; 
     waitpid(pid[i], NULL, 0); 
     read(pipe datos[0], \&c2, 1); /*C*/} 
  return 0; 
} /*FIN PROGRAMA*/
```
- *u) ¿Cuántos procesos genera este programa? ¿Qué relaciones padre-hijo hay entre ellos?*
- *v) ¿Qué realizan las sentencias A y B? ¿A cuántos y a qué procesos afectan estas sentencias?*
- *w) ¿Qué procesos escriben en pipe\_datos? ¿Qué procesos leen de pipe\_datos? ¿Qué procesos escriben en pipe\_pid? ¿Qué procesos leen de pipe\_pid?*
- *x) Nótese que la sentencia D hace que el último hijo N-1 comience su ejecución invocando a la función f1. ¿Qué procesos envían la señal SIGUSR1? ¿Hacia qué procesos van destinadas? ¿Cuántas señales SIGUSR1 se envían en total?*
- *y) ¿Qué proceso escribe primero en pipe\_pid? ¿Qué dato escribe? ¿Qué proceso lee ese dato?*
- *z) Nótese que la variable pid\_aux es global. Se asigna en la función f1 y se usa en la función f2. Al terminar de tratar la última señal SIGUSR1, ¿Qué dato contiene la variable pid\_aux de cada proceso hijo?*
- *aa)¿Qué procesos envían la señal SIGUSR2? ¿Hacia qué procesos van destinadas? ¿Cuántas señales SIGUSR2 se envían en total?*

- - -

*ab)¿Qué proceso envía la primera señal? ¿Y la última señal?* 

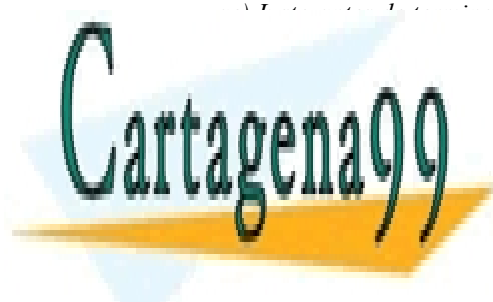

### *ac) Justo antes de terminar el proceso padre, ¿Qué dato contiene el fichero de pipe\_pid? ad)Qué secuencia de caracteres lee el proceso padre en el bucle final (sentencia C)* CLASES PARTICULARES, TUTORÍAS TÉCNICAS ONLINE LLAMA O ENVÍA WHATSAPP: 689 45 44 70

**CUCCU** / / ONLINE PRIVATE LESSONS FOR SCIENCE STUDENTS CALL OR WHATSAPP:689 45 44 70

b)¿Qué realizan las sentencias A y B? ¿A cuántos y a qué procesos afectan estas sentencias?

Arman las señales SIGUSR1 y SIGUSR2 con las funciones de armado f1 y f2, respectivamente. Afectan al proceso padre y a los N procesos hijo (N+1 procesos)

c)¿Qué procesos escriben en pipe\_datos? ¿Qué procesos leen de pipe\_datos? ¿Qué procesos escriben en pipe\_pid? ¿Qué procesos leen de pipe\_pid?

Escriben en pipe\_datos: Los N procesos hijo

Leen de pipe datos: El proceso padre

Escriben en pipe\_pid: Los N procesos hijo

Leen de pipe pid: Los procesos hijo 0, 1, 2...N-2

d) Nótese que la sentencia D hace que el último hijo N-1 comience su ejecución invocando a la función f1. ¿Qué procesos envían la señal SIGUSR1? ¿Hacia qué procesos van destinadas? ¿Cuántas señales SIGUSR1 se envían en total?

SIGUSR1 es enviada por los procesos hijo 1, 2, ... N-1. Cada hijo i envia SIGUSR1 a su hermano mayor i-1. En total se envían N-1 señales SIGUSR1.

e) ¿Qué proceso escribe primero en pipe\_pid? ¿Qué dato escribe? ¿Qué proceso lee ese dato?

El primer proceso en escribir en pipe\_pid es el hijo N-1. Escribe su PID. Ese dato lo lee el proceso hijo N-2.

f) Nótese que la variable pid\_aux es global. Se asigna en la función f1 y se usa en la función f2. Al terminar de tratar la última señal SIGUSR1, ¿Qué dato contiene la variable pid aux de cada proceso hijo?

Contiene el PID del hermano menor inmediato (proceso i+1)

g) ¿Qué procesos envían la señal SIGUSR2? ¿Hacia qué procesos van destinadas? ¿Cuántas señales SIGUSR2 se envían en total?

SIGUSR2 es enviada por los procesos hijo 0, 1, 2,.. N-2. Cada hijo i envía SIGUSR2 a su hermano menor i+1. En total se envían N-1 señales SIGUSR2.

h) ¿Qué proceso envía la primera señal? ¿Y la última señal?

Primera señal (SIGUSR1): Proceso hijo N-1.

Última señal (SIGUSR2): Proceso hijo N-2.

i) Justo antes de terminar el proceso padre, ¿Qué dato contiene el fichero de pipe\_pid? El pid del primer proceso hijo (hijo 0)

j) Qué secuencia de caracteres lee el proceso padre en el bucle final (sentencia C)

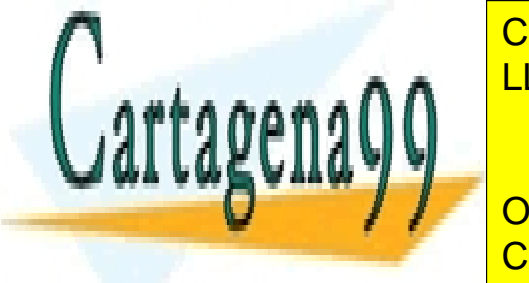

#define T 8

CLASES PARTICULARES, TUTORÍAS TÉCNICAS ONLINE LLAMA O ENVÍA WHATSAPP: 689 45 44 70

ONLINE PRIVATE LESSONS FOR SCIENCE STUDENTS CALL OR WHATSAPP:689 45 44 70

www.cartagena99.com no se hace responsable de la información contenida en el presente documento en virtud al Artículo 17.1 de la Ley de Servicios de la Sociedad de la Información y de Comercio Electrónico, de 11 de julio de 2002. Si la información contenida en el documento es ilícita o lesiona bienes o derechos de un tercero háganoslo saber y será retirada.

```
int f[2];
char buf;
int i;
pid_t p[N];
void f2(int s) {
  for(i = 0; i < N; i++){
     kill(p[i], SIGUSR1);
  }
  for(i = 0; i < N; i++){/\star E^*/while(read(f[0], \deltabuf, 1) < 1){
     }
  }
}
void f1(int s){
  but = '0' + i;write(f[1], \deltabuf, sizeof(buf));/*F*/
}
int main(void){
  struct sigaction a1;
  sigemptyset(&a1.sa_mask);
  al.sa handler = f2;
  al.sa flags = 0;
  sigaction(SIGALRM, &a1, NULL); /*A*/
  sigemptyset(&a1.sa_mask);
  al.sa handler = f1;
  al.sa_flags = 0;
  sigaction(SIGUSR1, &a1, NULL);/*B*/
  if(pipe(f) < 0){
     perror("pipe"); return 1;
  }
  /*C*/
  alarm(T); /*D*/for(i = 0; i < N; i++){
     if((p[i] = fork()) == -1){
       perror("fork"); return 1;
     }else if(p[i] == 0) {
       close(f[0]);
       pause();
       return 0;
     }
  }
  close(f[1]);
  pause();
  return 0;
```
}

a) ¿Qué hacen la sentencias A y B?

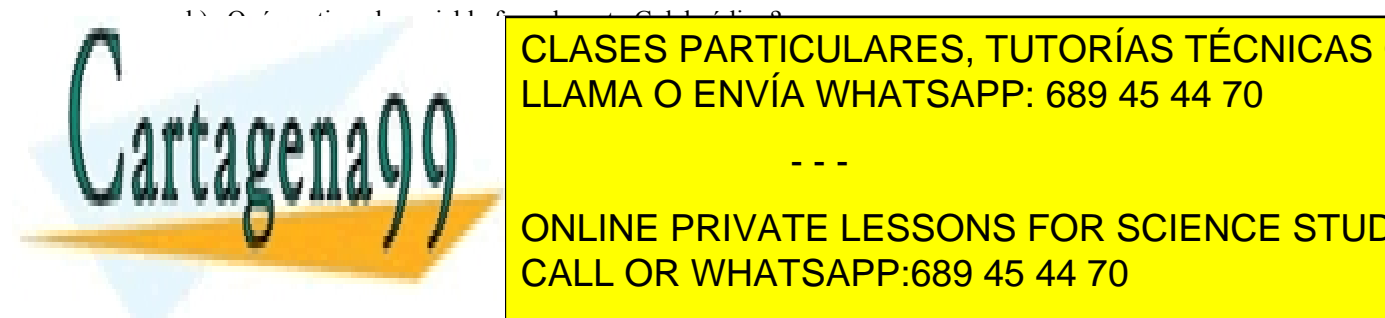

**CLASES PARTICULARES, TUTORÍAS TÉCNICAS ONLINE** d) Dibujar el <mark>LLAMA O ENVÍA WHATSAPP: 689 45 44 70</mark>

 $\frac{1}{2}$   $\frac{1}{2}$  **CUCCUÍNTOS EN PRIVATE LESSONS FOR SCIENCE STUDENTS** h) Nótese que el proceso padre no ejecuta ningún servicio quedar huérfano antes de ejecutar huérfano algún hij

www.cartagena99.com no se hace responsable de la información contenida en el presente documento en virtud al Artículo 17.1 de la Ley de Servicios de la Sociedad de la Información y de Comercio Electrónico, de 11 de julio de 2002. Si la información contenida en el documento es ilícita o lesiona bienes o derechos de un tercero háganoslo saber y será retirada.

i) Nótese que el programa puede tener un resultado inesperado si el sistema está muy cargado y T es pequeño. Explicar qué problema puede aparecer.

j) Proponer una solución para el problema de la pregunta anterior, para cualquier valor de T (no se admite aumentar T) y manteniendo la sentencia D (alarm(T)) en su ubicación actual. No es necesario escribir el código fuente, pero indicar qué servicios del sistema operativo son necesarios.

# **SOLUCIÓN**

**a)** ¿Qué hacen la sentencias A y B?

A: Arma la señal SIGALRM con la función de armado f2

B: Arma la señal SIGUSR1 con la función de armado f1

**b)** ¿Qué contiene la variable f en el punto C del código?

Contiene los descriptores de lectura/escritura del fichero pipe recién creado.  $f[0] = fd$  de lectura,  $f[1] = fd$  de escritura.

**c)** ¿Qué acción realiza la sentencia D? ¿Qué consecuencias produce?

Inicia un temporizador de T segundos. Cuando termine, el sistema operativo enviará al proceso principal la señal SIGALRM.

**d)** Dibujar el árbol de procesos generados por el programa

**e)** Qué señales recibe el proceso padre? ¿Qué señales recibe cada proceso hijo? (Indicar cuantas señales en cada caso)

El padre recibe 1 SIGALRM.

Cada hijo recibe 1 SIGUSR1.

**f)** ¿Cuántos bytes se leen del pipe f en cada iteración del bucle for de la sentencia E?

1

**g)** ¿Cuántos bytes lee cada proceso hijo del pipe? ¿Cuántos escribe?

Lee 0 bytes. Escribe 1 byte.

**h)** Nótese que el proceso padre no ejecuta ningún servicio wait. ¿Podría algún hijo quedar huérfano antes de ejecutar la sentencia F? ¿Porqué?

No. El proceso padre antes de morir tiene que haber leído n bytes del pipe, que deben haber sido escritos por los hijos (ejecutando F).

**i)** Nótese que el programa puede tener un resultado inesperado si el sistema está muy cargado y T es pequeño. Explicar qué problema puede aparecer.

No se crearían todos los hijos. SIGALRM llegaría al padre antes de que todos los hijos hayan sido creados. Se ejecutaría la función de armado f2 pero el envío de SIGUSR1 sería incorrecto. El pipe contendría menos de los N bytes esperados, por lo que el padre quedaría esperando indefinidamente en read(f[0]...), etc.

**j)** Proponer una solución para el problema de la pregunta anterior, para cualquier valor de T (no se admite aumentar T) y manteniendo la sentencia D (alarm(T)) en su ubicación actual. No es necesario escribir el código fuente, pero indicar qué servicios del sistema operativo son necesarios.

- - -

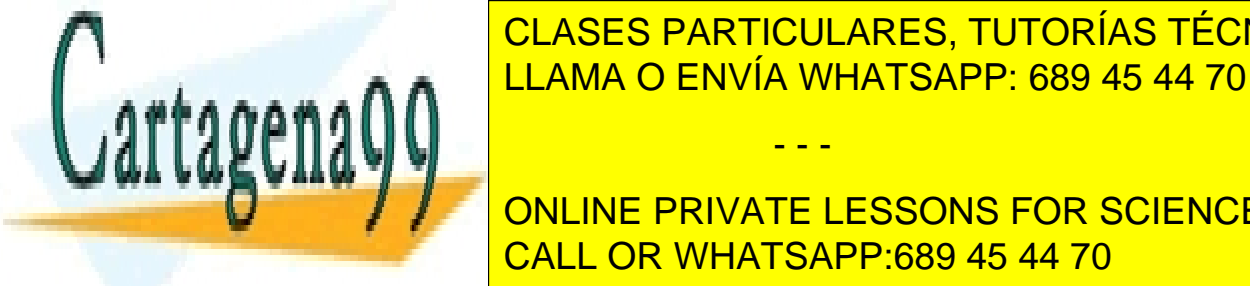

# CLASES PARTICULARES, TUTORÍAS TÉCNICAS ONLINE ENMA O ENVÍA WHATSAPP: 689 45 44 70

ONLINE PRIVATE LESSONS FOR SCIENCE STUDENTS CALL OR WHATSAPP:689 45 44 70

```
2 #include <stdio.h>
3 #include <stdlib.h>
4 #include <string.h>
5 #include <unistd.h>
6 #include <sys/types.h>
7 #include <sys/wait.h>
8
9 pid_t hpid, ppid;
10 int i; int n; int estado;
11
12 int main (int argc, char **argv)
13 {
14
15 n = atoi (argv[1]);
16 ppid = getpid ();
17 fprintf (stdout, "Proceso padre: %d Proceso P: %d\n", (int) getppid (),
18 (int) ppid);
19
20 for (i = 1; i < n; i++) {
      21 hpid = fork ();
22 if (hpid == -1) {
    23 perror ("P: fork"); exit (1);
24 }
25 if (hpid == 0) {
26 fprintf (stdout, "Hijo: %d pid: %d Padre: %d\n", i, (int) getpid (),
27 (int) getppid ());
28 }
       else break;
30 }
\frac{31}{32}32 if (hpid != 0) {
33 hpid = wait (&estado);
34 if (hpid == -1)
35 {
36 perror ("wait"); return 1;
37 }
38 else if (ppid != getpid ())
39 {
40 fprintf (stdout, "Finalizado el hijo: %d\n", (int) getpid ());
41 return 0;
42 }
43 else fprintf (stdout, "Finalizado el proceso P: %d\n", (int) getpid ());
44 }
45 else if (i == n)
46 fprintf (stdout, "Finalizado el ultimo hijo: %d\n", (int) getpid ());
47
48 return 0;
49 }
```
*Suponiendo que el proceso padre P tiene PID 100, que los procesos hijos incrementan en una unidad el PID del padre según se vayan creando y que durante la ejecución de P no se crean más procesos en el sistema:*

*a) Obtenga el diagrama jerárquico de procesos creados indicando los PID de los procesos cuando se invoca la ejecución del proceso de la siguiente forma: ./P 3*

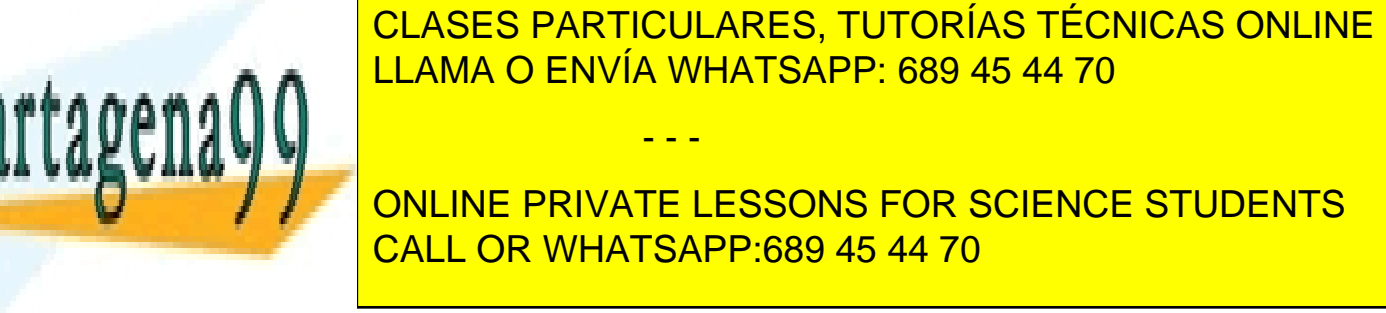

```
void *terminar(void *p) {
 printf("Thread %u \n", (int)pthread_self());
 exit(0);
}
```
*g) Tomando como referencia el código desarrollado para el apartado anterior, indique el resultado de una posible traza de ejecución al invocar: ./P 2*

# **SOLUCIÓN**

**a)** P: 100 -> 101 -> 102

**b)**

Proceso padre: 50 Proceso P: 100 Hijo: 1 pid: 101 Padre: 100 Hijo: 2 pid: 102 Padre: 101 Finalizado el ultimo hijo: 102 Finalizado el hijo: 101 Finalizado el proceso P: 100

**c)** Los procesos que son padres no esperan por sus hijos. La traza de ejecución se modificará al perder el control sobre el orden de finalización de los procesos. Esto afecta al orden en el que se imprimen los mensajes. Probablemen te, aparecerán en el mismo orden en el que se han creado los procesos. Respecto al estado en el que quedan los hijos, al no esperar sus padres por ellos, se convierten en zombies.

**d)** Bastaría con declarar una variable local a la función main que recogiera el valor de la máscara que se quiere definir y añadir a continuación de la línea 25 (primera línea de código ejecutada por los hijos) las siguientes líneas de código:

```
sigset t mascara; // Variable local de la función main
25 \overline{1} if (hpid == 0) {
   sigemptyset(&mascara);
  sigaddset(&mascara, SIGINT);
sigprocmask(SIG SETMASK, &mascara, NULL);
26 fprintf (stdout, "Hijo: %d pid: %d Padre: %d\n", i, (int) getpid (),
27 (int) getppid ());
28 }
```
**e)** No se puede hacer porque las señales SIGKILL y SIGSTOP son las dos únicas que no se pueden ignorar.

**f)** Declaración de variables locales de la función main:

pthread attr t attr; pthread t thid;

Antes del bucle de creación de los hijos, definición de los atributos de los threads:

pthread attr init(&attr); pthread\_attr\_setscope(&attr, PTHREAD\_SCOPE\_PROCESS); pthread\_attr\_setdetachstate(&attr, PTHREAD\_CREATE\_DETACHED);

A continuación de la sentencia de la línea 26 (fprintf), se añade la creación de los threads:

```
if (pthread create(&thid, &attr, & terminar, NULL) == -1) {
perror("pthread_create"); exit(1);
```

```
}
```
**g)** La traza de ejecución sería:

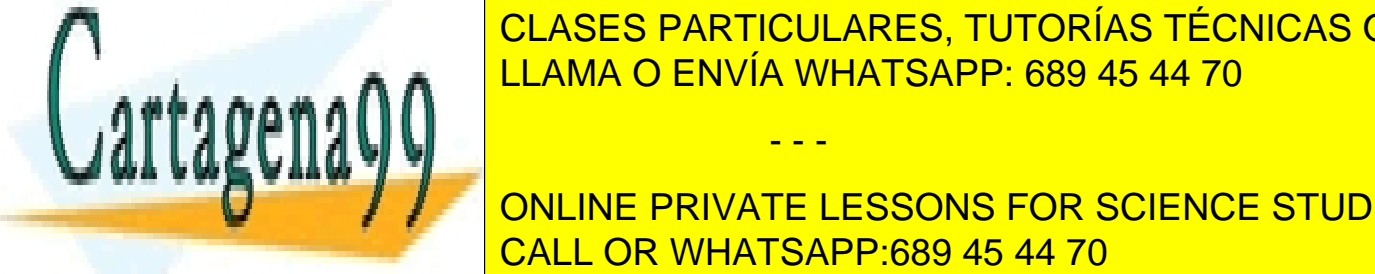

Proceso particulares, TUTORÍAS TÉCNICAS ONLINE ELAMA O ENVÍA WHATSAPP: 689 45 44 70

**CONLINE PRIVATE LESSONS FOR SCIENCE STUDENTS** CALL OR WHATSAPP:689 45 44 70

www.cartagena99.com no se hace responsable de la información contenida en el presente documento en virtud al Artículo 17.1 de la Ley de Servicios de la Sociedad de la Información y de Comercio Electrónico, de 11 de julio de 2002. Si la información contenida en el documento es ilícita o lesiona bienes o derechos de un tercero háganoslo saber y será retirada.

# **Problema 1.26** (abril 2012)

*Sea un proceso padre con un número indeterminado de hijos (al menos 1). Escribir un tramo de código fuente que permita al proceso padre esperar la terminación del proceso hijo con PID* p1 *y todos los que terminen antes. Si el hijo* p1 *ha terminado involuntariamente por la llegada de la señal SIGKILL el proceso padre debe esperar la terminación del resto de hijos durante un tiempo máximo de 5 segundos y después terminar voluntariamente con código de terminación 2.*

*NOTA: No usar ninguna variable* N*, o similar, para indicar el número total de hijos.*

# **SOLUCIÓN**

```
void f1(int s) {exit(2); }
main(...){
  ...
  struct sigaction act;
  act.sa handler = &f1;
  act.sa flags = 0;sigaction(SIGALRM, &act, NULL);
  ...
  while (wait(&status)!= p1)
     continue;
  if(WIFSIGNALED(status))
     if(WTERMSIG(status) == SIGKILL){
       alarm(5);
       while(wait(\text{sstatus}) > 0)
          continue;
       exit(2);}
}
```
## **Problema 1.27** (abril 2012)

*Escribir un tramo de código que realice las mismas operaciones que el código que se muestra a continuación, pero maximizando la concurrencia entre las funciones invocadas y generando un único proceso.*

```
int a, b, c, d, e;
a = \text{tarea } A(0);b = \text{tarea } B(0);d = \text{tarea }D(a);c = \text{trace}[C(a);e = \text{trace}E(b+c);printf("%i %i %i %i %i\n", a, b, c, d, e);
```
# **SOLUCIÓN**

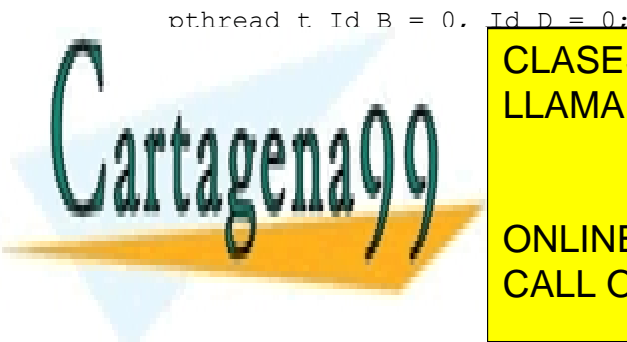

CLASES PARTICULARES, TUTORÍAS TÉCNICAS ONLINE LLAMA O ENVÍA WHATSAPP: 689 45 44 70

ONLINE PRIVATE LESSONS FOR SCIENCE STUDENTS CALL OR WHATSAPP:689 45 44 70

 $p$ unteau\_attr\_t attr;

www.cartagena99.com no se hace responsable de la información contenida en el presente documento en virtud al Artículo 17.1 de la Ley de Servicios de la Sociedad de la Información y de Comercio Electrónico, de 11 de julio de 2002. Si la información contenida en el documento es ilícita o lesiona bienes o derechos de un tercero háganoslo saber y será retirada.

```
pthread attr init(&attr);
pthread attr setdetachstate(&attr, PTHREAD CREATE JOINABLE);
pthread create(&Id B, &attr, &B, NULL);
a = \text{tarea } A(0);pthread create(&Id D, &attr, &D, NULL);
c = \text{trace}(a);pthread join(Id B, NULL);
e = \text{tarea } E(b+c);
pthread \overline{\text{join}}(Id\ D, \text{NULL});
pthread_attr_destroy(&attr);
printf("%i %i %i %i %i\n", a, b, c, d, e);
```
### **OTRA SOLUCIÓN**:

}

```
pthread t Id CE = 0, Id B = 0;
int a, \overline{b}, c, d, e;
void *B(void *p){
  b = \text{tarea }B(0);pthread exit(NULL);
}
void *CE(void *p){
  c = \text{tarea } C(a);pthread join(Id B, NULL);
  e = \text{trace}(b+c);
  pthread exit(NULL);
}
int main(void){
  pthread attr t attr;
  pthread_attr_init(&attr);
  pthread attr_setdetachstate(&attr, PTHREAD_CREATE_JOINABLE);
  pthread create(&Id B, &attr, &B, NULL);
  a = \text{trace } A(0);pthread create(&Id CE, &attr, &CE, NULL);
  d = \text{tarea }D(a);pthread_join(Id_CE, NULL);
  pthread_attr_destroy(&attr);
  printf("%i %i %i %i %i\n", a, b, c, d, e);
  return 0;
}
```
# **Problema 1.28** (abril 2012)

*Se desea escribir un programa servidor de peticiones externas que van llegando indefinidamente en el tiempo. El programa debe generar un proceso padre con N procesos hijo. Las peticiones van llegando por la entrada estándar del proceso padre. Cada petición está codificada mediante un byte único que se debe procesar invocando a la función ya programada:* void procesa\_peticion(char c)*, siendo* c *el byte que identifica la petición. Los*

- - -

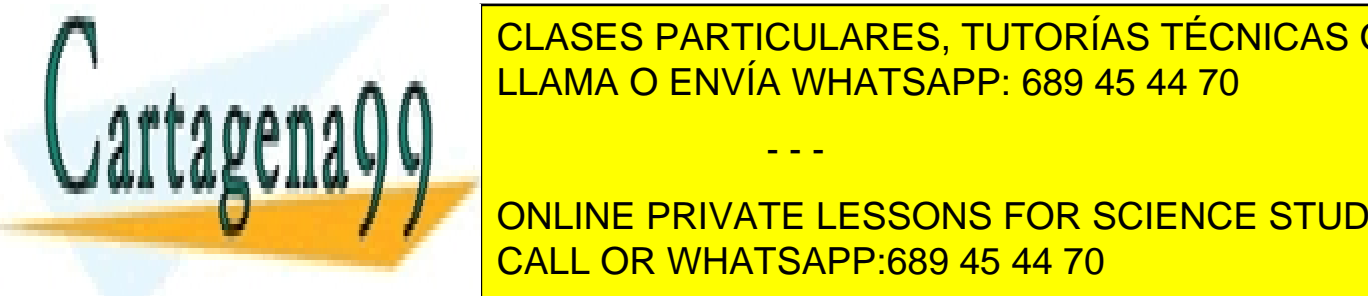

# *solo debe atender una petición cada vez que le toca el turno. Se debe maximizar la concurrencia (cada proceso* CLASES PARTICULARES, TUTORÍAS TÉCNICAS ONLINE *debe pasar el turno de lectura al siguiente proceso lo antes posible).* LLAMA O ENVÍA WHATSAPP: 689 45 44 70

*b) Escribir el programa sin un orden predeterminado de los turnos.* CALL OR WHATSAPP:689 45 44 70 ONLINE PRIVATE LESSONS FOR SCIENCE STUDENTS

# **SOLUCIÓN**

**a)** Turnos en anillo Padre -> HijoN -> Hijo N-1... -> Hijo 1 -> Padre... El turno se pasa mediante la señal SIGUSR1. La invocación a procesa\_peticion() debe estar dentro de la función de armado para protegerla de la siguiente llegada de SIGUSR1.

```
pid_t p1;
void procesa peticion(char c);
void f1(int IDsegnal){
  char b;
  read(0, &b, 1); //LEE PETICIÓN
  kill(p1, SIGUSR1); //PASA EL TURNO
  procesa_peticion(b); // PROCESA PETICIÓN
}
int main(void){
  pid_t p;
  int^- i;struct sigaction act;
  act.sa handler = &f1;act.sa flags = 0;sigaction(SIGUSR1, &act, NULL);
  p1 = qetpid();
  for(i=0; i<N; i++){
    switch(p = fork())case -1:
       perror("fork() = -1"); exit(1);
     case 0: //HIJO:
       while(1) pause();
     default: //PADRE:
       p1 = p;}
  }
  //PADRE:
  kill(p1, SIGUSR1);
  while(1) pause();
}
```
**b)** Cada proceso simplemente ejecuta un bucle infinito de leer y procesar petición. Así, puede haber varios procesos compitiendo por leer del mismo fichero (la entrada estándar, heredada por todos los hijos). El SO entrega cada byte a solo 1 proceso. El orden de turno no está predefinido.

```
int main(void){
  char b; 
  pid_t p;
  int i;
  for(i=0; i<N; i++)
     if((p = fork()) == -1){
       perror("fork() = -1"); exit(1);
     }else if(p == 0) //HIJO:
       while (1) \sqrt{1}
```
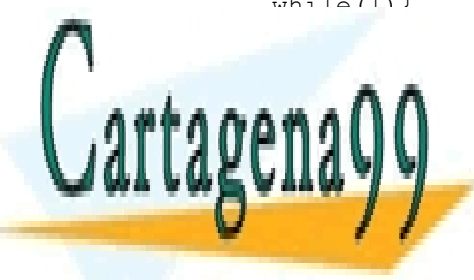

**c)**

**CLASES PARTICULARES, TUTORÍAS TÉCNICAS ONLINE PROCESA PERIODE AT A LICENSE OF A CHANGE OF A CHANGE OF A CHANGE OF A CHANGE OF A CHANGE OF A CHANGE OF A CHANGE OF A CHANGE OF A CHANGE OF A CHANGE OF A CHANGE OF A CHANGE OF A CHANGE OF A CHANGE OF A CHANGE OF A CHANGE** 

procesa\_peticion(b); ONLINE PRIVATE LESSONS FOR SCIENCE STUDENTS CALL OR WHATSAPP:689 45 44 70

www.cartagena99.com no se hace responsable de la información contenida en el presente documento en virtud al Artículo 17.1 de la Ley de Servicios de la Sociedad de la Información y de Comercio Electrónico, de 11 de julio de 2002. Si la información contenida en el documento es ilícita o lesiona bienes o derechos de un tercero háganoslo saber y será retirada.

Programa con turnos predefinidos:

**Ventaja**: Orden conocido permitiría implementar funciones adicionales al servidor. Por ejemplo, cada petición podría ser procesada con diferente algoritmo según su orden de llegada.

**Inconveniente**: Si uno de los procesamientos de petición tarda mucho, la señal puede dar una vuelta completa al anillo y el servicio de peticiones se detendría hasta terminar tal procesamiento, habiendo procesos ociosos que podían haberlo atendido.

Programa con turnos no predefinidos:

**Ventaja**: Más eficiente. Procesos no se entorpecen.

# **Problema 1.29** (julio 2014)

*Se dispone de dos versiones de la función B:*

- *int B1(int fd, int init, int size);*
- *int B2(char \*name, int init, int size);*

*Dicha función recorre secuencialmente el fragmento del fichero que empieza en la posición init y que tiene un tamaño size, generando un entero que entrega como valor de retorno. En caso de error en el acceso al fichero retorna un -1.*

*Se quiere diseñar un mandato A que reciba como argumento un nombre de fichero y que genere un proceso hijo por cada fragmento de 10 KiB del fichero. Cada hijo ejecutará la función B sobre su fragmento y enviará al padre el entero generado, en formato binario y a través de un pipe. El padre sumará dichos enteros y sacará la suma por su salida estándar.*

*a) 1 Indicar las ventajas e inconvenientes que presenta cada versión B1 y B2 para su utilización en el mandato A.*

*b) 1 Dibujar dos esquemas de procesos. El primero deberá indicar la jerarquía de procesos que genera el mandato A y el segundo deberá indicar el esquema de comunicación entre los procesos.*

*c) 1 Explicar qué ocurre si un hijo muere antes de devolver el valor generado. Explicar qué ocurre si el proceso padre muere antes de que terminen los hijos.*

*d) 1 Explicar si sería posible que el padre leyese solamente la mitad de los bytes que forman un entero, produciendo, por tanto, un resultado erróneo.*

*e) 3 Desarrollar el programa A, destacando todos los servicios utilizados.*

*f) 1 Incluir un mecanismo para evitar que el proceso padre se quede eternamente esperando ante cualquier tipo de problema que pueda tener alguno de los hijos. Escoja la acción que realizará el padre si se da esta situación.* 

*g) 2 El programa A se monta estáticamente y tiene los siguientes tamaños: text: X bytes, data Y bytes, bss Z bytes*

*Suponga que el tamaño de página es de 4KiB, que están en ejecución el padre y 9 hijos, y que todas las páginas de todos los procesos han migrado y residen en memoria principal. Desarrolle en función de X, Y y Z la expresión que calcule el total de la memoria principal ocupada por los 10 procesos.*

*Nota. Suponga que dispone de las funciones siguientes:*

- *Redondeo al más próximo: int RedProxo(float m);*
- *Redondeo por exceso: int RedEx(float m);*

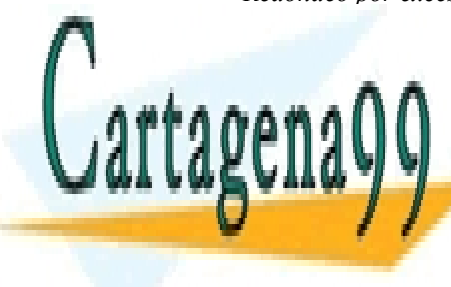

**PECIFICO POR DE POR DE ECONOMICAS DE ECONOMICAS DE ECONOMICAS ON REDDECAS ONLINE** LLAMA O ENVÍA WHATSAPP: 689 45 44 70

**de la primera que plantearse es que van que van procesos de la coutilización de la coutilización de la coutili** ONLINE PRIVATE LESSONS FOR SCIENCE STUDENTS de fichero como hijos. Si se utiliza la función B2, la función B1, la función B1, cada función B1, cada funció hijo deberá abrir el fichero antes de la función B1. No sirve que el padre abra el padre abra el padre abra el

hijos, puesto que en esta caso, en entero dando resultados en eneros.

- - -

Por tanto, no hay una gran diferencia entre usar una función u otra, salvo el tener que incluir en el código de los hijos la apertura del fichero.

**b**) Se generarán RedEx(FileSize / 10·1024) hijos. En relación con el esquema de comunicaciones nos podemos platear un solo pipe para comunicar todos los hijos con el padre o utilizar un pipe por hijo. Es más sencilla de progra mar y utiliza menos recursos la solución de un solo pipe. En todo caso, es muy importante destacar que los hijos deben cerrar el descriptor de lectura del pipe y que el padre debe cerrar el descriptor de escritura del pipe o de los pipes de comunicación con los hijos.

**c)** Si el hijo muere antes de devolver el valor generado ocurren tres cosas. UNO: El padre recibe una señal SIG - CHLD, que por defecto es ignorada. DOS: Mientras el padre no haga el correspondiente wait, el hijo queda en estado zombie. TRES: si se hacen las cosas bien, es decir, si se cierran los descriptores no utilizados de los pipes, cuando el padre lea del pipe recibirá 0 bits leídos, lo que le indica que el hijo ha muerto, por lo que deberá hacer el correspondiente wait. Para el caso de un solo pipe esto ocurrirá cuando todos los demás hijos hayan completado su trabajo o hayan muerto. Para el caso de pipe por hijo, esto ocurrirá cuando el padre lea de ese pipe.

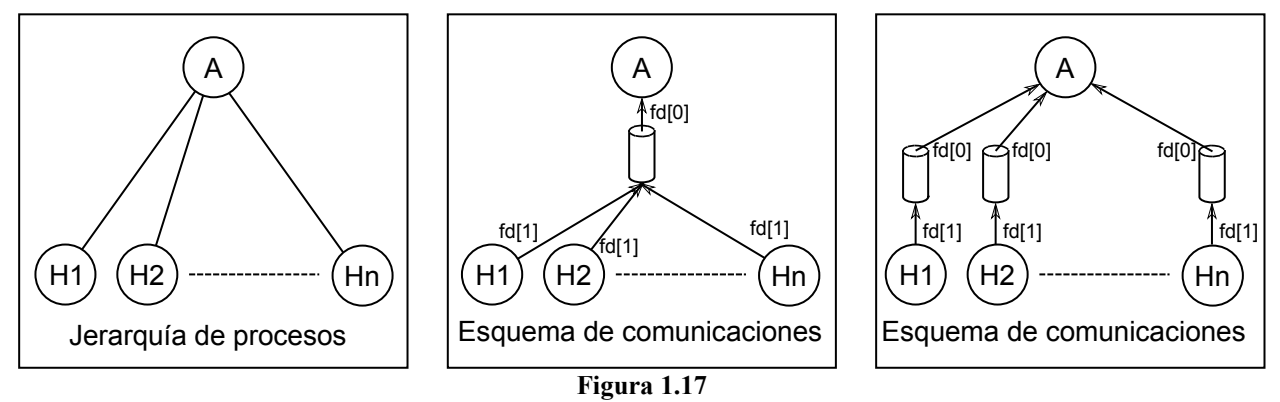

Si el padre muere antes que alguno de los hijos ocurren dos cosas. UNO: Los procesos se quedan huérfanos y el proceso INIT los hereda. DOS: si se hacen las cosas bien no habrá lectores en el pipe. Cuando el hijo intente escribir en el pipe recibirá la señal SIGPIPE, por lo que morirá (a menos que la tenga tratada).

**d)** Dado que lo que se manda por el pipe es un entero en formato binario, ocupará sizeof(int) bytes. Los servicios de escritura y lectura sobre el pipe se harán con ese tamaño (por ejemplo: write(pipe[1], &n, sizeof(n)); read(pipe[0], &n, sizeof(n));. Evidentemente, si hacemos un read o write indicando un tamaño menor de sizeof(int) el padre recibirá menos bytes. En el supuesto de que el mandato esté bien programado **no es posible** que se produzca esta situación puesto que las operaciones de pocos bytes sobre un pipe son **atómicas**, es decir, que se hacen completamente o no se hacen, no se interrumpen mientras se ejecutan.

```
e)
```

```
#include <stdio.h>
```

```
int main(int argc, char *argv[]) {
struct stat buffer;
int tamfich, i, pp[2], n, size, suma = 0;
  // Obtenemos la información del fichero 
  if (stat(argv[1], &buffer)<0) {
```
perror**(**"fork()"**);**

```
perror("Error en la llamada stat.\n");
return 1;
```
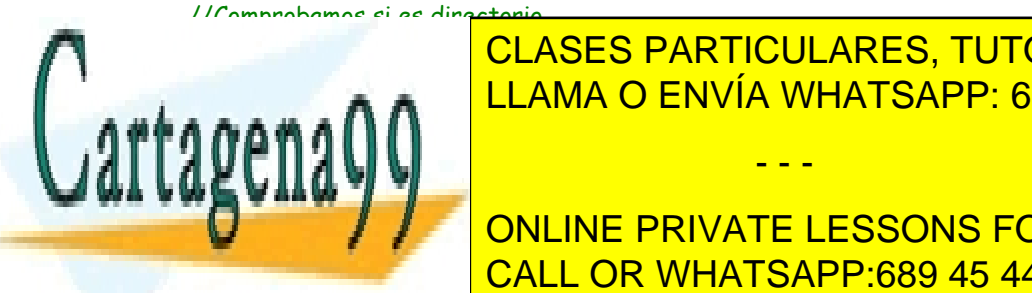

**}**

**if (**S\_ISDIR**(**buffer**.**st\_mode**)) {** CLASES PARTICULARES, TUTORÍAS TÉCNICAS ONLINE perror**(**"El nombre corresponde a un directorio.\n"**);** LLAMA O ENVÍA WHATSAPP: 689 45 44 70

**for all**  $\mathcal{I}$  **/**  $\mathcal{I}$  **onLine private LESSONS FOR SCIENCE STUDENTS** CALL OR WHATSAPP:689 45 44 70

www.cartagena99.com no se hace responsable de la información contenida en el presente documento en virtud al Artículo 17.1 de la Ley de Servicios de la Sociedad de la Información y de Comercio Electrónico, de 11 de julio de 2002. Si la información contenida en el documento es ilícita o lesiona bienes o derechos de un tercero háganoslo saber y será retirada.
```
return 1;
  case 0: // Hijo 
     close(pp[0]);
     if (i + size > tamfich) size = tamfich - i;
     if (size != 0) n = B2(argv[1], i, size);
     write(pp[1], &n, sizeof(n));
     return 0;
  default: // Padre 
  }
}
close(pp[1]);
for (i = 0; i < tamfich; i+= size) {
  read(pp[0], &n, sizeof(n));
  suma += n;
  wait(NULL);
}
close(pp[0]);
write(STDOUT_FILENO, &suma, sizeof(suma));
return 0;
```
**f)** La forma de evitar que el proceso padre se quede indefinidamente en el último bucle es poniendo un temporizador. La acción lógica sería sacar un mensaje de error y matar a todos los procesos. Para matar a los hijos se pueden hacer dos cosas o bien salvar los pid de los hijos y hacer un bucle con kill en la función de la alarma o bien hacer un kill al grupo de procesos. En este último caso, si no queremos que el padre muera este tendría que ignorar la señal enviada en el kill, por ejemplo con signal (SIGQUIT, SIG\_IGN);.

Abría que añadir el siguiente código en el main:

```
//Incluir en las declaraciones
struct sigaction act;
//Incluir justo antes o después del close(pp[1]);
//Se prepara para recibir la señal SIGALRM 
   act.sa_handler = AccionTempor;
   act.sa_flags = 0;
   sigaction(SIGALRM, &act, NULL);
   alarm(120); //Se esperan 2 minutos
```

```
Y añadir la siguiente función
```
**}**

```
void AccionTempor(void) {
  pid_t parent_pid;
  perror ("Error de temporización.\n")
  parent_pid = getpid();
  kill(-parent_pid, SIGQUIT); //Se matan todos los procesos del grupo parent_pid (padre e hijos)
  return 0;
}
```
 **g)** Suponiendo que los datos con valor inicial, los datos sin valor incial y el heap forman una sola región, el tamaño en páginas de la imagen de memoria de cada proceso es el siguiente:

Texto = RedEx( $X/4$  1024). Datos = RedEx( $(Y+Z+H)/4.1024$ ), DCVI + DSVI + Heap expresados todos ellos en bytes.

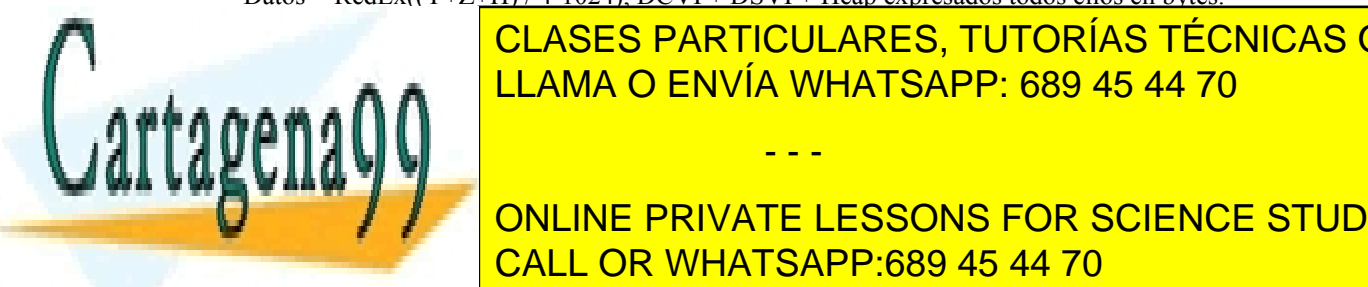

Pila estado en <mark>CLASES PARTICULARES, TUTORÍAS TÉCNICAS ONLINE</mark> Ahora bien, el Texto es compartido, por lo tanto, suponiendo que el tamaño del heap y de la pila es el mismo en todos en memoria en memoria en memoria en memoria en memoria en memoria en memoria en memoria en memoria en me<br>La partida en memoria en memoria en memoria en memoria en memoria en memoria en memoria en memoria en memoria - - -

**En caso de utilizar el mecanismo de utilizar el padre de todo el fichero el fichero el fichero el fichero el f** modo compartido. En esta caso los argumentos de <mark>CALL OR WHATSAPP:689 45 44 70</mark> antigado de su zona y altre com

# **2 SISTEMA DE FICHEROS**

## **Problema 2.1** (septiembre 1998)

*Dado un sistema con memoria virtual y con preasignación de swap, y con páginas y bloques de 4 KiB. Sea el código adjunto, que pertenece al proceso 345, con UID real = 34.*

```
if (fork () == 0)
  execl ("/doc/edit.exe", "/doc/edit.exe", "/doc/pri1.txt", NULL);
else
  wait (NULL);
```
- *a) Indicar en detalle las operaciones que realiza el SO al ejecutar el código anterior, suponiendo que no se producen errores en las llamadas.*
- *b) Especificar qué estructuras de información se utilizan, indicando las modificaciones que se realizan sobre ellas.*
- *c) Suponiendo que el programa edit debe acceder en lectura-escritura al fichero cuyo nombre se suministra como parámetro, indicar qué servicio debe solicitar y justificar si se realizará con éxito.*

*Algunas de las estructuras del sistema son las mostradas en la figura [2.1](#page-73-1) y en las tablas [2.1](#page-73-0) y [2.2.](#page-74-0)*

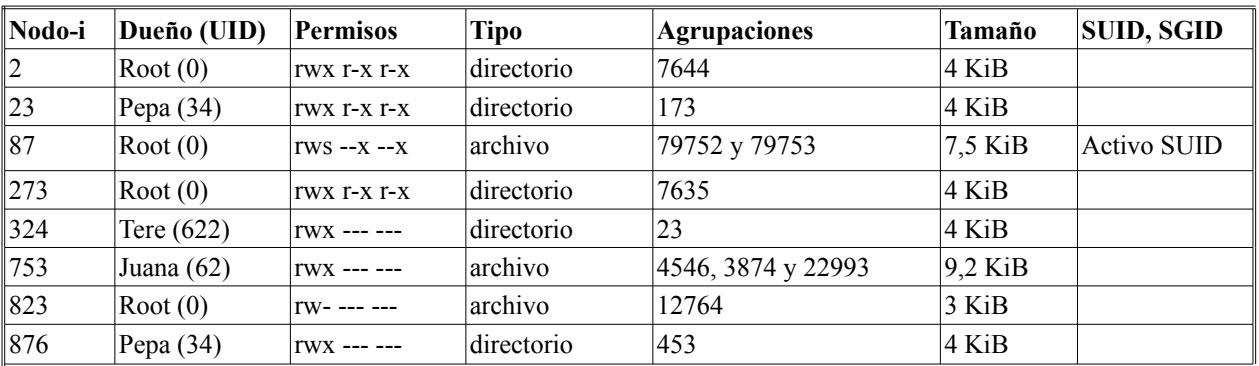

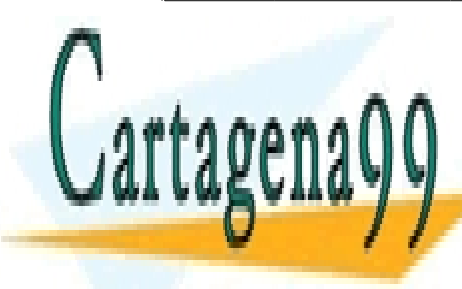

<span id="page-73-0"></span>**Tabla 2.1 Contenido de algunos nodos-i** CLASES PARTICULARES, TUTORÍAS TÉCNICAS ONLINE LLAMA O ENVÍA WHATSAPP: 689 45 44 70

CALL OR WHATSAPP:689 45 44 70 ONLINE PRIVATE LESSONS FOR SCIENCE STUDENTS

www.cartagena99.com no se hace responsable de la información contenida en el presente documento en virtud al Artículo 17.1 de la Ley de Servicios de la Sociedad de la Información y de Comercio Electrónico, de 11 de julio de 2002. Si la información contenida en el documento es ilícita o lesiona bienes o derechos de un tercero háganoslo saber y será retirada.

**Tabla de procesos**

<span id="page-73-1"></span>**67**

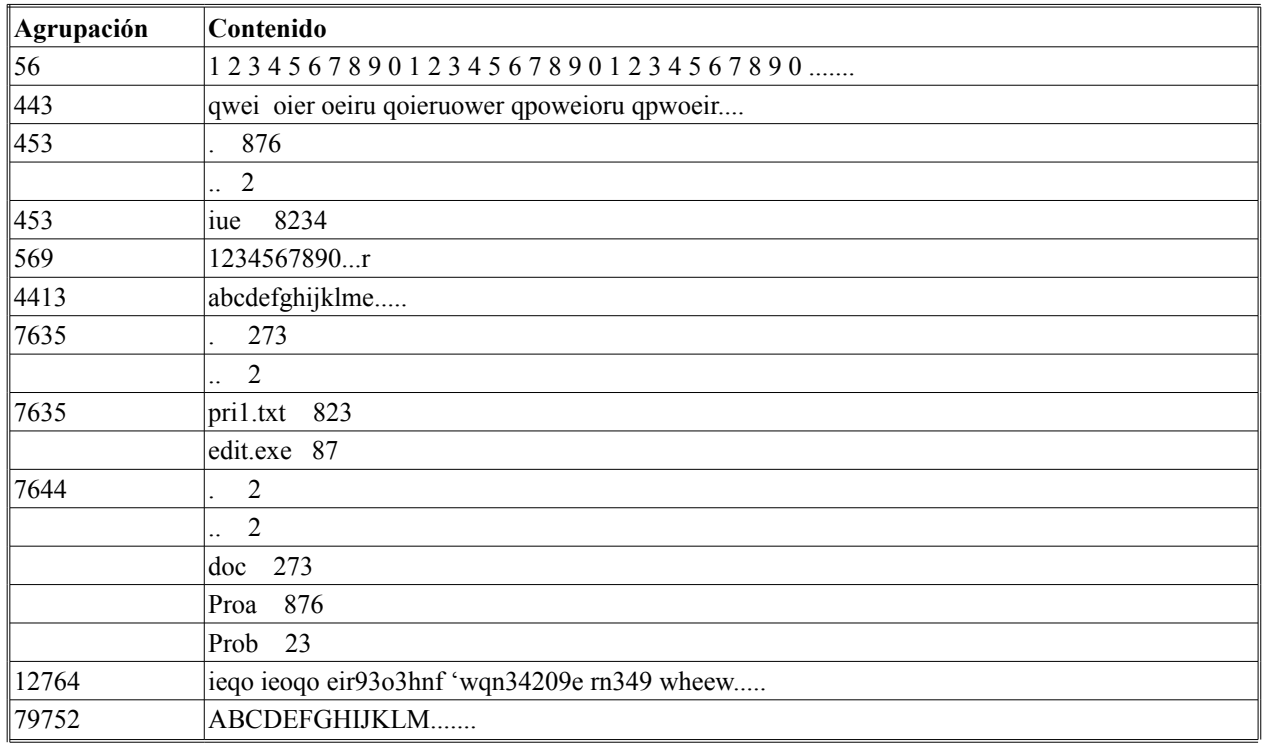

<span id="page-74-0"></span>**Tabla 2.2 Contenido de algunas agrupaciones**

# **Solución** PM

Las operaciones que realiza el sistema operativo, suponiendo que no hay errores en las llamadas, son las siguientes:

● 1.- **fork** crea un proceso hijo idéntico al proceso padre. Devuelve al padre el *pid* del hijo y al hijo un cero. Para ello, el S.O. busca una entrada libre en la tabla de procesos y se la asigna al nuevo proceso.

En este caso, se elige *BCP4*. Sobre dicha entrada se copia la del proceso padre (*pid* 345) situada en *BCP2*. Sobre *BCP4* se escribe el *pid* del hijo. La tabla de ficheros no debe ser modificada porque son compartidos. A continuación, el S.O. crea una tabla de páginas para el proceso hijo. Dicha tabla es una copia idéntica de la del padre, con las páginas de datos y pila marcadas como de *copy-on-write* en la tabla del padre. Cuando ejecuta el hijo, se hace la llamada al sistema exec.

● 2.- **exec** Para ejecutar el mandato **edit.exe**, en primer lugar comprueba si el fichero con el código del mandato tiene permisos de lectura. Para acceder al fichero se parte del directorio raíz "/" con *nodo-i* 2. Se solicita dicho *nodo-i* (que habitualmente está en memoria) y se trae el primer bloque de disco de la agrupación 7644 y se encuentra la entrada al directorio doc. En este caso, como el *UID* real del usuario es 34 (Pepa), se comprueba el acceso del directorio *doc* (*nodo-i* 273) y se ve que tiene permisos para acceder al mismo (*rwxr-xr-x*). Dicha entrada nos remite al *nodo-i* 273 que está en la agrupación 7635. Se trae el primer bloque de dicha agrupación bloques de dicha agrupación hasta que se encuentra la entrada de edit.exe, que nos remite al *nodo-i* 87. Se trae a memoria dicho *nodo-i* y se ve que todo el mundo puede ejecutarlo (*rwx--x--x*) y que además tiene el SUID activo, con lo que Pepa pasa a tener el UID efectivo 0 (superusuario). A continuación se comprueba que se puede acceder al fichero **pri1.txt**. Dicho fichero está en la misma agrupación que **edit.exe** (7635), por lo que se trae a memoria su *nodo-i* y se comprueban los permisos de acceso. En este caso tiene *rwx------*, pero se puede acceder porque Pepa tiene el UID efecti-

- - -

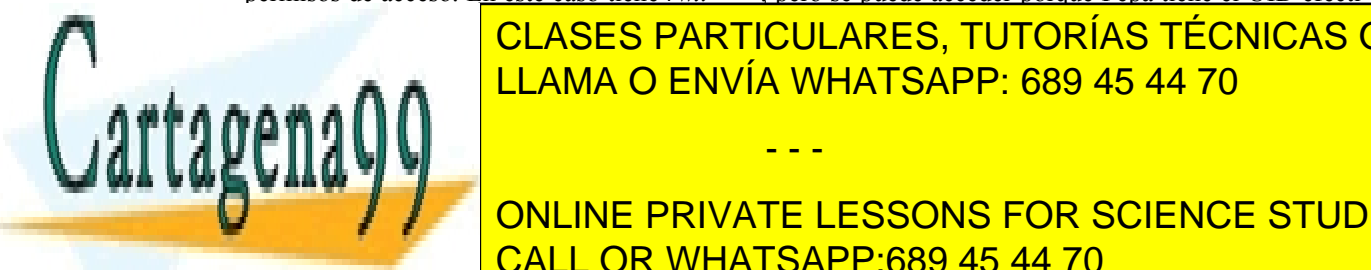

#### <u>CLASES PARTICULARES, TUTORÍAS TÉCNICAS ONLINE </u> nas del proceso himo, se tenero con el código de swape de <u>actualiza la tabla de COW en la tabla de COW en la tabla de COW en la tabla de COW en la tabla de COW en la t</u>

ONLINE PRIVATE LESSONS FOR SCIENCE STUDENTS CALL OR WHATSAPP:689 45 44 70

- Tabla de procesos. Copia de *BCP2* sobre *BCP4* y modificación para introducir los datos del hijo, de su nueva imagen de memoria cuando se hace el exec y de la entrada al fichero pri1.txt cuando se abre.
- Tabla de páginas del proceso padre para activar y desactivar el COW.
- Tabla de páginas del proceso hijo para cambiar las entradas de las páginas por las del nuevo ejecutable edit.exe.
- Mapa de bloques libres del *swap* para asignar las páginas del nuevo proceso.
- *Nodos-i* de los ficheros compartidos para indicar que el número de procesos que los tienen abiertos es 2.

Para que el programa **edit** acceda en lectura-escritura el fichero, debe solicitar el siguiente servicio:

open("/doc/pri1.txt",O\_RDWR);

La solicitud del servicio se realiza con éxito si el fichero existe y si los permisos de acceso son los adecuados. Como ya hemos visto anteriormente, cuando se ejecuta edit.exe se adquiere el UID efectivo del *superusuario* (0), por lo que el directorio "/doc", con permisos *rwxr-xr-x*, es accesible y el fichero *pri1.txt*, con permisos *rw-------*, puede ser accedido con éxito por *Pepa*. Por tanto, el servicio será efectuado sin problemas.

# **Problema 2.2**

*Sean los códigos programa 1 y programa 2 que ejecutará el usuario jperez*

```
/* Programa 1 */
int main (void) {
int fd; int pid; int cont;
fd = open ("/alfa", O_RDWR);
cont = write(fd, "Escribo alfa", strlen("Escribo alfa"));
close(fd);
fd = open ("/beta/b4/tyz", O_RDWR);
lseek(fd, 13,SEEK_SET);
cont = write(fd, "del ejemplo", strlen("del ejemplo"));
pid = fork();
/* PUNTO A */
switch (pid) {
  case -1:
     break;
  case 0: /* hijo */
     cont = write(fd, "del hijo", strlen("del hijo"));
     /* PUNTO C^*/break;
  default: /* padre */
     cont = write(fd, "del padre", strlen("del padre"));
  /* PUNTO D */
  }
}
/* Programa 2 */
int main (void) {
int fd; int cont;
fd = open ("/beta/b4/tyz", O_RDWR);
cont = write(fd, "Proceso 2 escribe", strlen("Proceso 2 escribe"));
}
  Suponiendo que el orden de ejecución es el siguiente:
  ◙ Proceso padre con código programa 1 ejecuta hasta el punto A
  EL Proposition con contrary programs in the private lessons for science students
  ◙ El proceso hijo con código programa 1 ejecuta hasta el punto C
  ◙ Vuelve a ejecutar el padre hasta el punto D
CALL OR WHATSAPP:689 45 44 70
                       CLASES PARTICULARES, TUTORÍAS TÉCNICAS ONLINE
                       LLAMA O ENVÍA WHATSAPP: 689 45 44 70
                                          - - -
```
*Y que los contenidos de algunas agrupaciones y nodos-i son los mostrados en las tablas adjuntas, se pide:*

- *a) Establecer el esquema de directorios.*
- *b) Indicar el tamaño de la agrupación*
- *c) Indicar, para cada uno de los procesos, los valores devueltos por cada uno de los servicios del SO que ejecuta.*
- *d) Indicar el contenido del fichero /alfa en el punto A y el contenido del fichero /beta/b4/tyz en los puntos A, B y C.*

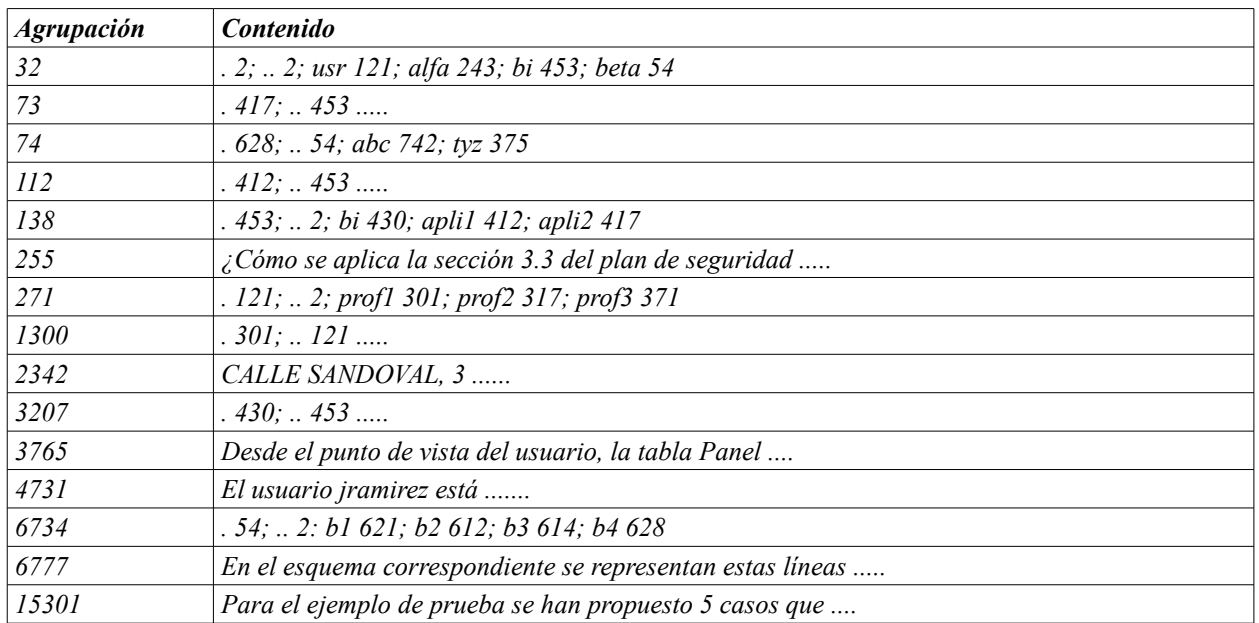

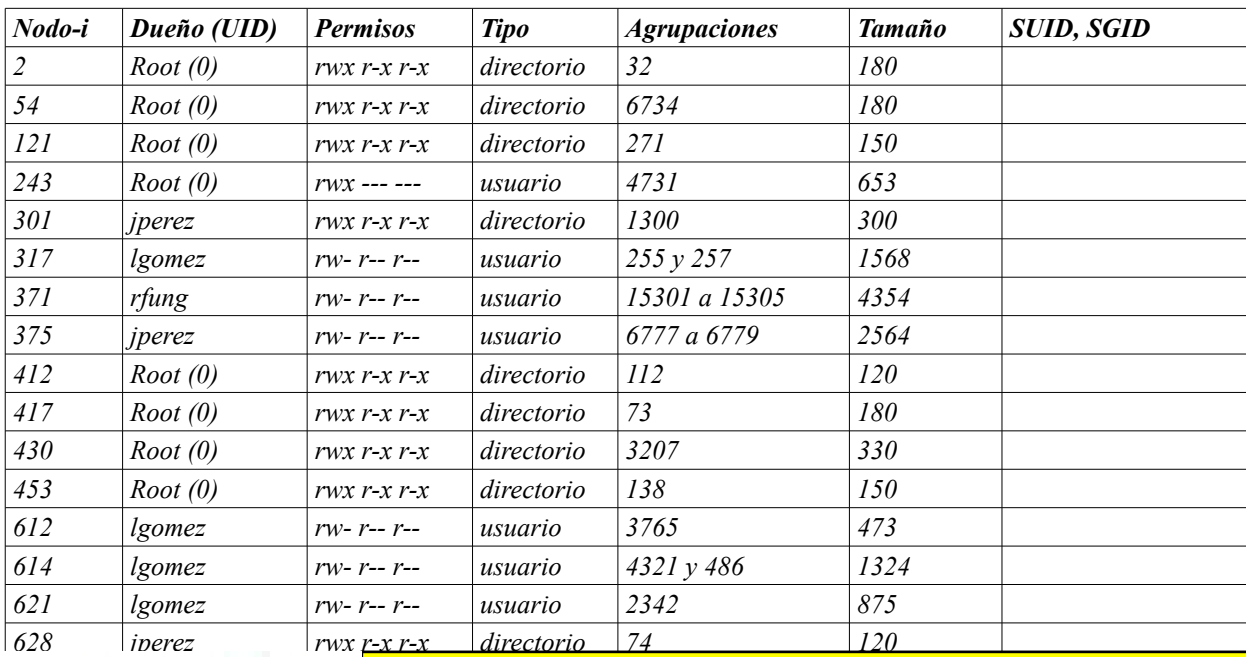

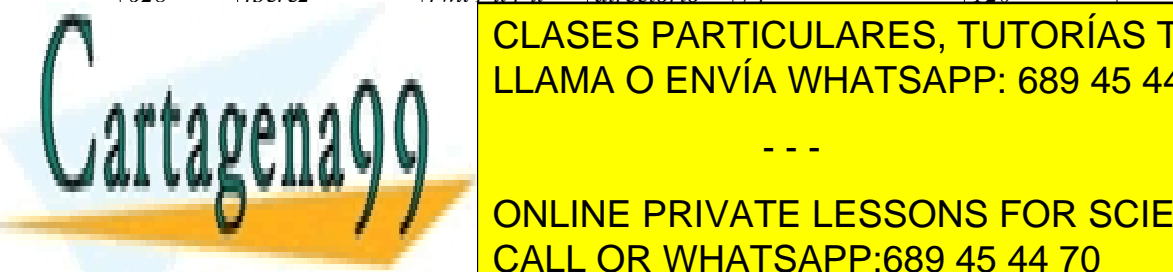

*742 jperez rw- r-- r-- usuario 5701 a 5708 7432* CLASES PARTICULARES, TUTORÍAS TÉCNICAS ONLINE LLAMA O ENVÍA WHATSAPP: 689 45 44 70

> ONLINE PRIVATE LESSONS FOR SCIENCE STUDENTS CALL OR WHATSAPP:689 45 44 70

www.cartagena99.com no se hace responsable de la información contenida en el presente documento en virtud al Artículo 17.1 de la Ley de Servicios de la Sociedad de la Información y de Comercio Electrónico, de 11 de julio de 2002. Si la información contenida en el documento es ilícita o lesiona bienes o derechos de un tercero háganoslo saber y será retirada.

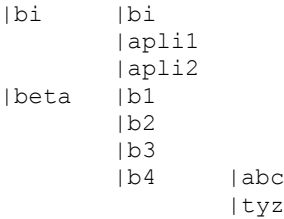

**b)** El tamaño de la agrupación ha de ser un múltiplo del tamaño del sector, es decir nxTsector, donde n es generalmente una potencia de dos. Por otro lado, el sector tiene m bytes, siendo m una potencia de dos. Por tanto, el tamaño de la agrupación ha de ser una potencia de dos.

Viendo el número de agrupaciones que tienen los distintos ficheros, y comparando este número con el correspondiente tamaño del fichero, se deduce fácilmente que el tamaño de la agrupación es de 1 KiB. Por ejemplo, el fichero de nodo\_i 317 tiene dos agrupaciones y ocupa 1.568 B. Dos agrupaciones de 1 KiB permiten tamaños de fichero entre 1.025 y 2.048 B.

**c)** Los valores devueltos son los que se indican seguidamente. Son de destacar los siguientes extremos:

- El usuario jperez no puede abrir el fichero alfa, por lo que los tres primeros servicios devuelven error.
- El valor devuelto al padre por el fork puede ser un -1 en caso de que el SO no pueda crear al hijo.
- Los blancos también son caracteres que ocupan su byte.
- Los valores devueltos por el servicio open dependen de la ocupación de la tabla de fd. Se ha supuesto que solamente están abiertas la entrada y salidas estándar. El open puede devolver un -1 en caso de que esté llena la tabla de fd. Sin embargo, los write no `pueden devolver error, puesto que se sobreescribe en espacio ya asignado (solamente se podría dar error en caso de avería del controlador o del disco).

```
int main (void) {
         int fd; int pid; int cont;
-1 error fd = open ("/alfa", O_RDWR);
-1 cont = write(fd, "Escribo alfa", strlen("Escribo alfa"));
         -1 close(fd);
3 fd = open ("/beta/b4/tyz", O_RDWR);
13 lseek(fd, 13,SEEK_SET);
11 cont = write(fd, "del ejemplo", strlen("del ejemplo"));
0 y n pid = fork();
         /* PUNTO A */
         switch (pid) {
           case -1:
             break;
           case 0: /* hijo */
8 cont = write(fd, "del hijo", strlen("del hijo"));
             /* PUNTO C^*/break;
           default: /* padre */
9 cont = write(fd, "del padre", strlen("del padre"));
           /* PUNTO D */
           }
         }
       int main (void) {
         int fd; int cont;
\blacksquareCLASES PARTICULARES, TUTORÍAS TÉCNICAS ONLINE
17 cont = write(fd, "Proceso 2 escribe", strlen("Proceso 2 escribe"));
LLAMA O ENVÍA WHATSAPP: 689 45 44 70
         \sim PUNCO \sim0 close(fd);
         }
                                     - - -
```
# **DUCIFY ALFA NO CAMBIA, PUEDE ABRICATE LESSONS FOR SCIENCE STUDENTS** El fichero tyz sufre las sufre las sufre las siguientes models models models and the las signals are  $\sim$  CALL OR WHATSAPP:689 45 44 70

 $\Box$  unto  $\Box$ .  $\Box$   $\Box$  el esquemadel ejemploiente se representan estas líneas ....

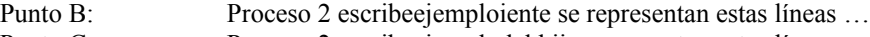

- Punto C: Proceso 2 escribeejemplodel hijo representan estas líneas ...
- Punto D: Proceso 2 escribeejemplodel hijodel padretan estas líneas ...

## **Problema 2.3** (septiembre 2000)

*Dado un disco de 4 GiBytes con tamaño de bloque de 1 KiB se quieren analizar los dos siguientes sistemas de ficheros:*

*1.- Sistema de ficheros tipo UNIX con las siguientes características:*

- Representación del fichero mediante nodos-i con 10 direcciones directas a bloque, un indirecto simple, un indirecto doble y un indirecto triple y direcciones de bloque de 4 bytes. El sistema utiliza un mapa de bits para la gestión del espacio vacío.
- *2.- Sistema de ficheros tipo MS-DOS (FAT) con las siguientes características:*
	- Entradas de 4 bytes y tamaño de agrupaciones de 4 bloques.

*Se pide:*

- *a) ¿Cuál es el tamaño máximo de los ficheros en cada sistema de ficheros?*
- *b) ¿Qué tamaño ocupan la FAT y el mapa de bits en cada caso?*
- *c) Se desea abrir un fichero llamado datos.txt que se encuentra en el directorio user y acceder a los bytes 273.780.000 y 281.450.500. Si nos encontramos en el directorio raíz, ¿cuál será el número de accesos al disco para realizar la anterior operación en cada sistema de ficheros?*
- *d) ¿Dónde se almacenan los atributos del fichero en cada sistema de ficheros?. ¿Qué problemas puede presentar este sistema de atributos en MS-DOS?*

## **Solución**

**a)** UNIX:

10 bloques directos a bloque 1024/4 bloques con indirección simple (1024/4)^2 bloques con indirección doble (1024/4)^3 bloques con indirección triple

Tamaño máximo de fichero:

- $(10 + 256 + 256^2 + 256^3)$  bloques \* 1024 Bytes/bloque = 16 GiB
- La máxima longitud de fichero que podría ser alcanzada con este esquema es de aproximadamente 16 GiBytes.

MS-DOS: Usando la FAT descrita en el enunciado el tamaño máximo de fichero viene determinado por el tamaño de disco, 4 GiB, ya que la FAT es simplemente una lista enlazada y el direccionamiento especificado es suficiente para apuntar a todas las agrupaciones.

**b)** MS-DOS: Tenemos un disco con 4 GiB con 1 KiB de tamaño de bloque y 4 KiB de tamaño de agrupación. De esta forma en la FAT se necesita 1 Mega entradas. Cada entrada de la FAT apunta a una agrupación y tiene un tamaño de 4 B, por lo que el tamaño total de la FAT es de 4 MiB.

UNIX: El mapa de bits incluye 1 bit para cada recurso existe, es decir, un bit por cada bloque de disco o nodo-i. En total se tienen que controlar 4 Mega bloques por lo que son necesarios 512 bloques para el mapa de bits, es decir

- - -

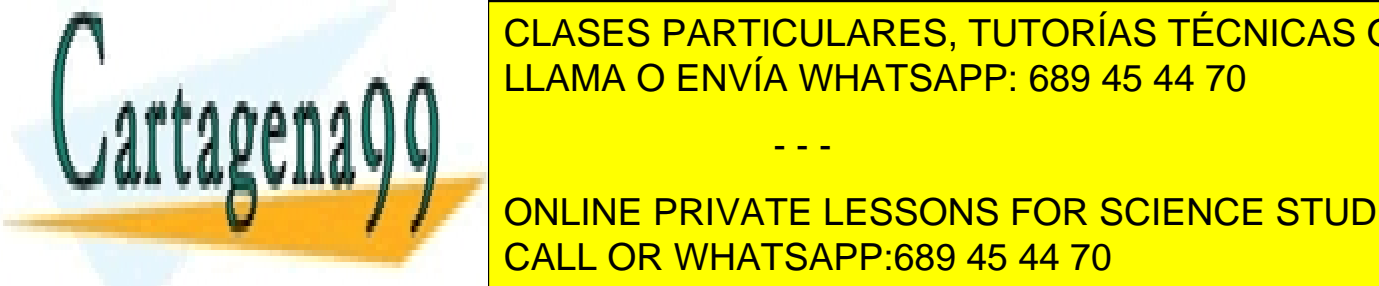

# Nota: hay que tener en <mark>LLAMA O ENVÍA WHATSAPP: 689 45 44 70</mark> CLASES PARTICULARES, TUTORÍAS TÉCNICAS ONLINE

**CONLINE PRIVATE LESSONS FOR SCIENCE STUDENTS** e 1 lectura del <mark>CALL OR WHATSAPP:689 45 44 70</mark>

- Supondremos que el directorio user cabe en un bloque. Hará falta un acceso a la FAT para conocer la ubicación del directorio y 1 lectura del bloque que ocupa el directorio user para localizar el fichero datos.txt, así como su primera agrupación (agrupación 0).
- Una vez localizado el fichero son necesarios los siguientes accesos:
- $\bullet$  Los bytes a leer se encuentran en las agrupaciones 66.840 y 68.713. Por tanto, se necesitan 68.713 accesos a la FAT para localizar las agrupaciones más 2 accesos para leer los datos pedidos de disco.
- En total 68.718 accesos.

UNIX: Para acceder al fichero:

- Traer el bloque / a memoria y buscar la entrada /user
- Traer el nodo-i de /user a memoria
- Traer un bloque de /user a memoria y buscar la entrada de datos.txt
- Traer el nodo-i de datos.txt a memoria
- Por tanto para acceder al fichero necesitamos 4 accesos a memoria.
- Para leer los datos hay que acceder a los bloques  $32500 * 4 = 130000$  y  $32750 * 4 = 131000$
- Para direccionar estos bloques necesitamos los punteros de triple indirección del nodo-i (con los punteros de doble indirección se llega al bloque: 10+256+256\*256= 65802). Accesos requeridos:
- 3 para acceder a los 3 niveles de indirección
- 1 para acceder al bloque donde se encuentra el primer byte
- 3 para acceder a los 3 niveles de indirección
- 1 para acceder al bloque donde se encuentra el segundo byte
- Total 12 accesos.

**d)** En MS-DOS los atributos se guardan en la entrada del directorio, mientras que en UNIX se almacenan en el nodo-i.

Los problemas que se presentan en MS-DOS son que al modificar los atributos hay que acceder a la información de los directorios y la complicación que supone el crear enlaces a archivos.

# **Problema 2.4** (junio 2001)

*Dado el siguiente código:*

```
1 #include <stdio.h>
2 #include <sys/types.h>
3 #include <unistd.h>
4 #include <sys/stat.h>
5 #include <fcntl.h>
6 #define BUFFSIZE 27
7 int main (int argc, char *argv[]) {
8 int miFd, miFd2, miFd3, pid;
9 char buff[BUFFSIZE]="abcdefghijklmnopqrstuvwxyz";
10 char buff2[10], buff3[10];
11 int pos1, pos2, pos3;
12 if (argc != 3) {
13 fprintf(stderr,"Error al introducir argumentos");
14 exit(1); }
15 miFd= open(argv[1],O_CREAT|O_TRUNC|O_RDWR, 0700);
CLASES PARTICULARES, TUTORÍAS TÉCNICAS ONLINE
16 pid = fork();
17 switch (pid) {
18 case -1: perror("fork");
19 exit(2);
20 CONLINE PRIVATE LESSONS FOR SCIENCE STUDENTS
21 write(miFd,buff,BUFFSIZE);
CALL OR WHATSAPP:689 45 44 70
                   23 miFd2=open(argv[2],O_RDWR);
                    LLAMA O ENVÍA WHATSAPP: 689 45 44 70
                                    - - -
```

```
24 miFd3=dup(miFd);
25 pos1=lseek(miFd,4,SEEK_SET);
26 read(miFd2,buff2,10);
27 read(miFd3,buff3,10);
28 pos2=lseek(miFd2,0,SEEK_END);
29 write(miFd2,buff2,10);
30 write(miFd3,buff3,10);
31 pos3=lseek(miFd3,0,SEEK_CUR);
32 close(miFd);
33 close(miFd2);
34 close(miFd3);
35 return 0;
36 default:
37 write(miFd,buff,BUFFSIZE);
       38 close(miFd);
39 return 0;
40 }
41 }
```
Resolver las siguientes cuestiones:

- *a) Explicar el código, dibujando la relación existente entre los distintos descriptores y ficheros para los procesos involucrados. Dibujar los nodos-i de los ficheros con los campos más significativos.*
- *b) ¿En qué consisten los argumentos que recibe el programa principal? Teniendo en cuenta las llamadas al sistema que se realizan en el código, ¿qué restricciones deben cumplir dichos argumentos para que la ejecución sea correcta?*
- *c) ¿Cuál es el contenido final de los ficheros involucrados? ¿Depende del orden de ejecución de los procesos padre e hijo? Si es así, indicar el contenido de los ficheros suponiendo que el proceso padre se ejecuta de forma completa antes que el proceso hijo.*
- *d) ¿Cuáles son los valores que reciben las variables pos1, pos2 y pos3 en las líneas 25, 28 y 31? Suponer que el proceso padre se ha ejecutado de forma completa antes de que comience a ejecutar el proceso hijo.*
- *e) Dibujar un diagrama indicando cómo se modifican las entradas de directorios y nodos-i correspondientes cuando se lleva a cabo la llamada al sistema link() (línea 22).*
- *f) ¿Sería equivalente sustituir la línea 15 por:*

```
int miFd=creat(argv[1],0700); ?
```
*Si no lo es, explicar cómo se ve modificada la ejecución del programa.*

*g) Utilizar un mecanismo de sincronización para lograr que el proceso padre realice todas las operaciones antes de que el proceso hijo realice cualquier operación de escritura.*

## **Solución**

**a)** El programa principal recibe dos argumentos, correspondientes a nombres de ficheros. Lo primero que se hace en el código es comprobar que el número de argumentos es correcto (líneas 12 a 14). A continuación, se crea el fichero pasado como primer argumento, abriéndolo en modo lectura/escritura (línea 15). El proceso crea un proceso hijo (llamada al sistema fork()). Se comprueba que la llamada ha sido correcta. El código que ejecuta el hijo se encuentra entre las líneas 21 y 25. El código del padre es el código situado entre las líneas 37 y 39. Padre e hijo comparten el descriptor de fichero fd.

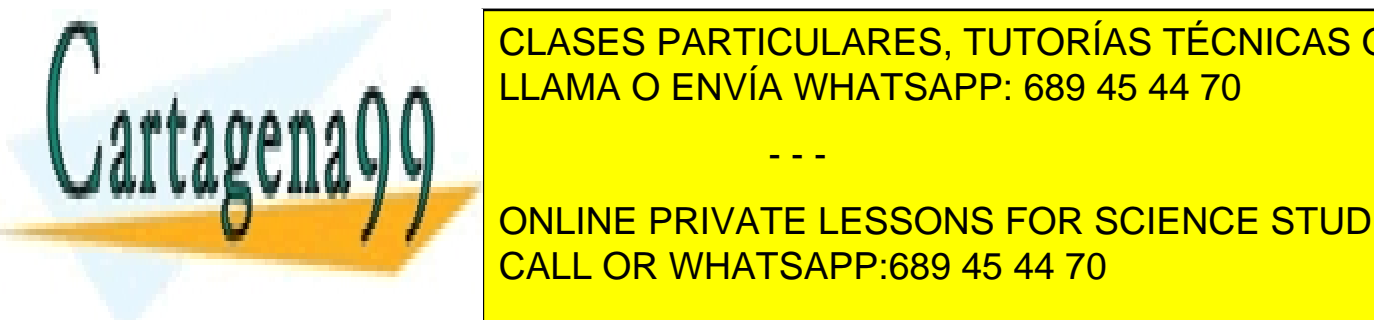

El proceso padriculado en el fichero en el bufforme de cadena de cadena de cadena de cadena de caracteres con abecedario. A <mark>clases particulares, tutorías técnicas online</mark> LAMA O ENVÍA WHATSAPP: 689 45 44 70

**14, se duplica el descriptor micropolica el descriptor duplicado se recognitiva en la variable miFd3. A continua** ONLINE PRIVATE LESSONS FOR SCIENCE STUDENTS puntero, frente al descriptor microsoft microsoft mit de fichero a través de la comparte. Se les del fichero a

macena en buff3*.* Se posiciona el fichero al final del mismo, utilizando el descriptor miFd2. Posteriormente, se

- - -

escriben 10 bytes situados en buff2 en el fichero a través del descriptor miFd2 y otros 10 bytes situados en buff3 a través del descriptor miFd3. En la línea 31 el puntero no se ve modificado, ya que se posiciona en el lugar actual. A continuación se cierran todos los descriptores y el proceso hijo finaliza.

Sólo hay un nodo-i involucrado, ya que se trata de un enlace físico. La representación gráfica de las entradas de directorio correspondientes y el nodo-i se encuentra en la figura [2.2,](#page-81-0) suponiendo que se ha ejecutado el programa con los argumentos texto.txt y texto2.txt:

<span id="page-81-0"></span>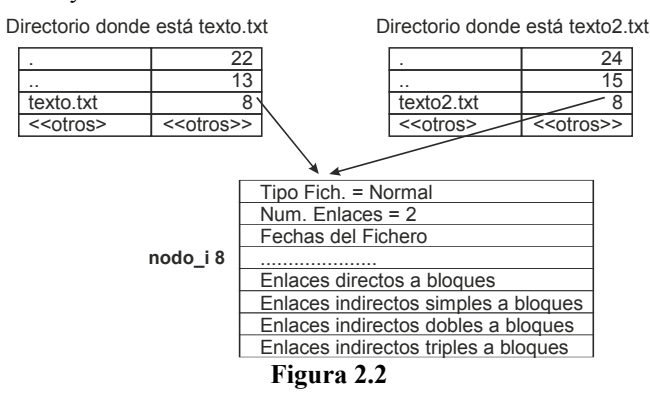

Suponemos que el fichero no tenía ningún enlace inicialmente.

**b)** Los argumentos que recibe el programa principal son los dos nombres del fichero. Las restricciones que deben cumplir ambos argumentos vienen determinadas por las llamadas al sistema open() y link(): ambos argumentos deben corresponder a nombres de ficheros normales (no directorios existentes) y además ambos ficheros deben situarse en un mismo volumen. Por otro lado, se deben tener los permisos adecuados sobre el directorio en el cuál se van a crear. Además, si ya existe un fichero con el nombre correspondiente al primer argumento, éste debe tener permisos de lectura/escritura. No debe existir ya un fichero con un nombre igual al segundo argumento.

**c)** El contenido de ambos ficheros es el mismo, porque de hecho se trata del mismo fichero, pero con dos nombres diferentes. El contenido del mismo depende del orden de ejecución de los procesos padre e hijo. Si el proceso padre se ejecuta de forma completa antes que el hijo, el contenido final del fichero será igual a:

"abcdefghijklmnefghijklmnyz'/0'abcdefghijklmnopqrstuvwxyz'/0'abcdefghij" (Los caracteres '/0' corresponden a caracteres nulos, debidos a las escrituras de una cadena de caracteres)

**d)** Teniendo en cuenta que los descriptores miFd y miFd3 comparten puntero, mientras que el descriptor miFd2 no lo comparte, los valores que reciben las variables pos1, pos2 y pos3 son:

 $pos1 = 4$  $pos2 = 54$  $pos3 = 24$ 

**e)** La situación antes de la llamada al sistema link()(suponiendo que el fichero no tuviera más de un enlace) se encuentra en al figura [2.3:](#page-81-1)

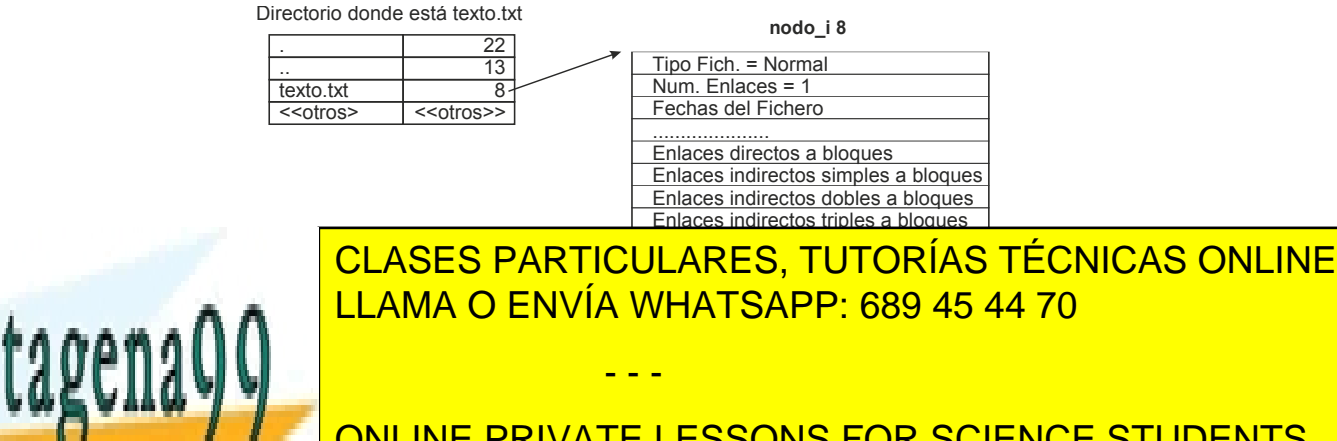

<span id="page-81-1"></span>**ON DOMADA DE ACCESSONS FOR SCIENCE STUDENTS** abierto en modo lectura en modo lectura. CALL OR WHATSAPP:689 45 44 70

**g)** Podemos utilizar cualquier mecanismo de sincronización para lograr que el proceso padre realice todas las operaciones antes de que el proceso hijo realice cualquier operación de escritura. Si utilizamos un pipe, la solución sería la siguiente:

```
int pp[2]; char testigo; 
 pipe(pp);
  ………
20 case 0: /* proceso hijo */
21 read(pp[0],&testigo,1);
22 close(pp[0]);
23 close(pp[1]);
24 /* resto proceso hijo */
 .............
36 default: /* proceso padre */
37 write(miFd,buff,BUFFSIZE);
38 close(miFd);
39 write(pp[1],&testigo,1);
40 close(pp[0]);
41 close(pp[1]);
42 exit(0);
43 }
44 }
```
Falta realizar el tratamiento de error correspondiente a las llamadas al sistema.

# **Problema 2.5** (septiembre 2001)

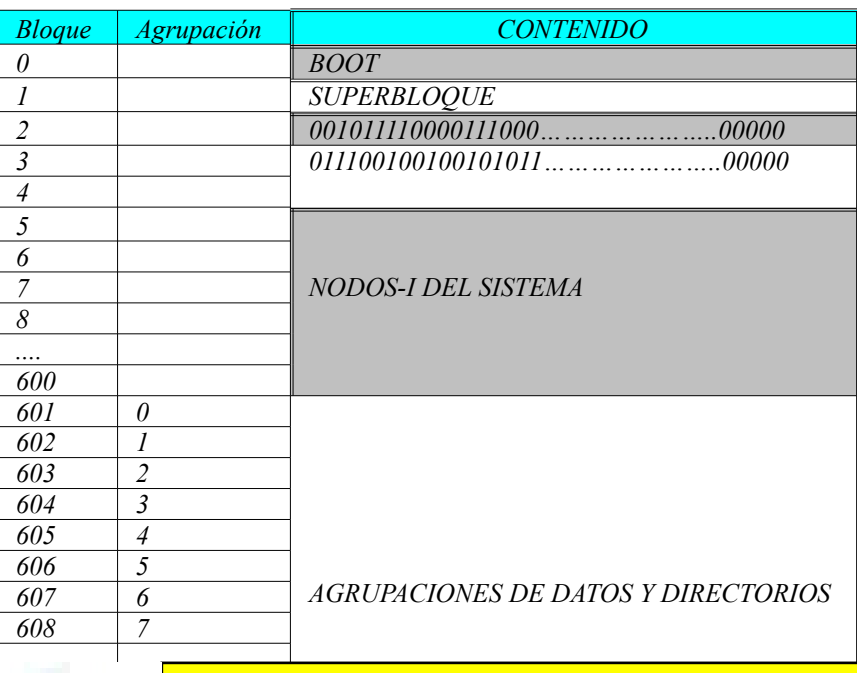

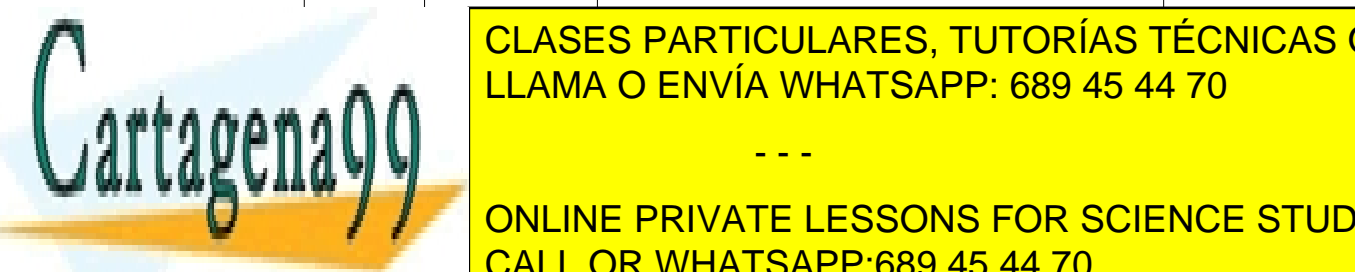

<span id="page-82-0"></span>CLASES PARTICULARES, TUTORÍAS TÉCNICAS ONLINE LLAMA O ENVÍA WHATSAPP: 689 45 44 70

*se pueden distinguir seis partes: el bloque de boot, el superbloque, el mapa de bits para los nodos-i del sistema, el mapa de bits para las agrupaciones de datos, los nodos-i (uno por cada entrada de la tabla) y finalmente las agru-*ONLINE PRIVATE LESSONS FOR SCIENCE STUDENTS *paciones de datos y directorios. Todos los bloques de disco simulados aparecen numerados y tienen un tamaño de* CALL OR WHATSAPP:689 45 44 70

www.cartagena99.com no se hace responsable de la información contenida en el presente documento en virtud al Artículo 17.1 de la Ley de Servicios de la Sociedad de la Información y de Comercio Electrónico, de 11 de julio de 2002. Si la información contenida en el documento es ilícita o lesiona bienes o derechos de un tercero háganoslo saber y será retirada.

- ◙ *Bloque de BOOT: Ocupa el bloque 0. No es utilizado en el problema.*
- ◙ *Superbloque: Ocupa el bloque 1. No es utilizado en el problema.*
- ◙ *Mapa de bits para los nodos-i del sistema: Ocupa el bloque 2. Cada bit representa el estado de un nodo-i del sistema: 0 significa que el nodo-i está libre y 1 implica que el nodo-i está ocupado. En la figura se ha representado un posible estado del mapa de bits.*
- ◙ *Mapa de bits para los bloques de datos: Ocupa los bloques 3 y 4. Cada bit representa el estado de un bloque de datos: 0 significa que el bloque está libre y 1 implica que el bloque está ocupado. En la figura se ha representado un posible estado del mapa de bits.*
- ◙ *Nodos-i del sistema: En este área se almacenan los nodos-i del sistema. Este área ocupa 596 bloques (bloques 5 a 600, ambos inclusive).*
- ◙ *Agrupaciones de datos y directorios: en este área se almacenan los bloques de datos y directorios. Ocupa 3495 bloques (desde el bloque 601 hasta el 4095, ambos inclusive).*

*Responder razonadamente a las siguientes preguntas:*

- *a) Calcular el espacio que puede ocupar un nodo-i en este sistema, considerando que la representación del fichero se realiza mediante nodos-i con 10 direcciones directas a bloque, un indirecto simple, un indirecto doble y un indirecto triple. Comprobar cuantos nodo-i caben en un bloque del sistema.*
- *b) Tamaño máximo de un fichero en este sistema.*
- *c) Número máximo de ficheros del sistema.*
- *d) ¿Por qué los bloques de datos y los directorios aparecen mezclados en un sistema de ficheros tipo UNIX?*
- *e) Número máximo de caracteres que puede tener el nombre de un fichero de directorio en este sistema, suponiendo que cada entrada de directorio es de tamaño fijo y ocupa un bloque.*
- *f) Rellenar la tabla que representa el sistema en el caso de que se tenga la estructura de ficheros de la figura [2.4.](#page-83-0)*

<span id="page-83-0"></span>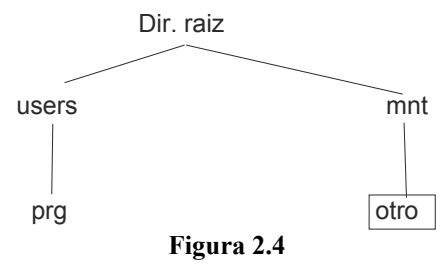

*donde los ficheros ordinarios aparecen encuadrados. El fichero otro contiene las 10 primeras letras del abecedario. Los nodos-i y los bloques de datos y directorios se pueden rellenar de forma esquemática.* 

*g) ¿Se pueden utilizar ficheros para llevar a cabo la comunicación de procesos? ¿Es aconsejable? ¿Por qué?*

## **Solución**

**a)** Los atributos son los siguientes, para los cuales se ha supuesto un tamaño adecuado para un microsistema de ficheros.

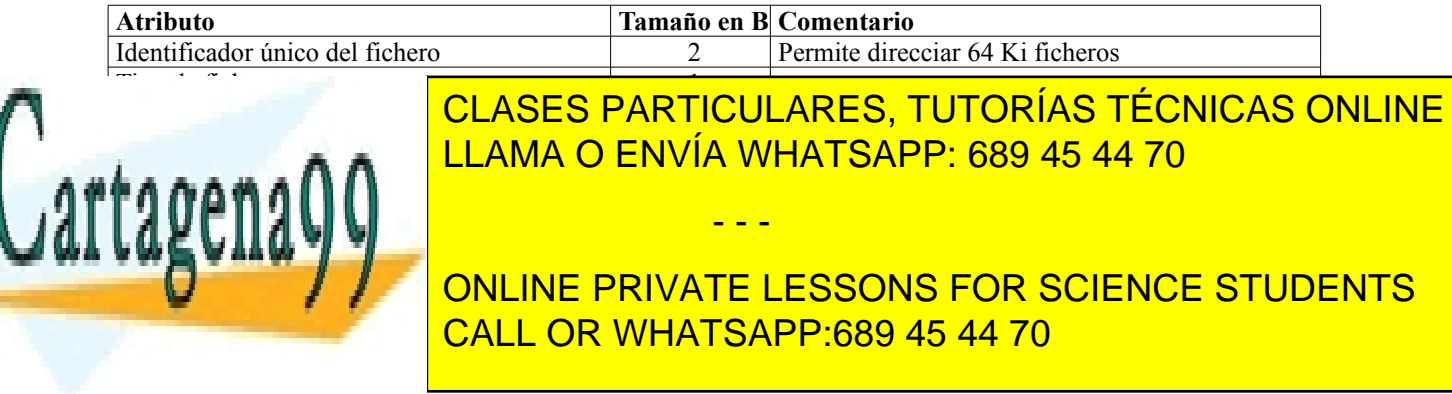

Además, tenemos 13 punteros (10 punteros directos, 1 puntero indirecto simple, 1 puntero indirecto doble y 1 puntero indirecto triple). Hay que calcular lo que ocupa 1 puntero. El mapa de bits sirve para  $256 \cdot 8 \cdot 2 = 4.096$ agrupaciones, que son más de las 3.495 de las que consta el sistema.

Para direccionar esas 3.495 agrupaciones, necesitamos 12 bits, que permite hasta 4.096 agrupaciones. Sin embargo, dado que el servidor de ficheros que maje este sistema también debería poder soportar implementaciones con más capacidad, supondremos direcciones de 16 bits. Lo que permitiría tener 64 Ki agrupaciones, es decir, un sistema de ficheros con 64 Ki · 256 B = 16 MiB de espacio para datos y directorios.

Un nodo-i ocupa:  $2 B \cdot 13$  punteros +  $25 B = 51 B$ . Por lo que caben  $256 / 51 = 5$  nodos-i por bloque.

Como tenemos 596 bloques para nodos-i, podemos tener hasta 596  $\cdot$  5 = 2.980 ficheros. Esta cantidad parece adecuada ya que tenemos solamente 3.495 agrupaciones.

**b)** El máximo tamaño del fichero puede venir limitado por varias rozones.

- Dado que el atributo tamaño tiene 3 B, significa que el tamaño máximo del fichero es de 16 MiB.
- El tamaño máximo de un fichero viene determinado por la estructura del nodo-i y según dicha estructura, la expresión para calcularla es la siguiente:

Tam. Max = Tam(punt. directos) + Tam(punt. indir. simple) + Tam(punt. indir. doble) + Tam(punt. indir. triple) =  $(10 + (Sb/n) + (Sb/n)^{2} + (Sb/n)^{3}) \cdot Sb$ 

Donde Sb es el tamaño de una agrupación y n es lo que ocupa la dirección de una agrupación, que hemos establecido en el apartado anterior en 2 B.

De la expresión anterior, se deduce que Tam. Max = 2.113.674 agrupaciones = 541.100.544 B  $\approx$  516 MiB.

- Hemos dedicado 16 bits para direccionar las agrupaciones, por lo que no podemos tener más de 64 Ki agrupaciones, lo que da una capacidad de 64Ki · 265 = 16 MiB. El fichero sería algo menor, puesto que hay que descontar las agrupaciones necesarias para directorios y para punteros indirectos.
- Finalmente, si las 3.495 agrupaciones disponibles se asignan a un solo fichero este tendría 3.466 agrupaciones (3.495 menos una para el directorio raíz y 28 agrupaciones para los punteros indirectos), es decir,  $3.466 \cdot 256 = 887.296 B = 866.5$  KiB.

De estos cuatro límites el menor es el debido al espacio físico de almacenamiento, lo que indica que el mayor fichero será de 866,5 KiB.

**c)** El número máximo de ficheros viene limitado por el número de nodos-i, que se ha indicado anteriormente que es de 2.980 ficheros.

**d)** Los directorios son ficheros ordinarios que contienen un registro por cada entrada del directorio. Este registro tiene la siguiente información: (nombre, num. nodo-i)

**e)** Nos indican que cada entrada del directorio ocupa un bloque de 256 bytes. Hay que calcular el número de bytes necesarios para representar un nodo-i. Necesitamos 12 bits. Sin embargo, por las consideraciones que hemos indicado en el apartado a), dedicaremos 2 bytes para representar el nodo-i. Luego, nos restan 254 bytes para representar el nombre.

**f)** Supongamos que los nodos-i de nuestro sistema son los siguientes (los nodos-i 0 y 1 están ocupados por el siste ma) (véase figura [2.5\)](#page-84-0).

users Nodo-i 3 mnt Nodo-i 4

Dir. raiz Nodo-i 2

<span id="page-84-0"></span>- - -

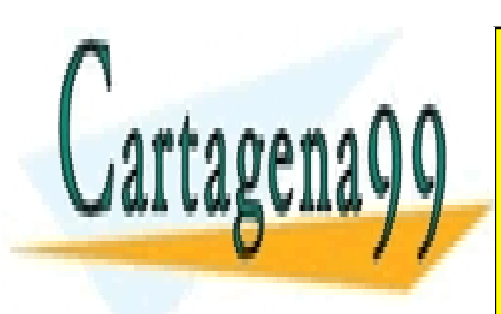

<u>INVIA V</u> otro Nodo-i 6 prg Nodo-i 5 LLAMA O ENVÍA WHATSAPP: 689 45 44 70 CLASES PARTICULARES, TUTORÍAS TÉCNICAS ONLINE

ONLINE PRIVATE LESSONS FOR SCIENCE STUDENTS CALL OR WHATSAPP:689 45 44 70

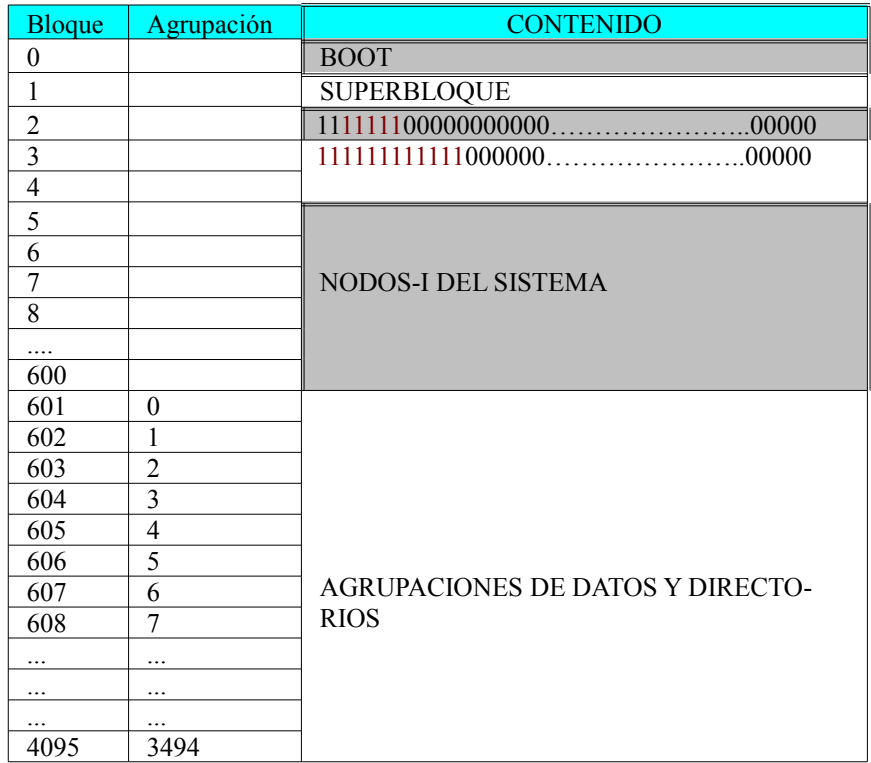

<span id="page-85-0"></span>**Tabla 2.4**

Nodos-i:

Nodo-i 2: Agrupaciones 0, 1, 2 y 3 Nodo-i 3: Agrupaciones 4, 5 y 6 Nodo-i 4: Agrupaciones 7, 8 y 9 Nodo-i 5: Agrupaciones 10 y 11 Nodo-i 6: Agrupación 12

Agrupaciones de datos y directorios:

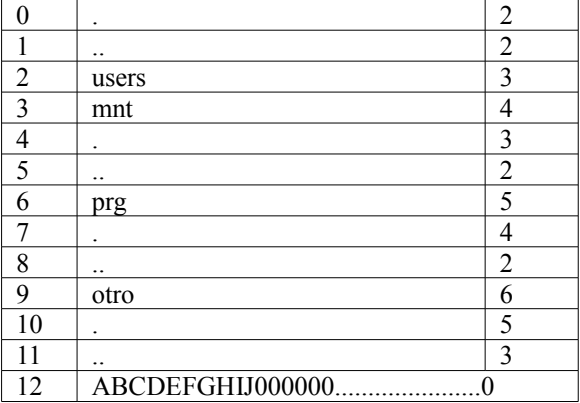

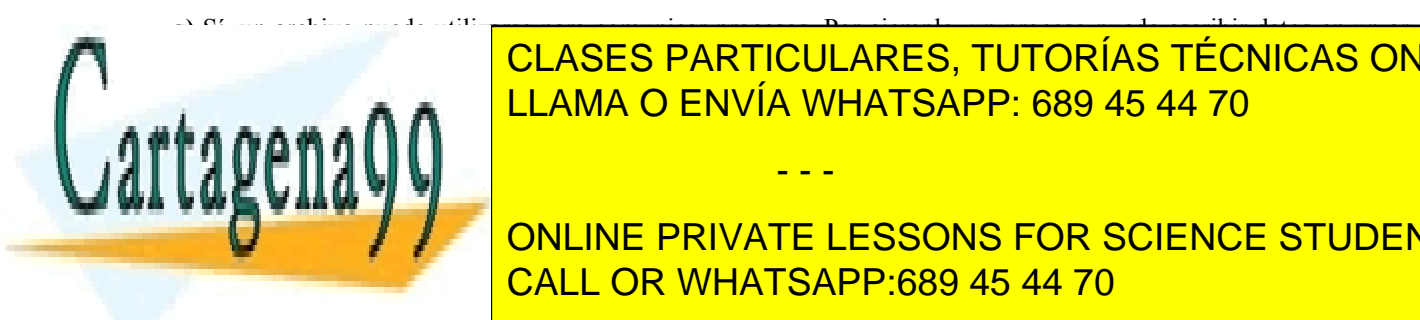

<u>Es una serie de inconveniente de inconvenientes que hacen que en general no serie de inconvenientes que en gene</u> CLASES PARTICULARES, TUTORÍAS TÉCNICAS ONLINE

● Necesitan algún otro mecanismo que permita que los procesos se sincronicen en el acceso a los datos al-**THE CONLINE PRIVATE LESSONS FOR SCIENCE STUDENTS** CALL OR WHATSAPP:689 45 44 70

www.cartagena99.com no se hace responsable de la información contenida en el presente documento en virtud al Artículo 17.1 de la Ley de Servicios de la Sociedad de la Información y de Comercio Electrónico, de 11 de julio de 2002. Si la información contenida en el documento es ilícita o lesiona bienes o derechos de un tercero háganoslo saber y será retirada.

## **Problema 2.6** (septiembre 2002)

*La siguiente figura muestra el esquema de un pequeño sistema de ficheros tipo UNIX. En él se pueden distinguir seis partes: el bloque de boot, el superbloque, el mapa de bits para los nodos-i del sistema*, el *mapa de bits para los bloques de datos*, los *nodos-i (uno por cada entrada de la tabla) y finalmente los bloques de datos y directorios*. Todos los bloques de disco aparecen numerados y tienen un tamaño de 4 KiB.

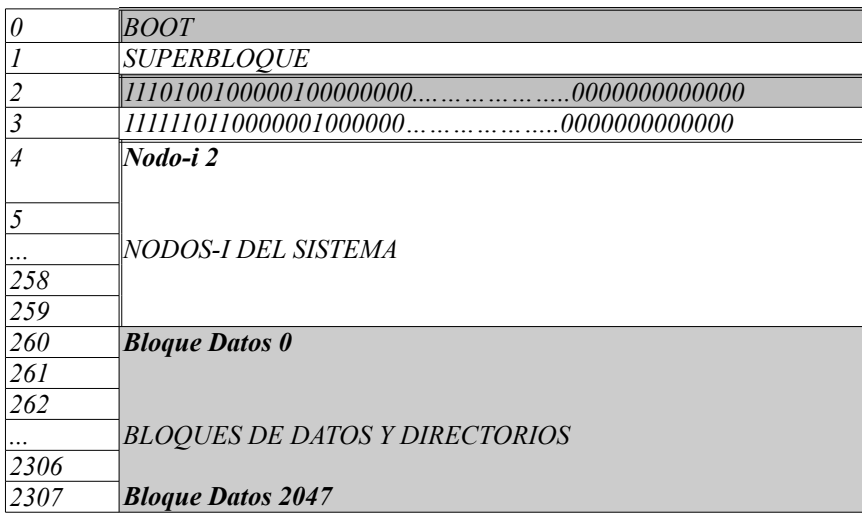

- ◙ *Bloque de BOOT: Ocupa el bloque 0.*
- ◙ *Superbloque: Ocupa el bloque 1.*
- ◙ *Mapa de bits para los nodos-i del sistema y mapa de bits para los bloques de datos: Ocupan los bloques 2 y 3 respectivamente. Cada bit representa el estado de un nodo-i o bloque de datos del sistema: 0 significa que está libre y 1 implica que está ocupado. En la figura se ha representado el estado actual de ambos mapas de bits. El mapa de bits de nodos-i comienza por el nodo-i 2 (nodo-i situado en el bloque de disco 4) y el mapa de bits de los bloques de datos comienza por el bloque de datos 0 (bloque de disco 260).*
- ◙ *Nodos-i del sistema: En este área se almacenan los nodos-i del sistema. Cada nodo-i ocupa un bloque. Este área ocupa 256 bloques (bloques 4 a 259, ambos inclusive).*
- ◙ *Bloques de datos y directorios: en este área se almacenan los bloques de datos y directorios. Ocupa 2048 bloques (desde el bloque 260 hasta el 2307, ambos inclusive).*

*Los nodos-i del sistema tienen la siguiente estructura:*

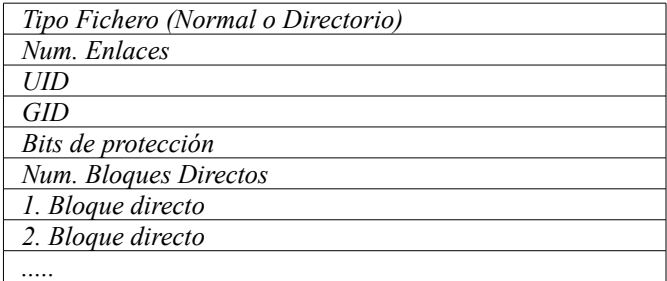

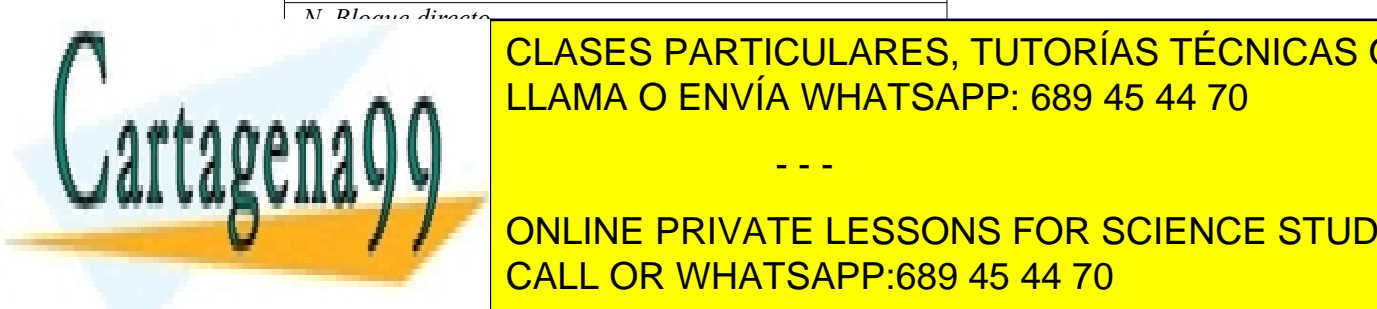

*Sólo se utilizan bloques directos y además sólo se distingue entre fichero normal y directorio. Se ha simplificado la estructura habitual del nodo-i, eliminando algunos atributos. El nodo-i 2 es el nodo-i del directorio raíz. El no -* CLASES PARTICULARES, TUTORÍAS TÉCNICAS ONLINE LLAMA O ENVÍA WHATSAPP: 689 45 44 70

# **Los and all signal private lessons for science students** Nodo-i 2 Nodo-i 2 ... Nodo-i 2 ... Nodo-i 2 ... Nodo-i 10 ... Nodo-i 10 ... Nodo-i 10 ... Nodo-i 10 ... Nodo-i

www.cartagena99.com no se hace responsable de la información contenida en el presente documento en virtud al Artículo 17.1 de la Ley de Servicios de la Sociedad de la Información y de Comercio Electrónico, de 11 de julio de 2002. Si la información contenida en el documento es ilícita o lesiona bienes o derechos de un tercero háganoslo saber y será retirada.

- - -

4 3 3 3 1 2 1

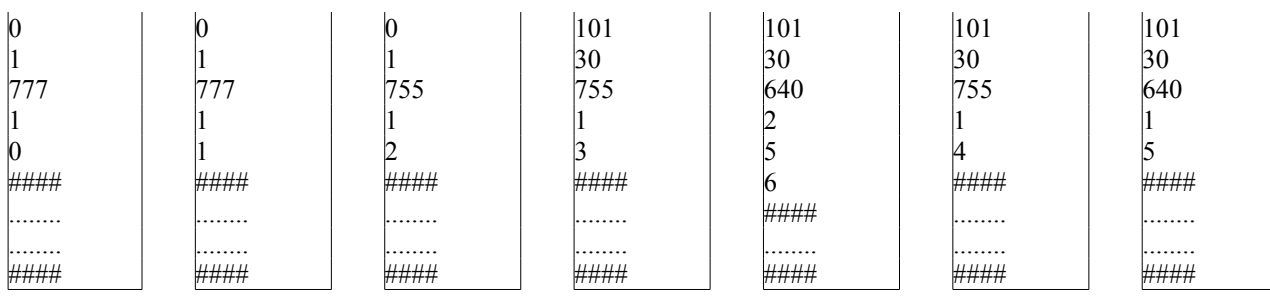

*El contenido de los bloques de datos se representa en la siguiente figura:*

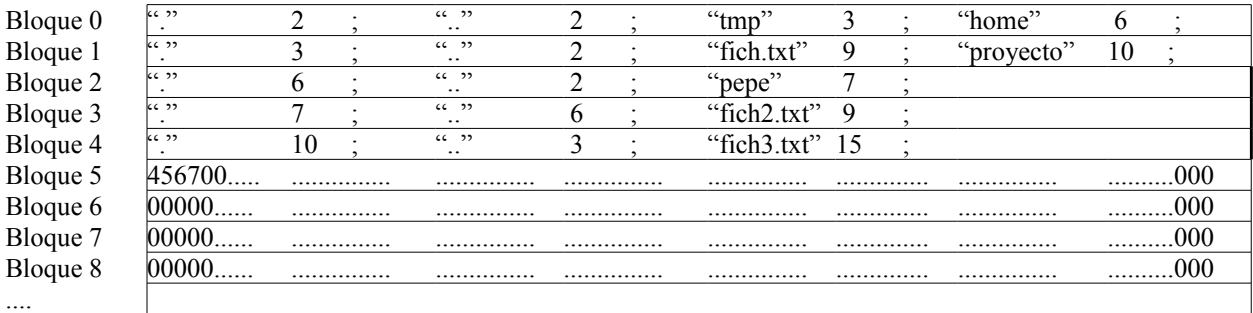

*Responder razonadamente a las siguientes preguntas:*

- *a) ¿Es el sistema de ficheros consistente? Si no es así, indicar qué problemas tiene y modificar las estructuras de datos mostradas en el problema para que el sistema sea consistente. Indicar cuáles son los pasos que tendría que seguir una herramienta tipo fsck para buscar las inconsistencias y corregirlas. Describir las estructuras de datos adicionales que podría utilizar para llevar a cabo dicho proceso.*
- *b) Indicar el tamaño máximo de un fichero de este sistema.*
- *c) ¿Existe algún problema respecto a la protección de los ficheros en el escenario descrito? Si es así, indicar la solución.*
- *d) Rellenar la metainformación del sistema que queda modificada después de la ejecución de cada una de las llamadas al sistema que se enumeran a continuación por parte del usuario con uid 101 y gid 30. Representar en forma de árbol la estructura de directorios resultante en cada uno de los pasos e indicar si las llamadas al sistema se realizan de forma correcta.*
	- 1. link**(**"**/**tmp**/**fich**.**txt"**,** "**/**home**/**fich4**.**txt"**);**
	- 2. unlink**(**"**/**tmp**/**fich**.**txt"**);**
	- 3. mkdir**(**"**/**tmp**/**datos"**,** 0755**);**

*Las llamadas se llevan a cabo en el orden descrito.*

*e) Se desea abrir el fichero fich2.txt y acceder al byte 5000. Si nos encontramos en el directorio raíz, ¿cuál será el número de accesos a disco para realizar dicha operación en este sistema de ficheros?*

- - -

## **Solución**

- **a)** El sistema de ficheros no es consistente. Para deducirlo, se han comprobado los siguientes aspectos:
	- 1.- Nodos-i utilizados en el sistema
		- Según el mapa de bits de nodos-i  $\Rightarrow$  Nodos-i utilizados: 2, 3, 4, 6, 9, 15

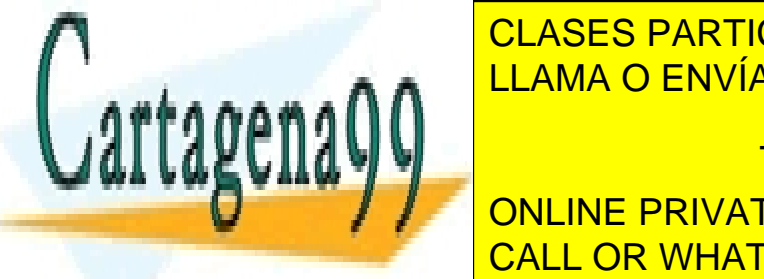

<u>CLASES PARTICULARES, TUTORÍAS TÉCNICAS ONLINE </u> LA SOLUCIÓN CONSISTENTE. LA SOLUCIÓN COMO LIBRE EL NODO-i 1999 45 44 70 como libre en marcar como libre el nom<br>La segunda los nodos-i 1 y como ocupados los nodos-i 1 y como ocupados los nodos-i 1 y como libre en marcar co

# **DE LANGE DE DATOS DE DATOS DE DATOS DE LA SIGLE DE LA SIGLE NORTE LESSONS FOR SCIENCE STUDENTS** ● Según el mapa de bits de bloques de datos Bloques utilizados: 0, 1, 2, 3, 4, 5, 7, 8, 15 CALL OR WHATSAPP:689 45 44 70

Bloques de datos utilizados:  $0, 1, 2, 3, 4, 5$  (2 veces), 6

El estado es inconsistente. Los errores afectan al mapa de bits de bloques de datos y a los ficheros "fich.txt" y "fich3.txt". La solución al mapa de bits consiste en marcar como libre los bloques 7, 8 y 15, quedando del siguiente modo: 1111111000000.........

Para resolver el problema del bloque compartido por los ficheros, la mejor solución sería copiar el bloque 5 a otro bloque nuevo, por ejemplo el bloque 7 y asignar este bloque a uno de los dos ficheros, por ejemplo "fich3.txt".

El mapa de bits de bloques de datos quedaría: 1111111100000.........

Además, el nodo-i 15 deberá referenciar al bloque 7 en lugar del bloque 5.

3.- Número de enlaces

- Según el nodo-i 9: Número de enlaces=1. Según las referencias a dicho nodo-i: Número de enlaces=2
- Según el nodo-i 7: Número de enlaces=3. Según las referencias a dicho nodo-i: Número de enlaces=2

El estado es inconsistente. La solución consiste en incrementar el campo número de enlaces correspondiente al nodo-i 9 y decrementar el campo número de enlaces correspondiente al nodo-i 7.

La herramienta para la comprobación de la consistencia tendría que seguir los pasos utilizados anteriormente. Las estructuras de datos que podría utilizar serían:

- Un contador para cada nodo-i, que se debe incrementar a partir de los nodos-i referenciados al recorrer el árbol de directorios. Esta estructura nos permite comprobar la consistencia del mapa de bits de nodos-i (contador>0) y número de enlaces del mismo (contador=campo nº de enlaces).
- Un contador por cada bloque de datos, que debe incrementarse a partir del recuento de los mismos.

Otras comprobaciones adicionales son:

- Existencia de los UID y GID utilizados.
- Que todos los números de nodo-i estén dentro del rango (2-257)

**b)** El tamaño máximo de un fichero viene determinado por la estructura del nodo-i y por el tamaño del área de datos.

Según la estructura del nodo-i, la expresión para calcula el tamaño máximo es la siguiente:

Tam. Max = Num. Punteros directos · Sb, donde Sb es el tamaño de un bloque (4 KiB).

Se necesita conocer cuántos punteros directos puedo almacenar en el nodo-i. Dado el tamaño del área de datos, bastaría con 11 bits para direccionar los 2048 bloques de datos.

Al ser un sistema de ficheros pequeño, sería razonable utilizar 16 bits para los campos de cada nodo-i. Por tanto, un nodo-i tiene 2048 campos, por lo que permite direccionar:  $2048-6=2042$  bloques de datos. Luego, Tam. Max =  $2042 \cdot 4$  KiB = 8168 KiB

Los bloques que se pueden dedicar a datos son: 2048-1 (directorio raíz) =2047. Por tanto, el tamaño máximo limitado por el número de bloques del sistema permite almacenar el fichero calculado previamente.

**c)** El nodo raíz no debería tener permisos 777, que implica permisos de lectura, escritura y ejecución para todos los usuarios del sistema. La solución sería modificarle los permisos, estableciéndolos a 755.

Otro problema de seguridad proviene de la no-existencia de un campo que establezca el tamaño real del fichero. Un usuario puede crear un fichero y escribir un byte y posteriormente leer todo el bloque con el contenido que dejó otro usuario previamente.

**d)** Se supone que se han corregido los problemas de consistencia del sistema de ficheros y en concreto, que el núme ro de enlaces del nodo-i 9 vale 2.

/

<span id="page-88-0"></span>- - -

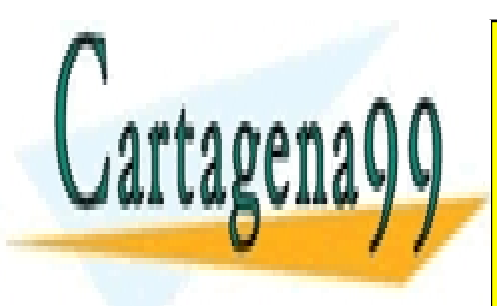

<u>LLAMA O ENVÍA WHATSAPP: 689 45 44 70</u> **CLASES PARTICULARES, TUTORÍAS TÉCNICAS ONLINE** 

<u>IVAIE</u> ONLINE PRIVATE LESSONS FOR SCIENCE STUDENTS CALL OR WHATSAPP:689 45 44 70

1.- Error. El usuario con uid 101 y gid 30 no tiene permisos para crear un fichero en el directorio *home*. La estructura de árbol no se modifica.

2.- La llamada se realiza de forma correcta. La operación modifica el bloque de datos 1 y el nodo-i 9 de la siguiente forma:

| $\ $ Tipo | Num. En- | UID | GID | Bits de     | <b>Blogues</b> |         | Bloque di- Bloque di- Bloque di- |         |  |
|-----------|----------|-----|-----|-------------|----------------|---------|----------------------------------|---------|--|
|           | laces    |     |     | $ $ protec. | Directos       | recto i | recto $\angle$                   | recto 3 |  |
| Normal    |          | 101 | 30  | 640         | ∸              |         | U                                | ####    |  |

Se decrementa el número de enlaces del nodo-i. Como antes valía 2, ahora pasa a tomar el valor 1

Bloque 1  $\begin{array}{ccc} \hline \cdots & \hline \end{array}$  3 ;  $\begin{array}{ccc} \hline \cdots & \hline \end{array}$  2 ; "proyecto" 10

Se elimina la entrada correspondiente a "fich.txt".

Esta operación no afecta a los mapas de bits, dado que no se eliminan ni bloque ni nodos-i.

El árbol de directorios resultante es el de la figura [2.7.](#page-89-0)

<span id="page-89-0"></span>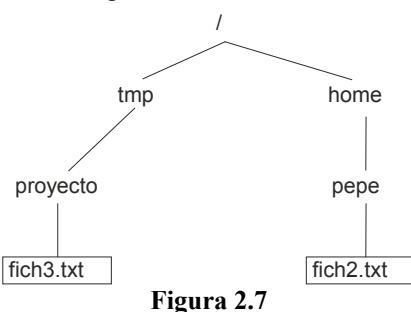

3.- La llamada se realiza de forma correcta. Se va a crear un nuevo directorio en tmp, por lo que se habilita una nueva entrada en el bloque 1. Además, necesita un nuevo nodo-i libre, por ejemplo, el 4:

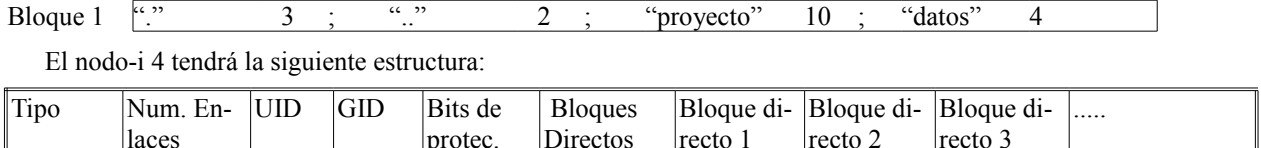

Normal 2 101 30 750 1 7 #### #####

Se le asigna un bloque libre, por ejemplo, el 7

El bloque de datos 7 contendrá:

Bloque 7 "." 4 ; ".." 3 ;

Además, el nodo-i 3 también es modificado al incrementarse el número de enlaces:

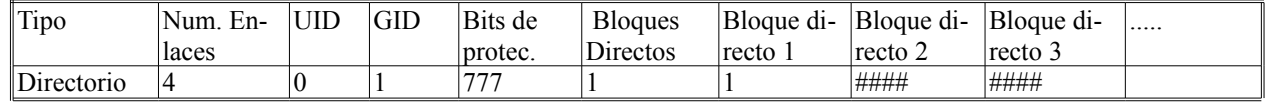

Se incrementa en 1 el número de enlaces

Respecto a la metainformación, en el mapa de nodos-i se marca el nodo-i 4 como ocupado y en el mapa de blo ques de datos se marca el bloque 7 como ocupado.

- - -

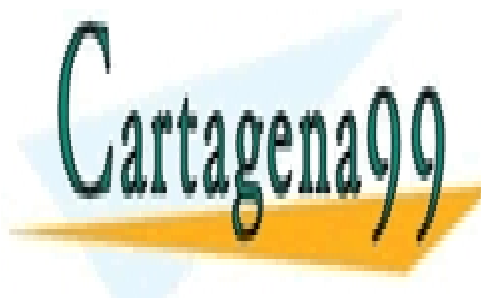

# El éclases particulares, tutorías técnicas online e) Se supone de la co-i 2 (raíz) el nodo-i 2 (raíz) está ya en memoria. El nome de la co-i 2 (raíz) el nome de<br>La família de la família de la família de la família de la família de la família de la família de la família d

ONLINE PRIVATE LESSONS FOR SCIENCE STUDENTS CALL OR WHATSAPP:689 45 44 70

<span id="page-90-0"></span>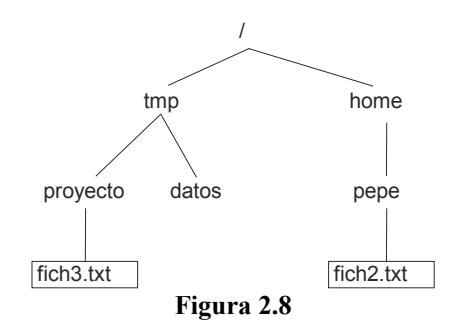

El número de accesos a disco para acceder al fichero:

- Acceso 1: Traer el bloque / a memoria y buscar la entrada /home
- Acceso 2: Traer el nodo-i de /home a memoria
- Acceso 3: Traer el bloque de /home a memoria y buscar la entrada de /home/pepe
- Acceso 4: Traer el nodo-i de /home/pepe a memoria
- Acceso 5: Traer el bloque de /home/pepe a memoria y buscar la entrada de /home/pepe/fich2.txt
- Acceso 6: Traer el nodo-i de /home/pepe/fich2.txt

Por tanto para acceder al fichero necesitamos 6 accesos a disco.

● Acceso 7: Para leer el byte 5000 del fichero hay que acceder al bloque 6.

Total: 7 accesos.

# **Problema 2.7** (junio 2003)

*a) Implementar el programa GenerarClave con los siguientes requisitos:*

- *El programa recibe como único parámetro el nombre de un fichero o directorio.*
- *En caso de haber recibido un directorio el programa emite un –1 por su salida estándar y finaliza.*
- *Si el parámetro recibido es un fichero el programa deberá emitir por su salida estándar un número entero calculado de la siguiente manera: tamaño en bytes del fichero más la suma de todos los bytes del fichero.*

*b) Se desea realizar el programa InsertarClave con los siguientes requisitos:*

- *El programa recibe como argumentos el nombre de un directorio y el nombre de un fichero. Se debe suponer que tanto el directorio como el fichero existen y son válidos.*
- *Calcula la clave del fichero indicado como segundo argumento, usando para su cálculo el programa GenerarClave realizado en el anterior apartado.*
- *Una vez calculada la clave, crea en el directorio especificado como primer argumento un enlace simbólico con nombre el valor de la clave calculada, apuntando al fichero recibido como entrada.*

- - -

*Por ejemplo, en la siguiente invocación del programa:*

*InsertarClave /var/claves/ /tmp/fichDatos.txt*

si la clave calculada es 67534, se debería crear la siguiente entrada en el directorio /var/claves/:

*lrwxr-xr-x 1 luis luis 13 Jun 2 16:36 67534 -> /tmp/fichDatos.txt*

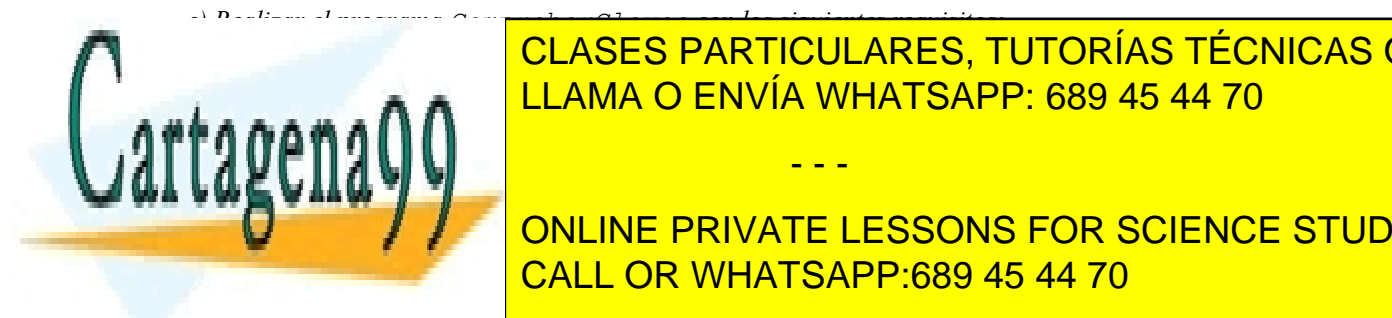

# ● *Recibe como parámetro de entrada el nombre de un directorio. Se debe suponer que este directorio sola-*CLASES PARTICULARES, TUTORÍAS TÉCNICAS ONLINE *mente contiene entradas creadas por el programa InsertarClave.* LLAMA O ENVÍA WHATSAPP: 689 45 44 70

*d) Responda razonadamente. ¿Habría alguna diferencia si en vez de enlaces simbólicos el programa Inser-*CALL OR WHATSAPP:689 45 44 70 ONLINE PRIVATE LESSONS FOR SCIENCE STUDENTS

## **Solución**

```
a) El programa propuesto es el siguiente.
#include <sys/types.h>
#include <sys/stat.h>
#include <stdio.h>
int main(int argc, char *argv[])
{
  struct stat buffer;
  int clave=0;
  FILE *file;
  int s;
  /* Obtenemos la información del fichero */
  if (stat(argv[1], &buffer)<0)
  {
     perror("Error en la llamada stat");
     return 1;
  }
  /* Comprobamos si es directorio */
  if (S_ISDIR(buffer.st_mode))
  {
     clave = -1;
     printf("%d\n", clave);
     return 0;
  }
  else
  {
     /* Obtenemos tamaño del fichero */
     clave = (int) buffer.st_size;
     file = fopen(\arg(v[1], "r");
     if (!file)
     {
        perror("Error al abrir el fichero");
        return 1;
     }
     /* Cálculo de la suma de los bytes del fichero */
     s = getc(file);
     while (s!=-1)
     {
        clave += s;
        s = getc(file);
     }
  }
```
/\* Imprimimos por la salida estándar la clave \*/ printf**(**"%d\n", clave**);**

int **main(**int argc**,** char **\***argv**[])**

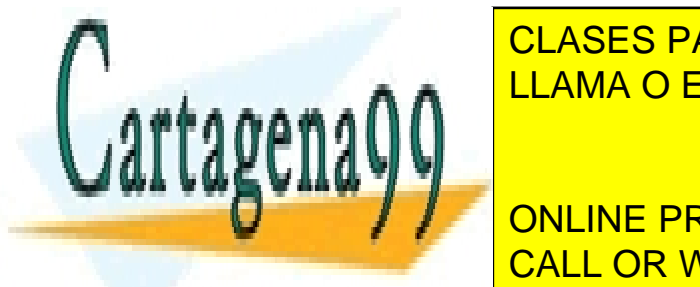

<u>b)</u> Debemos recogniza estándar de <mark>LLAMA O ENVÍA WHATSAPP: 689 45 44 70 de anterior, por lo que ejecute dicho pro</mark> CLASES PARTICULARES, TUTORÍAS TÉCNICAS ONLINE

> ONLINE PRIVATE LESSONS FOR SCIENCE STUDENTS CALL OR WHATSAPP:689 45 44 70

www.cartagena99.com no se hace responsable de la información contenida en el presente documento en virtud al Artículo 17.1 de la Ley de Servicios de la Sociedad de la Información y de Comercio Electrónico, de 11 de julio de 2002. Si la información contenida en el documento es ilícita o lesiona bienes o derechos de un tercero háganoslo saber y será retirada.

```
{
  int fd[2];
  FILE *file;
  pid_t pid;
  int n;
  int clave;
  char nuevoPath[200];
  char origPath[200];
  char claveStr[100];
  /* Creamos la tubería */
  if (\text{pipe}(fd) < 0){
    perror("error en la tuberia");
     return 1;
  }
  /* Creamos el hijo */
  pid = fork();
  switch(pid)
  {
     case -1:
       perror("Error en el fork");
       return 1;
     case 0:
       /* El hijo ejecuta GenerarClave */
       close(fd[0]);
       close(1);
       dup(fd[1]);
       close(fd[1]);
       execlp("GenerarClave", "GenerarClave", argv[2], NULL);
       perror("Error en el exec de GenerarClave");
       return 1;
       break;
     default:
       /* El padre lee del pipe */
       close(fd[1]);
       file = fdopen(fd[0], "r");
       fscanf(file, "%d", &clave);
       /* Ruta original */
       strcpy(origPath,"");
       if (argv[2][0]!='/')
       {
          getcwd(origPath, 200);
          strcat(origPath, "/");
       }
       /* Ahora es ruta absoluta */
       strcat(origPath, argv[2]);
```
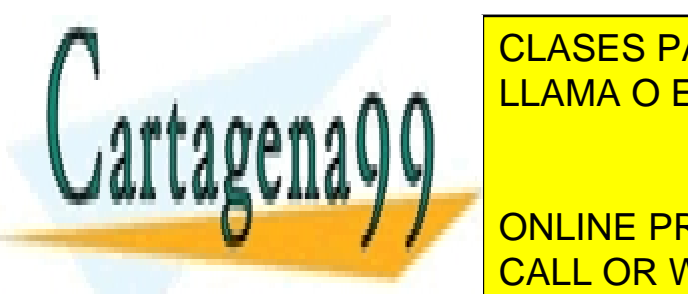

**}**

sprintf**(**claveStr**,**"/%d"**,** clave**);** CLASES PARTICULARES, TUTORÍAS TÉCNICAS ONLINE strcpy**(**nuevoPath**,**""**);** LLAMA O ENVÍA WHATSAPP: 689 45 44 70

**Symbolism / / Soliging Pathwate LESSONS FOR SCIENCE STUDENTS** CALL OR WHATSAPP:689 45 44 70

www.cartagena99.com no se hace responsable de la información contenida en el presente documento en virtud al Artículo 17.1 de la Ley de Servicios de la Sociedad de la Información y de Comercio Electrónico, de 11 de julio de 2002. Si la información contenida en el documento es ilícita o lesiona bienes o derechos de un tercero háganoslo saber y será retirada.

**c)** El programa propuesto es el siguiente.

```
#include <sys/types.h>
#include <stdio.h>
#include <unistd.h>
#include <stdlib.h>
#include <dirent.h>
int main(int argc, char *argv[])
{
  int fd[2];
  pid_t pid;
  int n;
  int clave;
  char dirActual[200];
  char origPath[200];
  char claveStr[100];
  DIR *dirp;
  FILE *file;
  struct dirent *dp;
  dirp = opendir(argv[1]);
  if (dirp == NULL)
  {
     perror("No puedo abrir el directorio");
     exit(1);
  }
  else
  {
     /* Nos saltamos las dos primeras entradas: "." y ".." */
     readdir(dirp);
     readdir(dirp);
     /* Leemos el directorio entrada por entrada */
     while ((dp = readdir(dim)) != NULL){
       printf("Nombre fich: %s\n",dp->d_name);
       /* Se crea la tubería */
       if (pipe(fd) < 0)
       {
          perror("error en la tuberia");
          return 1;
       }
       /* Ruta original */
       sprintf(origPath,"%s%s%s",argv[1],"/",dp->d_name);
       pid = fork();
       switch(pid)
             PERROR/ ELAMA O ENVÍA WHATSAPP: 689 45 44 70
             return 1;
          case 0:
             /* El hijo ejecuta GenerarClave */
                      CLASES PARTICULARES, TUTORÍAS TÉCNICAS ONLINE
                                         - - -
```
close**(**fd**[**0**]);** ONLINE PRIVATE LESSONS FOR SCIENCE STUDENTS close**(**1**);** dup**(**fd**[**1**]);** CALL OR WHATSAPP:689 45 44 70

execlp**(**"GenerarClave"**,** "GenerarClave"**,** origPath**, NULL);**

```
perror("Error en el exec de GenerarClave");
            return 1;
            break;
          default:
            /* El padre lee del pipe y comprueba que la clave es correcta*/
            close(fd[1]);
            file = fdopen(fd[0], "r");
             fscanf(file, "%d", &clave);
            sprintf(claveStr,"%d", clave);
             if (strcmp(claveStr,dp->d_name))
               fprintf(stderr,"Error en la clave de %s\n",dp->d_name);
       }
     }
  }
  return 0;
}
```
**d)** La primera diferencia es que no se pueden crear enlaces físicos entre diferentes volúmenes. La segunda diferencia vendría a la hora del borrado de los ficheros. Dependiendo de la política que nos interese podemos utilizar cada uno de los enlaces. Si usamos enlaces simbólicos podemos tener enlaces erróneos en nuestro directorio. Si usamos enlaces físicos podemos estar generando problemas con el borrado de los ficheros, ya que estamos aumentando el contador del número de enlaces en los mismos.

Desde el punto de vista de la programación, sólo necesitamos cambiar la llamada symlink por link.

# **Problema 2.8**

*a) Dado el siguiente código, en el cual no se ha realizado ninguna comprobación de errores:*

```
1 int main(int argc, char *argv[]) {
2 int fd, fd2, fd3;
3 pid_t pid1, pid2;
4 char buffer[1024]="1234567890123456789012345";
5
6 fd=open(argv[1],O_RDWR);
7 pid1=fork();
8 if (pid1==0) {
9 fd2 = creat(argv[2], 0640);
10 fd3 = dup(fd);
11 read(fd3,buffer,10);
12 read(fd,buffer,10);
13 write(fd2,buffer,20);
14 close(fd);
15 close(fd2);
16 close(fd3);
17 return 0;
18 }
19 else {
      20 pid2=fork();
22 fd2=open(argv[1],O_RDONLY);
CLASES PARTICULARES, TUTORÍAS TÉCNICAS ONLINE
23 fd3=open(argv[2],O_RDWR);
LLAMA O ENVÍA WHATSAPP: 689 45 44 70
24 write(fd3, buffer, 10);
25 read(fd,buffer,10);
26 write(fd,buffer+10,10);
27 close(fd);
28 close(fd2);
29 close(fd3);
31 }
                                   - - -
                    ONLINE PRIVATE LESSONS FOR SCIENCE STUDENTS
                    CALL OR WHATSAPP:689 45 44 70
```

```
32 else {
33 fd2=creat(argv[2],0755);
34 fd3=dup(fd2);
35 read(fd,buffer,10);
36 write(fd2,buffer,10);
37 write(fd3,buffer,10);
38 close(fd);
39 close(fd2);
40 close(fd3);
41 return 0;
42 }
43 }
44 }
```
*Si se ejecuta este programa con los argumentos fich1 fich2 y el fichero fich1 tiene el contenido "abcdefghijklmnopqrstuvwxyzABCDEFGHIJKLMNOPQRSTUVWXYZ", responder razonadamente a las siguientes cuestiones:*

*1. Si el orden en el que se ejecutan los procesos de forma completa es: proceso padre, primer proceso hijo, segundo proceso hijo, ¿cuál es el contenido del fichero fich2 al final de la ejecución?*

*2. Realizar el mismo ejercicio para el caso de que el orden de ejecución sea el inverso (segundo proceso hijo, primer proceso hijo, proceso padre).*

*3. Para el orden de ejecución del apartado 1, rellenar la siguiente tabla, con los valores correspondientes de la tabla en la línea ejecutada:*

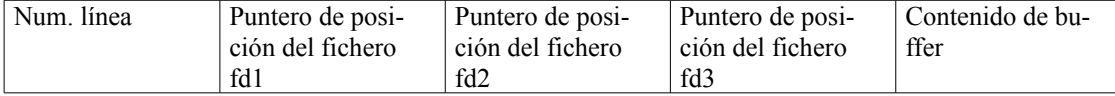

*4. Una vez que el proceso correspondiente ejecuta el código de la línea 10, ¿qué modo de acceso tiene sobre el fichero cuyo descriptor es fd3? Responder a la misma cuestión para el caso del proceso que ejecuta el código de la línea 34.*

*5. El código correspondiente a la línea 26, ¿produciría un error de compilación?, ¿produciría un error de ejecución? Explicar gráficamente en qué consiste esta operación, dibujando el buffer y el fichero cuyo descriptor es fd.*

*6. ¿Qué diferencias habría en la ejecución del proceso que ejecuta el código de la línea 36, si dicha línea se sustituyera por write(fd3,buffer,10);?*

*7. ¿Qué diferencias habría en la ejecución si en lugar de utilizar procesos pesados utilizaramos procesos ligeros?* 

*b) Escribir en C una pequeña función int generar\_fichero(int offset), que realice las siguientes tareas:*

*1. Abre el fichero que se encuentra en el directorio de trabajo inicial del usuario del proceso, cuyo nombre es el identificador del usuario que está ejecutando el programa y que tiene extension ".dat".*

*2. Crea un fichero en el directorio actual, con nombre el identificador del proceso y con extensión ".dat".*

*3. Lee los bytes del primer fichero, a partir del desplazamiento del fichero offset y los escribe en el segundo fichero.*

- - -

*4. Cierra ambos ficheros.*

*5. Devuelve 0 si todo ha ido bien y –1 en caso contrario.*

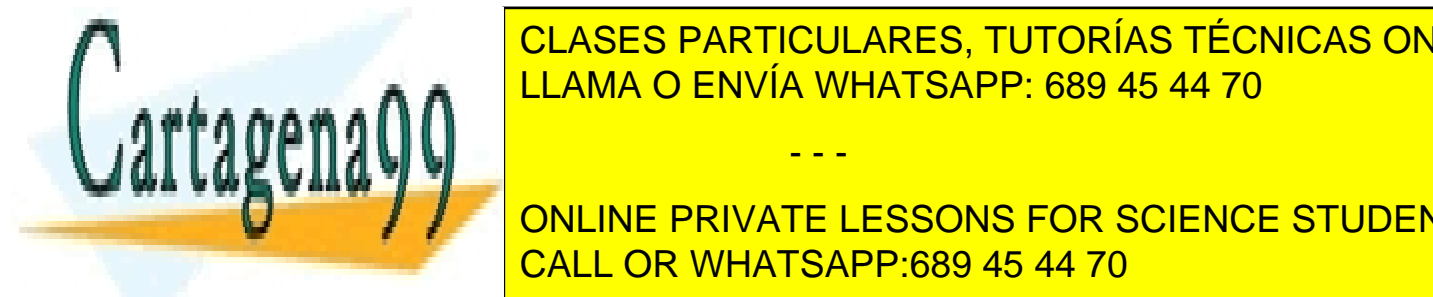

LA SOLUCIÓN DE CADA <mark>LLAMA O ENVÍA WHATSAPP: 689 45 44 70</mark> CLASES PARTICULARES, TUTORÍAS TÉCNICAS ONLINE

**COLO Al final de la ejecución de la ejecución que a ejecución que a ejecución de la ejecución de la ejecución d** CALL OR WHATSAPP:689 45 44 70

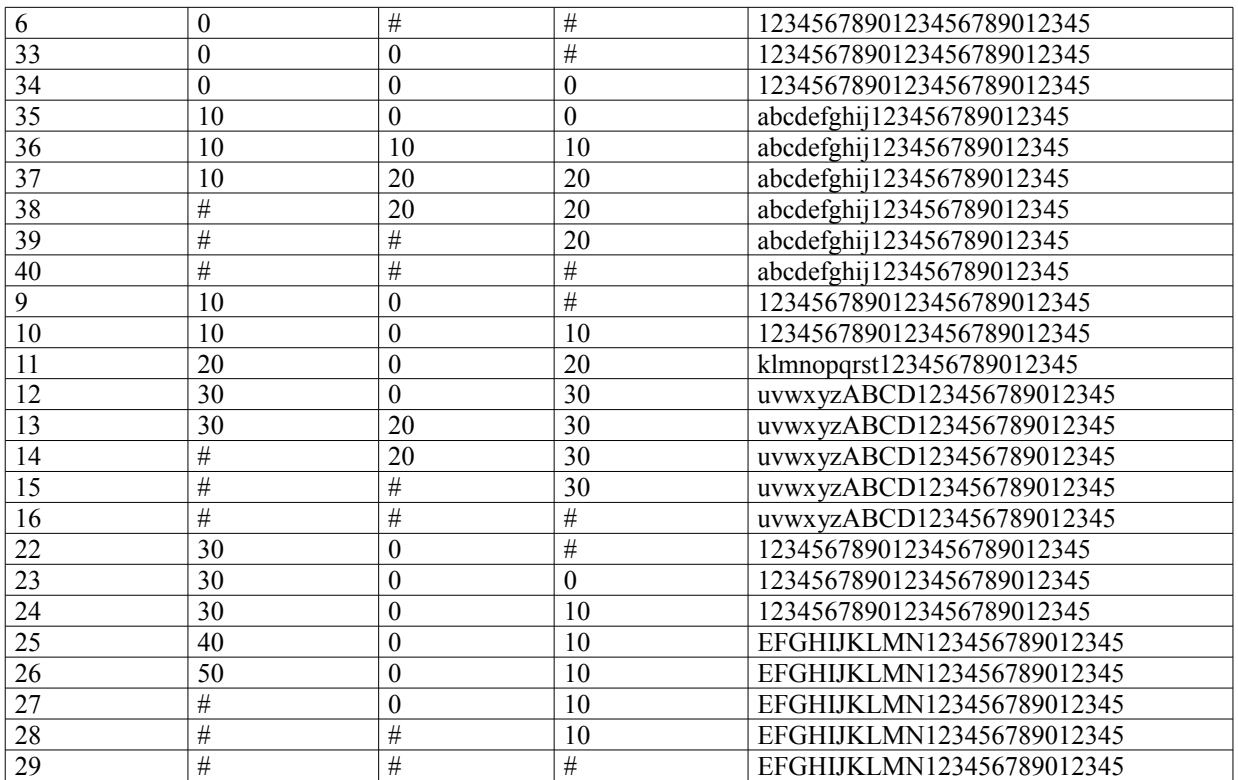

**a.4.** Línea 10: Modo de acceso lectura y escritura

Línea 34: Modo de acceso sólo escritura.

**a.5.** No, es una línea de código perfectamente válida. La figura [2.9](#page-96-0) muestra el resultado de la operación gráficamente,

<span id="page-96-0"></span>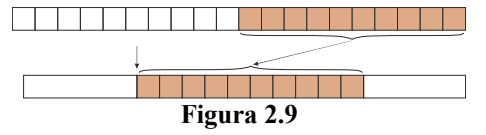

**a.6.** Ninguna, dado que estos dos descriptores comparten el púntero de posición.

**a.7**. En el caso de utilizar procesos ligeros, se comparte la memoria, por lo que la variable buffer es compartida y todos los cambios sobre esta variable son vistos por dichos procesos ligeros. En este caso, además habría que utilizar mecanismos de sincronización, para evitar que se dieran condiciones de carrera.

**b)** El programa siguiente muestra una posible solución.

```
#define TAM_FICH 256
#define TAM_BUFFER 1024
```

```
int generar_fichero(int offset) {
  char *fichero_origen;
  char *fichero_destino;
```
char buffer**[**TAM\_BUFFER**];**

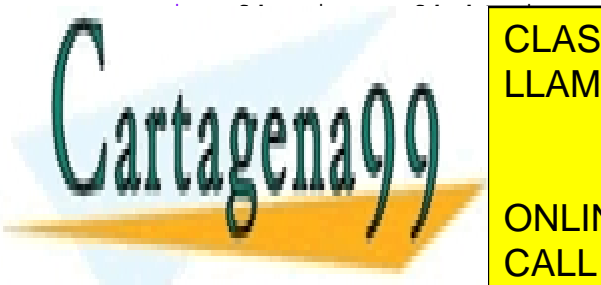

int fd\_origen**,** fd\_destino**;** CLASES PARTICULARES, TUTORÍAS TÉCNICAS ONLINE fichero\_origen **=** malloc**(**TAM\_FICH**\*sizeof(**char**));** LLAMA O ENVÍA WHATSAPP: 689 45 44 70

**Fig. THE STUDENTS** in the METALLOCAL CONGRESS ON SCIENCE STUDENTS **if (**fichero\_destino**== NULL)** CALL OR WHATSAPP:689 45 44 70

www.cartagena99.com no se hace responsable de la información contenida en el presente documento en virtud al Artículo 17.1 de la Ley de Servicios de la Sociedad de la Información y de Comercio Electrónico, de 11 de julio de 2002. Si la información contenida en el documento es ilícita o lesiona bienes o derechos de un tercero háganoslo saber y será retirada.

```
sprintf(fichero_destino, "%d", (int) getpid());
fichero_destino=strcat(fichero_destino,".dat");
fd_destino=creat(fichero_destino, 0640);
if (fd_origen <0)
  return -1;
chdir(getenv("HOME"));
sprintf(fichero_origen,"%d", (int) getuid());
fichero_origen=strcat(fichero_origen,".dat");
fd_origen=open(fichero_origen, O_RDONLY);
if (fd_destino <0)
  return -1;
lseek(fd_origen, offset, SEEK_SET);
while ((leidos = read(fd_origen, buffer, TAM_BUFFER))>0)
  write(fd_destino, buffer, leidos);
free(fichero_origen);
free(fichero_destino);
close(fd_origen);
close(fd_destino);
if (leidos <0)
  return -1;
else
  return 0;
```
# **Problema 2.9** (mayo 2004)

**}**

*En un sistema operativo de tipo UNIX tenemos, entre otros muchos, los siguientes ficheros:*

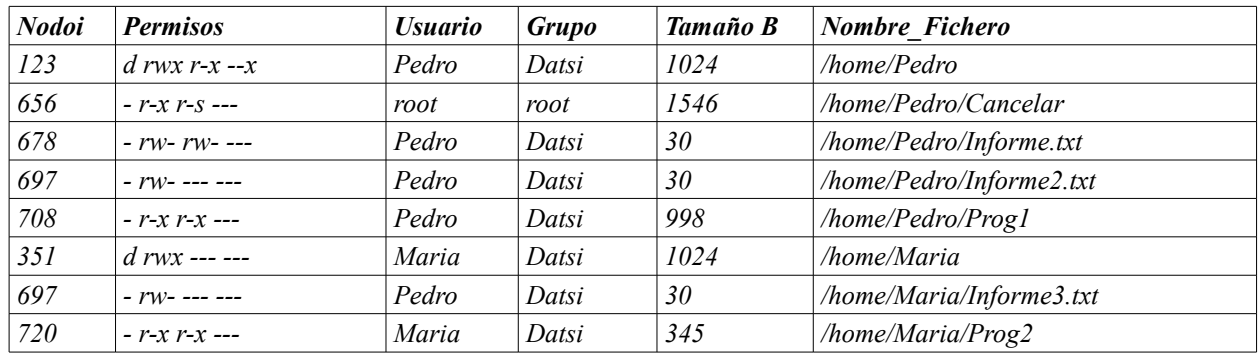

*Un permiso s implica que, además del correspondiente permiso de ejecución, está activo el bit SETUID si aparece en el primer trio ó el bit SETGID si aparece en el segundo trio.*

- - -

*El código fuente de Prog1 es:*

1 int **main (**int argc**,** char **\*\***argv**)**

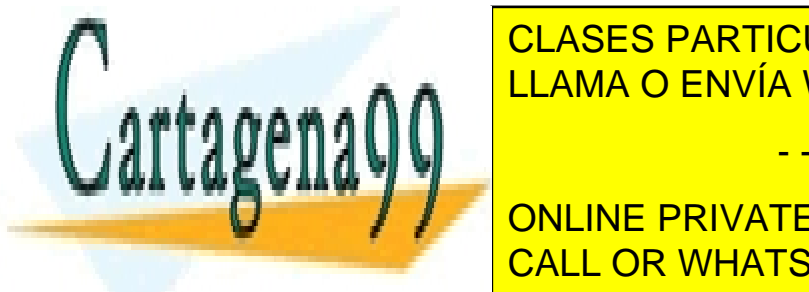

CLASES PARTICULARES, TUTORÍAS TÉCNICAS ONLINE LLAMA O ENVÍA WHATSAPP: 689 45 44 70

**EXAMPLE 20 CONCORDER PRIVATE LESSONS FOR SCIENCE STUDENTS** 10 fd **=** open **(**"Informe2**.**txt"**,** O\_RDWR**);** CALL OR WHATSAPP:689 45 44 70

```
13
14 if (pid!=0) {
15 lseek(fd, 12, SEEK_CUR);
16 write(fd2, cadena, 10);
17 write(fd, cadena, 4);
18 read(fd, cadena+2, 5);
19 close(fd2);
20 close(fd);
21 }
22 else {
23 fd2 = dup2(fd, 10);
24 write(fd, "77777", 3);
25 read(fd2, cadena, 5);
26 close(fd);
27 close(fd2);
28 }
29 }
```
*El código fuente de Prog2 es:*

```
1 int main (int argc, char **argv)
2 {
3 int sd, fd;
4 char cadena[256]="55555555555555555555";
5
6 link("../Pedro/Informe.txt","Informe.txt");
7 sd = open("Informe.txt",O_RDWR);
8 lseek(sd, 0, SEEK_END);
9 fd = open ("Informe3.txt", O_RDWR|O_CREAT, 0666);
10
11 lseek(fd, -10, SEEK_END);
12 write(fd, cadena, 20);
13 lseek(fd, 20, SEEK_END);
14 close(fd);
15 }
```
*El fichero descrito por el nodo-i 678 comienza por: 123451234554321543211234554321...*

*El fichero descrito por el nodo-i 697 comienza por: 123456789012345678901234567890...*

*En este entorno, los usuarios Pedro y María, que pertenecen al grupo Datsi, ejecutan desde sus respectivos HOME, los programas Prog1 y Prog2 respectivamente.*

*Suponiendo el siguiente orden de ejecución:*

- *Prog1:padre hasta la línea 15 (incluida).*
- *Prog1:hijo hasta la línea 25 (incluida).*
- *Prog1:padre hasta la línea 17 (incluida).*
- *Prog2 hasta la línea 12 (incluida).*
- *Prog1:padre hasta que termina.*
- *Prog1:hijo hasta que termina.*
- *Prog2 hasta que termina.*

*Responder a las siguientes preguntas.*

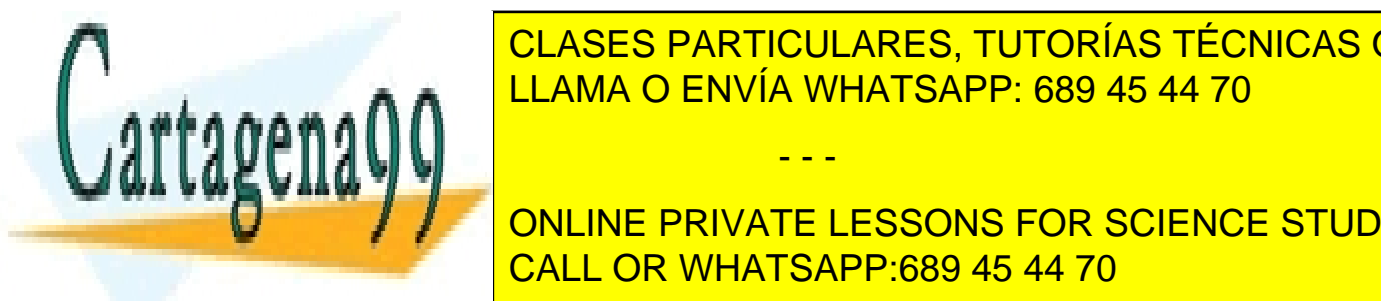

*b) ¿Qué devuelve la llamada write de la línea 24 de Prog1?* CLASES PARTICULARES, TUTORÍAS TÉCNICAS ONLINE *c) ¿Qué devuelve la llamada write de la línea 16 de Prog1?* LLAMA O ENVÍA WHATSAPP: 689 45 44 70

> ONLINE PRIVATE LESSONS FOR SCIENCE STUDENTS CALL OR WHATSAPP:689 45 44 70

www.cartagena99.com no se hace responsable de la información contenida en el presente documento en virtud al Artículo 17.1 de la Ley de Servicios de la Sociedad de la Información y de Comercio Electrónico, de 11 de julio de 2002. Si la información contenida en el documento es ilícita o lesiona bienes o derechos de un tercero háganoslo saber y será retirada.

## **SOLUCION**

**a)** La llamada access sólo comprueba los UID y GID reales, y no los efectivos por lo que no tiene permisos suficientes y devuelve –1.

**b)** La llamada write, que tiene permisos, hace la operación y devuelve 3, ya que es el número de bytes que realmente consigue escribir, aunque la cadena sea de mayor tamaño.

**c)** La llamada write devuelve –1 ya que fd2 tiene un valor de –1 en el proceso padre, que no es un valor válido de descriptor.

**d)** La llamada lseek sitúa el puntero al final del fichero, por lo que el valor devuelto será el tamaño del mismo, es decir 30. Este valor se encuentra especificado en el nodo-i y se ha suministrado en la tabla de descripción de fiche ros (hay que recordar que el tamaño físico menor del fichero será un bloque o agrupación, que tendrá un cierto contenido).

**e y f)** En la tabla [2.5](#page-99-0) se analizan los programas Prog1 y Prog2 línea por línea, según el orden de ejecución especificado

Por lo tanto, el tamaño el final de *Informe2.txt* es **40** bytes y las cinco primeras posiciones de la variable cadena en el padre son **12555**.

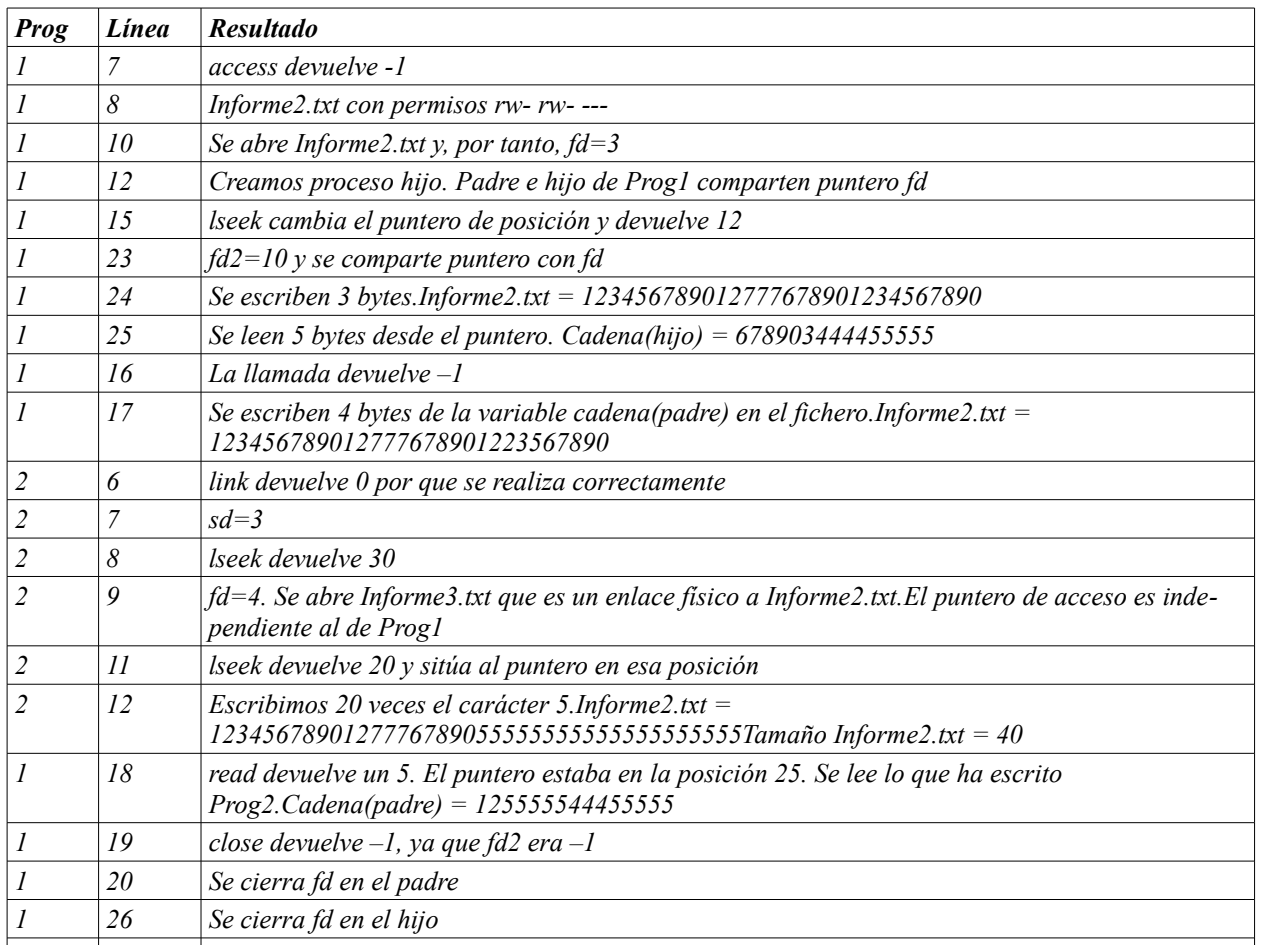

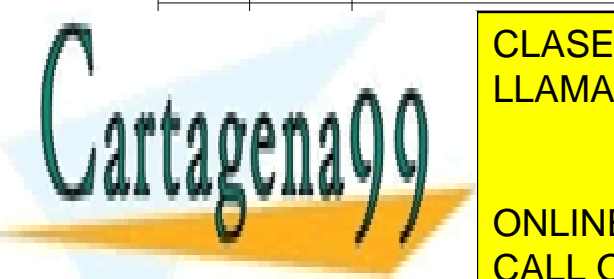

<span id="page-99-0"></span>*2 13 lseek devuelve 60, pero no cambia el tamaño del fichero* CLASES PARTICULARES, TUTORÍAS TÉCNICAS ONLINE **Tabla 2.5** LLAMA O ENVÍA WHATSAPP: 689 45 44 70

*Sea un sistema que utiliza páginas de 4 KiB y cuyos bloques de sistema de ficheros son de 4 KiB. En este sistema* CALL OR WHATSAPP:689 45 44 70 ONLINE PRIVATE LESSONS FOR SCIENCE STUDENTS

www.cartagena99.com no se hace responsable de la información contenida en el presente documento en virtud al Artículo 17.1 de la Ley de Servicios de la Sociedad de la Información y de Comercio Electrónico, de 11 de julio de 2002. Si la información contenida en el documento es ilícita o lesiona bienes o derechos de un tercero háganoslo saber y será retirada.

- *a) Recordando la forma en que el sistema de ficheros accede al disco, indicar las operaciones que hace el sistema de ficheros sobre el disco para atender el servicio: write(fd, "X", 1);. Supondremos que el sistema de ficheros no tiene cache, por lo que hace todas las operaciones de lectura y escritura directamente sobre disco.*
- *b) Sean los dos programas adjuntos, que sobrescriben las 3000 primeras posiciones pares del fichero, respetando el valor original de las impares.*

*Seguimos suponiendo que el sistema de ficheros no tiene cache.*

*Para cada uno de los programas de la tabla [2.6,](#page-100-0) indicar por orden los 6 primeros accesos a disco que se generan dentro del bucle for (externo para el programa 2). Detallar el bloque accedido y el tipo de acceso.*

*c) Realizar un programa que realice la misma función pero proyectando el fichero en memoria. Analizar las operaciones de disco que se producen en este caso.* 

| Programa 1                        | Programa 2                      |
|-----------------------------------|---------------------------------|
| #include <sys stat.h=""></sys>    | #include <sys stat.h=""></sys>  |
| #include <sys types.h=""></sys>   | #include <sys types.h=""></sys> |
| #include <fcntl.h></fcntl.h>      | #include <fcntl.h></fcntl.h>    |
| #include <unistd.h></unistd.h>    | #include <unistd.h></unistd.h>  |
| int <b>main</b> (void)            | int <b>main</b> (void)          |
|                                   |                                 |
| int $fd, i;$                      | int $fd, i, j;$                 |
| $fd = open('fichpru', O WRONLY);$ | char buff $[20]$ ;              |
| for $(i=0; i<3000; i++)$ {        | $fd = open("fichpru", O RDW);$  |
| write $(fd, "X", 1)$ ;            | for $(i=0; i<300; i++)$ {       |
| $lseek(fd, +1, SEEK CUR);$        | read(fd, buff, $20$ );          |
|                                   | for $(1=0; 1\le 10; 1++)$       |
| close( $fd$ );                    | $buff[2*1] = 'X';$              |
| return 0;                         | $lseek(fd, -20, SEEK CUR);$     |
|                                   | write(fd, buff, $20$ );         |
|                                   |                                 |
|                                   | close $(fd)$ ;                  |
|                                   | return 0;                       |
|                                   |                                 |

<span id="page-100-0"></span>**Tabla 2.6**

## **Solución**

**a)** Para atender el servicio mencionado, el sistema de ficheros debe determinar el bloque de disco afectado. Esto exige leer la tabla de descriptores de fichero del proceso así como la tabla de punteros (FILP). Ambas están en memoria, por lo que no afecta al disco. Con el valor del puntero debe obtener el bloque. Esta información está almacenada en el nodo-i (o estructura equivalente), por lo que pueden ser necesarias 0, 1 o más operaciones de lectura en el disco, dependiendo de que el nodo-i o estructura equivalente esté mantenido en memoria (lo que, por ejemplo, ocurre en los sistemas Unix), y de que el bloque sea directo, simple indirecto, doble indirecto o triple indirecto.

Una vez conocido el bloque afectado, el sistema de ficheros ha de modificar un solo byte de dicho bloque. Pero el disco no admite operaciones de 1 byte, solamente operaciones de un sector completo. Por tanto, el sistema de ficheros, escribirá siempre **bloques enteros**. Para no modificar el resto de los bytes del bloque lo que tiene que hacer es: primero, leer el contenido del bloque a memoria, segundo, modificar en memoria ese contenido con el nuevo byte y, tercero, reescribir el bloque completo al disco.

- - -

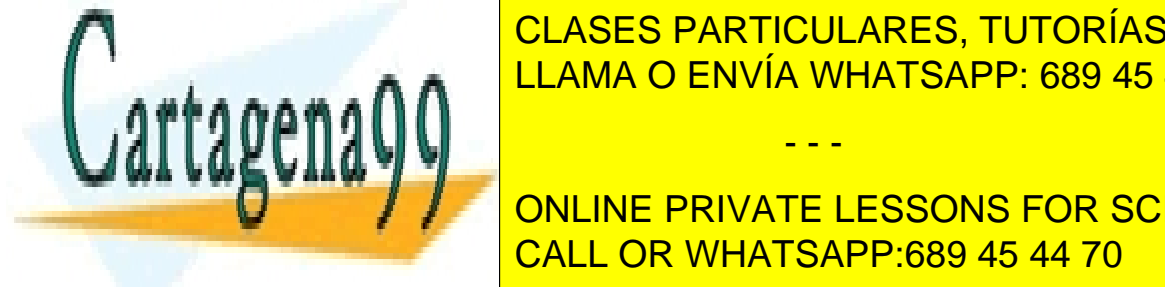

## Solamente en el caso de la primera en el caso de la primera en un fichero de la primera en el caso de la caso d cribiera un bloque completo) no hava que no es necesario hacer la lectura. El lectura de la lectura de la lect **b)** Los accesos de datos a disco del programa 1 son : lee bloque 4, escribe bloque 4, lee bloque 4, escribe bloque 4,

ONLINE PRIVATE LESSONS FOR SCIENCE STUDENTS bloque 4, escribe bloque 4 ......... , lee bloque 7, lee bloque 7, escribe bloque 7. CALL OR WHATSAPP:689 45 44 70

www.cartagena99.com no se hace responsable de la información contenida en el presente documento en virtud al Artículo 17.1 de la Ley de Servicios de la Sociedad de la Información y de Comercio Electrónico, de 11 de julio de 2002. Si la información contenida en el documento es ilícita o lesiona bienes o derechos de un tercero háganoslo saber y será retirada.

El buches, por lo que se repite 300 lecturas y 300 lecturas y 300 lecturas y 300 lecturas y 300 escrituras al

**c)** Un posible programa es el siguiente:

```
#include <sys/mman.h>
#include <sys/stat.h>
#include <sys/types.h>
#include <fcntl.h>
#include <unistd.h>
int main(void)
{
  int fd, i;
  char * data;
  fd = open("fichpru", O_RDWR);
  data = mmap(0, 6000, PROT_READ|PROT_WRITE, MAP_SHARED, fd, 0);
  close(fd);
  for (i=0; i<3000; i++)
    data[2*i] = 'X';
  munmap(data, 6000);
  return 0;
}
```
Al pasar por primera vez por la sentencia data $[2 \times i] = 'X'$ ; se produce un fallo de página, por lo que el bloque 4 es leído. Más adelante se sobrepasa el bloque 4, por lo que se produce un segundo fallo de página, por lo que se lee el bloque 7.

Finalizado el bucle se libera la imagen de memoria, pero como está en MAP\_SHARED el sistema operativo salva lo escrito. Esto significa que se escriben en el disco los bloques 4 y 7. El orden en que se escribe depende de la implementación del sistema operativo, por lo que podemos suponer uno cualquiera.

Es de notar que esta solución ha requerido solamente 2 lecturas y 2 escrituras al disco (más las posibles lecturas y escrituras relativas a la metainformación que no se está considerando).

Dentro del bucle no se produce ninguna llamada al sistema operativo.

## **Problema 2.11** (mayo 2005)

*En un sistema UNIX existen los siguientes usuarios:*

- $\bullet$  *alumnol* (UID = 101)
- *alumno2 (UID = 102)*
- *alumno3 (UID = 103)*
- $\bullet$  *alumno4* (*UID* = 104)
- $\bullet$  *root* (*UID* = 0)

*El grupo alumnosSO, cuyo identificador es el 300, incluye los siguientes usuarios: alumno1, alumno2. Por su parte, el grupo alumnosDSO, cuyo identificador es el 400, incluye los siguientes usuarios: alumno3, alumno4. El usuario root pertenece al grupo root (GID = 0).*

*Si se lleva a cabo un listado del directorio /fichs en formato largo e incluyendo información sobre los nodos-i (ls –lai) se obtiene la siguiente información:*

Nodo-i Permisos Enlaces Usuario Grupo Tamaño Fecha Nombre  $41190$  drwyrwyrw $2$  root root  $4096 - 2004 - 05 - 11$  . <u>CLASES PARTICULARES, TUTORÍAS TÉCNICAS ONLINE</u> 36890 –rws--x--x 1 root root 28004 2004-08-12 cambiarClaves <u>3</u>7820 – THE SO 2004 – THE SO 2004 2004 2004-03-16 cambiarclaves 2004-03-16 cambiarclaves 2004-03-16 cambiarclaves 543231 – 1 root 80 2004-04-10 claves 80 2004-04-10 claves 80 2004-04-10 claves 80 2004-04-10 claves 80 2004-04 462 – 1 alumno 2 alumno2 alumno2 alumno2 alumno2 alumno2 alumnoz alumnoz alumnoz alumnoz alumnoz alumnoz alumn 1335 – <u>1335</u> – rw--- ru--- 1 alumnosus DSO 334 2004-09-23 pre.data pre.data pre.data pre.data pre.data pre.data p **12356 - RIGHT LESSONS FOR SCIENCE STUDENTS** *Los permisos rws------ implican que el propietario del fichero tiene permiso de lectura, escritura y ejecución y además que el fichero tiene activado el bit SETUID. Los permisos ---r-s--- implican que el grupo tiene* CALL OR WHATSAPP:689 45 44 70 - - -

*Se va a suponer que el sistema en caso de asignar nuevos nodos-i, lo hará utilizando valores crecientes a partir de 58743 inclusive.*

*Los ficheros cambiarClaves y cambiarClaves2 son dos ejecutables con el mismo código. A continuación se describe el código de ambos:*

```
int main (int argc, char *argv[])
{ int fd, acceso, pos;
  struct stat estado;
  char buffer[1024]="ABCDEFGHIJKLMNOPQRSTUVWXYZ";
  if (argc!=3) {
    fprintf(stderr,"Error\n");
    exit(1);
  }
  link (argv[1], argv[2]);
fd = open(argv[2], O_RDWR | O_APPEND);
if (fd>=0)
{
    write(fd, buffer, 10);
pos = lseek(fd, 20, SEEK_CUR);
    fstat(fd, &estado);
    printf("%d\n",estado.st_ino);
  }
  acceso = access(argv[2], R_OK);
  if (acceso ==0)
    unlink(argv[1]);
  return 0;
}
```
*Responder a las siguientes cuestiones:*

*Si el usuario alumno1 lleva a cabo la siguiente ejecución:*

\$ /fichs/cambiarClaves /fichs/claves /fichs/claves2

- *a) ¿Cuál es el valor de la variable fd?*
- *b) Después de ejecutar el servicio lseek, ¿cuál es el valor de la variable pos?*
- *c) ¿Cuál es el valor impreso por la salida estándar?*
- *d) Al final de la ejecución, ¿Cuántos enlaces físicos tiene el fichero cuyo nodo-i es 54321?*

*Si el usuario alumno3 lleva a cabo la siguiente ejecución:*

\$ /fichs/cambiarClaves2 /fichs/datos /fichs/datos2

- *e) ¿Cuál es el valor de la variable fd?*
- *f) Al final de la ejecución, ¿cuántos enlaces físicos tiene el fichero cuyo nodo-i es 46230?*

## **Solución**

**a)** Dado que el ejecutable /fichs/cambiarClaves tiene activado el bit SETUID y pertenece al superusuario, el proceso tiene como identidad efectiva la del superusuario. Por tanto, puede acceder en modo lectura y escritura sobre el fichero /fichs/claves. La llamada open devolverá el descriptor más bajo disponible del proceso.

**b**) Dado que la apertura se ha realizado utilizando el modo O\_APPEND, el puntero se coloca al final del fichero an-

- - -

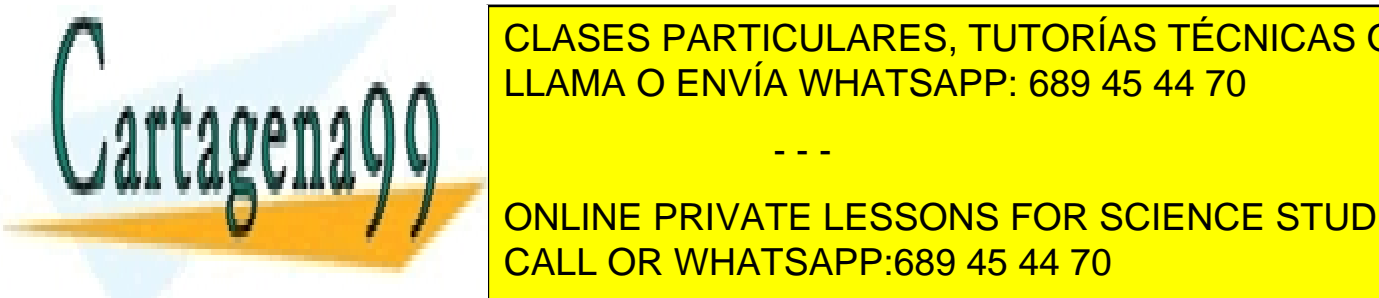

#### $\overline{a}$ el puntero <mark>CLASES PARTICULARES, TUTORÍAS TÉCNICAS ONLINE</mark> de fichero) + 10 bytes escrittos + 10 bytes escrittos + 20 de fichero). En el escrito escrito en el escrito e

**de Conduit de la partie de la partie de la correspondiente des sons for science students de la partie de la pa** bido a que comprehensa los derechos de la identidad real de lectura con la identidad real de la contrada real

**e)** El proceso adquiere como GID efectivo el grupo alumnosSO. No obstante, el grupo sólo tiene permisos de lectura sobre el fichero /fichs/datos y, por tanto, también sobre el fichero /fichs/datos2. Esto provoca que la llamada open devuelva -1.

**f)** Dado que el proceso realiza un link y posteriormente un unlink (access devuelve 0, debido a que comprueba los derechos de acceso de lectura del fichero /fichs/datos2 con la identidad real del proceso, es decir, la del usuario alumno3), el nodo-i 46230 tendrá un único enlace.

## **Problema 2.12** (febrero 2006)

*En un sistema tipo UNIX se dispone de dos sistemas de ficheros A y B, soportados respectivamente en las particio nes A y B. El sistema de ficheros B está montado en /usr del sistema A, según se muestra en la figura [2.10.](#page-103-0) Dicha figura muestra, para cada fichero, su nombre después del montaje, si es un fichero directorio o normal, el nombre del dueño y de su grupo, así como los permisos.* 

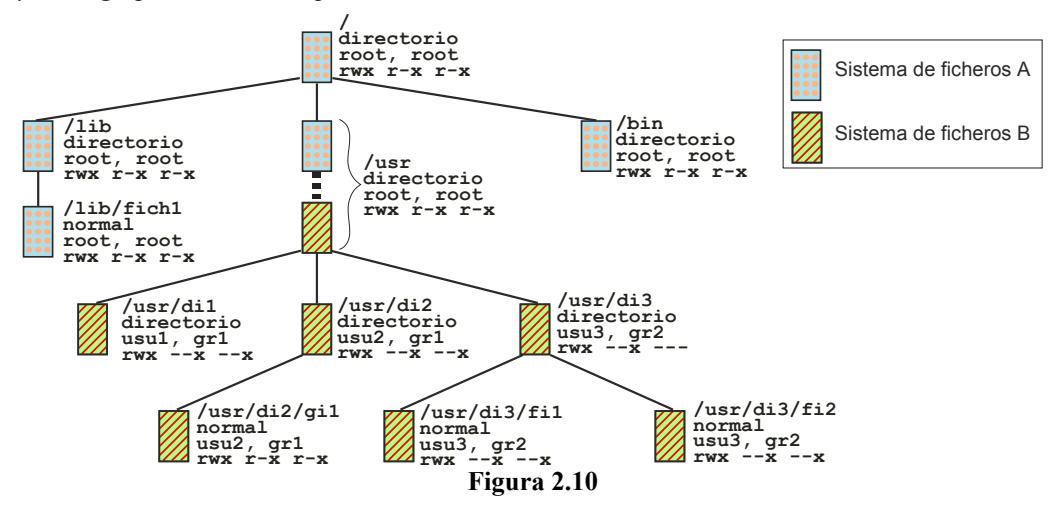

*Consideraremos tres procesos: el X del usuario usu3 y grupo gr2, el Y del usuario usu1 y grupo gr1, y el Z del usuario root y grupo root. Inicialmente los procesos solamente tienen ocupadas las tres primeras entradas de sus tablas de descriptores fd.* 

*Para cada paso de ejecución indicar todos y cada uno de los puntos siguientes, en caso de no modificarse alguno indicarlo expresamente:* 

<span id="page-103-0"></span>*1.- El valor devuelto por el servicio (por ejemplo, 0).* 

*2.- Campos modificados en la tabla de descriptores (fd) del o de los procesos involucrados (por ejemplo, se rellena la entrada número 0 de la tabla fd del proceso M).* 

*3.- Campos modificados en la tabla intermedia residente en memoria (por ejemplo, la tabla intermedia no se modifica).* 

*4.- Modificaciones en nodos-i de ficheros de usuario en la tabla de nodos-i residente en memoria (por ejemplo, se incrementa el campo xxx del nodo-i del fichero yyy).* 

*5.- Modificaciones en la partición A (por ejemplo, en la partición A se rellena un nuevo nodo-i y se añade una entrada en el directorio xxx con el valor yyy).* 

- - -

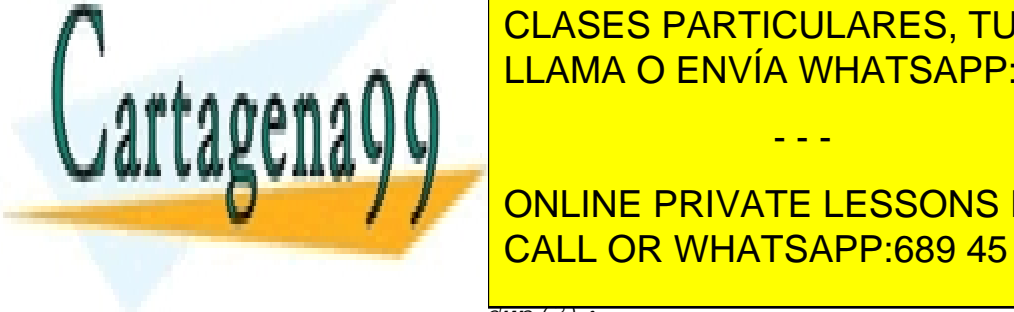

*6.- Modificaciones en la partición B (por ejemplo, la partición B no se modifica).*  CLASES PARTICULARES, TUTORÍAS TÉCNICAS ONLINE <u>LLAMA O ENVÍA WHATSAPP: 689 45 44 70</u>

*c) Proceso X: pid = fork ( ); ,ejecuta con éxito, generando el proceso XH*  **DECISION AND ADDET AND CONCRETE CONSTANT IS ONE OPENION OF A PRIVATE LESSONS FOR SCIENCE STUDENTS** *e) Proceso Y: li = symlink ("/lib/fich1", "/usr/di1/fich1");* CALL OR WHATSAPP:689 45 44 70

*g) Proceso XH: fd2 = dup(3);*

```
h) Proceso Y: fd2 = open ("/usr/di1/fich1", O_RDONLY);
i) Proceso Z: lf = unlink ("/lib/fich1");
j) Proceso Y: n = read(fd2, buf, 128);
```
## **Solución**

**a)** En principio, el servicio ejecutará correctamente, puesto que se tienen permisos para llegar al fichero y para leer de él. Por tanto:

1.-Devuelve 3 (el enunciado dice que solamente están ocupados los fd estándar).

2.- Se modifica la entrada cuarta de la tabla de descriptores, incluyendo el valor de la entrada en la tabla interme dia.

3.- Se rellena una entrada en la tabla intermedia con el número de nodo-i del fichero /usr/di2/gi1, puntero  $\leftarrow 0$  y n<sup>o</sup> de referencias  $\leftarrow 1$ .

4.- Se añade el nodo-i del fichero en la tabla de memoria (si no estaba antes) y nº de opens  $\leftarrow$  1. Si el nodo-i ya estaba en la tabla, se incrementa el nº de opens.

5.- y 6.- No se modifican.

**b)** El servicio fracasa puesto que no existe el fichero, por lo que:

1.- Devuelve -1.

2.-, 3.-, 4.-, 5.- y 6.- No se modifican.

**c)** Nos dicen que el fork se ejecuta con éxito, luego:

1.- X recibe el PID de XH y XH recibe un 0.

2.- Se crea la tabla de descriptores de XH, copiándola de X.

3.- Se incrementan los nº de referencias de todos las entradas de la tabla intermedia referenciadas en la tabla de descriptores de HX.

5.- y 6.- No se modifican.

**d)** El servicio fracasa puesto que usu3 y gr2, si bien tienen permisos para llegar al fichero, no tienen derechos de escritura sobre el fichero.

1.- Devuelve -1.

2.-, 3.-, 4.-, 5.- y 6.- No se modifican.

**e)** En principio, el servicio se ejecuta con éxito, puesto que se tienen permisos para llegar al fichero "/usr/di1/fich1", así como permisos de escritura en el mismo. Dado que es un enlace simbólico no se comprueba "/lib/fich1". Por lo que:

1.- Devuelve 0.

2.-,3.- y 4.- No se modifican.

5.-No se modifica, no se incrementa el nº de enlaces del correspondiente nodo-i.

6.-Se utiliza un nuevo nodo-i que se marcará como enlace simbólico y que indicara un bloque que contendrá el enlace, es decir, la cadena: /lib/fich1. Se añade una entrada en el directorio /usr/di1 que asocia el nombre fich1 y el número de nodo-i anterior. También se actualiza el tiempo de modificado en el nodo-i del directorio /usr/di1.

- - -

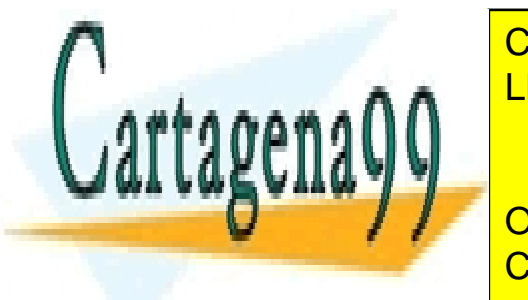

**f)** En principio, el servicio de la servicio se ejecuta con économiento de la fichera de la fichera de la fich  $\frac{1}{1}$  as  $\frac{1}{2}$  as  $\frac{1}{2}$  as  $\frac{1}{2}$  and  $\frac{1}{2}$  as  $\frac{1}{2}$  and  $\frac{1}{2}$  and  $\frac{1}{2}$  and  $\frac{1}{2}$  and  $\frac{1}{2}$  and  $\frac{1}{2}$  and  $\frac{1}{2}$  and  $\frac{1}{2}$  and  $\frac{1}{2}$  and  $\frac{1}{2}$  and  $\frac{1}{2}$  and esiste el fichero <mark>"/usr/dia /usr/di2/" (UAMA O ENVÍA WHATSAPP: 689 45 44 70 tanto: 1</mark>

**ENCIE INCREMENTAL INCREDITION INCREDITION INCREDITION INCREDITION INCREDITION INCREDITION INCREDITION INCREDIT**<br>ONLINE PRIVATE LESSONS FOR SCIENCE STUDENTS directorio /usr/dia <mark>dia call or whatsapp:689 45 44 70</mark> and fichero /usr/di2/gi1. También

**g)** En principio, el servicio se ejecuta con éxito, dado que el descriptor 3 es válido (fue heredado). Como están utilizadas las entradas 0, 1, 2 y 3, se asigna la 4.

1.-Devuelve 4.

2.- Se modifica la entrada quinta de la tabla de descriptores, copiando el valor de la entrada en la tabla intermedia que tiene la entrada cuarta.

3.- Se modifica la correspondiente entrada en la tabla intermedia incrementado el nº de referencias.

4.-, 5.- y 6.- No se modifican

**h)** En principio, el servicio ejecutará correctamente, puesto que se está abriendo el fichero enlazado en el paso e) y se tienen derechos, por tanto:

1.-Devuelve 3 (el enunciado dice que solamente están ocupados los fd estándar).

2.- Se modifica la entrada cuarta de la tabla de descriptores, incluyendo el valor de la entrada en la tabla interme dia.

3.- Se rellena una entrada en la tabla intermedia con el número de nodo-i del fichero  $/$ lib $/$ fich1, puntero  $\leftarrow$ 0 y no de referencias  $\leftarrow$  1. Observe que el nodo-i es el del fichero real, no el del enlace simbólico.

4.-Se añade el nodo-i del fichero /lib/fich1 en la tabla de nodos-i en memoria (si no estaba antes) y nº de opens  $\leftarrow$  1. Si el nodo-i ya estaba en la tabla, se incrementa el nº de opens.

5.- y 6.- No se modifican.

**i)** En principio, el servicio se ejecuta con éxito. El fichero está abierto y seguirá abierto. No se borra hasta que no tenga ningún usuario, por lo que:

1.-Devuelve 0.

2.- y 3.- No se modifican.

4.- En la tabla de nodos-i en memoria se decrementa el nº de enlaces del nodo-i del fichero /lib/fich1. No se elimina este nodo-i, puesto que todavía tiene usuarios como es el proceso Y.

5.-Se modifica el nodo-i del fichero /lib/fich1 decrementado el nº de enlaces. Si el contador de enlaces llega a 0, en principio, habría que recuperar los recursos asignados al fichero (nodo-i y bloques). Sin embargo, el nodoi en memoria tiene nº de opens = 1 (paso h), por lo tanto, el fichero no se puede borrar aún. Cuando el proceso Y cierre dicho fichero o termine, es cuando se recuperarán realmente el nodo-i y los bloques. Sí se borra la entrada de valor fich1 en el directorio /lib. También se actualiza el tiempo de modificado en el nodo-i del directorio /lib.

6.- No se modifica.

**j)** En principio, el servicio se ejecuta con éxito, puesto que el proceso tiene abierto el fichero, por lo que:

1.- Devuelve 128, siempre que el fichero tenga datos suficientes.

2.- No se modifica.

3.-Se incrementa el puntero de posición de la entrada correspondiente en la tabla intermedia.

4.-, 5.-y 6.- No se modifican. La actualización de los tiempos de último acceso dependen de la implementación, por lo que no se han contemplado.

- - -

## **Problema 2.13** (abril 2006)

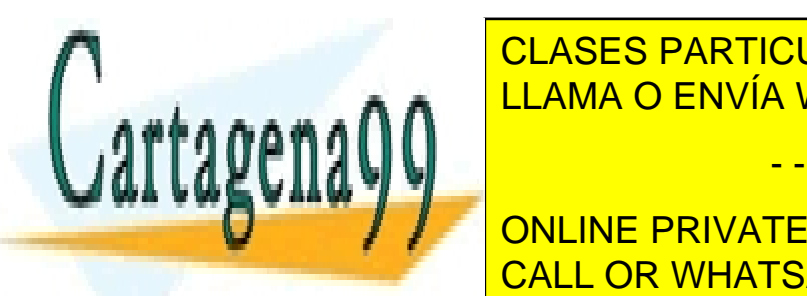

*En un sistema consideraremos los tres usuarios juan (uid 100, gid 100), pablo (uid 101, gid 100) y fran (uid 202,* CLASES PARTICULARES, TUTORÍAS TÉCNICAS ONLINE *gid 200). En dicho sistema, los contenidos en el instante X de algunas agrupaciones (no todas) y algunos nodos-i (no todos) de dos dispositivos hda y sda que tiene el sistema son los mostrados en las tablas adjuntas. Además, el* LLAMA O ENVÍA WHATSAPP: 689 45 44 70

**Agripa Content Content Content Content of Agripping Content Content Content Content Content Content Content Content Content Content Content Content Content Content Content Content Content Content Content Content Content C** *3 . 2; .. 2; usr 121; home 243; etc 453; boot 54; dev 38; sys 15; sbin 73* CALL OR WHATSAPP:689 45 44 70

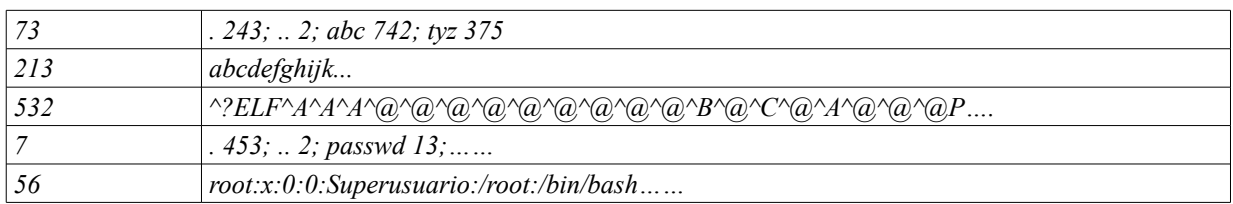

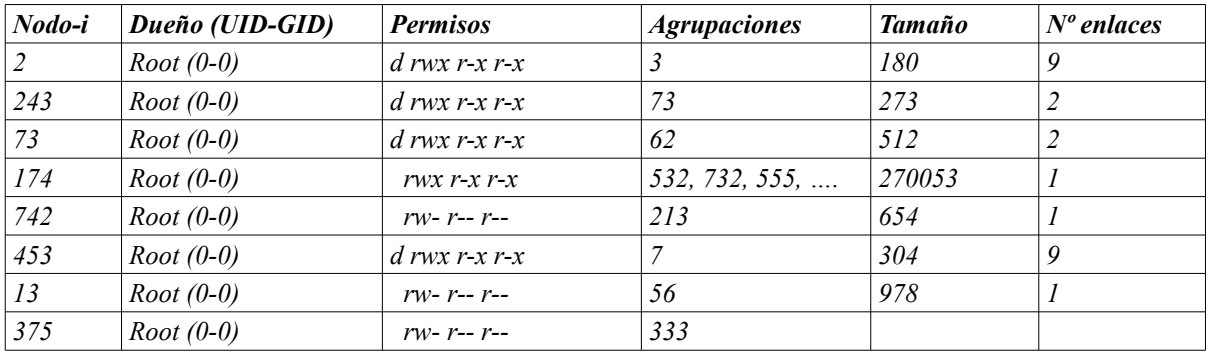

#### *Dispositivo sda*

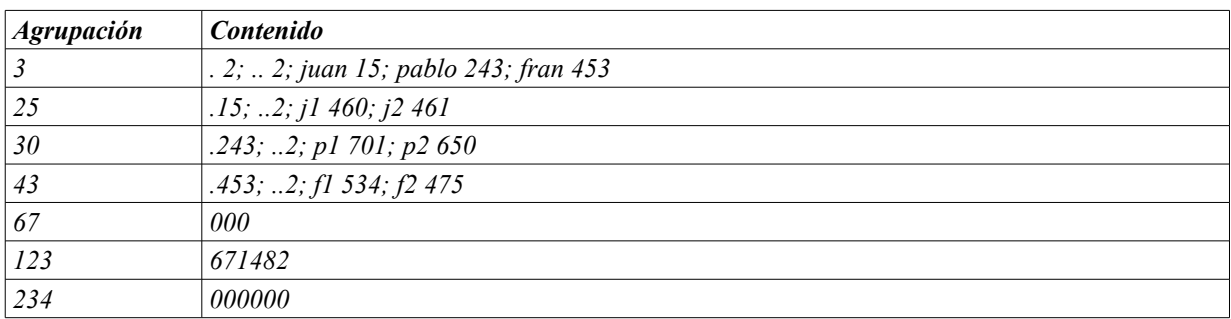

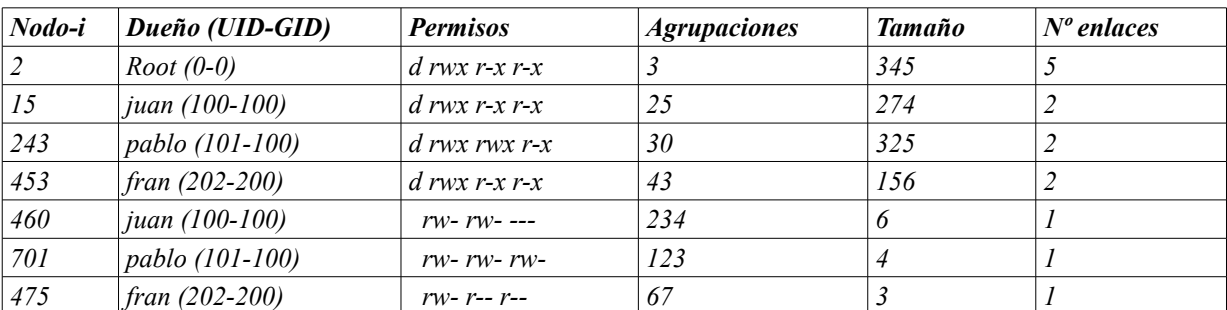

*En el mismo instante X, el sistema operativo tiene, entre otras, las siguientes tablas de descriptores*

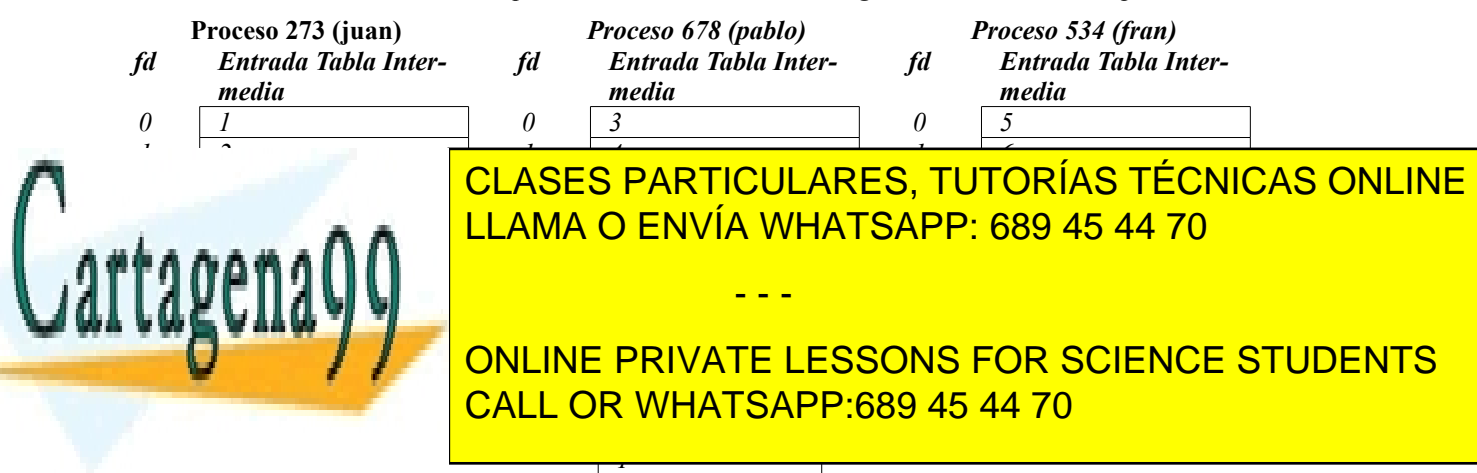

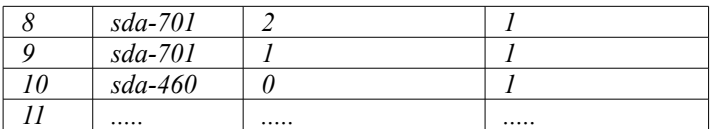

*Partiendo de la situación de las tablas descritas anteriormente, responder a las siguientes preguntas.*

*a) El proceso 534 ejecuta la cláusula siguiente: fd = open ("/home/abc", O\_RDWR);*

 *¿Qué valor devuelve el servicio? ¿Por qué?*

*b) Para que el proceso 678 abra para lectura con éxito el fichero de nombre local j1 (nº nodo\_i = sda-460), ¿cuál debe ser el valor del primer argumento del open?*

*c) ¿El superusuario podría realizar la operación de umount del sistema de ficheros sda en el instante X?*

*d) El proceso 534 ejecuta: n = write(5, "65414",2);*

*seguidamente el proceso 678 ejecuta: n = write(3, "3453",4);*

*Indique los cinco primeros caracteres contenidos en el fichero de nº nodo\_i = sda-701*

*e) El proceso 678 crea un hijo (proceso 789) y, seguidamente, se ejecutan las siguientes escrituras:*

*Proceso 789: n = write(5, "21345", 2);*

*Proceso 678: n = write(5, "18212", 3);*

*Indique los cinco primeros caracteres contenidos en el fichero de nº nodo\_i = sda-460*

*f) El programa /sbin/link es el mandato de sistema link que produce enlaces físicos siendo el primer argumento el fichero existente. El usuario fran está ejecutando un interprete de mandatos (proceso 345) y desea establecer un enlace: ¿Cuál de los siguientes mandatos produciría realmente un enlace?*

- \$ /sbin/link /home/juan /home/fran/juan
- \$ /sbin/link /etc/passwd /home/fran/pw

\$ /sbin/link /home/juan/j1 /home/juan/j3 \$ /sbin/link /home/juan/j2 /home/fran/j2

*g) Cuántos subdirectorios tiene el directorio /etc.*

*h) El proceso 273 tiene como máscara 011 y el proceso 678 tiene 033. El proceso 273 ejecuta:*

fd = open("/home/pablo/dat.txt", O\_WRONLY|O\_CREAT|O\_TRUNC, 0777);

*Indicar si se crea o no el fichero, y en caso de crearse los permisos con los que se crea.*

### **Solución**

**a)** Al estar montado el dispositivo sda sobre /home del hda, los subdirectorios y ficheros del /home/ dejan de ser accesibles, por lo que nadie puede abrir el fichero "/home/abc". El usuario fran puede atravesar el directorio /home/ , pero no encuentra el fichero abc. Si se desmontase el dispositivo sda volvería a ser accesible el mencionado fichero abc.

**b)** El valor ha de ser: "/home/juan/j1"

**c)** No se puede desmontar el dispositivo sda puesto que hay ficheros del mismo abiertos, como se observa en la tabla intermedia del enunciado.

- - -

**d)** El resultado es 66345

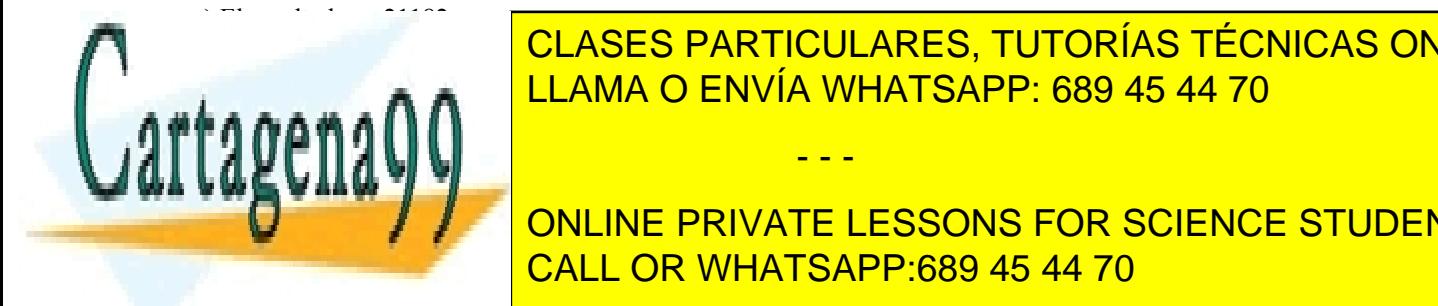

**f)** Particulares, TUTORÍAS TÉCNICAS ONLINE <u>LLAMA O ENVÍA WHATSAPP: 689 45 44 70 de acceso al cumple estas condiciones estas condiciones estas condiciones </u>

 $q = \frac{q}{\sqrt{2}}$  otro per  $\frac{q}{\sqrt{2}}$  /  $\frac{q}{\sqrt{2}}$  /  $\frac{q}{\sqrt{2}}$  /  $\frac{q}{\sqrt{2}}$  /  $\frac{q}{\sqrt{2}}$  /  $\frac{q}{\sqrt{2}}$  /  $\frac{q}{\sqrt{2}}$  /  $\frac{q}{\sqrt{2}}$  /  $\frac{q}{\sqrt{2}}$  /  $\frac{q}{\sqrt{2}}$  /  $\frac{q}{\sqrt{2}}$  /  $\frac{q}{\sqrt{2}}$  /  $\frac{q}{\sqrt{2}}$  /  $\$ **TES CORRESPONDENTS (...** ) All non-line private lessons for science students CALL OR WHATSAPP:689 45 44 70
**h)** El fichero, en principio, se crea puesto que el usuario juan tiene permisos de acceso al directorio /home/pablo y permisos de escritura en el mismo. Teniendo en cuenta que la máscara del proceso 273 es 011 y que en el open se solicitan los permisos 0777, los permisos con los que se crea el fichero dat.txt, son 0766

# **Problema 2.14** (junio 2006)

*Se desea implementar un spooler, un programa que recorre un directorio de trabajos pendientes (/var/spool/works/) y los envía a otro programa que los ejecuta. Cuando se desea que un trabajo se lance por medio del spooler se escribe un nuevo fichero en el directorio compartido, que este proceso inspeccionará pe riódicamente. Las características del funcionamiento del programa spooler son las siguientes:*

- ◙ *Durante el recorrido del directorio se comprueba si hay nuevas entradas (saltándose las entradas '.' y '..'). Esta operación la realizará la función recorrer\_directorio.*
- ◙ *La verificación de si hay trabajos pendientes en el directorio se ejecuta cada segundo. La función main programará la temporización y preparará a la función anterior (recorrer\_directorio) para que se ejecute en ese momento.*
- ◙ *Por cada fichero encontrado en el directorio se debe ejecutar el programa /bin/ejecutor, al que se le pasará por su entrada estándar el contenido del fichero. La ejecución de este programa se hará desde la función procesar\_fichero.*
- ◙ *El fichero de un trabajo, una vez procesado, se debe borrar. Esto también lo hará la función procesar\_fichero.*
- *a) Implementar la función recorrer\_directorio*
- *b) Implementar el mecanismo de temporización.*
- *c) Implementar la función procesar\_fichero.*
- *d) La implementación de este spooler presenta una posible condición de carrera, ya que podría estar a medias de escribir un fichero en el directorio mientras el spooler lee, manda el trabajo y lo borra. Sin implementar nada, proponga cuál sería un buen mecanismo para asegurar la sincronización del spooler y los potenciales procesos pesados no emparentados que escriben trabajos en el directorio compartido.*
- *e) En la escritura y posterior borrado de trabajos se plantea otro problema. Los usuarios que escriben trabajos en el directorio no tienen por qué ser los mismos que el usuario que ejecuta el spooler (que será, probablemente, un usuario del sistema llamado spool). Supongamos que los usuarios usan un programa llamado submit, para programar trabajos (escribirlos en el directorio), y que el procesamiento es por medio del programa spooler que ya hemos visto. ¿Cuáles serían las consideraciones sobre propietarios y permisos que habría que tener en cuenta en los ficheros, directorios y programas que participan?*

## **Solución**

{

a) Complete el código de la función recorrer directorio para que realice las operaciones descritas anteriormente.

void **recorrer\_directorio(**char**\*** dir**)**

/\* Declaración de variables \*/ DIR**\*** dir\_handler**;**

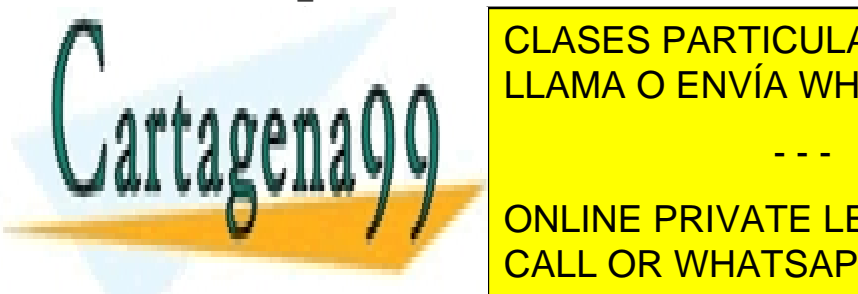

CLASES PARTICULARES, TUTORÍAS TÉCNICAS ONLINE LLAMA O ENVÍA WHATSAPP: 689 45 44 70

/\* /\* /\* /\* /\* /\* /\* /\* /\* <mark>. CALL OR WHATSAPP:689 45 44 70</mark> . ONLINE PRIVATE LESSONS FOR SCIENCE STUDENTS

www.cartagena99.com no se hace responsable de la información contenida en el presente documento en virtud al Artículo 17.1 de la Ley de Servicios de la Sociedad de la Información y de Comercio Electrónico, de 11 de julio de 2002. Si la información contenida en el documento es ilícita o lesiona bienes o derechos de un tercero háganoslo saber y será retirada.

**if((**strcmp**(**entrada**->**d\_name**,**"**..**"**)==**0**)||(**strcmp**(**entrada**->**d\_name**,**"**.**"**) ==**0**))**

```
continue;
     sprintf(buffer,"%s/%s",dir, entrada->d_name);
     procesar_fichero(buffer);
  }
  /* Cierre del directorio */
  closedir(dir_handler);
}
```
**b**) La función recorrer directorio se debe ejecutar con la periodicidad descrita anteriormente. Implemente la programación de esa periodicidad (sin usar sleep o cualquier otro mecanismo de espera bloqueante, ya que se puede requerir del proceso que ejecute otras operaciones mientras no se active la temporización).

```
int main(int argc , char *argv[])
{
  /* Temporización */
  signal(SIGALARM,manejador);
  alarm(1);
  /* Seguiría haciendo operaciones *)
  ...
}
/* Funciones auxiliares */
void manejador (int sig)
{
     recorrer_directorio("/var/spool/work");
     signal(SIGALARM,manejador); // Volver a montar la señal
     alarm(1);
}
```
**c)** Complete el código de la función procesar\_fichero para que realice las operaciones descritas anteriormente.

```
void procesar_fichero(char* fichero)
{
  /* Declaración de variables */
  int pp[2];
  char buffer[4096];
  int fd, leidos;
  /* Construcción del mecanismo de comunicación entre ambos procesos */
  pipe(pp);
  switch(fork())
  {
     case -1:
         /* Error */
    perror("fork()");
     exit(1);
     case 0:
         \frac{1}{2} Hijo */
     close(0);
     dup(pp[0]);
     execlps ("etcama"); LLAMA O ENVÍA WHATSAPP: 689 45 44 70
     perror("execlp()");
     default:
          \cdots , , ,
     close(pp[0]);
     if((fd=open(fichero,O_RDONLY))<0))
CALL OR WHATSAPP:689 45 44 70
       perror("open()"); exit();
     while((leidos=read(fd,buffer,4096))>0)
                      CLASES PARTICULARES, TUTORÍAS TÉCNICAS ONLINE
                                         - - -
                      ONLINE PRIVATE LESSONS FOR SCIENCE STUDENTS
```

```
write(pp[1],buffer,leidos);
     close(pp[1]);
     wait(NULL);
  }
  /* Borrado del fichero */
  unlink(fichero);
}
```
Existe una implementación alternativa a este apartado c) que es más compacta

```
void procesar_fichero(char* fichero)
{
  /* Declaración de variables */
  int fd;
  switch(fork())
  {
     case -1:
          /* Error */
     perror("fork()");
     exit(1);
     case 0:
          /* Hijo */
     close(0);
     if((fd=open(fichero,O_RDONLY))<0))
       perror("open()"); exit();
     execlp("ejecutor",NULL);
     perror("execlp()");
     default:
          /* Padre */
     wait(NULL);
  }
  /* Borrado del fichero */
  unlink(fichero);
```

```
}
```
**d)** Hay varias alternativas a este nivel, lo fundamental es que hay que considerar que los procesos que participan, el spooler y los procesos que dejan trabajos en el directorio no están emparentados. De esta forma se tiene que optar por un mecanismo que valga para ese caso.

Las alternativas posibles serían (todas ellas válidas):

- Semáforos con nombre: Creado por el spooler y cuyo nombre es conocido por los otros programas. Este semáforo gestionaría la región crítica en un modelo lectores-escritores.
- Un pipe con nombre (o FIFO). Se podría crear en el mismo o en otro directorio y podría tener un byte de contenido que haría de token para acceder al directorio. Antes de hacer operaciones sobre el mismo lee del FIFO, si lee un byte (el FIFO se queda vacío) y se pueden hacer las operaciones sobre el directorio. Al salir del directorio y terminar de hacer las operaciones se vuelve a escribir el byte en el FIFO. Este mecanismo asegura exclusión mutua al ser operaciones atómicas el read y write de ese tamaño.
- Una última alternativa podría ser el uso de cerrojos de ficheros. Esta alternativa no se ha visto en el cur-

- - -

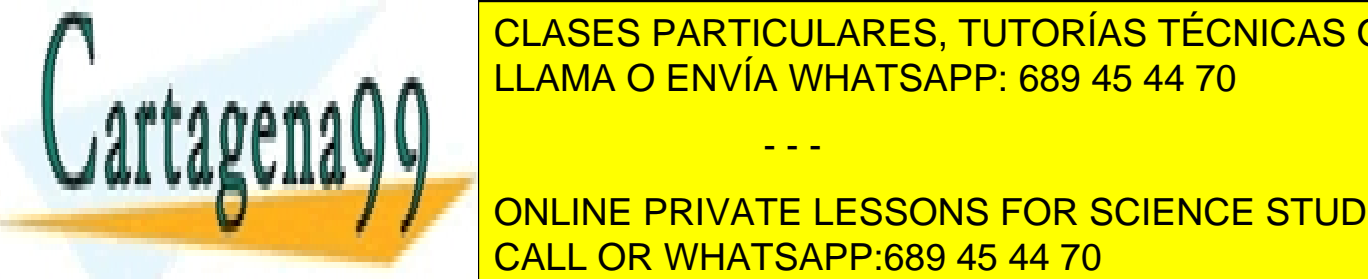

**Son, pero establecesos, pero establecesos, pero en permiten en permiten en permiten en permiten en permiten es** <u>es hacer que el propio del directorio del directorio del directorio del propio usuario del directorio del propi</u>

cual que ese programa sea la del programa sea la del propietario del propietario del mismo. Es decide submitti ONLINE PRIVATE LESSONS FOR SCIENCE STUDENTS CALL OR WHATSAPP:689 45 44 70

Cualquier otra solución es problemática, por ejemplo que todos los usuarios de un grupo o todos los de una máquina puedan escribir en el directorio, porque implicaría que programas que no sólo ponen trabajos en el directorio pudieran manipular su contenido. Uno podría copiar, mover o renombrar sus ficheros en ese directorio. Adicionalmente el spooler no podría borrar los ficheros de otros usuarios al no ser propietario de los mismos (como ocurre en el /tmp).

# **Problema 2.15** (septiembre 2006)

*El programador A debe escribir el código de un ejecutable denominado escribirRodaja que cumpla los siguientes requisitos:*

- ◙ *1. Recibe tres argumentos: el nombre de un fichero y dos números enteros, que representan dos desplazamientos (offsets) dentro del fichero: desp1 y desp2. Se supone que*  $0 \leq$ *desp1*  $\leq$ *desp2.*
- ◙ *2. Si el fichero no existe, lo crea con un tamaño igual a desp2 y con contenido todos los bytes a cero.*
- ◙ *3. Si el fichero existe y su tamaño es superior a desp2, se leen los bytes existentes entre desp1 y desp2 (ámbos inclusive) y se escriben por la salida estándar. En el caso de que los dos desplazamientos, desp1 y desp2, sean iguales, sólo se escribe el byte correspondiente.*
- ◙ *4. Si el fichero existe y desp2 es superior o igual al tamaño del fichero, se cierra dicho fichero y no se escribe nada por la salida estándar.*

*El programador A desea estructurar de forma modular el código fuente correspondiente al ejecutable escribirRodaja, haciendo uso, entre otras, de las dos siguientes funciones:*

- ◙ *int crear\_fichero(char \*nombre\_fich, int tamanyo);, que se utiliza para resolver el requisito número 2. Esta función recibe como argumentos el nombre y el tamaño del fichero y crea un nuevo fichero con dicho nombre y tamaño y relleno a ceros. La función devuelve el descriptor del nuevo fichero creado o -1 en caso de error.*
- ◙ *int leer\_fichero\_despl (int fd, int desp\_min, int desp\_max);, que se utiliza para resolver el requisito número 3. Esta función recibe un descriptor de fichero y dos desplazamientos, uno mínimo y otro máximo. La función lee del fichero a partir de la posición desp\_min hasta desp\_max y escribe dichos bytes por la salida estándar. La función devuelve el número de bytes escritos por la salida estándar o -1 en caso de error. Se supone que*  $0 \leq$  desp\_min  $\leq$  desp\_max  $\leq$  tamaño del fichero.

*Poniéndose en el caso del programador A:*

- *a) Implementar la función int crear\_fichero(int tamanyo); correspondiente al ejecutable escribirRodaja.*
- b) *Implementar la función int leer fichero despl (int fd, int desp min, int desp max); correspondiente al ejecutable escribirRodaja.*

*El programador B recibe el ejecutable escribirRodaja, teniendo que programar el código correspondiente a otro ejecutable (llamado crearSubficheros), que haga lo siguiente:*

- ◙ *Recibe dos argumentos: el nombre de un fichero y un número entero mayor que 0.*
- ◙ *El segundo argumento representa el número de subficheros en los que se debe dividir el contenido del fichero de entrada, al que hace referencia el primer argumento. La concatenación del contenido de todos los subficheros, ordenados por nombre o sufijo, debe ser igual al contenido del fichero de entrada. Los nombres de estos subficheros son iguales a los del fichero de entrada, añadiéndoles el sufijo "\_x", donde x vale 0 para el primer subfichero, 1 para el segundo y así sucesivamente. Para crear los nombres de los subficheros se dispone de una función char \* crear\_nombre\_subfichero (char \*nombre\_fich, int numero); que dado un nombre de fichero y un número devuelve el nombre del subfichero correspondiente. Esta función NO HAY QUE IM-PLEMENTARLA.*

- - -

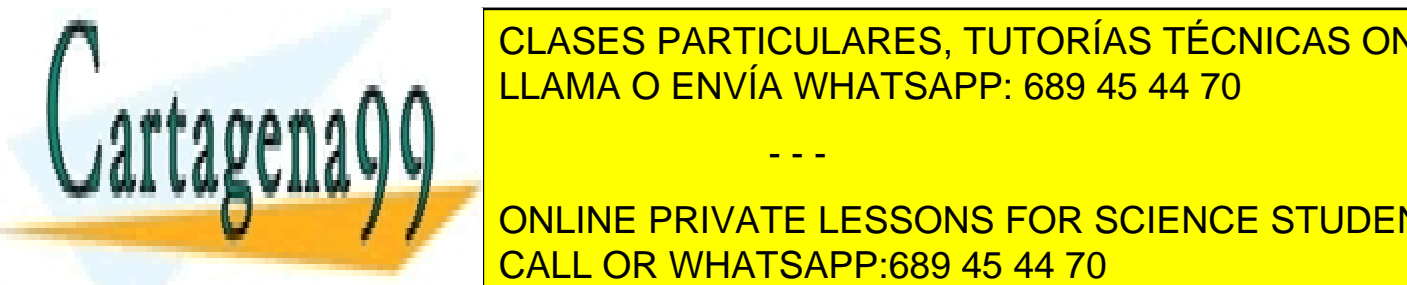

◙ *El ejecutable crearSubficheros divide el número de bytes del fichero original por el número de subficheros* CLASES PARTICULARES, TUTORÍAS TÉCNICAS ONLINE *para calcular cuántos bytes secuenciales deben escribirse en cada subfichero. Se supone que el número de bytes del fichero original es múltiplo exacto del número de subficheros.* LLAMA O ENVÍA WHATSAPP: 689 45 44 70

**Ponificate en Execute Exercise en el caso de la caso de la programada de la programada de la programada de la p** *c) Implementar el código correspondiente al ejecutable crearSubficheros, haciendo uso del ejecutable escribi-*CALL OR WHATSAPP:689 45 44 70 *rRodaja y de la función crear\_nombre\_subfichero.*

*d) Suponga que se desea implementar el código del ejecutable crearSubficheros sin hacer uso del ejecutable escribirRodaja y utilizando una solución multihilo, en la cual cada hilo se encargue de resolver la escritura de cada subfichero. ¿Qué ventajas y desventajas ofrecería esta solución respecto a la solución del apartado anterior?* 

# **Solución**

**a)** Hay varias alternativas. Dos de ellas son:

```
int crear_fichero_v1(char *nombre_fich, int tamanyo)
{
  int fd;
  fd = creat(nombre_fich, 0666);
  ftruncate(fd, tamanyo);
  return fd;
}
int crear_fichero_v2(char *nombre_fich, int tamanyo)
{
  int fd;
  char byte = 0;
  fd = creat(nombre_fich, 0666);
  lseek(fd, tamanyo-1, SEEK_SET);
  write(fd, &byte, 1);
  return fd;
}
b)
int leer_fichero_despl(int fd, int desp_min, int desp_max)
{
  char *buffer;
  int escritos = 0;
  buffer = (char *) malloc(desp_max-desp_min+1);
  if (!buffer)
     return -1;
lseek(fd, desp_min-1, SEEK_SET);
  \overline{\text{e}} accritos = desp max-desp min+1;
  read(fd, buffer, escritos);
  write(1, buffer, escritos);
free(buffer);
  return escritos;
}
c)
// ejecutable crearSubficheros
int main (int argc, char *argv[])
```
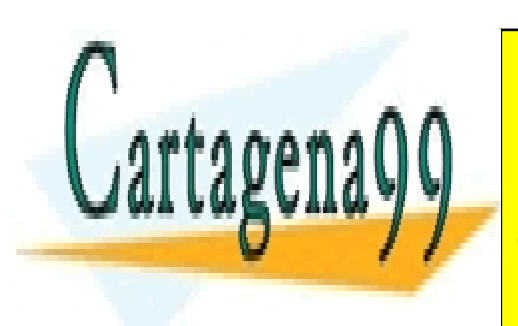

{

CLASES PARTICULARES, TUTORÍAS TÉCNICAS ONLINE LLAMA O ENVÍA WHATSAPP: 689 45 44 70

**into all the number of the number of the Dumber of SCIENCE STUDENTS** CALL OR WHATSAPP:689 45 44 70

www.cartagena99.com no se hace responsable de la información contenida en el presente documento en virtud al Artículo 17.1 de la Ley de Servicios de la Sociedad de la Información y de Comercio Electrónico, de 11 de julio de 2002. Si la información contenida en el documento es ilícita o lesiona bienes o derechos de un tercero háganoslo saber y será retirada.

```
{
    fprintf(stderr, "Error: Uso: ./crearSubficheros nombre_fich 
num_subfich\n");
    return 1;
  }
  num_subfich = atoi(argv[2]);
  if (num_subfich <=0)
  {
    fprintf(stderr, "Error: Numero de subficheros debe ser mayor que 0\n");
    return 1;
  }
  stat(argv[1], &inf_fich);
  num_bytes_total = inf_fich.st_size;
  num_bytes_fich = num_bytes_total/num_subfich;
  offset = 0;
  for (i=0; i<num_subfich; i++)
  {
    switch(fork())
{
case -1: perror("fork");
return 1;
    case 0:
nombre_subfich=crear_nombre_subfichero(
argv[1]);
    close(1);
fd=creat(nombre_subfich, 0666);
sprintf(desp1, "%d",offset);
sprintf(desp2, "%d", offset+num_bytes_total);
execlp("escribirRodaja", "escribirRodaja", argv[1], desp1, desp2, NULL);
         perror("execlp escribirRodaja 1");
         close(fd);
         return 2;
         default:
         offset = offset+num_bytes_fich;
    }
}
for (i=0; i<num_subfich; i++)
  wait(NULL);
  return 0;
}
```
**d)** En general, el uso de *threads* es adecuado para soluciones concurrentes, que permitan dividir un proceso en tareas que se puedan ejecutar concurrentemente dentro del propio proceso. En este tipo de escenario, los *threads* pueden mejorar el rendimiento de la solución, dado que la creación de un proceso pesado implica mayor carga que la creación de un *thread*. No obstante, en este caso, al tratarse de la lectura del fichero de entrada, habría problemas para sincronizar la lectura del mismo de una forma correcta. La creación de los ficheros de salida no sería un problema.

- - -

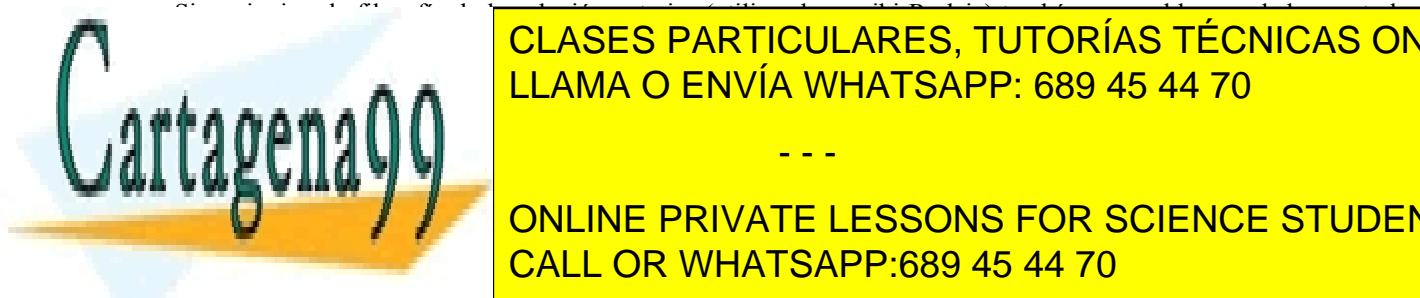

# los procesos dia misma salida estándar de otro estándar y se encontrar los resultados. No estándar en el están dríamos de sincronizar el acceso al fichero de entrada. El fichero de entrada entrada el acceso de entrada el

*Se desea implementar un programa que cifre los contenidos de todos los ficheros de un directorio. El programa re cibirá dos argumentos: (1) el nombre de un ejecutable que hará de cifrador y (2) el directorio a cifrar. El programa* CALL OR WHATSAPP:689 45 44 70 ONLINE PRIVATE LESSONS FOR SCIENCE STUDENTS

*no tiene que cifrar subdirectorios, sólo los ficheros que se encuentre en el directorio pasado como argumento. Las características del funcionamiento del programa son las siguientes:*

- *Se recorre el directorio dado con la función recorrer\_directorio.*
- *Durante el recorrido del directorio, por cada fichero que se localice, se llamará a la función cifrar\_fichero.*
- *Para cifrar el fichero se ejecutará el cifrador, este ejecutable recibe por la entrada estándar los contenidos a cifrar y genera por la salida estándar dichos contenidos cifrados. Esta tarea la realiza la función cifrar\_fichero.*
- *Al final de la ejecución, el directorio debe contener los mismos nombres de ficheros, pero sus contenidos deben de estar cifrados.*
- *a) Implementar la función recorrer\_directorio.*
- *b) El proceso de cifrado manipula dos ficheros, el original y el cifrado. Potencialmente, que estos dos ficheros tengan el mismo nombre puede ser un problema. Considerando que no se puede dar un fallo o caída en el programa durante el proceso de cifrado, existen tres alternativas para hacerlo:*

*1. Renombrar el fichero original, crear el fichero cifrado con el antiguo nombre del original, cifrar y finalmente borrar el fichero original renombrado. (Usando rename).*

*2. Abrir el fichero original, borrar el nombre de fichero manteniéndolo abierto y crear el fichero cifrado con dicho nombre. Luego cifrar y cerrar los ficheros. (Usando unlink)*

*3. Abrir el fichero original, enganchar la salida del cifrador a una tubería (pipe), cifrar, borrar el fichero original y crear un fichero con el mismo nombre y volcar el contenido del pipe a dicho fichero. (Usando pipe).*

*¿Alguna de estas alternativas no funcionaría correctamente? Indique para cada alternativa sus ventajas e inconvenientes.*

- *c) Implementar la función cifrar\_fichero.*
- *d) Si reconsideramos el apartado b), planteándonos la posibilidad de que el proceso falle bajo las siguientes condiciones:*

*d.i) Que el proceso de cifrado y/o el que recorre el directorio se caiga en cualquier punto de la ejecución.*

*d.ii) Que el espacio en disco sea muy escaso y pueda agotarse, sobretodo al cifrar ficheros de gran tamaño.*

*Bajo estos escenarios, comente las alternativas 1, 2 y 3, del apartado b) bajo estas dos posibles causas de error ¿Cómo calificaría la fragilidad de cada una de las soluciones?*

# **Solución**

```
a)
int main(int argc, char *argv[])
{
   if(argc!=3)
   {
      fprintf(stderr,"uso: %s prog_cifrador directorio\n",argv[0]);
      return 1;
   }
   recorrer_directorio(argv[2],argv[1]);
   return 0;
```
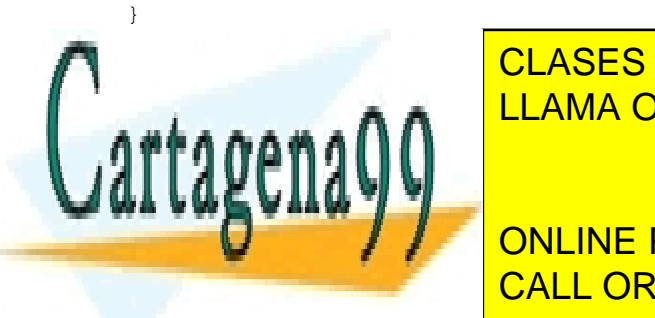

void **recorrer\_directorio(**char**\*** cifrador**,** char**\*** directorio**)** CLASES PARTICULARES, TUTORÍAS TÉCNICAS ONLINE LLAMA O ENVÍA WHATSAPP: 689 45 44 70

> ONLINE PRIVATE LESSONS FOR SCIENCE STUDENTS CALL OR WHATSAPP:689 45 44 70

www.cartagena99.com no se hace responsable de la información contenida en el presente documento en virtud al Artículo 17.1 de la Ley de Servicios de la Sociedad de la Información y de Comercio Electrónico, de 11 de julio de 2002. Si la información contenida en el documento es ilícita o lesiona bienes o derechos de un tercero háganoslo saber y será retirada.

```
 /* Si son las entradas . y .. nos las saltamos */
        if(!strcmp(ent->d_name,".") || !strcmp(ent->d_name,".."))
          continue;
        /* Componemos el path del directorio */
        sprintf(buff,"%s/%s",directorio,ent->d_name);
        cifrar_fichero(buff,cifrador);
     }
   closedir(dir);
}
```
**b)** Todas las alternativas funcionan correctamente, la diferencia radica en cómo utiliza los recursos (bloques de disco y espacio en los directorios), en el caso de b.1) lo que se hace es duplicar los ficheros, es decir mantener el original bajo otro nombre e ir construyendo el cifrado. Esta opción, como se puede observar es menos eficiente en el consume de recurso (espacio en disco y entradas de directorio). La solución es quizás la más intuitiva y la que puede generar menos problemas.

La opción b.2) aparentemente parece que puede dar un error, pero no es así. Un fichero cuando se borra no se liberar sus bloques de datos del disco hasta que lo ha cerrado el último programa que lo ha abierto. Lo que sí que es verdad, es que el nombre del fichero, la entrada dentro del directorio se elimina, de forma que en el intervalo entre el borrado (unlink) y el momento en el que finalice el proceso que lo tiene abierto ningún otro proceso puede acceder al fichero. El consumo de bloques de disco es el mismo, lo bloques originales no se liberan hasta el close del fichero y los nuevos contenidos del fichero ya codificado empezarán a consumir bloques. Un aspecto interesante de esta alternativa es que la solución es más elegante al no aparecer varios nombres de fichero en el directorio y haciendo que los ficheros en fase de cifrado sólo sean accesibles por el proceso que realiza la operación.

La opción b.3) puede parecer aún más refinada que la anterior, aquí los bloques de disco se liberan antes de escribir el nuevo fichero. Comparte con la solución anterior el no generar nombre intermedios de ficheros o entradas extrañas en el directorio, pero esta vez usando el buffer del pipe como almacén de los datos. Esta solución sin embargo sí tiene un claro problema que puede hacer que no sea válida. La capacidad de almacenamiento del pipe es limitada, si se intentan meter más datos de los 4 KiB que generalmente tiene como espacio disponible hace que el write se bloquee. Esto haría que el programa cifrador se quedase también bloqueado. Es, con diferencia, la peor de las soluciones.

```
● b.1) La más segura
        ● b.2) La más refinada
        • b.3) No funciona en muchos casos.
c)
void cifrar_fichero(char* fichero, char* prog_cifrador)
{
   /* Seleccionada la opción b.2), borrar el fichero abierto */
   switch(fork())
      {
      case -1: /* Error */
        perror("fork");
         exit(1);
      case 0: /* Hijo */
         /* Cerramos la entrada estándar */
         close(0);
         /* Al abrir el fichero toma el descriptor 0 */
         open(fichero, O_RDONLY);
```
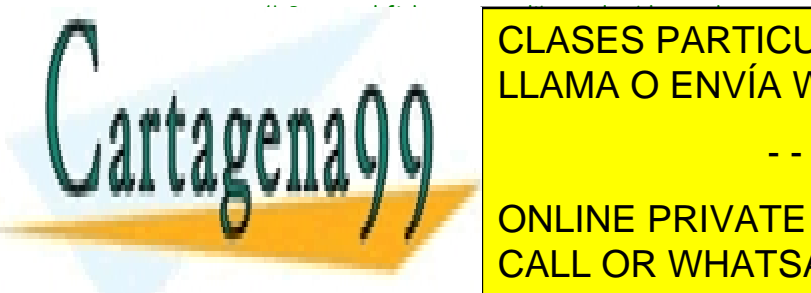

se fichero de <mark>CLASES PARTICULARES, TUTORÍAS TÉCNICAS ONLINE</mark> LLAMA O ENVÍA WHATSAPP: 689 45 44 70

**CREATING INC. And CONLINE PRIVATE LESSONS FOR SCIENCE STUDENTS** execlp**(**prog\_cifrador**,** prog\_cifrador**, NULL);** CALL OR WHATSAPP:689 45 44 70

www.cartagena99.com no se hace responsable de la información contenida en el presente documento en virtud al Artículo 17.1 de la Ley de Servicios de la Sociedad de la Información y de Comercio Electrónico, de 11 de julio de 2002. Si la información contenida en el documento es ilícita o lesiona bienes o derechos de un tercero háganoslo saber y será retirada.

```
 default:
   wait(NULL);
 }
```
**}**

**d. i)** Que el proceso de cifrado y/o el que recorre el directorio se caiga en cualquier punto de la ejecución.

En este caso las alternativas b.2 y b.3 pueden plantear problemas, en ambos casos el contenido del fichero original se perdería y nos quedaría una versión parcial del cifrado.

La opción d.1 evita ese problema, si se corta el proceso quedaría dos ficheros, el original y parte del contenido del cifrado, bastaría con borrar el cifrado, volver a renombrar el original y repetir el proceso.

**d. ii)** Que el espacio en disco sea muy escaso y pueda agotarse, sobretodo al cifrar ficheros de gran tamaño.

Aquí el problema con b.1 y b.2 es el mismo, aunque b.2 borre el nombre del fichero sus bloques de datos siguen existiendo y al ir cifrando se duplicaría este espacio de disco.

La opción b.3 no tiene ese problema pero, como ya vimos, su funcionamiento está restringido a ficheros que en tren en el buffer del pipe (4 KiB). Esa restricción no se cumple en ficheros grandes así que no es tampoco una buena alternativa.

Quizás la mejor solución efectiva a este caso sería almacenar el fichero en memoria y desde ella cifrar y sobrescribir el fichero. La única restricción sería la memoria virtual disponible para los procesos (a priori, la memoria física más el espacio de swap, siempre y cuando los procesos de usuario no tengan restricciones adicionales por parte del administrador).

# **Problema 2.17** (abril 2007)

```
Dado el siguiente código:
```

```
1 int main(int argc, char *argv[])
2 {
    3 int fd1, fd2, bytes;
4 char ch1, ch2, buff[64];
5 umask(0022);
6 fd1=open("f.txt", O_CREAT|O_RDWR|O_TRUNC, 0660);
7 fd2=open("f.txt", O_RDWR);
8
9 write(fd1,"9876543210",6);
10 lseek(fd1,2,SEEK_SET);
11 read(fd1,&ch1,1);
12 /* INSTANTE A */
13
14 lseek(fd2,-2,SEEK_END);
15 read(fd2,&ch2,1);
16 write(fd2,&ch2,1);
17 /* INSTANTE B */
18
19 bytes=read(fd1,buff,64);
20 /* INSTANTE C */
21
22 ...
```
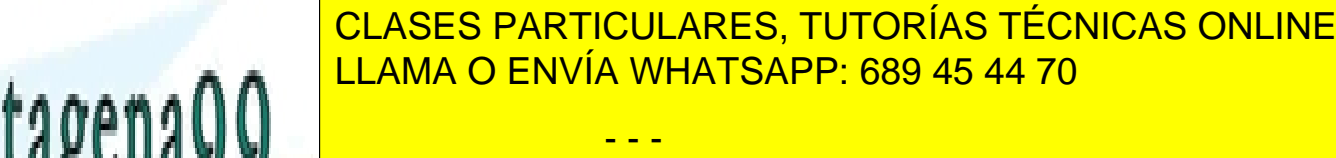

**EXAMPLE AND THE PRIVATE LESSONS FOR SCIENCE STUDENTS** *d) Si se hiciera un lseek más allá del tamaño actual del fichero ¿qué ocurre?* CALL OR WHATSAPP:689 45 44 70

www.cartagena99.com no se hace responsable de la información contenida en el presente documento en virtud al Artículo 17.1 de la Ley de Servicios de la Sociedad de la Información y de Comercio Electrónico, de 11 de julio de 2002. Si la información contenida en el documento es ilícita o lesiona bienes o derechos de un tercero háganoslo saber y será retirada.

*¿cuál sería la situación de las estructuras de gestión de ficheros tras la realización de los dos open?*

- *f) Si tras haber hecho los open, otro proceso quiere borrar el fichero f.txt, ¿qué ocurre?*
- *g) En el INSTANTE C, ¿cuántos bytes se habrán leído del fichero en esa última operación?*
- *h) Supongamos que f.txt ya existiese (siendo del mismo usuario y con permisos de lectura y escritura).¿Qué ocurriría si fuese un enlace?*
- *i) Si después del INSTANTE C se ejecuta:*

```
if(fork())
close(fd1);
```
*¿Qué ocurre?*

# **SOLUCIÓN**

**a)** El fichero se intenta crear con protección 0660, pero antes de ello se ha definido una máscara de protección 0022. Esta máscara representa los bits que quedan excluidos (la operación lógica aplicable sería 0660  $\& \sim 0022$ ). Los permisos resultantes son 0640.

**b)** Los descriptores 3 y 4 estarían asignados, apuntando a dos entradas diferentes de la tabla intermedia, pero ambas apuntarían a la misma copia del i-nodo. Cada open, siempre implica una nueva entrada en la tabla intermedia. Hay que recordar que esta tabla incluye la posición del puntero de lectura/escritura. Por lo tanto, para cada descriptor de fichero tendríamos.

**c)** Hay que tener en cuenta que el primer write, aunque tiene como buffer de partida una cadena de 10 elementos sólo se escriben los 6 primeros "987654". Después de esa operación el fichero estará al final de esa cadena. Sin embargo, se hace un *lseek* a la posición absoluta (SEEK\_SET) 2. Es decir, sobre el "7" (se comienza por la posición, 0, luego 1 y luego 2). Y luego se lee un byte, por lo tanto, el carácter leído es el "7".

**d)** Una escritura posterior haría crecer el fichero hasta ese tamaño rellenándose el espacio extra con el carácter '\0'. Si no se hiciera esa escritura, y sólo el lseek, el fichero no crecería. Hay que resaltar que para hacer crecer un fichero no hace falta la opción O\_APPEND, puesto que esta opción sólo implica que el puntero de lectura/escritura se coloque de partida al final del fichero. Con o sin esa opción el fichero puede crecer.

**e)** Como se ha comentado en el tercer apartado, el fichero contiene la cadena "987654". La llamada a lseek sobre el descriptor fd2 se coloca en la antepenúltima posición (SEEK\_END -2). SEEK\_END es el final del fichero, y retroceder dos posiciones coloca el puntero sobre el dígito "5". Dicho dígito se lee y se escribe de nuevo en el fichero, dejando su contenido como "987655". El carácter escrito es el "5".

**f)** Curiosamente, el fichero se ha borrado, pero permanece abierto y sus datos accesibles hasta que se haga un close del último descriptor que lo manipule. El borrado de ficheros no interfiere con los descriptores ya abiertos que lo recorren. Lo que se hace es eliminar el nombre de dicha entrada en el directorio que la contiene, el contenido del fichero seguirá existiendo pero no estará accesible para otros procesos debido a que su nombre se ha eliminado. En cuanto se haga el último close, todo el espacio reservado se eliminará.

**g)** Recordemos en que posición dejamos el descriptor de fd1. Dicho descriptor tenía posicionado su puntero de lectura/escritura en la posición inmediatamente posterior al "7" que había leído. Es importante recalcar que las operaciones realizadas con el descriptor fd2 no han afectado a este puntero (cada open implica un puntero independiente). Así pues desde la posición actual del puntero de fd1 se invoca una lectura de 64 bytes. La llamada read intenta proporcionará todos los bytes solicitados (64 bytes), pero al no haber suficientes datos se leen únicamente los disponibles, es decir "655", un total de 3 bytes.

**h)** Si f.txt es un enlace (de cualquier tipo) a un fichero, el contenido se modificaría para cualquier otro enlace que lo apunte. Los parámetros de la llamada open, O\_CREATIO\_RDWRIO\_TRUNC indican, respectivamente, que si no

- - -

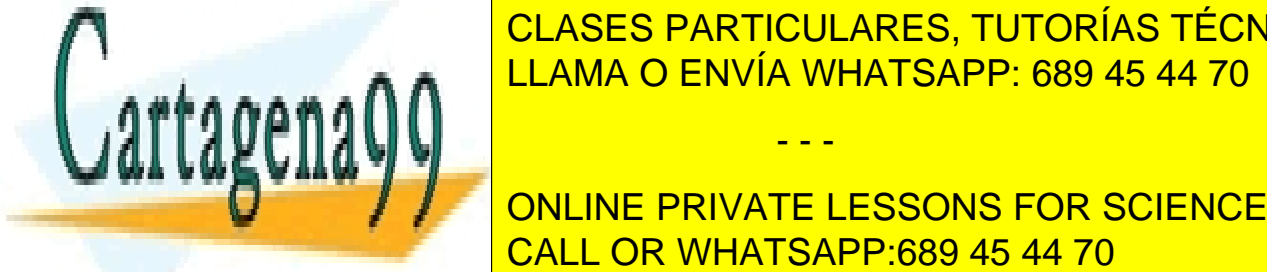

existe se cree, que se abra con permisos de la gún contenido és truncas de la gún contenidad de la gún conteni  $\epsilon$  este último argumento argumento no que el fichero se elimine su contenido de li do. Al conservation los enlaces físicos como los simbólicos como los simbólicos seguiríanos como los simbólicos

> ONLINE PRIVATE LESSONS FOR SCIENCE STUDENTS CALL OR WHATSAPP:689 45 44 70

## **Problema 2.18** (junio 2007)

\_\_84 **}**

*Sea el programa TT.c, al que le faltan las líneas 21 a 51 y al que se le han tachado ciertos textos con la notación XXX##XXX, siendo ## es el número de línea donde están.*

```
___1 /* TT.c */
  ___2 #include <fcntl.h>
  ___3 #include <stdio.h>
 ___4 #include <stdlib.h>
  ___5 #include <unistd.h>
 ___6 #define SIZE 1024
  ___7 
___8 int main(int argc, char *argv[])
___9 {
__10 int pp[2], fd;
__11 char buff[SIZE];
        __12 int ret;
\frac{-13}{-14}-14 /* Comprobar Argumentos */<br>-15 if (!argv[1]) {
__15 if (!argv[1]) {
 __16 fprintf(stderr, "USO: %s mandato [args...]\n", argv[0]);
            __17 exit(1);
 __18 }
\frac{19}{20}__20 /* Almacenar Copia de Entrada Estándar */
....
....
 __52 
__53 /* Almacenar Copia de Salida Estándar */
__54 ret = pipe(pp);
__55 if (ret < 0) {
__56 perror("pipe");
__57 exit(1);
__58 }
__59 switch(fork()) {
__60 case -1:
__61 perror("fork");
__62 exit(1);
__63 case 0:
           __64 close(XXX64XXX);
 __65 fd = creat("salida", 0666);
 __66 if (fd < 0) {
 __67 perror("salida");
 __68 exit(1);
 __69 }
 __70 while((ret = read(pp[0], buff, XXX70XXX)) > 0) {
 __71 write(fd, buff, XXX71XXX);
 __72 write(1, buff, XXX72XXX);
 __73 }
__74 if (ret < 0) {
CLASES PARTICULARES, TUTORÍAS TÉCNICAS ONLINE
__75 perror("salida");
LLAMA O ENVÍA WHATSAPP: 689 45 44 70
__76 exit(1);
__77 }
__78 return 0;
__79 default:
CONSIDERTY AND CONLINE PRIVATE LESSONS FOR SCIENCE STUDENTS
__81 dup(XXX81XXX);
__82 close(pp[0]);
                                     - - -
                     CALL OR WHATSAPP:689 45 44 70
```

```
__85 
__86 /* Ejecutar Mandato */
        __87 execvp(argv[1], &argv[1]);
__88 perror(argv[1]);
__89 exit(1);
-<br>-<br>91
         __91 return 0;
__92 }
```
*Dado el código presentado (sin considerar las líneas 21 a 51 que faltan) se pide que deduzca cuál es la utilidad del programa. Para ello:*

*a) Suponga que el fichero dias.txt contiene, uno por línea, los nombres de los días de la semana. Estudie el siguiente ejemplo de uso del mandato TT.*

*\$ ./TT sort < dias.txt*

*Identifique claramente qué información llegará por la entrada estándar, qué información producirá por la salida estándar y cuál será la información finalmente contenida en los ficheros auxiliares que se hayan creado.*

- *b) Dibuje un diagrama de procesos comunicados, donde quede clara la jerarquía de los procesos, los descriptores que utilizan y para qué los utilizan.*
- *c) Explique con sus propias palabras para qué sirve el mandato TT.*
- *d) Razone y explique cuál sería el valor correcto del texto tachado en las líneas 70 a 72.*
- *e) Razone y explique cuál sería el valor correcto del texto tachado en las líneas 80 y 81.*
- *f) Razone y explique cuál sería el valor correcto del texto tachado en la línea 64. ¿Qué le sucedería a la ejecución del mandato si se hubiese omitido esta llamada a close?*

*Dado el código expuesto, no es difícil imaginar el código de las líneas 21 a 51 que faltan, ya que su misión es simétrica al de las líneas 54 a 84.*

- *g) Codifique las líneas que faltan. No se acelere. Preste especial atención a las diferencias necesarias y subráyelas.*
- *h) En vista al nuevo código que ha escrito, ¿sería posible eliminar las líneas 54 a 58?, es decir, ¿serían necesarias una o dos llamadas a pipe?, y en este último caso, ¿bastaría con la declaración de pp en la línea 10 o haría falta una segunda?*
- *i) Conteste nuevamente al apartado a).*
- *j) Conteste nuevamente al apartado b).*

### **Solución**

```
___1 /*·TT.c·*/
___2 #include·<fcntl.h>
___3 #include·<stdio.h>
___4 #include·<stdlib.h>
___5 #include·<unistd.h>
___6 #define·SIZE·1024
___7 
___8 int·main(int·argc,·char *argv[])
___9 {
```
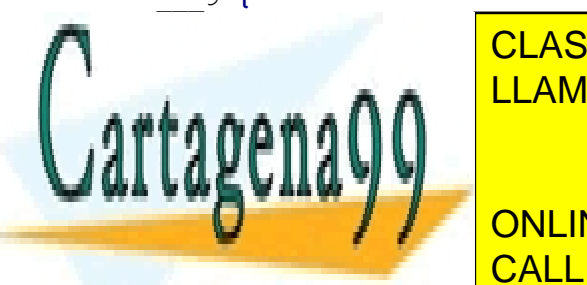

**ELASES PARTICULARES, TUTORÍAS TÉCNICAS ONLINE** LLAMA O ENVÍA WHATSAPP: 689 45 44 70

 $\begin{array}{|c|c|c|c|c|}\hline \multicolumn{1}{|c|}{\quad \quad &\text{ONLINE PRIVATE LESSONS FOR SCIENCE STUDENTS} \\\hline \end{array}$ CALL OR WHATSAPP:689 45 44 70

la·de·Entrada·Estandar·\*/

www.cartagena99.com no se hace responsable de la información contenida en el presente documento en virtud al Artículo 17.1 de la Ley de Servicios de la Sociedad de la Información y de Comercio Electrónico, de 11 de julio de 2002. Si la información contenida en el documento es ilícita o lesiona bienes o derechos de un tercero háganoslo saber y será retirada.

\_\_81 dup**(**pp**[**1**]);**

```
\begin{array}{ccc} -21 & \text{ret} = \text{pipe (pp)}; \\ 22 & \text{if} \cdot (\text{ret} < 0) \cdot \end{array}__22 if·(ret·<·0)·{
__23 perror("pipe");
 __24 exit(1);
 \frac{-25}{26} }
 __26 switch(fork())·{
 __27 case·-1:
 __28 perror("fork");
 \frac{1}{29} exit (1);<br>\frac{1}{30} case 0:
        __30 case··0:
 __31 close(pp[0]);
 __32 fd·=·creat("entrada",·0666);
 __33 if·(fd·<·0)·{
                 __34 perror("entrada");
                 __35 exit(1);
__36 }
             __37 while((ret·=·read(0,·buff,·SIZE))·>·0)·{
                 __38 write(fd,·buff,·ret);
__39 write(pp[1],·buff,·ret);
\frac{-40}{-41} }<br>
__41 if·(ret·<·0)·{
__<sup>42</sup> perror("entrada");<br>-_<sup>43</sup> exit(1);
                 __43 exit(1);
\frac{-44}{-45} }<br>\frac{1}{2}__45 return 0;
<sup>-46</sup> default:<br><sup>-47</sup> clos
__47 close(0);
__48 dup(pp[0]);
__49 close(pp[0]);
             __50 close(pp[1]);
\frac{1}{2}51 }
-<sup>52</sup><br>--<sup>53</sup>
_53 /*·Almacenar·Copia·de·Salida·Estándar·*/<br>54 ret := ·pipe (pp) ;
__54 ret·=·pipe(pp);
        __55 if·(ret·<·0)·{
 __56 perror("pipe");
 __57 exit(1);
 __58 }
 __59 switch(fork())·{
 __60 case·-1:
 __61 perror("fork");
 __62 exit(1);
 __63 case··0:
 __64 close(pp[1]);
 __65 fd·=·creat("salida",·0666);
 __66 if·(fd·<·0)·{
 __67 perror("salida");
 __68 exit(1);
 __69 }
 __70 while((ret·=·read(pp[0],·buff,·SIZE))·>·0)·{
__71 write(fd,·buff,·ret);
__72 write(1,·buff,·ret);
CLASES PARTICULARES, TUTORÍAS TÉCNICAS ONLINE
__73 }
__74 if·(ret·<·0)·{
__75 perror("salida");
__76 exit(1);
__77 }
__78 return 0;
__79 default:
                       LLAMA O ENVÍA WHATSAPP: 689 45 44 70
                                         - - -
                        ONLINE PRIVATE LESSONS FOR SCIENCE STUDENTS
                        CALL OR WHATSAPP:689 45 44 70
```

```
__82 close(pp[0]);
__83 close(pp[1]);
__84 }
-<br>85
__86 /*·Ejecutar·Mandato·*/
__87 execvp(argv[1],·&argv[1]);
__88 perror(argv[1]);
__89 exit(1);
-<br>-<br>91
       __91 return·0;
__92 }
```
**a)** El ejemplo propuesto de uso del mandato: \$ ./TT sort < dias.txt sugiere la puesta en ejecución, desde el *shell* que nos muestra el *prompt* \$, del ejecutable TT (que se supone que es el resultado de la compilación correcta del programa TT.c), que se encuentra en el directorio actual de trabajo (de ahí la ruta indicada ./), pasándole un único argumento (sort) y asociándole la entrada estándar al fichero dias.txt mediante la notación "<". Todo esto lo realiza automáticamente el *shell*. La salida estándar y la salida estándar de error no han sido redirigidas, luego permanecen asociadas a donde estuvieran en el momento de introducir esta línea de mandatos. Digamos, por ejemplo, que permanecen asociadas al terminal desde el que un usuario ha introducido el mandato.

Viendo el código de TT.c se observa la creación de una tubería (pipe) y su uso para la comunicación del proceso original (que llamaremos padre) con otro proceso hijo creado al efecto. El proceso padre está destinado a ejecutar el mandato pasado como primer argumento (en este caso concreto, el mandato sort) parametrizado con el resto de argumentos (en este caso concreto no hay tales). Estos mandatos (denominados genéricamente mandatos estándar) utilizan los descriptores estándar, y el proceso hijo lee de la tubería. De ello debemos deducir que el proceso padre en las líneas 81 y 82 redirige su salida estándar a la tubería.

Así pues, la información que el conjunto de estos procesos presentará por la salida estándar, será la que presente el proceso hijo (con la llamada de la línea 72) que quedará simultáneamente registrada en el fichero auxiliar salida, y que, en definitiva, será trascripción de la que el proceso padre inyecte por el otro extremo de la tubería. Esto es, la salida producida por el mandato indicado como argumentos a TT por su salida estándar.

En resumen: La información que llegará por la entrada estándar será el contenido del fichero dias.txt, esto es, los días de la semana, uno por línea. La información producida por la salida estándar serán, uno por línea, los días de la semana, pero ordenados alfabéticamente (esto es lo que sort realiza). Y la información finalmente registrada en el archivo salida, será copia de la producida por la salida estándar.

<span id="page-121-0"></span>**b)** Dos procesos: padre he hijo, como muestra la figura [2.11.](#page-121-0)

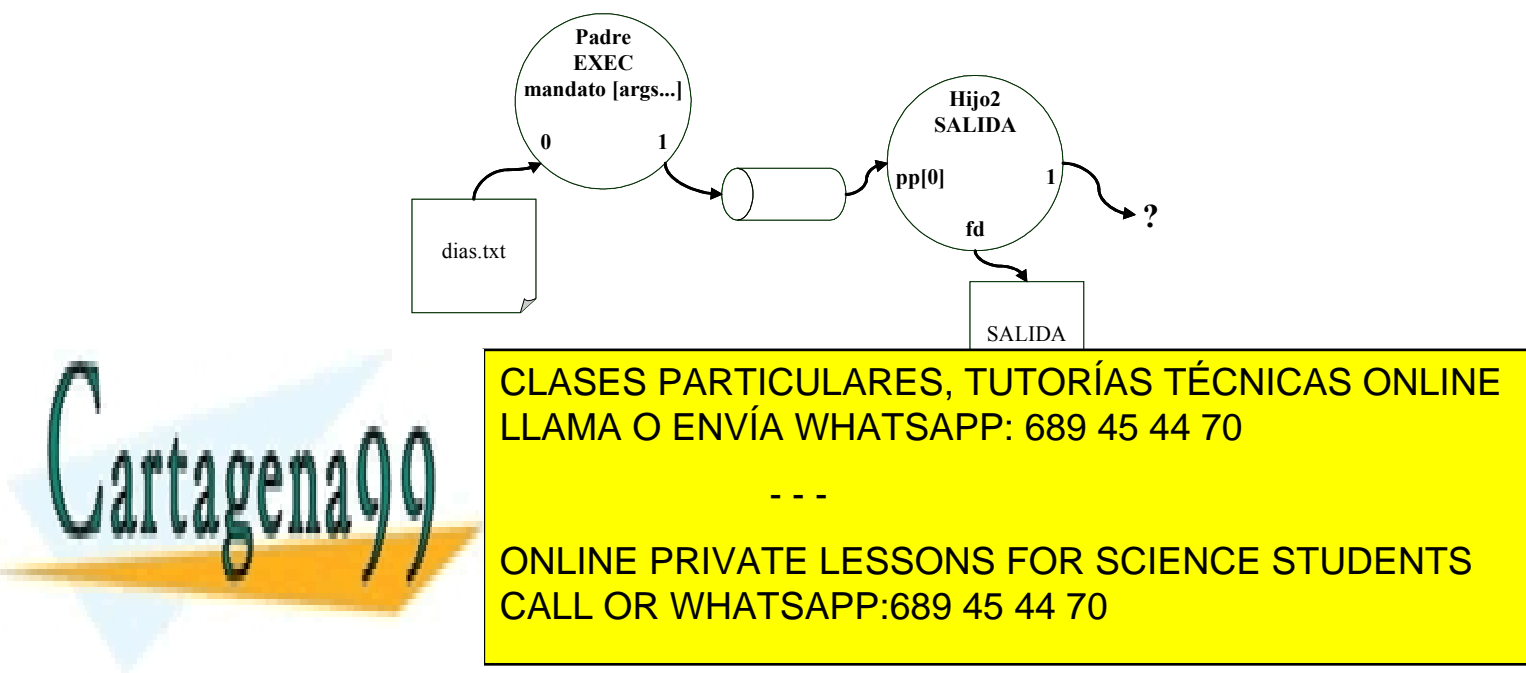

**c)** El mandato tee de UNIX (man 2 tee) funciona al igual que una tubería en forma de T, y de ahí le viene el nombre. Copia lo que lee de su entrada estándar sobre su salida estándar y además en otro archivo indicado como argumento.

De forma semejante (pero no idéntica) el mandato presentado como TT tiene como objetivo final, ejecutar el conjunto mandato+argumentos indicado en sus argumentos, pero añadiendo una T a la entrada y otra T a la salida de dicho mandato.

Un proceso central, ejecutará el mandato+argumentos indicado. Dos procesos auxiliares, hijos del primero, filtrarán la entrada y salida estándar respectivamente, registrando copia de dichas informaciones sobre sendos archivos auxiliares de nombre prefijado: entrada y salida.

**d)** El proceso hijo intenta procesar la información que lee de la tubería en cantidades de tamaño razonable. En la línea 70, intenta leer sobre buff SIZE bytes cada vez. Por tratarse de una tubería, se leerá la información que haya disponible en cada momento hasta el límite indicado (SIZE). Es por eso que las dos operaciones de escritura siguientes deben transferir sólo la información que fue realmente leída de la tubería y ahora está en nuestro *buffer*. Dicha cantidad de información son ret bytes. El tercer parámetro correcto para las llamadas write de las líneas 71 y 72 será pues la variable ret.

> *n i m i e (ret = read(pp[0], buff, SIZE)) ·> ·0) ·{*<br> *n z i s i write*(*fd, buff, ret);*<br> *write*(*l, buff, ret);* write(fd, buff, ret); write(1, buff, ret);

**e)** Por razones que se han expuesto detalladamente en el apartado **a**, el proceso padre está destinado a enviar lo que emita por su salida estándar a la tubería que hemos creado en la línea 54. Lo que debe hacer pues es redirigir su salida estándar al extremo de escritura de la tubería, y eso es exactamente lo que hacen las dos instrucciones siguientes:

> *\_\_80* close(1);<br>*\_\_81* dup(pp[1] dup(pp[1]);

**f)** Una regla de buena programación en UNIX dice que deben cerrarse todos los descriptores (a excepción de los estándar) que no vayan a utilizarse. Pero en este caso hay otra razón de mayor peso.

La línea 64 se corresponde con el código que ejecuta el proceso hijo, que lee de la tubería y lo copia sobre salida y sobre la salida estándar. Esta copia se realiza mientras se lea información de la tubería, y, por lo tanto, terminará cuando la llamada de lectura devuelva un valor 0. Como se ha estudiado en teoría, para que una llamada de lectura sobre una tubería devuelva 0 bytes leídos, es preciso que se den simultáneamente dos circunstancias: que no haya datos en la tubería (de haberlos la llamada los leería) y que no los vaya ha haber en el futuro, y la única forma de garantizar esto último es que no quede abierto ningún descriptor asociado al extremo de escritura de la tube ría.

*\_\_64* close(pp[1]);

Es un fallo común al comunicar procesos por tuberías dejar sin cerrar un descriptor de escritura a una tubería, con el efecto de dejar permanentemente colgado al proceso lector en la llamada de lectura del otro extremo de la tu bería.

**g)** Anteriormente se ha mostrado el código completo del mandato TT. A continuación se muestran, de manera comparada, sólo los cambios entre las correspondientes líneas 21 a 51 y 54 a 84.

Es necesario entender que, en este caso, el sentido de la comunicación a través de la tubería es del hijo hacia el padre.

 $\triangleright$  Se cierran los descriptores que no se utilizan.

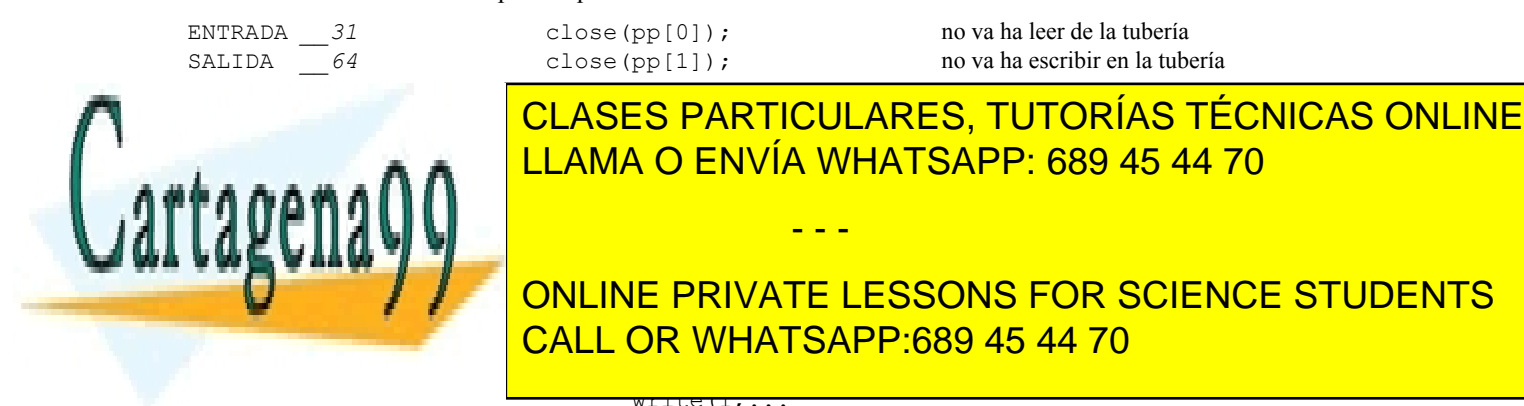

 La redirección. El hijo utiliza los descriptores de manera explícita, pero el padre, al ir a ejecutar mandatos, debe redirigir sus descriptores estándar.

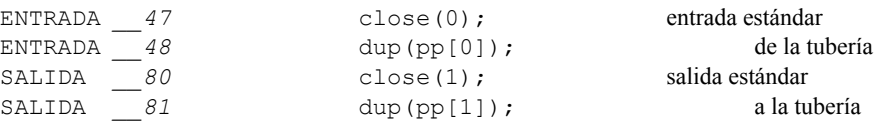

**h)** No es posible eliminar las líneas 54 a 58. Si, son necesarias dos llamadas a pipe, para crear las dos tuberías que comunican al priper hijo (entrada) con el padre y a este con su segundo hijo (salida).

Por otro lado, y dado el código, basta con la declaración de pp en la línea 10 y no haría falta una segunda. Esta variable no es distinta las otras de este mismo programa, que hemos venido reutilizando. La variable pp está destinada a contener, temporalmente, el valor de los descriptores asociados a uno y otro extremo de las tuberías. Primero de una y luego de la otra.

**i)** Ahora, tenemos implementadas las dos Tes, no sólo la de salida, sino también la de entrada. La ejecución del mandato sugerido, será prácticamente la misma. La única diferencia respecto al apartado **a)** es que ahora tenemos un primer hijo destinado a filtrar la entrada.

Así pues, la información que el conjunto de estos procesos tomará de la entrada estándar, será la que tome el primer proceso hijo (con la llamada de la línea 37) que será simultáneamente registrada en el fichero auxiliar entrada, y será inyectada por el extremo de la tubería para que le llegue al proceso padre como entrada estándar.

En resumen: La información que llegará por la entrada estándar será el contenido del fichero dias.txt, esto es, los días de la semana, uno por línea. Y la información registrada en el archivo entrada, será copia de la recibida por la entrada estándar. La información producida por la salida estándar será, uno por línea, los días de la semana, pero ordenados alfabéticamente (esto es lo que sort realiza). Y la información finalmente registrada en el archivo salida, será copia de la producida por la salida estándar.

**j)** Tres procesos: padre y dos hijos, ENTRADA y SALIDA., como se muestra en la figura [2.12.](#page-123-0)

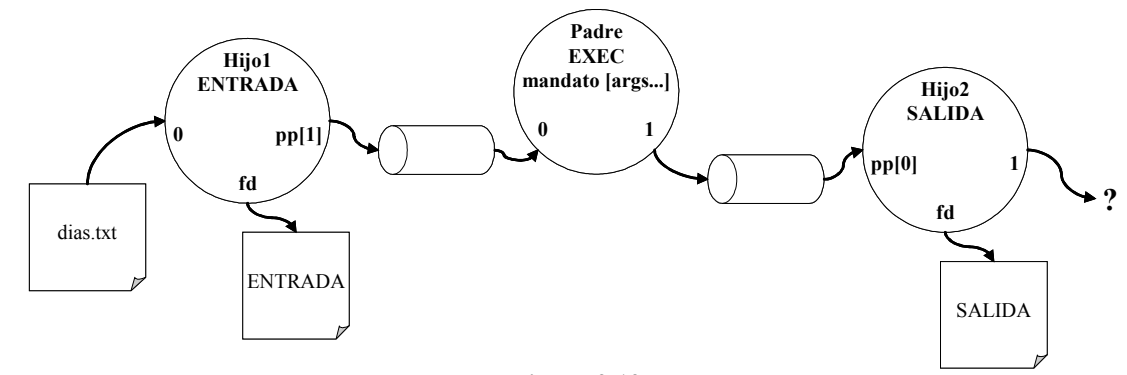

<span id="page-123-0"></span>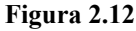

El padre tiene su entrada estándar asociada a una tubería que lo comunica con un proceso hijo denominado EN-TRADA. Así mismo, su salida estándar está asociada a una tubería que lo comunica con un proceso hijo denominado SALIDA. El proceso padre ejecuta el mandato indicado con los argumentos indicados: sort, sin argumentos.

El proceso hijo ENTRADA lee de la entrada estándar que tiene asociada al fichero dias.txt, y lo que lee lo escribe por el descriptor fd (asociado al fichero entrada creado al efecto) y lo repite por la tubería que lo comunica con su padre a través del descriptor pp[1].

- - -

El proceso hijo SALIDA lee de la tubería que lo comunica con su padre a través del descriptor pp[0], y lo que lee

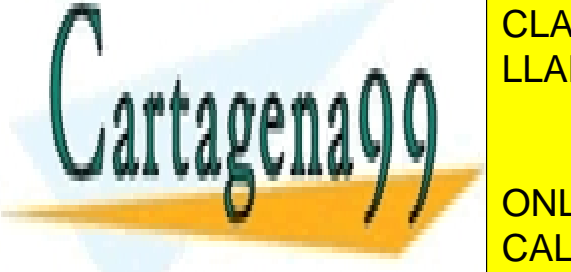

lo escribe <mark>clases particulares, tutorías técnicas online</mark> LLAMA O ENVÍA WHATSAPP: 689 45 44 70

**En el directorio de la montante de ficheros a se ha montant de ficheros a se ha montant de ficher de ficher de** *permiso. Parte del árbol de nombres resultante se muestra en la figura [2.13,](#page-124-0) en base a una salida parcial de varios mandatos ls (se recuerda que el segundo dato del ls es el número de enlaces).* CALL OR WHATSAPP:689 45 44 70

*Las máscaras de creación de ficheros y los grupos de algunos usuarios son los siguientes:*

- *Usuario pepe, máscara = 022 y grupo div1*
- $\bullet$  *Usuario* macu, máscara = 027 y grupo div1
- *Usuario mari, máscara = 077 y grupo div2*

| Sistema de ficheros A (visión parcial) |          |              |             |            |
|----------------------------------------|----------|--------------|-------------|------------|
| Raíz                                   | sbin     |              |             |            |
| 3 root root<br>drwxr-xr-x              | sbin     | -rwsr-xr-x   | 1 root root | mount.cifs |
| drwxrwxrwt<br>45 root root             | kk.      |              |             |            |
| 16 root root<br>drwxr-x--x             | home,    |              |             |            |
|                                        |          |              |             |            |
| Sistema de ficheros B (visión parcial) |          |              |             |            |
| home                                   |          | pepe         |             |            |
| 8 pepe div1<br>drwxrwx--x              | pepe     | $drwx---$    | 8 pepe div1 | prac1      |
| 12 macu div1<br>$d$ rwxrwx---          | macu     | $-rwsr-x---$ | 1 pepe div1 | iue.exe    |
| $\frac{dx}{x}$ -x--x 8 mari div2       | mari     | -rwsr-xr-x   | 1 macu div1 | itec.exe   |
|                                        |          | -rw-rw-rw-   | 1 root root | iome       |
| macu                                   |          | -rw-rw-rw-   | 1 pepe div1 | ikelu      |
| 8 macu div1<br>$d$ rwx------           | prac1    |              |             |            |
| 1 macu div1<br>$-rw-rw-$               | teri.c   | ⊾mari        |             |            |
| 1 macu div1<br>$-rws-rx-r$             | teri.exe | drwx-        | 8 mari div2 | pracl      |

<span id="page-124-0"></span>**Figura 2.13**

*El programa itec.exe contiene el siguiente esquema de código*

*fd = open("/home/macu/teri.c", O\_RDWR); n = fork();*

*a) El usuario mari crea un nuevo programa xx que incluye la siguiente línea:*

*m = execl("/home/pepe/itec.exe", "itec.exe", NULL);*

*Teniendo en cuenta que m es una variable de xx y fd de itec.exe, y que no hay errores inesperados, indicar el valor de m y el de fd cuando mari ejecuta el programa xx..*

*b) Los usuarios pepe y macu lanzan al tiempo la ejecución del programa itec.exe. ¿Cuál sería el máximo número de referencias (también llamados ndups) y de nopens que podrían llegar a alcanzarse?*

*c) El programa iue.exe contiene la siguiente línea de código:*

*n = creat("/home/pepe/prac1/siet.c", 0666);*

*El usuario macu intenta ejecutar dicho programa desde su home, indicar si se crea el fichero y, en su caso, indicar el dueño y los derechos.*

*Ahora, el programa que ha lanzado el usuario pepe ejecuta la siguiente línea de código:*

*fd = open("/home/pepe/ikelu", O\_RDWR|O\_CREAT|O\_TRUNC,0640);*

*obteniendo fd= 5. Seguidamente, el programa crea dos hijos H1 y H2. Inmediatamente, H2 hace un exec.*

*Al mismo tiempo, pero cuando pepe ya ha ejecutado el open, el usuario mari ejecuta otro programa (proceso M) que incluye:* 

*fd = open("/home/pepe/ikelu", O\_RDWR);*

*recibiendo fd = 3.*

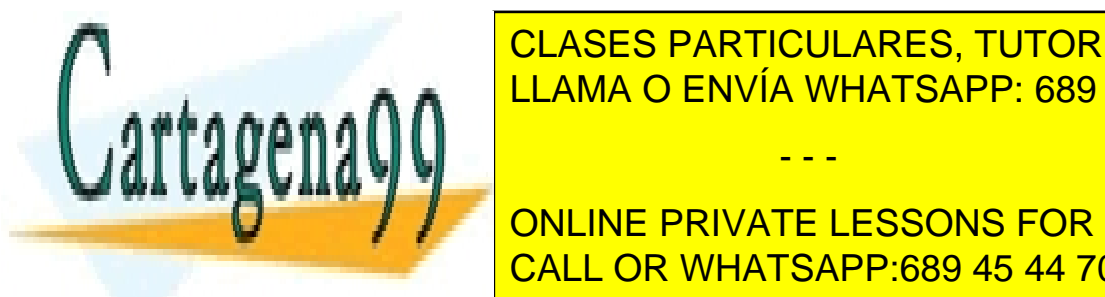

# **A partic de este punto secuencia de este partir de ejecuciones de ejecuciones de ejecuciones de ejecuciones de** LLAMA O ENVÍA WHATSAPP: 689 45 44 70

*3 M write(1, "3333", 4);* ONLINE PRIVATE LESSONS FOR SCIENCE STUDENTS *4 H1 lseek(5, 17, SEEK\_END);* CALL OR WHATSAPP:689 45 44 70

www.cartagena99.com no se hace responsable de la información contenida en el presente documento en virtud al Artículo 17.1 de la Ley de Servicios de la Sociedad de la Información y de Comercio Electrónico, de 11 de julio de 2002. Si la información contenida en el documento es ilícita o lesiona bienes o derechos de un tercero háganoslo saber y será retirada.

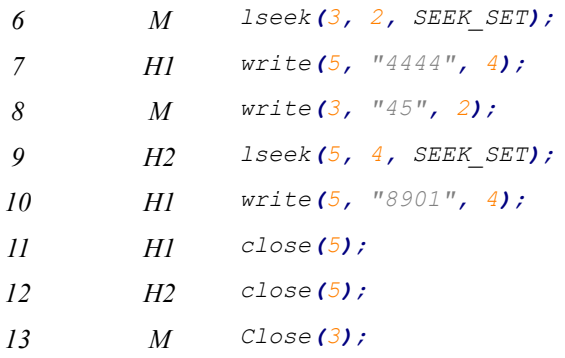

*Aplicando la política de coutilización de UNIX:*

*d) Indicar el tamaño real del fichero al final de esta secuencia.*

*e) Indicar el contenido del fichero.*

## **Solución**

**a)** Tanto home como pepe tienen derechos de visita para el mundo, además, el fichero itec.exe tiene derechos de ejecución para el mundo, por lo que mari lo puede ejecutar. Al tratarse de un exec exitoso no se devuelve ningún valor, por lo que m no llega a cambiar de valor.

Observamos que el programa itec.exe tiene activo el SUID, por lo que ejecutará con la identidad de su dueño, es decir, macu. Como macu es el dueño, puede visitar su directorio y llegar al fichero /home/macu/teri.c, por tanto, lo podrá abrir para escritura y lectura. Esto significa que fd recibirá el valor del primer descriptor libre, por ejemplo, 3.

**b)** Tanto pepe como macu pueden ejecutar el programa itec.exe, que ejecutará con identidad efectiva macu en ambos casos, por lo que cada ejecución abrirá el fichero /home/macu/teri.c. Esto significa que nopens = 2 (suponiendo que el fichero no estaba abierto con anterioridad). Por otro lado, aparecerán dos entradas en la tabla intermedia, cada una de las cuales llegará a tener dos referencias, dado que cada ejecución producirá un proceso hijo.

**c**) El usuario macu tiene derechos de ejecución de iue.exe. Además, dicho fichero tiene activo su SUID, por lo que ejecuta con la identidad efectiva de pepe. Se aplica la máscara de creación de ficheros que tiene el proceso, por tanto, la de macu que es 027. Luego, se crea el fichero con dueño pepe y con derechos  $rw-r----$ 

**d**) El tamaño del fichero será de  $23 + 26 + 17 + 4 + 4 = 74$  bytes.

**e)** El contenido del fichero será el siguiente, de acuerdo a la línea ejecutada:

- **1** 11111111111111111111111
- **2** 1111111111111111111111122222222222222222222222222
- **3** (se escribe en otro fichero)
- **5** 1111111111111111111111122222222222222222222222222000000000000000009999

**7** 11111111111111111111111222222222222222222222222220000000000000000099994444

- **8** 11451111111111111111111222222222222222222222222220000000000000000099994444
- **10** 11458901111111111111111222222222222222222222222220000000000000000099994444

## **Problema 2.20 (mayo 2009)**

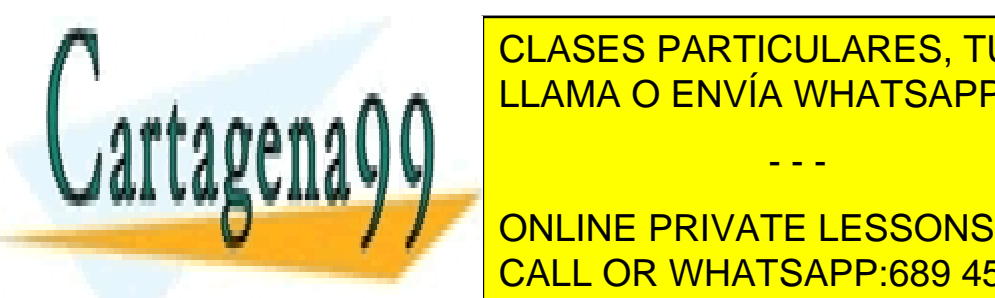

*Sea un sistema de ficheros UNIX con las siguientes características:* CLASES PARTICULARES, TUTORÍAS TÉCNICAS ONLINE ● *Bloque de 1 KiB y agrupación de 1 bloque.* LLAMA O ENVÍA WHATSAPP: 689 45 44 70

● *Entradas libres de la tabla intermedia: a partir de la 11.* ● *El directorio "/" (raíz), pertenece al usuario y grupo root y tiene los permisos: rwx rwx --x* ONLINE PRIVATE LESSONS FOR SCIENCE STUDENTS ● *El directorio "/home", pertenece al usuario y grupo root, tiene los permisos: rwx rwx rwx y su nodo i es*  CALL OR WHATSAPP:689 45 44 70

 $\bullet$  *Ele fichero "/home/user2/prog" tiene: UID = 400, GID = 7 y permisos = 06755.* 

www.cartagena99.com no se hace responsable de la información contenida en el presente documento en virtud al Artículo 17.1 de la Ley de Servicios de la Sociedad de la Información y de Comercio Electrónico, de 11 de julio de 2002. Si la información contenida en el documento es ilícita o lesiona bienes o derechos de un tercero háganoslo saber y será retirada.

### ● *Enteros de 4 bytes.*

*En el instante inicial existen dos procesos PA y PB cuyas identidades y descriptores de fichero se indican en la figura [2.14.](#page-126-0)*

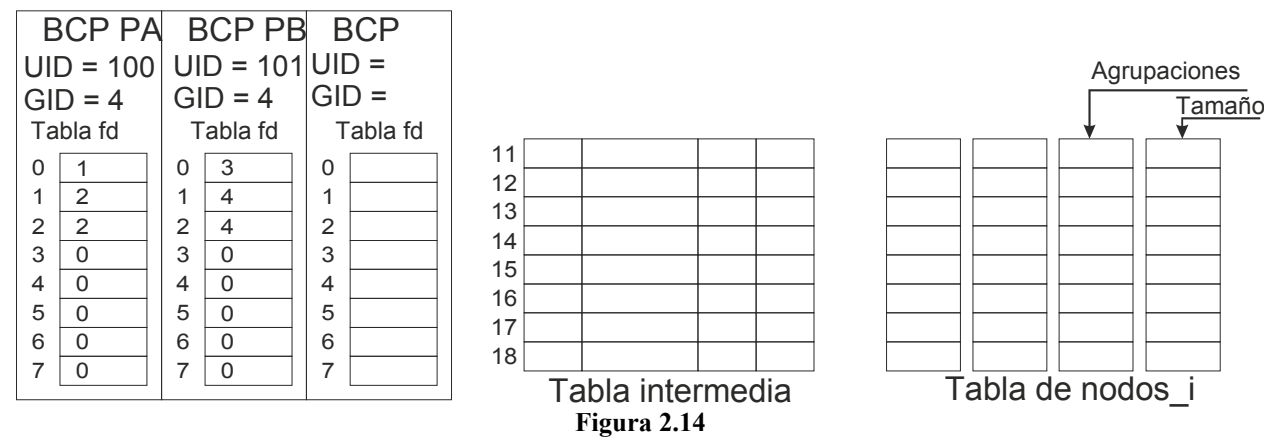

<span id="page-126-0"></span>*Se ejecuta la secuencia siguiente:*

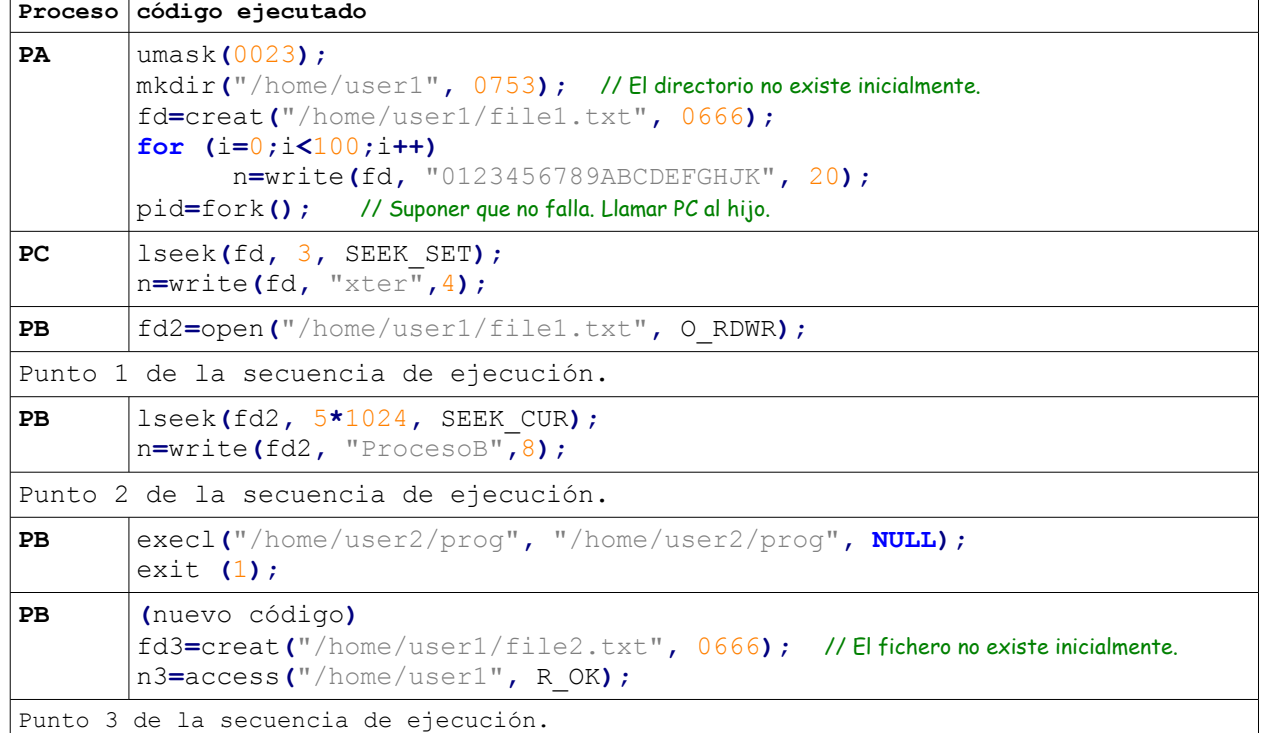

*Se pide:*

*a) Determinar los permisos con los que se crea el fichero "/home/user1/file1.txt".*

*b) Completar la figura [2.14](#page-126-0) para el punto 1 de la secuencia de ejecución. Deberá indicar los títulos de las co-*

- - -

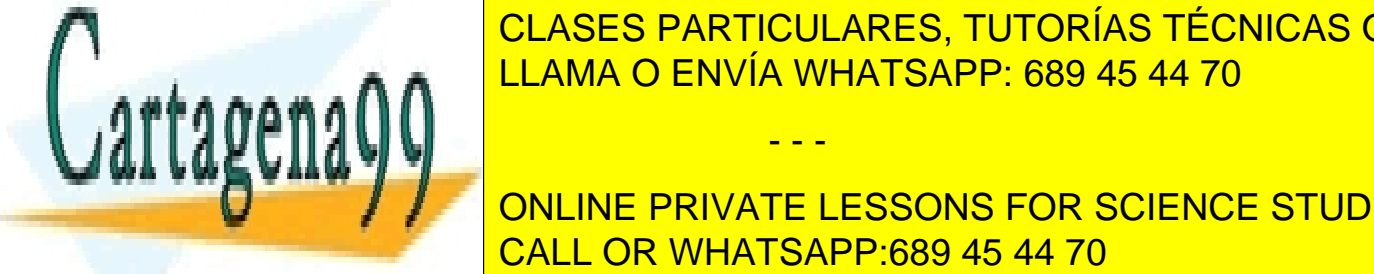

*lumnas de la tabla intermedia y de nodos i que faltan.* CLASES PARTICULARES, TUTORÍAS TÉCNICAS ONLINE *c) Indicar el contenido de los bloques que se modifican por la secuencia anterior en su ejecución hasta el punto 1.Usar para los bloques de directorio el siguiente formato: nombre – nodo i; nombre – nodo i; ... Limitar el conte -* LLAMA O ENVÍA WHATSAPP: 689 45 44 70

*d) En el punto 2 de la secuencia de ejecución indicar las agrupaciones asignadas al fichero* ONLINE PRIVATE LESSONS FOR SCIENCE STUDENTS *e) En el punto 3 de la secuencia de ejecución indicar los valores devueltos en las variables fd3 y n3.* CALL OR WHATSAPP:689 45 44 70

# **Solución**

**a)** Como el directorio /home tienen permisos de escritura tanto para el dueño, como para el grupo como para el mundo, todos los usuarios pueden escribir en él, por lo que el mkdir se ejecutará con éxito. El fichero "/home/user1/file1.txt" se crea con los permisos: rw- r-- r-- .

**b**) La creación del directorio /home/user1 sopone la creación de un fichero tipo directorio, al que se le asignará el nodo i nº 30. El proceso PB no puede abrir el fichero "/home/user1/file1.txt", por lo que solamente lo tienen abierto los procesos PA y PC. La figura [2.15](#page-127-1) muestra la situación de las tablas.

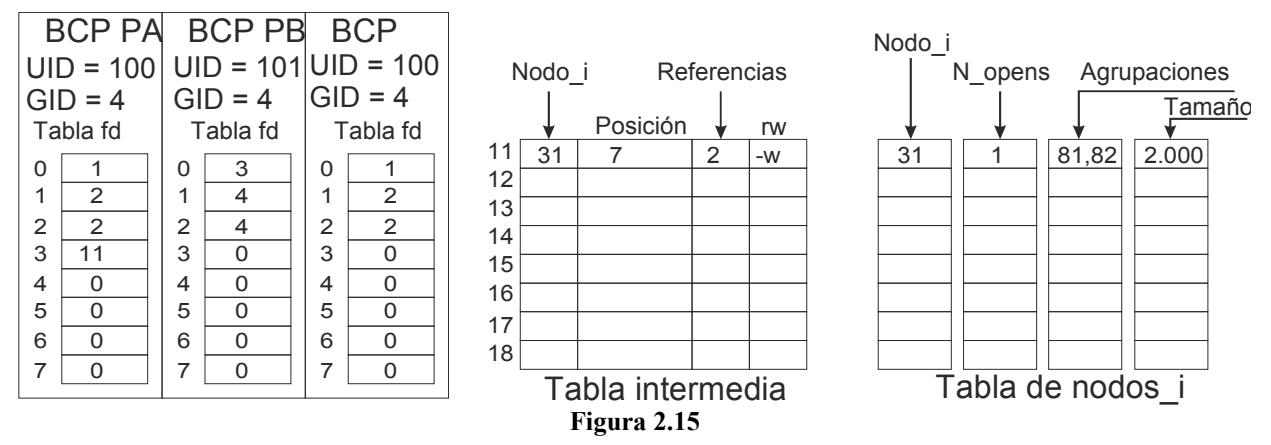

<span id="page-127-1"></span>En el supuesto de que PB hubiese podido abrir l fichero "/home/user1/file1.txt" las tablas quedarían como se indica en la figura [2.16.](#page-127-0)

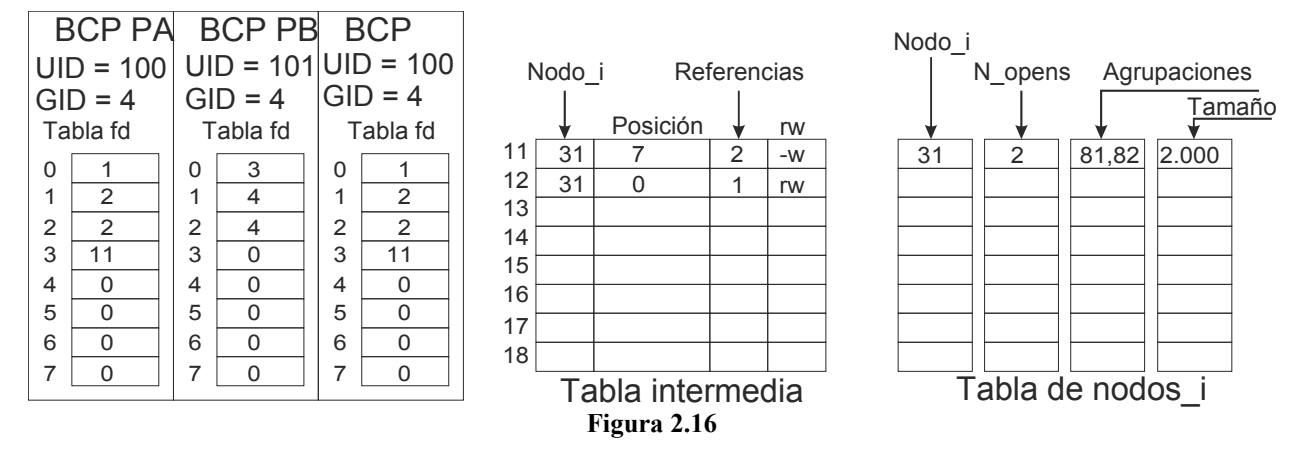

**c)** El contenido de los bloques es el siguiente:

 $\mathsf{v}$ 

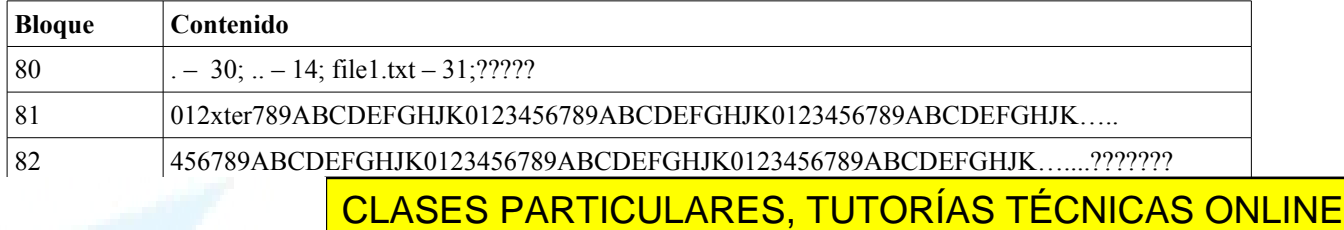

de para el apartado b) considerar el apartado b) consistente en que el proceso PB no considerar el proceso PB n

## cono se indica en el apartado cono se indica en el agrupación en cuenta que la agrupación 80 es ocupada por el En el fichero supuesto, las agrupas por el filencial de las 81, 82 y 83. En 1768 en 1768 y 83. En 1768 en 1768 ONLINE PRIVATE LESSONS FOR SCIENCE STUDENTS

 $\sim$ .120 por el texto "Processo $\sim$ . Las agrupaciones 81 y 82 dan soporte a los 2.000 caracteres escritos, debiendo ser re-

En el primer supuesto, el fichero no es modificado por el proceso PB, por lo que sus agrupaciones son la 81 y 82,

<span id="page-127-0"></span>- - -

www.cartagena99.com no se hace responsable de la información contenida en el presente documento en virtud al Artículo 17.1 de la Ley de Servicios de la Sociedad de la Información y de Comercio Electrónico, de 11 de julio de 2002. Si la información contenida en el documento es ilícita o lesiona bienes o derechos de un tercero háganoslo saber y será retirada.

gue abrir el filencia el filencia en la hipotética en la hipotética en la hipotética en la que sí consideració

llenados con ceros al crearse el hueco los 48 bytes no escritos previamente. Los bytes 2.048 a 5.119 (que corresponden a hueco) no tienen agrupación asignada dado que no tiene sentido asignar unas agrupaciones que tendríamos, además, que rellenar con ceros. Finalmente, la agrupación 83 dará soporte a los 8 caracteres "ProcesoB", quedando el resto fuera del tamaño del fichero.

**e)** El fichero "/home/user1/file2.txt" no puede ser creado, puesto que la identidad efectiva del proceso PB después del exec es  $UID = 400$ ,  $GID = 7$ , que no tiene permisos de escritura en "/home/user1". Por lo tando, fd3 = -1

Dado que el servicio access utiliza la identidad real del proceso PB, que es UID = 101, GID = 4, por lo que si tiene permisos de lectura. Por tanto  $n3 = 0$ .

# **Problema 2.21** (abril 2010)

*Sean los fragmentos de programas de la tabla adjunta, dichos programas se ejecutan de forma entrelazada de acuerdo a la secuencia establecida en dicha tabla. Supondremos que el fichero fich existe y tiene un tamaño de 43 bytes, que el tamaño del bloque es de 1 KiB y que ninguno de los servicios produce error.*

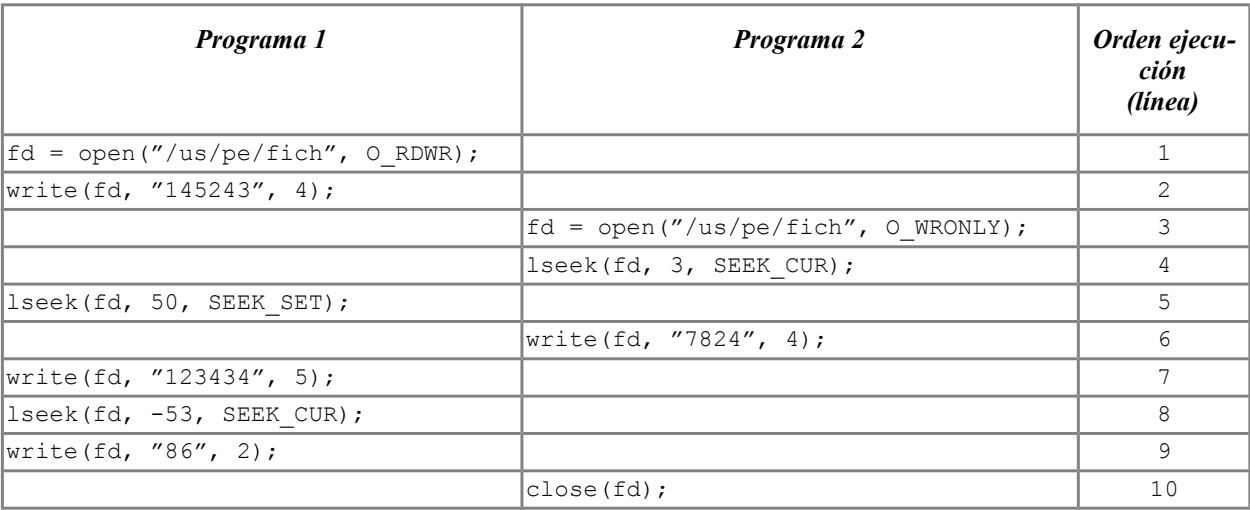

*a) Indicar el contenido del fichero al final de la ejecución de ambos fragmentos de programa, línea 10.*

*b) Indicar el tamaño del fichero al final de la ejecución de ambos fragmentos de programa.*

*c) Suponiendo que el nodo\_i raíz ya está en memoria, que cada directorio ocupa un bloque y que no existe cache de bloques, determinar el número de accesos a disco que se producen hasta la ejecución de la línea 2 inclusive.*

*d) Repetir la pregunta c para el caso de que exista cache de bloques, considerando la ejecución hasta la línea 6 inclusive y que la escritura es write-through.*

*e) Representar de forma gráfica las estructuras de información afectadas por dichos programas tal y como quedan el final de la ejecución de la línea 10 inclusive.* 

## **Solución**

**a)** Los contenidos son los siguientes, representando los valores originales del fichero con ? y todo ello expresado como cadena de caracteres.

- - -

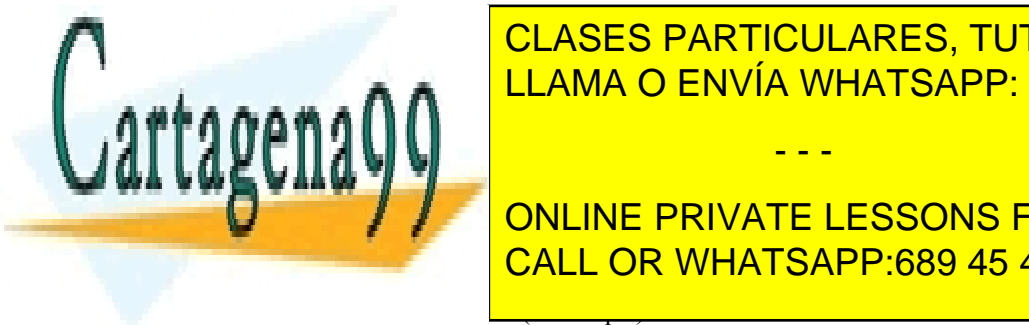

**CLASES PARTICULARES, TUTORÍAS TÉCNICAS ONLINE** Línea 7: 1457824????????????????????????????????????**000000012343** LLAMA O ENVÍA WHATSAPP: 689 45 44 70

● Lectura del directorio raíz (un bloque). Línea 1 ● Lectura del nodo\_i del directorio us (un bloque). Línea 1 CALL OR WHATSAPP:689 45 44 70 ONLINE PRIVATE LESSONS FOR SCIENCE STUDENTS

- Lectura del nodo\_i del directorio pe (un bloque). Línea 1
- Lectura del directorio pe (un bloque). Línea 1
- Lectura del nodo\_i del fichero fich (un bloque). Línea 1
- Lectura del primer bloque del fichero fich. Línea 2
- Escritura del primer bloque del fichero fich. Línea 2

Total 8 accesos al disco. El nodo\_i queda modificado, puesto que se modifican los instantes de acceso y escritu ra. Esta modificación se hace primero en la copia que está en memoria y más adelante se lleva al disco.

**d)** Los accesos son los siguientes:

- Lectura del directorio raíz (un bloque). Línea 1
- Lectura del nodo\_i del directorio us (un bloque). Línea 1
- Lectura del directorio us (un bloque). Línea 1
- Lectura del nodo\_i del directorio pe (un bloque). Línea 1
- Lectura del directorio pe (un bloque). Línea 1
- Lectura del nodo\_i del fichero fich (un bloque). Línea 1
- Lectura del primer bloque del fichero fich. Línea 2
- Escritura del primer bloque del fichero fich. Línea 2
- Escritura del primer bloque del fichero fich. Línea 6

Total 9 accesos al disco. Es de destacar que la línea 3 ya encuentra todos los bloques en la cache y la línea 6 en cuentra en la cache el valor escrito por la línea 2, por lo que no necesita leerlo. Igual que en el caso anterior, más adelante habrá que actualizar el nodo\_i.

**e)** Las estructuras quedan como se indica en la figura [2.17.](#page-129-0) Se ha supuesto que los procesos que ejecutan los programas dados solamente tienen abiertos los descriptores estándar y que las líneas 5 y 6 de la tabla intermedia están libres. También hemos considerado que el nodo\_i del fichero es el 33. La línea 6 queda ocupada por el proceso del programa 2, pero despúes del close queda libre, lo que se refleja puesto que el número de referancias es 0:

En la tabla de nodos\_i también quedarán modificados los instantes de acceso y modificación del fichero.

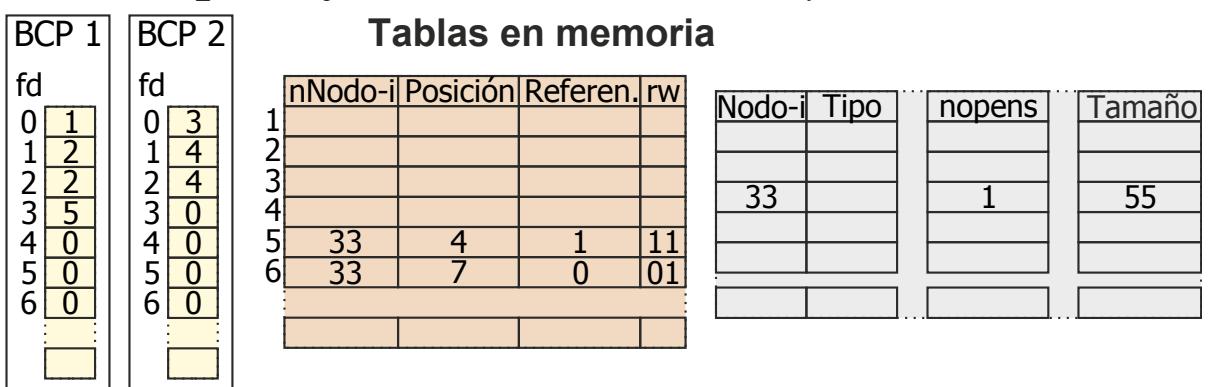

<span id="page-129-0"></span>**Figura 2.17**

Dado que no se asignan bloques nuevos ni nodos i, los mapas de bits del disco no quedan modificados.

# **Problema 2.22** (junio 2010)

*Debe usted implementar en lenguaje C y para UNIX el código fundamental del mandato cyp (CopiaYPega) cuya*

- - -

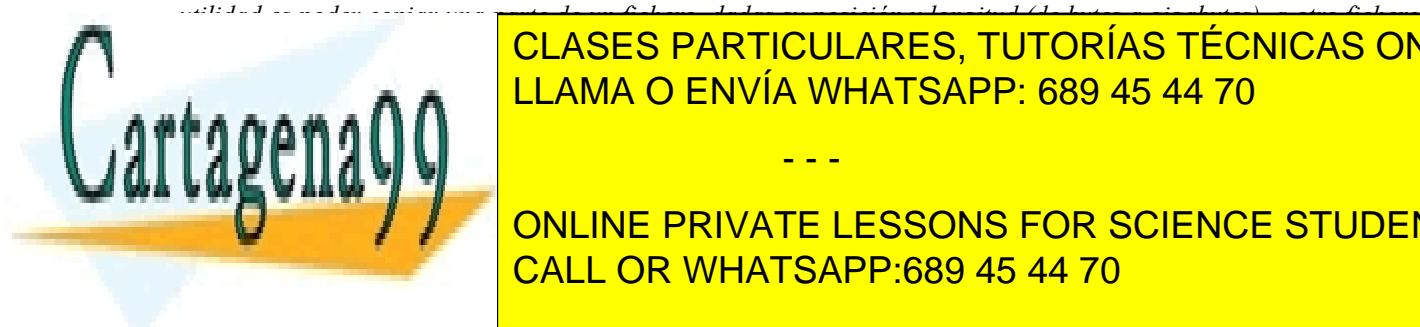

*en otra posición dada. Realice el código más correcto y claro que pueda (NO se admitirá pseudocódigo), realice un* CLASES PARTICULARES, TUTORÍAS TÉCNICAS ONLINE *tratamiento correcto de los errores y libere todos los recursos previamente reservados, cuando dejen de usarse.* LLAMA O ENVÍA WHATSAPP: 689 45 44 70

**CONLINE PRIVATE LESSONS FOR SCIENCE STUDENTS** ● *Haciendo uso de la función anterior, implemente la función copiaypega, que añade a la anterior la*  CALL OR WHATSAPP:689 45 44 70

*copiaypega(fdorg, offorg, size, fddst, offdst)*

● *Haciendo uso de la función anterior, implemente la función cyp que realiza la operación de copiaypega entre los ficheros origen y destino de nombre dado:*

*cyp(origen, offorg, size, destino, offdst)*

*b) Considere la siguiente secuencia de mandatos y analice el comportamiento de cyp:*

*(1) echo –n 0123456789 > A (2) echo –n abcdefghij > B (3) cyp A 7 5 B 2 (4) cyp A 1 5 B 8*

*Razone cuál sería el contenido del fichero B al final de los pasos (3) y (4) y porqué.*

*c) Ahora, piense y rehaga sólo la parte imprescindible del código anterior, para realizar una implementación equivalente de cyp pero mediante ficheros proyectados en memoria. Observe que conseguir el mismo comportamiento anterior implica una solución un poco más completa que la trivial.*

*d) Razone:*

- *¿Cuál de estas implementaciones será más rápida (en bytes copiados por unidad de tiempo)?*
- *¿Cuál de estas implementaciones será más apta para copiar cantidades muy grandes de datos (decenas de gigas) (considere un sistema de 32 bits)?*

*e) Considere ahora la necesidad de poder ejecutar varios mandatos cyp concurrentes haciendo copias cruzadas de información entre un conjunto de ficheros.*

- *Implemente el código necesario para asegurar que cada cyp sucede sin verse afectado por otros en ejecución simultánea.*
- *¿Podría suceder interbloqueo?, ¿cómo podría evitarse?*

### **Solución**

**a)** Las funciones solicitadas serían:

```
/* Copia size bytes 
 * del fichero abierto fdorg 
* al fichero abierto fddst.
 */
int copia(int fdorg, int size, int fddst)
{
   char buf[4096];
   int ret;
   do {
      ret = size;
      if (ret > sizeof(buf)) ret = sizeof(buf);
      ret = read (fdorg, buf, ret);
      if (ret \leq 0) break;
      ret = write(fddst, buf, ret);
      if (ret <= 0) break;
      size -= ret;
   } while(size > 0);
   if (ret < 0) return -1;
   return size;
}
/* Copia size bytes 
* del fichero abierto fdorg en su posición absoluta offorg
    * al fichero abierto fddst en su posición absoluta offdst.
```
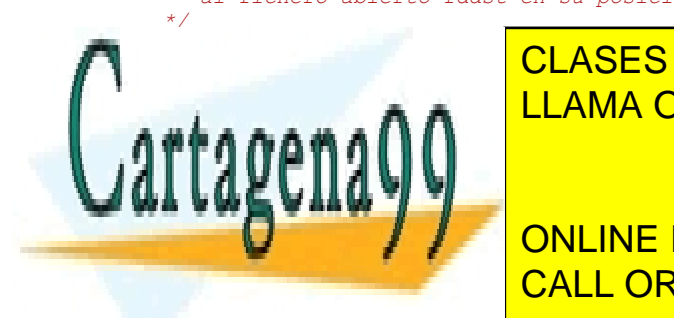

**interval for forgets in the forget of the size, in the forget of the forget of**  $\overline{\phantom{a}^{\text{A}}}$  **CLASES PARTICULARES, TUTORÍAS TÉCNICAS ONLINE** <u>LLAMA O ENVÍA WHATSAPP: 689 45 44 70 مى بىر مى بىر كى ا</u>

**Returnal concinemation contains the contact of the concept of the concept of the concept of the concept of the concept of the concept of the concept of the concept of the concept of the concept of the concept of the conce** *\* del fichero de nombre org en su posición absoluta offorg* CALL OR WHATSAPP:689 45 44 70

www.cartagena99.com no se hace responsable de la información contenida en el presente documento en virtud al Artículo 17.1 de la Ley de Servicios de la Sociedad de la Información y de Comercio Electrónico, de 11 de julio de 2002. Si la información contenida en el documento es ilícita o lesiona bienes o derechos de un tercero háganoslo saber y será retirada.

```
int cyp(char * org, int offorg, int size, char * dst, int offdst)
{
    int fdorg = open(org, O_RDONLY);
    int f d\text{d}st = \text{open}(dst, 0)RDWR|O_CREAT, 0666);
    int ret = 0;
   if (fdorg < 0) ret = -1;
    if (fddst < 0) ret = -1;
    if (ret >= 0) ret = copiaypega rdwr(fdorg, offorg, size, fddst, offdst);
    if (fdorg >= 0) close(fdorg);
    if (fddst >= 0) close(fddst);
    return ret;
}
```
b) El fichero A contiene los diez dígitos del 0 al 9. El fichero B contiene las 10 primeras letras minúsculas.

En el paso (3), al intentar leer más allá del tamaño del fichero A, 5 bytes desde el 7, cuando su tamaño son 10, sólo podremos leer los 3 que hay de la posición 7 en adelante "789". Estos datos son los que deberán ser copiados sobre B en su posición 2, luego B quedará como "ab789fghij".

En el paso (4), se leerán sin problemas los 5 caracteres contenidos en el fichero A desde su posición 1, estos son "12345". Estos datos se tratarán de escribir llegando más allá del tamaño actual del fichero B, que son 10 bytes. Al intentar escribir más allá de su tamaño, el fichero crecerá automáticamente. El contenido final de B será "ab789 fgh12345" y su tamaño final serán 13 bytes. Si hubiese quedado hueco entre el tamaño anterior del fichero y la posición de escritura, este hueco se rellenaría con el bytes nulos.

**c)** La versión basada en ficheros proyectados en memoria consistiría en implementar copiaypega como sigue (la implementación tiene en cuenta la realidad de que los offset deben estár alineados a página):

```
/* Copia por proyección en memoria size bytes 
 * del fichero abierto fdorg en su posición absoluta offorg
   * al fichero abierto fddst en su posición absoluta offdst.
 */
int copiaypega_mmap(int fdorg, int offorg, int size, int fddst, int offdst)
{
    int page = sysconf(_SC_PAGE_SIZE);
    /* Los offset deben estar alineados a página. */
    void * org = mmap(NULL, size+offorg%page, PROT_READ , MAP_SHARED, fdorg, offorg/page*page);
    void * dst = mmap(NULL, size+offdst%page, PROT_WRITE, MAP_SHARED, fddst, offdst/page*page);
    int ret = 0;
    offorg %= page;
    offdst %= page;
    if (org == MAP FAILED) ret = -1;
    if (dst == MAP<sup>F</sup>FAILED) ret = -1;
    if (ret >= 0) memcpy(dst+offdst, org+offorg, size);
    if (org != MAP FAILED) ret = munmap(org, size+offorg);
    if (dst != MAP_FAILED) ret = munmap(dst, size+offdst);
    return ret;
```

```
}
```
La simple proyección en memoria de los ficheros ofrecería un comportamiento distinto, por dos razones:

- Cuando el sistema de memoria virtual subyacente se basa en paginación, las zonas de memoria proyectadas se redondean a página. Esto implicaría en nuestro caso, poder leer bytes nulos al acceder más allá del tamaño real del fichero proyectado, por no ser múltiplo exacto del tamaño de página. Así pues, en el caso (3) anterior el resultado habría sido "ab789\_\_hij", indicando con '\_' el byte nulo.
- Por la misma razón, si el fichero no tiene un tamaño múltiplo del tamaño de página, será posible escribir más allá del tamaño real del fichero proyectado. Sin embargo, esto no se verá reflejado en el fichero asociado, ni aunque, como es lógico la proyección sea MAP\_SHARED. El resultado pues del paso (4) anterior sería "ab799\_h12345\_\_\_\_\_" en memoria, pero "ab799\_\_b12" sobre B.

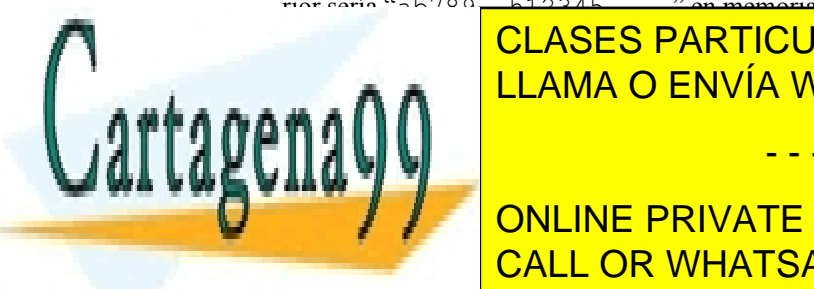

*/\* Corregir máximos datos de origen. \*/*

# Rasí pues, para corregia el espacio de la espacio de la espacio de la espacio de la espacio de la espacio de l escritura, a saber, habitante función a antes de la siguiente función a la siguiente función a la antes de la - - -

**integrated,** *integralagisty concinents* into the private lessons for science students CALL OR WHATSAPP:689 45 44 70

}

```
ret = fstat(fdorg, &st);
if (ret < 0) return ret;
size = st.st size - offorg;
if (*sizeptr > size)
   *sizeptr = (size >= 0) ? size : 0;
/* Corregir tamaño final del destino. */
ret = fstat(fddst, \&st);if (ret < 0) return ret;
size = offset + *sizeptr;if (size > st.st_size)
  if (*sizeptr > 0)ret = ftruncate(fddst, size);
return ret;
```
**d)** Respecto a la velocidad de las soluciones hay que notar que la solución basada en operaciones de E/S realiza más llamadas al sistema operativo que la basada en proyección y, además, exige copiar los datos al espacio de memoria del proceso de usuario (en el buffer buf). Por su lado, la solución basada en proyección requiere atender los fallos de página de las regiones proyectadas y, por razones de seguridad, limpiar las páginas nuevas que se asignen al fichero en el que se copia. La velocidad de cada solución depende mucho de la implementación del sistema operativo y de las características de la operación solicitada.

Sobre cuál de las soluciones es más apta para grandes cantidades de datos, está muy claro, si consideramos un sistema de 32 bits malamente podremos proyectar zonas de ficheros por decenas de gigas. Simplemente no caben en nuestro mapa de memoria. Esto se podría solucionar realizando proyecciones parciales. Por otro lado, la implementación basada en E/S no plantea ningún límite en el tamaño de la copia.

**e)** Estamos hablando de un mecanismo de sincronización adecuado para coordinar la coutilización de ficheros por parte de procesos pesados arrancados independientemente. La definición/adecuación está muy clara. Debemos usar cerrojos sobre ficheros. Además, estos permiten distinguir entre uso compartido y exclusivo, para accesos concu rrentes de lectura o accesos exclusivos de escritura, respectivamente.

Por supuesto que, si no hacemos nada, podrían darse situaciones de interbloqueo al requerirse dos cerrojos por ejecución de cyp. La solución más cómoda para esto es establecer algún orden global que nos permita tomar todos los recursos que se requieran de manera ordenada. De este modo será imposible que aparezca un ciclo de posesión, reclamo de recursos.

```
/* Bloquea las zonas a leer/escribir,
  * para evitar la corrupción de los datos.
  * Aplica in orden global único para evitar interbloqueos.
 */
int copiaypega_lock(int fdorg, int offorg, int size, int fddst, int offdst)
{
    struct flock florg;
    struct flock fldst;
    struct stat storg;
    struct stat stdst;
    int ret;
    florg.1 whence = SEEK SET;
    florg.1 start = offorg;
    floor.1 len = size;
    flong.l\_pid = getpid();
    florg. l type = F_RDLCK;
    fldst.1 whence = SEEK SET;
    fldst.l_start = offdst;
    fldst.l<sub>1</sub>len = size;fldst.lpid = getpid();
    fldst.l type = F WRLCK;
    ret = f{at}(f{dorg, \text{astorg}});
    \mathbf{F} (ret \neq 0) return
```
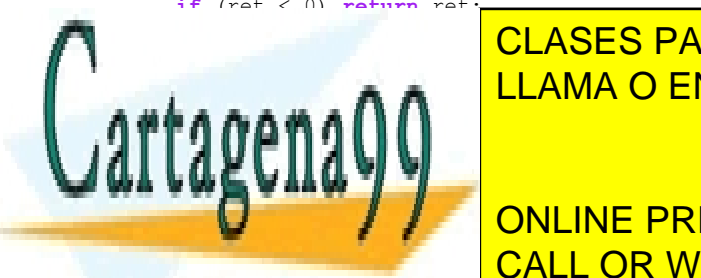

<u>LLAMA O ENVÍA WHATSAPP: 689 45 44 70</u> CLASES PARTICULARES, TUTORÍAS TÉCNICAS ONLINE

ONLINE PRIVATE LESSONS FOR SCIENCE STUDENTS **FLORGE ENDING CALL OR WHATSAPP:689 45 44 70** 

www.cartagena99.com no se hace responsable de la información contenida en el presente documento en virtud al Artículo 17.1 de la Ley de Servicios de la Sociedad de la Información y de Comercio Electrónico, de 11 de julio de 2002. Si la información contenida en el documento es ilícita o lesiona bienes o derechos de un tercero háganoslo saber y será retirada.

- - -

 $x + y + z = 5$ 

```
if (ret < 0) return ret;
            ret = fcntl(fddst, F_SETLKW, &fldst);
        } else if (storg.st_ino > stdst.st_ino) {
            ret = fcntl(fddst, F_SETLKW, &fldst);
            if (ret < 0) return ret;
            ret = fcntl(fdorg, F_SETLKW, &florg);
        } else {
            if (offorg < offdst) {
                 ret = fcntl(fdorg, F_SETLKW, &florg);
                 if (ret < 0) return ret;
                 ret = fcntl(fddst, F_SETLKW, &fldst);
            } else if (offorg > offdst) {
                 ret = fcntl(fddst, F_SETLKW, &fldst);
                 if (ret < 0) return ret;
                 ret = fcntl(fdorg, F_SETLKW, &florg);
            } else {
                 /* Mismo fichero, misma zona. Mala cosa */
                 ret = -1:
            }
        }
    }
    return ret;
}
/* Desbloquea las zonas a leer/escribir.
 */
int copiaypega_ulck(int fdorg, int offorg, int size, int fddst, int offdst)
{
    struct flock fl;
    int ret;
    fl.l whence = SEEK SET;
    f1.1start = offorg;
     fl.l_len = size;
     fl.l pid = getpid();
    fl.l_type = F UNLCK;
    ret = fcntl(fdorg, F SETLK, &fl);
    if (ret < 0) return ret;
     fl.1 whence = SEEK SET;
     fl.l_start = offdst;
    f1.1 len = size;
    f1.1 pid = getpid();
    fl.l_type = F UNLCK;
    ret = fcntl(fddst, F_SETLK, &fl);
    if (ret < 0) return ret;
    return ret;
}
/* Copia size bytes 
 * del fichero de nombre org en su posición absoluta offorg
    * al fichero de nombre dst en su posición absoluta offdst.
 */
int cyp(char * org, int offorg, int size, char * dst, int offdst)
{
    int fdorg = open(org, O_RDONLY);
    int f d\text{d}st = open(dst, 0_RDWR)O_CREAT, 0666);int ret = 0;
    if (fdorg < 0) ret = -1;
    if (fddst < 0) ret = -1;
#if 0
    /* Mediante Entrada/Salida convencional. */
    if (ret >= 0) ret = copiaypega_lock(fdorg, offorg, size, fddst, offdst);
    if (ret >= 0) ret = copiaypega_rdwr(fdorg, offorg, size, fddst, offdst);
     iff and in the contract of contracts contracts of the contract of the contract of \overline{C}/* Mediante Proyección de Ficheros en Memoria. */
     if \overline{AB} contracts \overline{CD} contracts \overline{CD} contracts \overline{CD} contracts \overline{CD} contracts \overline{CD} contracts \overline{CD} contracts \overline{CD} contracts \overline{CD} contracts \overline{CD} contracts \overline{CD} contracts \overline{CD}\lambdaif (return in the component of \alpha mmap (fdorg, size, fdorg, size, fdorg, size, fdorg, size, fdorg, size, fdo
     if (retailed by \mathbf{v}) retails and size, size, size, size, size, size, size, size, size, size, size, size, size, size, size, size, size, size, size, size, size, size, size, size, size, size, size, size, size, size, si
#endif
     identify on the PRIVATE LESSONS FOR SCIENCE STUDENTS
     if (fdd) of f (fd) f (fd) freturn ret;
                                                      - - -
                              CALL OR WHATSAPP:689 45 44 70
```
# **Problema 2.23** (sep 2010)

*Sea la siguiente descripción de un programa.*

- *El programa consistirá en tres procesos que llamaremos padre, hijo y nieto.*
- *Se abrirá como origen de datos el fichero indicado como primer argumento.*
- *Se creará como destino de datos el fichero indicado como segundo argumento.*
- *Los procesos deberán estar convenientemente comunicados para intercambiar información y comportarse según se describe.*
- *El hijo leerá los datos de origen, en trozos de medio KiB y los enviará al nieto y simultáneamente irá calculando el número de bytes de origen.*
- *El nieto habrá de ejecutar el mandato estándar indicado como tercer argumento (que denominaremos filtro), para procesar la información que le llegue del hijo y enviar su resultado al destino.*
- *NOTA: Se ha de entender que el mandato filtro, como otros mandatos estándar, si se invoca sin argumentos, se comporta como un filtro entre su entrada estándar y su salida estándar.*
- *Cuando el nieto haya concluido, el hijo emitirá por su salida estándar una línea de texto indicando el numero total de bytes de origen.*
- *Cuando el hijo haya concluido, el padre emitirá por su salida estándar una línea de texto indicando el numero total de bytes de destino. Esta información habrá de obtenerla directamente de dicho descriptor.*

*Se pide:*

*a) Dibuje un esquema con la jerarquía de procesos requerida donde aparezcan los descriptores abiertos por estos procesos y los objetos de datos asociados a estos descriptores.*

*b) Se pide que implemente en C y para UNIX el programa descrito, haciendo uso directo de los servicios del sistema operativo.*

*Suponga que el sistema donde se ejecuta este programa dispone de dos discos hda1 y hdb1, usados para el sistema de ficheros raíz y para las cuentas de usuario (montado en /home), respectivamente.*

*c) Detalle los accesos al sistema de ficheros (a inodos y a bloques datos) necesarios para completar la llamada de apertura del fichero de origen /home/alumno/tmp/datos.txt.*

*d) Suponga que en el sistema de ficheros de hda1 existe (antes de montar hdb2) el archivo /home/archivo, así como dos enlaces a este, uno físico en la ruta /tmp/fisico y otro simbólico en /tmp/simbolico.*

*e) Determine cuál sería el comportamiento del programa si el superusuario invoca al programa indicando como destino las siguientes rutas:*

*/home/archivo /tmp/fisico /tmp/simbolico*

# **SOLUCIÓN**

**a)** Esquema:

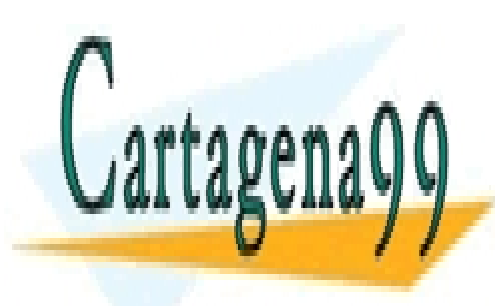

CLASES PARTICULARES, TUTORÍAS TÉCNICAS ONLINE LLAMA O ENVÍA WHATSAPP: 689 45 44 70

ONLINE PRIVATE LESSONS FOR SCIENCE STUDENTS CALL OR WHATSAPP:689 45 44 70

www.cartagena99.com no se hace responsable de la información contenida en el presente documento en virtud al Artículo 17.1 de la Ley de Servicios de la Sociedad de la Información y de Comercio Electrónico, de 11 de julio de 2002. Si la información contenida en el documento es ilícita o lesiona bienes o derechos de un tercero háganoslo saber y será retirada.

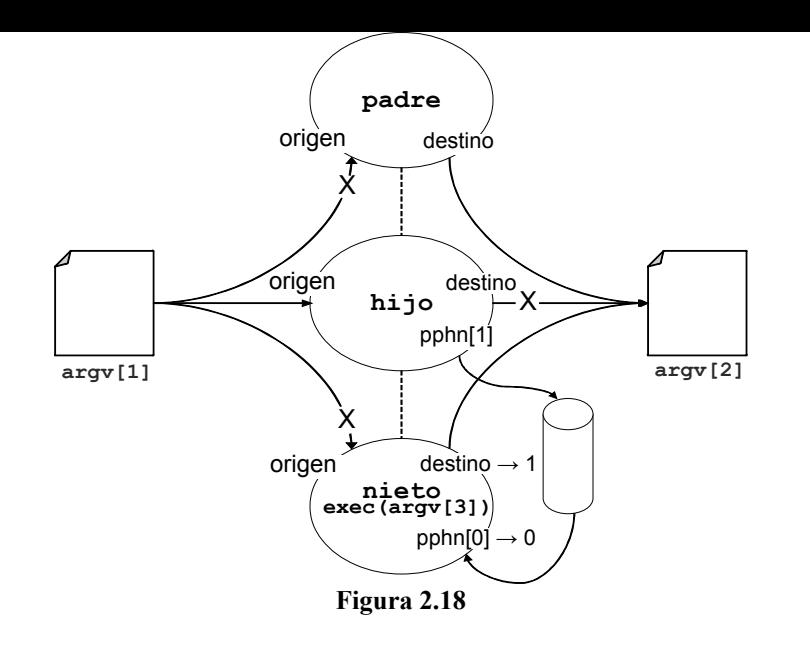

**129**

#### **b)** Programa:

```
/* programa */
#include <fcntl.h>
#include <stdio.h>
#include <stdlib.h>
#include <unistd.h>
#define SIZE 512
int main(int argc, char*argv[])
{
  int origen;
  int destino;
  int padre = getpid();
  int hijo;
  int nieto;
  int pphn[2];
  unsigned char datos[SIZE];
  int ret;
  int nbytes = 0;
  int status;
  origen = open(argv[1], O_RDONLY);
  if (origen < 0)
   {
     perror(argv[1]);
     exit(1);}
  destino = creat(\arg(y[2], 0666);
  if (destino < 0)
   {
     perror(argv[2]);
     exit(1);}
  switch(hijo=fork())
   {
  default: /* padre */
     close(origen);
     waitpid(hijo,&status,0);
```
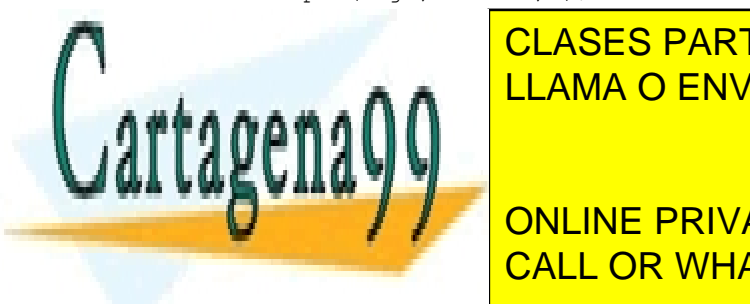

**Printf(**  $\blacksquare$  CLASES PARTICULARES, TUTORÍAS TÉCNICAS ONLINE LLAMA O ENVÍA WHATSAPP: 689 45 44 70

> ONLINE PRIVATE LESSONS FOR SCIENCE STUDENTS CALL OR WHATSAPP:689 45 44 70

www.cartagena99.com no se hace responsable de la información contenida en el presente documento en virtud al Artículo 17.1 de la Ley de Servicios de la Sociedad de la Información y de Comercio Electrónico, de 11 de julio de 2002. Si la información contenida en el documento es ilícita o lesiona bienes o derechos de un tercero háganoslo saber y será retirada.

```
default: /* hijo */
     close(destino);
     close(pphn[0]);
     while ((ret = read(origen, datos, SIZE)) > 0){
        nbytes += ret;
        write(pphn[1],datos,ret);
     }
     close(pphn[1]);
     waitpid(nieto,&status,0);
     printf("Total bytes origen = %d\n", nbytes);
     break;
  case 0: /* nieto */
     close(origen);
     close(0); dup(pphn[0]); close(pphn[0]); close(pphn[1]);
     close(1); dup(destino); close(destino);
     execvp(argv[3], &(argv[3]));
     perror(argv[3]);
     ext(1);case -1: /* error */
     perror(argv[0]);
     exit(1);\lambdabreak;
case -1: /* error */
  perror(argv[0]);
  ext(1);}
return 0;
```
}

**c)** Accesos a inodos y bloques.

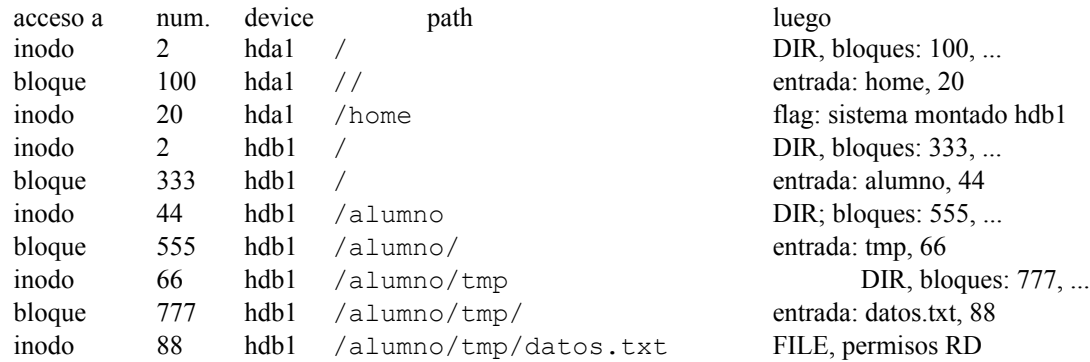

#### **d)** Comportamiento si destino es:

/home/archivo

Dicho archivo está oculto bajo el punto de montaje /home. Luego la llamada creat no lo vería, puesto que iría a ver si existe la entrada archivo en el directorio raíz (inodo 2) del sistema montado hdb1. Al no existir, se crearía este.ooo

/tmp/fisico

Un enlace físico es otro nombre para un mismo inodo y datos. Digamos que el inodo de /homo

- - -

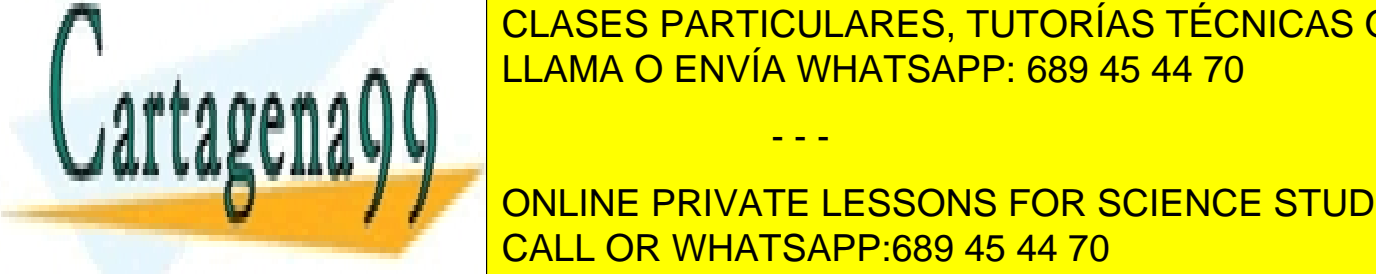

de *CLASES PARTICULARES, TUTORÍAS TÉCNICAS ONLINE* LLAMA O ENVÍA WHATSAPP: 689 45 44 70

> ONLINE PRIVATE LESSONS FOR SCIENCE STUDENTS CALL OR WHATSAPP:689 45 44 70

# **Problema 2.24** (oct-2010)

*Sea un sistema de ficheros de tipo UNIX con bloques de 1 KiB, cuya estructura de directorios se indica, parcialmente, a continuación. Asuma que el directorio tmp está vacío inicialmente.*

```
tmp drwxrwxrwt root root
bin drwxr-xr-x root root
etc drwxr-xr-x root root
home drwxr-xr-x root root
     rodri drwxr-xr-x rodri prof
     perez drwxr-xr-x perez adm
      lopez drwxr-xr-x lopez adm
      ruiz drwxr-xr-x ruiz prof
            fich1 -rwxrwxr-- ruiz prof
```
*Tres procesos P1 (usuario rodri, grupo prof) P2 (usuario ruiz, grupo prof) y P3 (usuario lopez, grupo adm) ejecutan las sentencias de la tabla adjunta, en el orden de dicha tabla.*

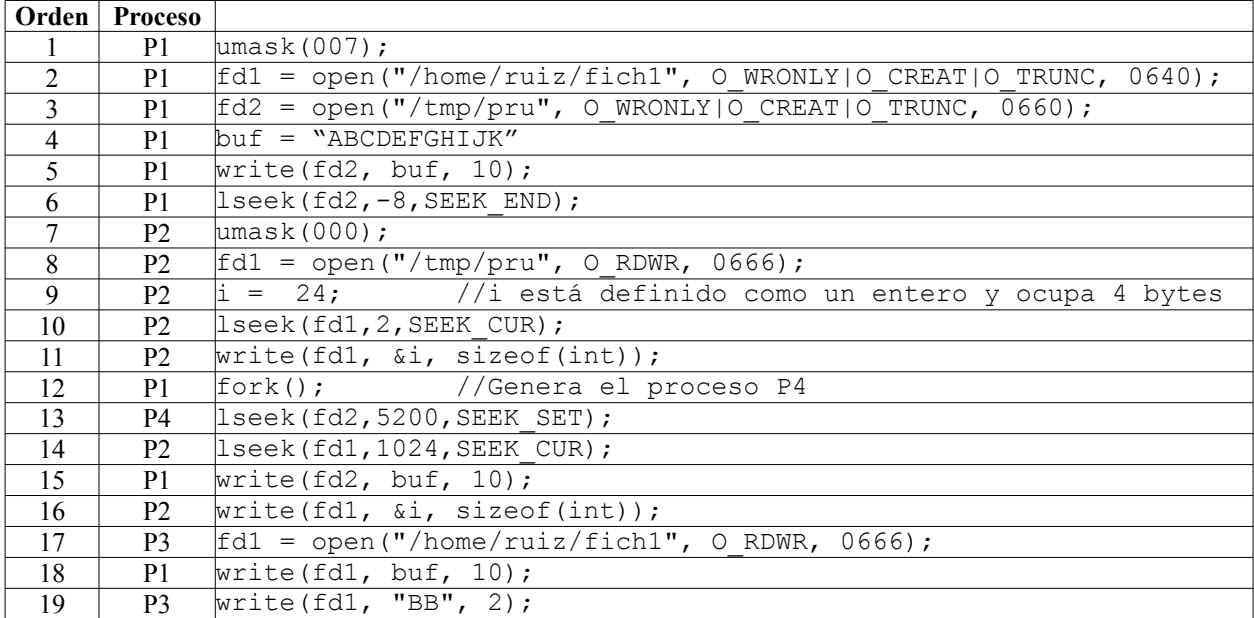

*Contestar las siguientes preguntas:*

*a) Indicar los permisos de /home/ruiz/fich1 y de /tmp/pru después de ejecutarse la orden nº 8.*

*b) Indicar el contenido de /tmp/pru después de ejecutarse la orden nº 11*

*c) Indicar el tamaño de /tmp/pru después de ejecutarse la orden nº 15, así como el espacio físico que ocupa.*

*d) Indicar el tamaño de /tmp/pru después de ejecutarse la orden nº 16, así como el espacio físico que ocupa.*

*e) Indicar el contenido de los 15 primeros bytes de /home/ruiz/fich1 después de ejecutarse la orden nº*

*19.*

*f) Realizar una gráfica con las estructuras del servidor de ficheros después de ejecutarse la orden nº 19.*

- - -

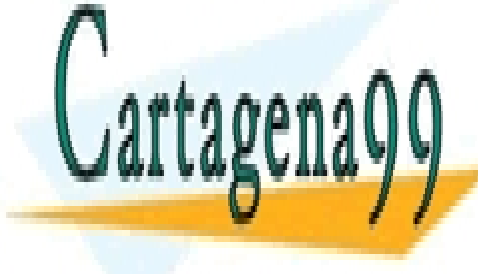

*g) Indicar qué ocurre si el proceso P3 ejecuta después de la orden nº 19 la sentencia* CLASES PARTICULARES, TUTORÍAS TÉCNICAS ONLINE <u>unlink("</u>/tmp/processo P2 qué ocurre si es el proceso P2 que ocurre si ejecuta. La ejecuta de la ejecuta de la e

**CONLINE PRIVATE LESSONS FOR SCIENCE STUDENTS** /tmp/pru no existe previamente, por lo que el open lo crea y establece sus permisos, que son: 660. CALL OR WHATSAPP:689 45 44 70 **b)** Después de la orden 5 el contenido de /tmp/pru, expresado en ASCII, es: ABCDEFGHIJ y expresado en exa-

na. En la orden o, el proceso 1 2 aore, a su vez, este fienero, por lo que tiene

su propio puntero, que está a 0. En la orden 10 el proceso P2 mueve su puntero a la posisción 2 y en la orden 11 escribe cuatro bytes con el contenido de la variable i, que exadecimal es 00 00 00 18. El resultado depende de si el computador es de tipo little endian o big endian. Para little endian será: 41 42 18 00 00 00 47 48 49 4A y para big endian será: 41 42 00 00 00 18 47 48 49 4A

**c)** El proceso P4 y P1 comparten puntero, por lo que la orden 15 escribe desde la posición 5200, haciendo que el ta maño del fichero pase a ser de 5210 B. Dado que exite un hueco que va desde la posición 11 a la 5199, el servidor de ficheros no asignará espacio físico a los bloque intermedios, es decir, solamente exitirá un bloque que da soporte a las posiciones 0 a 1023 del fichero y cuyo contenido será 41 42 18 00 00 00 47 48 49 4A más 1014 blancos (el bloque ha de quedar limpio con la orden 15) y un bloque da soporte a las posiciones 5120 a 6133 del fichero y contendrá blancos en sus posiciones 0 a 79, seguido de 41 42 43 44 45 46 47 48 49 4A, siendo el resto basura. En resumen el fichero tiene asignados dos bloques, es decir, 2 KiB de espacio físico,

**d)** En la orden 16 el proceso P2 escribe en las posiciones 1030 a 1034 del fichero, lo que supone que el servidor de ficheros debe asignar un nuevo bloque. El fihero no cambia de tamaño, pero ahora ocupa 3 KiB de espacio físico.

**e)** El proceso P3 no tiene permisos de escritura en el fichero /home/ruiz/fich1, por lo tanto la apertura fracasa y como intenta escribir en el descriptor -1, la escritura también fracasa. El fichero ha sido truncado en la apertura por el proceso P1, por lo que solamente tiene un tamaño de 10 B que adquiere en la escritura de la línea 18. Su contenido expresado en ASCII, es: ABCDEFGHIJ y expresado en exadecimal es: 41 42 43 44 45 46 47 48 49 4A.

**f)** La figura [2.19](#page-138-0) muestra las estructuras de datos del servidor de ficheros

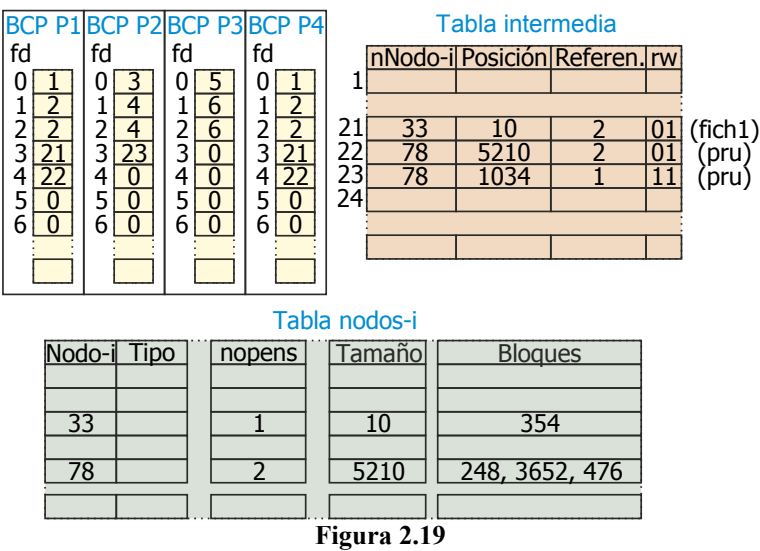

**g)** Observar que el directorio /tmp tiene activo el bit t, lo que significa que solamente el dueño de un fichero lo puede borrar. Dado que el dueño del fichero /tmp/pru es el usuario rodri, grupo prof, ni el proceso P2 ni el P3 tienen permisos para realizar un unlink, por lo que fracasará.

# **Problema 2.25** (octubre 2011)

*Sean los fragmentos de programas de la tabla adjunta, dichos programas se ejecutan de forma entrelazada de acuerdo a la secuencia establecida en dicha tabla. Supondremos que el fichero "fich" existe y tiene un tamaño de 20 bytes, que el tamaño del bloque es de 1 KiB y que ninguno de los servicios produce error. Indicar el contenido*

<span id="page-138-0"></span>- - -

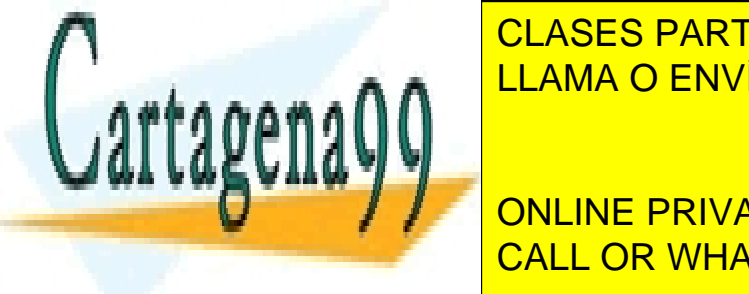

*del fichero y el valor de los punteros de posición de ambos procesos al final de la ejecución (línea 9).* CLASES PARTICULARES, TUTORÍAS TÉCNICAS ONLINE **PROGRAMA 22 PROGRAMA 22 PROGRAMA 22 PROGRAMA 22 PROGRAMA 22 PROGRAMA 22 PROGRAM** 

 $\frac{1}{2}$  for  $\frac{1}{2}$ ,  $\frac{1}{2}$ ,  $\frac{1}{2}$ **1 International Section Conducts** For Science Students 5 lseek(fd, -4, SEEK\_END); CALL OR WHATSAPP:689 45 44 70

www.cartagena99.com no se hace responsable de la información contenida en el presente documento en virtud al Artículo 17.1 de la Ley de Servicios de la Sociedad de la Información y de Comercio Electrónico, de 11 de julio de 2002. Si la información contenida en el documento es ilícita o lesiona bienes o derechos de un tercero háganoslo saber y será retirada.

 $\overline{\phantom{a}}$  write(fd,  $\overline{\phantom{a}}$  write(fd,  $\overline{\phantom{a}}$  write(fd,  $\overline{\phantom{a}}$  write(fd,  $\overline{\phantom{a}}$  write(fd,  $\overline{\phantom{a}}$  write(fd,  $\overline{\phantom{a}}$  write(fd,  $\overline{\phantom{a}}$  write(fd,  $\overline{\phantom{a}}$  write(fd,  $\overline{\phantom{a}}$  write(fd,

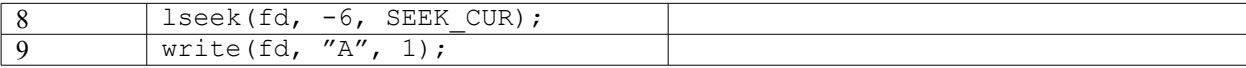

# **SOLUCIÓN**

Línea 2: 0123

Línea 6: 01230000008888

Línea 7: abc30000008888

Línea 9: abc30000A08888 (tamaño = 14 bytes)

Al terminar, p1 apunta a byte 9 ("0"), p2 apunta a byte 3 ("3")

# **Problema 2.26** (octubre 2011)

*Dado un sistema de ficheros tipo UNIX con direcciones de 32 bits, bloques de 4 KiB y agrupaciones de 2 bloques:*

- *j) Calcular el número de direcciones por agrupación.*
- *k) Calcular el máximo número de agrupaciones direccionables.*
- *l) Calcular el tamaño máximo (en bytes) de fichero suponiendo un nodo-i con estructura interna igual a la presentada en las transparencias de teoría.*
- *m) Calcular el número de accesos a disco necesarios para leer el byte 32 MiB de un fichero cuyo nodo-i ya está en memoria principal y suponiendo que el sistema no dispone de caché de acceso a disco.*

## **SOLUCIÓN**

**a)** Calcular el número de direcciones por agrupación.

Tamaño agrupación = tamaño bloque \* nº bloques por agrup. = 4 KiB/bloque \* 2 blq/agrup = **8 KiB / agrupación**

Nº direcciones/agrup = tamaño agrup. / ancho dirección = (8 KiB/agr) / (4B/dir) = **2 Kidirecciones / agrupación**

**b)** Calcular el máximo número de agrupaciones direccionables.

Máximo nº de agrupaciones direccionables = 2^32 agr = **4 Gi agrupaciones**

**c)** Calcular el tamaño máximo (en bytes) de fichero suponiendo un nodo-i con estructura interna igual a la presentada en las transparencias de teoría.

- 10 punt. directos a agr: 10 agr
- 1 punt. ind. Simple: 2 Ki agr
- 1 punt. ind. Doble:  $2$  Ki $\textdegree{}2$  agr =  $2\textdegree{}2$  Mi agr
- 1 punt. ind. triple:  $2Ki^3$  agr =  $2^3$  Gi agr
- Total:  $(2^3 Gi + 2^2 Mi + 2 Ki + 10)$  agr \* 8 KiB/agr =  $2^6 GiB + 2^5 GiB + 2^4 MiB + 80 KiB =$

### = **64 TiB + 32 GiB + 16 MiB + 80 KiB**

**d)** Calcular el número de accesos a disco necesarios para leer el byte 32 MiB de un fichero cuyo nodo-i ya está en memoria principal y suponiendo que el sistema no dispone de caché de acceso a disco.

- - -

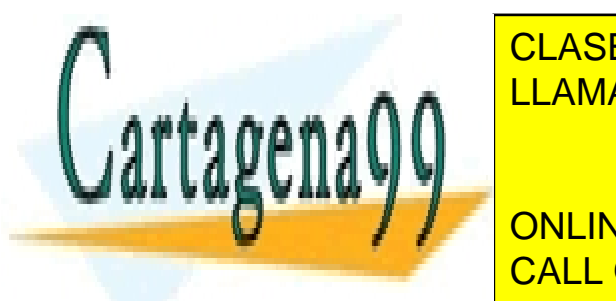

## El byte 32MiB corresponde a un puntero indirecto doble, que (dado que el nodo-i ya está en memoria) requiere **3 ac-CLASES PARTICULARES, TUTORÍAS TÉCNICAS ONLINE** LLAMA O ENVÍA WHATSAPP: 689 45 44 70

*Completar el siguiente programa fuente (escribir el código que falta en los puntos A, B y C) para que realice lo si-*ONLINE PRIVATE LESSONS FOR SCIENCE STUDENTS CALL OR WHATSAPP:689 45 44 70

www.cartagena99.com no se hace responsable de la información contenida en el presente documento en virtud al Artículo 17.1 de la Ley de Servicios de la Sociedad de la Información y de Comercio Electrónico, de 11 de julio de 2002. Si la información contenida en el documento es ilícita o lesiona bienes o derechos de un tercero háganoslo saber y será retirada.

*- Comunicar con un pipe la salida estándar del padre con la entrada estándar del hijo.* 

- *El padre abre el fichero "fich1" y lo copia al pipe.*
- *El hijo lee del pipe y lo copia al fichero "fich2"*
- *Al terminar, "fich2" debe contener los mismos datos que "fich1"*

*Notas:* 

*- Minimizar el número de servicios usados.*

*- Minimizar el número de descriptores de fichero abiertos.*

```
main(void){
  <A>
  switch (fork()){
    case -1: perror("fork()"); exit(1);
    case 0: /* HIJO */
       <B>
       return 0;
    default: /* PADRE */
       <C>
       return 0;
  }
}
```
# **SOLUCIÓN**

```
#define SZ 1024
<A>
  int pp1[2], fd, n1;
  char buf[SZ];
  pipe(pp1);
```
### **<B>**

```
close(pp1[1]);
dup2(pp1[0], 0);
close(pp1[0]);
fd = open("fich2", O_WRONLY|O_CREAT|O_TRUNC, 0666);/*Alternativa: creat()*/
while((n1 = read(0, \overline{b}uf, SZ)) > 0)
  write(fd, buf, n1);
```
### **<C>**

```
close(pp1[0]);
dup2(pp1[1], 1);
close(pp1[1]);
fd = open("fich1", O_RDONLY);
while((n1 = read(fd, but, SZ)) > 0)
  write(1, but, n1)
```
# **Problema 2.28** (marzo 2012)

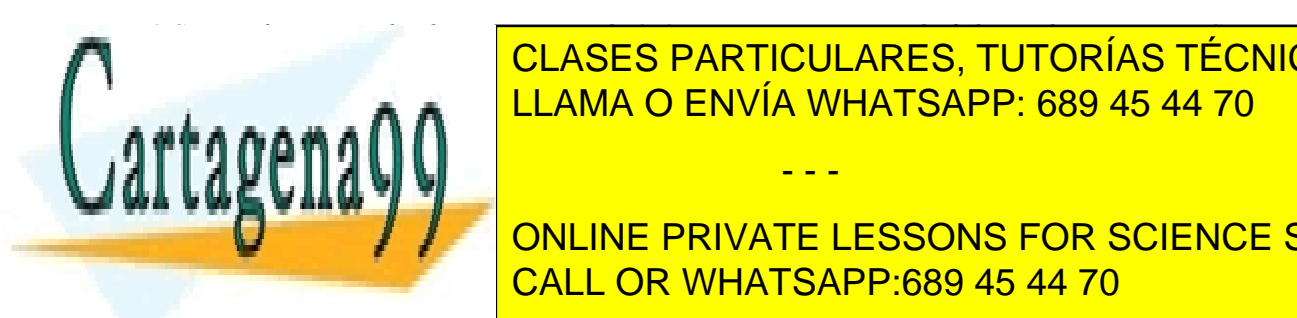

*a) Sea un dispositivo de almacenamiento de 240 MiB con un sistema de ficheros de tipo UNIX. Contestar las siguientes preguntas. En cada caso indique las unidades en que expresa los cálculos.* CLASES PARTICULARES, TUTORÍAS TÉCNICAS ONLINE *a1) Escoja un tamaño razonable de agrupación para este sistema de ficheros. ¿Cuántas agrupaciones*  LLAMA O ENVÍA WHATSAPP: 689 45 44 70

*a2) Considere un único archivo de 128 MiB de datos en este sistema de ficheros. Calcule la cantidad de metadatos (información necesaria para poder localizar los datos) que requiere este archivo.* ONLINE PRIVATE LESSONS FOR SCIENCE STUDENTS *a3) Suponiendo que el tamaño medio de los archivos a almacenar en el sistema es de 8 KiB, ¿cuánto*  CALL OR WHATSAPP:689 45 44 70

www.cartagena99.com no se hace responsable de la información contenida en el presente documento en virtud al Artículo 17.1 de la Ley de Servicios de la Sociedad de la Información y de Comercio Electrónico, de 11 de julio de 2002. Si la información contenida en el documento es ilícita o lesiona bienes o derechos de un tercero háganoslo saber y será retirada.

*b) El dispositivo anterior tiene, entre otros, los siguientes directorios:*

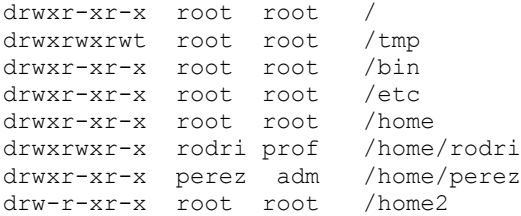

*Existe otro dispositivo, de características similares al anterior, que está montado, con la opción MS\_NOSUID, sobre home2 y que tiene los siguientes directorios y ficheros:*

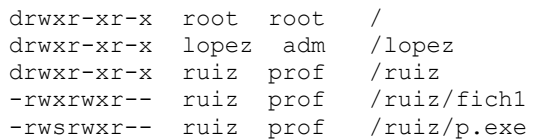

*Se ponen en ejecución los procesos A (usuario y grupo efectivo: ruiz y prof) y B (usuario y grupo efectivo: rodri y prof).*

*b1) El proceso B crea un hijo que intenta ejecutar el programa p.exe. Explicar si puede ejecutar dicho programa. Indicar y explicar los valores reales y efectivos de usuario y grupo de dicho proceso.*

*b2) Completar la tabla adjunta que indica la secuencia ordenada en tiempo de servicios ejecutados por los procesos. Inicialmente los procesos tienen como directorio de trabajo su 'home' y como máscara 0750.*

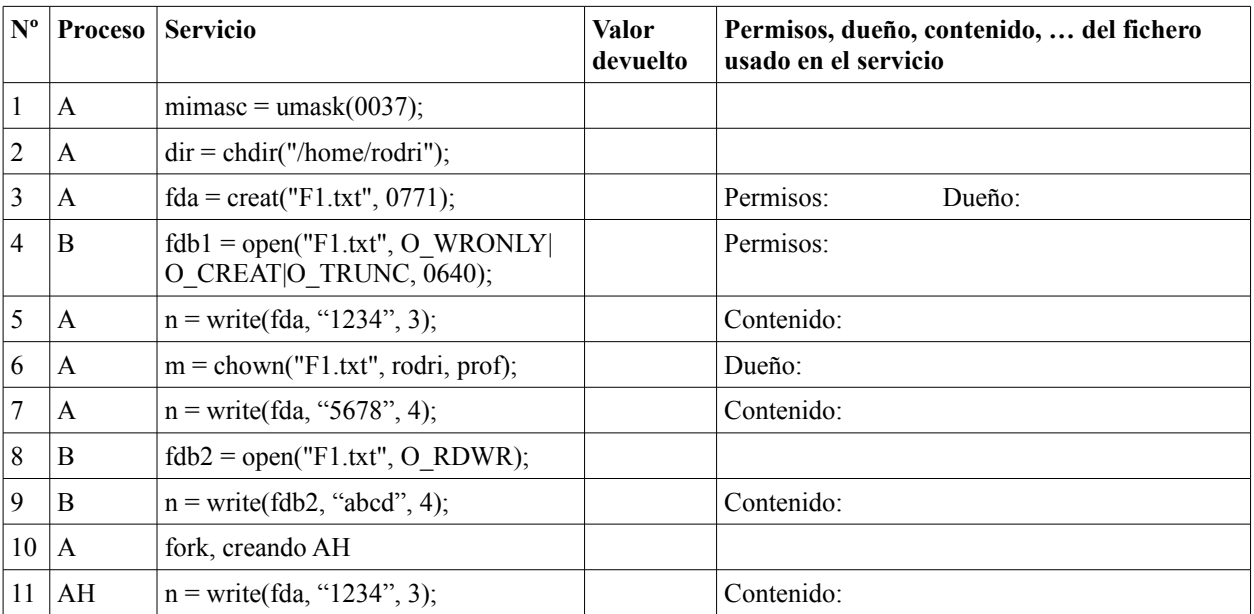

*b3) Realizara una figura con las principales estructuras de información utilizadas por el servidor de ficheros que refleje la situación existente al final de secuencia anterior.*

- - -

## **Solución**

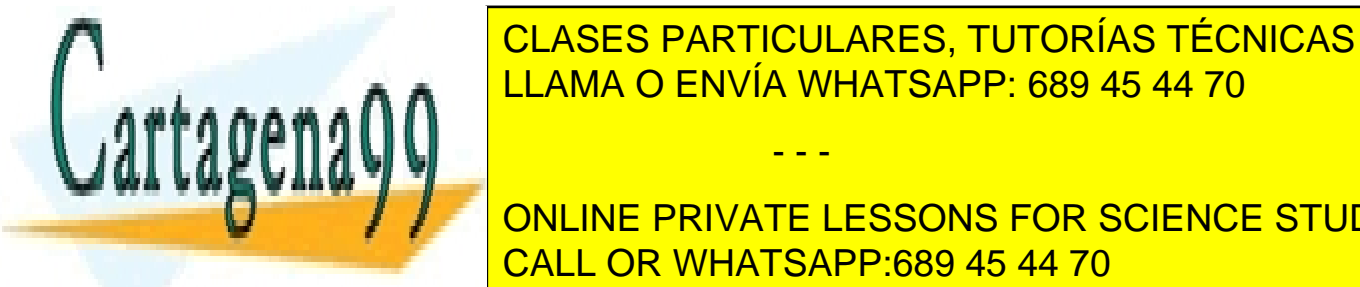

**1) EL TAMAÑO DEL BLOQUE VARÍA EL TAMAÑO DEL BLOQUE VARÍA EL TAMAÑO DE LA AGRICAS ONLINE. EN 2013, EN 2014 EN 20** LLAMA O ENVÍA WHATSAPP: 689 45 44 70

**2 Million 17 Ann Andrew PRIVATE LESSONS FOR SCIENCE STUDENTS** 4 Annual Annual <mark>CALL OR WHATSAPP:689 45 44 70</mark> bloques 16 bloques

En realidad el tamaño de las direcciones de las agrupaciones viene determinada por el software del servidor de ficheros y no por el tamaño del disco. Por lo que este tamaño en un gran porcentaje de las implementaciones actuales será de 32 bits.

El mapa de bits debe ocupar un número entero de bloques, por lo que hay que redondear por exceso.

**a2)** El tamaño de la metainformación dependerá del tamaño de la agrupación y de las direcciones, por lo que plantearemos los cuatro casos anteriores:

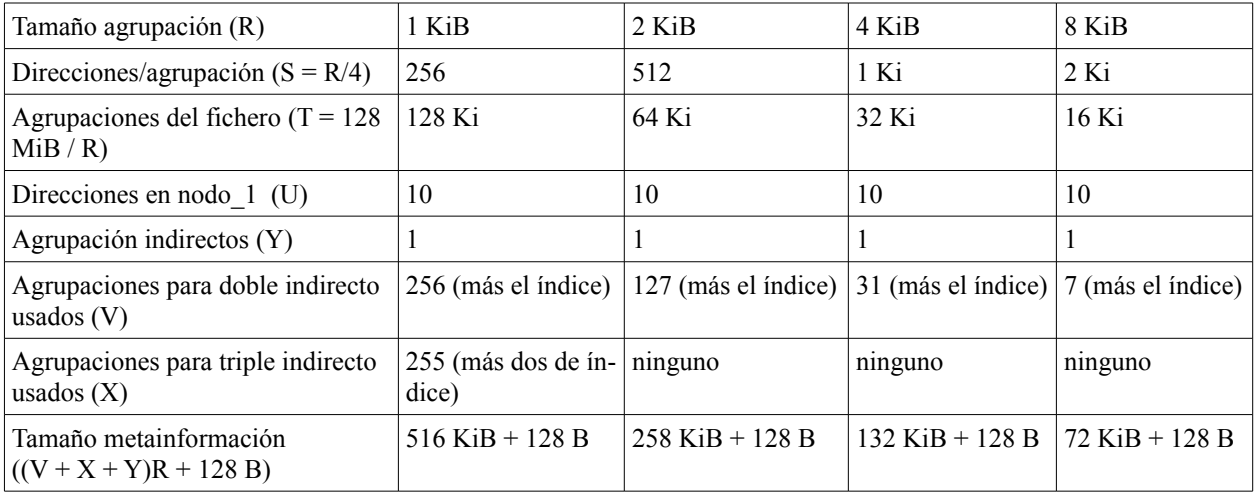

 $V = (T - U - Y^*S)/S$ , con la condición de que V=< S. Esta condición solo se aplica para la agrupación de 1 KiB  $X = (T - U - Y^*S - V^*S)/S = (T - U)/S - Y - V$ 

Se observa que con agrupaciones más grandes se requiere menos espacio de metainformación, pero aumenta la fragmentación interna (por término medio se pierde la mitad de la última agrupación).

Un cálculo aproximado, algo menor que el real, se puede hacer considerando solamente el número de direcciones de bloque que se necesitan multiplicado por el tamaño de la dirección. Esto daría, respectivamente, para las agrupaciones de 1, 2, 4 y 8 KiB, los tamaños de 512 KiB, 256 KiB, 128 KiB y 64 KiB.

**a3)** Si el tamaño medio de los ficheros es de 8 KiB, cabrían en el mismo 240 MiB / 8 KiB = 30 Ki ficheros. Se nece sitarían 30 Kib en el mapa de bits y 30 Ki nodos\_i en el vector de nodos\_i (en la realidad se pondrían más, puesto que es muy negativo quedarse sin nodos\_i mientras quede espacio en el disco). Por otro lado, el tamaño típico del nodo\_i es de 128 B.

Dado que tendremos un número entero de bloques para el mapa y el vector, el espacio realmente ocupado se muestra en la tabla adjunta.

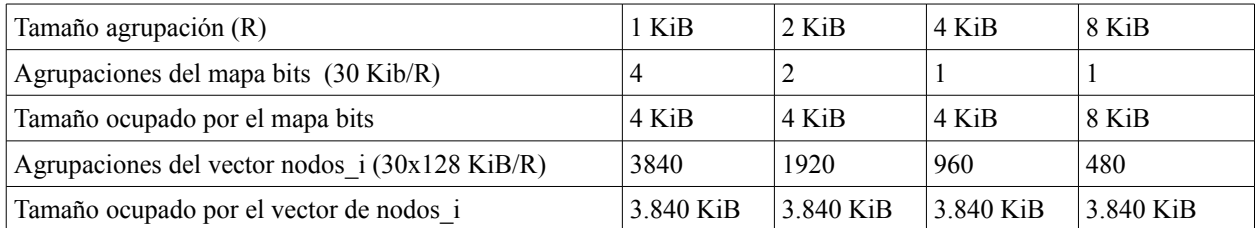

**b1)** Todos los directorios tienen la x activa en los tres grupos, por lo que se puede llegar al fichero p.exe. El proceso B tiene usuario y grupo efectivo: rodri y prof. Por tanto, puede ejecutar el programa p.exe, que tiene permisos de

- - -

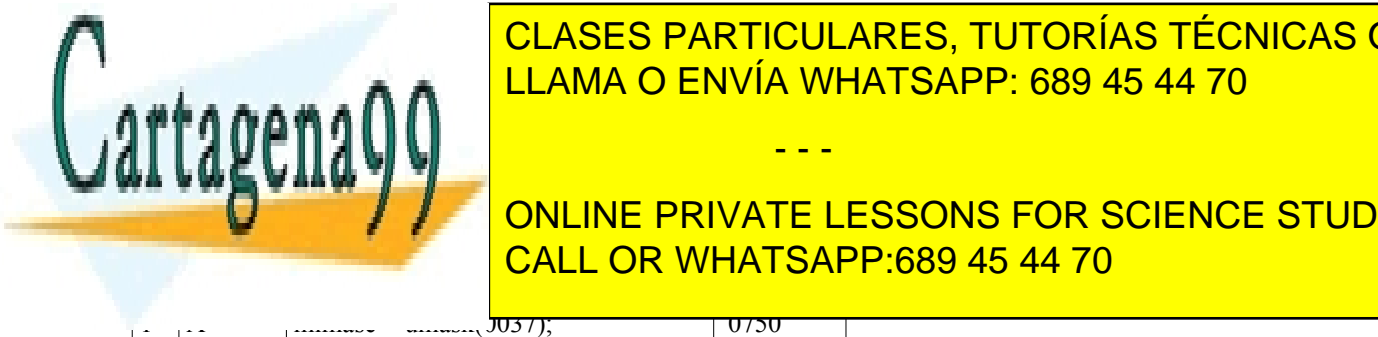

### $\frac{1}{2}$  p.e. tiene activities activities activities  $\frac{1}{2}$  to  $\frac{1}{2}$  to del processo B tomaría la identidad de la identidad de la identidad de la identidad de la identidad de la identidad de la identidad de la ide del dueño: ruiz y prof. Sin embargo, es decir usuario en bargo, no es así, puesto que el disco se habitante d CLASES PARTICULARES, TUTORÍAS TÉCNICAS ONLINE

**vuelto Permisos, dueño y contenido del fichero usado en el servicio** CALL OR WHATSAPP:689 45 44 70 ONLINE PRIVATE LESSONS FOR SCIENCE STUDENTS

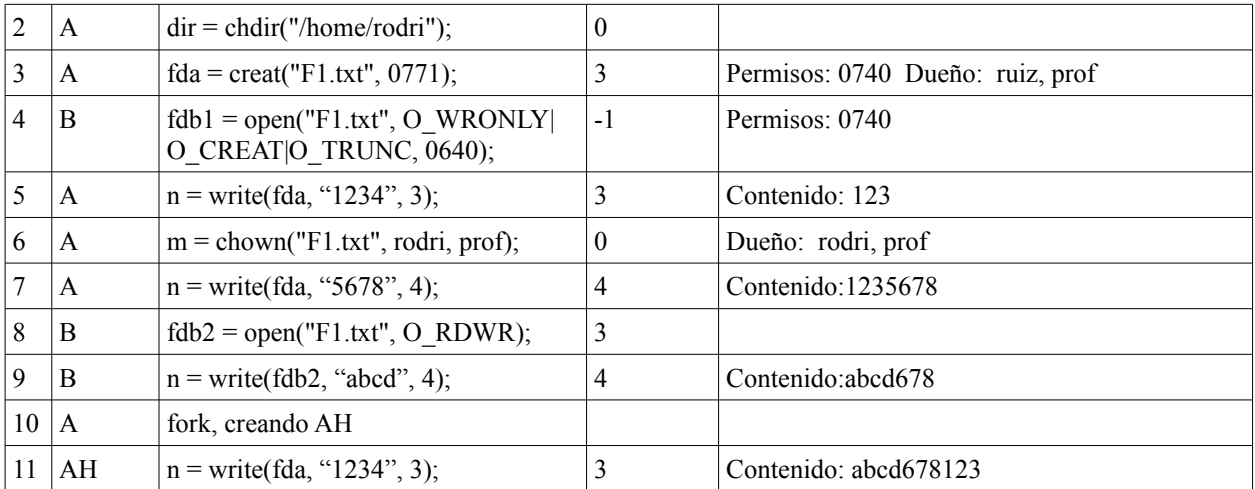

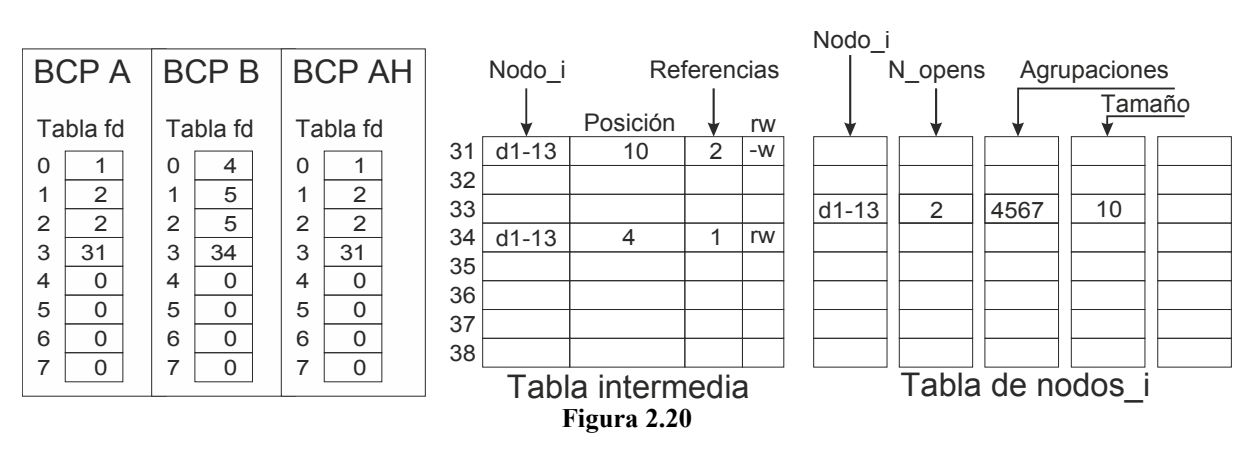

<span id="page-143-0"></span>**b3**) Supondremos que los procesos solamente tienen abiertas la entrada y salidas estándar, que el nodo i del fichero es el 13 del disco d1 y que las primeras líneas libres de la tabla intermedia son la 31 y la 34. La figura [2.20](#page-143-0) muestra el contenido de las estructuras pedidas.

# **Problema 2.29** (julio 2012)

*Se desea diseñar un programa Lanzador que reciba como argumentos las rutas de dos ficheros fich1 y fich2 más un número variable de nombres de programas, que llamaremos worker1, worker2, worker3, etc. El programa Lanzador debe poner en ejecución los workers que deberán acceder a los dos ficheros.* 

*fich1 está formado por registros de 124 B, que contienen información para los workers, mientras que fich2 está formado por registros de 12 B, que se rellenarán por los workers.*

*Se contemplan dos escenarios: Lanzador1 y Lanzador2.* 

*Para el caso de Lanzador1, cada worker lee un registro (no leído por nadie más) de fich1, lo procesa y escribe el resultado en un registro de fich2. El orden de los registros de fich2 no es importante, es decir, el resultado del registro 5 de fich1 no tiene por qué estar en el registro 5 de fich2.*

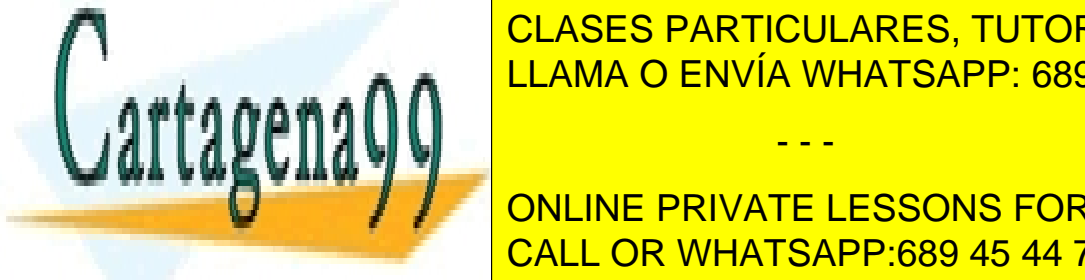

# *a) Plantear justificadamente cómo pasará Lanzador1 los ficheros a los workers.* CLASES PARTICULARES, TUTORÍAS TÉCNICAS ONLINE *b) Plantear justificadamente si es necesario que Lanzador1 espere a que terminen todos los workers antes de* LLAMA O ENVÍA WHATSAPP: 689 45 44 70

**Discription del registro del regioniento del registro del registro del registro del registro del registro del** *Para el caso de Lanzador2 el worker1 lee el primer registro de fich1 lo procesa con fun1 y le pasa el resultado* CALL OR WHATSAPP:689 45 44 70

www.cartagena99.com no se hace responsable de la información contenida en el presente documento en virtud al Artículo 17.1 de la Ley de Servicios de la Sociedad de la Información y de Comercio Electrónico, de 11 de julio de 2002. Si la información contenida en el documento es ilícita o lesiona bienes o derechos de un tercero háganoslo saber y será retirada.

*al worker2, seguidamente lee el segundo registro, lo procesa y le pasa el resultado al worker2 y así sucesivamente*
*hasta el final de fich1. El Worker2 vuelve a leer el mismo registro de fich1 que utilizó el worker1 y lo combina me diante fun2 con el resultado producido por el worker1, generando un resultado que pasa al worker3, y así sucesivamente. Cada worker recibe del worker anterior un resultado rlativo al registro n, lee el registro n de fich1 y genera un realtado que pasa al siguiente worker. El último worker de la cadena escribe en fich2 el resultado final de haber procesado cada registro de fich1 por todos los workers.*

*e) Plantear justificadamente cómo pasará Lanzador2 los ficheros a los workers.*

*f) Plantear detalladamente cómo pasa cada worker su resultado al siguiente, indicando los cambios a introducir en el diseño de Lanzador1 para pasar a Lanzador2.*

*g) Diseñar los workers.*

## **Solución**

**a)** Nos interesa que los workers compartan el puntero a los ficheros, para que leean automáticamente registros consecutivos de fich1 y escriban automáticamente registros consecutivos en fich2. Dado que tanto el fork como el exec conservan los ficheros abiertos, basta con que Lanzador1 abra ambos ficheros y redirija la entrada estándar al fich1 y la salida estándar al fich2 en los procesos hijos antes de realizar el exec. Otra alternativa, no muy recomendable, sería que Lanzador1 les pase a los workers como argumentos los correspondientes descriptores de fichero.

**b**) No hace falta que Lanzador1 espere a que terminen los procesos hijos workers. Lo que ocurrirá será que dichos workers se quedarán huérfanos y los heredará el proceso init.

Dado que el número de workers será de argc - 3, puesto que primero vienen los nombres de los ficheros y luego los de los workers, Lanzador1 debe esperar por argc – 3 procesos:

```
for (i=0; i< argc-3; i++)
{
  wait(NULL);
}
```
Se puede observar que el código propusto simplemente espera por argc – 3, que, en un caso general, podrían no ser los workers si Lanzador1 generase más hijos. Una solución que garantice que se espera por los workers exige almacenar los pid de los workers en un vector int workerpid[argc**-**3]; y hacer wait(workerpid[i**-**3])

**c)** Un posible código para Lanzador1 es el siguiente.

```
int main (int argc, char *argv[]) {
  int fde, fds, i, pid;
  fde = open(argv[1],O_RDONLY);
  fds = open(argv[2],O_RDWR);
     if (fde = -1 || fds = -1) {
     perror("Error en los ficheros.");
     exit(1);
  }
  for (i=3; i< argc; i++){
     pid = fork ;
     switch( fork()) {
     case -1:
        perror("fork");
        exit(1);
     case 0:
        dup2(0, fde);
        dup2(1, fds);
        execl(argv[i],argv[i]); //Se lanza el worker
        perror(argv[i]);
```
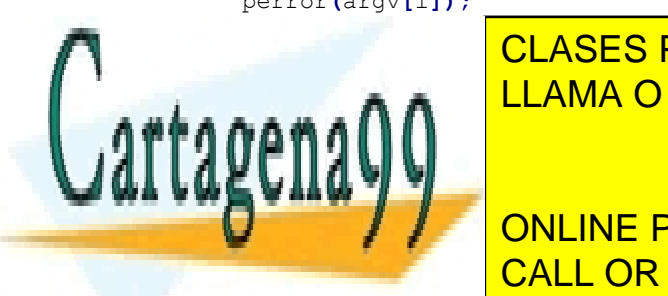

CLASES PARTICULARES, TUTORÍAS TÉCNICAS ONLINE LLAMA O ENVÍA WHATSAPP: 689 45 44 70

ONLINE PRIVATE LESSONS FOR SCIENCE STUDENTS CALL OR WHATSAPP:689 45 44 70

www.cartagena99.com no se hace responsable de la información contenida en el presente documento en virtud al Artículo 17.1 de la Ley de Servicios de la Sociedad de la Información y de Comercio Electrónico, de 11 de julio de 2002. Si la información contenida en el documento es ilícita o lesiona bienes o derechos de un tercero háganoslo saber y será retirada.

- - -

**while (**read**(**0**,** rege**,** TAM\_REGE**)>**0**){**

```
funi(rege, regs);
     write (1, regs, TAM_REGS);
  }
  return 0;
}
```
**e)** En este caso, todos los worker necesitan su propio puntero a fich1, puesto que, para procesar el registro n, lo tie nen que leer previemente y combinar con el resultado del worker anterior. Por ello Lanzador2 deberá pasar como argumento la ruta de dicho fichero. Además, el último worker escribe en el fichero fich2, por lo que Lanzador2 puede abrir dicho fichero y redirigir la salida estándar del último worker a dicho fichero (también podría pasar el nombre del fichero al último worker, pero esto le haría diferente de los otros).

**f)** Para pasar los resultados entre los workers, lo mejor es utilizar un pipe entre cada pareja de workers, redirigiendo la entrada y salida estándar en cada hijo adecuadamente. De esta forma los workers leerán el resultado del worker anterior por su entrada estándar y escribirán por la salida estándar.

En la solución propuesta se han lanzado todos los workers de la misma forma, pero hay que tener en cuenta que el primero no leerá del pipe de entrada.

```
int main (int argc, char *argv[]) {
  int fds, i, pid;
  int entrada, pipe[2];
  entrada = dup(0);
  for (i=3; i< argc; i++){
     pipe(pipe); //En realidad para i = argc no haría falta crear el pipe porque no se usa
     pid = fork ;
     switch( fork()) {
     case -1:
        perror("fork");
        exit(1);
     case 0:
        dup2(0, entrada);
        close (entrada);
        if (i = argc - 1) { //En el último worker cambiamos el pipe de salida por el fichero fich2
           close (pipe[1]);
           fds = open(argv[2],O_RDWR);
           pipe[1] = fds
        }
        dup2(1, pipe[1]);
        close (pipe[0]);
        execl(argv[i], argv[i], argv[2],NULL); //Se lanza el worker
        perror(argv[i]);
        exit(1);
     default:
        close (entrada);
        entrada = pipe[0];
        close (pipe[1]);
     }
  }
  close (entrada);
  return 0;
```
**g)** Suponiendo que el tamaño de los resultados parciales que envía un worker al siguiente es tembién de 12 B, el có digo general propuesto para los workers es el siguiente:

- - -

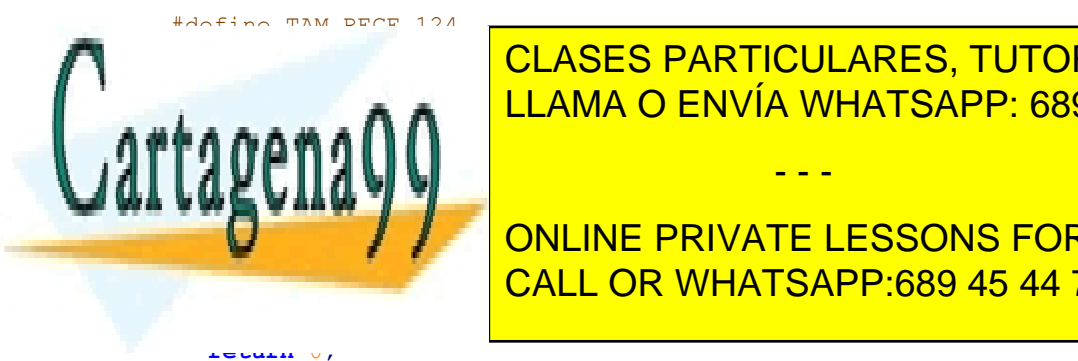

}

CLASES PARTICULARES, TUTORÍAS TÉCNICAS ONLINE LLAMA O ENVÍA WHATSAPP: 689 45 44 70

read**(**fde**,** rege**,** TAM\_REGE**);** ONLINE PRIVATE LESSONS FOR SCIENCE STUDENTS write **(**1**,** regs**,** TAM\_REGS**);** CALL OR WHATSAPP:689 45 44 70

**}**

El código del primer worker es distinto, puesto que en el control de while no se lee de la entrada estándar sino del descriptor fde y el segundo read no existe.

# **Problema 2.30** (marzo 2013)

*Considere el contenido en un sistema de ficheros de un equipo Unix mostrado en la figura [2.21.](#page-146-0)*

*Exponer, en todas las preguntas, los pasos a seguir por el servidor de ficheros para determinar la respuesta dada, indicando el número de línea (de 1 a 18) y el grupo de permisos que interviene.*

*a) ¿Pueden los usuarios pepe, macu y mari acceder a sus directorios?* 

*b) ¿Puede mari ejecutar el siguiente mandato?*

/home/pepe/itec /home/macu/teri.c /home/macu/teri.bak

 *Indicar las identidades reales y efectivas del proceso itec.*

*c) ¿Podrá itec abrir para leer y escribir el fichero dado como primer argumento (teri.c)? ¿Podrá itec crear el fichero dado como segundo argumento (teri.bak)?*

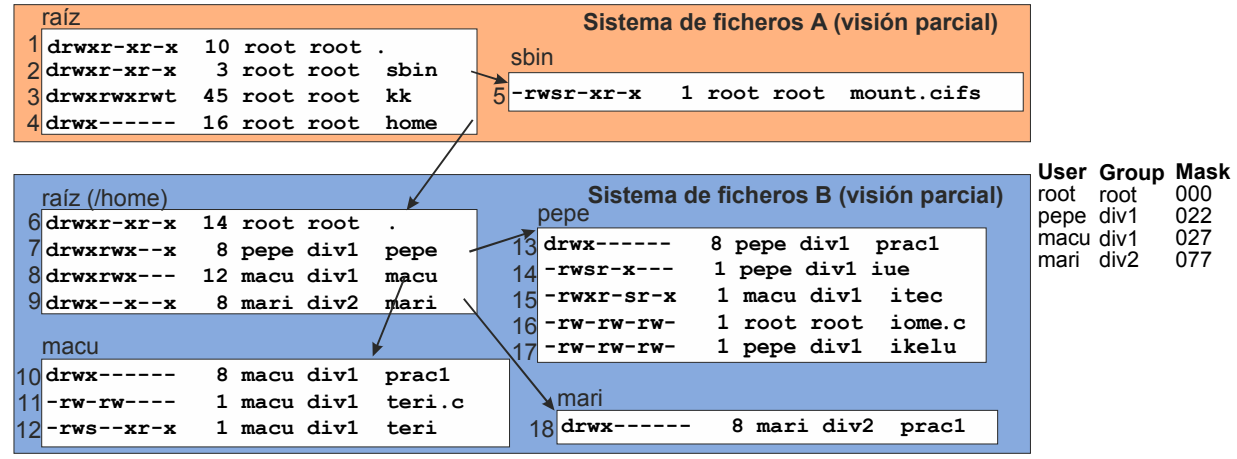

<span id="page-146-0"></span>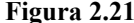

## **Solución**

**a)** Tendremos que analizar los permisos del directorio raíz, del directorio home y de cada uno de los directorios pepe, macu, mari. Marcaremos en negrita, subrayado y rojo el permiso que nos permite acceder. Es de destacar que los permisos del directorio home se indican en la línea 6 **no la 4**, puesto que, al estar montado el sistema de ficheros B en home, los permisos del home original (línea 4) no se consideran. Por otro lado, la mascara no tiene nada que ver con los permisos de acceso, se utiliza exclusivamente para determinar los permisos con los que se crean los ficheros.

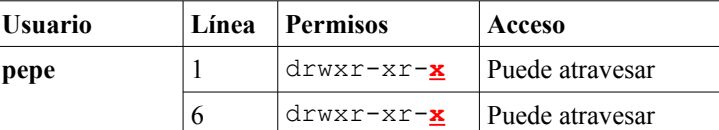

7 drw**x**rwx--- **Puede atravesar**

**7 druares - August 2018 PARTICULARES, TUTORÍAS TÉCNICAS ONLINE Macustaire at the LUAMA O ENVÍA WHATSAPP: 689 45 44 70** 6 drwxr-xr-**x** Puede atravesar

**Mari** 2 de januari 1 de atribuciones de la private lessons for science students **CALL OR WHATSAPP:689 45 44 70** 

www.cartagena99.com no se hace responsable de la información contenida en el presente documento en virtud al Artículo 17.1 de la Ley de Servicios de la Sociedad de la Información y de Comercio Electrónico, de 11 de julio de 2002. Si la información contenida en el documento es ilícita o lesiona bienes o derechos de un tercero háganoslo saber y será retirada.

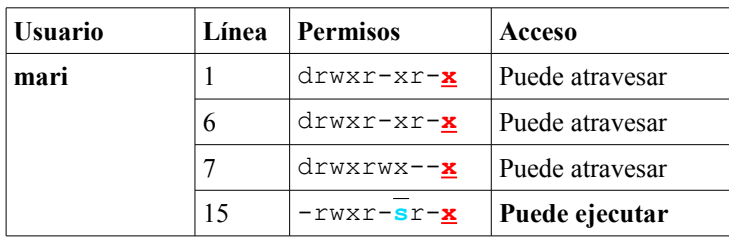

**b)** Hay que ver los permisos para ejecutar /home/pepe/itec, los argumentos **no** hay que analizarlos para ver si /home/pepe/itec se puede ejecutar.

Dado que itec tiene activo el bit SETGID, el grupo efectivo se cambiará al grupo del fichero (es decir div1, no a superusuario), por lo tanto, el proceso itec ejecutado por mari tendrá las siguientes identidades

UID real = mari, GID real = div2, UID efectivo = mari. GID efectivo = div1

**c)** Se puede observar que, al igual que mari, todo usuario podrá ejecutar itec y que el grupo efectivo de ese proceso será siempre div1. Para teri.c hay que ver que se puede llegar a acceder al fichero y que se tienen permisos de rw. Para el fichero teri.bak hay que ver que se puede llegar la directorio macu y que se tienen permisos de escritura en el mismo. Dado que teri.bak no existe, los permisos con los que se cree dependerán de los permisos que se pongan en el servicio open o creat así como de la máscara que tenga el usuario que ejecuta itec.

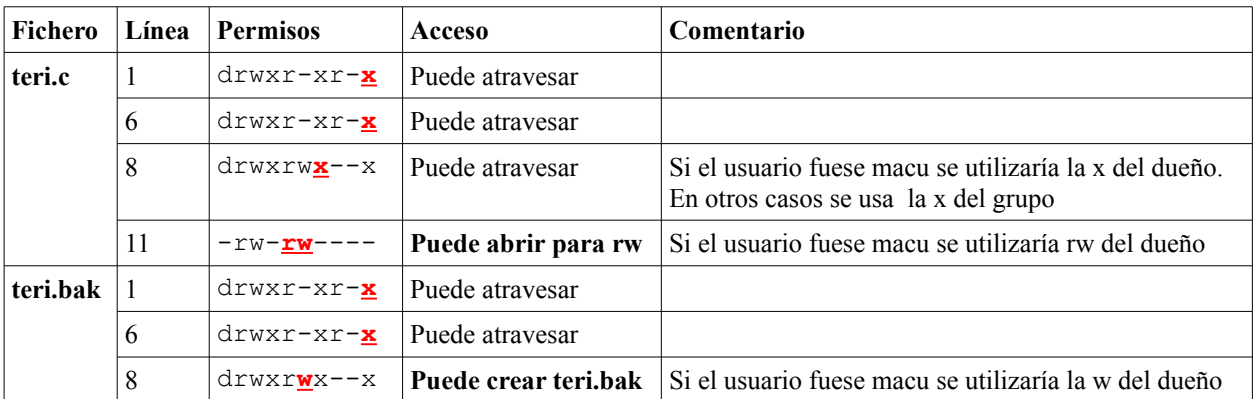

# **Problema 2.31** (marzo 2013)

*Tenemos que dar formato a un disco de 256 GiB que se va a emplear para almacenar fotografías de alta definición, con un tamaño medio de 8 MiB por fotografía. El mandato que utilizaremos será:* 

mke2fs -b 4096 -N numeronodos\_i

*La opción -b permite definir el tamaño de la agrupación en bytes (valores válidos son 1024, 2048 y 4096).*

*La opción -N permite definir el número total de nodos\_i del sistema de ficheros.*

*a) Calcular el valor que se debe dar a la opción -N.*

*b) Calcular el espacio que se reservará en el sistema de ficheros para la gestión de las agrupaciones libres.*

- - -

#### **Solución**

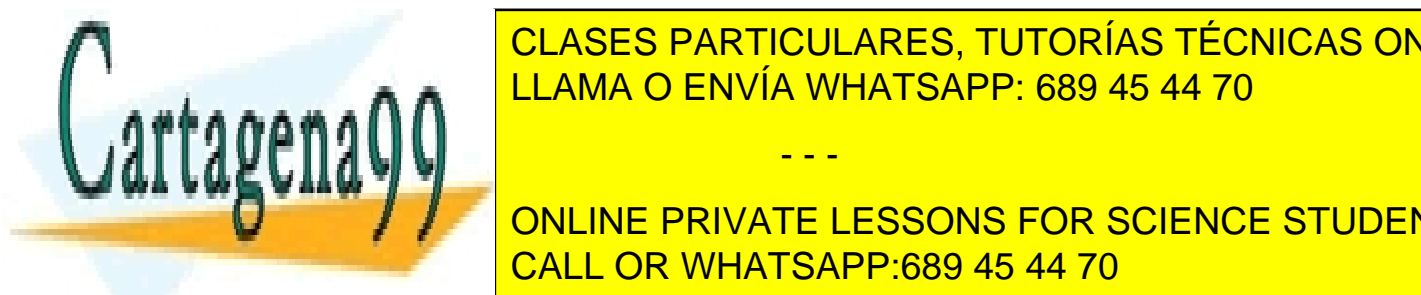

**PECESITA UN NODO-i por cada fichero, por cada fichero, por lo tanto, de nodos ajustas de la número de novos a**  $\frac{1}{\sqrt{1-\frac{1}{\sqrt{1-\frac{1$ LLAMA O ENVÍA WHATSAPP: 689 45 44 70

**CONCILIATE EN ISLAMIB EN PARA LA OPCIÓN EL DEBERÍA DE 32 KILOLETA -N ES DE 32 KI (EN LA PRIVATE LESSONS FOR SCIENCE STUDENTS** CALL OR WHATSAPP:689 45 44 70

Observación: Suponiendo que el nodo-i ocupa 128 B, cada agrupación alberga 4 KiB / 128 = 32 nodos-i. El nú mero de nodos-i debería se múltiplo de 32, porque no tiene sentido dejar una agrupación dedicada a nodos-i medio llena.

**b)** El espacio libre se puede gestionar mediante un mapa de bits que tenga un bit por cada agrupación del espacio libre del disco. Para calcular el número de agrupaciones del disco, dividimos su tamaño por el de la agrupación: 256 GiB / 4 KiB = 64 Mi agrupaciones. Por tanto, el mapa de bits tendrá 64 Mib = 8 MiB = 2 Ki agrupación.

Por su lado, el mapa de bits de nodos-i necesita 32 Kib = 4KiB = 1 agrupación.

De forma más precisa habría que descontar, del número de agrupaciones del espacio libre, las empleadas por los mapas de bits y por los nodos-i. Los nodos-i ocuparán 32 Ki nodos-i \* 128 B/nodo-i = 4 MiB = 1 Ki agrupación.

El espacio liebre es, realmente, 64 Mi agrupación - 2 Ki agrupación - 1 Ki agrupación - 1 agrupación, siendo éste el número de bits del mapa de bits necesario para su gestión.

# **Problema 2.32** (julio 2013)

*Un sistema Linux tiene los usuarios siguientes: A1 del grupo G1, A2 del grupo G2 y root del grupo root. Las características de algunas de las entradas de directorio son las siguientes:*

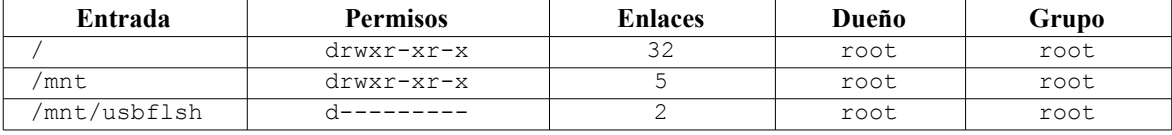

*Se dispone de una memoria USB en la que se ha establecido un sistema de ficheros con formato ext2. Las características de algunas de las entradas de dicho sistema de ficheros son las siguientes:*

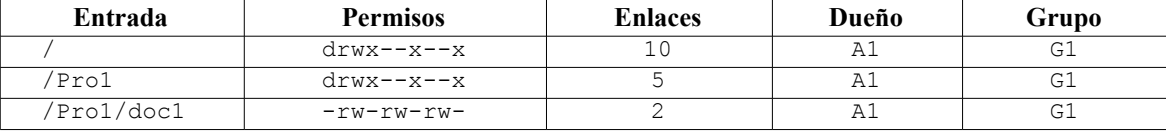

*El usuario A1 ejecuta un programa que contiene la siguiente línea de código:*

n = mount("/dev/sda1", "/mnt/usbflsh", "ext2", MS\_NOEXEC | MS\_RDONLY);

*a) ¿Que valor recibirá en n? Decir la razón por la cuál recibe dicho valor.*

*b) Suponer ahora que el administrador ejecuta la línea de código de la pregunta anterior con éxito. ¿Ha tenido que hacer algún cambio en permisos, dueños o grupos para que la ejecución sea exitosa?*

*Una vez montada la memoria USB con las opciones detalladas en la línea de código anterior, el usuario A2 ejecuta un programa que contiene la siguiente línea de código:*

 $fd = open(''/mnt/usbflsh/Pro1/doc1", O RDWR, 0666);$ 

*c) ¿Qué valor tendrá fd? ¿Por qué?*

*d) Ahora el que ejecuta el programa con la línea anterior es el administrador. ¿Qué valor tendrá fd? ¿Por qué?*

- - -

#### **Solución**

**a)** El usuario A2 no es root, por lo tanto no puede ejecutar el mandato mount, con independencia de los permisos.

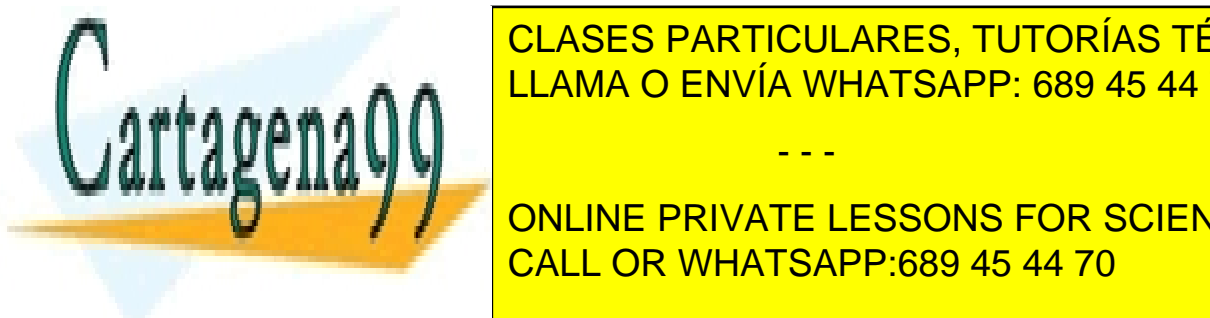

**b)** El administrador o <mark>CLASES particulares, tutorías técnicas online</mark>  $\frac{q}{u}$ ,  $\frac{q}{u}$ , directorio raíz del dispositivo montante de la dispositivo montante de la construcción de la dispositiva de l

*Martings-Xright de atravesares de atravesares de atravesares de atravesares de atravesares de atravesares de a* **CONLINE PRIVATE LESSONS FOR SCIENCE STUDENTS** /mnt/usbflsh/Pro1 dr-xr-xr-**x** permiso de atravesar CALL OR WHATSAPP:689 45 44 70

 $\frac{1}{2}$  or  $\frac{1}{2}$  to tanto,  $\frac{1}{2}$  or  $\frac{1}{2}$  open devuelve error, es decir,  $\frac{1}{2}$  decir,  $\frac{1}{2}$ 

Adicionalmente, el mandato incluye el argumento mode, que solamente se aplica si está la opción O\_CREAT. Este argumento, por tanto, se ignora.

**d)** En principio al administrador o root no se le comprueban permisos, por lo que cabría pensar que puede abrir el fichero, aunque éste no tenga permisos de escritura. El servicio devolvería la posición de la primera entra de la tabla de descriptores que esté a 0, por ejemplo la 3, es decir,  $fd = 3$ . Sin embargo, una unidad montada como MS\_RDONLY es como si físicamente no se pudiese escribir en ella, por lo que el root tampoco puede abrir el fichero para escritura, recibiendo, por tanto, fd = -1 y produciéndose el error EROFS.

# **Problema 2.33** (marzo 2014)

*En un sistema Linux se desea disponer de un mandato que cambie el dueño y los permisos de los elementos contenidos en un subdirectorio dado. Por ejemplo, para que el jefe pueda acceder a los ficheros que tiene en su directorio home un empleado que deja el trabajo.*

*El mandato deberá estar basado en la siguiente función:*

*int CambiaSubDir(char \*DirectRecorrer, uid\_t owner, gid\_t group);*

*Esta función ha de recorrer el subdirectorio DirectRecorrer y procesar cada elemento encontrado cambiando su dueño a owner y group y cambiando sus permisos de acuerdo a las siguientes reglas:*

- *Si es un enlace simbólico no deberá ser procesado.*
- *Si es un fichero sin permiso de ejecución para su propietario, le pondrá permisos 0600.*
- *Si es un fichero con permiso de ejecución para su propietario, le dejará los permisos que tiene, incluidos los posibles bits SETUID y SETGID.*
- *Si es un directorio le pondrá permisos 0700.*
- *En cualquier otro caso, dejará los permisos que tenga.*

*Nota: Para determinar si un fichero tiene activo un bit de permiso basta con hacer un AND con un máscara que tenga todos ceros menos un 1 en la posición del bit a analizar. Por ejemplo, (mode & 00001) será cierto si el fichero tiene permiso de ejecución para el mundo, (mode & 00002) si tiene permiso de escritura para el mundo, etc. y (mode & 04000) si tiene activo el bit SETUID.*

*a) Indicar justificadamente la identidad efectiva que deberá tener dicho proceso para poder ejecutar con éxito.*

*b) Indicar justificadamente en qué orden deben hacerse los siguientes pasos: cambiar el dueño, determinar los permisos, determinar el tipo de fichero y cambiar los permisos.*

*c) Escribir la función CambiaSubDir.*

*d) Modificar la función para que se llame recursivamente en cada directorio encontrado.cSe puede pensar, en un principio, que sería suficiente con la identidad del empleado, puesto que se trata de sus ficheros. Sin embargo, al cambiar el dueño se pierden los bits de SETUID y SETGID, por lo que el dueño original del fichero si quisiese restituirlos no podría porque el fichero ya no sería suyo. Por lo tanto, solamente un proceso con identidad efectiva de root podría ejecutar dichas llamadas.*

**b)** Lo primero es ver el tipo de fichero, puesto que si es un enlace simbólico no hay que procesarlo.

Seguidamente, hay que obtener los permisos, puesto que si cambiamos el dueño antes de obtener los permisos perderíamos los bits de SETUID y SETGID.

Luego se cambia el dueño y grupo y, finalmente se cambian los permisos, incluyendo, en su caso, los bits de SE-TUID y SETGID.

- - -

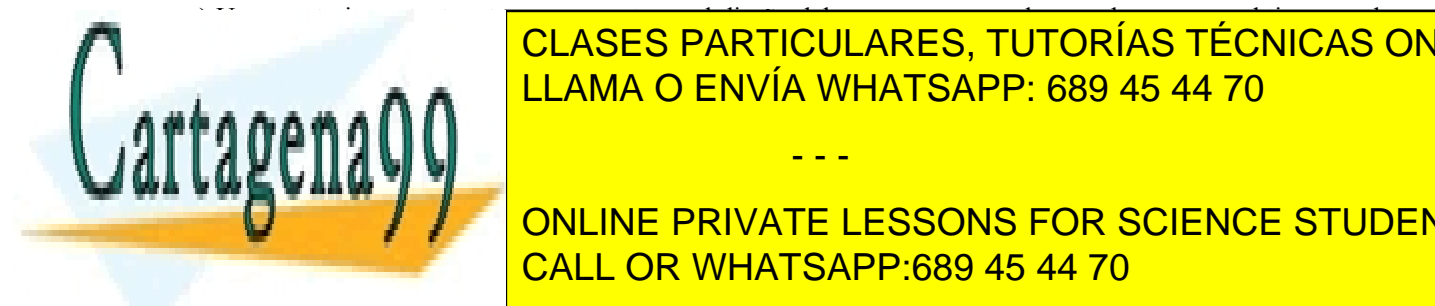

#### **c)** Un aspecto importante a tener en cuenta en el diseño del programa es que los nombres que se obtienen en la estructura de tipo de tipo de tipo de tipo de tipo de tipo de tipo de tipo de tipo de tipo de tipo de tipo de ti requieran el nombre como chemos concelhos concertos al nombre del directorio. LLAMA O ENVÍA WHATSAPP: 689 45 44 70

La entrada ".." no hay que modificarla, puesto que es el directorio padre. La entrada "." significa que cambiamos ONLINE PRIVATE LESSONS FOR SCIENCE STUDENTS presentada se procesa la entrada "." . CALL OR WHATSAPP:689 45 44 70

En algunos casos, por ejemplo en Linux, la estructura dirent contiene un campo d\_type que permite conocer el tipo de fichero sin necesidad de llamar al servicio stat. Sin embargo, como se necesita analizar el modo del fichero en nuestro caso es necesario la llamada stat. Deberemos utilizar la versión lstat, para poder reconocer los enlaces simbólicos.

```
#define MAX_BUF 300
int CambiaSubDir(char *DirectRecorrer, uid_t owner, gid_t group) {
  DIR *dirp;
  struct dirent *dp;
  struct stat atributos
  char fichero[MAX_BUF];
  mode_t mascaraset;
  //Se abre el directorio DirectRecorrer. Puede ser dirección absoluta o relativa
  if (dirp = opendir(DirectRecorrer) == NULL) return 1;
  //Se lee entrada a entrada del directorio empezando por el "." y el ".."
  while ((dp = readdir(dirp)) != NULL) { //El readdir obtiene el nombre local
     if (strcmp(dp->d_name, "..") == 0) continue; //El directorio padre no hay que tocarlo
     strcpy (fichero, DirectRecorrer); //Hay que concatenar el nombre local a DirectRecorrer
     strcat (fichero, "/"); //para tener el nombre completo
     strcat (fichero, dp->d_name);
     if (lstat(fichero, \&atributos) < 0) return 2;
     if (S_ISLNK(atributos.st_mode)) continue; //Caso de enlace simbólico
// Otra altenativa en Linux para enlace simbólico es poner: if (dp->d_type == DT_LNK) continue;
     if (S_ISDIR(atributos.st_mode)) { //Caso de directorio
        if (chown(fichero, owner, group) < 0) return 3;
        if (\text{chmod}(fichero, 00700) < 0) return 4;
        continue;
     }
     mascaraset = atributos.st_mode & 06000; //Salvamos los bits de SETUID y SETGID
     if (chown(fichero, owner, group) < 0) return 5;
     if (S_ISREG(atributos.st_mode)) { //Caso de fichero de usuario
        if (atributos.st_mode & 0100) //Bit de ejecución del dueño
           if (chmod(fichero, atributos.st mode | mascaraset) \leq 0) return 6;
        else
          if (chmod(fichero, 00600) < 0) return 7;
        continue;
     }
     if (chmod(fichero, atributos.st mode | mascaraset) \leq 0) return 8;
  }
  closedir(dirp);
  return 0;
}
```
**d)** Lo primero que hay que tener en cuenta es que si no se elimina el caso ".." de la función, al hacerla recursiva cambiaría todo el árbol directorio y, además, entraría en un bucle infinito. Si no se elimina el caso "." el programa entraría también en un bucle infinito.

Hay que tocar el if del caso directorio cambiándolo, por ejemplo, por el siguiente código:

```
if (S_ISDIR(atributos.st_mode)) { //Caso de directorio
  if (chown(fichero, owner, group) < 0) return 2;
  if (chmod(fichero, 00700) < 0) return 3;
```
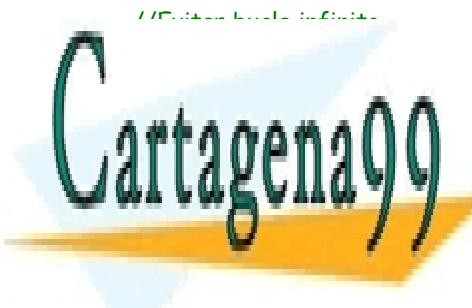

**if (**strcmp**((**dp**->**d\_name, "."**)** != 0**)** CambiaSubDir**(**fichero**,** owner**,** group**);** CLASES PARTICULARES, TUTORÍAS TÉCNICAS ONLINE Con la solución propuesta los directorios, menos el original, se tratarían dos veces, una al tratar su nombre y otra LLAMA O ENVÍA WHATSAPP: 689 45 44 70

**ONLINE PRIVATE LESSONS FOR SCIENCE STUDENTS** CALL OR WHATSAPP:689 45 44 70

www.cartagena99.com no se hace responsable de la información contenida en el presente documento en virtud al Artículo 17.1 de la Ley de Servicios de la Sociedad de la Información y de Comercio Electrónico, de 11 de julio de 2002. Si la información contenida en el documento es ilícita o lesiona bienes o derechos de un tercero háganoslo saber y será retirada.

# **Problema 2.34** (abril 2014)

*En un aula se encuentran en ejecución el proceso p\_profe y los procesos p\_alumno\_i, donde i puede tomar valores de 1 a n. Durante una clase de teoría de 60 minutos, el proceso p\_profe puede invocar los ficheros ejecutables fe\_transpas y fe\_contestar\_p. La elección del fichero ejecutable se realiza con la lectura por la entrada estándar de un valor entero.* 

*Transcurridos los 60 minutos, el proceso p\_profe debe recibir un aviso de que su actividad debe terminar y concluye su ejecución.* 

*Los procesos p\_alumno\_i ejecutan los siguientes ficheros ejecutables: fe\_atender, fe\_preguntar\_a, fe\_distraido. En todos los casos, la ejecución de estos códigos implica la creación de un proceso que al finalizar devuelve un estado de terminación al correspondiente proceso padre (p\_profe o p\_alumno\_i). Antes de crear un nuevo proceso hijo, los procesos p\_alumno\_i matan al hijo que estuviera previamente en ejecución.*

*En el siguiente diagrama se ilustran distintas situaciones por las que pueden pasar los procesos, desde el comienzo de la clase (izquierda).*

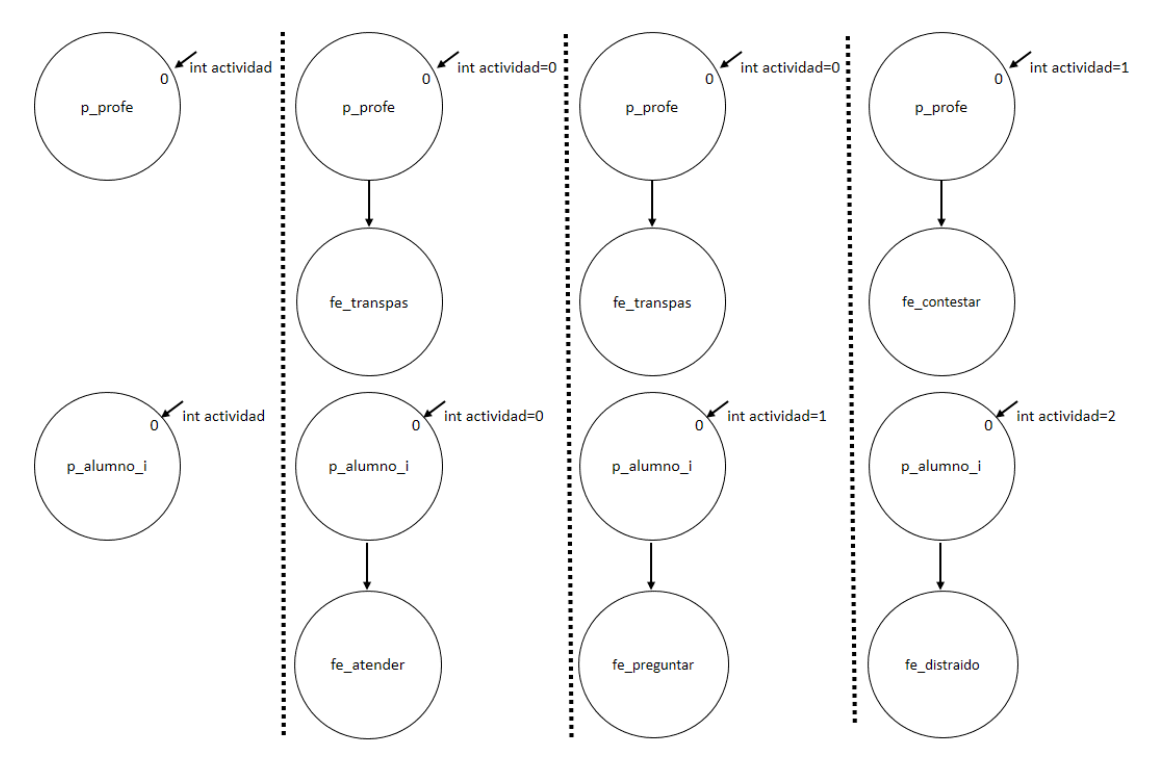

- *a) Enumerar los servicios del sistema, funciones de biblioteca y sentencias de lenguaje C que permiten terminar con la ejecución:*
	- *De un proceso*
	- *De un thread*
- *b*) *i* Se podría implementar con threads la ejecución de fe\_transpas y fe\_contestar? Justifique la respuesta. In*dique el máximo número de procesos o threads que podrían coexistir con las restricciones dadas en el*

- - -

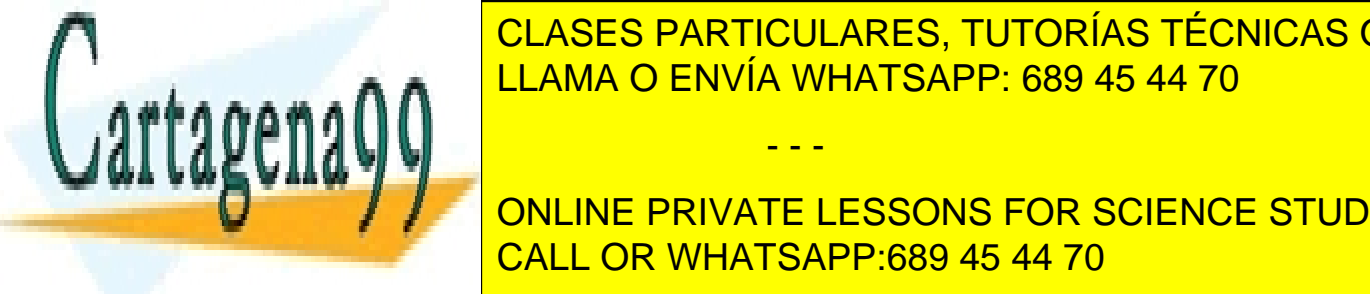

*c) Justifique cuál es la solución o combinación de soluciones más adecuada (ignorar, armar, bloquear) para que el proceso p\_profe atienda las señales SIGUSR1 que generan los procesos asociados a la ejecución de*  LLAMA O ENVÍA WHATSAPP: 689 45 44 70 CLASES PARTICULARES, TUTORÍAS TÉCNICAS ONLINE

**DECESARIO PRIVATE LESSONS FOR SCIENCE STUDENTS** *clase de tal forma que el proceso p\_profe se ejecuta en el hilo principal del código, los ficheros ejecutables*  CALL OR WHATSAPP:689 45 44 70

*tar la función de tratamiento de la señal SIGUSR1.*

*e) Suponiendo que se dispone de los fuentes de fe\_atender, fe\_preguntar\_a y fe\_distraido de los ficheros ejecutables que invocan los procesos p\_alumno\_i, especifique el código necesario para implementar con threads el desarrollo de las actividades de los alumnos. La actividad de los procesos p\_alumno\_i finaliza tras la recepción de una señal SIGKILL enviada por el proceso p\_profe al grupo de procesos p\_alumno\_i.*

# **Solución**

**a)** De un proceso: kill, return (desde la función main), exit. De un thread: pthread\_kill, pthread\_exit, return.

**b)** Al tener que invocarse la ejecución de cualquiera de los 2 programas con el servicio exec, si se hiciera con una solución basada en threads, no volvería a ejecutarse el código del proceso p\_profe una vez cargada en memoria la imagen de memoria del nuevo ejecutable que entra en ejecución, por lo que no es posible utilizar threads. El número máximo de procesos será: 2 (correspondientes al p\_profe y al hijo creado) + 2 x n (correspondientes a los n alumnos presentes y por cada alumno existirán tanto el proceso p\_alumno\_i como el hijo creado).

**c)** El proceso p\_profe no puede ignorar la señal enviada por estos procesos. El armado de la señal implica la atención inmediata con su recepción, por lo que se podría interrumpir constantemente el hilo del discurso desarrollado por el proceso p\_profe. La solución más adecuada está basada en armar la señal y definir una máscara que incluya el bloqueo de la señal SIGUSR1 de tal forma que la entrega de esta señal quede pendiente hasta que el proceso p\_profe la pueda atender desactivando en la máscara el bit de esta señal. Una vez atendida, habría que reactivar la máscara con el bit de la señal SIGUSR1 activo.

```
d) pid_t pid=0;
    void tratar_alarma(void)
    {
            kill(pid,SIGKILL);
            fprintf(stderr,"Fin de la clase\n");
            exit(0);
    }
    int main(void){
    int actividad;
        sigaction struct act;
        act.sa_handler=&tratar_alarma;
        act.sa_flags=0;
        sigaction(SIGALRM, &act, NULL);
        alarm(3600);
        while (1) {
            read(0,&actividad,sizeof(int));
            if (pid != 0)
                     kill(pid,SIGKILL);
            pid=fork;
            if (pid ==-1)
                   {perror("fork"); exit(1);}
            else if (pid==0)
                   {switch (actividad)
                   {
```
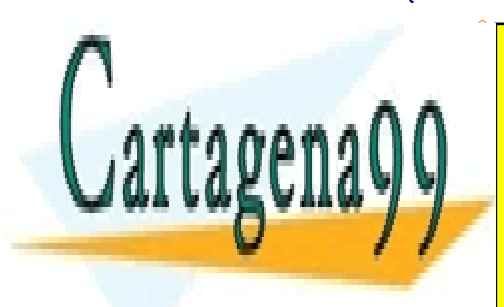

<u>| CLASES PARTICULARES, TUTORÍAS TÉCNICAS ONLINE</u> perror**(**"exec fe\_transpas"**);** exit**(**1**);** LLAMA O ENVÍA WHATSAPP: 689 45 44 70

# **ONLINE PRIVATE LESSONS FOR SCIENCE STUDENTS** CALL OR WHATSAPP:689 45 44 70

fprintf**(**stderr**,**"Actividad **%**d incorrecta\n"**,**actividad**);**

www.cartagena99.com no se hace responsable de la información contenida en el presente documento en virtud al Artículo 17.1 de la Ley de Servicios de la Sociedad de la Información y de Comercio Electrónico, de 11 de julio de 2002. Si la información contenida en el documento es ilícita o lesiona bienes o derechos de un tercero háganoslo saber y será retirada.

```
exit (2);
                  break;
                   }
            }
            else waitpid(pid,&estado,0);
            }
        return 0;
    }
e) void * func_atender (void *p){
    /* Código fuente del fichero ejecutable fe_atender */
    pthread_exit(0);}
    /* Habría que hacer lo mismo para la especificación del código de los ficheros 
ejecutables fe_preguntar_a, fe_distraido que invocan los threads creados por 
p_alumno_i */
    int main (void){
    int actividad;
    pthread_attr_t attr;
    pthread_t thid;
      pthread_attr_init(&attr);
      pthread_attr_setdetachstate(&attr,PTHREAD_CREATE_JOINABLE);
      while (1) {
            read(0,&actividad,sizeof(int);
            switch(actividad) { // Suponemos que los threads se crean correctamente
                  case 0: pthread_create(&thid, &attr, &func_atender, NULL); break;
                  case 1: pthread_create(&thid, &attr, &func_preguntar, NULL); break;
                  case 2: pthread_create(&thid, &attr, &func_distraido, NULL); break;
                  default: fprintf(stderr,"Actividad %d incorrecta\n",actividad); exit
    (1);
                 break;
            }
            pthread_join(thid,NULL);
      }
      pthread_attr_destroy (&attr);
      return 0;
    }
```
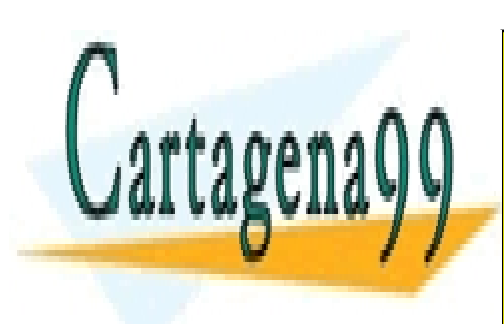

CLASES PARTICULARES, TUTORÍAS TÉCNICAS ONLINE LLAMA O ENVÍA WHATSAPP: 689 45 44 70

ONLINE PRIVATE LESSONS FOR SCIENCE STUDENTS CALL OR WHATSAPP:689 45 44 70

www.cartagena99.com no se hace responsable de la información contenida en el presente documento en virtud al Artículo 17.1 de la Ley de Servicios de la Sociedad de la Información y de Comercio Electrónico, de 11 de julio de 2002. Si la información contenida en el documento es ilícita o lesiona bienes o derechos de un tercero háganoslo saber y será retirada.

# **3 GESTIÓN DE MEMORIA**

# **Problema 3.1**

*Sea un sistema monousuario con memoria virtual, que planteamos de muy pequeñas dimensiones para no complicar el problema, que dispone de:*

- *Una memoria principal de 8 páginas de 4 KiB*
- *Un SO cuya parte residente ocupa 4 KiB*
- *Una zona de swap con capacidad para 10 páginas.*
- *Una política de no preasignación de swap.*
- *Un disco con dos particiones una para ficheros y otra para swap.*

*El SO operativo arranca un único proceso shell y el usuario solicita la ejecución de un proceso compuesto por:*

- *Segmento de texto de 3,4 KiB*
- *Segmento de pila, con un tamaño inicial de 200 B*
- *Segmento de datos de sólo lectura de 14 KiB*
- *Segmento de datos de escritura y lectura con un tamaño inicial de 6 KiB*

*Se pide:*

- *a) Suponer que el sistema de ficheros es de tipo UNIX y que la capacidad de datos útil que se consigue es de 160 KiB. Establecer la estructura para este volumen o partición, proponiendo justificadamente el tamaño de cada parte.*
- *b) Establecer la tabla de páginas del proceso de usuario. Justificar su estructura y proponer su contenido completo.*
- *c) Indicar el contenido de la memoria principal y del swap al iniciar la ejecución del proceso.*
- *d) Suponer que, en un instante determinado, el proceso tiene asignado una sola página para la pila, que la página está llena (la pila ocupa toda la página) y que se ejecuta una instrucción de PUSH. Exponer las acciones que se producen.*

# **Solución** PM

**a)** El dispositivo está dividido en dos particiones, una para ficheros y otra para swap. Nos dicen que la partición de

- - -

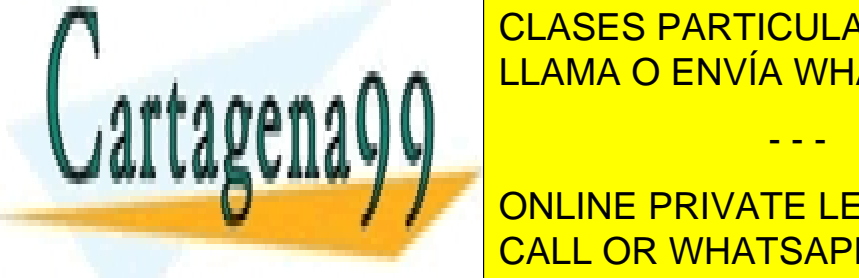

Ficheros tienes tienes de 1 angles de 1812 Ki<mark>CLASES particulares, tutorías técnicas online</mark> de ficheros tiene 160 bloques, con estable a estate podemos de components de la partición (véase figura de la partición de la partición de la partición de la partición de l

> ONLINE PRIVATE LESSONS FOR SCIENCE STUDENTS CALL OR WHATSAPP:689 45 44 70

> > **148**

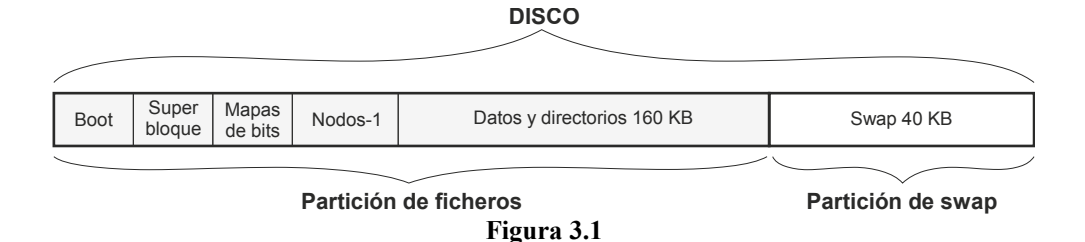

- <span id="page-155-0"></span>● Superbloque: Este tamaño puede ser de un sector (p.e. 512 B)
- Nodos-i: El máximo serían 160 nodos-i, suponiendo que cada fichero ocupa un solo bloque. Sería más lógico tomar un valor menor p.e. 80. Cada nodo-i tiene los 13 punteros más propietario, grupo del propietario, tamaño, instante de creación, instante de último acceso, instante de última modificación e información de control, es decir un tamaño de unas 20 palabras. Por tanto, 80 nodos-i ocupan 80·20·4 = 6400 B.
- Mapas de bits: Un mapa de bits para los bloques: 160 b, más un mapa de bits para los nodos-i: 80 b. Hace falta, por tanto, 30 B.

**b)** Como sabemos se debe emplear una tabla multinivel, para evitar los huecos. Tendremos un primer nivel con cuatro elementos, uno por segmento, y una tabla de segundo nivel por cada segmento. Las capacidades son las siguien tes:

- Segmento de texto: 1 página
- Segmento de pila: 1 página
- Segmento de datos R: 4 páginas
- Segmento de datos RW: 2 páginas

Como suele ser normal (véase figura [3.2\)](#page-155-1), hemos incluido bits de protección en los dos niveles, aunque en el ejemplo propuesto bastaría con incluirlos en uno solo de ellos. Nótese que se han incluido bits de uso, para indicar los elementos de cada tabla que están en uso.

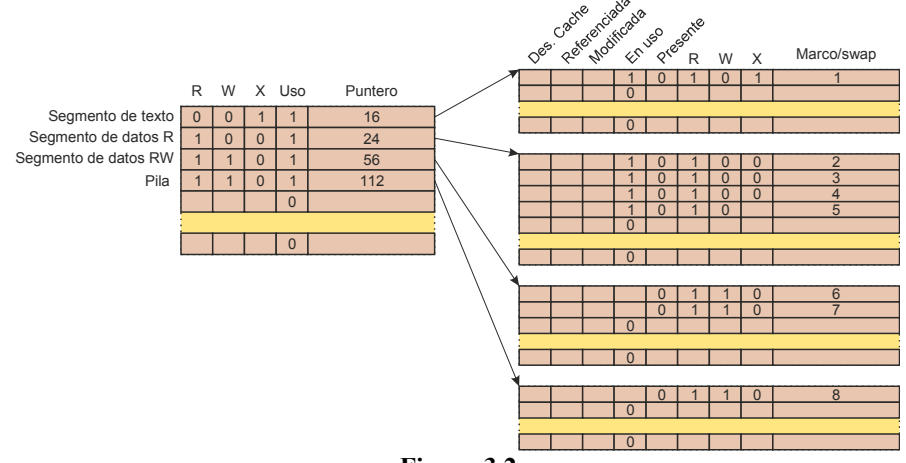

<span id="page-155-1"></span>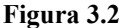

**c)** Al iniciar la ejecución del proceso no tenemos ninguna página en memoria principal. De hecho, la tabla de páginas propuesta en la sección anterior refleja esta situación. Dependiendo del SO, la pila inicial podría estar en un marco de página, puesto que es allí donde la crea el SO.

- - -

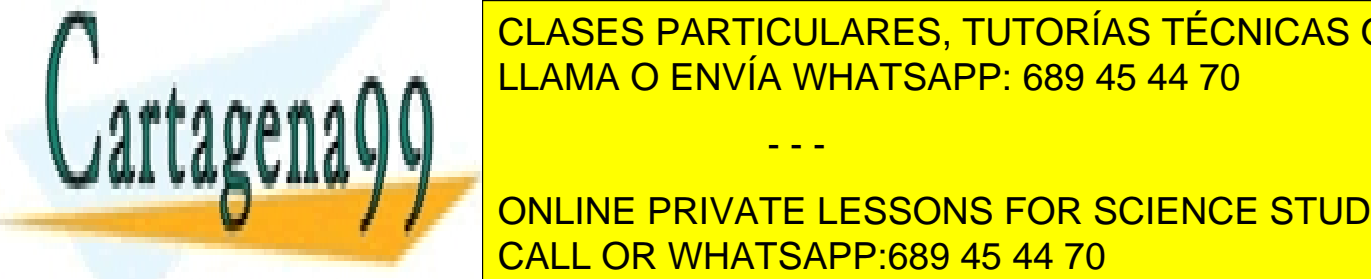

CLASES PARTICULARES, TUTORÍAS TÉCNICAS ONLINE de texto. Seguida produciendo otros fallos de página que otras páginas de página que otras páginas páginas de

para traducir a la tabla de páginas, de páginas, de rango. En efecto, la pila tiene a la pila tiene asignada u ONLINE PRIVATE LESSONS FOR SCIENCE STUDENTS **presentada a la mundia a la sin em a** guiente. Por tanto, la Mu genera un traball de violación de violación de violación de memoria. En el contrato, l

El SO trata la interrupción y, como se trata de un trap de memoria, pasa a ejecutar el gestor de memoria. Éste analiza la situación y detecta que se trata de un desbordamiento de pila, por lo que tiene dos posibilidades:

- Si existe espacio disponible se asigna más memoria al proceso. Dado que se funciona sin preasignación de swap el soporte físico que se asigna es un marco de página. En caso de no tener marcos libres habría de liberar uno previamente. En la figura [3.3](#page-156-0) se ha asignado el marco 5.
- Si no existe espacio disponible no puede continuar la ejecución del proceso, por lo que el SO le envía una señal, para que muera.

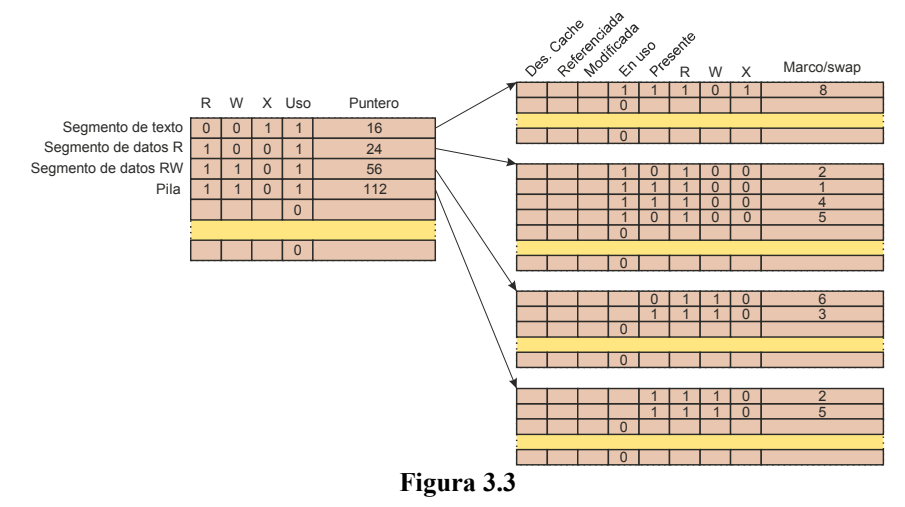

# **Problema 3.2**

*Sea un sistema con las siguientes características:*

- <span id="page-156-0"></span>◙ *Memoria virtual con direcciones de 32 bits, en el que cada usuario tiene su propio espacio virtual que va desde la dirección 00000000 hasta la 7FFFFFFF.*
- ◙ *Se utilizan páginas de 1 KiB y se realiza la asignación de espacio de disco en bloques de 4 KiB.*
- ◙ *A los discos se les ha dado formato con sectores de 512 B.*

*Se desea ejecutar la aplicación definida seguidamente:*

*Fichero datos.h*

```
char vector [23000];
int a = 5; int b = 15; int c = 23; int d = 7; int e ;
```
*Fichero programa.c*

```
#include <datos.h>
int main (void)
{
  char x; char *w; char *m;
  int v = 10; int fd;
  e = v;
  w = malloc (27000);
```
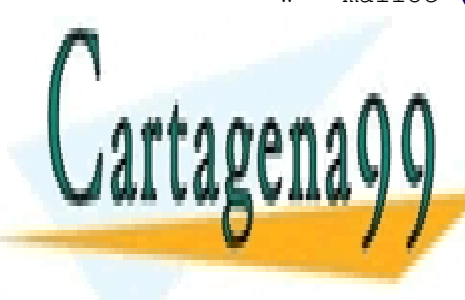

fd **=** open **(**"dat**.**txt"**,** O\_RDONLY**);** m **=** mmap**(**0**,** 4000**,** PROT\_READ**,** MAP\_SHARED**,** fd**,** 0**);** LLAMA O ENVÍA WHATSAPP: 689 45 44 70 CLASES PARTICULARES, TUTORÍAS TÉCNICAS ONLINE

> ONLINE PRIVATE LESSONS FOR SCIENCE STUDENTS CALL OR WHATSAPP:689 45 44 70

www.cartagena99.com no se hace responsable de la información contenida en el presente documento en virtud al Artículo 17.1 de la Ley de Servicios de la Sociedad de la Información y de Comercio Electrónico, de 11 de julio de 2002. Si la información contenida en el documento es ilícita o lesiona bienes o derechos de un tercero háganoslo saber y será retirada.

```
{
  printf ("%d\n", a);
  return;
}
```
*Suponiendo que la cabecera del ejecutable ocupa 1 KiB y que el código de la mencionada aplicación ocupa 211 KiB, determinar el tamaño real y el espacio ocupado en disco por el fichero ejecutable.*

*Para los tres casos siguientes: al iniciar la ejecución del mencionado programa, al llegar al punto A y al llegar al punto B, definir las regiones o segmentos de la imagen de memoria del proceso especificando para cada una de ellas:*

- ◙ *Dirección de comienzo en hexadecimal y tamaño en KiB.*
- ◙ *Soporte físico y, en su caso, técnica de optimización empleada.*
- ◙ *Contenido de la región o segmento.*

#### **Solución**

1º Determinación del tamaño real y en disco del fichero ejecutable.

Supondremos 4 bytes para los enteros (depende del sistema, podrían ser 2 bytes). La cabecera ocupa 1 KiB y el código 211 KiB, como sólo se inicializan 4 enteros en el fichero de cabecera (a,b,c y d), estos ocuparan 16 bytes.

Así el tamaño real será 212 KiB + 16 B, igual a 217.104 bytes.

El espacio se asigna en agrupaciones de 4 KiB, luego, para cubrir los 212 KiB + 16 B, se necesitan 54 agrupaciones = 54·4 KiB. Es de notar que el ejecutable también podría incluir una tabla de símbolos cuyo tamaño desconocemos.

2º-a Regiones o segmentos de la imagen de memoria del proceso al comienzo, en A y en B.

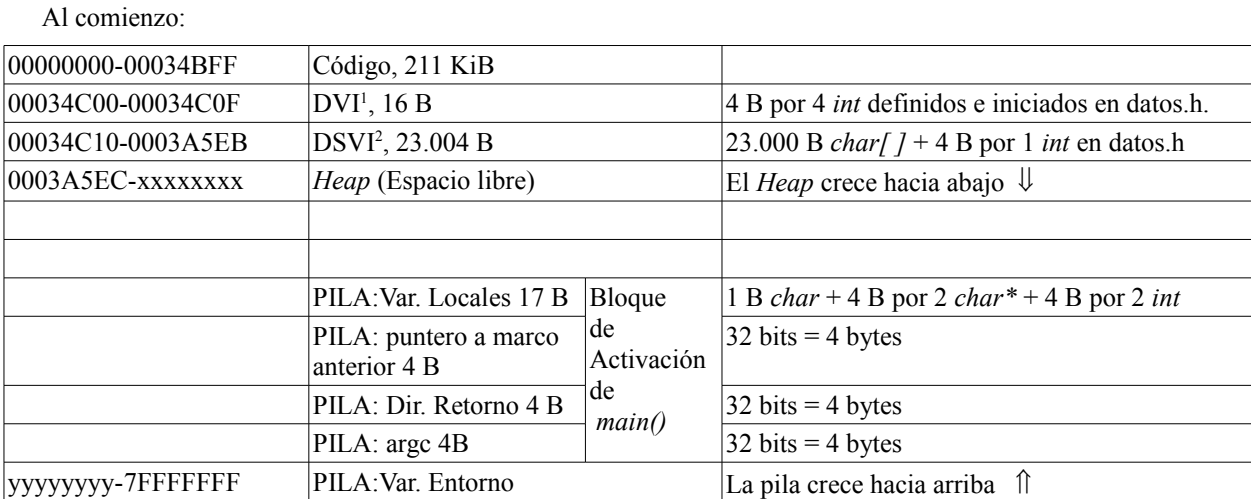

1 Datos con Valor Inicial.

2 Datos Sin Valor Inicial.

En el punto A: Se incluyen en el heap los 27.000 B del malloc. Si el heap no tenía ese tamaño habrá de crecer.

- - -

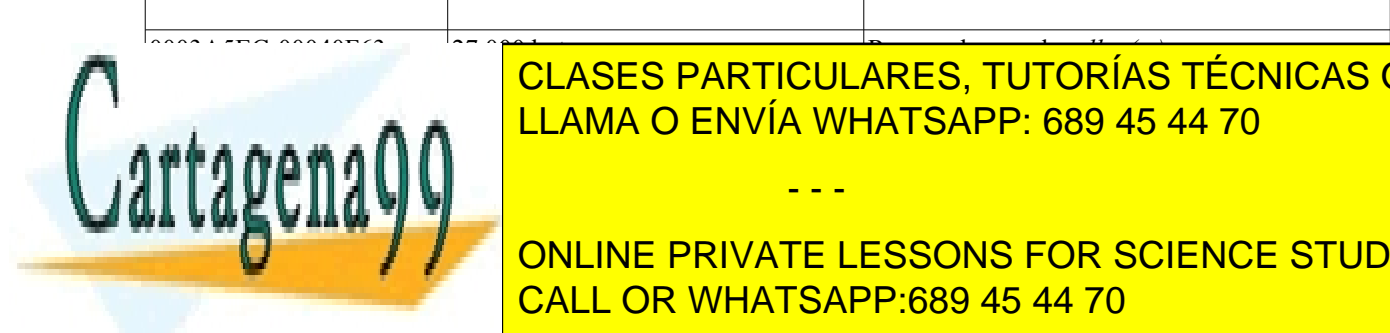

<u>CLASES PARTICULARES, TUTORÍAS TÉCNICAS ONLINE</u> LLAMA O ENVÍA WHATSAPP: 689 45 44 70

**COMPUTE DE LA FUNCIÓN DE RETORNO DE RETORNO DE RETORNO DE RETORNO DE RETORNO DE RETORNO DE FESSONS FOR SCIENCE STUDENTS** CALL OR WHATSAPP:689 45 44 70

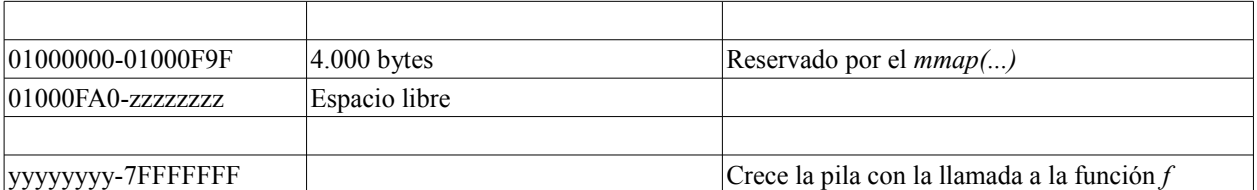

2º-b Soporte físico al comienzo, en A y en B.

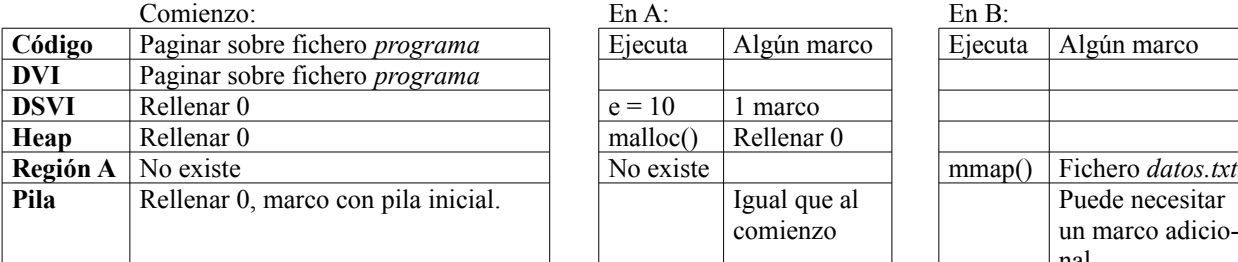

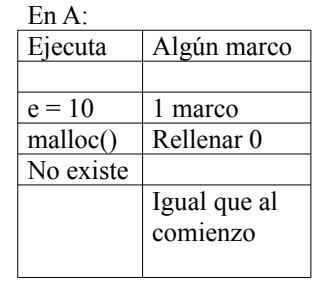

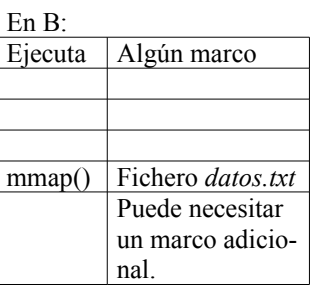

2º-c Contenido de la región o segmento comienzo, en A y en B.

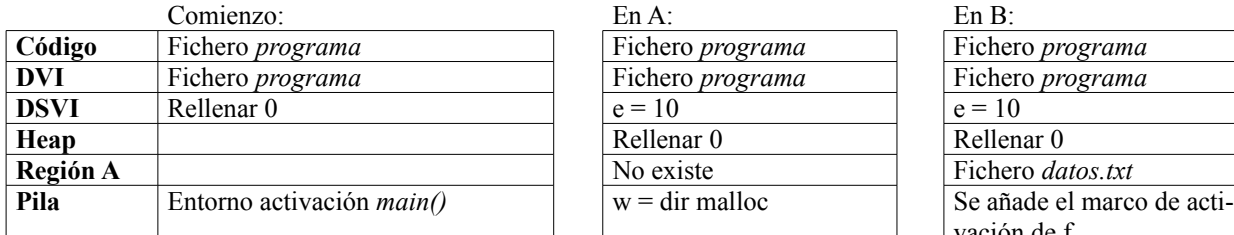

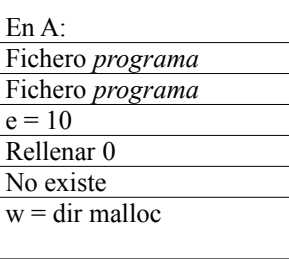

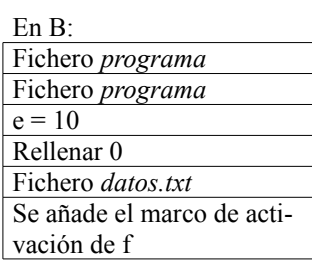

# **Problema 3.3**

*Un sistema tiene un disco de 128 KiB organizado en bloques e intercalado simple y una memoria principal de 44 KiB. La gestión de la memoria virtual se realiza con páginas y con tablas de páginas de dos niveles. Las direccio nes virtuales son de 24 bits, de los cuales 6 bits sirven para acceder a la tabla de páginas de primer nivel y 6bits para acceder a la tabla de páginas de segundo nivel.*

*Además, en nuestro sistema existe una biblioteca dinámica lib.so que contiene la función func.Se tiene, además, el siguiente fragmento de programa.*

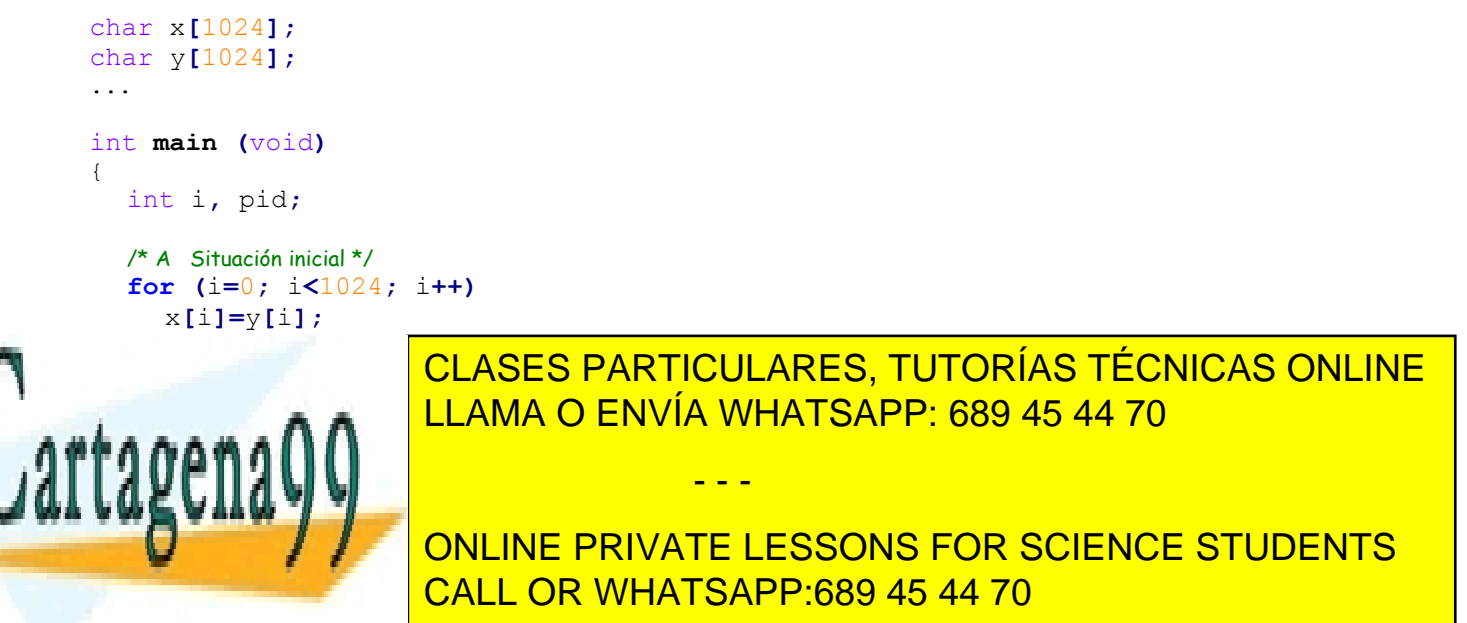

- *c) Con el sistema de gestión de memoria propuesto inicialmente, indicar qué tipo de fragmentación se está generando.*
- *d) Sabiendo que se tiene un sistema sin preasignación de swap, se pide representar las tablas de páginas tanto de primer como de segundo nivel en el instante A. Para cada Entrada de la Tabla de Páginas (ETP) se ten drá en cuenta la siguiente información: bit de validez, bit presente/ausente, bit modificado, bit referenciado, bit COW, bit Rellenar a Ceros (RC), bit de Rellenar de Fichero (RF), protección y número de marco o bloque de disco.*
- *e) Responder brevemente a las siguientes preguntas: ¿qué ocurre si una misma página es expulsada varias veces al área de swap?, ¿quién y cuándo escribe el bit de modificado y quién y cuándo lo inicializa?*
- *f) Indicar qué cambios se realizarían en el mapa de memoria del proceso y en la tabla de páginas al llegar el proceso al instante B. Suponer que la llamada a función func necesita solamente la primera página de la región de texto y la primera página de la región de datos de la biblioteca dinámica.*
- *g) Explicar brevemente qué ocurre si el proceso crea un proceso hijo y éste escribe en la zona de datos de la biblioteca dinámica.*

*Estado inicial del disco*

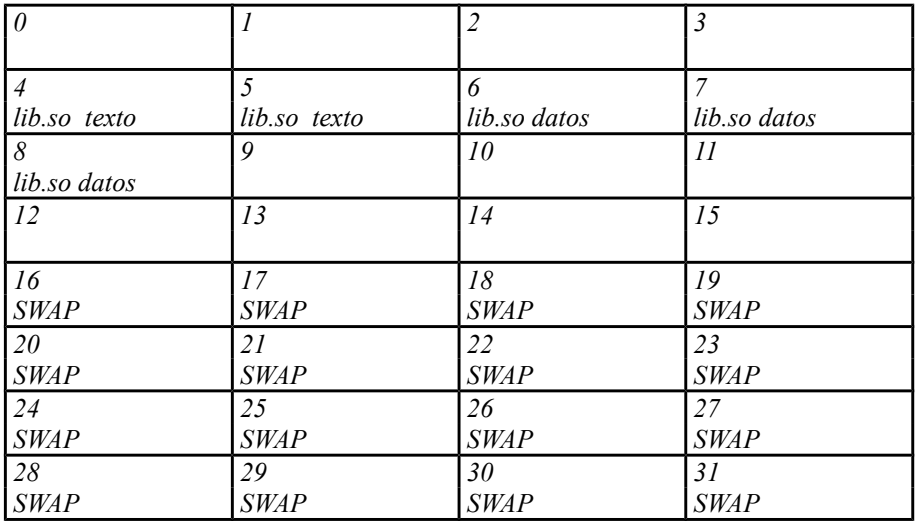

*Siglas utilizadas:*

*RF*: Rellenar de fichero *RC*: Rellenar a ceros

*COW*: Copy on write

- X: Ejecución
- R: Lectura

W: Escritura

# **Solución**

**a)** El fichero ejecutable está formado por la cabecera, y una serie de secciones que son descritas en la cabecera. Por cada sección viene su dirección inicial y su desplazamiento, excepto para la sección de datos sin valor inicial, de la que sólo se especifica su tamaño, véase figura [3.4.](#page-159-0)

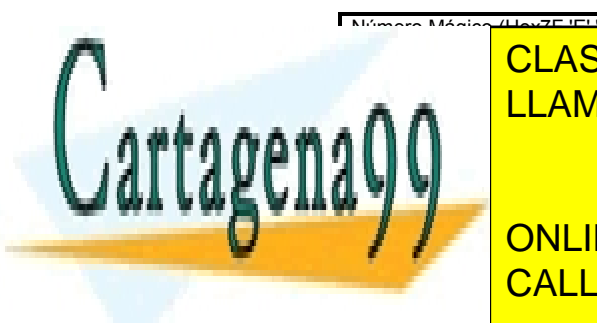

#### **Desplazamiento Tamaño CONTAGO PROGRAMA INICIAL AND TO THE STATE OF THE STATE OF THE STATE OF THE STATE OF THE STATE OF THE STATE OF Datos v.i. 6K 6K 16.1K 16.1K Data set 16.1K Data set 16.1K Data set 16.1K Data set 16.1K Data set 16.1K Data set 16.1K Data set 16.1K Data set 16.1K Data set 16.1K Data set 16.1K Data set 16.1K Data set 16.1K D Código Tabla simb. 12K -** Número Mágico <mark>(Hex7E 'E' 'L' 'F')</mark> Tabla de secciones LLAMA O ENVÍA WHATSAPP: 689 45 44 70 CLASES PARTICULARES, TUTORÍAS TÉCNICAS ONLINE

Tabla de símbolos **library CALL OR WHATSAPP:689 45 44 70** ONLINE PRIVATE LESSONS FOR SCIENCE STUDENTS

www.cartagena99.com no se hace responsable de la información contenida en el presente documento en virtud al Artículo 17.1 de la Ley de Servicios de la Sociedad de la Información y de Comercio Electrónico, de 11 de julio de 2002. Si la información contenida en el documento es ilícita o lesiona bienes o derechos de un tercero háganoslo saber y será retirada.

<span id="page-159-0"></span>**Figura 3.4**

**b)** El mapa de memoria contiene: código, datos con valor inicial, datos sin valor inicial y pila. Dado que se dedican 12 bits de la dirección para seleccionar la páginas, quedan otros 12 para la direción dentro de la página, lo que significa que la página es de 4 KiB. Consideraremos que las tres primeras regiones están en la zona alta y la última en la zona más baja. Además, se ha supuesto que tanto los datos con valor inicial como los sin valor inicial están en su propia región. El espacio total de direccionamiento es de 2^24 = 16 MiB. Véase figura [3.5.](#page-160-1)

<span id="page-160-1"></span>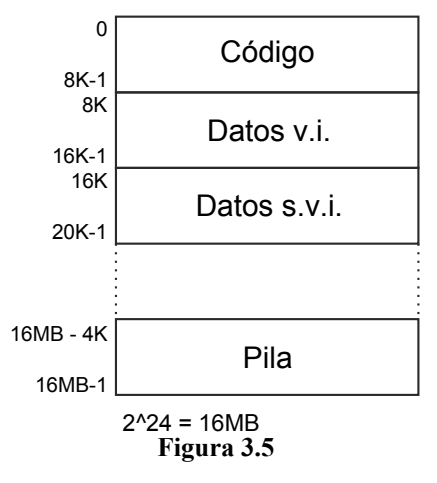

**c)** Debido a que tenemos un esquema de paginación, se produce fragmentación interna. Puede desperdiciarse parte de último marco asignado cada región del proceso.

**d**) Véase figura [3.6.](#page-160-0)

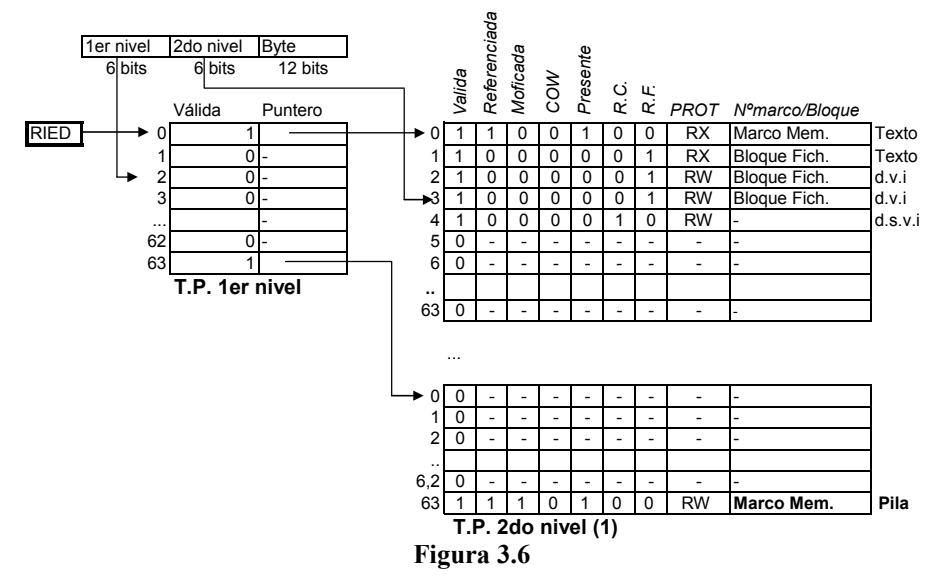

**e)** Asignación de espacio de swap: la primera vez se le reserva espacio en el swap, las siguientes veces usará el espacio que se le reservó la primera vez. El bit de modificado lo inicializa el sistema operativo cada vez que lleva una página de memoria secundaria a memoria principal. Es escrito por la MMU cuando hace un acceso de escritura a la página. Sirve para saber si la página está sucia (con cambios), a la hora de expulsarla a Memoria Secundaria.

<span id="page-160-0"></span>- - -

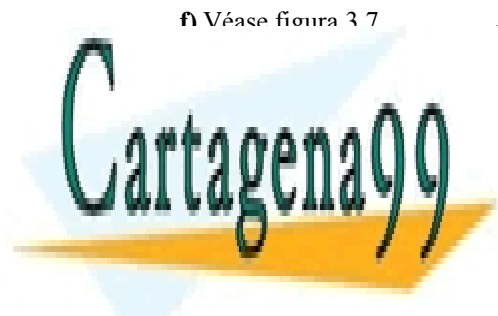

CLASES PARTICULARES, TUTORÍAS TÉCNICAS ONLINE LLAMA O ENVÍA WHATSAPP: 689 45 44 70

ONLINE PRIVATE LESSONS FOR SCIENCE STUDENTS CALL OR WHATSAPP:689 45 44 70

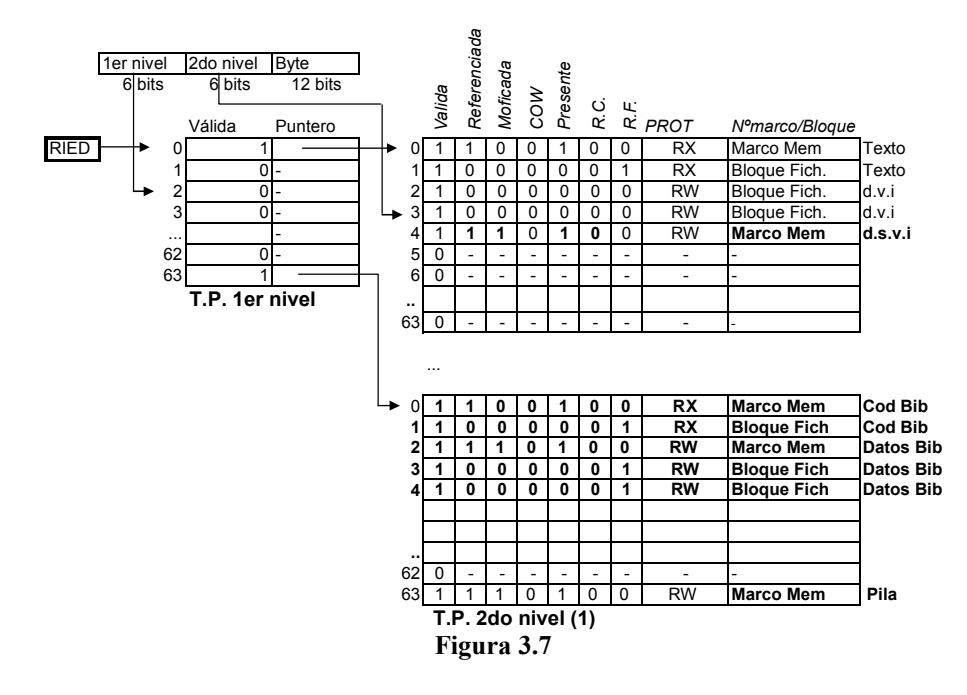

<span id="page-161-0"></span>Los cambios son:

- ◙ Accedo y escribo en la pila por la variable i
- ◙ Accedo y escribo en los d.s.v.i. por los vectores x e y
- ◙ Creo dos nuevas regiones para la biblioteca dinámica
	- Región de datos: Se proyectan los datos de la Bibl dinámica de forma privada y de lectura/escritura
	- Región de código: Se proyecta el código de la Bibl dinámica de forma compartida y de lectura/ejecución
- ◙ Dentro de la Bibl. Dinámica se accede a la primera página del código y a la primera de la región de datos.

Luego en el mapa de memoria del proceso se crean dos nuevas regiones para la Bibl. Dinámica. Estas regiones se crean a partir de la dirección 10 MiB del mapa de memoria y tienen un tamaño de 2 páginas (8 KiB) para la zona de código y 3 páginas (12 KiB) para la zona de datos.

Los cambios están en negrita. Se han creado las regiones de la biblioteca dinámica algo por encima de la pila.

**g)** Inicialmente la región se comparte como COW y el hijo, que escribe primero, crea una copia privada cuando va a modificar los datos.

# **Problema 3.4** (junio 2003)

*Sea el código siguiente, con montaje dinámico, que ejecuta en una máquina con memoria virtual y páginas de 4 KiB. La función cos está en la biblioteca libm y printf en libc. Los tamaños de estas bibliotecas son los siguientes:*

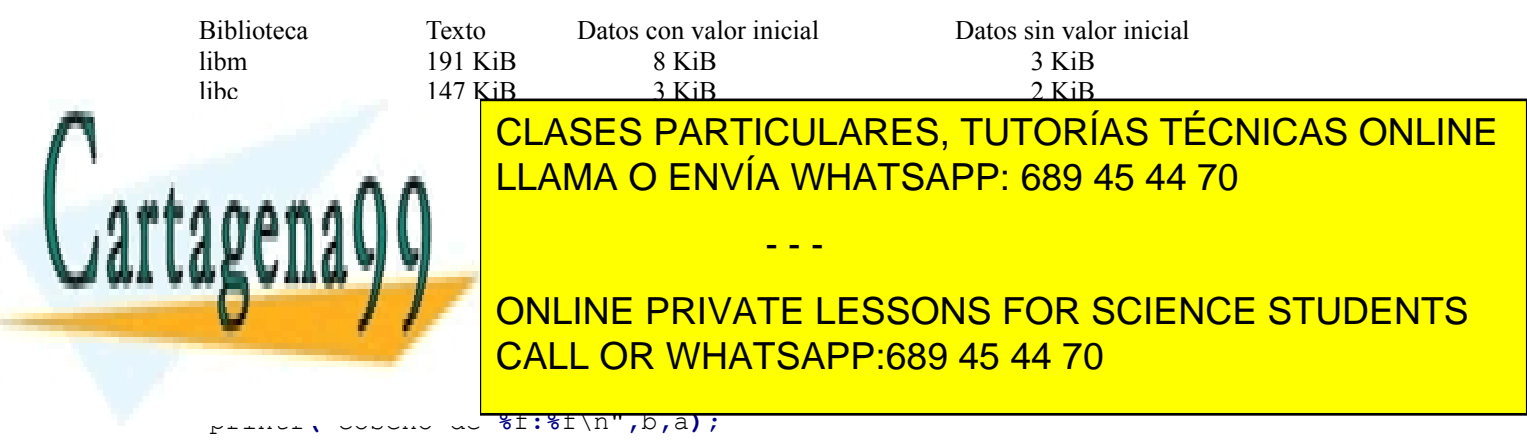

```
 return 0;
```
**}**

- *a) Establecer la imagen de memoria en el instante en el que el proceso mi\_cos está ejecutando la función cos. Suponer unos tamaños razonables para el texto y las variables de entorno de mi\_cos.*
- *b) Repetir para el instante en el que el proceso está ejecutando la función printf.*
- *c) Una máquina con palabras de 64 bits y con alineación de datos ejecuta el fragmento de código siguiente:*

```
int cnt;
struct {
  char caracter;
  double flotante;
} * estructura;
estructura = malloc(720);
for (cnt = 0; cnt < MAXIMO_POSIBLE; cnt++) {
  estructura[cnt].flotante = cnt * 100.0;
}
```
*Suponiendo que el double ocupa 64 bits, se pide determinar el máximo valor que se le podría asignar razonablemente a 'MAXIMO\_POSIBLE'. Explicar el resultado obtenido.*

*d) Sean dos programas A y B que contienen los fragmentos de códigos listados en la tabla [3.1.](#page-162-0)* 

| Fragmento de programa A              | Fragmento de programa B              |
|--------------------------------------|--------------------------------------|
| int fd;                              | int fd;                              |
| struct {                             | struct {                             |
| void * direccion;                    | void * direccion;                    |
| int array $[100]$ ;                  | int array $[100]$ ;                  |
| $\}$ * area;                         | $\star$ area:                        |
| /* Se supone que "BUFFER" existe. */ | /* Se supone que "BUFFER" existe. */ |
| $fd = open("BUFFER", O RDW);$        | $fd = open("BUFFER", O RDW);$        |
| $area = mmap(0, sizeof(*area),$      | $area = mmap(0, sizeof(*area),$      |
| PROT READ PROT WRITE, MAP SHARED,    | PROT READ PROT WRITE, MAP SHARED,    |
| fd,0);                               | fd,0);                               |
| $area$ ->direccion = area;           | $area = area -\lambda direction$     |
| $area-\lambda array[0] = 1;$         | $area-\lambda array[2] = 3;$         |
| area- $\text{Sary}[1] = 2;$          | area- $\text{S} = 4$ ;               |
| munmap (area, sizeof (*area));       | munmap (area, sizeof (*area));       |
| $close(fd)$ ;                        | $close(fd)$ ;                        |

<span id="page-162-0"></span>**Tabla 3.1**

*Se supondrá que el programa A requiere mucha más memoria que el programa B para su ejecución y que ejecuta esta sección de código antes que el programa B ejecute la suya. Se pide determinar el contenido del fichero BU-FFER al final de la ejecución de ambos programas. Explicar el resultado obtenido.*

## **Solución**

**a)** y **b)** Las soluciones a las preguntas a y b se encuentran en la figura [3.8,](#page-163-0) en la que son de destacar las siguientes consideraciones:

El programa mi\_cos no tiene ni datos con valor inicial ni datos sin valor inicial, por lo que su imagen no tendrá estas subregiones. Además, no genera datos dinámicamente, por lo que no hace uso del heap. Sin embargo, el SO no

- - -

bibliotecas dinámicas se pueden cargar según tres procedimientos, de los cuales descartamos directamente el método de montaje explícito, puesto que el código no incluye ninguna cláusula para ello. Nos queda, por tanto, el montaje

CLASES PARTICULARES, TUTORÍAS TÉCNICAS ONLINE LAMA O ENVÍA WHATSAPP: 689 45 44 70

en tiempo de carga en memoria y el montaje al invocar el procedimiento. Como sabemos, el montaje más eficiente y ONLINE PRIVATE LESSONS FOR SCIENCE STUDENTS CALL OR WHATSAPP:689 45 44 70

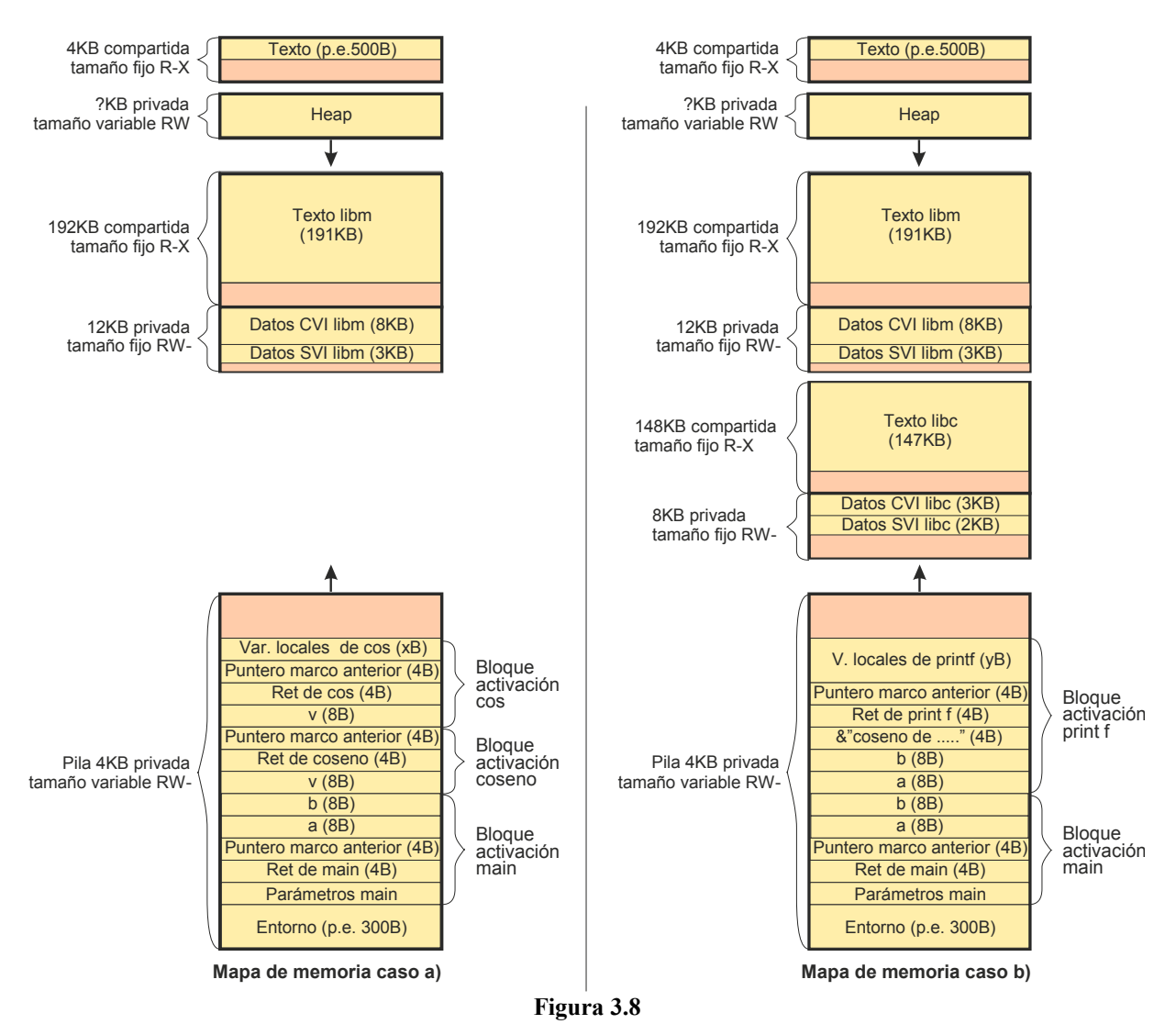

Por ello, en la situación a) la imagen de memoria solamente incluye la biblioteca libm, que es la que contiene la función cos. Sin embargo, en la situación b) encontramos en la imagen de memoria ambas bibliotecas, puesto que el SO **no sabe** que el programa ya no utilizará la biblioteca libm, por lo que **no la elimina** de la imagen de memoria del proceso.

Nótese también que todas las regiones de memoria contienen un número entero de páginas, por lo que quedan trozos de las mismas sin ocupar. Además, es de destacar que las zonas de datos con y sin valor inicial se pueden juntar en una única región, puesto que son de tamaño fijo. Así, la figura incluye una región de datos para cada una de las bibliotecas.

La figura no inlcuye, sin embargo, una región de datos del proceso, pues su código no contiene datos globales. Dicha región podría también albergar el heap. Se trataría de una región privada con derechos RW- que podría estar pegada a la región de texto del proceso.

<span id="page-163-1"></span><span id="page-163-0"></span>- - -

Las bibliotecas **no tienen** pila ni heap propio, utilizan las del proceso.

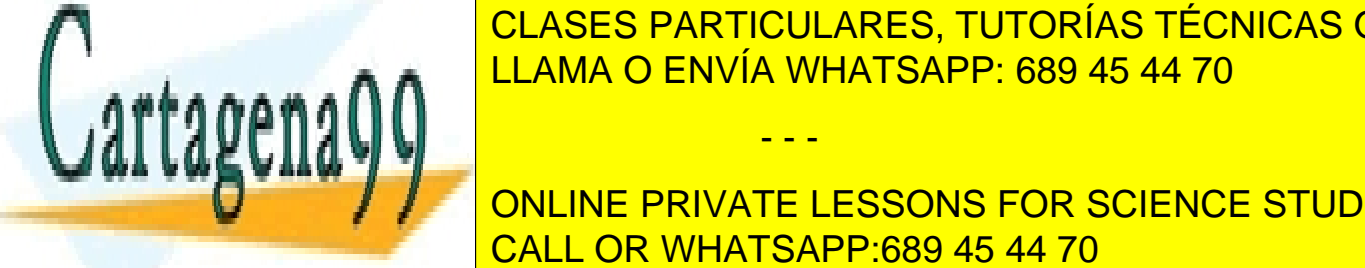

El Solo <mark>CLASES PARTICULARES, TUTORÍAS TÉCNICAS ONLINE</mark> <u>LLAMA O ENVÍA WHATSAPP: 689 45 44 70 de</u>

> **Figura 3.9** CALL OR WHATSAPP:689 45 44 70 ONLINE PRIVATE LESSONS FOR SCIENCE STUDENTS

Por lo tanto, para que no se desborde el espacio de 720 bytes reservado para las "estructuras" solamente podemos almacenar  $720/16 = 45$  "estructuras", por lo que MAXIMO POSIBLE = 45.

**d)** El programa A proyecta el fichero en modo shared, por lo que se reflejará en el mismo todo lo que se escriba en la región de memoria. En concreto se escriben tres enteros. El primero corresponde a la dirección virtual en la que comienza la región de memoria 'area', que llamaremos 'dir area'. El segundo y tercero reciben un 0001 y un 0002 respectivamente. El resto del fichero no queda modificado, por lo que mantiene los valores anteriores.

El programa B proyecta el mismo fichero también en modo shared, por lo que éste reflejará los cambios que haga el programa en la región de memoria.

Nos dicen que el programa A require mucha más memoria que el B, lo que lleva a que el SO deberá crear unas imágenes de memoria muy distintas, por lo que la dirección de la región 'area' será muy distinta en el programa A que en el programa B.

Si nos fijamos en el programa B, podemos observar que toma la primera palabra de la región (que contiene el va lor 'dir area' dejado en el fichero por el programa A) e intenta escribir en las direcciones dir area + 3 y dir area + 4. Estas direcciones eran válidas para el programa A, pero no tienen porqué serlo para el B. Es más, lo más probable es que estas direcciones no correspondan a ninguna región de dicho programa, por lo que el resultado más probable será un error de violación de memoria.

Podemos afirmar que el contenido final del fichero será, seguramente, el de la figura [3.10.](#page-164-0)

<span id="page-164-0"></span>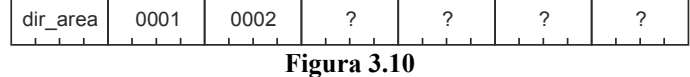

## **Problema 3.5** (septiembre 2003)

*Sea el código adjunto que se monta en modo dinámico para ser ejecutado en una máquina con memoria virtual y páginas de 2 KiB. Considere que el código del programa ocupa 3.573 B.*

```
01 #include <stdio.h> /* fichero ejemplo.c */
02 #include <stdlib.h>
03
04 int a;
05 int b = 50;
06
07 void funcion (int c)
08 {
09 int d;
10 static int e = 2;
11 d = e
12 c = d + 5;
13 printf ("Esto lo imprime la funcion funcion()\n");
14 }
15
16 int main (void)
17 {
18 char *f;
19 f = (char *) malloc (512);
20 funcion (b);
22 exit (0);
23 }
  a) Haga un gráfico con las diferentes secciones del fichero ejecutable correspondiente, especificando en qué
     sección del mismo se almacena cada una de las variables del programa y por qué se almacena en dicha sec-
     ción.
  b) Para cada uno de los puntos de ejecución correspondientes a la finalización de las cláusulas 16, 12 y 21
CALL OR WHATSAPP:689 45 44 70
     haga un gráfico con las distintas regiones de memoria del proceso que ejecuta el programa anterior, indi-
                       CLASES PARTICULARES, TUTORÍAS TÉCNICAS ONLINE
                       LLAMA O ENVÍA WHATSAPP: 689 45 44 70
                                           - - -
                       ONLINE PRIVATE LESSONS FOR SCIENCE STUDENTS
```
- *Dirección de comienzo y fin de cada región.*
- *Características de la región.*
- *Contenido de cada región, indicando expresamente las variables incluidas en cada una de ellas, así como su valor.*

*Como no se indican las necesidades de memoria de la librería dinámica libc utilizada por el programa, especifique los tamaños necesarios mediante nombres simbólicos.*

# **Solución**

**a)** El fichero ejecutable constará de las siguientes secciones:

- **Cabecera**, donde se almacena el número mágico y el valor inicial de los registros del procesador en el momento de la carga.
- **Código**, donde se almacena el código máquina del programa ya enlazado con las librerías estáticas necesarias. El código se dice en el enunciado que ocupa 3.573Bytes.
- **Datos** con valor inicial, en este caso sería 'b=50' (línea 05) y 'static e=2' (línea 10). Se supone un sistema en que cada entero ocupa 4bytes, por tanto esta región ocuparía 8 bytes. El resto de variables del pro grama se almacenarán en el código.
- **Tablas** para montaje dinámico y otra información necesaria para la formación del ejecutable o para depuración.

**b)** Nos piden la **imagen de memoria** al terminar la ejecución de las líneas 16, 12 y 21. Suponemos tamaño de memoria virtual de 32 bits y el tamaño de los enteros de 4 bytes. El enunciado dice que el tamaño de página es de 2 KiB.

**Línea 16:** En esta línea empieza a ejecutarse el programa y, por tanto, la imagen de memoria del proceso tendrá sólo el bloque de activación de main(). Véase tabla [3.2.](#page-166-1)

**Línea 12:** En esta línea se ha ejecutado buena parte de la función main() incluido la llamada a la función malloc(), por tanto se habrá enlazado la librería dinámica correspondiente a funciones estándar. En este momento se encuentra en mitad de una llamada a la función 'funcion()', por tanto se habrá escrito en la pila el correspondiente bloque de activación. Véase tabla [3.3.](#page-166-0)

**Línea 21:** En esta línea será igual que lo anterior pero habrá desaparecido de la pila el bloque de activación de la función funcion() y también se habrá liberado del Heap los 512 bytes solicitados por malloc(). Véase tabla [3.4.](#page-167-0)

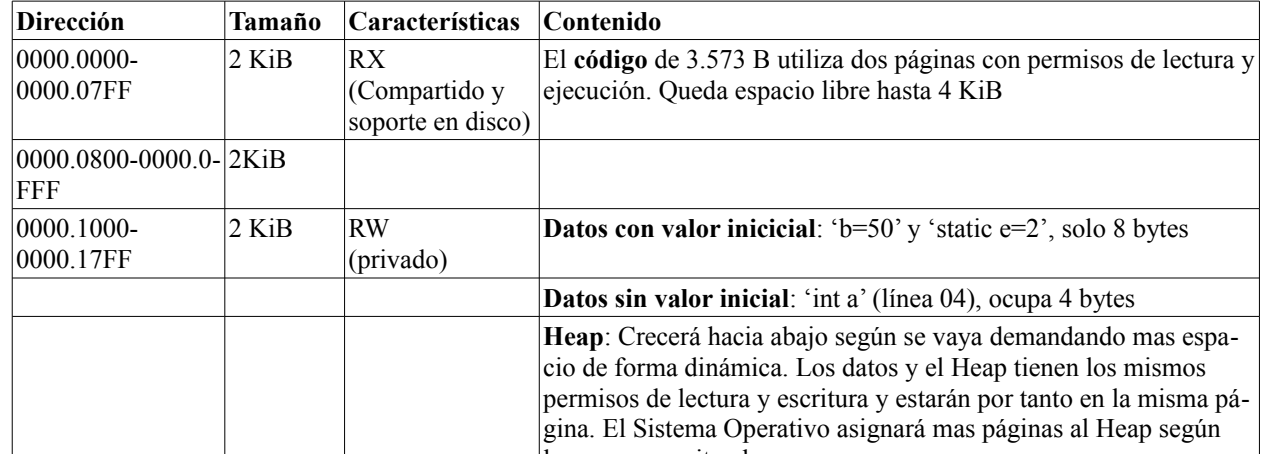

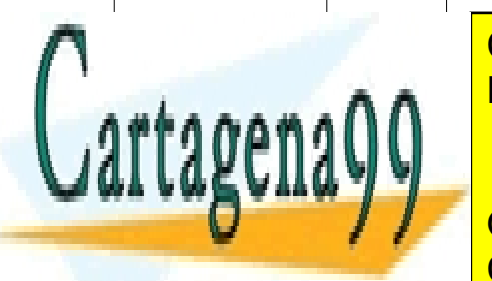

las vaya necesitando. <u>LLAMA O ENVÍA WHATSAPP: 689 45 44 70</u> CLASES PARTICULARES, TUTORÍAS TÉCNICAS ONLINE

 $\frac{1}{2}$ <u>AIE LES</u> <u>CALL OR WHATSAPP:689 45 44 70</u> ONLINE PRIVATE LESSONS FOR SCIENCE STUDENTS

Variables locales 'char \*f' (línea 18) 4 bytes

www.cartagena99.com no se hace responsable de la información contenida en el presente documento en virtud al Artículo 17.1 de la Ley de Servicios de la Sociedad de la Información y de Comercio Electrónico, de 11 de julio de 2002. Si la información contenida en el documento es ilícita o lesiona bienes o derechos de un tercero háganoslo saber y será retirada.

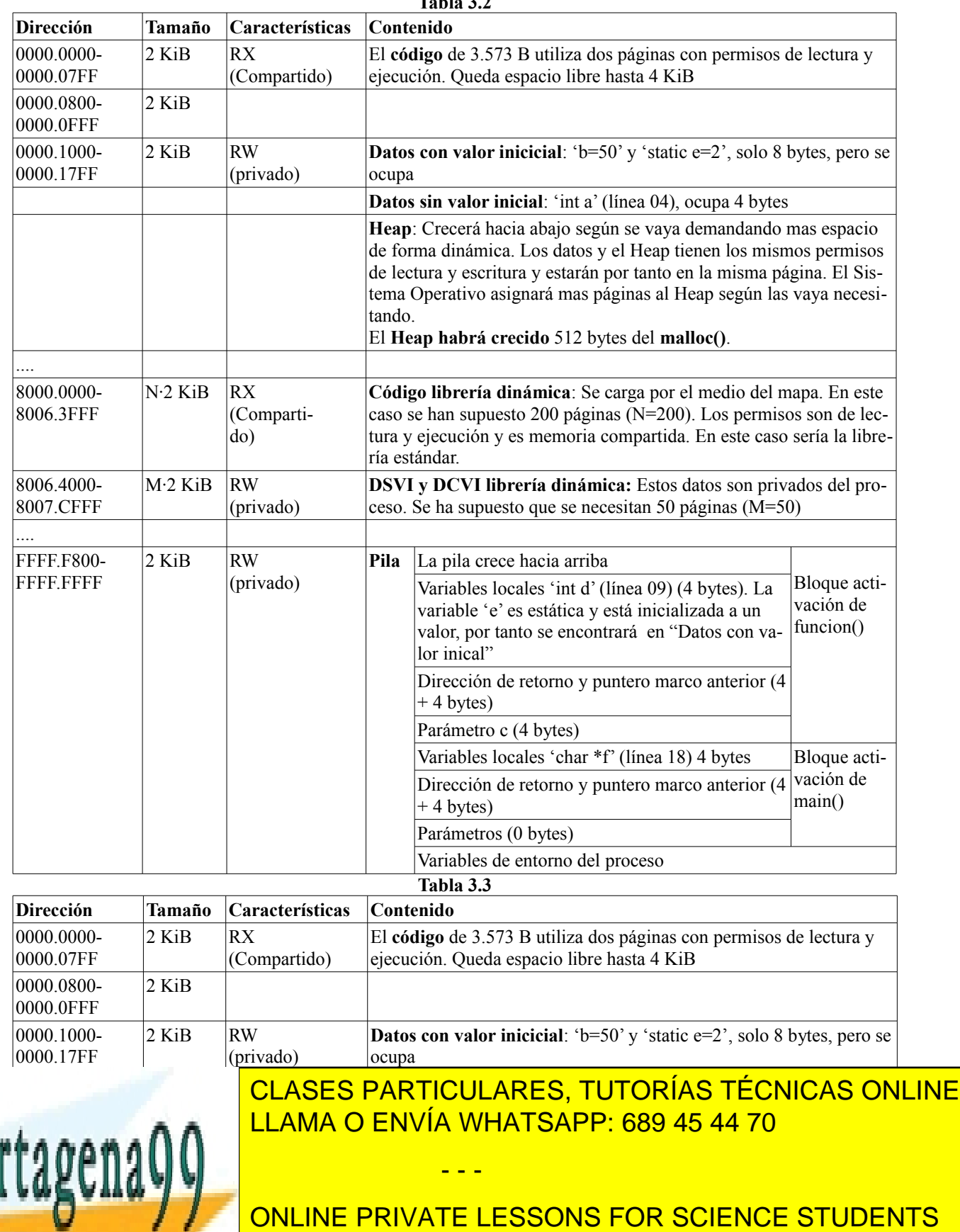

<span id="page-166-1"></span>**Tabla 3.2**

www.cartagena99.com no se hace responsable de la información contenida en el presente documento en virtud al Artículo 17.1 de la Ley de Servicios de la Sociedad de la Información y de Comercio Electrónico, de 11 de julio de 2002. Si la información contenida en el documento es ilícita o lesiona bienes o derechos de un tercero háganoslo saber y será retirada.

<span id="page-166-0"></span>CALL OR WHATSAPP:689 45 44 70

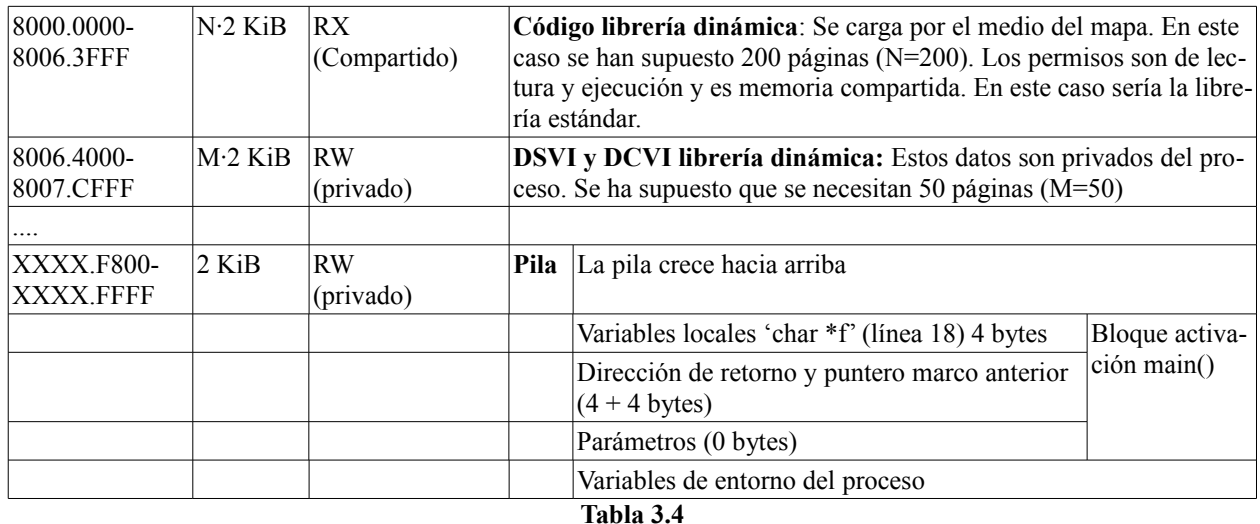

# **Problema 3.6** (abril 2004)

<span id="page-167-0"></span>*El programa adjunto ejecuta en un sistema con memoria virtual siendo el tamaño de página de 8 KiB. Además, el montaje dinámico se realiza en el momento de carga en memoria del programa.*

```
1 #include <sys/mman.h>
 2 #include <sys/stat.h>
 3 #include <sys/types.h>
 4 #include <fcntl.h>
 5 #include <stdio.h>
 6 #include <unistd.h>
 7 
8 int v[1000]; /* Considere enteros de 4 bytes. */
\frac{9}{10}int main (void)
11 {
12 int fd, pid;
13 int length = 1024, offset = 0;
14 char * area, caracter;
15 
16 fd = open("compartido", O_RDWR);
17 area = mmap(0, length, PROT_READ|PROT_WRITE, MAP_SHARED, fd, offset);
18 
19 pid = fork();
20 if (pid == 0) {
21 strcpy(area, "12345");
22 caracter = area[2];
23 area[4] = '7';
24 printf("valor de area[4] = \frac{6}{5}c\pi", area[4]);
25 } else {
```
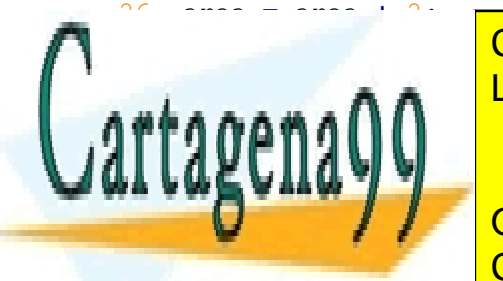

*código y las cadenas de caracteres.*

28 munmap**(**area**-**2**,**length**);** LLAMA O ENVÍA WHATSAPP: 689 45 44 70 CLASES PARTICULARES, TUTORÍAS TÉCNICAS ONLINE

● *El texto del programa adjunto con compilación dinámica tiene un tamaño de 5032 B, lo que incluye el*  CALL OR WHATSAPP:689 45 44 70 ONLINE PRIVATE LESSONS FOR SCIENCE STUDENTS

www.cartagena99.com no se hace responsable de la información contenida en el presente documento en virtud al Artículo 17.1 de la Ley de Servicios de la Sociedad de la Información y de Comercio Electrónico, de 11 de julio de 2002. Si la información contenida en el documento es ilícita o lesiona bienes o derechos de un tercero háganoslo saber y será retirada.

- *Dicho programa utiliza la biblioteca libc que tiene un texto de 123 KiB, unos datos con valor inicial de 13 KiB y unos datos sin valor inicial de 4 KiB.*
- *Por defecto el sistema operativo reserva 20 KiB para el heap, que incluye en la región de datos, y 48 KiB para la pila, incluyendo la pila inicial. Resaltamos que las regiones de datos con valor inicial, datos sin valor inicial y heap se incluyen en la correspondiente región de datos.*
- *a) Calcular el número de páginas que requiere la imagen de memoria del proceso que ejecuta dicho programa al iniciar la ejecución de la línea 19.*
- *b) Calcular el tamaño de la sección de datos del fichero ejecutable. Exprese el resultado en Bytes.*

*Supóngase ahora que el orden de ejecución es el siguiente:*

- *El proceso padre ejecuta de forma seguida hasta la línea 26 inclusive.*
- *El hijo ejecuta hasta la línea 21 inclusive.*
- *El proceso padre ejecuta la línea 27.*
- *El proceso hijo ejecuta la línea 22.*
- *El proceso padre ejecuta la línea 28.*
- *El proceso hijo ejecuta hasta terminar.*
- *El proceso padre ejecuta hasta terminar.*
- *c) Determinar en el proceso hijo el valor de la variable caracter una vez ejecutada la línea 22.*
- *d) Determinar el caracter que se imprimirá al ejecutarse la línea 24.*
- *e) Determinar en el proceso padre el valor de la variable caracter una vez ejecutada la línea 29.*

#### **Solución**

**a)** Las regiones que tendrá la imagen de memoria del proceso son las siguientes:

- Texto o código: 5032 B, lo que requiere 1 página. Derechos de lectura y ejecución.
- Datos: No hay datos con valor inicial y hay 1000\*4 B de datos sin valor incial. A ello hay que añadir los 20 KiB del heap, por lo que la región es de 24 KiB, lo que requiere 3 páginas. Derechos de lectura y escritura.
- Pila: 48 KiB, lo que requiere 6 páginas. Derechos de lectura y escritura.
- Texto de la librería: 123 KiB, lo que requiere 16 páginas. Derechos de lectura y ejecución.
- Datos de la librería: 13 KiB + 4 KiB = 17 KiB, lo que requiere 3 páginas. Derechos de lectura y escritura.
- Región compartida creada por el mmap: 1024 B, lo que requiere 1 página. Derechos de lectura y escritura.

La suma de las regiones anteriores es de 30 páginas.

**b)** El fichero ejecutable incluye una sección con los datos que tienen valor inicial. Dado que no hay datos con valor incial, la respuesta es 0 B.

**c)** El hijo es un clon del padre, por lo tanto tiene las mismas regiones de memoria que el padre y con los mismos de rechos. En concreto el hijo también tiene la región creada por el mmap, y de forma compartida con el padre. El hijo escribe en los bytes 0 a 4 los valores 1, 2, 3, 4 y 5. Seguidamente el padre escribe en los bytes 2 a 4 los valores 1, 2 y 3 (sobreescribiendo el 3, 4 y 5 escrito por el hijo).

Por tanto, el valor que obtiene el hijo es un '1'.

**d)** El padre desproyecta la región del mmap. Esto no afecta al hijo, que sigue teniendo la región hasta que termina, puesto que no ejecuta ningún munmap. Por tanto, el resultado del printf es:

valor de area $[4] = 7$ 

**e)** Al ejecutar la línea 29, el padre ha desproyectado la región, por lo que no tiene derechos de acceso a esa zona de memoria. Al intentar acceder area[2] se generará un error de violación de memoria.

- - -

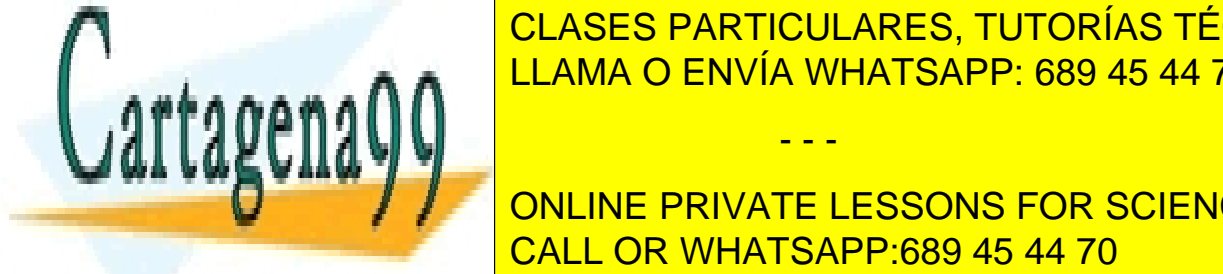

CLASES PARTICULARES, TUTORÍAS TÉCNICAS ONLINE LLAMA O ENVÍA WHATSAPP: 689 45 44 70

**Nodo-indepermisons on Dueño Permison agricultural entre a Grupo de Permison de la permison de la permison de la** 2 0 0755 180 21 CALL OR WHATSAPP:689 45 44 70

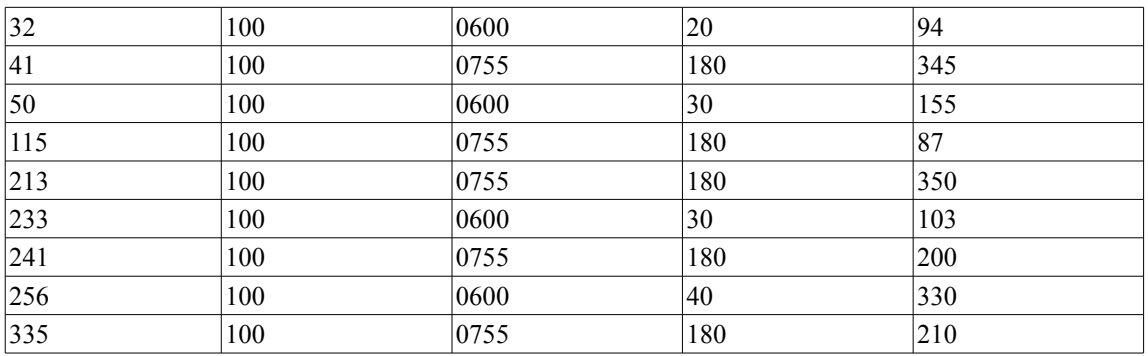

*El contenido de las agrupaciones asociadas a los ficheros y directorios se muestra a continuación:*

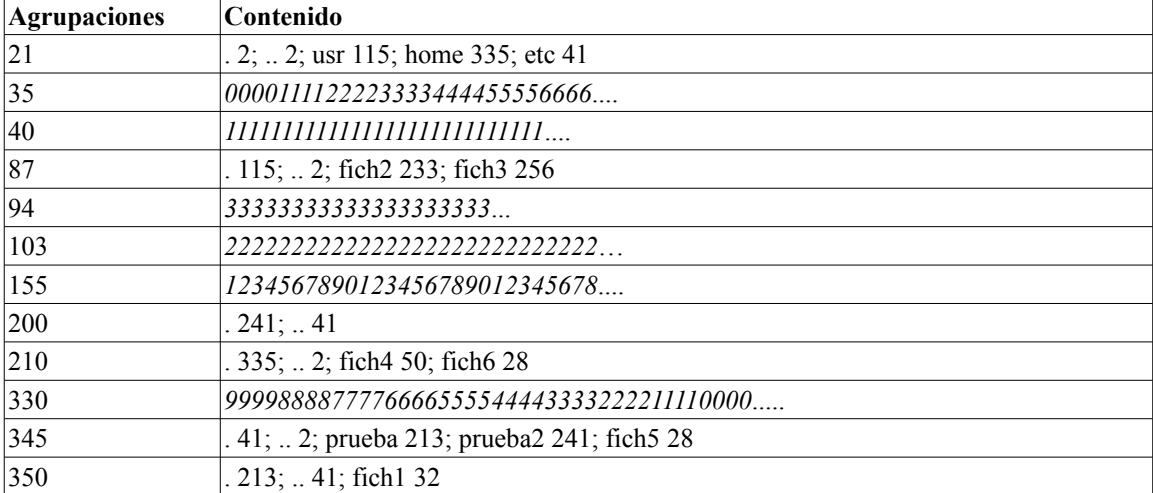

*a) Si se desea abrir el fichero ``fich1'' utilizando su nombre absoluto, ¿cuántas tablas de directorios se necesitan leer?*

*b) ¿Cuántos enlaces físicos tiene el directorio "/etc"?*

*Suponga que en este sistema tenemos 3 procesos, un proceso A, un proceso hijo del proceso A, que denominaremos proceso B, y un tercer proceso independiente, llamado C. Los 3 procesos se ejecutan con identificación efectiva de usuario 100.*

*A continuación, se muestra el código de los 3 procesos:*

lseek**(**fd3**,** 10**,** SEEK\_CUR**);**

**return** 0**;**

escritos **=** write**(**fd3\_2**,** dir\_mem**,** 5**);**

```
1 int main(void)
2 { /* Proceso A */
3 int fd2, fd3, fd3_2, fd4;
4 int leidos, escritos, longitud=2048, offset = 0;
5 char *dir mem;
6 fd3 = creat("/usr/fich3", 0600);
7 fd4 = open("/home/fich4", O_RDWR); 
8 dir_mem = mmap(0,longitud, PROT_READ|PROT_WRITE,MAP_SHARED, fd4, offset);
9 switch(fork()) {
10 case -1: perror("fork");
11 exit(1);
13 fd3_2 = dup(fd3);
14 fd2 = open("/usr/fich2", O_RDWR);
LLAMA O ENVÍA WHATSAPP: 689 45 44 70
                      CLASES PARTICULARES, TUTORÍAS TÉCNICAS ONLINE
```
- - -

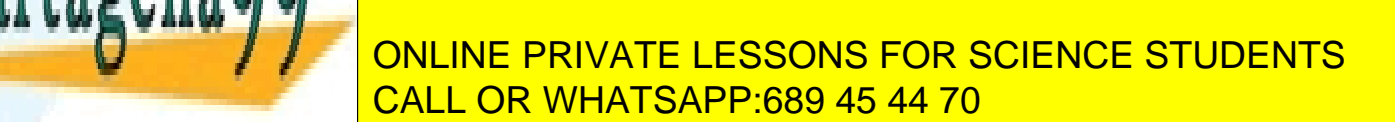

```
23 default:
24 leidos = read(fd3, dir_mem, 4);
25 munmap(dir_mem, longitud);
26 }
27 return 0;
28 }
/* Proceso C */
1 char buffer[20];
2 int main(void)
3 {
4 int fd2, fd3;
5 fd2 = open("/usr/fich2", O_RDONLY);
6 fd3 = open("/usr/fich3", O_WRONLY);
7 read(fd2, buffer,6);
8 write(fd3, buffer,3);
9 return 0;
10 }
```
*Supóngase que:*

- *El programa correspondiente al proceso A ejecuta en un sistema con memoria virtual siendo el tamaño de página de 8 KiB.*
- *El código del programa más las cadenas de caracteres ocupan 5 KiB.*
- *El programa correspondiente al proceso A se enlaza de forma estática a la biblioteca libc. Dicha biblioteca tiene un texto de 200 KiB, datos con valor inicial de 20480 Bytes y datos sin valor inicial de 10 KiB.*
- *El sistema operativo construye la zona de datos mínima para las necesidades iniciales del proceso. Resaltamos que la región de datos incluye a las regiones de datos con valor inicial y datos sin valor inicial.*
- *La pila inicial ocupa 24 KiB.*
- *Se consideran enteros de 4 Bytes.*
- *c) Calcular el número de páginas que requiere la imagen de memoria del proceso A al iniciar la ejecución de la línea 9.*
- *d) Calcular el tamaño de la sección de datos del fichero ejecutable correspondiente al proceso A, expresando el resultado en Bytes.*

*Suponiendo que el orden de ejecución de los 3 procesos es el siguiente:*

- *El proceso A ejecuta hasta la línea 9 inclusive.*
- *El proceso B ejecuta hasta la línea 20 inclusive.*
- *El proceso C ejecuta de forma completa*
- *El proceso A ejecuta hasta terminar*
- *El proceso B ejecuta hasta terminar*
- *e) ¿Qué valor toma la variable leidos justo después de la ejecución de la línea 18?*
- *f) Tras finalizar todos los procesos, ¿cuál es el contenido de las 5 primeras posiciones del fichero "/home/fich4"?*

# **SOLUCIÓN**

**a)** Analizando el árbol de directorios correspondiente a este sistema de ficheros, observamos que el fichero "fich1" tiene como ruta absoluta "/etc/prueba/fich1", por lo que se necesitan leer 3 tablas de directorios, correspondientes a

- - -

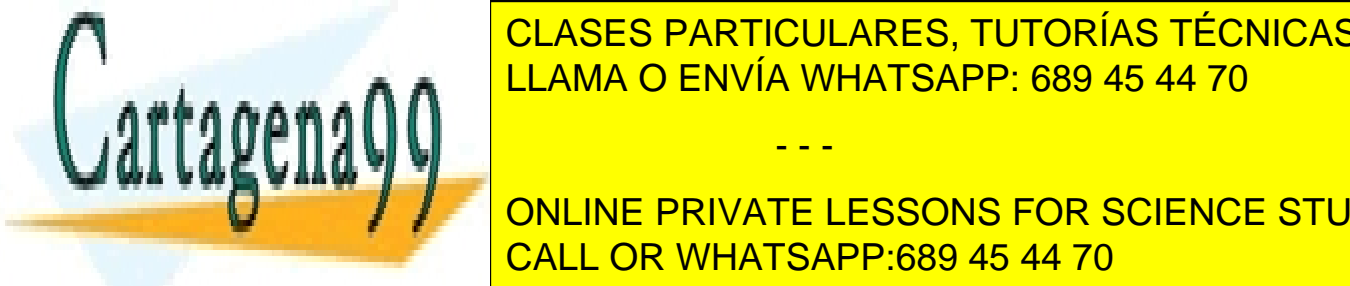

**CLASES PARTICULARES, TUTORÍAS TÉCNICAS ONLINE**  $\overline{\text{O}}$  Observationes, podemos calcular el número de enlaces físicos de enlaces físicos de cualquier fichero o directiones, podemos calcular fichero o directiones, podemos calcular fichero o directiones, podemos calcul torio, simplemente contando en el caso de referencias al nodo-i es es 41, y es 41, y es 41, y es es 41, y es e

**TEXTO: 7 ZEODIGO PRIVATE LESSONS FOR SCIENCE STUDENTS** CALL OR WHATSAPP:689 45 44 70

● *Datos sin valor inicial: 10 KiB*

- *Datos con valor inicial: 20480 Bytes = 20 KiB*
- *Equivale a 30 KiB -> 4 páginas de 8 KiB*
- ◙ *Pila: 24 KiB -> 3 páginas de 8 KiB.*
- ◙ *Memoria compartida: 2048 Bytes -> 1 página de 8 KiB*

Por tanto, el número de páginas que requiere la imagen de memoria del proceso A es 34 (26+4+3+1).

**d)** Para calcular el tamaño de la sección de datos del fichero ejecutable, debemos calcular el número entero de páginas que dé soporte a los datos con valor inicial. En este caso, los datos con valor inicial ocupan 20 KiB, lo que requiere 3 páginas. La sección de datos del ejecutable ocupará por tanto en bytes: 3\*8\*1024 = 24576 bytes.

**e)** Debido a que fd3 utiliza modo sólo escritura (O\_WRONLY), no se puede leer a partir de dicho descriptor. Por lo que la operación read devuelve -1.

**f)** Tras la ejecución del proceso A hasta la línea 9, el fichero /home/fich4 no tiene ningún cambio. A continuación, ejecuta el proceso B hasta la línea 20. En la línea 18 se modifica el contenido de la zona de memoria compartida. Las primeras posiciones son 0. Después ejecuta el proceso C de forma completa. Este proceso modifica el fichero /usr/fich3. El proceso A vuelve a ejecutar hasta terminar, modificando las 4 primeras posiciones de la zona de me moria compartida. Finalmente, ejecuta el proceso B hasta terminar. Lo único que hace es desproyectar la zona de memoria compartida.

De este modo, el contenido de las 5 primeras posiciones del fichero /home/fich4 al final de la ejecución queda del siguiente modo:

1. carácter del fichero 4 – 2. carácter del fichero 4 – 3. carácter del fichero 4 – 0 – 8. carácter del fichero 2.

Por tanto, las 5 primeras posiciones del fichero /home/fich4 tienen como contenido: 12302.

# **Problema 3.8** (septiembre 2004)

*En un sistema con páginas de 4 KiB y palabras de 32 bits se tienen las tablas de páginas de la figura [3.11.](#page-172-0)*

- *a) Compare las tablas de los dos procesos e indique las conclusiones a las que llegue.*
- *b) Supongamos que el proceso 1 está ejecutando, que el tamaño ocupado de la pila es de 400 B y que realiza una llamada a un procedimiento que contiene exclusivamente la declaración de una matriz local de 100x10 enteros con valor inicial. Indicar los cambios que se producirían en las tablas de páginas al ejecutarse dicha llamada. ¿Qué ocurre si la matriz es de 100x100 enteros con valor inicial? ¿Y si es de 100x100 enteros sin valor inicial?*
- *c) Supóngase que el proceso 1, partiendo de la situación de la figura, ejecuta un bucle que recorre todo su segmento 4. Justo después de ello el proceso 2 ejecuta a su vez un bucle que recorre todo su segmento 4. ¿Es probable que el proceso 2 requiera el intercambio de alguna página? Justificar la respuesta.*
- *d) Sea ahora una máquina con palabras de 64 bits y que requiere datos alineados. Los enteros ocupan 4 bytes mientras que los double ocupan 8 bytes. Calcular el espacio real ocupado por la siguiente estructura suponiendo que el compilador no realiza ninguna optimización.*

```
struct ditur {
  char b;
  double c;
  int v[5];
  double m;
```
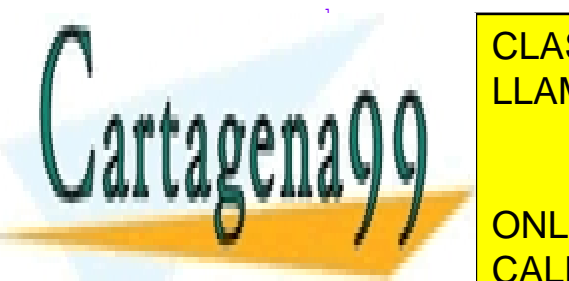

CLASES PARTICULARES, TUTORÍAS TÉCNICAS ONLINE LLAMA O ENVÍA WHATSAPP: 689 45 44 70

ONLINE PRIVATE LESSONS FOR SCIENCE STUDENTS CALL OR WHATSAPP:689 45 44 70

www.cartagena99.com no se hace responsable de la información contenida en el presente documento en virtud al Artículo 17.1 de la Ley de Servicios de la Sociedad de la Información y de Comercio Electrónico, de 11 de julio de 2002. Si la información contenida en el documento es ilícita o lesiona bienes o derechos de un tercero háganoslo saber y será retirada.

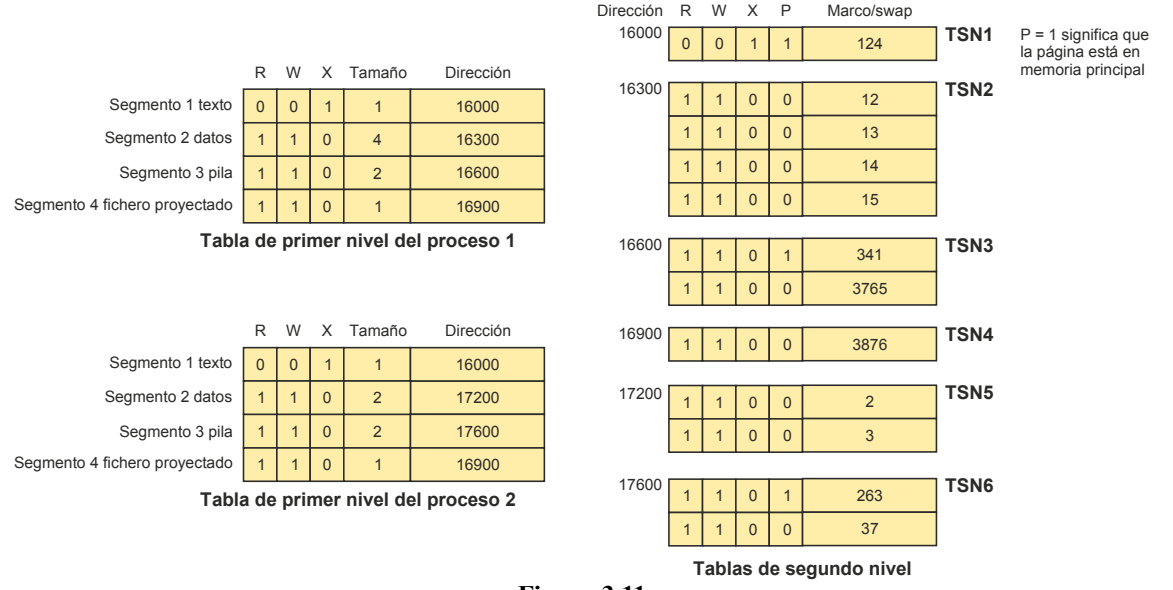

<span id="page-172-0"></span>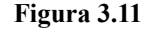

# **Solución**

**a**.- A la vista de las tablas de páginas se observa que los dos procesos comparten dos regiones, la de texto y el fiche ro proyectado en memoria. Dado que ambos procesos tienen derechos de escritura sobre el fichero proyectado podemos asegurar que se ha proyectado de forma MAP\_SHARED.

Las regiones de texto no tienen derechos de lectura. Esto significa que no pueden contener cadenas de caracteres ni constantes.

Los procesos no tienen ninguna página de datos en marcos de memoria, lo que parece indicar que se han puesto en ejecución recientemente.

Se podría pensar que uno de los procesos desciende del otro, pero el que sus regiones de datos tengan tamaños distintos no apoya dicha idea, sobre todo por lo dicho en el párrafo anterior.

**b**.- La llamada a un procedimiento implica asignación de memoria para los argumentos de la llamada, la dirección de retorno, el puntero al bloque de activación anterior y las variables locales. Dicha asignación se realiza en la pila, con el denominado bloque de activación. Hay que reservar espacio para  $100x10 = 1.000$  enteros, lo que supone 4.000B (el tamaño del entero se ha supuesto de 4 bytes), más los argumentos (que desconocemos), la dirección de retorno (4B) y el puntero de bloque (4B). Como la pila tiene ocupados 400 B llegaremos hasta 4.408 B, es decir, a algo más de 1 página. Ahora bien, se dispone de dos páginas, por lo que no es necesario incrementar la región de pila. Sin embargo, al tener la matriz valores iniciales, es necesario rellenar dicha estructura con esos valores, lo que implica que ha de ser traída a memoria principal. Por todo ello, quedará modificada la tabla TSN3, en la que se producen dos cambios: se pone a "1" el bit P de la segunda página y se pone el valor del marco asignado a la segunda página.

<span id="page-172-1"></span>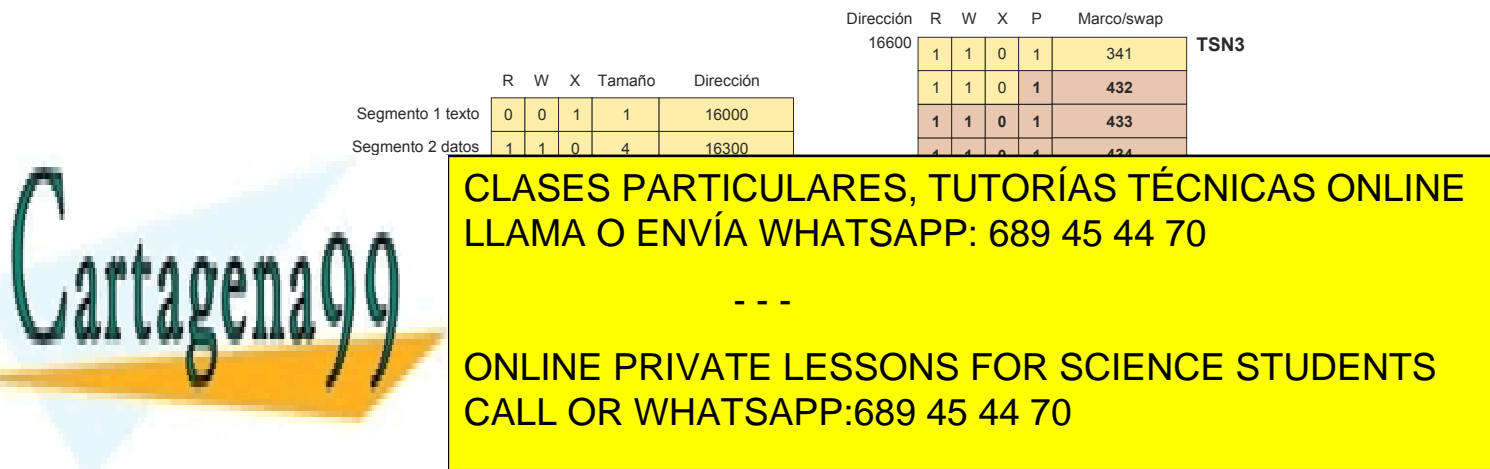

En el caso de una matriz de 100x100 = 10.000 enteros con valor inicial hacen falta 40.000 B más los argumentos, retorno y puntero de bloque, es decir, unos 40.008 B. Como están ocupados 400 B se necesita un total de 40.408 B, por lo que bastan 10 páginas (= 40.960 B) . La pila dispone de 2 páginas, por lo que es necesario aumentarla en 8 páginas. Además, hay que rellenar todas estas páginas con los valores iniciales, por lo que hay que llevarlas a marcos de memoria principal. Todo ello afecta a la tabla de primer nivel y a la tabla TSN3, que quedrían como muestra la figura [3.12,](#page-172-1) en la que se han resaltado en gris los elementos modificados (los valores de marco de página serían los que el sistema operativo seleccionase).

Para el caso de la matriz de 100x100 sin valor inicial la situación es bastante parecida a la anterior. Hay que añadir 8 páginas a la pila, pero al no tener que rellenar su contenido con valores iniciales no es obligado que se carguen en marcos de página (bastaría con dejar marcadas esas páginas como de rellenar a cero). Las tablas quedarían de forma similar a la figura , pero los bits de presente P estarían todos a "0" menos el de la primera página. Sin embargo, hay una sutileza importante:¿cuándo se entera el sistema operativo que tiene que aumentar la pila? Si el hardware dispone de control de desbordamiento de pila, en cuanto se aumenta el puntero de pila por encima de su máximo valor. Si no dispone de ese mecanismo se enterará cuando se acceda (para leer o escribir) a zonas prohibidas. En ese momento será cuando se aumente realmente la tabla de páginas.

**c**.- Dado que el proceso 2 ejecuta el mismo programa sobre el mismo fichero proyectado, al pasar del primer al se gundo proceso nos encontraremos con que tanto la página del texto como la página del fichero proyectado estarán en sendos marcos de página. Hay que notar que el proceso 1, al hacer un bucle sobre los datos del fichero proyectado trae a un marco la página de dicho fichero. Por lo tanto, el proceso 2, mientas no realice accesos a su región de datos o incremente su pila, no requerirá ningún intercambio de página.

**d**.- Los caracteres ocupan un byte por lo que la distribución de las variables en memoria en una máquina que realice alineamiento de datos es la mostrada en la figura [3.13.](#page-173-1) El espacio requerido es de 7 palabras, desperdiciándose un total de 13 B (marcado en gris en la figura).

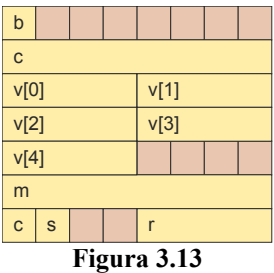

La optimización consiste en reordenar la definición de la estructura, ya sea por el programador o por el compila dor. Por ejemplo se puede redefinir la estructura de la forma mostrada a continuación, por lo que la ocupación en memoria sería la de la figura [3.14](#page-173-0) (basta con 6 palabras, perdiéndose solamente 5 bytes, que podrían llegar a ser utilizados por otra variable o estructura en caso de encajar en dicho espacio).

<span id="page-173-1"></span><span id="page-173-0"></span>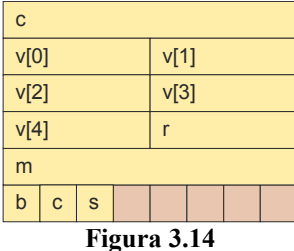

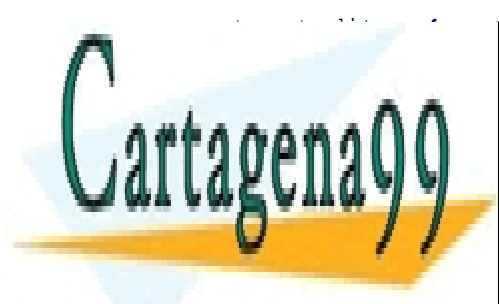

CLASES PARTICULARES, TUTORÍAS TÉCNICAS ONLINE LLAMA O ENVÍA WHATSAPP: 689 45 44 70

ONLINE PRIVATE LESSONS FOR SCIENCE STUDENTS CALL OR WHATSAPP:689 45 44 70

www.cartagena99.com no se hace responsable de la información contenida en el presente documento en virtud al Artículo 17.1 de la Ley de Servicios de la Sociedad de la Información y de Comercio Electrónico, de 11 de julio de 2002. Si la información contenida en el documento es ilícita o lesiona bienes o derechos de un tercero háganoslo saber y será retirada.

# **Problema 3.9** (abril 2005)

*Sea un sistema operativo que utiliza páginas de 4 KiB, tablas de páginas de 2 niveles y regiones de texto compartidas.* 

*Existen simultáneamente dos procesos A y B que ejecutan el mismo programa y de los que sabemos que en un instante de tiempo determinado Ta tienen la siguiente situación:*

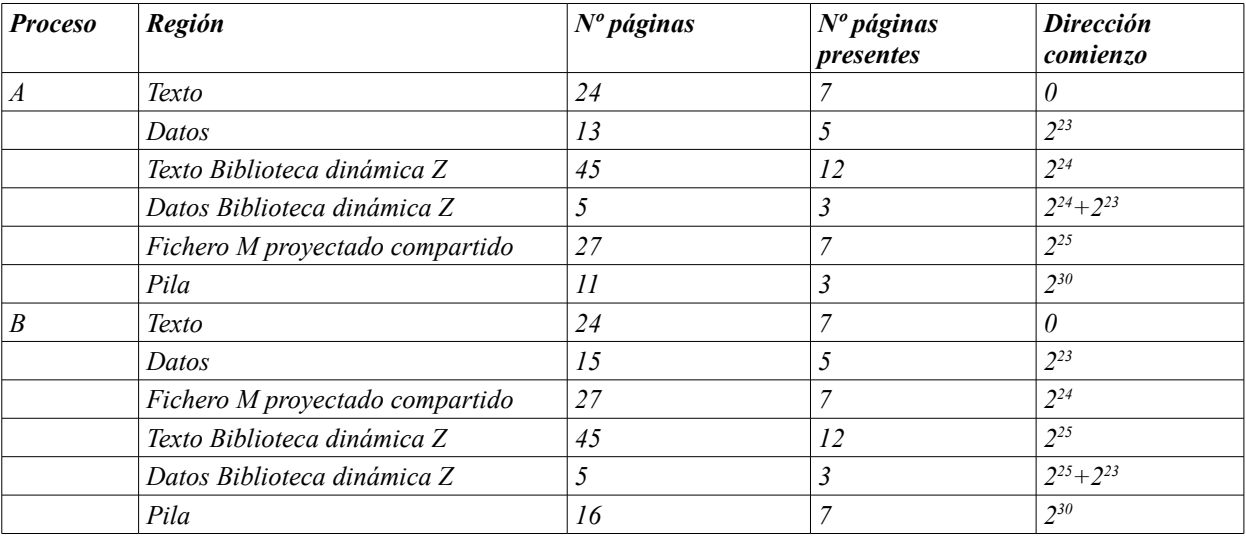

*a) Calcular el nº total de marcos de páginas que tienen asignados entre los dos procesos en ese instante.*

*b) Seguidamente, A ejecuta un bucle de lectura que recorre todo el fichero proyectado. Suponiendo que no se reemplaza ninguna página de los procesos A y B, indicar el nº de fallos de página que se producen así como el total de marcos de página que tienen ahora asignados entre los dos procesos.*

*Tomando como referencia el instante de tiempo Ta, Indicar si se produce un error de ejecución y, en su caso, el valor de la variable v en cada uno de los procesos en los supuestos c, d, e, y f siguientes. (NOTA: recuerde que la notación C 1<<x equivale a 2<sup>x</sup> ).*

- *c) El proceso A ejecuta: v = \*p (donde p vale 24); e inmediatamente el proceso B ejecuta el mismo trozo de có digo, pero ahora p vale 25. En este caso, indicar, además, si se puede producir un fallo de página conside rando que las variables v de cada proceso están cada una en su correspondiente marco de página.*
- *d) El proceso A ejecuta: p* =  $(1 < 24) + 1$ ; \*p = 234; v = \*p; e inmediatamente el proceso B ejecuta v = p.
- *e) El proceso A ejecuta: p = (1<<24)* + (1<<23) + 12;  $*_p$  = 234; e inmediatamente el proceso B ejecuta p =  $1 < 24$ ) +  $(1 < 23)$  +
- *f*) *El proceso A ejecuta: p = (1<<25) + 10012; \*p = 234; e inmediatamente el proceso B ejecuta p = (1<<24) + 10012; v = \*p.*

#### **Solución**

**a)** Las regiones privadas del problema son las de datos, las de datos de las bibliotecas dinámicas y las pilas. Hemos de sumar todos los marcos de página del proceso A:  $7 + 5 + 12 + 3 + 7 + 3 = 37$  más los marcos de página del proce-

- - -

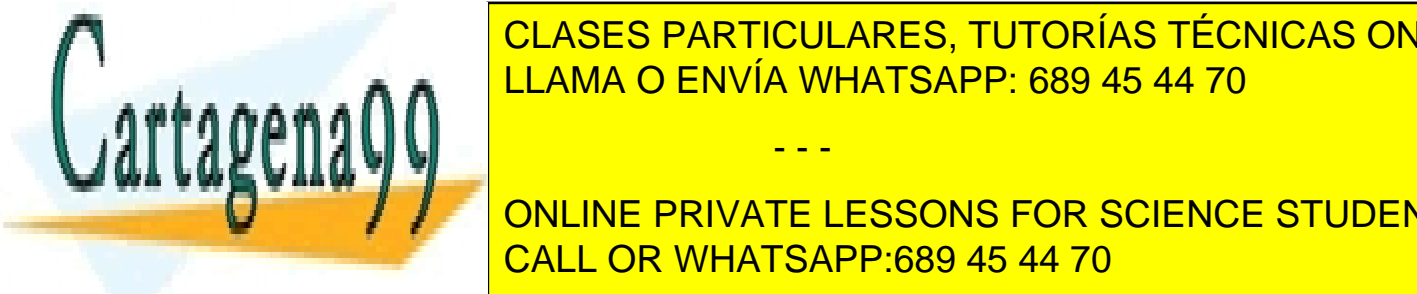

**CLASES PARTICULARES, TUTORÍAS TÉCNICAS ONLINE b)** Como la región del fichero proyectado tiene 27 páginas, de las que 7 ya están en marcos, el recorrer todo el fichero hará a marcos las 27 de pagainas restantes, lo que pagina en página. Después de pagina en 1918 en 1918 en 1

**ESPECIFIENTE EN SECULA DE ESPECIEL ESPECIEL DE ESPECIEL DE EN SOLUITE DE ESPECIEL DE EN SOLUITE DE ESPECIEL DE External positivity concurred. Private lessons for science students** ceso a la región de la región de la región de la región de la región de compartida por los dos dos dos dos dos

**d)** Se produce un error al ejecutar A puesto que se intenta escribir en una región (texto de biblioteca) que no tiene derechos de escritura. Del valor v<sub>B</sub> no podemos decir su valor, puesto que no conocemos el valor de p<sub>B</sub>.

**e)** Se produce un error al ejecutar B, dado que la dirección  $2^{24} + 2^{23} + 12 = 2^{24} + 2^{12} \cdot 2^{11} + 12$  no está en el mapa de memoria de ese proceso.

f) En este caso no se produce error de ejecución, siendo  $v<sub>B</sub> = 234$ .

# **Problema 3.10** (junio 2005)

*Sea un sistema operativo que utiliza páginas de 4 KiB, tablas de páginas de 2 niveles, direcciones de 4 bytes y re giones de texto compartidas.*

*Dado el siguiente código, correspondiente al ejecutable "ejec1":*

```
#define TAM_BUF 1024
#define TAM_BUF_PROY 16384
char buffer[TAM_BUF];
char * buffer_proy;
int main(void)
{
  int fd;
  int i;
  int leidos, total;
  int pfd[2];
  fd = open("FICHERO_PROY", O_RDWR, 0666);
  buffer_proy = mmap(0, TAM_BUF_PROY, PROT_READ | PROT_WRITE,
                   MAP_SHARED, fd , 0);
  if (buffer_proy == MAP_FAILED) perror("mmap");
  pipe(pfd);
  switch (fork()){
  case -1:
    perror("fork");
    munmap(buffer_proy, TAM_BUF_PROY);
    close(fd); close(pfd[0]); close(pfd[1]);
    exit(1);
  case 0:
    read(pfd[0],&jtotal, sizeof(int));
    close(fd); close(pfd[0]); close(pfd[1]);
    write(1, buffer_proy, total);
    munmap(buffer_proy, TAM_BUF_PROY);
    return 0;
  default:
    total=0;
    while ((leidos=read(0, buffer, TAM_BUF))>0){
       for (i=0; i<leidos; i++) {
         buffer_proy[j] = buffer[i];
```
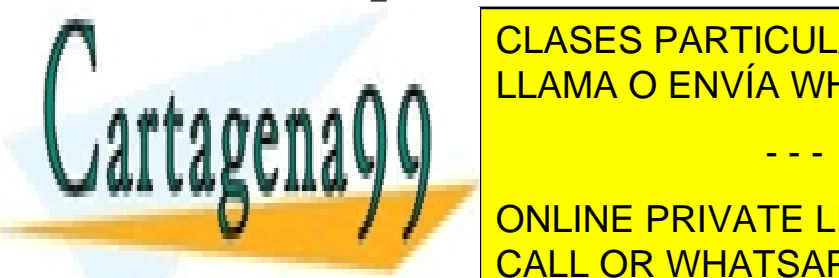

write**(**pfd**[**1**],&**total**,sizeof(**int**));** LLAMA O ENVÍA WHATSAPP: 689 45 44 70 CLASES PARTICULARES, TUTORÍAS TÉCNICAS ONLINE

**COMMANDE PRIVATE LESSONS FOR SCIENCE STUDENTS** CALL OR WHATSAPP:689 45 44 70

www.cartagena99.com no se hace responsable de la información contenida en el presente documento en virtud al Artículo 17.1 de la Ley de Servicios de la Sociedad de la Información y de Comercio Electrónico, de 11 de julio de 2002. Si la información contenida en el documento es ilícita o lesiona bienes o derechos de un tercero háganoslo saber y será retirada.

*Se supone que el fichero cuyo nombre es "FICHERO\_PROY" existe y tiene un tamaño de TAM\_BUF\_PROY bytes o más.*

*La versión compilada correspondiente al código anterior ocupa 25200 bytes. El montaje del ejecutable utiliza una biblioteca estática, cuyo texto ocupa 52 KiB y cuyos datos sin valor inicial ocupan 12 KiB. Dicha biblioteca no tiene datos con valor inicial.*

*Conteste de forma razonada a las siguientes preguntas:*

- *a) ¿Cuántos bytes ocupa el fichero ejecutable "ejec1"?*
- *b) Dibuje el mapa de memoria de los dos procesos justo tras la llamada fork, indicando la disposición y tamaño de cada región del mapa y su carácter compartido o privado. Haga las suposiciones que considere convenientes.*
- *c) Describir de forma resumida la funcionalidad de "ejec1".*
- *d) Codifique el programa "ejec2", que, sin rescribir el código de "ejec1", sino haciendo uso de su ejecutable, imprima por la salida estándar el contenido de un determinado fichero dado como argumento, es decir:*
	- *\$ ./ejec2 nombre\_fichero*
- *e) El programa "ejec1" tiene la limitación de que sólo permite comunicar datos con un tamaño inferior o igual a TAM\_BUF\_PROY. Esboce, sin programar nada, una solución que permitiese reutilizar el buffer compartido eliminando esta limitación.*

#### **Solución**

**a)** El fichero ejecutable estará compuesto por el texto correspondiente a *"ejec1"*, el texto de la biblioteca estática, los datos con valor inicial de "ejec1" y los datos de valor inicial correspondientes a la biblioteca estática. Es decir:

- Texto ejec1: 25200 bytes
- $\bullet$  Texto biblioteca estática: 52 KiB = 53284 bytes
- La suma del texto es igual a 78484 bytes, que ocupan 20 páginas
- Datos v.i. ejec1: 0 bytes
- Datos v.i. biblioteca: 0 bytes

Para hacer el cálculo, se ha considerado despreciable el tamaño de la cabecera del ejecutable.

**b**) Justo antes de la llamada fork(), el proceso padre tiene la siguiente imagen de memoria:

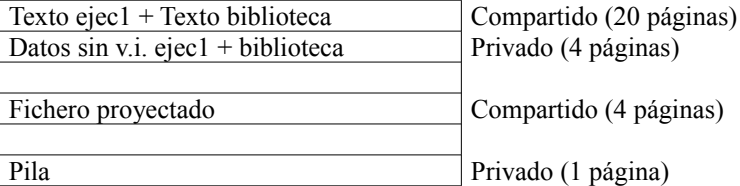

Para calcular el número de páginas:

- Texto compartido ejec1: 25200 bytes + Texto compartido biblioteca estática: 52 KiB (53284 bytes) = 78448 bytes -> 20 páginas
- Datos con v.i.: 0
- Datos sin v.i. ejec1: 1024 bytes (buffer) + 1 dirección (4 bytes) + Datos sin v.i. biblioteca estática: 12 Ki $B > 4$  páginas
- $\bullet$  Fichero proyectado: 16 KiB  $\geq$  4 páginas
- Pila: Necesitamos espacio para entorno, variables locales, etc… Tenemos 6 enteros como variables loca-

- - -

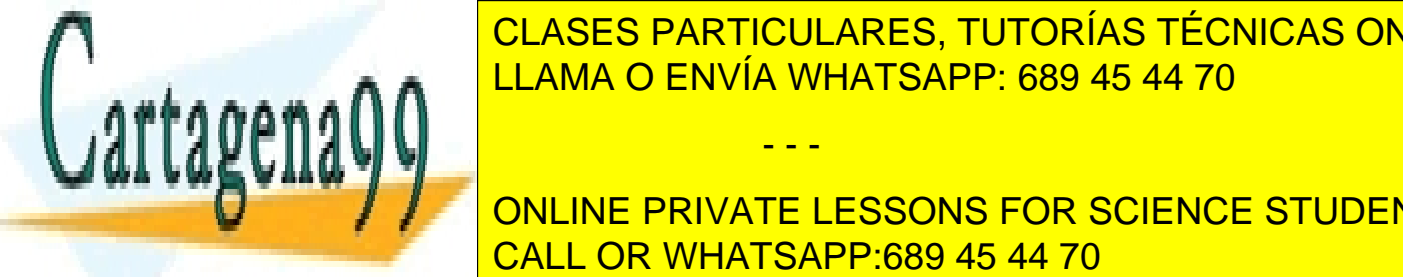

<u>les. Tenemos suficientes con 1 páginas suficientes con 1 página. Españo e con 1 página e suficiente con 1 págin</u> UNA VEZ EJECUTADA LA LAMADA FOREGO HIJO TIENE LA LAGUNA FORMADA ESTAR MISMAS REGIONES, AUNTO TIENE LA PROCESS LAMA O ENVÍA WHATSAPP: 689 45 44 70

 $\overline{a}$  and  $\overline{a}$  and the provate less ons for science students **DURIA DE CALCULA EL Número de caracteres en la zona de memoria de la zona de memoria de memoria de memoria de** este dato a través del pipe al proceso hijo. El proceso hijo recoge el proceso hijo recoge el número de caracteres y escribe a través de la caracteres y escribe a través de la caracteres de la caracteres de la caracteres d

en el cual el proceso padre lee de la entrada estándar, pasándole dicha información al proceso hijo, que lo escribe por la salida estándar.

**d)** Se debe redirigir la entrada estándar al fichero que se le pasa como argumento a "ejec2". El código es el siguiente

```
int main(int argc, char *argv[])
{
  if (argc != 2)
  {
    fprintf(stderr, "Error. Uso: ./ejerc2 nom_fich\n");
    exit(1);
  }
  close(0);
  open(argv[1],O_RDONLY);
  execlp("./ejerc1", "./ejerc1", NULL);
  perror("exec");
  return(1);
}
```
**e)** El padre tendría que detectar que ha llegado al final del buffer compartido (tamaño TAM\_BUF\_PROY), en cuyo caso se comunicaría con el proceso hijo para enviarle el número de datos leídos hasta ese momento. El proceso hijo leería los datos de la memoria compartida, los escribiría por la salida estándar y pasaría algún testigo al proceso pa dre para permitirle volver a escribir a partir del inicio de la memoria compartida. Este proceso de sincronización se tendría que realizar con algún mecanismo de sincronización, como puede ser un semáforo, otro pipe, etc.

# **Problema 3.11** (junio 2006)

*Sea un sistema con memoria virtual que tiene un tamaño de página de 4 KiB y direcciones de 4 bytes. Dado el siguiente código:*

```
struct datos {
  int a;
  char b;
  int c[2048];
};
struct datos varDat;
char varChar = 'c';
int main (int argc, char *argv[])
{
  static int varInt = 5;
  int fd;
  int i=0;
  char *p, *q;
  struct stat bstat;
  if (argc != 2) {
    printf("Error. Uso: ./ejec nombre_fichero");
    return 1;
  }
  \blacksquareCLASES PARTICULARES, TUTORÍAS TÉCNICAS ONLINE
  if (fd < 0)
  {
     perror("open");
     return 1;
  }
  fstat(fd, &bstat);
  p = mmap(NULL, bstat.st_size, PROT_READ, MAP_PRIVATE, fd, 0);
CALL OR WHATSAPP:689 45 44 70
                       LLAMA O ENVÍA WHATSAPP: 689 45 44 70
                                        - - -
                       ONLINE PRIVATE LESSONS FOR SCIENCE STUDENTS
```

```
varDat.a = varInt;
varDat.b = varChar;
q = p;
for (i=0; i< bstat.st_size; i++)
{
  varDat.c[i] = *q;
  q++;
}
munmap(p, bstat.st_size);
funcBib(varDat);
return 0;
```
**}**

*Teniendo en cuenta los siguientes supuestos:*

- *Esta arquitectura requiere alineación de datos.*
- *sizeof(int) es igual a 4 bytes.*
- *Existe una única región de datos donde se incluyen los datos con valor inicial y sin valor inicial.*
- *El código utiliza una biblioteca dinámica, donde se encuentra la función funcBib. El montaje se lleva a cabo al invocar el procedimiento y se supone que dicha biblioteca no se ha cargado previamente por ningún otro proceso.*
- *El código del ejecutable ocupa 4020 bytes y el código de la biblioteca dinámica 24 KiB.*
- *Los datos con valor inicial de la biblioteca dinámica ocupan 6 KiB. No tiene datos sin valor inicial.*
- *La tabla de símbolos del fichero ejecutable ocupa 4 KiB.*
- *Se reservan 4 páginas para la pila inicial. Se supone que el sistema operativo no tiene que ampliar esta región en ningún momento de la ejecución.*
- *La proyección del fichero (uso de mmap) se lleva a cabo de forma correcta.*

*Responder a las siguientes preguntas:*

- *a) ¿Cuál es el número de páginas ocupado por todas las regiones del mapa de memoria del proceso justo después de ejecutar munmap(p, bstat.st\_size)?*
- *b) ¿Cuántas variables del código forman parte de los datos con valor inicial?*
- *c) ¿Cuál es el tamaño en bytes que ocupan los datos sin valor inicial en la región de datos del proceso?*
- *d) ¿Qué tipo de error se puede producir en la ejecución de la sentencia*  $varData.c[i] = *q$ *?*

#### **Solución**

**a)** Las regiones que tiene el proceso junto después de desproyectar el fichero son las siguientes:

Región de código: 4020 bytes (la biblioteca es dinámica), lo que ocupa 1 página

Región de datos:

- Datos c.v.i.: 1 variable entera (la variable estática) y 1 variable de tipo char: 4 bytes + 4 bytes (éstos últimos por alineación de datos)
- Datos s.v.i: 1 variable de tipo struct datos, que ocupa: 4 bytes del campo entero 4 bytes del campo char (por alienación de datos) 2048\*4 del vector de enteros

- - -

En total la región de datos ocupa 3 páginas.

Región de pila: 4 páginas

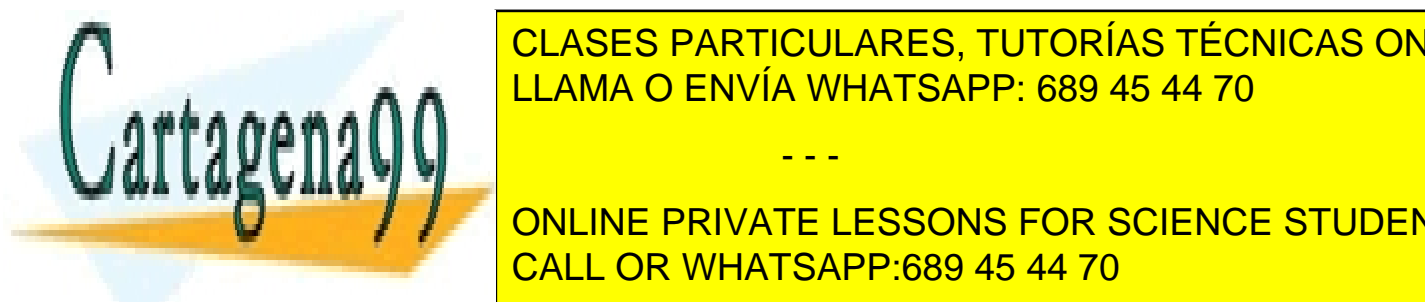

# Nota: Hay que todavía la biblioteca dinámica dinámica dinámica dinámica dinámica dinámica no ha sido montana y<br>Deserta da se ha deserta y el fichero ya se ha deserta y el fichero ya se ha deserta y el fichero ya se ha de CLASES PARTICULARES, TUTORÍAS TÉCNICAS ONLINE

**b)** 2, **la variable de la variable de tipo char de tipo char de tipo char de tipo char de tipo char article de ti CALL OR WHATSAPP:689 45 44 70** 

- 4 bytes del campo char (por alienación de datos)
- 2048\*4 del vector de enteros

Total: 8200 bytes

**d)** Se puede dar un desbordamiento de un dato múltiple (el vector *varDat.c*) si el tamaño del fichero es superior a 2048.

# **Problema 3.12** (junio 2008)

*Un sistema operativo con memoria virtual sigue el modelo clásico UNIX con una región de datos que engloba los datos estáticos y los dinámicos (heap). Además, asigna por defecto un heap de, al menos, 16 KiB y una pila de 32 KiB. El tamaño de página es de 4 KiB.* 

*Mediante el mandato size obtenemos los siguientes valores:*

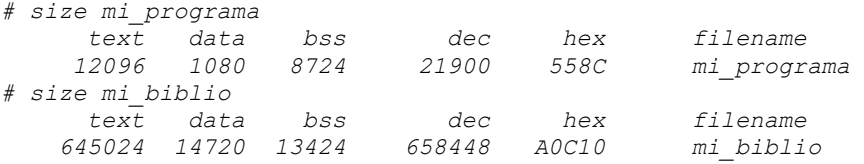

*a) Dibujar el mapa de memoria del proceso que ejecuta mi\_programa al comienzo de la ejecución, considerando que el montaje de las bibliotecas se hace al invocar una de sus funciones. Indicar para cada región el espacio que ocupa, los permisos de acceso y el contenido. Marcar los huecos existentes.*

*b) mi\_programa incluye una línea que utiliza la función mi\_funcion incluida en la biblioteca dinámica mi\_biblio. Dibujar el mapa de memoria del proceso justo después de la llamada a mi\_funcion, de igual forma que en el caso anterior.*

*c) mi\_programa incluye las siguientes líneas de código:* 

```
p = mmap(NULL, 8192, PROT_READ | PROT_WRITE, MAP_SHARED, fd, 0);
q = p;
n =fork ();
if (n == 0) {
   for (i = 0; i < 2; i +1) \{ \star q = 1; q +1; \}m = *p;
   ......
}else{
   for (i = 0; i < 2; i +1) \{ \star q = 3; q +1; \}r = *p;
   ......
}
```
*Indicar el valor que tendrán las variables m y r después de que el padre y el hijo hayan ejecutado completamen te las sentencias for.*

*d) mi\_programa tiene definida como global la variable int \*p; Además tiene dos threads que ejecutan las líneas de código siguientes:*

*Thread 1*

*p = mmap(NULL, 1024, PROT\_READ | PROT\_WRITE, MAP\_PRIVATE, fd, 0); for*  $(i = 0; i < 2; i +1)$   $\{ *p = i; p +1; j \}$ 

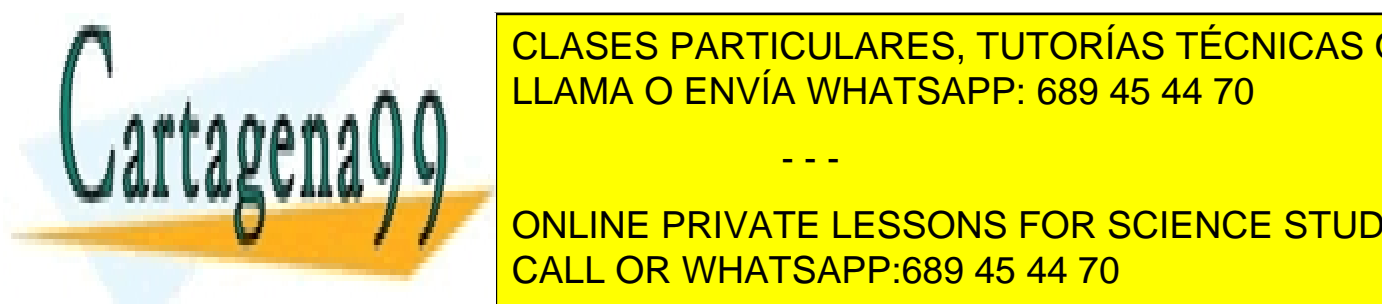

*for (j = 0; j < 5; j++){\*p = j+5; p++;}* LLAMA O ENVÍA WHATSAPP: 689 45 44 70 *Suponiendo que primero el thread 1 ejecuta completamente las dos líneas indicadas y luego el thread 2 comple-*CLASES PARTICULARES, TUTORÍAS TÉCNICAS ONLINE - - -

*define en dicha biblioteca. Esta función recibe dos números enteros y devuelve otro número entero. Escriba un frag-*ONLINE PRIVATE LESSONS FOR SCIENCE STUDENTS *mento de código que utilice dicha función mi\_maximo.* CALL OR WHATSAPP:689 45 44 70
## **Solución**

**a)** La región de texto, como toda región en un sistema con memoria virtual, se compone de un número entero de pá ginas. En este caso el texto requiere 3 páginas, puesto que 3x4 KiB = 12.288 B > 12.096. Esta región es compartida, de tamaño fijo, tiene permisos de lectura y ejecución, y su fuente es el ejecutable. Quedan sin usar 192 B al final de la última página.

La región de datos incluye los datos con valor inicial más los datos sin valor inicial más el heap, es decir, 1.080 B + 8.724 B + 16 KiB = 9.804 B + 16 KiB. Se requieren, por tanto 7 páginas. El heap quedará de 7x4 KiB - 9.804 B = 18.868 B. Esta región es privada, de tamaño variable (el heap puede crecer), tiene permisos de lectura y escritura. La fuente de los datos con valor inicial es el ejecutable, para el resto es rellenar a ceros.

La pila incluirá las variables de entorno más la pila inicial y tendrá un tamaño de 32 KiB = 8 páginas. Esta región es privada, de tamaño variable, tiene permisos de lectura y escritura y su fuente es rellenar a ceros.

La figura [3.15](#page-180-1) muestra la imagen de memoria del proceso. Dependiendo del tipo de segmentos que permita el sistema, la región de datos puede o no estar pegada a la de texto. En la figura se ha dejado un hueco, puesto que es el caso más general, dado que el texto es de tamaño fijo, este hueco no tiene por objeto que la región pueda crecer. En tre heap y pila sí existirá un hueco, para que el heap pueda crecer.

<span id="page-180-1"></span>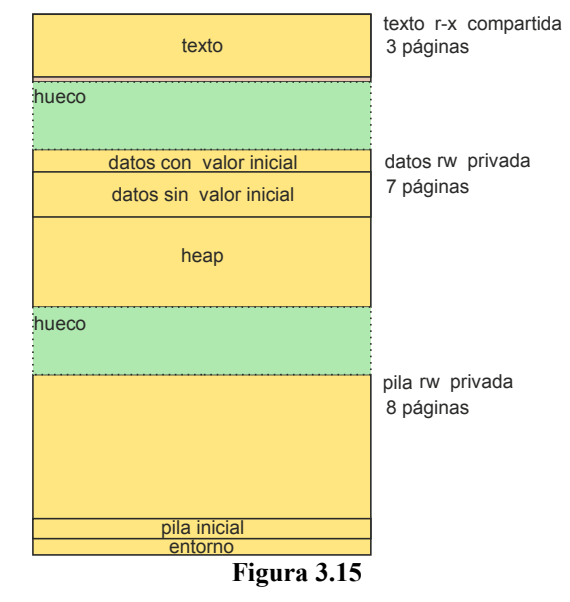

**b)** La biblioteca dinámica requiere dos regiones la de texto y la de datos. El tamaño de la región de datos de la biblioteca es de 645.024 B, por lo que son necesarias 158 páginas = 647.168 B. Esta región es compartida, de tamaño fijo, tiene permisos de lectura y ejecución, y su fuente es el fichero de la biblioteca.

Para datos son necesarios  $14.720 B + 13.424 B = 28.144 B$ . Son necesarias 7 páginas = 28.672 B. Esta región es privada, de tamaño fijo, tiene permisos de lectura y escritura. La fuente de los datos con valor inicial es el fichero de la biblioteca, mientras que para los datos sin valor inicial es rellenar a ceros.

La figura [3.16](#page-180-0) muestra la imagen de memoria del proceso. Como se ha indicado anteriormente, el hueco entre texto y datos puede no existir, dependiendo del sistema. Lo que siempre existirá será el hueco para que pueda crecer el heap y la pila.

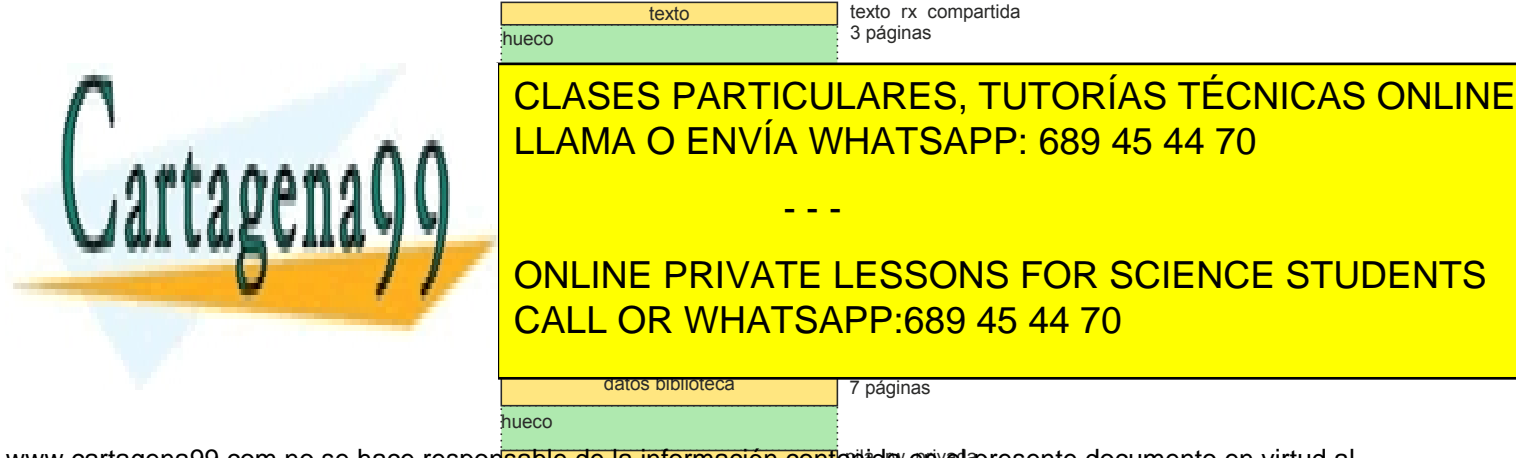

<span id="page-180-0"></span>Si la información contenida en el document<del>o es ilícita o lesiona bienes </del>o derechos de un tercero háganoslo saber y será retirada. www.cartagena99.com no se hace respon<mark>sable de la información cont</mark>eri<del>i</del>da en el presente documento en virtud al Artículo 17.1 de la Ley de Servicios de la Sociedad de la información y <sup>8 páginas</sup> encio Electrónico, de 11 de julio de 2002.

**c)** Tanto el padre como el hijo escriben en la región compartida, por lo que los valores de la región dependen del orden de ejecución. En relación con el contenido final de la región se podrían dar los siguientes casos:

11..... 33..... 13..... 31.....

siendo los dos primeros más probables que los dos últimos, que exigen más cambios de contexto.

En cualquier caso, no se puede determinar si el valor de r y m será un 1 o un 3.

**d)** Ahora nos especifican el orden de ejecución, por lo que podemos determinar el resultado. Dado que p es una variable global, los dos threads pueden acceder a la región de memoria.

Al final del primer bucle la región contiene: 01....

Al final del segundo bucle la región contiene: 0156789....

**e)** El código propuesto es el siguiente:

```
void *h;
int (*max) (int,int);
h = dlopen("/lib/mis_numeros.so", RTLD_LAZY);
max = dlsym(h,"mi_maximo");
printf("%d\n", (*max)(3,5));
También sería correcto poner:
printf("%d\n", max(3,5));
```
## **Problema 3.13** (junio 2009)

*Sea un sistema con las siguientes características:*

- *Ancho de palabra de 32 bits.*
- *Memoria virtual con direcciones de 32 bits, de tipo segmentado paginado. Se dedican 9 bits para especificar el segmento.*
- *Se utilizan páginas de 1 KiB.*
- *El segmento de datos incluye los datos con y sin valor inicial además del heap.*
- *Los programas son de montaje dinámico, realizándose el montaje de una biblioteca cuando se utiliza por primera vez una función de la misma.Observe que malloc y mmap están en libc y que cos está en libm.*
- *Se van asignando los segmentos 0, 1, 2, 3, .... en el orden en que se van creando los segmentos del proceso.*
- *Suponer que los enteros (int) son de 4 bytes.*
- *Las funciones malloc, printf, etc. están en la biblioteca dinámica libc, y la función cos en la biblioteca dinámica libm.*

*prog1.c*

**{**

```
int *f(void)
```

```
int miv[2000]; int i; int *ret;
for (i = 0; i < 2000; i++) miv[i] = i;
ret = miv;
return ret;
```
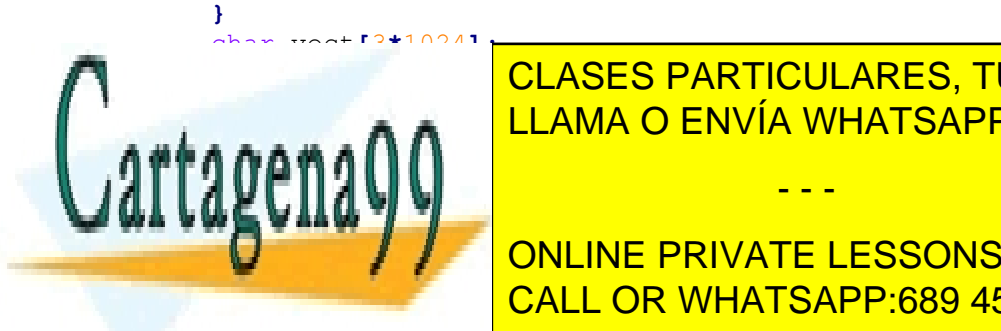

int a1 **=** 5**;** int a2 **=** 15**;** int a3 **=** 23**;** CLASES PARTICULARES, TUTORÍAS TÉCNICAS ONLINE LLAMA O ENVÍA WHATSAPP: 689 45 44 70

ftruncate**(**des**,** 12**\***1024 **+**16**);** CALL OR WHATSAPP:689 45 44 70 ONLINE PRIVATE LESSONS FOR SCIENCE STUDENTS

www.cartagena99.com no se hace responsable de la información contenida en el presente documento en virtud al Artículo 17.1 de la Ley de Servicios de la Sociedad de la Información y de Comercio Electrónico, de 11 de julio de 2002. Si la información contenida en el documento es ilícita o lesiona bienes o derechos de un tercero háganoslo saber y será retirada.

m **=** mmap**(**0**,** 12**\***1024**+**16**,** PROT\_READ**|**PROT\_WRITE**,**MAP\_SHARED**,** des**,** 0**);**

```
close(des);
       m[0] = (int)m;
/*A*/ for (i = 1; i < (3*1024+4); i++) m[i] = i;
       printf("%f\n", cos(2));
/*B*/ .
       .
       return 0;
     }
prog2.c
     int main(void)
     {
       int *n; int *m; int des; int fr; int p; int* q; int i;
       fr = creat("prep.txt", 0640);
       ftruncate(fr, 8*1024);
       n = mmap(0, 8*1024, PROT_READ|PROT_WRITE, MAP_SHARED, fr, 0);
       close(fr);
       for (i = 0; i < 2*1024; i++) n[i] = i+200;
       des = open("dat.txt", O_RDONLY);
       m = mmap(0, 12*1024, PROT_READ, MAP_SHARED, des, 0);
       close(des);
       q = (int*)(m[0] + 4);
       p = \star q;
       .
       .
       return 0;
     }
```
*a) Determine de forma exacta el número máximo de páginas que puede tener cada segmento.*

*b) Determine en bytes el tamaño mínimo exacto que puede tener el segmento de datos de prog1 justo antes del mmap.*

*c) Determinar el valor que adquiere la variable af del prog1. Indique si considera razonable utilizar dicho valor.*

*d) Suponiendo que primero ejecuta el prog1 hasta la Línea B y seguidamente ejecuta el prog2, determinar el valor que adquiere la variable p de este ´ultimo programa, indicando si es razonable utilizar dicho valor.*

*e) Suponiendo que la Línea A fuese: for (i = 1; i <(3\*1024+100); i++) m[i] = i; ¿Cuál sería el efecto de la ejecución de dicha línea?*

*f) Teniendo en cuenta los siguientes datos: Tamaño de texto de prog1 = 2500 B. Tamaño de texto de libc = 148\*1024+35 B. Tamaño de datos de libc = 945 B. Tamaño de texto de libm = 136\*1024 + 563 B. Tamaño de datos de libm = 10\*1024 + 75 B. Re presentar la imagen de memoria del proceso prog1 cuando está ejecutando la línea B. Identificar cada región e indicar su tamaño y características.*

## **Solución**

**a)** La dirección de 32 bits se descompone en 9 bits para el segmento, 13 bits para la página del segmento y 10 bits para el byte de la página. Por tanto habrá  $2^{13} = 8.192$  páginas como máximo en un segmento.

**b)** Primero hay que destacar que el tamaño ha de ser un múltiplo de página. Tenemos 3x4 bytes de datos con valor inicial (variables a1, a2 y a3), 3 páginas de datos sin valor inicial (vector vect) más el heap de, al menos, 4 páginas. El total es de 8 páginas = 8.192 B como mínimo.

**c)** La variable af toma el valor 7. La función f devuelve un puntero con la dirección del vector miv. A ese puntero se le suma 7,

- - -

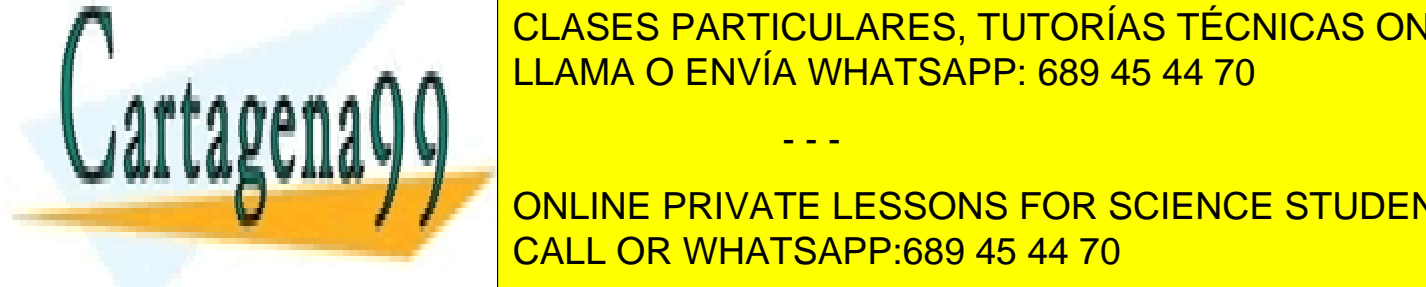

por lo tanto, valor elemento de vector, que tiene un valor de la valor de la valor de la valor que es asignado a la valor que es asignado a la valor de la valor de la variable afrece a la valor de la valor de la valor de l  $\frac{1}{11}$  ano  $\frac{1}{2}$   $\frac{1}{2}$  ano  $\frac{1}{2}$   $\frac{1}{2}$   $\frac{1}{2}$   $\frac{1}{2}$   $\frac{1}{2}$   $\frac{1}{2}$   $\frac{1}{2}$   $\frac{1}{2}$   $\frac{1}{2}$   $\frac{1}{2}$   $\frac{1}{2}$   $\frac{1}{2}$   $\frac{1}{2}$   $\frac{1}{2}$   $\frac{1}{2}$   $\frac{1}{2}$   $\frac{1}{2}$   $\frac{1}{2}$   $\$ sigue esta $\bullet$  and  $\bullet$  LLAMA O ENVÍA WHATSAPP: 689 45 44 70

#### de) La variable p tomará el valor 201. Para la valor de conclusión de considerar lo siguiente: dado que la siguien **CONCREAN PRIVATE LESSONS FOR SCIENCE STUDENTS** CALL OR WHATSAPP:689 45 44 70

 $\bullet$  segmento 1 Datos, que empieza en la dirección  $1^{\frac{1}{2} \cdot 13^{\frac{10}{2} \cdot 0}}$ .

- Segmento 2 pila, que empieza en la dirección  $2 \times 2^{13} \times 2^{10}$ .
- Segmento 3 Texto libc, que empieza en la dirección  $3*2^{13}*2^{10}$ .
- Segmento 4 Datos libc, que empieza en la dirección  $4*2^{13}*2^{10}$ .
- Segmento 5 Proyección dat.txt, que empieza en la dirección $5*2^{13}*2^{10}$ .
- Segmento 6 Texto libm, que empieza en la dirección  $6*2^{13}*2^{10}$ .
- Segmento 7 Datos libm, que empieza en la dirección  $7 \times 2^{13} \times 2^{10}$ .

Por tanto, la dirección de m será  $5*2^{13}*2^{10}$ .

Por su lado, el proceso de prog2 cuando esté ejecutando la línea  $p = *q$  tiene las siguientes regiones (hay que tener en cuenta que las rutinas de llama al sistema operativo están en la libc, por lo que esta se carga con el creat):

- Segmento 0 Texto, que empieza en la dirección 0.
- Segmento 1 Datos, que empieza en la dirección  $1 * 2^{13} * 2^{10}$ .
- Segmento 2 pila, que empieza en la dirección $21^*2^{13*}2^{10}$ .
- Segmento 3 Texto libc, que empieza en la dirección  $3*2^{13}*2^{10}$ .
- Segmento 4 Datos libc, que empieza en la dirección  $4*2^{13}*2^{10}$ .
- Segmento 5 Proyección prep.txt, que empieza en la dirección  $5*2^{13}*2^{10}$ .
- Segmento 6 Proyección dat.txt, que empieza en la dirección  $6*2^{13}*2^{10}$ .

El programa prog2 obtiene m[0] =  $5*2^{13}*2^{10}$ , puesto que comparte la región dat.txt con el prog1, y éste ha puesto ese valor al comienzo de la región. Ahora bien, en prog2, esta dirección corresponde a la región de la proyección prep.txt. Por tanto, m[0] + 4 corresponderá a la dirección del segundo dato entero de la región prep.txt, entero que tiene el valor 201.

Nótese que si las regiones se asignasen con otro criterio, la dirección  $5*2^{13}*2^{10}$  podría corresponder a otra región o, incluso, no estar asignada al proceso prog2. Por tanto, es claro que es un error de programación y que no debería en ningún caso utilizarse dicho valor.

**e)** La nueva línea se ejecuta sin problemas, puesto que la región tiene 13 páginas, lo que significa que caben 13x1024/4 = 3.328 enteros y el bucle solamente llega hasta el 3.172. Se escriben en memoria los 3.172 enteros. Como la proyección es más pequeña  $(3x1024 + 4 = 3076)$ , los 96 enteros sobrantes constituyen basura.

**f)** Las regiones son siempre múltiplo de página, por lo que daremos su tamaño en páginas. La imagen se refleja en la tabla adjun ta.

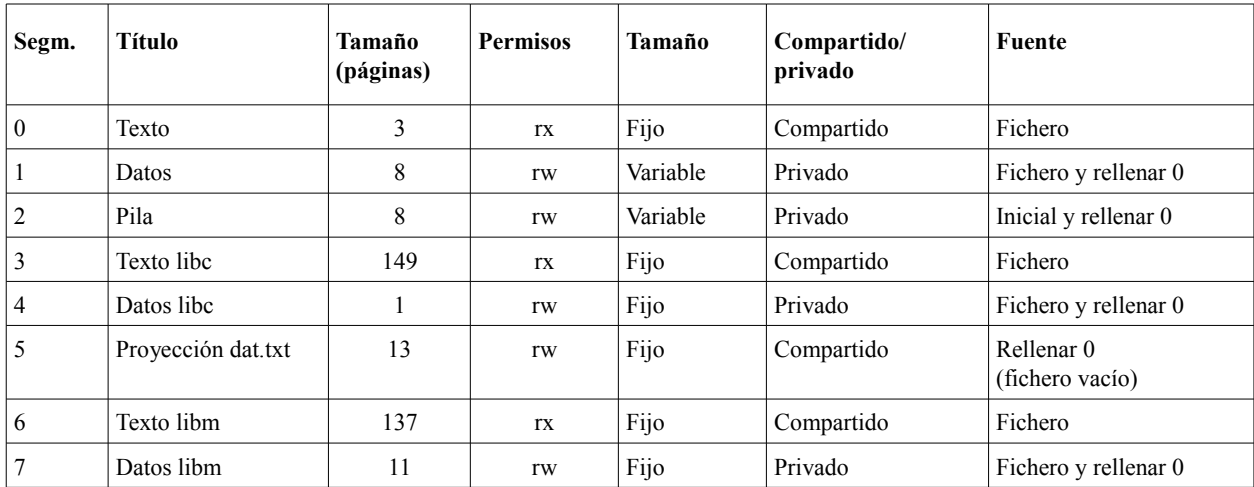

El tamaño de la región de pila viene determinado fundamentalmente por la llamada a la función f(), dado que dicha función crea un vector de 2000 enteros más otros dos enteros en la pila. Esto supone que necesita 2002x4 = 8.008 B. Como 8 páginas son 8.192 B, es posible que los 184 bytes adicionales sean suficientes para el entorno y el resto de los bloques de activación de main y f. La pila tendrá asignada una página adicional, marcada de solo-escri-

- - -

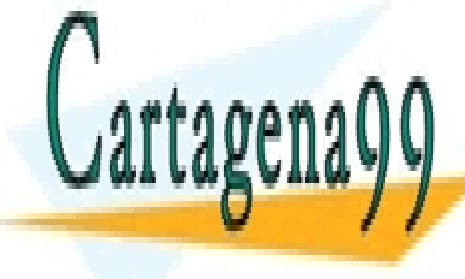

Tura, para <mark>CLASES PARTICULARES, TUTORÍAS TÉCNICAS ONLINE</mark> LLAMA O ENVÍA WHATSAPP: 689 45 44 70

*Sea un sistema con páginas y bloques de e/s de 1 KiB y con agrupaciones de 4 KiB. El sistema tiene dos discos D1 y* **D2 CON TIEMPOS MEDIO DE ACCESO DE ACCESO DE 15 y 12 marzo de 15 y 12 marzo de 16 y 12 marzo de 16 y 12 marzo de 1** *que entra a ejecutar y que los enteros son de 32 bits.* CALL OR WHATSAPP:689 45 44 70

*El programa prog1 es ejecutado con el argumento /home/pepe/fich1, formando el proceso P1. El fichero fich1 tiene un tamaño de 2.000 B y se encuentra en D1.*

*a) Analice el código prog1 e indique si añadiría algo al mismo, indicando qué y dónde.*

*b) Suponiendo que el nodo\_i del directorio raíz está en memoria y que no se producen errores, indicar la secuencia de accesos a disco que es necesario realizar para ejecutar el servicio open de P1.*

*c) Suponiendo que el proceso P1, que ejecuta prog1, es el único proceso en el sistema y que en instante t0 su ejecu ción se encuentra justo terminado el mmap, dibujar el cronograma de ejecución hasta su finalización. Considerar que el printf se realiza sobre el monitor, por lo que no existe tiempo de espera sobre el periférico. (Reflejar en el cronograma solamente los tiempos de la función Funcion1, del SO y de la e/s).*

*d) Supondremos, ahora, que el único proceso es el P2, que ejecuta prog2 sobre un fichero de 1.000 B que se encuentra en D1. Considerando que en el instante t0 su ejecución se encuentra justo terminado el bucle for, dibujar el cronograma de ejecución hasta su finalización. (Reflejar en el cronograma solamente los tiempos de la función Funcion2, del SO y de la e/s).*

*e) De forma similar, el proceso P3 ejecuta prog2 sobre un fichero de 3.000 B que se encuentra en D2. Dibujar el cronograma a partir del bucle, como en el caso anterior.*

*f) Ahora supondremos que los tres procesos P1, P2 y P3 están activos y que P1 es más prioritario que P2 y éste más que P3. Supondremos que en el instante t0 se encuentran en los puntos de ejecución indicados en las preguntas anteriores. Representar el correspondiente cronograma.*

```
/*prog1*/
int main(int argc,char *argv[])
{
  int i,desc,size;
  int*ptr;
  struct stat st;
  double total=0.0;
  desc=open(argv[1],O_RDONLY);
  fstat(desc,&st);
  size=st.st_size;
  ptr=mmap(0,size,PROT_READ, MAP_SHARED,desc,0);
  Funcion1(); /* Funcion1 usa 7 msecs de CPU */
  size=size/sizeof(int);
  for(i=0;i<size;i++)
    total=total+ptr[i];
  printf("suma = %g\n",total);
  return 0;
}
/*prog2*/
int main(int argc,char *argv[])
{
  int i,desc,size;
  char*buff;
  struct stat st;
  desc=open(argv[1],O_WRONLY);
  fstat(desc,&st);
  size=st.st_size/2;
  for(i=0;i<size;i++)
     buff[i]=(char)i;
  write(desc,buff,size);
  free(buff);
                     CLASES PARTICULARES, TUTORÍAS TÉCNICAS ONLINE
                     LLAMA O ENVÍA WHATSAPP: 689 45 44 70
                                       - - -
```
close**(**desc**);**

**return** 0**;**

**Funcional Anti-Human Private LESSONS FOR SCIENCE STUDENTS** CALL OR WHATSAPP:689 45 44 70

## **Solución.-**

**a)** En el código prog1 se echa en falta las dos cosas siguientes:

- La devolución de los recursos que ya no son necesarios. En concreto, debería haber un close después del mmap y debería haber un munmap antes del printf.
- El tratamiento de los errores, que debe ir detrás de cada llamada a un servicio del SO. Por ejemplo, si el mmap falla, los accesos ptr[i] darán violación de memoria.
- *Comprobar* el argumento de llamada.

**b)** Los accesos al disco, para abrir el fichero /home/pepe/fich1, son los siguientes:

Leer el directorio raíz. Leer el nodo i del directorio home. Leer el directorio home. Leer el nodo i del directorio pepe. Leer el directorio pepe. Leer el nodo i del fichero fich1.

Dependiendo del tamaño de dicho directorio se puede necesitar más de un acceso. Aquí consideraremos que los directorios son pequeños, por lo que ser necesita un solo acceso para su lectura.

**c)** El cronograma se encuentra en la figura [3.17.](#page-186-0) Es de destacar que el acceso a ptr[i] produce dos fallos de página, puesto que recorren 2.000 B.

**d**) El cronograma se encuentra en la figura [3.17.](#page-186-0) Con el write se escriben  $1.000/2 = 500$  B, lo que afecta a un solo bloque, que no se escribe entero. Hay que leer primero el bloque y luego hay que escribirlo.

**e)** El cronograma se encuentra en la figura [3.17.](#page-186-0) Con el write se escriben 3.000/2 = 1.500 B, lo que afecta a dos bloques. El primer bloque no hace falta leerlo, porque se escribe entero. El segundo sí hay que leerlo. Teniendo en cuenta que los dos bloques afectados pertenecen a la primera agrupación del disco, significa que son contiguos, por lo que basta con una operación de escritura conjunta para los dos bloques.

**f)** El cronograma se encuentra en la figura [3.17.](#page-186-0)

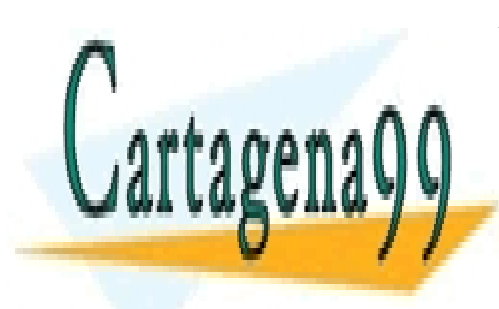

CLASES PARTICULARES, TUTORÍAS TÉCNICAS ONLINE LLAMA O ENVÍA WHATSAPP: 689 45 44 70

ONLINE PRIVATE LESSONS FOR SCIENCE STUDENTS CALL OR WHATSAPP:689 45 44 70

www.cartagena99.com no se hace responsable de la información contenida en el presente documento en virtud al Artículo 17.1 de la Ley de Servicios de la Sociedad de la Información y de Comercio Electrónico, de 11 de julio de 2002. Si la información contenida en el documento es ilícita o lesiona bienes o derechos de un tercero háganoslo saber y será retirada.

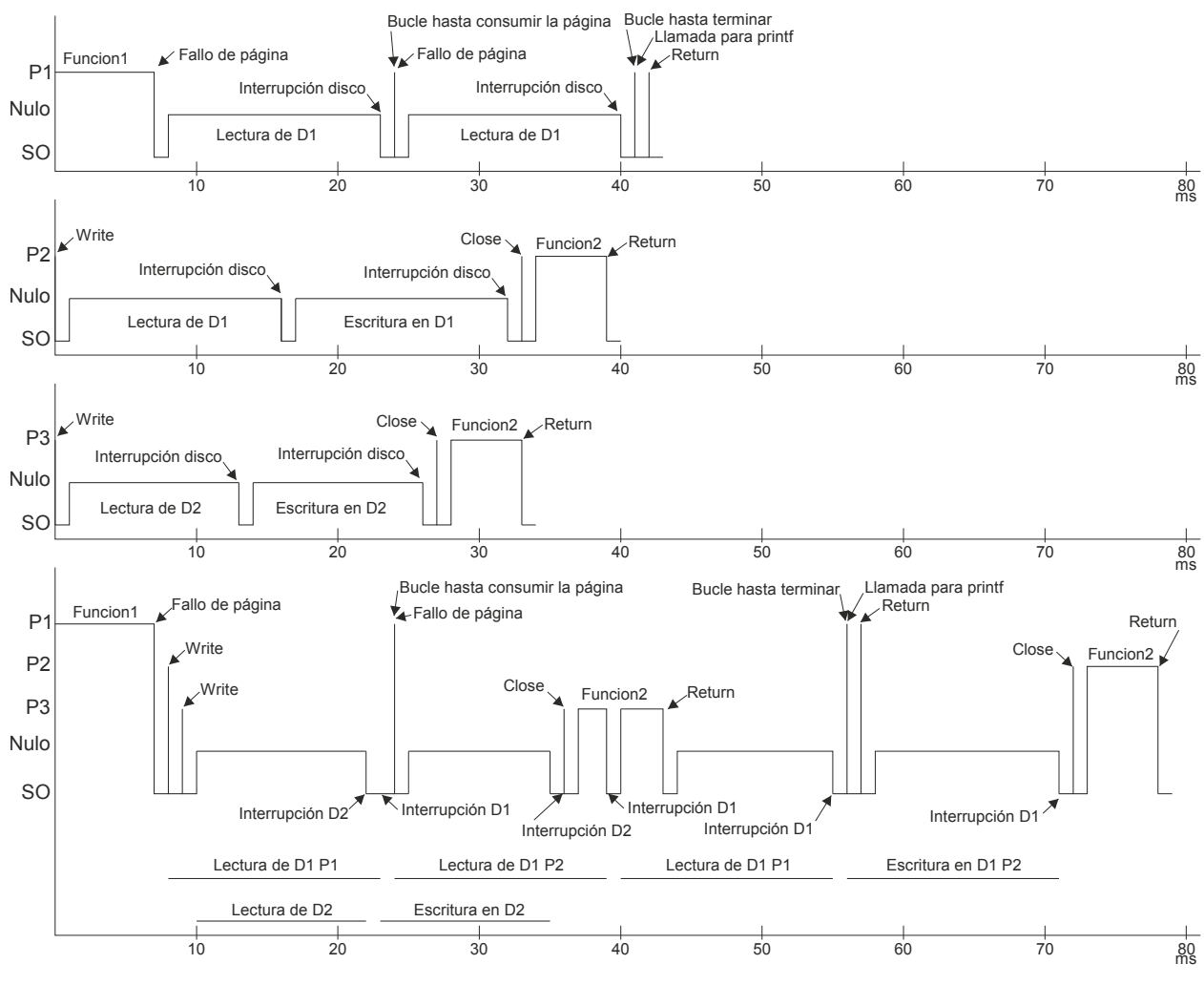

<span id="page-186-0"></span>**Figura 3.17**

# **Problema 3.15** (junio 2010)

*Sea un sistema con las siguientes características:* 

- *Memoria virtual con direcciones de 32 bits.*
- *Se utilizan páginas de 4 KiB y se realiza la asignación de espacio de disco en bloques de 4 KiB.*

- - -

- *Los discos están preformados con sectores de 1 KiB.*
- *Los datos de tipo int ocupan 4 bytes y los de tipo short 2 bytes.*
- *El mapa de direcciones de la imagen de memoria del proceso comienza en la dirección 0, y finaliza en la 1 GiB-1.*

*Se desea ejecutar una aplicación que está compuesta por los siguientes módulos:*

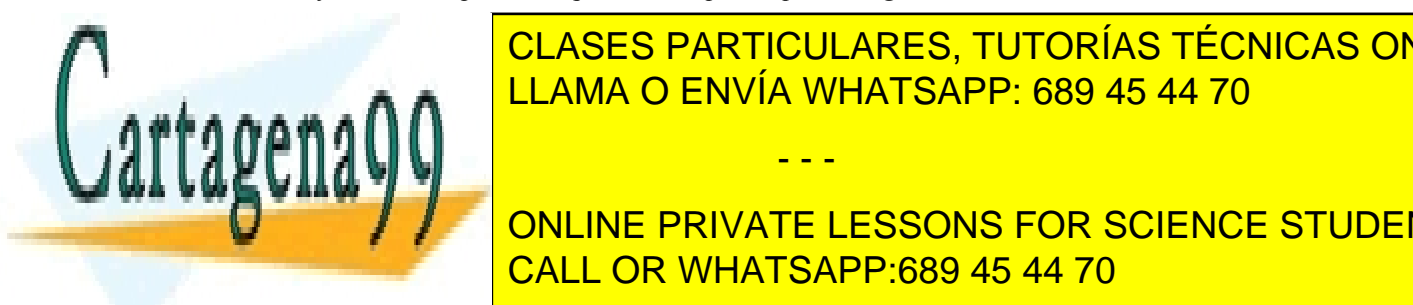

#### ● *Fichero cabecera.h: contiene declaración de variables globales* ● *Fichero proyecta.c: contiene el código fuente de una función que está incluida en una biblioteca libproy*  CLASES PARTICULARES, TUTORÍAS TÉCNICAS ONLINE *y que se invoca desde el programa principal* LLAMA O ENVÍA WHATSAPP: 689 45 44 70 ● *Fichero fuente.c: contiene el código fuente de la aplicación*

**dos por la aplicación (no mostrados en el código).** ONLINE PRIVATE LESSONS FOR SCIENCE STUDENTS *El contenido de cada uno de los ficheros es el siguiente:* CALL OR WHATSAPP:689 45 44 70

```
abcdefghijklmnopqrstuvxyz0123456789
Fichero cabecera.h:
int a, b=10, c=15, d;
struct tipo_datos{
  char a;
  char b;
  short c;
  int d;
  char e[5];
}
Fichero proyecta.c:
#include "cabecera.h"
#include <sys/mman.h>
char *proyecta(char * nombre) {
  int fd;
  char *t=NULL;
  fd = open (nombre, O_RDWR);t=mmap (0, sizeof(struct tipo datos), PROT READ|PROT WRITE, MAP SHARED, fd,
  0);
  close(fd);
return (t);
}
Fichero fuente.c:
#include "cabecera.h"
#include <stdio.h>
#include <stdlib.h>
extern char * proyecta(char * nombre);
char literal[36]="abcdefghijklmnopqrstuvxyz0123456789";
int main (void) {
  char * aux;
  int fd=0, i=5;
  aux=malloc(sizeof(struct tipo datos));
  struct tipo datos p;
  printf("p.a %c, p.b %c, p.c %d, p.d %d, p.e %d, p.e[4] %c\n",p.a, p.b, p.c,
  p.d, (int) p.e, p.e[4]);
  /* Punto A */
  aux=proyecta("datos.txt");
  p.c=(short) c;
  p.d=b;
  printf("p.a c, p.b c, p.c d, p.d d, p.e d, p.e d, p.e 4 c\n", p.a, p.b,
  p.c, p.d, (int) p.e, p.e[4]);
  /* Punto B */
  for (i=3; i<6; i++)aux[i] = literal[i+22];
  munmap(aux, sizeof(struct tipo datos));
  return 0;
  /* Punto C */
}
```
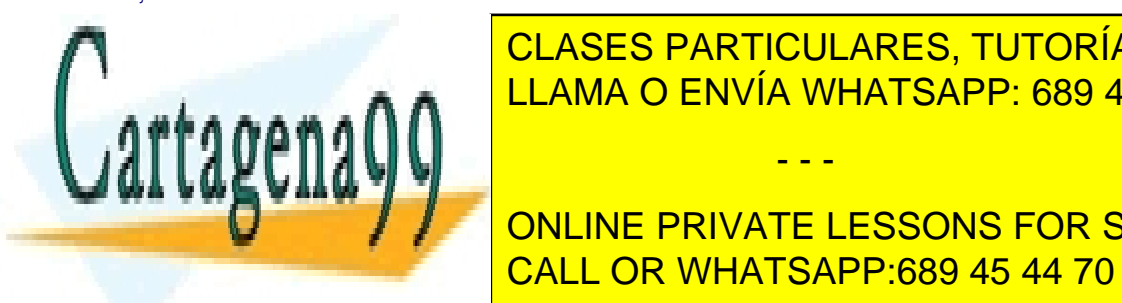

*Se supone que el fichero ejecutable fuente y la biblioteca librproy estructuran su contenido de la siguiente for-*CLASES PARTICULARES, TUTORÍAS TÉCNICAS ONLINE *Texto Datos con valor inicial Datos sin valor inicial* LLAMA O ENVÍA WHATSAPP: 689 45 44 70

**DE 20 PRIVATE LESSONS FOR SCIENCE STUDENTS** *La biblioteca se montará dinámicamente al invocar el procedimiento.* CALL OR WHATSAPP:689 45 44 70

www.cartagena99.com no se hace responsable de la información contenida en el presente documento en virtud al Artículo 17.1 de la Ley de Servicios de la Sociedad de la Información y de Comercio Electrónico, de 11 de julio de 2002. Si la información contenida en el documento es ilícita o lesiona bienes o derechos de un tercero háganoslo saber y será retirada.

*a) Describir las regiones de la imagen de memoria del proceso al iniciar la ejecución de la aplicación, y en los Puntos A y B, indicando su contenido, niveles de protección de la misma, dirección de comienzo y tamaño de la región en páginas en memoria.* 

- *b) Indicar los valores impresos en los Puntos A y B.*
- *c) Indicar el contenido del fichero "datos.txt" en los Puntos A y B.*

#### **Solución**

#### **a**) **Comienzo de la ejecución:**

- $\bullet$  Región de código: Código, R-X, 0 35⋅2<sup>10</sup>-1, Tam. memoria: 9 páginas.
- Región de datos con valor inicial (DVI): variables b, c y literal: 44 bytes, RW-, 36∙210 36∙210+43 bytes, Tam. memoria: 1 página.
- Región de datos sin valor inicial (DSVI): variables a y d: 8 bytes, RW-, 40∙210 40∙210+7 bytes, Tam. memoria: 1 página.
- $\bullet$  Heap: vacío, RW-, 44⋅2<sup>10</sup> , Tam. memoria: 0 o el que asigne por defecto el montador.
- Pila (direccionamiento en sentido descendente): Var. de entorno: X bytes, var. locales de la función main (fd, i, p, aux): 25 bytes, retorno main (4 bytes) RW-,  $2^{20}$ -1 –  $2^{20}$ -X-30, Tam. memoria: 1 página (si X+29)  $<$  4096 bytes).

#### **Punto A:**

Tanto la pila -invocación de funciones- como la región de datos –actualización de variables- son regiones que se han utilizado hasta llegar al Punto A, pero por el código propuesto, la única región que ha sufrido una modificación es el heap si se ha supuesto que inicialmente estaba vacío. El resto de regiones no varían respecto de la situación inicial.

• Heap: se reservan 13 bytes diseccionables desde la variable aux, RW-,  $44.2^{10} - 44.2^{10} + 12$ , Tam. memoria: 1 página

#### **Punto B:**

Mismo comentario que en el Punto A aplicable a todas las regiones que existían en ese momento.

- Región de código de la biblioteca *libproy*: Código, R-X, Y Y+168∙210 –1, Tam. memoria: 42 páginas. (Y es una posición de memoria situada entre la pila y el heap).
- DVI de la biblioteca *libproy*: variables b y c más las variables con valor inicial definidas en otros módulos de la biblioteca: 16 KiB + 8 bytes, RW-, Y+168⋅2<sup>10</sup> – Y+184⋅2<sup>10</sup> +7, Tam. memoria: 5 páginas.
- DVSI de la biblioteca *libproy*: variables a y d más las variables con valor inicial definidas en otros módulos de la biblioteca: 27 KiB + 8 bytes, RW-, Y+188∙210 – Y+215∙210+7, Tam. memoria: 7 páginas.
- Región del fichero proyectado: 13 primeros bytes del fichero "datos.txt", RW-, Z-Z+13,Tam. Memoria: 1 página. (Z es una posición de memoria situada entre la pila y la DVSI de la biblioteca *libproy*).
- Pila: misma situación que en el Punto A, más el bloque de activación de la función proyecta. Se supone que esta acción no modifica el tamaño de la región.

**b) Punto A:** la variable p es una variable local de la función main y está sin inicializar, por lo tanto se almacena en la pila. Se puede considerar que la variable contendrá basura porque el programador no tiene ningún control sobre el contenido inicial de las posiciones donde se ha almacenado. Hay que recordar que el lenguaje C no es un len -

- - -

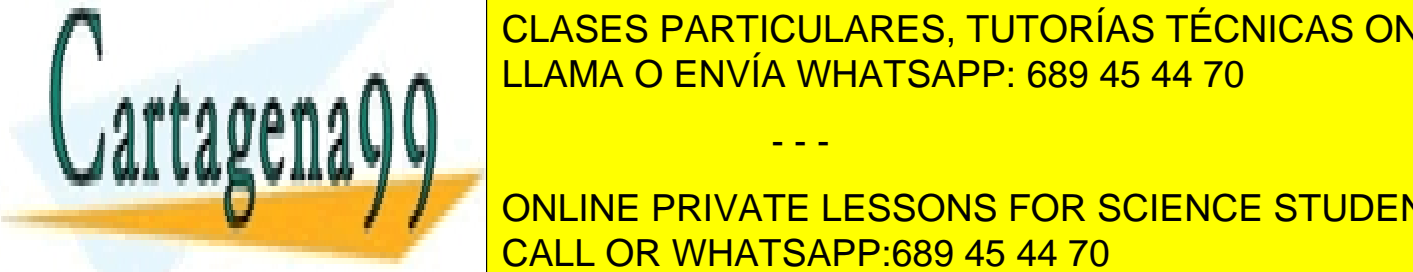

#### CLASES PARTICULARES, TUTORÍAS TÉCNICAS ONLINE  $\alpha$ ctivación de la función aunque su declaración se haya realizado en una zona donde ya hay sentencias de código. En una zona donde ya hay sentencias de código. En una zona donde ya hay sentencias de código. En una zona el campo "p.e." se include "p.e. in p.e. in the latter p.e. in the latter p.e. in the la variable p.e. in the l

ONLINE PRIVATE LESSONS FOR SCIENCE STUDENTS CALL OR WHATSAPP:689 45 44 70

# **Problema 3.16** (junio 2011)

*Sea un sistema de memoria virtual con páginas de 4 KiB y con 4 GiB de memoria principal y 8 GiB de swap.*

*Suponiendo que el SO residente ocupa 1 GiB, indicar el mayor tamaño que podría tener la imagen de memoria de un proceso para los dos casos siguientes:*

*a. Con preasignación de swap*

*b. Sin preasignación de swap*

*Sea un sistema con memoria virtual y con páginas de 2 KiB, donde el SO mantiene una sola región con los datos con y sin valor inicial más el heap. Un proceso tiene 512 B de datos con valor inicial, 1.300 B de datos sin valor inicial y 2 KiB de heap. Supondremos que el primer dato sin valor inicial es: char car[50]. Dicho proceso ejecuta el siguiente bucle:*

```
for (i=0 ; i<10000 ; i++) {
  car[i] = car[i+1]; 
}
```
*c. ¿Cuál es el último valor alcanzado por i?*

*d. ¿Por qué causa se alcanza dicho valor?*

## **SOLUCIÓN**

**a)** Con preasignación de swap significa que toda página tiene su ubicación en swap. Por tanto, un único proceso que tuviese todo el swap tendría una imagen de memoria de 8GiB.

**b)** Sin preasignación de swap significa que cada página reside en memoria o en swap. Por tanto, un único proceso que tuviese todo el swap y la memoria libre tendría una imagen de memoria de 8 GiB + 3 GiB = 11 GiB, dado que el SO ocupa 1 GiB de memoria.

**c y d)** La región de datos más heap tiene que ocupar 2 páginas, es decir 4 KiB. Las posiciones relativas dentro de la región son desde la 0 hasta la 4.095. En la primera ejecución del bucle  $(i = 0)$  se acceden a la primera y segunda posición de car[], es decir, a las posiciones 512 y 513 de la región, dado que primero están los datos con valor inicial que ocupan desde la 0 hasta la 511.

El bucle ejecutaría 10.000 veces a menos que se produzca un error. Efectivamente, se producirá un error de acceso a memoria (segmentation fault) cuando se intente acceder a la posición 4.096, puesto que nos habremos salido de la región y, por tanto, la MMU detectará que se está accediendo a una dirección no asignada al proceso. Por lo tanto, se recorrerán las direcciones desde la 512 hasta la 4.095. El intento de acceso a la posición 4.096 es la que genera el error. Con  $i = 0$  se accede a las posiciones 512 y 513. Con  $i = 4.095 - 512 = 3.583$ , se accede a la posición 4.095 y se intenta la 4.096, produciéndose el error.

# **Problema 3.17** (feb 2011)

*Los procesos siguientes aparecen en la cola del planificador en un determinado momento:*

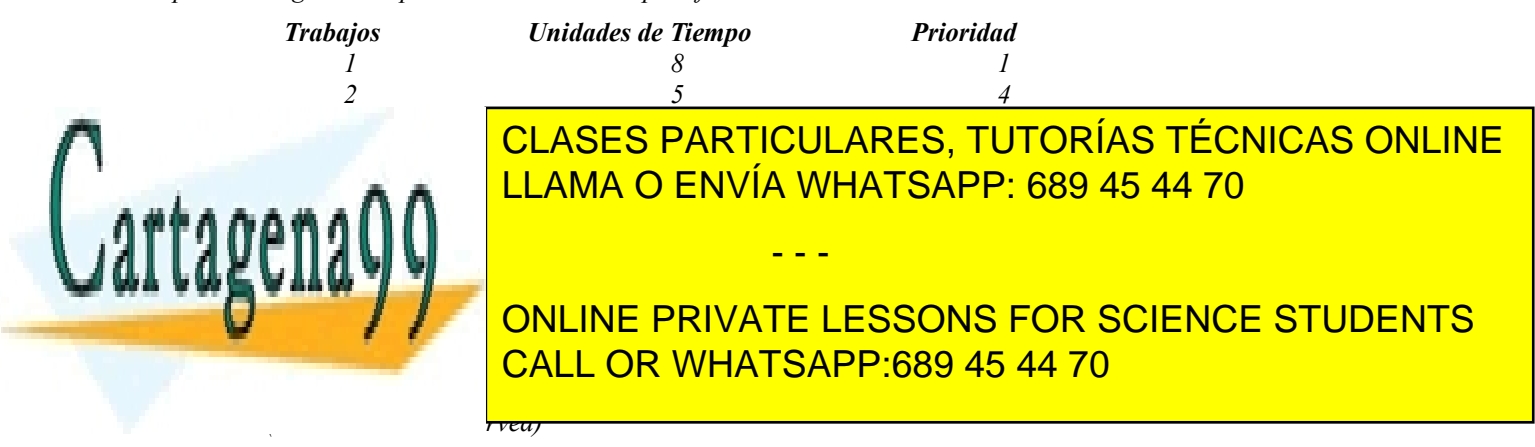

*b) Calcular cual es el algoritmo de planificación con menor tiempo medio de espera (de todos los procesos).*

*c) Para la traza formada por las páginas: 4, 2, 1, 5, 4, 2, 3, 4, 2, 3, 4, 2, 1, 5, 3*

*Calcular el funcionamiento de los algoritmos de reemplazamiento FIFO y LRU con 3 y 4 marcos de página, obteniendo el número de fallos de página producidos en cada uno de los cuatro casos. Comentar los resultados obtenidos.*

*d) Suponiendo que:*

- *Los 4 procesos de la tabla siguen ejecutando una vez cumplida la rodaja de tiempo asignada en la tabla.*
- *El modelo de memoria se basa en memoria virtual.*
- *El gestor de memoria utiliza la técnica del primer ajuste para asignar huecos libres.*
- *En t=50 ut. el proceso 2 proyecta en memoria un fichero denominado 'datos.txt'.*

*Indicar las regiones de memoria involucradas en los procesos recogidos en la tabla anterior, señalando los niveles de protección de las mismas.*

#### **Solución**

**a)** Diagramas de tiempo.

1- Planificación con prioridades no expulsiva.

 $0 \longrightarrow 8 \longrightarrow 10 \longrightarrow 17 \longrightarrow 22$ p1 p3 p4 p2 Tiempo medio espera =  $(0+8+10+17)/4 = 8,75$  u.t. Tiempo medio respuesta =  $(8+10+17+22)/4 = 14,25$  u.t.

2- Planificación con Roun Robin (quantum = 2)

$$
0 \t-2 \t-4 \t-6 \t-8 \t-10 \t-12 \t-14 \t-16 \t-17 \t-19 \t-21 \t-22
$$
  
\npl p2 p3 p4 pl p2 p4 pl p2 p4 pl p2 p4 pl p4  
\nTiempo medio espera = (13+12+4+15)/4=11 u.t.  
\nTiempo medio respuesta = (21+17+6+22)/4=16,5 u.t.

3- Planificación FCFS

0—————8—————13———15——————22 p1 p2 p3 p4 Tiempo medio espera =  $(0+8+13+15)/4 = 9$  u.t. Tiempo medio respuesta =  $(8+13+15+22)/4 = 14.5$  u.t.

**b)** Se observa que el caso con menor tiempo de espera es el de prioridades no expulsiva. Este tiempo resulta parecido al del FCFS. En realidad el ejemplo es muy sencillo y limitado para sacar ninguna conclusión general válida, puesto que sólo considera cuatro procesos que aparecen todos en el mismo instante.

**c) 1)** FIFO y 3 marcos de página.

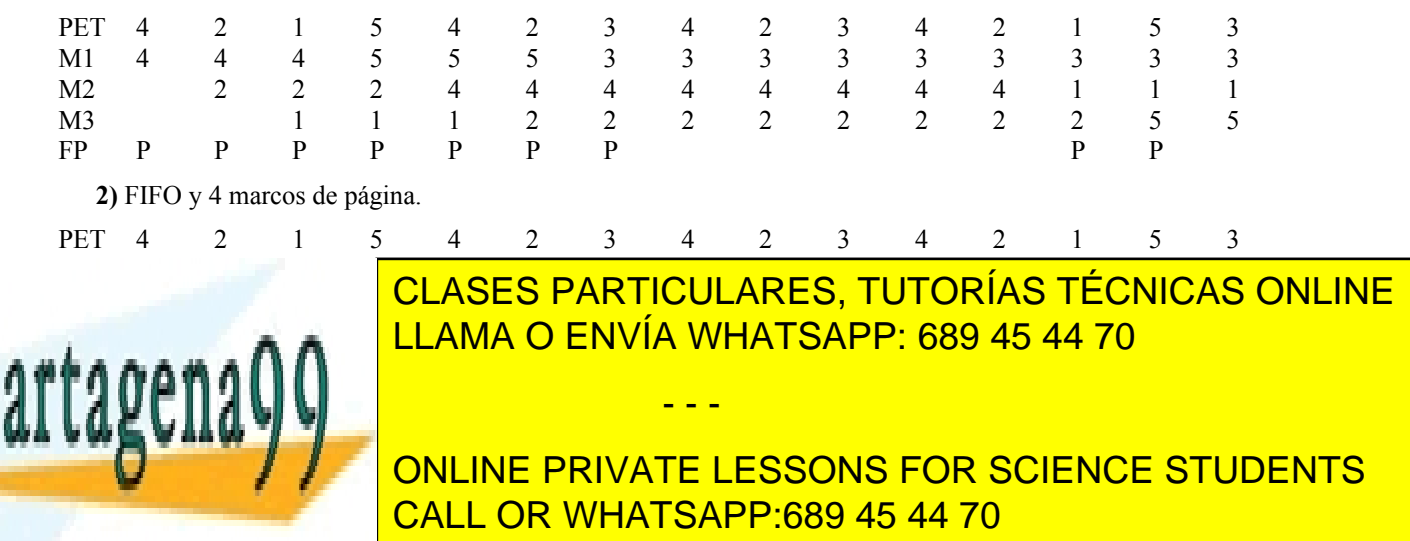

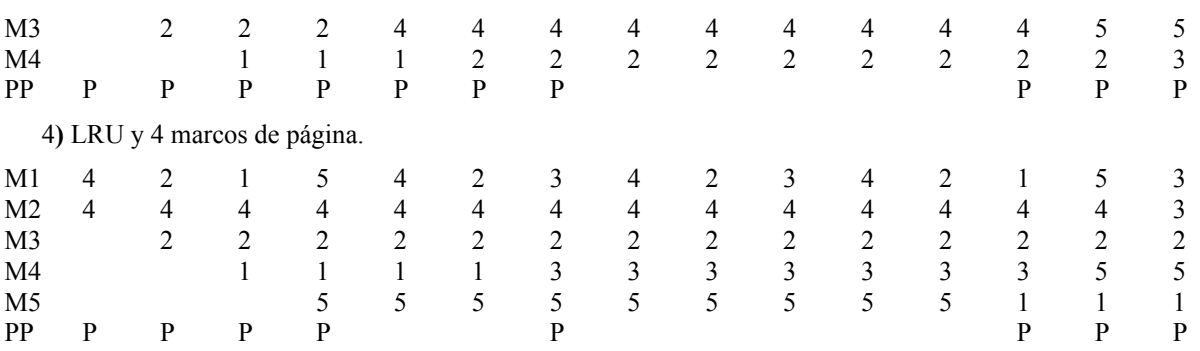

Comentario: Con FIFO la tasa de fallos decrece al aumentar el número de marcos de página. Con LRU no.

**d)** Como no nos dan más datos, se supone que cada proceso (1, 2, 3, 4) dispondrá de su región de código (R-X), datos con valor inicial (RW-), datos sin valor inicial (RW-), heap (RW-) y pila (RW-). El proceso 2 proyecta un fichero en memoria, por lo que habrá una nueva región específica para este fichero (RW-). Muy probablemente, también permanezcan en memoria las regiones de código y datos correspondientes a las bibliotecas que contienen los servicios del sistema y las funciones del lenguaje que utilizan los mencionados procesos.

# **Problema 3.18** (feb-2011)

*Sean dos SO, A y B que tienen un sistema de memoria segmentado (NO paginado). En la implementación de los servicios mmap y munmap el SO A emplea la siguiente política:*

- ◙ *El gestor de memoria utiliza la variable DA, que originalmente apunta a la primera dirección libre después de la región de datos sin valor inicial.*
- ◙ *Al atender un servicio mmap con tamaño de X bytes, se concede el espacio lógico delimitado por DA y DA + X* -1, *y* se modifica DA de la siguiente forma:  $DA \leftarrow DA + X$ .
- ◙ *Al atender un servicio munmap se intenta recuperar el espacio liberado, como se indica en la figura adjunta, en la que se parte de la situación (1) y se llega a las situaciones (2) y (3) al ejecutarse en distinto orden los munmap 1 y 2. Es decir, DA se decrementa para reutilizar el espacio liberado.*

*Por su lado el SO B también utiliza la variable DA, que originalmente apunta a la primera dirección libre después de la región de datos sin valor inicial. Igualmente, al atender un servicio mmap con tamaño de X bytes, se concede el espacio lógico delimitado por DA y DA + X – 1, y se modifica DA de la siguiente forma: DA*  $\leftarrow$ *DA + X. Sin embargo, a diferencia del caso anterior, este SO no decrementa nunca DA.* 

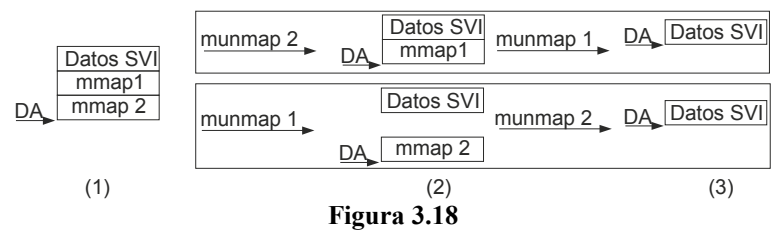

*Sea el código* 

/\* P1 \*/ *1 struct datos {*

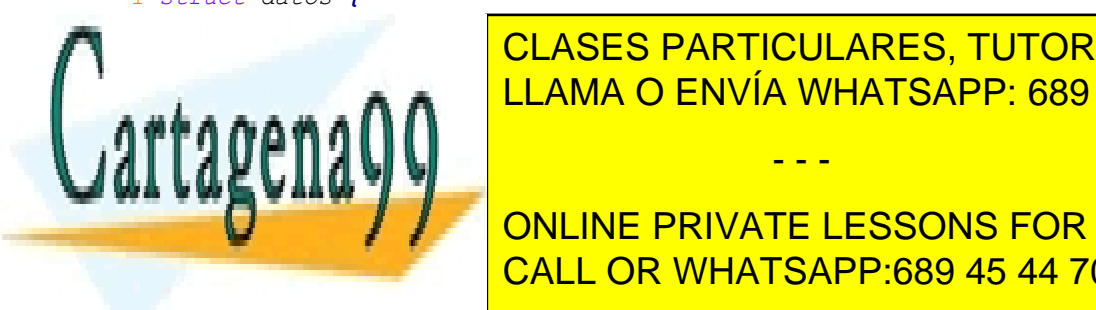

CLASES PARTICULARES, TUTORÍAS TÉCNICAS ONLINE LLAMA O ENVÍA WHATSAPP: 689 45 44 70

*11 fd = open("compartido", O\_RDWR);* CALL OR WHATSAPP:689 45 44 70 ONLINE PRIVATE LESSONS FOR SCIENCE STUDENTS

www.cartagena99.com no se hace responsable de la información contenida en el presente documento en virtud al Artículo 17.1 de la Ley de Servicios de la Sociedad de la Información y de Comercio Electrónico, de 11 de julio de 2002. Si la información contenida en el documento es ilícita o lesiona bienes o derechos de un tercero háganoslo saber y será retirada.

```
14 p->a = 7;
15 p->b = 527;
16 p->c = 9;
17 for (i = 0; i <10; i++)
         p \rightarrow \nu[i] = i * i;
19 printf("%d %d %d %d\n", p->a, p->b, p->c, p->v[0], p->v[1]); //X
20 munmap(p, 1024);
21
22 fd = open("/dev/zero", O_RDWR);
23 t = mmap(NULL, 1024, PROT_READ|PROT_WRITE, MAP_SHARED, fd, 0);
24 close(fd);
    t - \lambda a = 102426 for (i = 0; i \le 10; i \ne 1)<br>
27 t->v[i] = 100-i;
27 t->v[i] = 100-i;
     printf("%d %d %d %d %d\n", t->a, t->b, t->c, t->v[0], t->v[1]);
//Y
29 printf("%d %d %d %d %d\n", p->a, p->b, p->c, p->v[0], p->v[1]);
//Z
30 munmap(t, 1024);
31 }
/* P2 */
1 struct datos {
     2 int v[10];
3 int a;
4 int b;
5 int c;
6 }
7 int main (void) {
8 struct datos * p = NULL;<br>9 int fd:9 int fd;
10 fd = open("compartido", O_RDWR);
11 p = mmap(NULL, 1024, PROT_READ|PROT_WRITE, MAP_SHARED, fd, 0);
12 close(fd);
    printf("&d &d &d &d &d\n", p->a, p->b, p->c, p->v[0], p->v[1]);
//W
14 munmap(p, 1024);
15 }
```
*a) Para el caso de SO A indicar los valores impresos por cada uno de los printf X,Y,Z y W para la siguiente secuencia de ejecución: P1 de línea 1 a línea 19 inclusive, P2 completo y P1 de línea 20 al final.*

*b) Para el caso de SO A indicar los valores impresos por el printf W en el caso de la siguiente secuencia de eje cución: P1 de línea 1 a línea 21 inclusive, P2 completo y P1 de línea 22 al final.*

*c) Para el caso de SO A indicar los valores impresos por el printf W en el caso de la siguiente secuencia de ejecución: P1 de línea 1 a línea 28 inclusive, P2 completo y P1 de línea 28 al final.*

*d) Para el caso de SO A indicar los valores impresos por el printf W en el caso de la siguiente secuencia de eje cución: P1 completo y después el P2 completo.*

- - -

*e) Repetir los casos a, b c y d para el SO B.*

#### **Solución**

**a)** Los valores impresos son los siguientes, de acuerdo al orden de impresión:

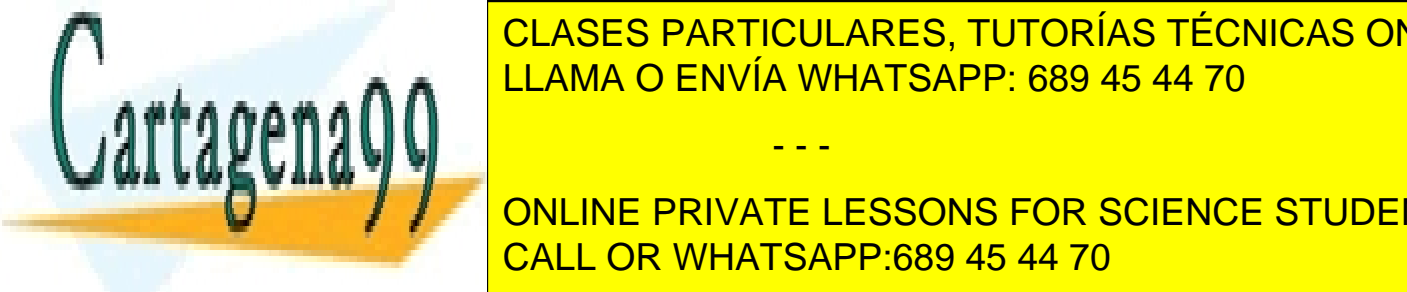

**IMPRESIÓN EL CONSTRUCTEUR EN EL TECNICAS ONLINE** LLAMA O ENVÍA WHATSAPP: 689 45 44 70

> ONLINE PRIVATE LESSONS FOR SCIENCE STUDENTS CALL OR WHATSAPP:689 45 44 70

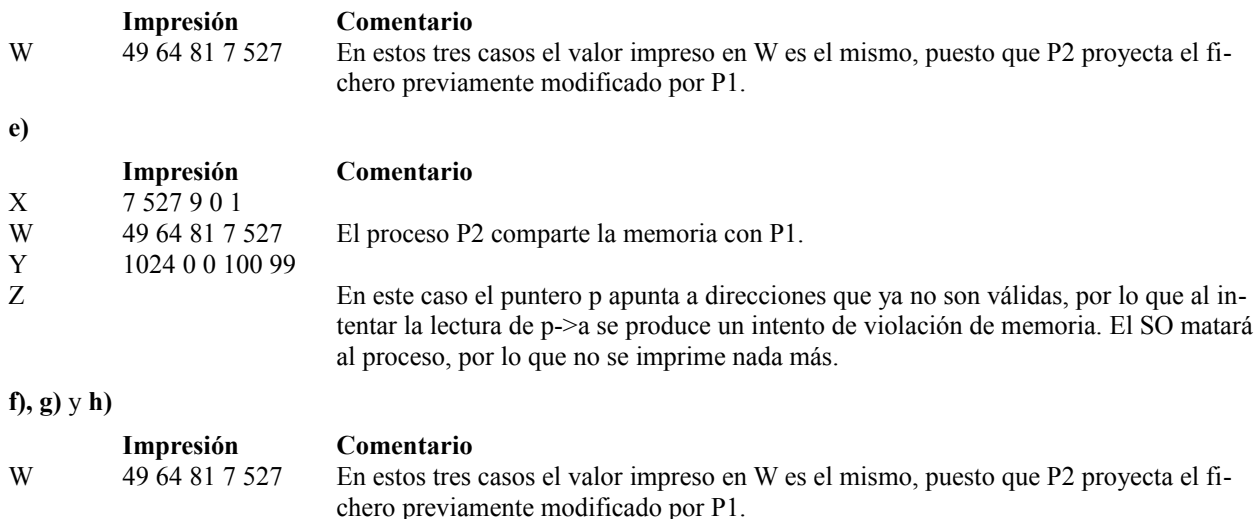

**i)** No sería factible plantear este caso en un sistema paginado pues las direcciones de comienzo de las regiones deben ser múltiplos del tamaño de la página del sistema.

## **Problema 3.19** (junio 2011)

*a) Detalle el código necesario para que un proceso P1 acceda a un fichero de texto denominado 'texto.txt' mediante el mecanismo de proyección en memoria. El proceso debe invertir el orden de los bytes del fichero, pasando el primer byte a ser el último y el último se convierte en el primer byte. Cuando el proceso ha completado la reordena ción, libera esta región de memoria, termina, y el fichero 'texto.txt' habrá quedado reordenado. Durante la ejecución se debe permitir que otros procesos puedan acceder simultáneamente a la región de memoria proyectada.*

*b) Indique qué le sucede al fichero 'texto.txt' si el proceso P1 lo proyecta en memoria en modo privado. Explique porqué.*

*c) Detalle el código necesario para que un proceso P2 copie el contenido del fichero 'texto.txt' sobre otro fichero denominado 'backup.txt' garantizando que son finalmente idénticos. Como puede haber otros procesos en ejecución accediendo al fichero 'texto.txt', el proceso P2 debe garantizar, utilizando cerrojos como mecanismo de sincronización, que este fichero no cambia mientras que dura la copia. Del mismo modo, debe garantizar que el fichero 'backup.txt'* 

*d) Suponiendo que el proceso P2 cierra el descriptor de fichero asociado al fichero 'backup.txt' sin haber finalizado aún el proceso de copia, ¿es posible que otros procesos sobreescriban este fichero mientras continua la ejecución del proceso P2? En caso de contestación afirmativa, explique por qué.*

#### **Solución**

#### **a)**

/\* Proceso P1 \*/ int main**(**int argc**,** char **\*\*** argv**) {** int fd**;** char **\***p**;** char **\***org**;** char **\***pos\_final**;** int i**;** struct stat bstat**;** char aux**;**

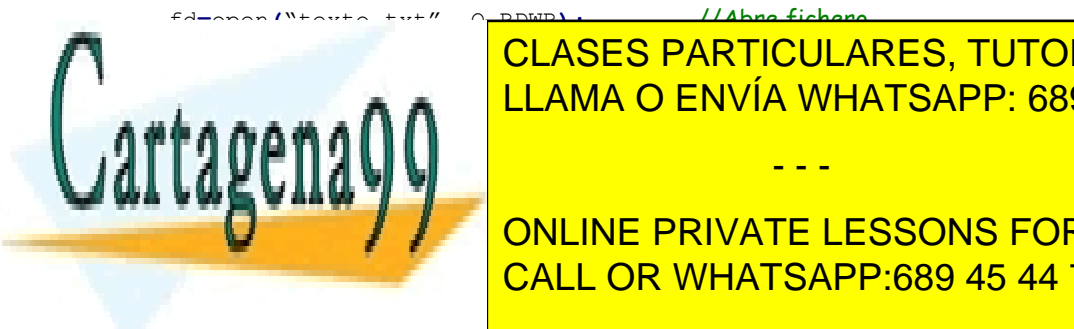

p**++;**

fstat**(**fd**, &**bstat**);** //Averigua longitud del fichero CLASES PARTICULARES, TUTORÍAS TÉCNICAS ONLINE org**=**mmap**(NULL,** bstat**.**st\_size**,** PROT\_READ | PROT\_WRITE**,** MAP\_SHARED**,** fd**,**0**);** LLAMA O ENVÍA WHATSAPP: 689 45 44 70

**For Conduct of Access** (including the action of the accessors for SCIENCE STUDENTS CALL OR WHATSAPP:689 45 44 70

www.cartagena99.com no se hace responsable de la información contenida en el presente documento en virtud al Artículo 17.1 de la Ley de Servicios de la Sociedad de la Información y de Comercio Electrónico, de 11 de julio de 2002. Si la información contenida en el documento es ilícita o lesiona bienes o derechos de un tercero háganoslo saber y será retirada.

```
pos_final--;
}
munmap(org, bstat.st_size); //Se elimina la proyección 
return 0;
```
**}**

```
b) Al proyectar P1 en modo privado, las modificaciones que se realizan sobre la región de memoria correspondiente
a la proyección del fichero 'texto.txt' no se reflejan en el fichero original.
```

```
/* Proceso P2 */
#define TAM_BUFFER 4096;
int main(int argc, char ** argv) {
  int fd_ent;
  int fd_sal;
  char buffer[TAM_BUFFER];
  int bytes;
  int cod_error;
  fd_ent=open("texto.txt", O_RDONLY); //Abre fichero de entrada
  fd_sal=creat("backup.txt",0644); //Crea el fichero de salida
  cod_error=flock(fd_ent, LOCK_SH); //Se bloquea el cerrojo sobre el fichero de entrada
  \overline{\textbf{if}} \overline{\text{(cod error}} = -\overline{1}) {
     perror("flock texto.txt");
     close(fd_ent);
     close(fd_sal); return 0;
  }
  cod_error=flock(fd_sal, LOCK_EX); //Se bloquea el cerrojo sobre el fichero de salida
  if (cod_error == -1){
     perror("flock backup.txt");
     flock(fd_ent, LOCK_UN);
     close(fd_ent);
     close(fd_sal); return 0;
  }
  while ((bytes =read(fd_ent, &buffer, TAM_BUFFER)) > 0){
     if (write(fd_sal, buffer, bytes) < bytes) {
       perror("Escritura");
        close(fd_ent);
        close(fd_sal); return 0;
     };
  }
  if (bytes < 0) {
     perror("Lectura");
     close(fd_ent);
     close(fd_sal); return 0;
  }
  flock(fd_ent, LOCK_UN);
  flock(fd_sal, LOCK_UN); //Se liberan los cerrojos
  close(fd_ent);
  close(fd_sal); return 0;
}
```
**d**) Al cerrarse el descriptor de fichero, se pierden los cerrojos asociados a ese descriptor, por lo que el fichero se podría sobreescribir por otros procesos.

- - -

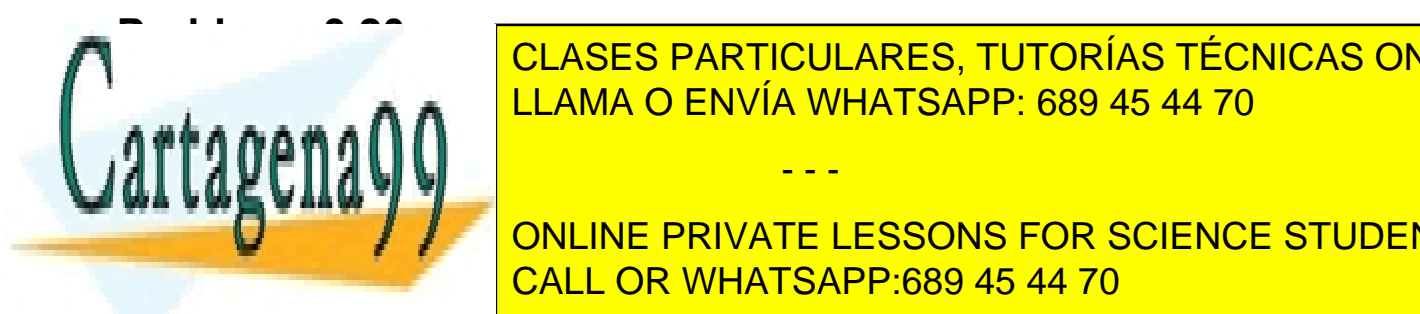

**Profilma 3.2012**<br>CLASES PARTICULARES, TUTORÍAS TÉCNICAS ONLINE *Sea una aplicación compuesta por tres tipos de procesos, que se crean de forma independiente y que se comunican* LLAMA O ENVÍA WHATSAPP: 689 45 44 70

*Los procesos P1i generan un dato de tipo D1, buscan un registro libre y rellenan la cadena C1 del mismo. Un* **Primer and Separate C1** (*contine private lessons for science students* CALL OR WHATSAPP:689 45 44 70

*Los procesos P2j buscan un registro con dato D1 y sin dato D2, leen el dato D1 y generan otro dato de tipo D2 que deben almacenar en el mismo registro del que leyeron el dato D1, ocupando la cadena C2. El primer byte de la cadena C2 de un registro sin dato D2 contiene el valor 32.*

*Los procesos P3k buscan un registro completo (es decir, la pareja de datos D1-D2) para realizar su función. Por tanto, los procesos P3k deberán seleccionar registros que no tengan el valor 32 en el primer byte de sus cadenas C1 y C2. Una vez leído el registro, el proceso P3k pondrá dichos bytes 0 a 32 para indicar que queda totalmente libre.*

*Cuando un proceso no encuentre un registro con el que trabajar, se quedará bloqueado esperando a que cambie esta situación.*

*Existe un proceso inicial PA cuya misión será crear aquellos elementos necesarios para que funcionen correctamente los procesos de tipo P1, P2 y P3. Lo primero que hacen dichos procesos al arrancar es comprobar que existen los elementos necesarios creados por PA. En caso de no encontrarlos terminan con un 1.*

*El sistema en el que ejecutan dichos procesos es de tipo UNIX con memoria virtual segmentada paginada y con páginas de 2 KiB.*

*a) Codificar para cada tipo de proceso PA, P1, P2 y P3 el establecimiento de la región de memoria compartida.*

*Consideraremos tres funciones de búsqueda Acceso1, Acceso2 y Acceso3, que usarán, respectivamente, los procesos de tipo P1, P2 y P3 para comprobar que un registro cumple las condiciones necesarias para que el correspondiente proceso pueda trabajar con él. Dichas funciones se utilizarán para encontrar registros con los que trabajar. El prototipo de estas funciones es el siguiente:*

int Accesoi **(**struct registro **\***r**);** // Devuelve 0 si registro no está disponible.

*b) Codificar la función Acceso3, indicando si se puede producir un problema de carrera.*

*c) Codificar las operaciones de acceso al registro seleccionado que realiza el proceso de tipo P2.*

*El programa P1 se compila dinámicamente dando el siguiente resultado*

*# size P1*

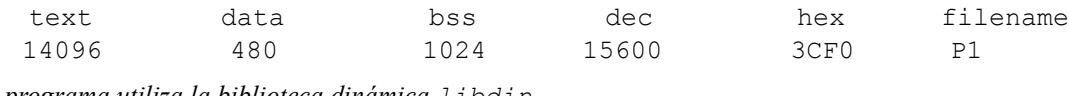

*Dicho programa utiliza la biblioteca dinámica libdin*

*# size libdin*

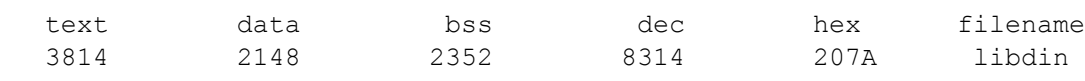

*Además, el SO al cargar un programa le asigna, por defecto, una pila de 8 KiB y un heap de unos 3 KiB.*

*d) Mostrar la tabla de páginas del proceso de tipo P1 justo después de su carga, antes de haber ejecutado, así como después de haber creado y almacenado el primer dato D1 (suponer que no ha ejecutado ningún otro proceso hasta ese momento).*

*e) Indicar el valor real que tendrá el heap inicialmente.* 

*f) Seleccionar el tipo o los tipos de mecanismos de sincronización que considera más adecuados para esta aplicación, indicando las razones que justifican su selección. Definir cada mecanismo que se piensan utilizar, indicando la función que cumple cada uno.*

*g) Diseñar las secciones críticas de los programas PA, P1, P2 y P3.*

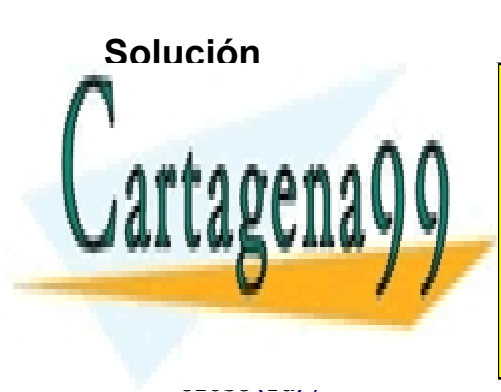

## **PROCESO PARTICULARES, TUTORÍAS TÉCNICAS ONLINE** LLAMA O ENVÍA WHATSAPP: 689 45 44 70

fd**=**open**(**"/home/pepe/apli"**,** O\_CREAT**|**O\_TRUNC**|**O\_RDWR**,** 0640**);** //Crea fichero ftruncate**(**fd**,** 30**\***512**);** //Tamaño para los 30 registros de 512 B CALL OR WHATSAPP:689 45 44 70 ONLINE PRIVATE LESSONS FOR SCIENCE STUDENTS

www.cartagena99.com no se hace responsable de la información contenida en el presente documento en virtud al Artículo 17.1 de la Ley de Servicios de la Sociedad de la Información y de Comercio Electrónico, de 11 de julio de 2002. Si la información contenida en el documento es ilícita o lesiona bienes o derechos de un tercero háganoslo saber y será retirada.

Todos los procesos de tipo P1**,** P2 y P3 leen y escriben de la región compartida**.**

```
struct registro *p;
fd=open("/home/pepe/apli", O_RDWR); //Abre fichero 
p=mmap(NULL, 30*512, PROT_WRITE|PROT_READ, MAP_SHARED, fd, 0);
close(fd);
```
Este código debería se completado con los tratamientos de error en los servicios**.** Por ejemplo**,** si un proceso Pi arranca antes de que complete el PA su secuencia puede no tener el fichero **/**home**/**pepe**/**apli disponible**,** o su tamaño puede ser erróneo por lo que el mmap daría error.

**b)** Una posible solución sería la siguiente:

```
int Acceso3 (strut registro *r) {
  if ((r->C1[0] == ' ') || (r->C2[0] == ' ')) {
    return = 0;
  else
     return = 1; }
}
```
Condiciones de carrera:

- Condición de carrera de procesos de tipo P3 con procesos de tipo P1**.** No puede haber**,** puesto que no se cumple la condición de r**.**C2**[**0**]** distinto de " ".
- Condición de carrera de procesos de tipo P3 con procesos de tipo P2**.** Se puede evitar si los procesos P2 escriben C2 de forma que el último carácter que se escriba sea el C2**[**0**].**
- Condición de carrera entre procesos de tipo P3**.** Puede haber si ambos leen C1**[**0**]** y C2**[**0**]** antes de seguir avanzando.
- Es de notar que los procesos de P1 presentan condición de carrera entre ellos**,** así como los de tipo P2.
- Se puede evitar la condición de carrera entre procesos de tipo P1 y P2 haciendo que el último carácter que escriban los P1 sea el C1**[**0**]**.

**c)** Una posible solución sería la siguiente:

```
j=0;
while (j == 0) {
  for (i = 0; i < 30; i++){ //Recorremos todos los registros
     if (Acceso2(&p[i]) == 1){ //Encontramos registro a tratar
       j=1;
       break;
     }
  } //Si se completa el if volvemos a repetir
}
<<obtemos p[i].C1 con el que se genera la cadena X de tipo C2>>
strcpy(p[i].C2, X); //Se copia la cadena X en el registro i.
```
La solución planteada tiene dos problemas**:** Presenta problemas de carrera y realiza espera activa**,** cuando no hay registros**.** Estos problemas se deben resolver con mecanismos de sincronización.

**d)** Supondremos que las librerías dinámicas se cargan en el momento de cargar el programa**.** En caso contrario las regiones no aparecerían hasta que se utilizase la librería**.** Las regiones son las siguientes:

- - -

- Texto 7 Páginas
- Datos **+** heap **(**480 **+** 1024 **+** 3**∙**1.024 **=** 4.576 B**)** 3 páginas
- Pila 4 páginas
- Texto librería 2 páginas

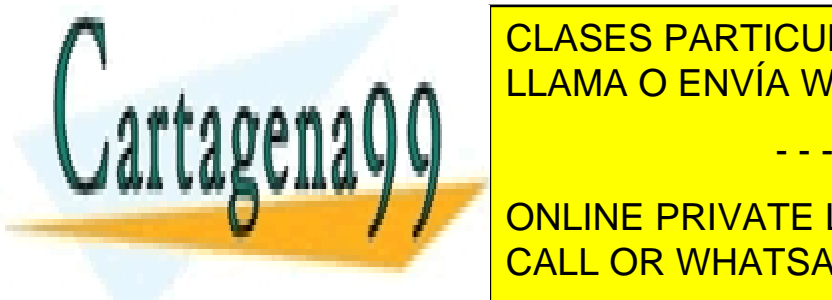

Es de <mark>la clases particulares, tutorías técnicas online</mark>rada, con el entre de la parte de la parte de la parte d parámetros de la figura <mark>LLAM[A O E](#page-197-0)NVÍA WHATSAPP: 689 45 44 70</mark> muestra la tabla de memoria con la tabla de memoria

> ONLINE PRIVATE LESSONS FOR SCIENCE STUDENTS CALL OR WHATSAPP:689 45 44 70

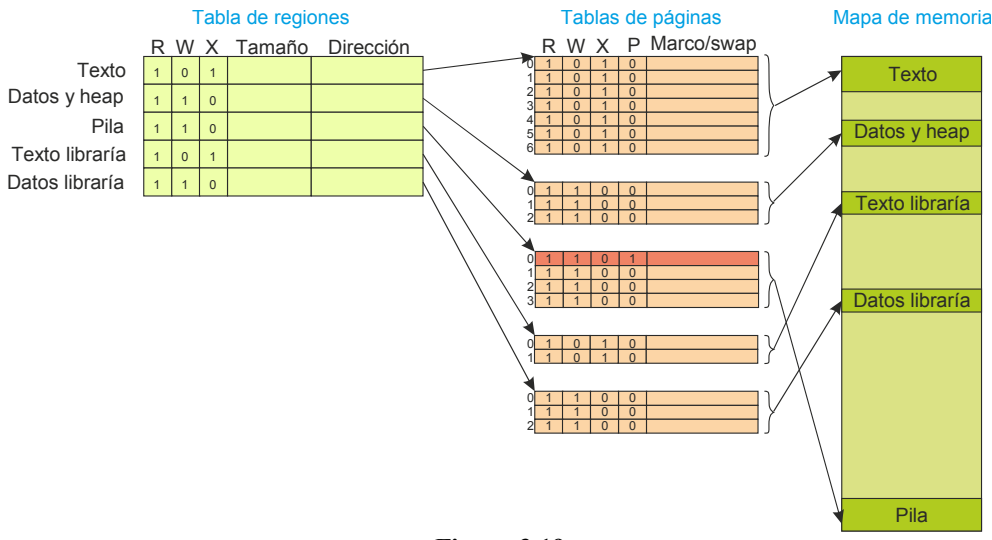

<span id="page-197-0"></span>**Figura 3.19**

Antes de haber almacenado el primer dato se proyecta el fichero, por lo que aparece otra región de 30\*512 = 15 KiB, es decir de 8 páginas. Por lo tanto, se crea una nueva entrada en la tabla de regiones y se añade una tabla de páginas de 8 entradas. Al haber ejecutado el programa, parte de las páginas de texto y datos estarán presentes en memoria.

**e)** Los tamaños que tenemos para datos y heap son: 480 **+** 1024 **+** 3**\***1024 **=** 4576 B. Se tienen que asignar 3 páginas**,** por lo que el heap quedará de 3**\***2**\***1.024 **- (**480 **+** 1024**) =** 4.640 B.

**f)** Como se trata de procesos no podemos usar los mutex, al comunicarse por memoria común tampoco tiene sentido intentar usar cerrojos de fichero. Por lo tanto se utilizarán semáforos con nombre (nos dicen que los procesos se crean de forma independiente, por lo que no están emparentados). Necesitamos un semáforo por registro que garantice el acceso exclusivo al mismo.

Existe un problema con los procesos de tipo P2, puesto que toman un registro y leen C1 para generar C2. La generación de C2 puede llevar mucho tiempo, por lo que el registro puede estar tomado mucho tiempo. Esto puede llevar a una alta contención, si se permite que los procesos de tipo P1 o P3 se queden esperando a registros tomados por un proceso de tipo P2.

**g)** El proceso PA que crea la región de memoria común, así como los mecanismos de sincronización, debe ejecutar previamente a los otros procesos y no necesita sincronizarse con ellos.

Supondremos las funciones siguientes

int GeneraVectorSemaforos**(**char **\***nombre**,** int n**,** sem\_t **\***misem**[]);**

Función que genera n semáforos con los nombres nombre1, nombre2, etc., e inicializados a 1. Esta función la ejecuta el proceso PA para crear los semáforos.

int AbreVectorSemaforos**(**char **\***nombre**,** int n**,** sem\_t **\***misem**[]);**

Función que que abre n semáforos con los nombres nombre nombre1, nombre2, etc**.** Esta función la ejecutan los procesos de tipo P1**,** P2 y P3 para abrir dichos semáforos.

Se puede modificar el código del apartado c), utilizando el semáforo que protege cada registro, quedando el código siguiente:

- - -

sem\_t **\*** misem**[**30**];**

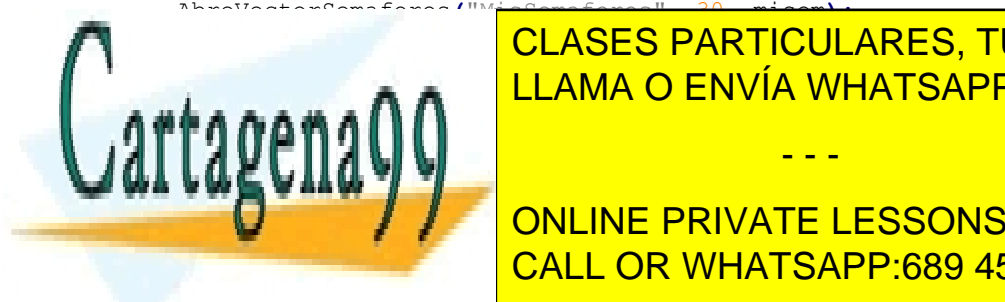

CLASES PARTICULARES, TUTORÍAS TÉCNICAS ONLINE LLAMA O ENVÍA WHATSAPP: 689 45 44 70

ONLINE PRIVATE LESSONS FOR SCIENCE STUDENTS CALL OR WHATSAPP:689 45 44 70

```
} //Si se completa el if volvemos a repetir
}
<<obtemos r.C1 con el que se genera la cadena X de tipo C2>>
strcpy(p[i].C2, X); //Se copia la cadena X en el registro.
sem_post (misem[i]);
```
El problema de esta solución es la alta contención que produce**.** En cuanto se encuentra un registro tomado**,** se queda el proceso bloqueado**.** Esto es especialmente preocupante dado que los procesos de tipo P2 pueden tener tomado un registro un tiempo apreciable.

Una mejora consiste en hacer la comprobación primero sin semáforo**,** y**,** en caso de éxito**,** repetirla con semáforo**.** Con ello disminuimos la contención**,** pero no la eliminamos del todo:

```
sem_t * misem[30];
AbreVectorSemaforos("MisSemaforos", 30, misem);
j=0;
while (j == 0) {
  i=0;
  for (i = 0; i < 30; i++){ //Recorremos todos los registros
     if (Acceso2(&p[i]) == 1){
        sem_wait(misem[i]);
        if (Acceso2(&p[i]) == 1){ //Encontramos registro a tratar
          j=1;break;
        }
        sem_post (misem[i]);
     }
     i++;
  } //Si se completa el if volvemos a repetir
}
<<obtemos r.C1 con el que se genera la cadena X de tipo C2>>
strcpy(p[i].C2, X); //Se copia la cadena X en el elemento C2 del registro.
sem_post (misem[i]);
```
La solución planteada sigue teniendo el problema de la espera activa cuando no hay un registro libre del tipo requerido por el proceso. Una forma de mitigar este problema sería añadiendo un sleep después del for. El tiempo del sleep se debería establecer teniendo en cuenta el tiempo durante el cual los procesos de tipo P2 retienen su registro.

## **Problema 3.21** (mayo 2011)

*Complete el código siguiente para recorrer el fichero caracteres.txt proyectándolo en memoria con el servicio mmap. En el fichero caracteres.txt se tiene almacenada una secuencia de letras que no se repiten. Además, durante el recorrido del fichero deberá comprobar si en la biblioteca dinámica simbolos.so existe una variable definida con el mismo nombre que la letra leída en caracteres.txt. Para ello, el alumno debe enlazar la biblioteca explícitamente en tiempo de ejecución. Por último, indique al final de la ejecución el número de búsquedas realizadas con éxito.* 

- - -

```
int main(int argc, char ** argv) {
int fd; char *p; char *org; void *handle; char *error;
double *variable; int i; int cuenta=0; struct stat bstat;
char nombre[2]; // Almacena la letra leída y el carácter '\0'
```
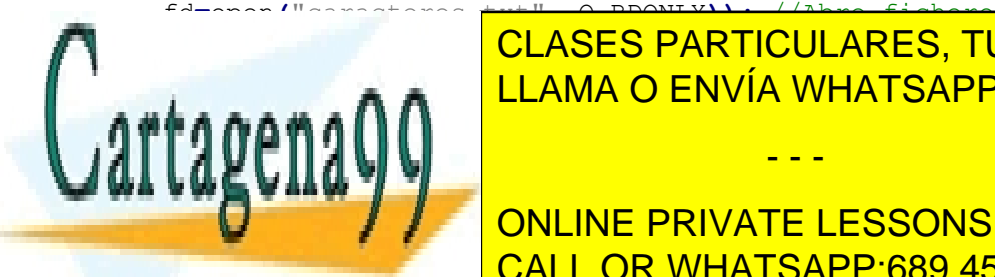

 $\overline{A}$  buscan las variables  $\overline{A}$  buscan las variables  $\overline{A}$  se  $\overline{A}$ <u>LLAMA O ENVÍA WHATSAPP: 689 45 44 70 مى بىر م</u> CLASES PARTICULARES, TUTORÍAS TÉCNICAS ONLINE

> ONLINE PRIVATE LESSONS FOR SCIENCE STUDENTS CALL OR WHATSAPP:689 45 44 70

# **Solución**

```
int main(int argc, char ** argv) {
int fd; char *p; char *org; void *handle; char *error;
double *variable; int i; int cuenta=0; struct stat bstat;
char nombre[2]; // Almacena la letra leída y el carácter '\0'
fd=open("caracteres.txt", O_RDONLY)); //Abre fichero
fstat(fd, &bstat); //Averigua longitud del fichero
/* Se proyecta el fichero */
org=mmap(NULL, bstat.st_size, PROT_READ, MAP_PRIVATE, fd,0);
close(fd); //Cierra el descriptor del fichero
handle = dlopen ("simbolos.so", RTLD_LAZY); //Abre la biblioteca
if (!handle) {
fprintf (stderr, "%s\n", dlerror());
return 1;
}
nombre[1]= "\0";
p=org;
for (i=0; i<bstat.st_size; i++, p++) //Bucle de acceso
     {
    nombre[0]=*p;
variable = dlsym(handle, nombre); //Se busca la variable 
if ((error = dlerror()) != NULL) {
fprintf (stderr, "%s\n", error);
return 1;
}
    else cuenta++;
  }
dlclose(handle); // Se cierra la biblioteca
munmap(org, bstat.st_size); //Se elimina la proyección 
printf("%d\n", cuenta);
  return 0;
}
```
# **Problema 3.22** (septiembre 2011)

*Dado el fichero /home/fich con un tamaño inicial de 20 KiB, se desea ejecutar sobre un sistema UNIX el siguiente fragmento de código:*

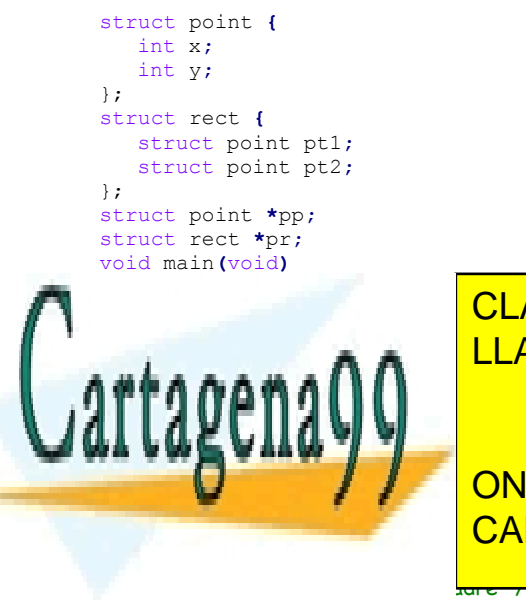

CLASES PARTICULARES, TUTORÍAS TÉCNICAS ONLINE LLAMA O ENVÍA WHATSAPP: 689 45 44 70

p**=** mmap**((**c\_addr\_t**)** 0**,**bstat**.**st\_size**,**PROT\_READ **|** PROT\_WRITE**,** MAP\_SHARED**,** fd**,** 0**);** CALL OR WHATSAPP:689 45 44 70 ONLINE PRIVATE LESSONS FOR SCIENCE STUDENTS

www.cartagena99.com no se hace responsable de la información contenida en el presente documento en virtud al Artículo 17.1 de la Ley de Servicios de la Sociedad de la Información y de Comercio Electrónico, de 11 de julio de 2002. Si la información contenida en el documento es ilícita o lesiona bienes o derechos de un tercero háganoslo saber y será retirada.

```
pr = p;
for ( i=0; i<=MAX_IT; i++){
   ... /* Código de sincronización con el hijo*/
   pr->pt1.x = 7*i;
   pr->pt1.y =2*i;
   pr->pt2.x = 3;
   pr->pt2.y = 9*i;
   pr++; /* Avanza hasta el inicio de la siguiente estructura */
   ... /* Código de sincronización con el hijo*/
   }
}else{ /* Código del hijo */
pp = p;
for ( i=0; i<=MAX_IT; i++){
   ... /* Código de sincronización con el padre*/
   printf("coordenada x:%d,coordenada y:%d\n",pp->x, pp->y)
   pp++; /* Avanza hasta el inicio de la siguiente estructura */
   ... /* Código de sincronización con el padre*/
   }
}
```
*Si el código de sincronización hace que ejecute primero el proceso padre, después el proceso hijo y así sucesivamente, se pide:*

*a) Indicar qué valores escribe el proceso hijo por pantalla durante las cinco primeras iteraciones. Justificar razonadamente la respuesta.*

*b) Escribir el código para realizar la sincronización necesaria utilizando el mecanismo de semáforos.*

*c) Si se tiene un sistema que crea una región independiente para el fichero proyectado, ¿qué ocurre si MAX\_IT vale 2000? Suponga que un entero ocupa 4 bytes.*

## **Solución**

**}**

**a)** En el código del programa se proyecta el fichero /home/fich en memoria como una zona de datos compartida. De esta forma, tanto el padre como el hijo están accediendo a la misma zona de memoria y los cambios que realice cualquiera de ellos serán vistos por el otro. Además hay que tener en cuenta que el padre está accediendo al fichero pro yectado con una estructura diferente a la del hijo, y que esta estructura tiene exactamente el doble de tamaño.

Los valores escritos en pantalla por el hijo son los siguientes:

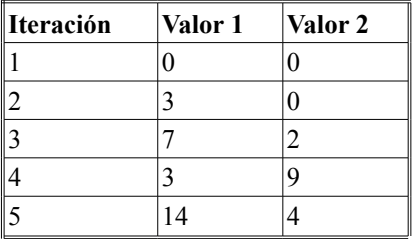

**b)** No es posible realizar la implementación con un solo semáforo, ya que entonces no se podría tener control total sobre la ejecución del padre y del hijo y no se podría realizar la alternancia necesaria. Es por tanto necesario utilizar dos semáforos, uno para controlar la ejecución del padre y otro para controlar la ejecución del hijo. El código quedaría de la siguiente manera:

- - -

 $/*$  Inicialización de los semáforos  $*$ 

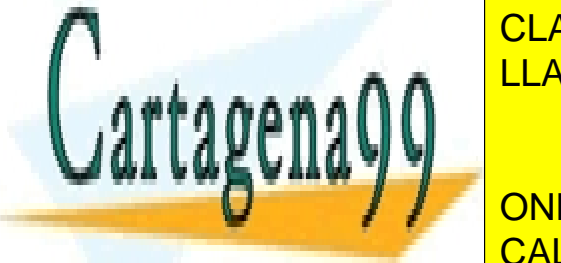

semanta <mark>CLASES PARTICULARES, TUTORÍAS TÉCNICAS ONLINE</mark>  $\frac{1}{11}$ *MADA CENDIA IMILATOADD* sem\_init **(&**sem\_hijo**,** 1**,**0**);** /\* A la espera de que el padre le de paso \*/ LLAMA O ENVÍA WHATSAPP: 689 45 44 70

> ONLINE PRIVATE LESSONS FOR SCIENCE STUDENTS CALL OR WHATSAPP:689 45 44 70

```
for (...){
     sem_wait(sem_hijo);
     …
     sem_post(sem_padre);
   }
/* Liberamos los recursos utilizados */
sem_destroy(&sem_padre);
```

```
sem_destroy(&sem_hijo);
```
**c)** Si el número máximo de iteraciones es 2000 implica que el padre estaría intentando escribir fuera de la imagen del proceso, pues el fichero ocupa 20 KiBytes (20.480 bytes) y el padre intenta acceder a partir de la iteración 1281 a una posición de la región proyectada que se encuentra fuera del rango direccionable por el proceso. La MMU al realizar la traducción de la dirección errónea generaría una excepción de *referencia a memoria inválida* y el kernel mandaría una señal SIGSEGV al proceso para matarle.

# **Problema 3.23** (julio 2013)

*Sea un sistema Linux instalado en un instrumento de medida que tiene las siguientes características físicas: Memoria RAM de 2 MiB y disco flash de 12 GiB. Dicho instrumento debe tomar cada minuto (aproximadamente) un re gistro de medida, registro que ocupa 1KiB. Para el almacenamiento de los registros se utiliza el fichero Reg de tamaño fijo de 8 GiB, que se trata como un almacenamiento circular, es decir, una vez lleno, los nuevos registros irán sobrescribiendo los más antiguos.*

*El programador, partiendo de la función "int getdata(struct registro \*registro);" que rellena el buffer registro de 1 KiB con una medida, establece el siguiente bucle infinito de medida:*

```
struct registro * unregistro;
int fd;
int cont = 0;
fd = creat(Reg, 0600);
while (TRUE) {
  unregistro = malloc(sizeof(struct registro));
  getdata(unregistro);
  write(fd, unregistro, sizeof(struct registro));
  cont++;
  if (cont >= 8*1024*1024) {
     lseek(fd, 0, SEEK_SET);
     cont = 0;
  }
  sleep(60);
}
```
*a) Indicar cuantas medidas podrá tomar el proceso antes de que se produzca un error, así como la razón por la que se produce dicho error. NOTA: tenga en cuenta todos los elementos involucrados en la gestión de la imagen de memoria del proceso.*

*b) Rescribir el código anterior proyectando en memoria el fichero Reg.*

#### **Solución**

**a)** El problema con el que nos encontramos es que hay un malloc en el bucle sin su correspondiente free, por lo que

- - -

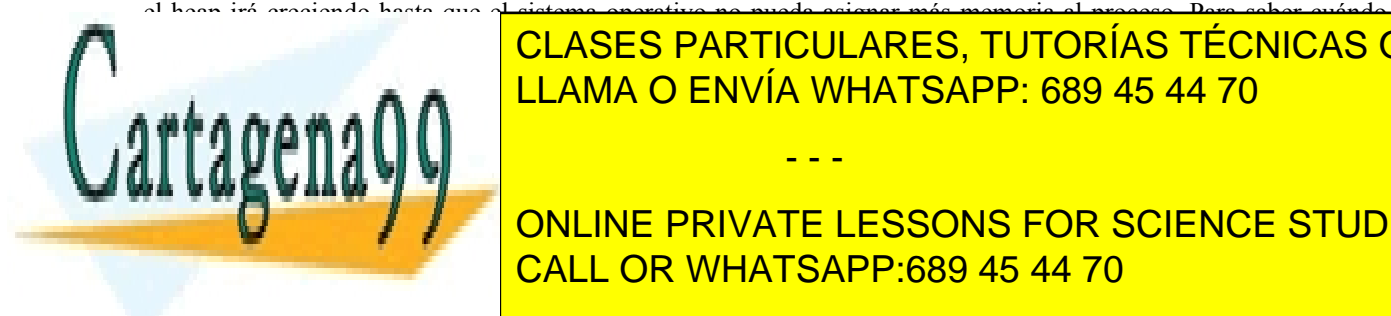

ocurrir estos haber ciertas suposiciones, putorías técnicas online $\overline{\phantom{a} }$ <u>Sistema sin memoria de la mara el proceso se dispondrá, como máximo, de la memoria principal. Como máximo, de </u> menos lo que ocupe el sistema operativo (suponiendo que no hay otros procesos). Suponiendo que el sistema opera-

**COMO COMO CALIGE REGISTRO CADA PASADA PASADA PASADA PASADA PRIVATE LESSONS FOR SCIENCE STUDENTS** CALL OR WHATSAPP:689 45 44 70

Sistema con memoria virtual. En este caso el límite nos viene impuesto o bien por que se alcanza el tamaño má ximo del mapa de memoria o bien porque se alcanza el límite impuesto por el soporte físico de la memoria virtual, es decir, por el swap del disco.

Por un lado tenemos un disco con 8 GiB libres, que se podrían dedicar a swap. Por otro lado, la aplicación es de un instrumento de medida, por lo que es lógico que incorpore un pequeño procesador, por lo que supondremos que sus direcciones son de 32 bits. En este caso el mapa de memoria del proceso será la mitad del mapa de memoria to tal es decir  $2^{31} = 2$  GiB. Algo de ese mapa estará ocupado por el código, otros datos y la pila, por lo que al llegar a algo menos de 2 Mi medidas el sistema operativo dará error.

**b)** El programa queda como sigue:

```
struct registro * unregistro;
  int fd;
  int cont = 0;
  fd = creat("Reg", 0600);
  unregistro = malloc(sizeof(struct registro)); //el registro ocupa 1024 B
  char *org;
  ftruncate (fd, 8*1024*1024*1024); //hacemos que el fichero tenga 8GiB
  org=mmap(NULL, 8*1024*1024*1024, PROT_WRITE, MAP_SHARED, fd, 0);
  close(fd);
  while (TRUE) {
     getdata(unregistro); //obtenemos una medida
     memcpy (org + cont * 1024, unregistro, 1024); //copiamos a memoria
     cont++;
     if (cont >= 8*1024*1024) {
        cont = 0;
     }
     sleep(60);
  }
free(unregistro);
munmap(org, 8*1024*1024*1024);
```
## **Problema 3.24** (noviembre 2013)

*Sea un sistema UNIX con memoria virtual de páginas de 4KiB, con direcciones de 64 bits y que crea una región in dependiente para el heap.*

*a) Indicar el tamaño máximo que podría tener una imagen de memoria en dicho sistema.*

*b) Suponiendo que en un instante determinado la región de heap tiene un tamaño de 8 KiB y que está vacía, calcular justificadamente el tamaño que tendrá la región del heap después de ejecutar la secuencia siguiente.*

```
p1 = (char *) malloc (2*1024);
p2 = (char *) malloc (9*1024);
free(p1);
p3 = (char *) malloc (1024);
p4 = (char *) malloc (3*1024);
free(p2);
```
*c) Indicar justificadamente cuantas llamadas al SO se habrán producido en la secuencia anterior.*

*d) Sea un fichero con registros de 1KiB. La cabecera de cada registro es un entero de 4B que indica su tipo. Escribir una función que, utilizando la técnica de proyección de ficheros en memoria, calcule el número de registros*

- - -

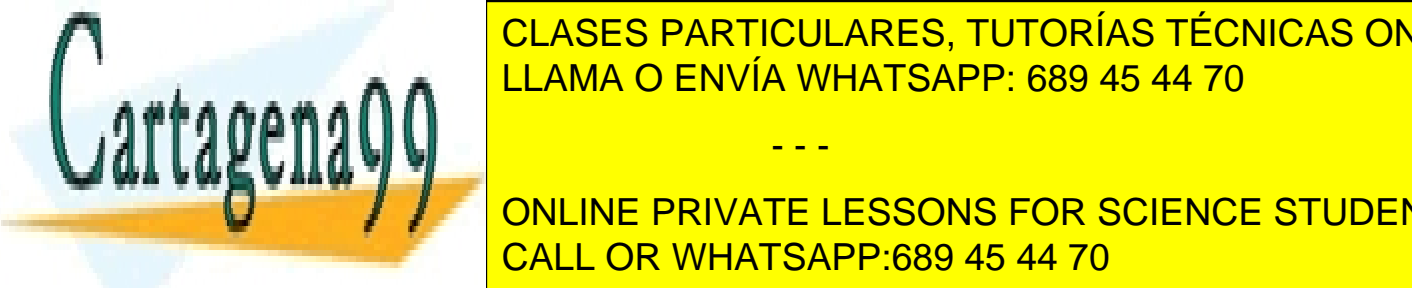

*de un cierto tipo que hay en el fichero. El prototipo de la función será el siguiente:* CLASES PARTICULARES, TUTORÍAS TÉCNICAS ONLINE *int CaculaReg(char \*FileName, int TipoRegistro);* LLAMA O ENVÍA WHATSAPP: 689 45 44 70

ONLINE PRIVATE LESSONS FOR SCIENCE STUDENTS  $\overline{C}$  directiones have tener en cuenta que tener en principio, una máquina de 64 bits tiene direcciones de 64 bits tiene direcciones de 64 bits tiene direcciones de 64 bits tiene direcciones de 64 bits, lo que tener en indica que tiene un espacio de 264 <mark>CALL OR WHATSAPP:689 45 44 70</mark> EiB. Suponiendo que el computador reserva la m

www.cartagena99.com no se hace responsable de la información contenida en el presente documento en virtud al Artículo 17.1 de la Ley de Servicios de la Sociedad de la Información y de Comercio Electrónico, de 11 de julio de 2002. Si la información contenida en el documento es ilícita o lesiona bienes o derechos de un tercero háganoslo saber y será retirada.

espacio para el modo de ejecución de núcleo, queda un espacio de 8 EiB para el proceso, queda un espacio de 1

ño de imagen posible. Evidentemente, es un espacio inmenso, por lo que la imagen vendrá realmente limitada por los recursos físicos disponibles.

**b**) La figura [3.20](#page-203-0) muestra la evolución del heap. Se puede observar que ha crecido en dos páginas, por lo que tiene un tamaño de 16 KiB.

**c**) La figura [3.20](#page-203-0) muestra que el heap ha aumentado por dos veces. Por tanto, se han tenido que realizar dos llamadas al SO. Se ha supuesto que la librería del lenguaje solamente solicita el espacio que necesita, no pidiendo más espacio por adelantado.

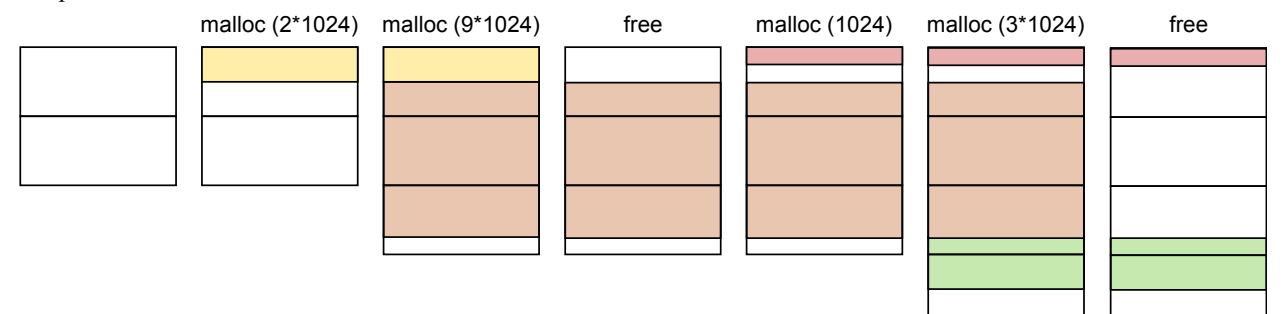

#### <span id="page-203-0"></span>**Figura 3.20**

**d**) Se han planteado dos soluciones alternativas, mediante el uso de punteros y mediante el uso de arrays.

```
int CaculaReg(char *FileName, int TipoRegistro){
  int *p, fd, NumRegist = 0;
  struct stat bstat;
  fd = open(FileName, O_RDONLY);
  if (fd < 0) {
    perror("open");
    return 1;
  }
  if (fstat(fd, &bstat) < 0) return 2;
  p = mmap(NULL, bstat.st_size, PROT_READ, MAP_PRIVATE, fd, 0);
  if (p == MAP_FAILED) {
    perror("mmap");
    return 1;
  }
  close(fd);
  for (int i = 0; i< bstat.st size / 1024; i++)
    if (p[i \star 256] == TipoRequestro) \frac{1}{1} in registro equivale a 1024/4 = 256 enteros
    NumRegist++;
     }
  }
  munmap(p, bstat.st_size);
  return NumRegist;
}
```
int CaculaReg**(**char **\***FileName**,** int TipoRegistro**){** int **\***p**, \***q**,** fd**,** NumRegist **=** 0**,** SizeFich**;**

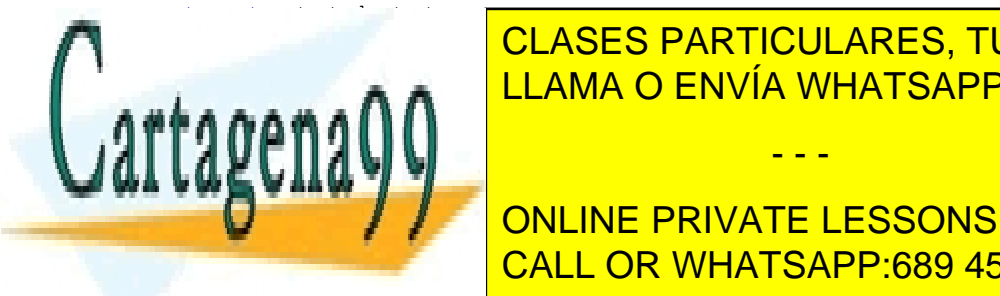

**For all of the CLASES PARTICULARES, TUTORÍAS TÉCNICAS ONLINE** LLAMA O ENVÍA WHATSAPP: 689 45 44 70

**PURILE, AND APPRIVATE LESSONS FOR SCIENCE STUDENTS** CALL OR WHATSAPP:689 45 44 70

www.cartagena99.com no se hace responsable de la información contenida en el presente documento en virtud al Artículo 17.1 de la Ley de Servicios de la Sociedad de la Información y de Comercio Electrónico, de 11 de julio de 2002. Si la información contenida en el documento es ilícita o lesiona bienes o derechos de un tercero háganoslo saber y será retirada.

```
}
  close(fd);
  q = p;
  for (int i = 0; i< SizeFich / 1024; i++) {
    if (*q == TipoRegistro) NumRegist++;
    q = q + 256 //un registro equivale a 1024/4 = 256 enteros
  }
  munmap(p, SizeFich);
  return NumRegist;
}
```
## **Problema 3.25** (enero 2014) Tiene parte de sincronización

*Sea un sistema Linux con páginas de 2 KiB y palabras de 64 bits. Tenemos dos funciones llamadas Recept y Distribut. La función Recept es un bucle infinito que se encarga de recibir mensajes a través de un dispositivo de comunicaciones leyendo de su descriptor de fichero, que se le pasa como un parámetro. El mensaje es de tamaño variable (de 64 B hasta 4 KiB) e incluye una cabecera con el destino y el tamaño del mensaje. Recept crea un buffer por mensaje mediante un malloc y, seguidamente, encola la dirección del buffer creado en un buffer circular llamado bufcir, con capacidad para 512 mensajes.*

*La función Distribut es un bucle infinito que se encarga de enviar, con otro formato, los mensajes previa mente encolados en bufcir, a través del dispositivo de comunicaciones cuyo descriptor de fichero recibe como parámetro.*

*El montaje es dinámico y se tienen los siguientes tamaños del programa y de las dos bibliotecas utilizadas:*

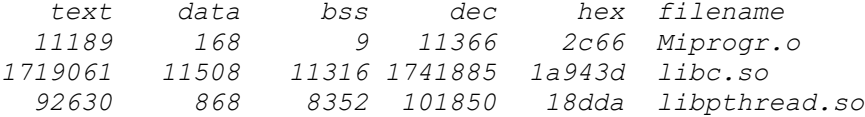

*En una primera versión se ejecuta el programa siguiente:*

```
#include <stdio.h>
#include <pthread.h>
void* Recept (void* arg)
{ ...
     while (1) {...}
void* Distribut (void* arg)
{ ...
     while (1) {...}
int main(void)
     pthread_t distrib;
     int fdin, fdout;
            //Aquí hay un código que abre fdin y fdout
     pthread_create(&distrib, NULL, Distribut, (void *)fdout);
     Recept((void *)fdin);
```
- - -

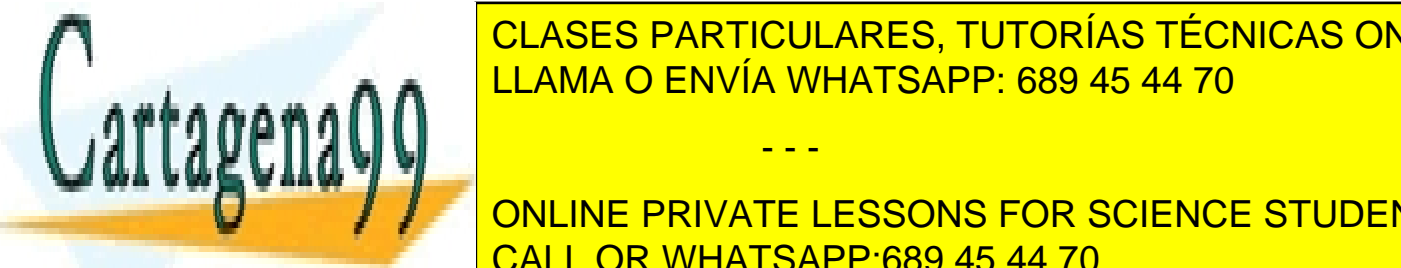

*}*

*}*

*{*

*a) Indicar las regiones de memoria que formarán la imagen de memoria del proceso cuando Recept esté ejecu-*LLAMA O ENVÍA WHATSAPP: 689 45 44 70 CLASES PARTICULARES, TUTORÍAS TÉCNICAS ONLINE

**Se recipe de 1 KiB, se primer mensaje de 3 KiB, se envía el segundo mensaje de 3 KiB, se encía el segundo men** *c) Indicar en qué parte del código se debe poner la declaración del buffer circular bufcir y cómo sería dicha de-*CALL OR WHATSAPP:689 45 44 70

*d) Considerar ahora que main crea varios threads con Recept y varios con Distribut. Indicar el modelo de sincronización a aplicar entre dichos threads.* 

*e) Plantear, para el caso anterior, el mecanismo de sincronización a utilizar, desarrollando el código correspon diente.*

# **Solución**

**a)** Las regiones se muestran en la tabla adjunta. Tenemos dos threads, el inicial (que usa la pila original) y el creado (que requiere una nueva pila), por lo tanto necesitamos dos pilas. Las pilas requieren una página de salvaguarda, que esté asignada como r-- o como ---. De esta forma, si el proceso intenta escribir en dicha página es que necesita más pila. Por eso, consideramos que, como mínimo, las pilas han de tener dos páginas (una con la pila usada hasta ese momento y la otra de salvaguarda).

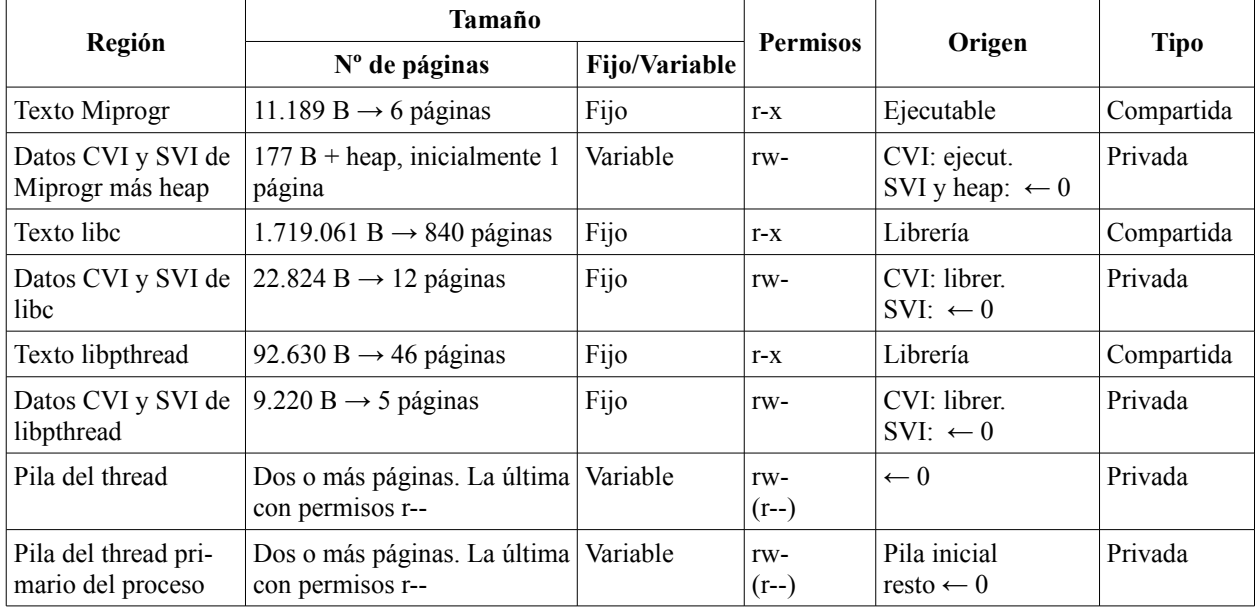

**b)** La figura adjunta muestra la evolución de la región de datos que incluye el heap. Los datos con valor y sin valor inicial ocupan los primeros 177 B, el resto es el heap, que va creciando a medida que se va necesitando. Lógicamente, la función Distribut se ha de encargar de liberar la memoria de los mensajes creados por Recept.

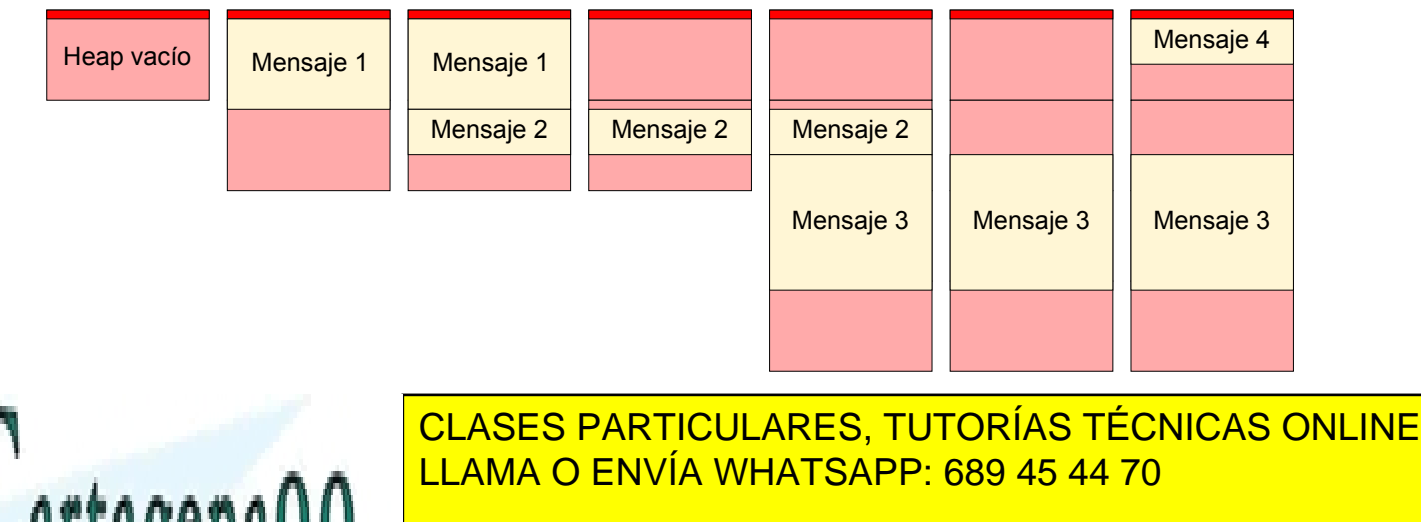

**SOUTH A LOS PRIVATE LESSONS FOR SCIENCE STUDENTS** e) Dado que sincronizar termenada que sincronizar termenada es la solución más recomendable es la solución más recomendable es la información de control que necesitamos es una variable con el número de mensajes activos en el sistema. Esta variable CALL OR WHATSAPP:689 45 44 70

www.cartagena99.com no se hace responsable de la información contenida en el presente documento en virtud al Artículo 17.1 de la Ley de Servicios de la Sociedad de la Información y de Comercio Electrónico, de 11 de julio de 2002. Si la información contenida en el documento es ilícita o lesiona bienes o derechos de un tercero háganoslo saber y será retirada.

**d)** Se trata de un clásico problema productor consumidor con varios procesos de cada tipo.Los procesos Recept

ha de ser global. Por otro lado las condiciones que nos encontramos es que buffdir esté totalmente lleno, condición por la que Recept debe esperar o que esté totalmente vacío, condición por la que Distribut ha de esperar.

Una posible solución es la siguiente:

```
#define BUFCIR_SIZE 512
#define MAXMENSAJE 4*1024
int NumMensajes, PrimerHueco, PrimerMensaje;
void * buffdir[BUFCIR_SIZE];
pthread_mutex_t MiMutex; // Acceso a sección crítica 
pthread_cond_t no_lleno, no_vacio; // Condiciones de espera 
void* Recept (void* arg)
{
  void * p;
  char buf[MAXMENSAJE]; //
  int fdin = (int)arg; //Se convierte el parámtro, que viene en forma de puntero
  while(1) {
       /*Aquí va el código de lectura del mensaje que suponemos lo deja en buf terminado en '\0'.
       Primero se lee la cabecera para conocer el tamaño del mensaje. Luego se lee el cuerpo.*/
       p = malloc(strlen(buf) + 1) //Creamos el espacio para el mensaje.
       strncpy(p, buf, strlen(buf) + 1);
       pthread_mutex_lock(&MiMutex);
       while(NumMensajes == BUFCIR_SIZE) //Condición de espera
          pthread_cond_wait(&no_lleno, &MiMutex);
       buffdir[PrimerHueco] = p;
       PrimerHueco = (PrimerHueco + 1) % BUFCIR_SIZE;
       NumMensajes++;
       pthread_cond_signal(&no_vacio);
       pthread_mutex_unlock(&MiMutex);
  }
}
void* Distribut (void* arg)
{
  void * p;
  int fdout = (int)arg; //Se convierte el parámtro, que viene en forma de puntero
  while(1) {
      pthread_mutex_lock(&MiMutex);
       while(NumMensajes == 0) //Condición de espera
         pthread_cond_wait(&no_vacio, &MiMutex);
       p = buffdir[PrimerMensaje];
       PrimerMensaje = (PrimerMensaje + 1) % BUFCIR_SIZE;
       NumMensajes--;
       pthread_cond_signal(&no_lleno);
       pthread_mutex_unlock(&MiMutex);
       //Aquí está el código que envía el mensaje a través de fdout
       free(p); //Liberamos el espacio de memoria que contiene el mensaje
   }
}
int main(void)
{
   pthread_t distrib;
      \frac{1}{1}CLASES PARTICULARES, TUTORÍAS TÉCNICAS ONLINE
```
**Primer Alternative los mensajes de 1 a BUFCIA DE 1 a BUFCIR DE 1 a BUFCIR - 1 a BUFCIR - 1 a BUFCIR DE 1 a BUFC** pthread\_create**(&**distrib**, NULL,** Distribut**, (**void **\*)**fdout**);** CALL OR WHATSAPP:689 45 44 70

www.cartagena99.com no se hace responsable de la información contenida en el presente documento en virtud al Artículo 17.1 de la Ley de Servicios de la Sociedad de la Información y de Comercio Electrónico, de 11 de julio de 2002. Si la información contenida en el documento es ilícita o lesiona bienes o derechos de un tercero háganoslo saber y será retirada.

pthread\_mutex\_init**(&**MiMutex**, NULL);** //Inicialización LLAMA O ENVÍA WHATSAPP: 689 45 44 70

- - -

pthread\_cond\_init**(&**no\_lleno**, NULL);** pthread\_cond\_init**(&**no\_vacio**, NULL);**

NumMensajes **=** 0**;**

PrimerMensaje **=** 0**;**

**}**

## **Problema 3.26** (mayo 2014)

*Sea un sistema con memoria virtual que presenta las siguientes características: páginas de 8 KiB; palabras de 32 bits; el sistema funciona con alineamiento de los datos. Al ejecutar el mandato size, sobre un fichero ejecutable y sobre una biblioteca, la salida que se obtiene es:*

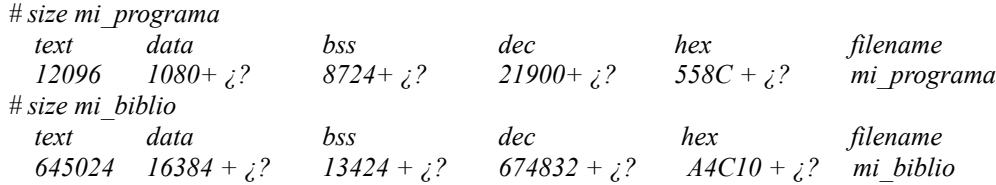

*donde ¿? se corresponde con el valor deducido de la información disponible en el código que está distribuido entre los siguientes ficheros (suponga que también están incluidos todos los ficheros de cabecera necesarios para las declaraciones de las funciones del lenguaje y los servicios del sistema pero esta información no se considera para el cálculo de ¿?):* 

```
Fichero cabecera.h:
  int a=3, b=5; // Considere que el tipo int requiere 4 bytes
  float *c; // Considere que el tipo float requiere 4 bytes
  struct tipo estruct{
      short a; // Considere que el tipo short requiere 2 bytes
      int b; char c; char d;
      double e; // Considere que el tipo double requiere 8 bytes
      } var_estruct; 
  Fichero load_dyn.c:
  #include "cabecera.h"
  void *load_dyn(char * nombre) {
     void * hd;
      hd=dlopen (nombre, RTLD NOW));
/* Punto A */
      return (hd); }
  Fichero fuente.c:
  #include "cabecera.h"
  extern int load dyn(char * nombre);
  char literal[20]="0123456789=!?$%&/()";
  int main (void) {
      int fd=0, j=5;
      void *hd; 
      hd=load dyn("mi_biblio");
      c=dlsym(hd,"mi_variable"); // En la biblioteca, int mi_variable=7;
      struct tipo estruct *vest, *aux;
      vest=malloc(sizeof(struct tipo estruct));
      vest->a=(short) a; 
      vest->d='d';
      vest->e=(double) mi_variable; 
      aux=vest;
```
/\* Punto B \*/

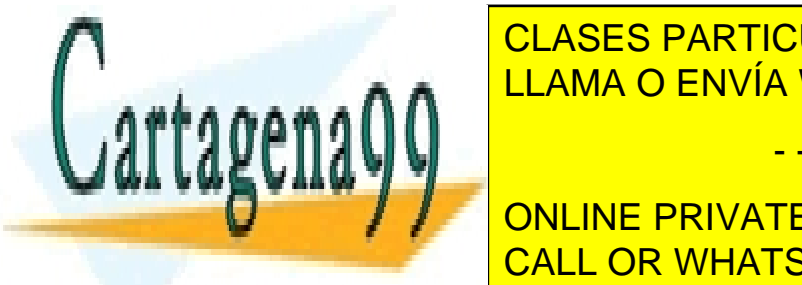

for the clases particulares, TUTORÍAS TÉCNICAS ONLINE <u>vestas (b.s. 2008), Proteining tipo and tipo and tipo and tipo</u>  $\overline{\mathcal{R}}$  and  $\overline{\mathcal{R}}$  and  $\overline{\mathcal{R}}$  and  $\overline{\mathcal{R}}$  and  $\overline{\mathcal{R}}$  and  $\overline{\mathcal{R}}$  and  $\overline{\mathcal{R}}$  and  $\overline{\mathcal{R}}$  and  $\overline{\mathcal{R}}$  and  $\overline{\mathcal{R}}$  a

**DESCRIPTION CONCINE PRIVATE LESSONS FOR SCIENCE STUDENTS** CALL OR WHATSAPP:689 45 44 70

www.cartagena99.com no se hace responsable de la información contenida en el presente documento en virtud al Artículo 17.1 de la Ley de Servicios de la Sociedad de la Información y de Comercio Electrónico, de 11 de julio de 2002. Si la información contenida en el documento es ilícita o lesiona bienes o derechos de un tercero háganoslo saber y será retirada.

*El fichero datos.txt es un fichero ASCII que ocupa 40 B.*

*Se pide:* 

- *a) Indique el espacio ocupado por el tipo de datos tipo\_estruct justificando la respuesta.*
- *b) Describa el mapa de memoria del proceso en los puntos A y B. Para cada región existente, indique el espacio ocupado en B y el número de páginas que abarca la región, sus permisos, si es una región privada o compartida, el soporte físico que tiene la región y el origen de su contenido. Suponga que a la región asociada a la pila se le asignan inicialmente 32 KiB y las variables de entorno ocupan 500 B.*
- *c) Explicar cómo le afecta al heap y a la región proyectada en memoria la ejecución de free(vest).*
- *d) Indicar a qué región pertenece la dirección a la que apunta la variable vest en los puntos A, B y C.*
- *e) Indique los valores impresos al invocar la función printf.*

#### **Solución**

*a)* El campo b de tipo int no puede ajustarse al campo a de tipo short al existir alineamiento de los datos y trabajar con palabras de 32 bits, por lo que queda un hueco de 2 bytes sin poder utilizarse entre estos dos campos. Lo mismo ocurre entre los campos d y e. En este caso, el hueco es de 1 byte. Por lo tanto, la estructura ocupa 20 bytes. Solamente si se activara la optimización del compilador, éste podría reordenar los distintos campos de la estructura para que el orden de almacenamiento de éstos permitiera acceder a cada uno de ellos en un solo acceso a memoria. Una posible reordenación sería: struct tipo estruct { short a; char c; char d; int b; double e; } y en este caso, la estructura pasaría a ocupar 16 B.

*b)* Punto A:

- Región de código: 12096 B; 2 páginas; R-X; compartida; fichero ejecutable; fichero ejecutable.
- Región de datos con valor inicial: 1080 B + 8 B (2 int); 1 página; RW-; privada; swap; fichero ejecutable.
- Región de datos sin valor inicial:  $8724 B + 4 B$  (float \*) + 20 B (tipo\_estruct); 2 páginas; RW-; privada; swap; rellenar con ceros.
- Región de heap: 0 B; 0 páginas; privada; swap; rellenar con ceros.
- Región de pila: a la pila se le asignan inicialmente 32 KiB, que permiten almacenar sin problemas las variables de entorno, el bloque de activación de la función main con sus variables locales (20 B; 2 int + 3 punteros), el bloque de activación de la función load\_dyn, la variable local de esta función (4 B de un puntero) y el bloque de activación de la función dlopen; 4 páginas; privada; swap; rellenar con ceros.

La invocación del montaje de la biblioteca se ha realizado con la opción RTLD\_NOW, por lo que en ese momento se monta explícitamente la biblioteca.

- Región de código de la biblioteca: 645024 B; 79 páginas; R-X; compartida; fichero biblioteca; fichero biblioteca.
- Región de datos con valor inicial de la biblioteca:  $16384 B + 8 B (2 int)$ ; 3 páginas; RW-; privada; swap; fichero biblioteca.
- Región de datos sin valor inicial de la biblioteca:  $13424 B + 4 B$  (float) + 20 B (tipo\_estruct); 2 páginas; RW-; privada; swap; rellenar con ceros.

Si en la solución se ha considerado el modelo clásico de UNIX con una única región de datos que aglutina las regiones de datos con y sin valor inicial y el heap, se necesitarían 2 páginas (2 páginas > 1080 B + 8 B (2 int) +  $8724 B + 4 B$  (float) + 20 B); privada; swap; los datos con valor inicial se encontrarían en el fichero ejecutable y el resto de datos proceden del mecanismo de rellenar con ceros los marcos de página. En este caso, la región de datos de la biblioteca se describiría:  $16384 B + 8 B (2 \text{ int}) + 13424 B + 4 B (float) + 20 B (tipo\_estruct);$  5 páginas; RW-; privada; swap; rellenar con ceros.

- - -

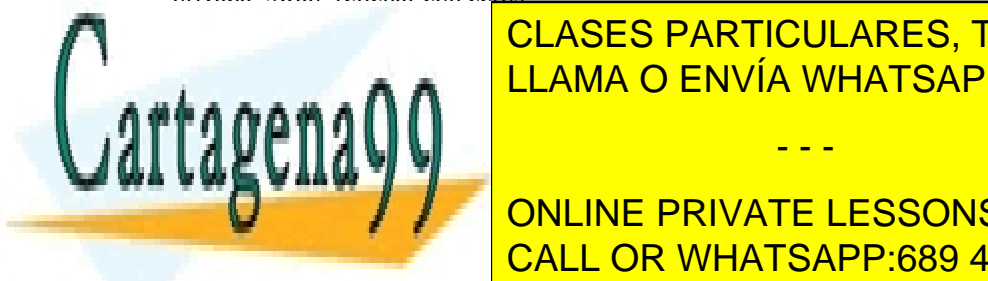

# <u>A, en el punto A, en el punto A, en el punto A, en el punto A, en el punto A, en el punto A, en el punto B se </u> CLASES PARTICULARES, TUTORÍAS TÉCNICAS ONLINE

 $S = \frac{1}{\sqrt{1-\frac{1}{\sqrt{1-\frac$ **DE DISCUTE INICIAL Y ANGELISSONS EOR SCIENCE STUDENTS** <u>+ 8724 B + 20 B + 20 B (float)</u> + 20 B <mark>CALL OR WHATSAPP:689 45 44 70</mark> B + 20 B + 20 B + 20 B + 20 B + 20 B + 20 B + 20 B + 20 B + 20 B + 20 B + 20 B + 20 B + 20 B + 20 B + 20 B + 20 B + 20 B + 20 B + 20 B + 20 B + 20 B ro ejecutable y el resto de datos proceden del mecanismo de rellenar con ceros los marcos de página.

*c)* Las funciones malloc y free actúan solamente sobre el heap, mientras que el fichero proyectado en memoria es una región completamente independiente del heap que se gestiona con los servicios mmap y munmap. Al invocar la función free pasando como argumento la variable vest de tipo tipo\_estruct, se liberará una zona de memoria en el heap correspondiente al tamaño de sizeof(struct tipo\_estruct).

*d)* La variable vest es una variable local de la función main y se almacenará en la pila, pero no está inicializada. Por lo tanto, en el instante A, al no estar inicializada, se puede considerar que la variable apuntará a posiciones basura porque el programador no tiene ningún control sobre el contenido inicial de la posición donde se ha almacenado vest.

En el B, apunta al heap tras la invocación de malloc.

Tras la proyección del fichero en memoria, recoge el valor de comienzo de la región creada. Al llegar al instante C, esa región ya no existe en la imagen de memoria del proceso tras la invocación del servicio munmap, por lo que apunta a una dirección no válida en el espacio de memoria del proceso.

*e)* Al invocar la función printf se está accediendo a posiciones de memoria que ya no son válidas en el proceso porque se ha eliminado la región de memoria en la que estaban incluidas, por lo tanto se producirá un error de acceso a memoria y se abortará la ejecución del proceso.

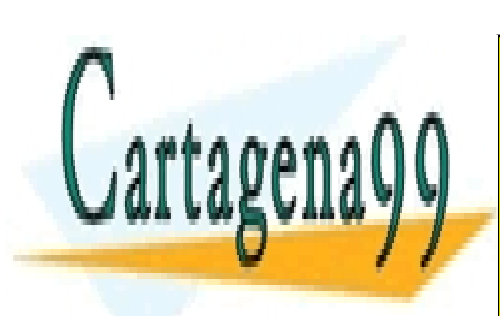

CLASES PARTICULARES, TUTORÍAS TÉCNICAS ONLINE LLAMA O ENVÍA WHATSAPP: 689 45 44 70

ONLINE PRIVATE LESSONS FOR SCIENCE STUDENTS CALL OR WHATSAPP:689 45 44 70

www.cartagena99.com no se hace responsable de la información contenida en el presente documento en virtud al Artículo 17.1 de la Ley de Servicios de la Sociedad de la Información y de Comercio Electrónico, de 11 de julio de 2002. Si la información contenida en el documento es ilícita o lesiona bienes o derechos de un tercero háganoslo saber y será retirada.

# **4 COMUNICACIÓN Y SINCRONIZACIÓN**

# **Problema 4.1** (septiembre 1999)

*a) Se desea construir una función llamada pizarra, que reciba 3 parámetros:*

*num\_escritores: Número de procesos que escribirán en dicha pizarra.*

*num\_lectores: Número de procesos que leerán los datos de la pizarra. Cuando se lee un dato, se borra de la misma.*

*fichero\_sal: Fichero de salida donde se copiarán los datos que permanezcan en la pizarra una vez finalizados todos los procesos lectores y escritores.*

*La función creará num\_escritores procesos escritores y num\_lectores procesos lectores.*

*La simulación de la pizarra se llevará a cabo a través de un pipe.*

*Para la escritura de los datos en la pizarra, suponed que existe una función, llamada escribir\_pizarra( ). Esta función escribe los datos por la salida estándar. Su prototipo es el siguiente:*

*void escribir\_pizarra (void);*

*Los procesos escritores realizarán una única invocación a esta función.*

*De forma análoga, para la lectura de los datos en la pizarra, suponed que existe una función llamada leer\_pizarra( ). Esta función lee los datos de la entrada estándar. Su prototipo es el siguiente:*

*void leer\_pizarra (void);*

*Los procesos lectores realizarán una única invocación a esta función.*

*Las escrituras y lecturas de la pizarra se realizan de forma concurrente.*

*Cuando finalizan todos los procesos lectores y escritores, la función pizarra, debe escribir los datos que queden en la pizarra en el fichero cuyo nombre es fichero\_sal, y que se debe crear en el directorio actual.*

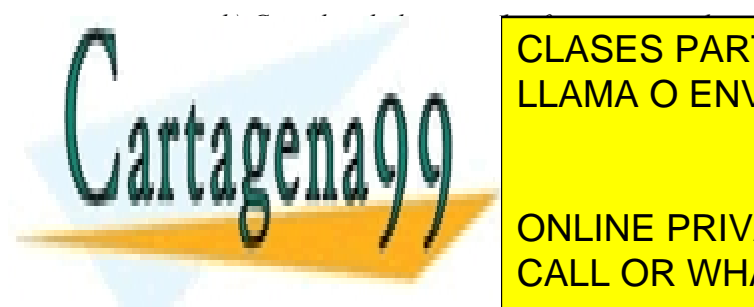

*b) Considerad ahora que las funciones escribir\_pizarra y leer\_pizarra no escriben ni leen de la salida/entrada estándar, sino del descriptor de fichero que reciben como parámetro. Los prototipos de las funciones, en este caso,* CLASES PARTICULARES, TUTORÍAS TÉCNICAS ONLINE LLAMA O ENVÍA WHATSAPP: 689 45 44 70

**COMO DEL CÓDIGO DEL APARTADO EL CODIGO DEL APARTE LESSONS FOR SCIENCE STUDENTS** CALL OR WHATSAPP:689 45 44 70

**205**

- - -

## **Solución**

**a)** La comunicación se va a llevar a cabo mediante un *pipe*. Como el número de escrituras máximo es menor que 100 (por la restricción de 100 escritores) y éstos escriben un carácter cada uno, estamos seguros de que el *pipe* no se va a llenar.

El código correspondiente a este apartado es el siguiente:

```
/* El tamaño es mayor de 100 caracteres, lo que garantiza su almacenamiento */
#define MAX_BUFF 1024
/* Prototipos de las funciones de escritura y lectura en la pizarra */
void escribir_pizarra(void);
void leer_pizarra(void);
/* Función pizarra: */
void pizarra (int num_esc, int num_lect, char *fichero_sal)
{
  int fd_pipe[2];
  int fd_sal;
  int i, pid, n_leidos;
  char
  if (num_esc >= 100)
  {
     fprintf(stderr,"Número de escritores no valido\n");
     exit(1);
  }
  if (pipe(fd_pipe) < 0)
  {
     perror("pipe");
     exit(1);
  }
  /* Creación de procesos escritores */
  for (i=0; i \leq num esc; i++){
     switch( fork())
     {
     case -1:
       perror("fork");
       close(fd_pipe[0]);
       close(fd_pipe[1]);
       exit(1);
     case 0:
        close(fd_pipe[0]);
        close(STDOUT_FILENO);
        CLOSE (FIPERENT OF ENVÍA WHATSAPP: 689 45 44 70
        e \cdot \cdot \cdot \cdot \cap \cap/* El proceso hijo finaliza su ejecución */
        exit(0);
     }
   /* Creación de procesos lectores */
                          CLASES PARTICULARES, TUTORÍAS TÉCNICAS ONLINE
                                             - - -
                          ONLINE PRIVATE LESSONS FOR SCIENCE STUDENTS
                          CALL OR WHATSAPP:689 45 44 70
```

```
for (i=0; i<num_lec; i++)
{
  switch( fork())
  {
  case -1:
     perror("fork");
     close(fd_pipe[0]);
     close(fd_pipe[1]);
     exit(1);
  case 0:
     close(fd_pipe[1]);
     close(STDIN_FILENO);
     dup(fd_pipe[0]);
     close(fd_pipe[0]);
     leer_pizarra();
     /* El proceso hijo finaliza su ejecución */
     exit(0);
  }
}
```
/\* El padre cierra el descriptor del pipe de escritura, ya que si hay algún proceso intentando leer del pipe vacío, se quedaría bloqueado \*/ close**(**fd\_pipe**[**1**]);**

```
/* El padre espera por la finalización de todos los procesos hijos */
for (i=0; i< (num_esc+num_lec); i++)
{
  pid= wait(NULL);
  if (pid == -1)
   {
     perror("wait");
     close(fd_pipe[0]);
     close(fd_pipe[1]);
     exit(1);
   }
}
```
/\* Se crea el fichero de salida y se escribe lo que queda en el pipe en el mismo \*/

```
fd = creat(fichero_sal, 0600);
if (fd <0)
{
  perror("creat");
  close(fd_pipe[0]);
  exit(1);
```

```
}
```
**while (**n\_leidos **=** read**(**fd\_pipe**[**0**],** buff**,** MAX\_BUFF**) >** 0**)**

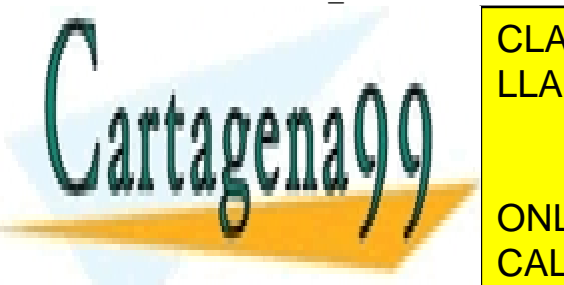

**if (**write**(**fd**,**buff**,**n\_leidos**) !=** n\_leidos**)** CLASES PARTICULARES, TUTORÍAS TÉCNICAS ONLINE LLAMA O ENVÍA WHATSAPP: 689 45 44 70

> ONLINE PRIVATE LESSONS FOR SCIENCE STUDENTS CALL OR WHATSAPP:689 45 44 70

www.cartagena99.com no se hace responsable de la información contenida en el presente documento en virtud al Artículo 17.1 de la Ley de Servicios de la Sociedad de la Información y de Comercio Electrónico, de 11 de julio de 2002. Si la información contenida en el documento es ilícita o lesiona bienes o derechos de un tercero háganoslo saber y será retirada.

```
perror("read");
  close(fd_pipe[0]);
  close(fd);
  exit(1);
}
/* Se cierran todos los descriptores y se finaliza el programa */
close(fd_pipe[0]);
close(fd);
```
**b)** Este apartado sólo queda modificado de la siguiente forma:

Los procesos escritores sólo tendrán que ejecutar este código:

```
escribir_pizarra(fd_pipe[1]);
close(fd_pipe[0]);
close(fd_pipe[1]);
exit(0);
```
Los procesos lectores ejecutarán este código**:**

```
leer_pizarra(fd_pipe[0]);
close(fd_pipe[0]);
close(fd_pipe[1]);
exit(0);
```
# **Problema 4.2** (abril 2000)

**}**

*Se desea programar un proceso (secuenciador), que realiza las siguientes operaciones:*

- ◙ *Crea un número de procesos (P1, P2, P3, ...) determinado por la constante NUM\_PROC.*
- ◙ *Cada uno de los procesos hijos Pi debe bloquearse hasta que el secuenciador (proceso padre) lo desbloquee.*
- ◙ *El orden en el que el proceso secuenciador debe desbloquear los procesos es el de creación de los mismos (P1, P2, P3, ...). El desbloqueo se hace de forma secuencial, es decir, en primer lugar se desbloquea al primer proceso creado (P1); cuando éste finalice y haya pasado cierto tiempo, se desbloquea al segundo (P2) y así sucesivamente hasta que finalicen todos los procesos hijos.*
- ◙ *El proceso secuenciador desbloquea al proceso que le corresponda cuando haya pasado un número determinado de segundos (el proceso secuenciador recibe dicho valor como único parámetro) y siempre que el anterior proceso hijo desbloqueado haya finalizado.*
- ◙ *Suponed que los hijos siempre finalizan de forma correcta.*
- ◙ *Los procesos hijos deben comunicarse entre ellos. El proceso Pi debe comunicarse con el proceso P(i+1), donde el orden se define por el momento de creación del mismo. La comunicación se lleva a cabo mediante el envío de los datos generados por una función llamada procesar\_datos. Esta función se define como:*

*char \*procesar\_datos (int fd);*

*Recibe como argumento un descriptor de fichero del cual se leerán los datos que se deben procesar. Esta función devuelve una cadena de caracteres, que contendrá los datos que hay que enviar al siguiente proceso en*

- - -

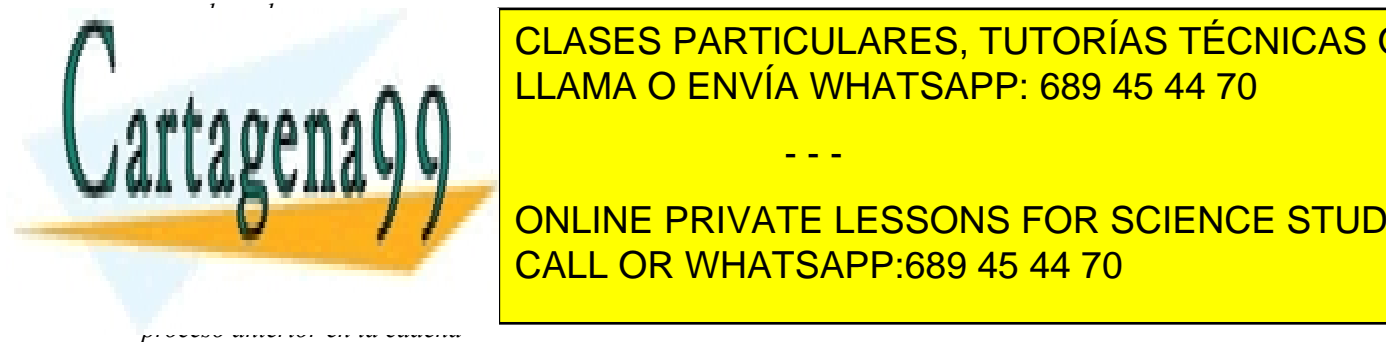

# *El proceso padre (secuenciador) se encargará de escribir un dato inicialmente para que el primer proceso* CLASES PARTICULARES, TUTORÍAS TÉCNICAS ONLINE *(P1) pueda generar los datos que le pasará al segundo proceso (P2).* LLAMA O ENVÍA WHATSAPP: 689 45 44 70

**La estructura de la estructura de los procesos de los procesos for science students** *< Bloqueo esperando a que el proceso padre (secuenciador) lo despierte>* CALL OR WHATSAPP:689 45 44 70

*< Los datos generados se envían al siguiente proceso en la cadena>*

*< Termina la ejecución, señalizándolo si fuera necesario>*

*Para sincronizar los procesos, utilizad el mecanismo de semáforos. Para la comunicación de los procesos, utilizad el mecanismo de pipes. Para la espera del proceso padre, se puede utilizar la función sleep( ). Se debe minimizar el número de mecanismos a crear por el programa.*

#### **Solución**

{

La figura [Error: Reference source not found](#page-214-0) muestra el esquema de la solución propuesta.

<span id="page-214-0"></span>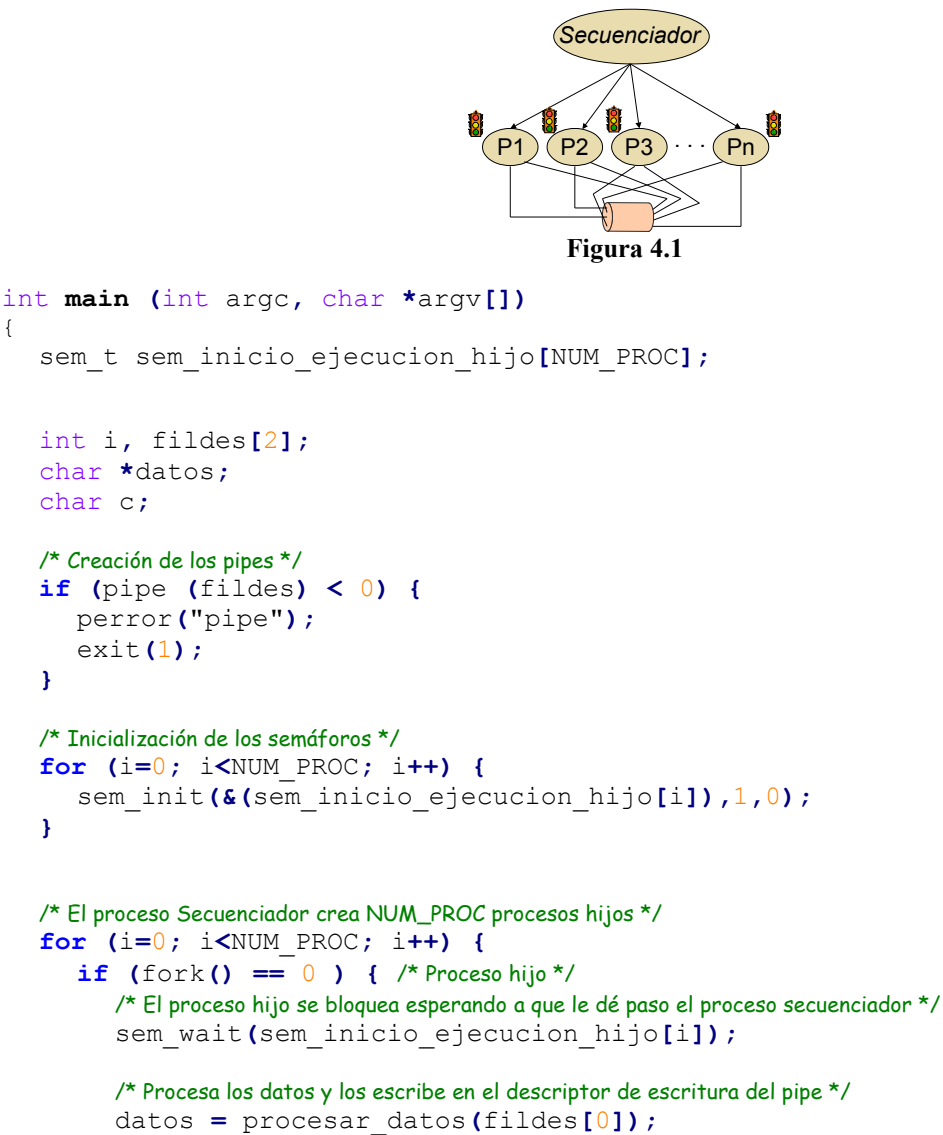

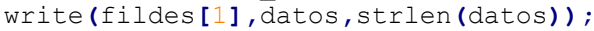

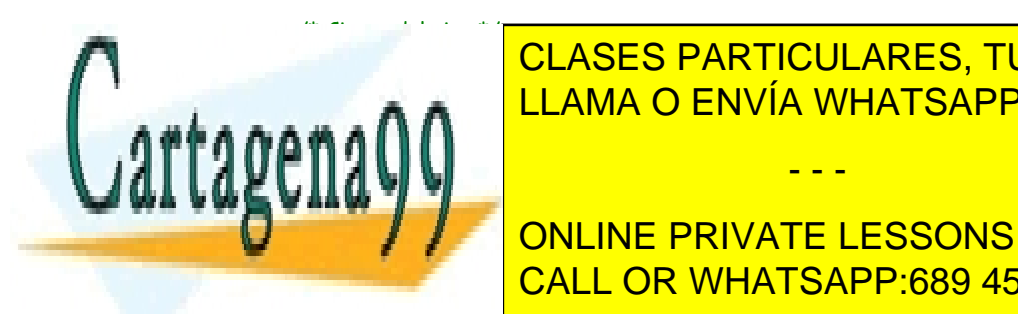

close**(**fildes**[**0**]);** CLASES PARTICULARES, TUTORÍAS TÉCNICAS ONLINE **CLOSE (FILLAMA O ENVÍA WHATSAPP: 689 45 44 70** 

**THE SALE ONLINE PRIVATE LESSONS FOR SCIENCE STUDENTS** CALL OR WHATSAPP:689 45 44 70

www.cartagena99.com no se hace responsable de la información contenida en el presente documento en virtud al Artículo 17.1 de la Ley de Servicios de la Sociedad de la Información y de Comercio Electrónico, de 11 de julio de 2002. Si la información contenida en el documento es ilícita o lesiona bienes o derechos de un tercero háganoslo saber y será retirada.

```
/* continua el proceso padre */
/* el proceso padre escribe un caracter en el pipe */
write(fildes[1],&c,1);
for (i=0; i<NUM_PROC; i++) {
   /* Desbloquea a un proceso hijo en orden */
   sem_post(sem_inicio_ejecucion_hijo[i]);
   /* Duerme durante el tiempo especificado por la rodaja */
   sleep(atoi(argv[1]);
   /* Se bloquea esperando que termine el proceso hijo que corresponda */
  wait(NULL);
}
/* Cierra el pipe */
close(fildes[0]);
close(fildes[1]);
/* Finaliza */
return 0;
```
# **Problema 4.3** (septiembre 2000)

**}**

*Una aplicación consta de 20 procesos, P1 a P20, que cooperan entre sí de diversas formas, que se describen a con tinuación.*

*Cooperación A: Es un esquema productor-consumidor, en el que el cada proceso Pi genera de vez en cuando una estructura de información que tiene un tamaño de 1 KiB y que debe utilizar seguidamente otro de los procesos Pj.*

*Cooperación B: En este caso todos los procesos deben utilizar una misma información compuesta por 100.000 registros de 200B. Cada proceso, de acuerdo a determinadas solicitudes que van llegando a la aplicación, de vez en cuando debe obtener el contenido de 7 registros y debe modificar el contenido de 2 registros. La identidad de los re gistros leídos y modificados viene determinada por cada solicitud recibida, siendo éstas completamente aleatorias.*

*Cooperación C: El proceso Pi genera una información de 4 MiB. Cuando la ha completado el proceso Pj ha de tratar dicha información.*

*Supondremos que el coste en tiempo de procesador de las operaciones de comunicación y sincronización entre procesos es proporcional al número de llamadas al SO, con la excepción del coste de realizar un paso de mensaje de más de 300B, que consideraremos equivalente a 1+ KiB·0,1 llamadas al sistema.*

*Proponer para cada uno de los casos anteriores dos soluciones en pseudocódigo que garanticen el correcto funcionamiento y la coherencia de la información. Una solución utilizará la técnica de memoria compartida y la otra utilizará la técnica de paso de mensajes. Marcar (con un asterisco o subrayado) cada uno de los servicios del SO utilizados.*

- - -

*Calcular el coste computacional de cada una de ellas y comentar los resultados obtenidos.*

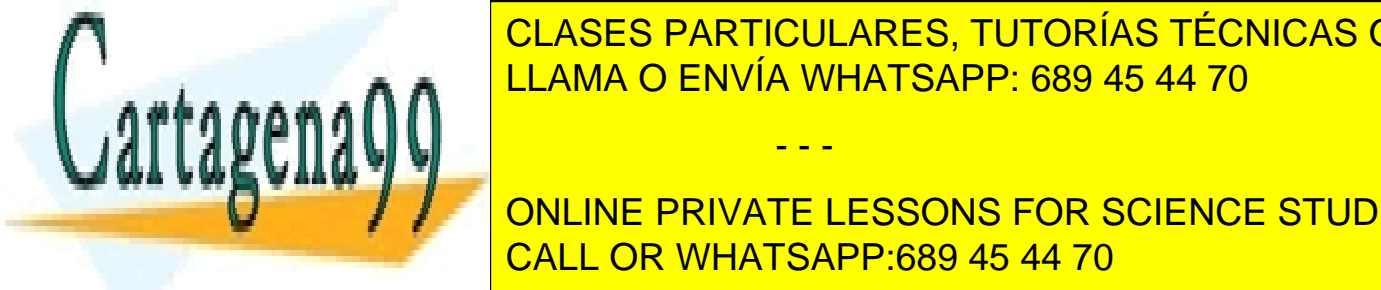

CLASES PARTICULARES, TUTORÍAS TÉCNICAS ONLINE LLAMA O ENVÍA WHATSAPP: 689 45 44 70

**Por a supuesto la concelha en los supuestos a y B la comunicación se tenente diferente a que diferente a que d** renciar claramente entre la fase de los mecanismos de caminación y eliminación y eliminación y eliminación y s solamente se realizará una vez, y la fase de utilización de los mismos, que se utilizará repetidamente. Aunque en el
supuesto C no se especifica si la comunicación es repetitiva o no, se seguirá la misma filosofía que para los casos A y B.

#### **a) Cooperación A**

Consideraremos dos situaciones similares: una región de memoria común por proceso, que permita almacenar 1 KiB, o una cola de mensajes por proceso, que permita almacenar un mensaje de 1 KiB. Esta memoria o cola estará asociada al proceso destinatario de la información (Pj). Consideraremos que este KiB contiene una estructura con campos como 'edad', 'altura', etc. Con estas condiciones las soluciones son las siguientes:

#### **Memoria compartida**

Los mecanismos necesarios son la memoria común asociada al proceso Pj, cuyo puntero estará almacenado en mpj, y dos semáforos asociados a esta memoria. Un semáforo (lector) tendrá por misión bloquear al lector hasta que el productor no introduzca un dato, y otro semáforo (escritor) tendrá por misión impedir que el escritor entre a modificar la memoria si el lector no ha terminado con su acceso.

El trozo del proceso Pi que realiza la comunicación es el siguiente:

```
.....
sem wait (escritor); //se garantiza que solamente se escribe cuando se debe
mpj->edad = 7;//se asignan a los campos de la estructura establecida en la
                  //memoria compartida los valores deseados.
mpj->altura = 112;
.....
sem_post (lector); //se permite que entre el lector
.....
```
Mientras que el trozo de código el proceso Pj que realiza la comunicación es el siguiente:

```
sem wait (lector); //se garantiza que solamente se lee cuando se debe
miedad = mpj->edad; //se asignan los valores de la estructura establecida 
mialtura = mpj->altura; //en la memoria compartida a las variables
.... //deseadas
sem_post (escritor); //se permite que entre el escritor
....
```
En total cada comunicación requiere 4 llamadas al SO.

#### **Paso de mensajes**

......

El mecanismo necesario es la cola de mensajes asociada al proceso Pj, cuyo descriptor denominaremos cmpj.

El trozo del proceso Pi que realiza la comunicación es el siguiente:

```
....
mq_send (cmpj, &buffer, 1024, 0);
....
```
Mientras que el trozo de código del proceso Pj que realiza la comunicación es el siguiente**:**

```
....
mq_receive (cmpj, &buffer,1024, 0);
....
```
En total cada comunicación requiere 2 llamadas al SO.

```
b) Cooperación B
```
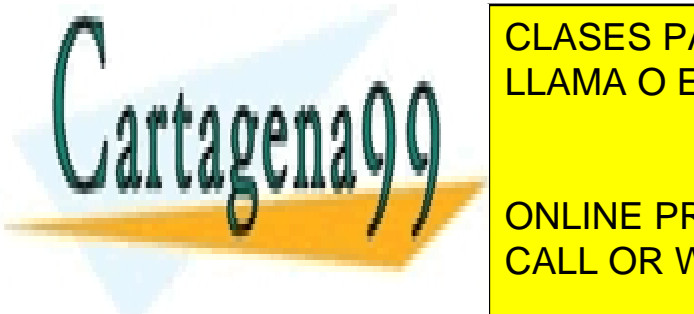

EN ASES DADTICULADES, TUTODÍAS TÉCNICAS ON cLASES PARTICULARES, TUTORÍAS TÉCNICAS ONLINE <u>brá un proceso de que el tiempo de que tarde el tiempo que tarde el proceso en realizar superior en realizar s</u> función sea grande sería más interesante establecer un mecanismo que permitiera bloquear solamente los registros

**ONLINE PRIVATE LESSONS FOR SCIENCE STUDENTS** <u>. Dans a un semáforo por registro nos llevaría a un número exagerado de el seu proponente el se proponente el </u>

moria vendrá protegida por un semáforo (semáforo), de forma que solamente un proceso pueda accederla en cada

www.cartagena99.com no se hace responsable de la información contenida en el presente documento en virtud al Artículo 17.1 de la Ley de Servicios de la Sociedad de la Información y de Comercio Electrónico, de 11 de julio de 2002. Si la información contenida en el documento es ilícita o lesiona bienes o derechos de un tercero háganoslo saber y será retirada.

instante para bloquear o desbloquear los registros pertinentes. Nótese que el tiempo que se tarda en realizar este acceso es muy pequeño, por lo que esta solución no debe producir una contención apreciable entre los procesos.

El trozo del proceso Pi que realiza el acceso es el siguiente:

```
....
sem_wait (semaforo); //se garantiza que solamente uno acceda a mbloqueados
.... //se comprueba que los registros están libres y, en su caso, se marcan como ocupados. Para los leídos se 
            //incrementará el número de lectores y los que hay que escribir se marcan cerrados para lectura y escritura.
            //En caso de no poder tomar control de los registros, hay que cancelar la operación e intentarla más tarde.
sem_post (semaforo); //se permite que entre otro proceso
alfa = mcomun[4700].campo + mcomun[3826].campo;
.... //se procesan los registros y se graban los resultados
mcomun[37652].campo = alfa*3;
....
sem_wait (semaforo); //se garantiza que solamente uno acceda a mbloqueados
.... //se liberan los registros utilizados.
sem_post (semaforo); //se permite que entre otro proceso
```
En total cada comunicación requiere 4 llamadas al SO en el supuesto de que los registros estén libres.

#### **Cola de mensajes**

En el caso de paso de mensajes la solución pasa por dedicar un proceso a gestionar el almacén de datos. Dicho proceso tendrá asociada una cola de mensajes (cmgestor). Además, cada proceso cliente Pi tendrá su cola de mensajes para las contestaciones. Cada proceso Pi le mandará la petición con los registros que necesita. El proceso gestor comprobará que los registros estén disponibles y, en caso afirmativo, los bloqueará y enviará un mensaje con sus contenidos. En caso contrario retendrá la petición hasta que se liberen los registros necesarios.

El trozo del proceso Pi que realiza el acceso es el siguiente:

```
.... //prepara mensaje de petición en 'buffer1'
mq_send (cmgestor, &buffer1, sizeof(buffer1), 0);
mq_receive (cmpi, &buffer2, sizeof(buffer2), 0);
.... //procesa los registros y los introduce en 'buffer3'
mq_send (cmgestor, &buffer3, sizeof(buffer3), 0);
```
Mientras que el trozo de código del proceso gestor es el siguiente:

```
....
mq_receive (cmgestor, &buffer1, sizeof(buffer1), 0); //espera orden o respuesta
  //en caso de ser orden
.... //comprueba que los registro están libres y los carga en 'buffer2'
mq_send (cmpi, &buffer2, sizeof(buffer2), 0);
   //en caso de respuesta
```
**.....** //graba los registros enviados y analiza si alguna petición retenida puede ser ahora atendida.

El número de llamadas al sistema es de 6.

#### **c) Cooperación C**

El código es idéntico al del caso A, por lo que no se repite.

Comparación de prestaciones:

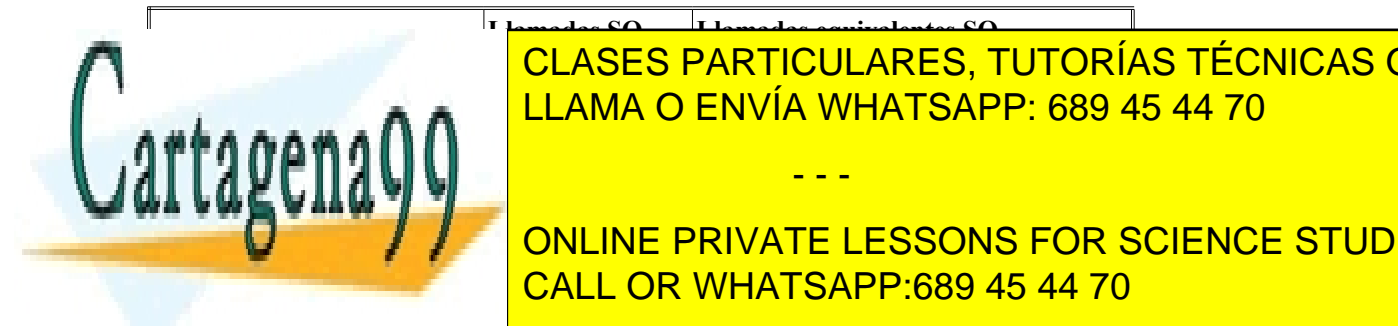

**Llamadas SO Llamadas equivalentes SO** A memoria común 4 4 CLASES PARTICULARES, TUTORÍAS TÉCNICAS ONLINE <u>LLAMA O ENVÍA WHATSAPP: 689 45 44 70</u>

**COMÚN A CONCRET CONCRETE COMÚN E DESSONS FOR SCIENCE STUDENTS** CALL OR WHATSAPP:689 45 44 70

www.cartagena99.com no se hace responsable de la información contenida en el presente documento en virtud al Artículo 17.1 de la Ley de Servicios de la Sociedad de la Información y de Comercio Electrónico, de 11 de julio de 2002. Si la información contenida en el documento es ilícita o lesiona bienes o derechos de un tercero háganoslo saber y será retirada.

Para el caso C la solución de paso de mensajes es muy costosa, por la sobrecarga introducida en el envío de grandes mensajes.

# **Problema 4.4**

*Un pool de threads es un mecanismo para ejecutar de forma concurrente varias tareas, por medio de threads, pero que adicionalmente proporciona un control y una gestión adecuada para determinados problemas.*

*Un pool de threads consiste en un conjunto de procesos ligeros (threads) fijo o de tamaño dinámico que de forma permanente están en ejecución en el proceso. Si existe una tarea pendiente, ésta es asignada al thread, si no existe, el thread no se destruye sino que se deja bloqueado a esperas de una nueva tarea a realizar. Esta estrategia permite ahorrarse los costes de creación y destrucción de threads en aplicaciones que crean muchos de estos ele mentos para pequeñas tareas.*

*Se propone el desarrollo de una pequeña biblioteca que implemente una versión muy elemental de un pool de threads. Esta biblioteca gestionará un número de hilos de ejecución fijo (definidos en fase de inicialización). La biblioteca dispondrá de un mecanismo para solicitar un hilo que se encuentre ocioso (estado IDLE) y asignarle una tarea. Las tareas serán un conjunto de funciones TRABAJO\_A, TRABAJO\_B, TRABAJO\_C, TRABAJO\_D y TRA-BAJO\_E que serán pasadas como parámetro al thread.*

## **Solución**

El código está dividido en tres ficheros de implementación:

- **thread** pool.c: Contiene la implementación de las funciones proporcionadas por la biblioteca. Éste código será válido para cualquier problema con la misma taxonomía. Las cabeceras de las funciones están en el fichero thread\_pool.h.
- **main.c**: Código del programa principal, invoca las funciones de la biblioteca. Este código abre un fichero de órdenes que contiene la secuencia de trabajos a realizar, así como periodos en los cuales el sistema esta "dormido" (no recibe nuevas peticiones de trabajos y está ejecutando las actuales).
- **jobs.c**: Este fichero incluye las implementaciones de cada una de las funciones que representan las posibles tareas que realizará el sistema. Son funciones simples que ejecutan uno o varios bucles anidados y representan lo que sería posibles trabajos del sistema Las cabeceras de las funciones están en el fichero jobs.h. Las implementaciones de estas funciones son unos casos de ejemplo cualquiera.

#### **Fichero main.c**

```
#include <stdio.h>
#include <time.h>
#include <string.h>
#include "thread pool.h"
#include "jobs.h"
```
struct thread pool t TP; /\* Variable pool de threads \*/

/\* Estructura usada para traducir los nombres de los trabajos (tal y como aparecen el fichero de ordenes) a las funciones que los implementan. \*/

- - -

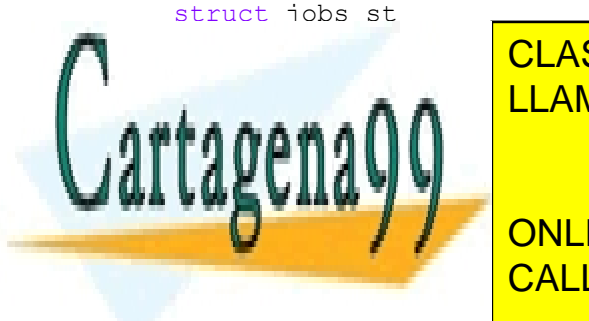

**PELASES PARTICULARES, TUTORÍAS TÉCNICAS ONLINE** void **(\***job**)(**int**);** /\* Puntero a función \*/ LLAMA O ENVÍA WHATSAPP: 689 45 44 70

**TRABAJO\_C" TRABAJORG PRIVATE LESSONS FOR SCIENCE STUDENTS {**"TRABAJO\_E"**,**trabajo\_E**}};** CALL OR WHATSAPP:689 45 44 70

frabajo en la tabla anterior y devuelve su indice en dicha tabla.\*/

parametro**);**

```
static int buscar_trabajo(const char* trabajo)
{
   int i,tam;
   tam=sizeof(job_list)/sizeof(struct jobs_st);
   for(i=0;i<tam;i++)
     if(!strcmp(trabajo,job_list[i].job_name))
        return i;
   return -1;
}
int main(int argc, char *argv[])
{
   int i,j;
   FILE* ordenes;
   char linea[80];
   char *accion,*aux;
   int parametro;
   struct timespec tiempo;
   if (argc!=3)
     {
        fprintf(stderr,"Uso: thread_pool <num_threads> <fichero_ordenes>\n");
        return 1;
      }
   /* Inicialización del pool de threads */
   thread_pool_init(&TP,atoi(argv[1]));
   /* Apertura del fichero de prdenes */
   if((ordenes=fopen(argv[2],"r"))==NULL)
     {
        fprintf(stderr,"Error al abrir el fichero %s\n",argv[2]);
        fprintf(stderr,"Uso: thread_pool <num_threads> <fichero_ordenes>\n");
        perror("fopen");
        return 1;
      }
   while(fgets(linea,80,ordenes)!=NULL) /* Mientras no se termine el fichero */
     {
        /* Se divide cada linea del fichero en accion (al principio) y parametro. */
        aux=strchr(linea,' ');
        accion=linea;
        if(aux!=NULL)
   {
      *aux='\0';
      parametro=atoi(aux+1);
   }
        else
  parametro=0;
CLASES PARTICULARES, TUTORÍAS TÉCNICAS ONLINE
iffer the packing of the SLEEP of the SLEEP of SLEEP 1989 45 44 70 and street in the SLEEP of SLEEP of SLEEP of SLEEP \sim SLEEP of SLEEP of SLEEP of SLEEP of SLEEP of SLEEP of SLEEP of SLEEP of SLEEP of SLEEP of SLEEP of
   {
    tiempo.tv_sec=parametro;
    tiempo.tv_nsec=0;
    fprintf(stdout,
                                                 - - -
```
**Durch Public PRIVATE LESSONS FOR SCIENCE STUDENTS**  nanosleep**(&**tiempo**,NULL);** /\* Sleep \*/ CALL OR WHATSAPP:689 45 44 70

www.cartagena99.com no se hace responsable de la información contenida en el presente documento en virtud al Artículo 17.1 de la Ley de Servicios de la Sociedad de la Información y de Comercio Electrónico, de 11 de julio de 2002. Si la información contenida en el documento es ilícita o lesiona bienes o derechos de un tercero háganoslo saber y será retirada.

fprintf**(**stdout**,**"Recibiendo nuevos trabajos\n"**);**

**215**

```
 else
  {
      /* En otro caso se busca en la tabla de trabajos la entrada asociada. */
      if((j=buscar_trabajo(accion))==-1) 
        fprintf(stderr,"Trabajo '%s' no es válido\n",accion); 
      else
        {
          /* Se obtiene un thread disponible. Si no hay se espera */
          i=get_idle_thread(&TP);
          fprintf(stdout,
             "Asignando %s(%d) a thread %d\n",
             accion,parametro,i);
          /* Se asigna el trabajo al thread */
          if(assign_job(&TP,i,job_list[j].job,parametro))
     fprintf(stderr,"Error asignando trabajo a %d\n",i);
        }
  }
     }
   fprintf(stdout,"No hay más trabajos\n");
   /* Una vez finalizada la asignación de trabajos se espera la terminación de todos los threads. */
   for(j=0;j<atoi(argv[1]);j++)
     {
        i=get_idle_thread(&TP);
        fprintf(stdout,"Liberando thread %d\n",i);
       release_idle_thread(&TP,i);
     }
   return 0;
}
Fichero thread_pool.h
#ifndef _THREAD_POOL_H_
#define THREAD POOL H
#include <stdlib.h>
#include <pthread.h>
/* Entrada del thread_pool */
struct thread pool entry t
{
  pthread t thread id; /* ID del thread */
   void (*job)(int);/* Puntero a una función que recibe un entero como parámetro.
                                  Esta función se inicializará */
   int param; /* Parámetro del trabajo */
   int status; /* Indica el estado del thread */
};
ELASES PARTICULARES, TUTORÍAS TÉCNICAS ONLINE
\blacksquare define the \blacksquare \blacksquare LLAMA O ENVÍA WHATSAPP: 689 45 44 70
\frac{1}{2} define \frac{1}{2}rgane Thread
                                           - - -
```
**}**

 $s = \frac{1}{2}$ 

 struct thread\_pool\_entry\_t**\*** thread\_pool**;** /\* Vector de entradas \*/ unsigned intervention of the threads to  $\overline{\phantom{a}^\text{CALL}}$  OR WHATSAPP:689 45 44 70 ONLINE PRIVATE LESSONS FOR SCIENCE STUDENTS

www.cartagena99.com no se hace responsable de la información contenida en el presente documento en virtud al Artículo 17.1 de la Ley de Servicios de la Sociedad de la Información y de Comercio Electrónico, de 11 de julio de 2002. Si la información contenida en el documento es ilícita o lesiona bienes o derechos de un tercero háganoslo saber y será retirada.

pthread\_cond\_t tp\_condition**;** /\* Variable condición que se usara para asignar

```
trabajos */
  pthread mutex t tp_mutex; /* Mutex asociado a la condición anterior */
};
/* thread_pool_init
  ================
  Inicializa la estructura del pool de threads. Arranca todos los threads y los coloca en estado IDLE y a la espera de
  trabajos. Esta función recibe como argumento el número de threads a crear en el pool.*/
void thread_pool_init(struct thread_pool_t* tp,
             unsigned int num threads);
/* get_idle_thread
  ===============
  Esta función busca un thread que se encuentre en estado IDLE. Si no hay ningún thread en ese estado espera hasta que
  quede uno disponible.
  NOTA: Esta es una función bloquente. 
  El indice devuelto estará reservado hasta que se le asigne una tarea o
  se invoque a la función release_idle_thread que implicara que dicho
  thread se libera y ya no podrá ser solicitado por otra llamada. */
int get_idle_thread(struct thread_pool_t* tp);
/* assign_job
  ==========
  Esta función asigna el trabajo 'job' al thread pasado como indice. Ademas
  del puntero a la función a ejecutar es necesario pasarle un parámetro.
  Si el thread indicado no está en estado IDLE esta función devuelve un -1
  en otro caso un 0.
*/
int assign_job(struct thread_pool_t* tp,
            int index,
            void (*job)(int),
            int param);
/* release_idle_thread
  ===================
  Libera el thread que se le pasa como parámetro. Este thread sera 
  cancelado y ya no podrá ser usado en sucesivas asignaciones de trabajos.*/
void release_idle_thread(struct thread_pool_t* tp,int index);
#Endif
Fichero thread_pool.c
#include <stdio.h>
#include <signal.h>
#include <strings.h>
#include "thread pool.h"
/* Implementación de la biblioteca del pool de threads. */
static void *thread_entry_handler(void* arg)
structure thread and thread thread in the NULLAMA O ENVÍA WHATSAPP: 689 45 44 70
\frac{1}{2}CLASES PARTICULARES, TUTORÍAS TÉCNICAS ONLINE
```
 /\* Se hace una espera para que todos los threads arranquen a la vez. \*/ **pthread\_mutual\_mutual\_mutual\_mutual\_mutual\_mutual\_mutual\_mutual\_mutual\_mutual\_mutual\_mutual\_mutual\_mutual\_mutu** pthread\_mutex\_unlock**(&**tp**->**tp\_mutex**);** CALL OR WHATSAPP:689 45 44 70

<del>'.tura TP mi propia entrada \*/</del>

tp**=(**struct thread\_pool\_t**\*)**arg**;** /\* Conversión del tipo del argumento. \*/

www.cartagena99.com no se hace responsable de la información contenida en el presente documento en virtud al Artículo 17.1 de la Ley de Servicios de la Sociedad de la Información y de Comercio Electrónico, de 11 de julio de 2002. Si la información contenida en el documento es ilícita o lesiona bienes o derechos de un tercero háganoslo saber y será retirada.

```
 for(t=0;t<tp->num_threads;t++) 
     if(tp->thread_pool[t].thread_id==pthread_self())
       myself=&(tp->thread_pool[t]);
   if(!myself)
     {
       fprintf(stderr,"Fallo en thread [%ld]\n",pthread_self());
       pthread_exit(NULL);
     }
   while(1)
     {
       /* Se espera a que se nos asigne un trabajo o se cancele el thread. */
       pthread_mutex_lock(&tp->tp_mutex);
       while(myself->status!=THREAD_IS_ASSIGNED &&
        myself->status!=THREAD_IS_CANCELLED)
  pthread_cond_wait(&(tp->tp_condition),
           &(tp->tp_mutex));
        /* Si el thread se cancela, se libera el semáforo y se hace un thread_exist. */
       if(myself->status==THREAD_IS_CANCELLED)
  {
     pthread_mutex_unlock(&tp->tp_mutex);
     pthread_exit(NULL);
  }
       /* En otros casos se cambia de estado al thread y se libera el 
    semáforo. */
       myself->status=THREAD_IS_WORKING; 
       pthread_mutex_unlock(&tp->tp_mutex);
       /* Se ejecuta el trabajo. Esto puede llevar tiempo. */
        (*myself->job)(myself->param);
       /* Se vuelve a tomar el semáforo para cambiar el thread de estado y se manda una señal a los que estén esperando
       en la variable condición. */
       pthread_mutex_lock(&tp->tp_mutex);
       myself->status=THREAD_IS_IDLE;
       pthread_cond_broadcast(&(tp->tp_condition)); 
       pthread_mutex_unlock(&tp->tp_mutex);
     }
   return NULL;
}
void thread_pool_init(struct thread_pool_t* tp,
            unsigned int mum threads)
{
   int i;
  /* Ce nedervales
The State of CLASES PARTICULARES, TUTORÍAS TÉCNICAS ONLINE
 (struct thread_pool_entry_t*) malloc(sizeof(struct thread_pool_entry_t)*
LLAMA O ENVÍA WHATSAPP: 689 45 44 70
               num_threads);
\sqrt{w} variables semanticializan las variables semanticialization \sqrt{w}Public Conduct PRIVATE LESSONS FOR SCIENCE STUDENTS
 pthread_mutex_init(&(tp->tp_mutex),NULL);
CALL OR WHATSAPP:689 45 44 70
                                            - - -
```
www.cartagena99.com no se hace responsable de la información contenida en el presente documento en virtud al Artículo 17.1 de la Ley de Servicios de la Sociedad de la Información y de Comercio Electrónico, de 11 de julio de 2002. Si la información contenida en el documento es ilícita o lesiona bienes o derechos de un tercero háganoslo saber y será retirada.

todos. \*/

```
 pthread_mutex_lock(&tp->tp_mutex);
   for(i=0;i<num_threads;i++)
     {
       tp->thread_pool[i].job=NULL;
       tp->thread_pool[i].status=THREAD_IS_IDLE;
     }
   /* Se crea cada thread. */
   for(i=0;i<num_threads;i++)
     pthread_create(&(tp->thread_pool[i].thread_id), /* Thread ID */
         NULL, /* Sin atributos */
        thread entry handler, \frac{1}{2} Manejador del thread */
         (void*)tp); /* Como argumento pasamos el pool de threads */
   pthread_mutex_unlock(&tp->tp_mutex);
}
int get_idle_thread(struct thread_pool_t* tp)
{
   int i=0;
   /* Se solicita el semáforo */
   pthread_mutex_lock(&tp->tp_mutex);
   /* La condición de espera es que se libere alguno de los threads */
   while (1){
     for(i=0;i<tp->num_threads;i++)
       if(tp->thread_pool[i].status==THREAD_IS_IDLE)
  return i;
     pthread_cond_wait(&(tp->tp_condition),
            &(tp->tp_mutex));
   }
}
int assign_job(struct thread_pool_t* tp,
           int index,
           void (*job)(int),
           int param)
{
   /* Si el thread no estaba idle se debe a un error */
   if(tp->thread_pool[index].status!=THREAD_IS_IDLE)
     {
       pthread_mutex_unlock(&tp->tp_mutex);
       return -1;
     }
   /* Se asigna función y parámetro al thread y se cambia su estado. */
   tp->thread_pool[index].job=job;
   tp->thread_pool[index].param=param;
   tp->thread_pool[index].status=THREAD_IS_ASSIGNED;
```
/\* Se notifica que la variable condición ha cambiado \*/

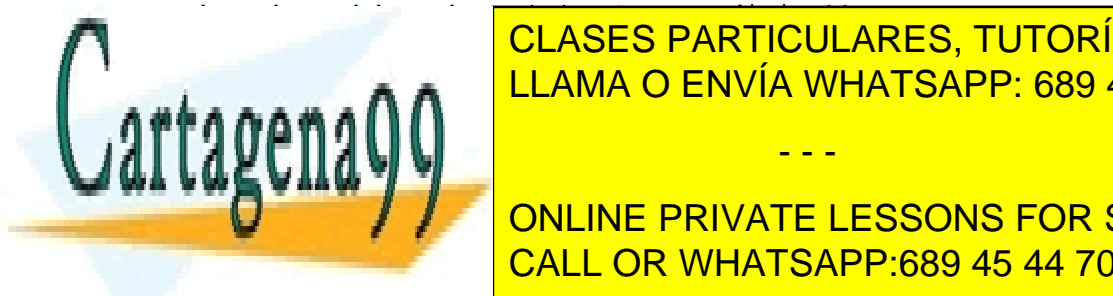

 pthread\_mutex\_unlock**(&**tp**->**tp\_mutex**);** CLASES PARTICULARES, TUTORÍAS TÉCNICAS ONLINE LLAMA O ENVÍA WHATSAPP: 689 45 44 70

> ONLINE PRIVATE LESSONS FOR SCIENCE STUDENTS CALL OR WHATSAPP:689 45 44 70

tp**->**thread\_pool**[**index**].**status**=**THREAD\_IS\_CANCELLED**;**

www.cartagena99.com no se hace responsable de la información contenida en el presente documento en virtud al Artículo 17.1 de la Ley de Servicios de la Sociedad de la Información y de Comercio Electrónico, de 11 de julio de 2002. Si la información contenida en el documento es ilícita o lesiona bienes o derechos de un tercero háganoslo saber y será retirada.

```
 pthread_cond_broadcast(&(tp->tp_condition)); 
   pthread_mutex_unlock(&tp->tp_mutex);
   /* Se espera a recoger el estado del thread cancelado */
   pthread_join(tp->thread_pool[index].thread_id,&ret);
}
```
# **Problema 4.5** (septiembre 2001)

*Se desea realizar una comunicación entre dos procesos con tuberías sin nombre. Se plantean dos posibilidades.*

*A.- Comunicación unidireccional entre dos procesos. (Con una única tubería)*

*El padre deberá leer de la entrada estándar (teclado) y enviarle la información al hijo a través de una tubería sin nombre. Si el mensaje que recibe el padre por la entrada estándar es 'FIN', después de mandárselo al hijo por la tubería, el padre terminará.* 

*El hijo deberá estar leyendo de forma continua del otro extremo de la tubería sin nombre y desviará el mensaje hacia la salida estándar (monitor). Si recibe el mensaje 'FIN' el proceso hijo terminará correctamente.*

*B.- Comunicación bidireccional entre dos procesos. (Con dos tuberías)*

*El padre será igual que en el caso anterior, pero antes de volver a leer de la entrada estándar, esperará la re cepción del mensaje 'LISTO' que le deberá llegar por una segunda tubería sin nombre que le conecta con el hijo.*

*El hijo será igual que el caso anterior, pero inmediatamente después de escribir el mensaje por la salida estándar, enviará al padre un mensaje de 'LISTO' para recibir más datos. Este mensaje se lo enviará por la segunda tubería sin nombre.* 

*Se pide:*

- *a) Realizar un esquema de cómo sería el programa A, señalando el sentido de ejecución, llamadas al sistema, situación de las tuberías, etc.*
- *b) Ídem para el programa B.*
- *c) Escribir el seudo código el programa A.*
- *d) Escribir el seudo código el programa B.*

### **Solución**

**a)** En la figura [Error: Reference source not found](#page-224-0) aparece el esquema de lo que se pide para una comunicación unidireccional entre dos procesos. El padre crea una tubería para comunicarse con el hijo(llamada *pipe()*). Seguidamente crea el proceso hijo (llamada *fork()*). El padre estará en un bucle infinito esperando datos del teclado y mandándoselos al hijo por la entrada de la tubería. Si se recibe el mensaje FIN por teclado, el padre escribirá este mensaje en la tubería y terminará. El hijo estará en otro bucle infinito leyendo de la salida de la tubería y enviando lo recibido a pantalla. Si lo que recibe por esta es el mensaje FIN, éste terminará.

read()

<span id="page-224-0"></span>inicio pipe()

Fork()

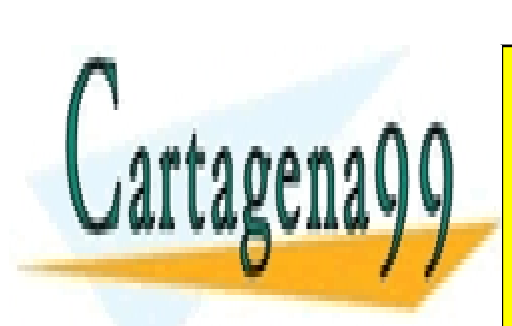

**Figura 4.2**  $\widehat{\mathsf{Read}}()$ write() CLASES PARTICULARES, TUTORÍAS TÉCNICAS ONLINE fin <u>LLAMA O ENVÍA WHATSAPP: 689 45 44 70</u> mensaje  $\neq$  FIN - - -

mensaje = FIN

ONLINE PRIVATE LESSONS FOR SCIENCE STUDENTS. EL padre establece que a un bucle información del tec<mark>lado. Al igual que en el caso anterior todo lo</mark> recibido lo recibido lo recibido lo recibido lo recibido lo recibido lo recibido lo recibido lo recibido lo recibido lo mandará por una tubería. En caso de recibir el mensaje FIN del teclado, también se mandará este mensaje y se finalizará.

www.cartagena99.com no se hace responsable de la información contenida en el presente documento en virtud al Artículo 17.1 de la Ley de Servicios de la Sociedad de la Información y de Comercio Electrónico, de 11 de julio de 2002. Si la información contenida en el documento es ilícita o lesiona bienes o derechos de un tercero háganoslo saber y será retirada.

 $\rho_{\rm{start}}$ el resperará, le yendo en otra tubería, la confirmación de que el mjo ha leído el men-

saje, esperando por la palabra LISTO. Cuando haya recibido este reconocimiento, el padre volverá a leer datos del teclado.

El hijo, al igual que el caso anterior, espera los datos por la primara tubería, sacará lo recibido por pantalla, salvo que el mensaje recibido sea FIN. En este caso terminará su ejecución. Después de escribir el mensaje por pantalla, el hijo enviará el mensaje LISTO al padre, escribiendo en la entrada de la segunda tubería. Véase la figura [Error: Refe](#page-225-0)[rence source not found.](#page-225-0)

<span id="page-225-0"></span>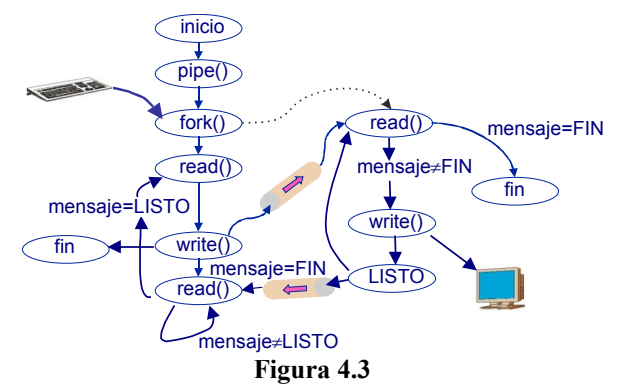

**c)** El seudo código para el caso de comunicación unidireccional es:

```
comienzo
   pipe(tubería)
   pid = fork()
/* Proceso Padre */
   Si pid != 0 
     close(tuberia[0]) 
       repetir
         read (0 , mensaje)
         write(tuberia[1], mensaje)
       hasta mensaje = "FIN"
     close (tubería[0])
     exit(0)
   fin-si
/*Proceso hijo */
   Si pid = 0 
     close(tuberia[1]) 
       repetir
         read (tubería[0], mensaje)
         si mensaje != "FIN" 
            write(1, mensaje)
         fin-si
       hasta mensaje = "FIN"
     close (tubería[0])
     exit(0)
   fin-si
fin
```
**d)** El seudo código para el caso de comunicación bidireccional es:

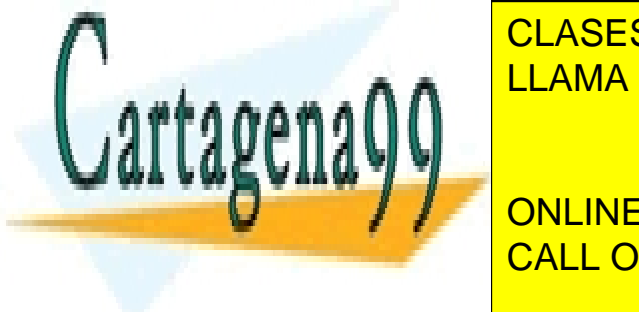

pipedian piperistan <mark>LLAMA O ENVÍA WHATSAPP: 689 45 44 70</mark> CLASES PARTICULARES, TUTORÍAS TÉCNICAS ONLINE

 close(tuberia\_padre\_al\_hijo[0]) CALL OR WHATSAPP:689 45 44 70 ONLINE PRIVATE LESSONS FOR SCIENCE STUDENTS

read(0, mensaje)

www.cartagena99.com no se hace responsable de la información contenida en el presente documento en virtud al Artículo 17.1 de la Ley de Servicios de la Sociedad de la Información y de Comercio Electrónico, de 11 de julio de 2002. Si la información contenida en el documento es ilícita o lesiona bienes o derechos de un tercero háganoslo saber y será retirada.

```
write(tuberia padre al hijo[1], mensaje)
        si mensaje != "FIN"
           repetir
              read(tuberia_hijo_al_padre[0],mensaje2)
          hasta mensaje2 = "LISTO"
         fin-si
      hasta mensaje = "FIN"
    close(tuberia_padre_al_hijo[1]) 
    close(tuberia_hijo_al_padre[0])
   e^{xt} + (0)
  fin-si
/*Proceso hijo */
  Si pid != 0 
    close(tuberia_padre_al_hijo[1]) 
    close(tuberia_hijo_al_padre[0])
      repetir
 read(tuberia_padre_al_hijo[0], mensaje)
 si mensaje != "FIN"
          write(1, mensaje)
          write(tuberia_hijo al padre[1], "LISTO")
         fin-si
      hasta mensaje = "FIN"
    close(tuberia_padre_al_hijo[0]) 
    close(tuberia_hijo_al_padre[1])
    exit(0)
  Fin-si
```
# **Problema 4.6**

*Dado el fichero '/home/fich' con un tamaño inicial de 16 KiB, se desea ejecutar sobre un sistema UNIX el siguiente fragmento de código:*

```
struct point {
  int x;
  int y;
};
struct rect {
 struct point pt1;
  struct point pt2;
};
struct point *pp;
struct rect *pr;
int main(void)
```

```
{
int fd;
struct stat bstat;
int i;
void *p;
```
pr**->**pt1**.**y **=**5**\***i**;**

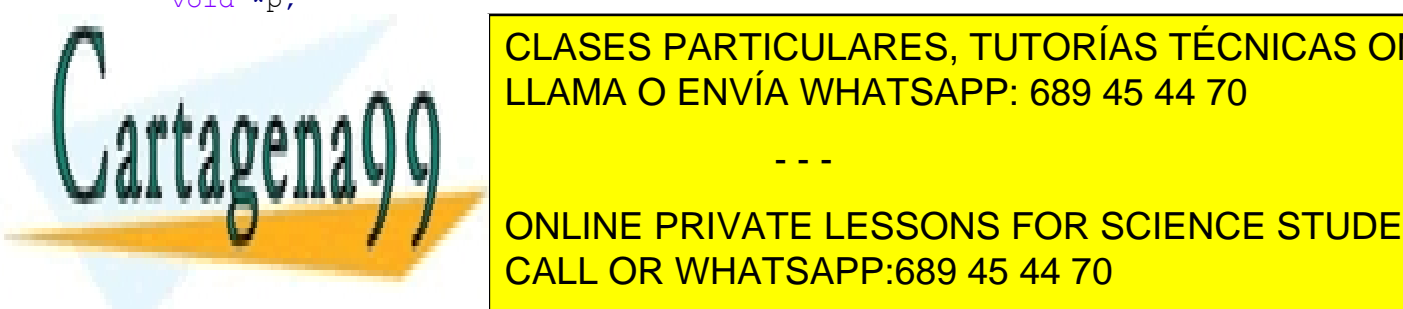

 $\blacksquare$ CLASES PARTICULARES, TUTORÍAS TÉCNICAS ONLINE LLAMA O ENVÍA WHATSAPP: 689 45 44 70

**force only if**  $\overline{O}$  **is the private LESSONS FOR SCIENCE STUDENTS ...** /\* Código de sincronización con el hijo\*/ CALL OR WHATSAPP:689 45 44 70

www.cartagena99.com no se hace responsable de la información contenida en el presente documento en virtud al Artículo 17.1 de la Ley de Servicios de la Sociedad de la Información y de Comercio Electrónico, de 11 de julio de 2002. Si la información contenida en el documento es ilícita o lesiona bienes o derechos de un tercero háganoslo saber y será retirada.

```
pr->pt2.x = 1;
   pr->pt2.y = 7*i;
   pr++; /* Avanza hasta el inicio de la siguiente estructura */
   ... /* Código de sincronización con el hijo*/
   }
}else{ /* Código del hijo */
pp = p;
for ( i=0; i<=MAX_IT; i++){
   ... /* Código de sincronización con el padre*/
   printf("coordenada x:%d,coordenada y:%d\n",pp->x, pp->y)
   pp++; /* Avanza hasta el inicio de la siguiente estructura */
   ... /* Código de sincronización con el padre*/
   }
}
```
*Si el código de sincronización hace que ejecute primero el proceso padre, después el proceso hijo y así sucesivamente, se pide:*

- *a) Indicar qué valores escribe el proceso hijo por pantalla durante las cinco primeras iteraciones. Justificar razonadamente la respuesta.*
- *b) Escribir el código para realizar la sincronización necesaria utilizando el mecanismo de semáforos.*
- *c) Si MAX\_IT vale 1000 y un entero ocupa 4 bytes, calcular el número de veces que se activa el sistema operativo durante la ejecución del programa, si se tiene un sistema de memoria virtual con paginación por demanda, sin preasignación de swap y con un tamaño de página de 4K. Considerar que en memoria principal hay espacio suficiente para albergar todas las páginas necesarias, sin necesidad de realizar ninguna expulsión.*
- *d) Si se tiene un sistema que crea una región independiente para el fichero proyectado, ¿qué ocurre si MAX\_IT vale 2000?*

## **Solución**

**}**

**a)** En el código del programa se proyecta el fichero '/home/fich' en memoria como una zona de datos compartida. De esta forma, tanto el padre como el hijo están accediendo a la misma zona de memoria y los cambios que realice cualquiera de ellos serán vistos por el otro. Además hay que tener en cuenta que el padre está accediendo al fichero proyectado con una estructura diferente a la del hijo, y que esta estructura tiene exactamente el doble de tamaño.

Los valores escritos en pantalla por el hijo son los siguientes:

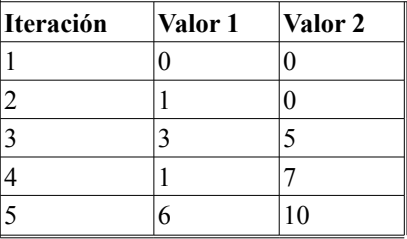

sem\_post**(**sem\_hijo**);**

**b)** No es posible realizar la implementación con un solo semáforo, ya que entonces no se podría tener control total sobre la ejecución del padre y del hijo y no se podría realizar la alternancia necesaria. Es por tanto necesario utilizar dos semáforos, uno para controlar la ejecución del padre y otro para controlar la ejecución del hijo. El código queda-

- - -

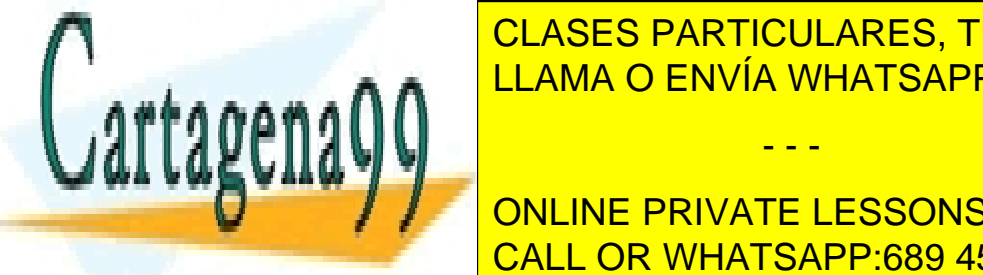

CLASES PARTICULARES, TUTORÍAS TÉCNICAS ONLINE LLAMA O ENVÍA WHATSAPP: 689 45 44 70

ONLINE PRIVATE LESSONS FOR SCIENCE STUDENTS CALL OR WHATSAPP:689 45 44 70

```
}
   /* Código del hijo */
  for (...){
     sem_wait(sem_hijo);
      …
     sem_post(sem_padre);
   }
/* Liberamos los recursos utilizados */
sem_destroy(&sem_padre);
sem_destroy(&sem_hijo);
```
**c)** Se deberá tener en cuenta que el sistema operativo se activa con las llamadas al sistema y con los fallos de página. Del total de 16 KiB (16.384 bytes) que ocupa el fichero, el padre va a acceder a: 4 enteros \* 4 bytes/entero \* 1001 iteraciones = 16.016 bytes. Inicialmente, al proyectar el fichero, no se produce ningún fallo de página, éstos se irán produciendo según el padre vaya escribiendo sus valores. Al finalizar la ejecución habremos accedido a 4 páginas.

En cuanto a llamadas al sistema las que se ejecutan una vez son las siguientes: sem\_init y sem\_destroy del padre, sem init y sem destroy del hijo, open, fstat, mmap y close del fichero y fork para la creación del proceso hijo. Las llamadas que se repiten más de una vez son sem\_wait y sem\_post tanto en el padre como en el hijo y se realizan un total de 1001 veces cada una.

Por tanto, el número total de activaciones es:

 $4 + 9 + 4*1001 = 4017$  activaciones

**d)** Si el número máximo de iteraciones es 2000 implica que el padre estaría intentando escribir fuera de la imagen del proceso. La MMU al realizar la traducción de la dirección errónea generaría una excepción de *referancia a memoria inválida* y el kernel mandaría una señal SIGSEGV al proceso para matarle.

# **Problema 4.7**

*Se pretende resolver un problema de comunicación y sincronización entre procesos ligeros empleando semáforos. Se trata del típico problema de lectores y escritores. Se dan las siguientes directrices:*

- ◙ *El proceso ligero principal debe crear 'MAX\_LECTORES' procesos ligeros lectores y 'MAX\_ESCRITORES' procesos ligeros escritores, que van a competir por un recurso común. En este caso, el recurso común es un simple dato de tipo entero (dato).*
- ◙ *Cada proceso ligero lector deberá leer el recurso en exclusión mutua frente a escritores. Es decir, mientras un lector esté accediendo al recurso compartido ningún proceso ligero escritor podrá acceder a este.*
- ◙ *De manera contraria, si el recurso está ocupado por un escritor, el lector deberá esperar que el escritor termine. Sin embargo el proceso ligero lector no debe mantener exclusión mutua frente a otros procesos ligeros lectores, ya que la lectura no es destructiva.*
- ◙ *El proceso ligero escritor debe mantener la exclusión mutua frente a procesos lectores, como ya se dijo, y también frente a procesos escritores.*

*Se plantea en un primer momento el siguiente código, pero la experiencia comprueba que es erróneo:*

01 int dato **=** VALOR\_INICIAL**;** /\* recurso \*/ 02 sem\_t semaforo**;** /\* acceso a dato \*/ 03

- - -

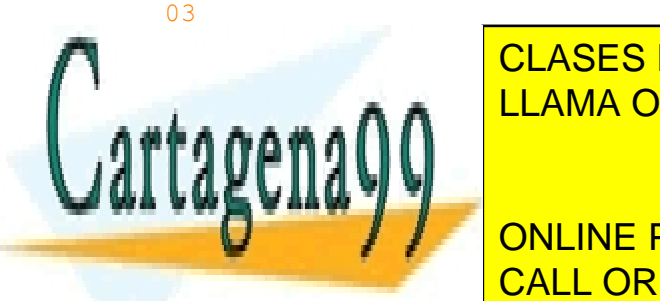

14

06 pthread\_t th\_lector**[**MAX\_LECTORES**],** th\_escritor**[**MAX\_ESCRITORES**];** LLAMA O ENVÍA WHATSAPP: 689 45 44 70 CLASES PARTICULARES, TUTORÍAS TÉCNICAS ONLINE

 $\begin{array}{|c|c|c|c|c|}\hline \multicolumn{1}{|c|}{\text{ONLINE PRIVATE LESSONS FOR SCIENCE STUDENTS}}\hline \end{array}$ 11 pthread\_create**(&**th\_lector**[**i**], NULL,** Lector**, NULL);** 12 **for (**i**=**0**;** i**<**MAX\_ESCRITORES**;** I**++)** CALL OR WHATSAPP:689 45 44 70

```
15 for (i=0; i<MAX_LECTORES; i++)
16 pthread_join(th_lector[i], NULL);
17 for (i=0; i<MAX_ESCRITORES; i++)
18 pthread_join(th_escritor[i], NULL);
19
20 /*Cerrar todos los semáforos*/
21 sem_destroy(&semaforo);
22
23 return 0;
24 }
25
26 void Lector(void) /* código del lector */
27 {
28 sem_wait(&semaforo);
29 printf("%d\n", dato); /* leer dato y mostrar el valor*/
30 sem_post(&semaforo);
31 pthread_exit(0);
32 }
33
34 void Escritor(void) /* código escritor */
35 {
36 sem_wait(&semaforo); 
37 dato = dato + 2; /* modificar recurso */
     sem post (&semaforo);
39
40 pthread_exit(0);
41 }
  NOTA: Supóngase VALOR_INICIAL, MAX_ESCRITORES, MAX_LECTORES cualquier valor.
```
*Se pide:*

- *a) ¿Qué fallo tiene el código?*
- *b) ¿Qué instrucciones darías a un informático para que pueda corregirlo?*
- *c) Escribir el código corregido con el consejo que propones. Solamente escribe las líneas de código que hay que añadir, indicando entre que líneas deben ser colocadas.*
- *d) Escribir el código del escritor realizado con con mutex y variables de condición.*

## **Solución**

**a)** El fallo es que está haciendo exclusión mutua entre lectores, y el enunciado dice explícitamente que no debe ha cerse. Varios lectores deberían poder acceder simultáneamente a la sección crítica.

**b)** Ya que se está inicializando la variable semáforo a 1, es decir se está empleando como un *mutex*, una posibilidad sería que se establezca un contador de procesos lectores. Este contador debe ser accesible entre todos los procesos ligeros lectores, y por tanto debe ser una variable global. Antes de acceder al recurso, y por tanto, de intentar decre mentar la variable semáforo, el proceso ligero lector deberá incrementar este contador, y cuando se abandone el recurso, incrementar el semáforo, deberá decrementar este contador.

Mientras el contador sea distinto de cero, indicará que hay lectores, y por tanto la variable semáforo no deberá ser incrementada. El recurso es de los lectores.

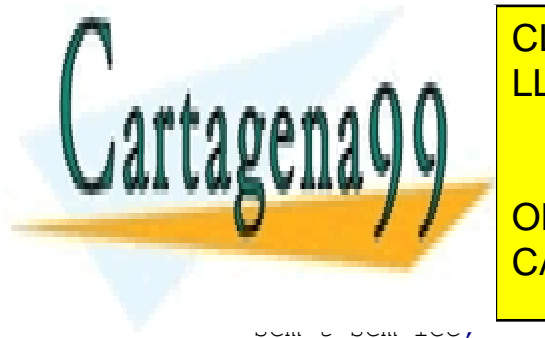

CLASES PARTICULARES, TUTORÍAS TÉCNICAS ONLINE L<sub>ASSE</sub> ANÓTELEC DE l<sup>ector</sup>es de la pueda variable contador de la pueda variable global en 1980 en 1980 en 1980 en 1980 en 1980 en 1980 en 1980 en 1980 en 1980 en 1980 en 1980 en 1980 en 1980 en 1980 en 1980 en 1980 en 19 den modificar. Cualquier operación de modificación debe ser atómica, y por tanto hace falta otro semáforo binario o **COLLINEARD CONLINE PRIVATE LESSONS FOR SCIENCE STUDENTS** - - -

En la línea 3 inicializa dos variables que voya usar. En la línea de voya usar. En la línea de voya usar. En l

sem\_t sem\_lec**;** /\* acceso n\_lectores \*/

En la línea 9

sem\_init**(&**sem\_lec**,** 0**,** 1**);**

En la línea 22

sem\_destroy**(&**sem\_lec**);**

Antes ocupar el semáforo (línea 28) me aseguro que no hay otros lectores, si los hay ya tienen el semáforo

```
sem_wait(&sem_lec);
n_lectores = n_lectores + 1;
if (n lectores == 1) Sem_wait(&semaforo); /* Se bloquea si está ocupado por el escritor */
sem_post(&sem_lec); /* Se libera el semáforo de lectores */
printf("%d\n", dato); /* Leer dato y mostrar el valor */
```
Antes de liberar el semáforo **(**línea 30**)** me aseguro que no quedan lectores**.** Si quedan no libero el recurso**.**

```
sem_wait(&sem_lec);
n lectores = n lectores - 1;
if (n_lectores == 0)
  sem_post(&semaforo); /* Libero el recurso */
sem_post(&sem_lec);
pthread_exit(0);
```
**d**) Sería el mismo que las líneas 34 a 41, pero sustituyendo sem wait() por pthread mutex lock() y sem post() por pthread\_mutex\_unlock().

# **Problema 4.8** (septiembre 2003)

*Se desea implementar un programa (multi\_grep) que se encargue de llevar a cabo la búsqueda de un determinado patrón en múltiples ficheros de texto. Su sintaxis es la siguiente:*

*\$ multi\_grep patron fichero1 fichero2 ... ficheroN*

*Para cada uno de los ficheros, el programa multi\_grep debe crear un thread diferente, cada uno de los cuales debe buscar el patrón sobre su correspondiente fichero. La búsqueda del patrón sobre los ficheros debe hacerse en paralelo.*

*Cuando un thread encuentra el patrón buscado en alguna línea, debe insertar dicha linea en una estructura en memoria compartida por todos los threads. Esta estructura no debe modificarse de forma concurrente. Para llevar a cabo la inserción, se debe utilizar la función insertar\_linea (), que tiene la siguiente sintaxis:*

*void insertar\_linea (char \*nombre\_fich, int num\_linea, char \*linea);*

*Esta función recibe el nombre del fichero, el número de línea y la línea donde se ha encontrado un determinado patrón. La función insertar\_linea() no debe utilizarse de forma concurrente, puesto que modifica la estructura que almacena las líneas encontradas. La función insertar\_linea no hay que implementarla, sólo utilizarla de forma correcta.*

*Al finalizar la búsqueda del patrón en todos los ficheros, el programa deberá imprimir por la salida estándar todas aquellas líneas en las cuales aparece el patrón buscado. Para ello, se podrá utilizar la función imprimir\_lineas(), que tiene la siguiente sintaxis:*

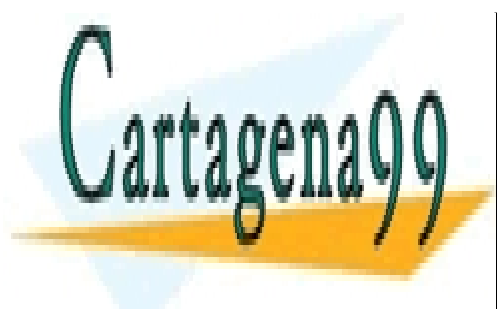

*y que escribe por la salida estándar y en orden todas las líneas almacenadas en la estructura. Para buscar un patrón sobre un determinado fichero, se pueden utilizar las siguientes funciones, que no hay* LLAMA O ENVÍA WHATSAPP: 689 45 44 70 CLASES PARTICULARES, TUTORÍAS TÉCNICAS ONLINE

**ESTA FUNCIÓN LINEA ENTRA ELESSONS FOR SCIENCE STUDENTS** *int esta\_patron (char \*patron, char \*linea);* CALL OR WHATSAPP:689 45 44 70

*Esta función devuelve 1 si el patrón se encuentra en la línea y 0 si no se encuentra.*

- - -

*No considere los casos de error. Si necesita utilizar algún mecanismo de sincronización, utilice el mecanismo de mutex.*

*Se pide:*

- *a) Implementar el programa multi\_grep, así como el código asociado a cada uno de los threads que tratan los ficheros, utilizando las funciones descritas.*
- *b) ¿Sería equivalente la solución si en lugar de utilizar mutex se utilizaran semáforos?*
- *c) Implementar un nuevo programa coincidencias que búsque las líneas en las que aparece el patrón "mensaje" en los ficheros data1.txt, data2.txt y data3.txt y contabilice el número de ellas, escribiéndolo en el fichero num\_ocurrencias.dat. Para ello utilice:*
- ◙ *El ejecutable multi\_grep visto anteriormente.*

/\* Destruimos el mutex \*/

- ◙ *El mandato wc con el argumento –l. Dicho mandato cuenta el número de lineas que recibe por la entrada estándar y devolve el valor por la salida estándar.*
- ◙ *La salida debe ser escrita en el fichero anteriormente indicado.*

*Nota: No modifique el código de multi\_grep, utilícelo con la sintaxis indicada al comienzo del ejercicio (supóngase que sólo se dispone del fichero binario).*

## **Solución**

```
a)
  #include <pthread.h>
      /* resto de includes */
  struct argumentos {
     char *patron;
     char *nombre_fichero;
  };
  pthread_mutex_t mutex;
/* Programa multi_grep */
int main (int argc, char *argv[]) {
     pthread_t *thread_id;
     struct argumentos *arg;
     int i;
     /* Comprobación de los argumentos */
     if (argc < 3) {
        fprintf(stderr, "Error. Uso: multigrep patron f1 [f2].. [fn]\n");
        exit(1);
     }
     /* Reservamos espacio para los identificadores de los threads */
     thread id = (\text{phread } t * ) malloc ((\text{arqc}-2)*\text{sizeof}(\text{phread } t));/* Inicializamos el mutex */
     pthread_mutex_init(&mutex, NULL);
     /* Creamos los threads */
     for (i=2; i<argc; i++) {
        arg = (struct argumentos *) malloc(sizeof(struct argumentos));
CLASES PARTICULARES, TUTORÍAS TÉCNICAS ONLINE
        arg.patron=argv[1];
        arg.nombre_fichero=argv[i];
LLAMA O ENVÍA WHATSAPP: 689 45 44 70
        pthread_create (&(thread_id[i-2]), NULL, simple_grep, &arg);
     }
     CONLINE PRIVATE LESSONS FOR SCIENCE STUDENTS
     for (i=0; i<argc-2; i++) {
        pthread_join(thread_id[i],NULL);
CALL OR WHATSAPP:689 45 44 70
                                              - - -
```

```
pthread_mutex_destroy(&mutex);
  /* Imprimimos las líneas y salimos */
     imprimir_lineas();
     return 0;
}
/* Código de los threads */
void simple_grep (struct argumentos *arg){
  int fd;
  char *linea;
  int num_linea = 0;
  fd = open(arg->nombre_fichero, O_RDONLY);
  linea = leer_linea(fd);
  while (linea != NULL) {
     num_linea++;
     if (esta_patron(arg->patron, linea)) {
        /* Entrada en la sección crítica */
       pthread_mutex_lock(&mutex);
        insertar_linea(arg->nombre_fich, num_linea, linea);
        /* Salida de la sección crítica */
       pthread_mutex_unlock(&mutex);
     }
     linea = leer_linea(fd);
  }
  free(arg);
  pthread_exit(NULL);
}
```
**b)** Dado que utilizamos un mutex para crear una sección crítica, el uso de un semáforo binario sería equivalente. Este semáforo debería ser inicializado a 1. No obstante, habría que modificar las directivas correspondientes (sem\_wait y sem\_post, para la entrada y la salida de la sección crítica respectivamente). Por otro lado, los mutex suelen ser más apropiados para threads que los semáforos.

#### **c)**

```
/* Programa coincidencias */
int main(void){
  int fd, pfd;
  int pid;
  pipe(pfd);
  pid=fork();
  switch (pid){
     case –1:
        perror("fork");
        exit(1);
     case 0:
        close(pfd[0]);
        close(1);
        dup(pfd[1]);
        close(pfd[1]);
        perror("exec");
        exit(1);
     default:
```
close**(**0**);** dup**(**pfd**[**0**]);** close**(**pfd**[**0**]);**

execlp**(**"multi\_grep"**,** "multi\_grep"**,** "data1**.**txt"**,** "data2**.**txt"**, A A** LLAMA O ENVÍA WHATSAPP: 689 45 44 70 CLASES PARTICULARES, TUTORÍAS TÉCNICAS ONLINE

close**(**pfd**[**1**]);** ONLINE PRIVATE LESSONS FOR SCIENCE STUDENTS CALL OR WHATSAPP:689 45 44 70

www.cartagena99.com no se hace responsable de la información contenida en el presente documento en virtud al Artículo 17.1 de la Ley de Servicios de la Sociedad de la Información y de Comercio Electrónico, de 11 de julio de 2002. Si la información contenida en el documento es ilícita o lesiona bienes o derechos de un tercero háganoslo saber y será retirada.

```
close(1);
       fd=open("num_ocurrencias.dat", O_WRONLY | O_CREAT | O_TRUNC, 0600);
       execlp("wc", "wc", "-l", NULL);
       perror("exec");
       exit(1);
  }
}
```
# **Problema 4.9** (2004)

*Sea el código adjunto, que es un esqueleto incompleto y/o erróneo de un servidor genérico que presta su servicio a procesos remotos vía sockets.*

```
/* ServidorGenerico.c */
/* 1*/ int main(int argc, char *argv[])
/* 2*/ {
/* 3*/ int sd, cd, size;
/* 4*/ struct sockaddr_in s_ain, c_ain;
/* 5*//* 6*/ sd = socket( ???? );
/* 7*/ 
/* 8*/ bzero((char *) &s_ain, sizeof(s_ain));
/* 9*/ s_ain.sin_family = AF_INET;
/*10*/ s_ain.sin_addr.s_addr = INADDR_ANY;
/*11*/ s_ain.sin_port = htons(atoi(argv[1]));
/*12*/ bind(sd, (struct sockaddr *) &s_ain, sizeof(s_ain));
/*13*/ 
/*14*/ listen(sd, 5);
/*15*/ while (1) {
/*16*/ size = sizeof(c_ain);
/*17*/ cd = accept(sd, (struct sockaddr *) &c_ain, &size);
/*18*/ 
/*19*/ ServidorDedicado(sd, cd);
/*20*/ }
/*21*/ }
```
*Conteste a las siguientes preguntas para completar y/o corregir los errores presentes en este código.*

*a) En vista del resto del código presentado, ¿cuál sería la versión de la llamada a socket de la línea 6?*

*Considere ahora las siguientes estrategias alternativas para el diseño de la función ServidorDedicado:*

- *¤ Estrategia 1, basada en Procesos Pesados:*
- ◙ *El proceso ServidorGenerico original crea un proceso hijo por cada cliente para que preste un determinado ServicioConcreto. Habrá múltiples procesos, con un único hilo de ejecución cada uno. El proceso padre no espera a que terminen sus hijos.*
- *¤ Estrategia 2, basada en Procesos Ligeros:*
- ◙ *El proceso ServidorGenerico original crea un hilo de ejecución por cada cliente para que le pres-*

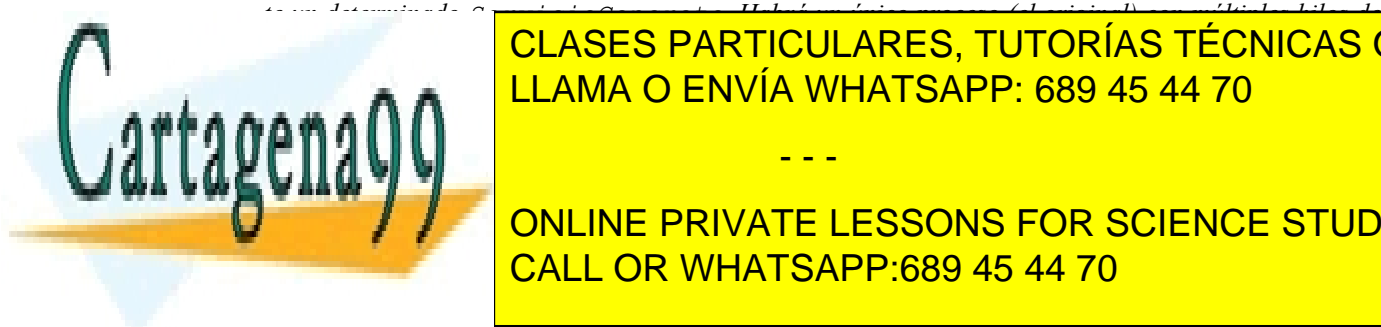

*ejecución. El hilo principal no espera a que terminen los demás hilos.* CLASES PARTICULARES, TUTORÍAS TÉCNICAS ONLINE *b) Suponiendo que el ServicioConcreto que finalmente se desea implementar sea equivalente al telnet* LLAMA O ENVÍA WHATSAPP: 689 45 44 70 *(terminal remoto), vía el cual un usuario remoto pueda trabajar en el sistema interactuando con un intérpre -* - - -

**SEAN LAS SEAN LAS ESTRATES DE LAS ESTRATEGIAS DE DISEÑO INDICADAS ESTRATEGIA EN LA ENCADA EL ESSONS FOR SCIENCE STUDENTS** /\* 1\*/ void **ServidorDedicado(**int sd**,** int cd**)** CALL OR WHATSAPP:689 45 44 70

/\* 3\*/ **switch (**fork**()) {**

```
/* 4*/ case -1:
/* 5*/ perror("Servidor");
/* 6*/ exit(1);
/* 7*/ case 0:
/* 8*/ close(sd);
/* 9*/ ServicioConcreto(cd);
/*10*/ 
/*11*/ 
/*12*/ default:
/*13*/ close(cd);
/*14*/ }
/*15*/ }
  /* Implementación 2: Procesos Ligeros */
/* 1*/ void * HiloServicio(void * cdp)
/* 2*/ {
/* 3*/ int cd = *(int *)cdp;
/* 4*/ free(cdp);
         ServicioConcreto(cd);
/* 6*/ close(cd);
/* 7*/ return NULL;
/* 8*/ }
/* 9*/ void ServidorDedicado(int sd, int cd)
/*10*/ {
/*11*/ pthread_t th;
/*12*/ int * cdp = malloc(sizeof(int));
/*13*/ *cdp = cd;
/*14*/ pthread_create(&th, NULL, HiloServicio, cdp);
/*15*/ }
```
- *c) ¿Cuál de las dos implementaciones es incorrecta (presenta errores de concepto)?*
- *d) Escriba el código de la función ServicioConcreto para que implemente un servicio de eco, donde cada cliente remoto reciba de vuelta cada byte de información que envíe al servidor.*

*En un instante determinado de su ejecución el ServidorGenerico tiene:*

- *7 clientes que fueron ya completamente servidos y terminaron.*
- *5 clientes que están siendo servidos actualmente, es decir, hay un ServicioConcreto ejecutando para cada uno.*
- *4 clientes que están intentando obtener servicio, pero su conexión no ha sido aceptada todavía.*
- *e) Si ServidorDedicado sigue la implementación 2, de procesos ligeros, ¿cuál será el número total de descriptores de fichero asociados a sockets (incluido el sd original) en uso en el proceso ServidorGenerico en dicho instante determinado?*

*A partir de este momento, considere exclusivamente la estrategia 2, de procesos ligeros.*

```
/* ServicioConcreto */
001: void ServicioConcreto(int cd) {
002: /* ...
```
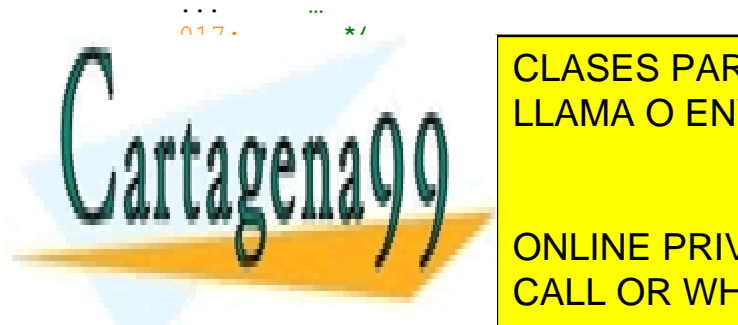

**CLASES PARTICULARES, TUTORÍAS TÉCNICAS ONLINE LLAMA O ENVÍA WHATSAPP: 689 45 44 70** 

106**:** BEGIN REGION\_CRITICA 2 CALL OR WHATSAPP:689 45 44 70 ONLINE PRIVATE LESSONS FOR SCIENCE STUDENTS

www.cartagena99.com no se hace responsable de la información contenida en el presente documento en virtud al Artículo 17.1 de la Ley de Servicios de la Sociedad de la Información y de Comercio Electrónico, de 11 de julio de 2002. Si la información contenida en el documento es ilícita o lesiona bienes o derechos de un tercero háganoslo saber y será retirada.

107**: colocar en la cola la cola la petición en la cola la petición en la petición estadounidense en la petició**<br>107: colocar en la petición estadounidense en la petición en la petición en la petición en la petición en la

```
108: END REGION CRITICA 2
109: END REGION CRITICA 0
110: /* ...
\frac{1}{218}. \frac{1}{218}.
218:<br>219:BEGIN REGION CRITICA 0
220: BEGIN REGION CRITICA 1
221: cnt = cnt + 1;
222: second_cmd = cnt;
223: END REGION CRITICA 1
224: /* ...
... ...
300: ... */
301: BEGIN REGION CRITICA 2
302: colocar en la cola la petición etiquetada con second_cmd
303: END REGION CRITICA 2
304: END REGION_CRITICA 0<br>305: return;
        305: return;
306: }
```
*La función ServicioConcreto representa el grueso del proceso de servicio. Esta rutina utiliza y modifica varias variables globales. Para evitar que los múltiples hilos concurrentes provoquen valores incoherentes de estas variables, consideraremos "región crítica" cada fragmento de código donde se accedan dichas variables.*

*f) ¿Cuáles son los servicios POSIX del sistema operativo más apropiados para la defensa de este tipo de región crítica?*

*Si en un determinado instante T de la ejecución de este programa en una máquina monoprocesador: el valor de cnt es 5 y hay tres hilos de dentro ServicioConcreto en los puntos thA:017, thB:107 y thC:218.*

- *g) Si, a partir del instante T, continuase ejecutando el hilo A, ¿hasta qué línea podría ejecutar (o dónde se bloquearía)?*
- *h) Si, a partir del instante T, continuase ejecutando el hilo B, ¿hasta qué línea podría ejecutar (o dónde se bloquearía)?*
- *i) Si, a partir del instante T, continuase ejecutando el hilo C, ¿hasta qué línea podría ejecutar (o dónde se bloquearía)?*
- *j) Si, a partir del instante T, primero ejecutase A (hasta donde pudiese) luego B y luego C, ¿qué valor habría tomado la variable compartida cnt?*

# **SOLUCIÓN**

**a)** Dado que el código de ServidorGenerico contiene un bucle donde se utiliza la llamada accept, y dado que esta llamada se utiliza para aceptar conexiones, el socket necesario debe estar orientado a conexión, es decir, debe ser de tipo stream, y por lo tanto, el protocolo de transporte necesario debe ser TCP.

La llamada correcta será sd = socket (AF\_INET, SOCK\_STREAM, IPPROTO\_TCP);

**b)** El servicio concreto descrito en el enunciado (equivalente a telnet) es un ejemplo muy claro de un servidor "con estado". Todo usuario, al interactuar con un intérprete de mandatos "cambia" el estado de este intérprete (implícita o explicitamente) al ejecutar mandatos internos (ej. cd) o al establecer variables de entorno.

La estratégia de implementación más adecuada para un servidor con estado es aquella basada en procesos

- - -

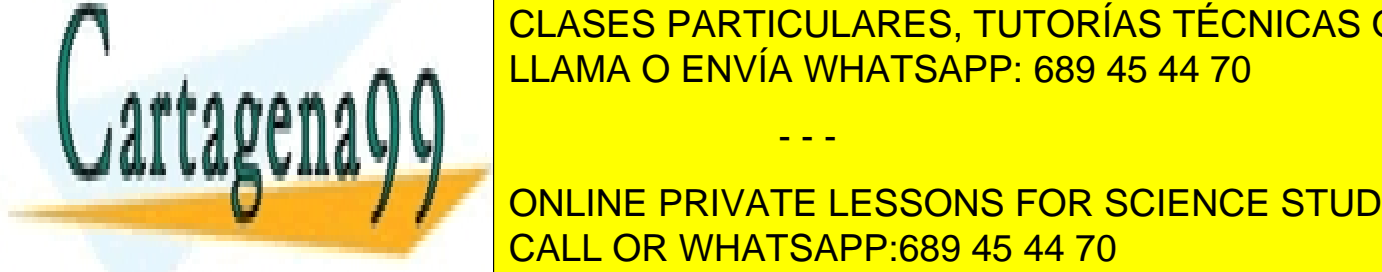

dos ya que el <mark>clases particulares, tutorías técnicas online</mark> servido, sino que será el sistema operativo el que se encargue automáticamente de hacerlo. LLAMA O ENVÍA WHATSAPP: 689 45 44 70

**ONLINE PRIVATE LESSONS FOR SCIENCE STUDENTS** Sin embargo, la primera implementación no es completamente correcta. El problema reside en que el proceso CALL OR WHATSAPP:689 45 44 70 creado para la prestación del servicio concreto no termina dónde do no termina do no termina do no termina do

nea proceso mpo creado conunuara ejecutando er courgo que le corresponde ar pro-

ceso Servidor Genérico original. Si quisiesemos hacer más evidente que, una vez concluida la prestación del servicio concreto no nos hace falta ya el descriptor de servicio, podríamos hacerlo haciendo una llamada close(cd) en la línea 10.

**d)**

```
/* ServicioConcreto */
void ServicioConcreto(int cd)
{
        unsigned char byte;
        while( recv(cd, &byte, 1, 0) > 0 )
                send(cd, &byte, 1, 0);
}
```
**e)** Estarán en uso: el descriptor de aceptación de conexiones (sd) más un descriptor de servicio (cd) por cada cliente que esté actualmente en servicio.

Los descriptores de servicio de los clientes que fueron ya completamente servidos y terminaron fueron cerrados por el correspondiente hilo de servicio.

Los clientes que están intentando obtener servicio, no habrán superado todavía la fase de aceptación de conexión (llamada accept del servidor), luego, todavía no existirá para ellos un descriptor de conexión.

Luego la respuesta correcta es 6.

**f)** Para sincronizar procesos ligeros (también llamados hilos, en inglés threads) las primitivas más adecuadas, por ligéras y cómodas de usar, son los mutex y las variables condicionales.

Otros mecanismos de sincronización, como por ejemplo semáforos sobre memoria proyectada compartida, serían los adecuados si lo que quisiéramos sincronizar fueran procesos pesados.

**g)** Lo primero que hay que hacer notar es que los dos segmentos código: de la línea 19 a la 108 y de la línea 220 a la 303, son "la misma región crítica", la región crítica número 0. Los son porque, muy probablemente, en ambos segmentos se manipulan las mismas variables, y no se desea que pueda haber hilos ejecutando simultáneamente dentro de un segmento y del otro.

Lo mismo ocurre con las regiones críticas 1 (líneas 20 a 21 y 221 a 222) y 2 (líneas 107 y 302).

En el instante T, el hilo A está fuera de toda sección crítica, y lo siguiente que hará será intentar entrar en (el primer segmento de) la región crítica 0. La situación del hilo C es semejante, fuera de toda sección crítica e intentará entrar en el segundo segmento de la región crítica 0.

Sin embargo, el hilo B está en posesión de las regiones críticas 0 y 2, pero no de la 1.

Dada esta situación en el intante T, si el siguiente en ejecutar fuese el hilo A, quedaría bloqueado en la línea 18, compitiendo por entrar en la sección crítica 0 (en posesión de B).

**h)** Dada la explicación del apartado anterior, y entendiendo que los demás hilos están parados, el hilo B podría ejecutar libremente hasta salir de la función por el return de la línea 305.

Primero liberaría las regiones críticas 2 y 0, para luego volver a tomar la 0, pasar por la 1 y la 2, liberar la 0 y terminar.

**i)** Al igual que en el caso del hilo A, el hilo C no podrá ir más allá de la línea 219, donde quedará bloqueado intentando entrar en la región crítica número 0 que está en posesión del hilo B.

**j)** Vista la explicación dada en los apartados anteriores, queda claro que A no modificará la variable cnt. En la ejecución del hilo B la variable cnt será incrementada una vez, en la línea 221. Una vez terminado el hilo B, el hilo C po drá ejecutar libremente hasta salir de la función, y en su camino, volverá a incrementar la variable compartida cnt al

- - -

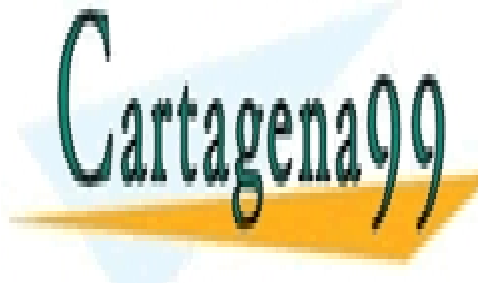

# LUEGO FINALMENTADA EN VARIABLE CONT A VALOR FINAL SERÍA DO ENVÍA WHATSAPP: 689 45 44 70 CLASES PARTICULARES, TUTORÍAS TÉCNICAS ONLINE

*Se desea realizar un sistema de envío de mensajes cortos (SMS), a través de una serie de módems GSM.* CALL OR WHATSAPP:689 45 44 70 ONLINE PRIVATE LESSONS FOR SCIENCE STUDENTS

*Todos los mensajes a ser enviados tienen que almacenarse en un buffer circular acotado de tamaño N mensajes. De esta forma, los procesos que deseen enviar algún mensaje, deberán rellenar el siguiente hueco libre de dicho buffer con la siguiente información:*

```
struct mensaje{
  long int destino; // Número teléfono de destino
  long int origen; // Número de teléfono de origen
  char sms[160]; // Cuerpo del mensaje
}
```
<span id="page-237-0"></span>*Para implementar este sistema se plantea la estructura de procesos de la figura [Error: Reference source not](#page-237-0) [found:](#page-237-0)*

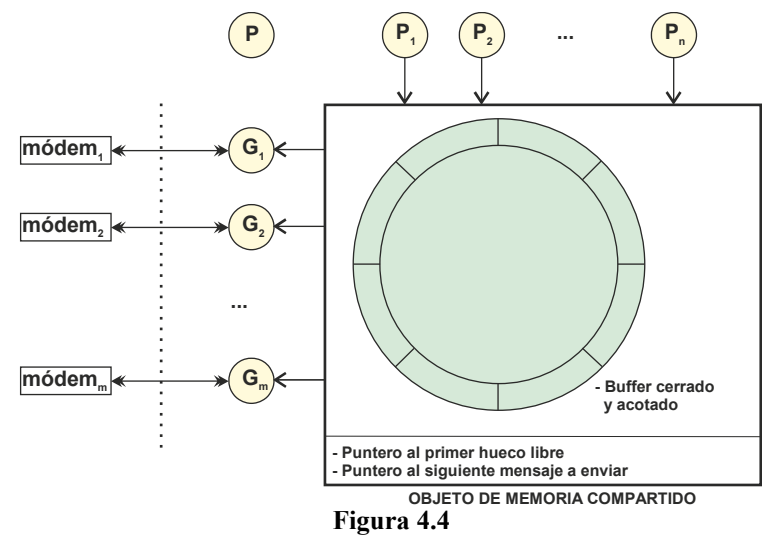

- ◙ *Un proceso general P, que solicitará al SO la creación del buffer (objeto de memoria compartido con nombre) y todos los mecanismos de sincronización necesarios.*
- **■** Los procesos P<sub>i</sub> que son los que desean enviar mensajes. Para enviar un mensaje, P<sub>i</sub> debe rellenar el siguien*te hueco vacío del buffer. P<sup>i</sup> recibe los datos del mensaje a enviar como parámetros de salida de la siguiente función, que retorna cuando tiene los datos (suponer que ya está implementada):*

datosMensaje (long int \* destino, long int \* origen, char \* sms)

**■** *Existe un proceso G<sub>i</sub> asociado a cada uno de los módems, que son los responsables del envío de mensajes. Estos procesos recogerán los mensajes pendientes de envío del buffer y se lo mandarán a su correspondiente módem GSM. Cada uno de estos procesos G<sup>i</sup> debe abrir el dispositivo "/dev/modemi" y, por cada mensaje dado, llamar a la siguiente función bloqueante (suponer que ya está implementada):*

enviarMensaje(int descriptorModem, long int destino, long int origen, char \* sms)

Lógicamente, cada uno de los mensajes del buffer debe ser enviado a través de un único módem (el que se encuentre disponible en cada momento).

- - -

*Se debe suponer que todos los procesos anteriormente descritos son independientes entre sí y que todos ellos conocen los nombres de los mecanismos de comunicación y sincronización creados por el proceso P.*

*Se pide:*

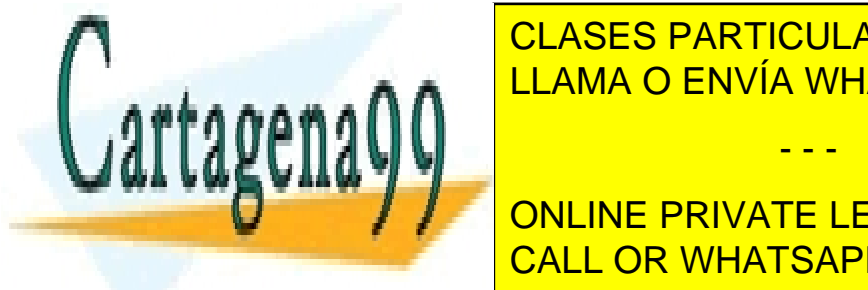

*a) Como se ve en la Figura, los punteros al primer hueco libre y al siguiente mensaje a enviar están localizados* CLASES PARTICULARES, TUTORÍAS TÉCNICAS ONLINE *en el objeto de memoria compartido. ¿Sería más eficiente tener almacenados estos valores en cada uno de los procesos?, ¿en cuáles de ellos? ¿Qué problemas plantea tener los punteros en el objeto de memoria com-*LLAMA O ENVÍA WHATSAPP: 689 45 44 70

**COLOREY / IMPLINE PRIVATE LESSONS FOR SCIENCE STUDENTS** *d) Implementar uno de los procesos G<sup>i</sup> siguiendo el esquema de la figura .* CALL OR WHATSAPP:689 45 44 70

*e) Se desea realizar un log de todos los mensajes enviados por los procesos G<sup>i</sup> . Para ello, se debe crear el fichero "/usr/enviados.txt" y, cada vez que uno de los procesos G<sup>i</sup> envía un mensaje, se debe añadir al final de dicho fichero el mensaje enviado y el número de módem utilizado para su envío. Implementar los cambios necesarios en los procesos anteriores para dar soporte a esta nueva funcionalidad.*

## **Solución**

**c)** Código del proceso *P<sup>i</sup>*

**a)** Los punteros deben ser compartidos por todos los procesos. Es necesario, por tanto, que estén almacenados o bien en el propio objeto de memoria compartida, o bien en algún otro objeto que pueda ser compartido por todos los pro cesos. En ningún caso deben estar en los propios procesos ya que de esa forma sería muy difícil actualizar los valores de los punteros en todos los procesos.

Tener los punteros en el objeto de memoria compartida exige que los procesos accedan en exclusión mutua al objeto al modificar los punteros. Por último, el objeto de memoria compartida estará en el mapa de memoria de todos los procesos, y en cada proceso en una dirección diferente, por lo que los punteros deben contener valores relativos, no pudiéndose utilizar direccionamiento absoluto.

**b)** Código del proceso *P*. Los mecanismos de comunicación y sincronización que crea *P* deben ser con nombre, ya que todos procesos de la solución son independientes entre sí. Este proceso no destruye ningún mecanismo ya que no se pide en el enunciado.

```
#define MAX_BUFFER 1000
struct mensaje{
   long int destino; // Número teléfono de destino
   long int origen; // Número de teléfono de origen
   char sms[160]; // Cuerpo del mensaje
}
struct compartido{
  mensaje buffer[MAX_BUFFER];
   int pHueco; int pElemento;
}
sem_t *elementos; /* elementos en el buffer */
sem_t *huecos; /* huecos en el buffer */
sem_t *sembin; /* acceso a compartido */
int main (void)
{
   int shd;
   struct compartido * objCompartido;
   /* El proceso P crea el fichero para memoria compartida */
   shd = open("BUFFER", O_CREAT, 0700);
   /* Le asigna el tamaño necesario */
   ftruncate(shd, sizeof(struct compartido));
   /* Proyectar el objeto de memoria compartida en su espacio
   de direcciones */
   objCompartido = (struct compartido *) mmap(NULL,
   sizeof(struct compartido), PROT_WRITE, MAP_SHARED, shd, 0);
   /* Inicializa punteros de huecos y elementos y elementos y elementos y elementos y elementos y elementos y el<br>Entre elementos y elementos y elementos y elementos y elementos y elementos y elementos y elementos y elemento
   objCompartido->pHueco = 0;
CLASES PARTICULARES, TUTORÍAS TÉCNICAS ONLINE
   objCompartido->pElemento = 0;
   /* Desproyecta el objeto de memoria compartida */
LLAMA O ENVÍA WHATSAPP: 689 45 44 70
   munmap (objCompartido, sizeof(struct compartido) );
```
elementos **=** sem\_open**(**"ELEMENTOS"**,** O\_CREAT**,** 0700**,** 0**); Educe of the CONLINE PRIVATE LESSONS FOR SCIENCE STUDENTS** sembin **=** sem\_open**(**"SEMBIN"**,** O\_CREAT**,** 0700**,** 1**);** CALL OR WHATSAPP:689 45 44 70

www.cartagena99.com no se hace responsable de la información contenida en el presente documento en virtud al Artículo 17.1 de la Ley de Servicios de la Sociedad de la Información y de Comercio Electrónico, de 11 de julio de 2002. Si la información contenida en el documento es ilícita o lesiona bienes o derechos de un tercero háganoslo saber y será retirada.

```
#define MAX_BUFFER 1000
struct mensaje{
  long int destino; // Número teléfono de destino
  long int origen; // Número de teléfono de origen
  char sms[160]; // Cuerpo del mensaje
}
struct compartido{
  mensaje buffer[MAX_BUFFER];
  int pHueco;
  int pElemento;
}
sem_t *elementos; /* elementos en el buffer */<br>sem_t *huecos; /* huecos en el buffer */
sem t *huecos;
sem_t *sembin; /* acceso a compartido */
void Pi (void)
{
  int i, shd;
  struct compartido * objCompartido;
  long int origen, destino;
  char sms[160];
  /* Abre el fichero para memoria compartida */
  shd = open("BUFFER", O_RDONLY);
  /*Proyectar el objeto de memoria compartida en su espacio de direcciones */
  objCompartido = (struct compartido *) mmap(NULL,
  sizeof(struct compartido), PROT_WRITE|PROT_READ, MAP_SHARED, shd, 0);
  /* Abre los semáforos */
  elementos = sem_open("ELEMENTOS", 0);
  huecos = sem_open("HUECOS", 0);
  sembin = sem_open("SEMBIN", 0);
  for(i=0; i < SMS_A_PRODUCIR; i++ ) {
     /* Se obtiene mensaje a enviar */
     datosMensaje(&destino, &origen, sms);
     sem wait (huecos) ; /* Un hueco menos */
     sem_wait(sembin); /* Acceso con exclusión mutua */
     (objCompartido -> buffer[objCompartido->pHueco]).destino = destino;
     (objCompartido -> buffer[objCompartido->pHueco]).origen = origen;
     strcpy(sms ,(objCompartido -> buffer[objCompartido->pHueco]).sms);
     objCompartido->pHueco = (objCompartido->pHueco + 1) % MAX_BUFFER;
     sem_post(sembin);
     sem_post(elementos); /* Un elemento mas */
  }
```
/\* Desproyecta el objeto de memoria compartida \*/ munmap **(**objCompartido**, sizeof(**struct compartido**) );**

**}**

**d)** Código del proceso *G<sup>i</sup>* .

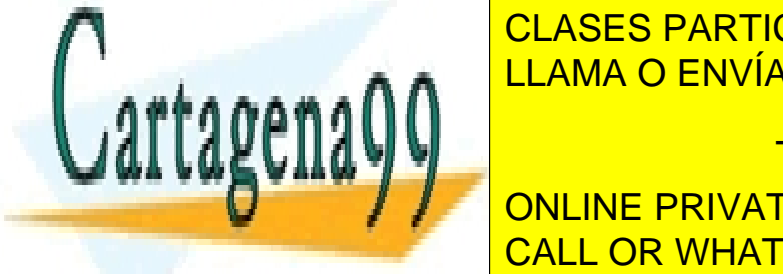

Long into the destination of the destination of the destination of the destination of the destination of the destination of the destination of the destination of the destination of the destination of the destination of the CLASES PARTICULARES, TUTORÍAS TÉCNICAS ONLINE

mensaje buffer**[**MAX\_BUFFER**];** CALL OR WHATSAPP:689 45 44 70 ONLINE PRIVATE LESSONS FOR SCIENCE STUDENTS

www.cartagena99.com no se hace responsable de la información contenida en el presente documento en virtud al Artículo 17.1 de la Ley de Servicios de la Sociedad de la Información y de Comercio Electrónico, de 11 de julio de 2002. Si la información contenida en el documento es ilícita o lesiona bienes o derechos de un tercero háganoslo saber y será retirada.

```
}
sem_t *elementos; /* elementos en el buffer */
sem_t *huecos; /* huecos en el buffer */
sem_t *sembin; /* acceso a compartido */
void Gi (void)
{
  int i, shd, dm;
  struct compartido * objCompartido;
  long int origen, destino;
  char sms[160];
  /* Abre el fichero para memoria compartida */
  shd = open("BUFFER", O_RDONLY);
  /*Proyectar el objeto de memoria compartida en su espacio de direcciones */
  objCompartido = (struct compartido *) mmap(NULL,
  sizeof(struct compartido), PROT_READ|PROT_WRITE, MAP_SHARED, shd, 0);
  /* Abre los semáforos */
  elementos = sem_open("ELEMENTOS", 0);
  huecos = sem_open("HUECOS", 0);
  sembin = sem_open("SEMBIN", 0);
  /* Abre el modem con el que está relacionado */
  md = open("/dev/modemi");
  for(i=0; i < SMS_A_CONSUMIR; i++ ) {
     sem wait (elementos) ; /* Un elemento menos */
     sem_wait(sembin); /* acceso con exclusión mutua */
     /* Lee mensaje a enviar */
     destino = (objCompartido -> buffer[objCompartido->pElemento]).destino;
     origen = (objCompartido -> buffer[objCompartido->pElemento]).origen;
     strcpy(sms ,(objCompartido -> buffer[objCompartido->pElemento]).sms);
     objCompartido->pElemento = (objCompartido->pElemento + 1) % MAX_BUFFER;
     sem_post(sembin);
     sem_post(huecos); /* Un hueco mas */
     /* Ya liberados los recursos, envía el mensaje */
     enviarMensaje (md, destino, origen, sms);
  }
  /* Desproyecta el objeto de memoria compartida */
  munmap (objCompartido, sizeof(struct compartido) );
}
```
**e)** El proceso *P* puede ser el encargado de crear el fichero de *log*. Los procesos *G<sup>i</sup>* , cada vez que envíen un mensaje, deben añadir al final del fichero de *log* dicho mensaje. La opción *O\_APPEND* de la llamada *open* es suficiente, ya que garantiza que en todo momento estamos escribiendo al final del fichero, aunque éste esté compartido por varios procesos.

- - -

Para esta solución se debe añadir:

En el programa P

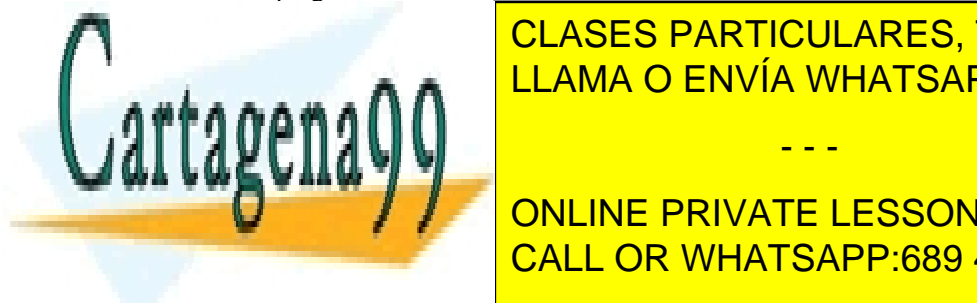

creat**(**"**/**usr**/**enviados**.**txt"**,** 0700**);** CLASES PARTICULARES, TUTORÍAS TÉCNICAS ONLINE LLAMA O ENVÍA WHATSAPP: 689 45 44 70

 $\blacksquare$   $\blacksquare$   $\blacksquare$   $\blacksquare$  ONLINE PRIVATE LESSONS FOR SCIENCE STUDENTS write**(**fd**,** buffer**,** strlen**(**buffer**));** CALL OR WHATSAPP:689 45 44 70

habría que hacer un *lseek* al final del fichero. En esta solución habría que garantizar que el *lseek* y el *fprintf* se hacen

de forma atómica, ya que en caso contrario se podría meter otro proceso en medio de esas operaciones. Para garantizar esta atomicidad, o bien utilizamos un semáforo adicional con valor inicial 1 que bloquee el acceso al fichero, o bien realizamos las operaciones *enviarMensaje*, *lseek* y *fprintf,* antes de las llamadas *sem\_post* que se realizan en *G<sup>i</sup>* (esta solución, aunque factible, implica tener bloqueado el objeto de memoria compartida más tiempo del debido).

# **Problema 4.11** (mayo 2005)

*Sean las siguientes dos utilidades cuyo código se adjunta, respectivamente diseñadas para ser invocadas como:*

```
● emite segundos texto
      ● filtro mandato [args...]
           emite.c
/* 1*/ int main(int argc, char *argv[])
/* 2*/ {
/* 3*/ int secs=atoi(argv[1]);
/* 4*/ while(secs > 0) {
/* 5*/ sleep(4); /*segundos*/
/* 6*/ secs - = 4;/* 7*/ write(1, argv[2], strlen(argv[2]));
/* 8*/ }
/* 9*/ return 0;
/*10*/ }
           filtro.c
/* 1*/ int main(int argc, char **argv)
/* 2*/ {
/* 3*/ int pp[2], ret, cnt=0, ttl=0;
/* 4*/ char buff[10];
/* 5*/ pipe(pp);
/* 6*/ switch(fork()) {
/* 7*/ case 0:
/* 8*/ close(1);
/* 9*/ dup(pp[1]);
/*10*/ argv++;
/*11*/ execvp(*argv, argv);
/*12*/ case -1:
/*13*/ perror(*argv);
/*14*/ exit(1);
/*15*/ default:
/*16*/ close(0);
/*17*/ dup(pp[0]);
/*18*/ while((ret = read(0, buff, 10)) > 0) {
/*19*/ cnt++; ttl += ret; /* Filtrado */
/*20*/ write(1, buff, ret);
/*21*/ }
/*22*/ }
/*23*/ fprintf(stderr, "%d,%d\n", cnt, ttl);
  Responda:
  a) ¿Cuál es el objetivo aparente de filtro?
  b) Si se invocase a filtro inexistente indicando un mandato inexistente, ¿qué líneas se ejecutarían
ONLINE PRIVATE LESSONS FOR SCIENCE STUDENTS
    tras la invocación a execvp de la línea 11?
CALL OR WHATSAPP:689 45 44 70
                       CLASES PARTICULARES, TUTORÍAS TÉCNICAS ONLINE
                      LLAMA O ENVÍA WHATSAPP: 689 45 44 70
                                       - - -
```
*c) Desgraciadamente, la implementación dada de filtro contiene un error que (independientemente de quién esté al otro lado del pipe) impide que concluya la que debería ser última invocación a read. Indique qué descriptores deberían haberse cerrado, como mínimo, para corregir el problema.*

*Suponiendo corregidas las deficiencias anteriormente indicadas y considerando la ejecución de: filtro emite 12 AEIOU*

- *d) ¿Cuántos segundos, aproximadamente, tardará en completarse la primera llamada a read?*
- *e) ¿Qué dos valores (separados por una coma) se mostrarán finalmente por el stderr?*

### **Solución**

**a)** filtro ejecuta el mandato indicado como un proceso hijo, conectándose padre e hijo con una tubería. El hijo escribe en la tubería y el padre lee de ella. Luego filtro filtrará la salida del mandato.

**b)** Si la llamada a exec falla, y dado que en C los diferentes casos de la sentencia switch no son excluyentes, la llamada a exec retornará (devolviendo un -1) y el hilo continuará ejecutando las líneas 13 y 14. Esta última línea hace un exit, donde el proceso terminará.

**c)** Para que la última llamada a read (que está leyendo de un pipe) concluya y devuelva un cero, deben darse dos circunstancias, que no haya datos en el pipe y que no queden descriptores asociados al extremo de escritura del pipe. Las anteriores llamadas a read irán consumiendo los datos que el mandato introduzca en el pipe, pero la última no concluirá mientras existan descriptores asociados al extremo de escritura. Ni el padre ni el hijo cerraron pp[1], no obstante, cuando el hijo concluya se cerrarán automáticamente todos sus descriptores. De manera que lo mínimo que deberíamos hacer para que el programa filtro concluya correctamente es que el padre cierre pp[1], descriptor que, desde luego, no va ha usar.

**d)** El mandato emite emite el texto indicado como segundo argumento ("AEIOU") cada 4 segundos y hasta que se cumplan el número de segundos (12) especificado en su invocación. Por otro lado, el mandato filtro esta intentando leer del pipe de 10 en 10 bytes. Hay que recordar que la lectura de un pipe devuelve la cantidad de informa ción disponible en ese preciso instante hasta el máximo especificado en como tercer argumento a read. Dicho lo cual, la primera llamada a read leerá los 5 caracteres "AEIOU" al cabo de 4 segundos aproximadamente.

**e)** Para un total de 12 segundos, el mandato emite realizará 3 iteraciones, en cada una de las cuales emitirá los 5 caracteres "AEIOU". Los dos valores cnt y ttl que filtro muestra finalmente por la salida estándar de error contabilizan respectivamente el número de llamadas a read que devolvieron un valor mayor que cero y el número total de caracteres leídos. Luego la información finalmente mostrada será "3,15".

# **Problema 4.12** (septiembre 2005)

*Se desea implementar un nuevo mecanismo de comunicación de procesos denominado tubito con las siguientes características:*

- ◙ *Con este mecanismo se pueden leer y escribir cadenas de caracteres.*
- ◙ *Sólo puede ser utilizado por dos procesos relacionados en la jerarquía.*
- ◙ *Es un mecanismo de comunicación unidireccional. El padre puede realizar operaciones de escritura y el hijo de lectura.*

- - -

- ◙ *Es un mecanismo de comunicación asíncrono.*
- ◙ *El tubito tendrá las siguientes operaciones no bloqueantes:*

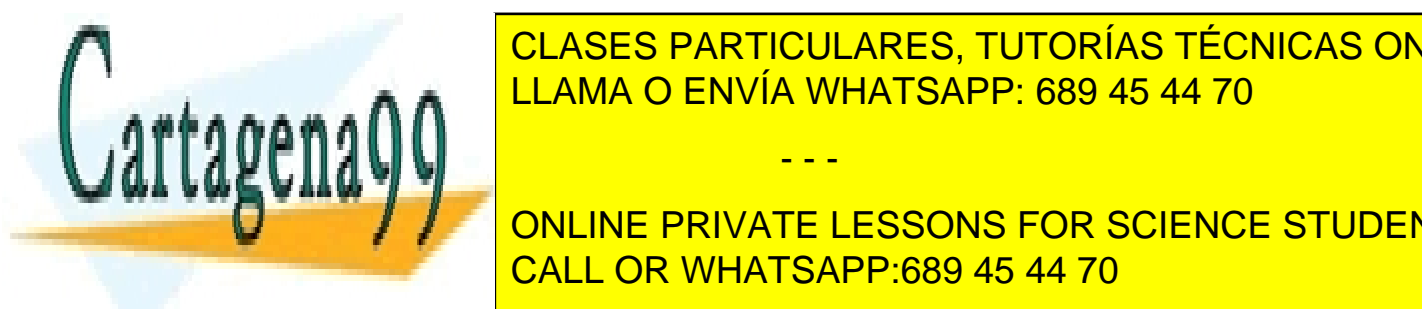

# **1.** *A***za de LLAMA O ENVÍA WHATSAPP: 689 45 44 70** CLASES PARTICULARES, TUTORÍAS TÉCNICAS ONLINE

*2. int leer\_tubito (void \*descriptor, int tam, char \*datos)* CALL OR WHATSAPP:689 45 44 70 ONLINE PRIVATE LESSONS FOR SCIENCE STUDENTS

*Esta operación la invocará el proceso hijo para leer tam bytes del tubito. La función devolverá el número de bytes que se han conseguido leer y en datos el resultado de la lectura.*

*3. int escribir\_tubito (void \*descriptor, int tam, char \*resul)*

*Esta operación la invocará el proceso padre para escribir tam bytes en el tubito. La función devolverá el nú mero de bytes que se han conseguido escribir.*

*La implementación de los tubitos se realizará de la siguiente manera.*

◙ *La operación crear\_tubito proyectará el fichero /dev/zero como MAP\_SHARED en memoria y devolverá la dirección a partir de la cual se ha proyectado el fichero. Esta dirección será la que se utilice como descriptor del mecanismo de comunicación.*

*La zona proyectada contiene esta estructura de datos:* 

```
struct tubito{
   int pos_lect; //Posición actual de lectura
  int pos_escr; //Posición actual de escritura
  char bufferCircular[10000]; // buffer con la información
int escritos pendientes leer; // num de caracteres pendientes de leer
}
```
- ◙ *El manejo del buffer es circular, por la que cuando se llega al tamaño máximo se debe comenzar a leer/escribir desde la posición 0 del buffer.*
- ◙ *La operación de escritura rellenará los siguientes caracteres vacíos del buffer e incrementará pos\_escr.*
- ◙ *La operación de lectura leerá del buffer e incrementará el índice pos\_lect.*
- ◙ *La variable escritos\_pendientes\_leer llevará la cuenta del número de bytes que ha escrito el padre y que el hijo todavía no ha leído. Lógicamente esta variable nunca podrá ser mayor de 10.000, ya que el buffer estaría lleno, ni más pequeña que 0, situación en la que el buffer estaría vacío. Con esta variable se debe controlar que el hijo sólo lee cosas que ha escrito el padre, y que el padre no escribe más datos de los posibles.*
- ◙ *No es necesario controlar quién lee o escribe en el tubito (se supondrá que el padre siempre escribe y que el hijo siempre lee).*

*Se pide:*

- *a) Realice un ejemplo sencillo donde se vea cómo el padre y el hijo pueden utilizar el tubito.*
- *b) En caso de que existir la operación void destruir\_tubito (void \*descriptor), ¿quién debería invocarla?*
- *c) ¿Es necesario el uso de algún mecanismo de sincronización para la implementación de los tubitos?*
- *d) Suponiendo que el descriptor es válido, implemente las tres operaciones descritas de los tubitos.*
- *e) Las operaciones de lectura y escritura reciben un descriptor a través del cual son capaces de acceder a la estructura de memoria. ¿Cómo se podría verificar que este descriptor es correcto y que, por tanto, estamos accediendo a una zona de memoria correcta?*
- *f) ¿Podría hacerse bidireccional el mecanismo? Describir brevemente (no más de 10 líneas) cómo podría implementarse.*

- - -

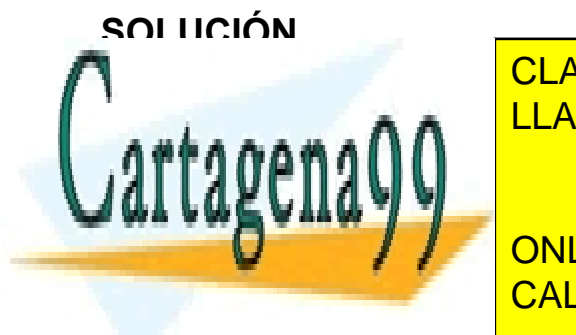

CLASES PARTICULARES, TUTORÍAS TÉCNICAS ONLINE LLAMA O ENVÍA WHATSAPP: 689 45 44 70

ONLINE PRIVATE LESSONS FOR SCIENCE STUDENTS CALL OR WHATSAPP:689 45 44 70

```
descriptor=crear_tubito();
pid = fork();
if (pid!=0)
{
     escribir_tubito(descriptor,sizeof(cadena),cadena);
     wait(&status);
}
else
{
  leer_tubito(descriptor,sizeof(resul),resul);
  return 0;
}
return 0;
```
Tal y como está implementado este programa y debido a que es un mecanismo de comunicación no bloqueante, no se puede asegurar que el hijo reciba lo que ha escrito el padre, ya que depende del orden de ejecución de los pro cesos.

**b)** Debido a que es un mecanismo basado en una zona de memoria compartida, deberán ser tanto el proceso padre como el hijo los que cierren el mecanismo, a fin de liberar todos los recursos.

**c)** En principio, al ser un mecanismo de comunicación no bloqueante, no se debe considerar el uso de variables condicionales a la hora de la lectura y escritura en el buffer compartido. Es decir, cuando el buffer esté lleno o vacío, e intentemos escribir o leer respectivamente, la llamada no se bloquea. Simplemente, las funciones leer\_tubito y escribir tubito devolverán el número de caracteres que han podido leer o escribir.

Por otra parte, es posible que un proceso padre y un proceso hijo estén realizando una operación al mismo tiempo, situación en la cual debemos proteger la variable escritos\_pendientes\_leer, a la que se debe acceder en exclusión mutua. Esta exclusión mutua se podría implementar con semáforos.

**e)** Se podría utilizar un mecanismo similar al que se usa para saber que un fichero ejecutable es válido, es decir, se podría añadir a la estructura del mecanismo un número mágico, de forma que cada vez que nos manden un descriptor verifiquemos el número mágico para ver que es un descriptor correcto.

**f)** No hay ningún problema en hacer este mecanismo bidireccional tal y como está definido, siempre y cuando las operaciones de lectura y escritura sobre el buffer se hagan en exclusión mutua. Es decir, no sólo es necesario proteger la variable escritos pendientes leer, sino que hay que proteger todo el acceso a la estructura compartida en memoria.

Otra posible opción sería tener un sistema de doble buffer, de forma que cada buffer fuera utilizado en una dirección.

**d)** El programa propuesto es el siguiente.

**}**

```
#define TAM_BUFFER 10000
void *crear_tubito()
{
  int fd,
  fd = open("/dev/zero", O_RDWR);
  t = mmap(NULL, (sizeof(int)*3)+10000 , PROT_READ|PROT_WRITE,
          ESHARGISTIC DE LA PARTICULARES, TUTORÍAS TÉCNICAS ONLINE
  t->pos_lect=0;
  t->pos_escr=0;
  t->escritos_pendientes_leer=0;
  return(t);
                   LLAMA O ENVÍA WHATSAPP: 689 45 44 70
                                  - - -
                   ONLINE PRIVATE LESSONS FOR SCIENCE STUDENTS
                   CALL OR WHATSAPP:689 45 44 70
```

```
int leidos=0;
  while(descriptor->escritos_pendientes_leer)
  {
    datos[leidos]=descriptor->bufferCircular[descriptor->pos_lect];
    descriptor->pos_lect = (descriptor->pos_lect+1) % TAM_BUFFER;
    leidos++;
    // Inicio exclusion mutua
    descriptor->escritos_pendientes_leer--;
    // Fin exclusion mutua
    if (descriptor->escritos_pendientes_leer==0)
       break;
  }
  return(leidos);
}
int escribir_tubito(void *descriptor, int tam, char *datos)
{
  int escritos=0;
  while(descriptor->escritos_pendientes_leer)
  {
    descriptor->bufferCircular[descriptor->pos_escr]=datos[escritos];
    descriptor->pos_escr = (descriptor->pos_escr+1) % TAM_BUFFER;
    escritos++;
    // Inicio exclusion mutua
    descriptor->escritos_pendientes_leer++;
    // Fin exclusion mutua
    if (descriptor->escritos_pendientes_leer==TAM_BUFFER)
       break;
  }
  return(escritos);
}
```
# **Problema 4.13** (junio 2006)

*En una práctica que se realiza por parejas se pide desarrollar el programa cifrar con las siguientes características:*

- ◙ *Toma como entrada un fichero que contiene números enteros en binario y lo cifra, dando como salida ese mismo fichero transformado. El nombre del fichero será el primer argumento del programa.*
- ◙ *La ejecución de este programa se debe realizar a través de una serie de procesos, cada uno de los cuales se encargará de parte del fichero. El número de procesos vendrá definido por el segundo argumento del programa. La jerarquía de procesos será un proceso padre y tantos procesos hijo como se nos indique.*
- ◙ *A fin de mejorar el rendimiento de este programa se ha decidido usar la técnica de proyección de ficheros en memoria.*

*Tu compañero de prácticas ha realizado el siguiente código, que según te cuenta, compila y ejecuta correctamente, pero no realiza la labor para la que ha sido diseñado.*

- - -

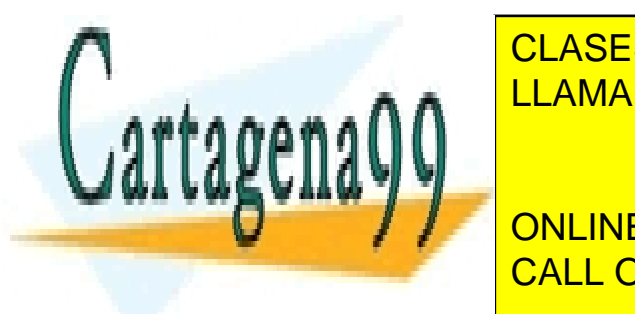

**{ ... }** // Código correcto para el cifrado de un entero CLASES PARTICULARES, TUTORÍAS TÉCNICAS ONLINE void **tratar\_parte(**int **\***p**,** int inicio**,** int n\_enteros**)** LLAMA O ENVÍA WHATSAPP: 689 45 44 70

**for (**i **=** 0**;** i **<** n\_enteros **;**i**++){** ONLINE PRIVATE LESSONS FOR SCIENCE STUDENTS **\***p **=** func\_transform**(\***p**);** CALL OR WHATSAPP:689 45 44 70

```
}
int main(int argc, char **argv)
{
  int fd, n, size_proc, tam, resto, j, size_of_file, num_enteros;
  int *p, *q;
  fd = open(argv[1],O_RDWR);
  n = atoi(argv[2]); // Conversión de una cadena de caracteres a un entero
  size_of_file = lseek(fd, 0, SEEK_END);
  p = mmap(NULL, size_of_file, PROT_READ|PROT_WRITE, MAP_PRIVATE, fd, 0);
  num_enteros = size_of_file/sizeof(int);
  size_proc = num_enteros / n;
  resto = num_enteros % n;
  // Punto A
  for (j = 0; j < n; j++){
    if (fork() == 0){
       tam = size_proc;
       if (i == (n-1))tam = tam + resto;
       tratar_parte(p, j * size_proc, tam);
     }
  }
  while (n > 0){
    wait(NULL);
    n —;
  }
```

```
}
```
*Se pide:*

- *a) La jerarquía de procesos creada por este código, ¿es la especificada en el enunciado de la práctica? Razona la respuesta.*
- *b) Centrándose en las llamadas al sistema, ¿encuentras algún fallo en este código?*
- *c) Para hacer el código más seguro y profesional, ¿qué recomendaciones harías a tu compañero?*
- *d) En la segunda parte de la práctica nos piden una pequeña mejora. La mejora consiste en añadir al final del fichero un número mágico predefinido, el 999. Para ello, nuestro compañero nos propone añadir las siguientes líneas en el Punto A:*

// Añadido en Punto A q **=** p **+** num\_enteros**; \***q **=** 999**;**

*¿Esta modificación funcionaría correctamente? Razona la respuesta.*

*e) Suponiendo que el número mágico ya funciona correctamente, nos piden una nueva mejora del programa. Esta vez, cuando un proceso hijo finalice, éste sumará uno al valor del número mágico. Para realizar esta*

- - -

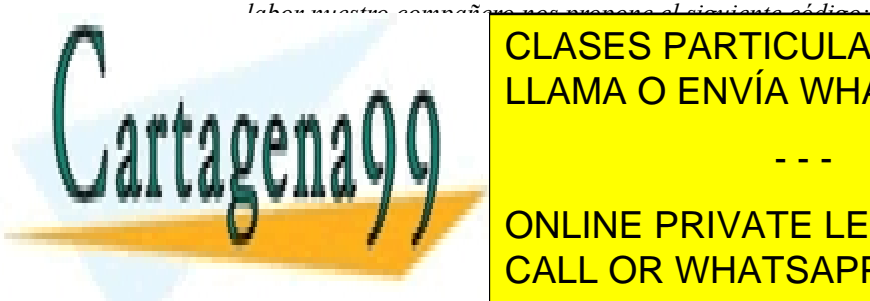

**/\* Supponients concreted as applicant correctaments concrete al último entero del último entero de la correcta** <u>fichero provectado en Envía WHATSAPP: 689 45 44 70</u>

**Francis Concine PRIVATE LESSONS FOR SCIENCE STUDENTS** CALL OR WHATSAPP:689 45 44 70

*¿Está consiguiendo nuestro compañero realizar la labor correctamente? En caso de existir algún problema, describe brevemente cómo lo solucionarías.*

*f) Ya está todo funcionando, cuando nuestro compañero decide hacer más potente la función func\_transform, con tanta torpeza que la función se llama a sí misma infinitamente de forma recursiva:*

```
int func_transform(int entrada)
{
  char buffer[50000];
  ...
  return (func_transform(aux));
}
```
*Suponiendo que el programa tiene tiempo ilimitado para ejecutar, ¿qué error se produciría en el sistema?*

*g) Tu compañero te pregunta qué cambios serían necesarios en el código para que, en vez de estar basado en procesos, estuviera basado en hilos. ¿Qué cambios le explicarías a tu compañero?, ¿qué llamadas al sistema necesitarías para su implementación? No hace falta codificar esos cambios, sólo indicar qué debería hacerse.*

# **SOLUCIÓN**

**a)** La jerarquía de procesos creada por nuestro compañero no es la correcta. La jerarquía especificada en el enunciado consiste en un proceso padre con **n** procesos hijos. Sin embargo, en el código de nuestro compañero los procesos hijos, después de llamar a la función tratar parte, no finalizan y se vuelven a meter en el bucle for, creando a su vez otros procesos. La solución es tan sencilla como incluir un exit después de la llamada a la función tratar parte.

La solución del hacer un break en vez de un exit no es la más correcta, ya que el proceso hijo seguiría ejecutando y realizaría la llamada wait, cuando realmente no tiene ningún hijo por el que esperar. En este caso la llama wait nos devuelve un error indicando que no tenemos procesos hijo.

**b)** La llamada mmap no se está haciendo correctamente, ya que el fichero se está proyectando como MAP\_PRIVA-TE cuando debería proyectarse como MAP\_SHARED para que los cambios realizados se graben a fichero cuando se desproyecta. El resto de llamadas al sistema están perfectamente definidas, incluyendo el lseek, que además de posicionar el puntero en la última posición del fichero (ya que se especifica SEEK\_END) nos devuelve dicha posición.

**c)** Respecto a la seguridad y profesionalidad del código de nuestro compañero se le podrían hacer dos recomendaciones: (i) es muy importante realizar una correcta verificación de los posibles errores de las llamadas al sistema, y (ii) es muy recomendable liberar todos los recursos asignados. Continuando con este último punto se debería cerrar el fichero abierto una vez proyectado –llamada close(fd)– y el proceso padre debería cerrar la proyección del fichero al final del programa –llamada munmap(p, size of file)–.

**d)** La modificación de nuestro compañero no funciona correctamente. Si bien la aritmética de punteros es correcta, es decir,  $q = p + num$  enteros nos posiciona al final del fichero proyectado, al realizar la sentencia  $\tau q =$ 999 estamos escribiendo fuera de la proyección. De esta forma, no estamos consiguiendo lo que se nos indica en el enunciado. La solución pasa por cambiar el tamaño del fichero antes su proyección, por ejemplo con la llamada ftruncate(fd, size of file + sizeof(int)).

**e)** Suponiendo que el puntero q apunta correctamente al último entero del fichero, la sentencia  $\star q = \star q + 1$  funciona correctamente. Sin embargo, tenemos que tener en cuenta que se podrían producir condiciones de carrera al intentar actualizar el valor del número mágico. La solución es sencilla, nos bastaría con utilizar un mecanismo de sincronización como los semáforos.

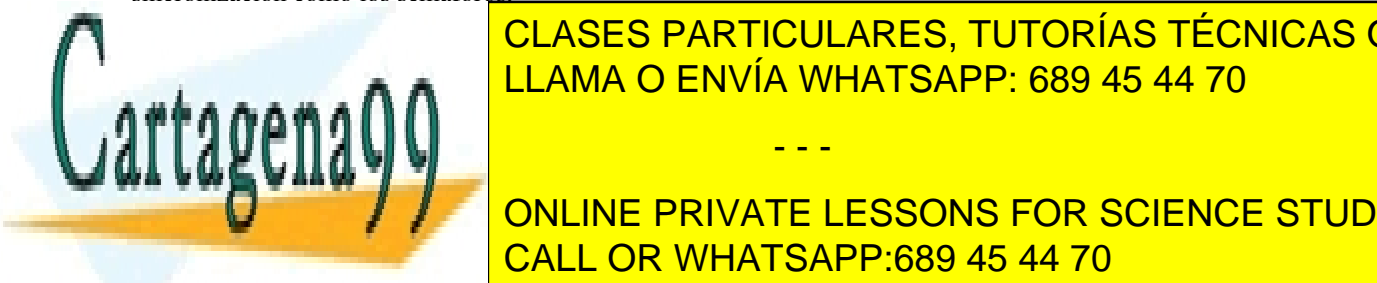

**f)** Finaliza vez que se realiza una función en la pila del proceso se crea su registro de activación. Por tan  $t_{\text{max}} = \frac{11 \text{ AMA}}{11 \text{ AMA}}$   $\Omega$   $\text{ENN/A}$   $\text{MHATSADD}$  a gra $\text{AB}$   $\text{AB}$   $\text{AB}$   $\text{AD}$ LAMA O ENVÍA WHATSAPP: 689 45 44 70 aprilita. La pientra la pila pueda en la pila pueda en la pila pueda en la

**ONLINE PRIVATE LESSONS FOR SCIENCE STUDENTS** tipo Joinable, para que el hilosofico principal pueda saber cuando finalizan los hilos trabajadores. El resto de los cambios estructura para los <mark>casi inmediato. Debemos crear la estructura para los hilos (pthread</mark>attrational de los h

www.cartagena99.com no se hace responsable de la información contenida en el presente documento en virtud al Artículo 17.1 de la Ley de Servicios de la Sociedad de la Información y de Comercio Electrónico, de 11 de julio de 2002. Si la información contenida en el documento es ilícita o lesiona bienes o derechos de un tercero háganoslo saber y será retirada.

bles para almacenar los identificadores de los hilos (ptitulación, de los hilos de los hilos de los hilos de l

(pthread\_attr\_init). De esta forma, ya estamos preparados para crear los hilos, sustituyendo la llamada fork por la llamada pthread\_create en donde debemos especificar que cada hilo debe ejecutar la función tratar\_parte. Por último, se debe sustituir la llamada wait por la llamada pthread\_join para esperar la finalización de los hilos y destruir el objeto de tipo atributo previamente creado con la llamada pthread attr destroy. Para no dejarnos ningún detalle, la función tratar parte debe finalizar con la llamada pthread\_exit para que los hilos trabajadores finalicen correctamente.

# **Problema 4.14** (junio 2007)

*Se tiene un fichero de 1000 bytes sobre el que interactúan procesos lectores y escritores cuyo código se adjunta. Se observará que cada uno de ellos lee o escribe 8 bytes, empezando en argv[1]\*8. Considere que los lectores y escritores nunca son llamados con argv[1] > 124.*

- *a) ¿Cuál sería el tamaño del fichero después de realizar 20 operaciones de lectura (lector B) seguido de 5 escrituras (escritor A)?*
- *b) Suponiendo que existe un máximo de 25.000 posibles lectores y que tenemos un escritor que está modificando «val», ¿Cuantos lectores que estén leyendo «val» se podría llegar tener?*
- *c) Partiendo del fichero inicial, indicar el máximo número de escritores A simultáneos (todos ellos modificando «val») que se podrían tener, en caso de existir tres lectores B que han recibido argv[1] = 0, argv[1] = 40 y argv[1] = 120 y que están leyendo «val».*

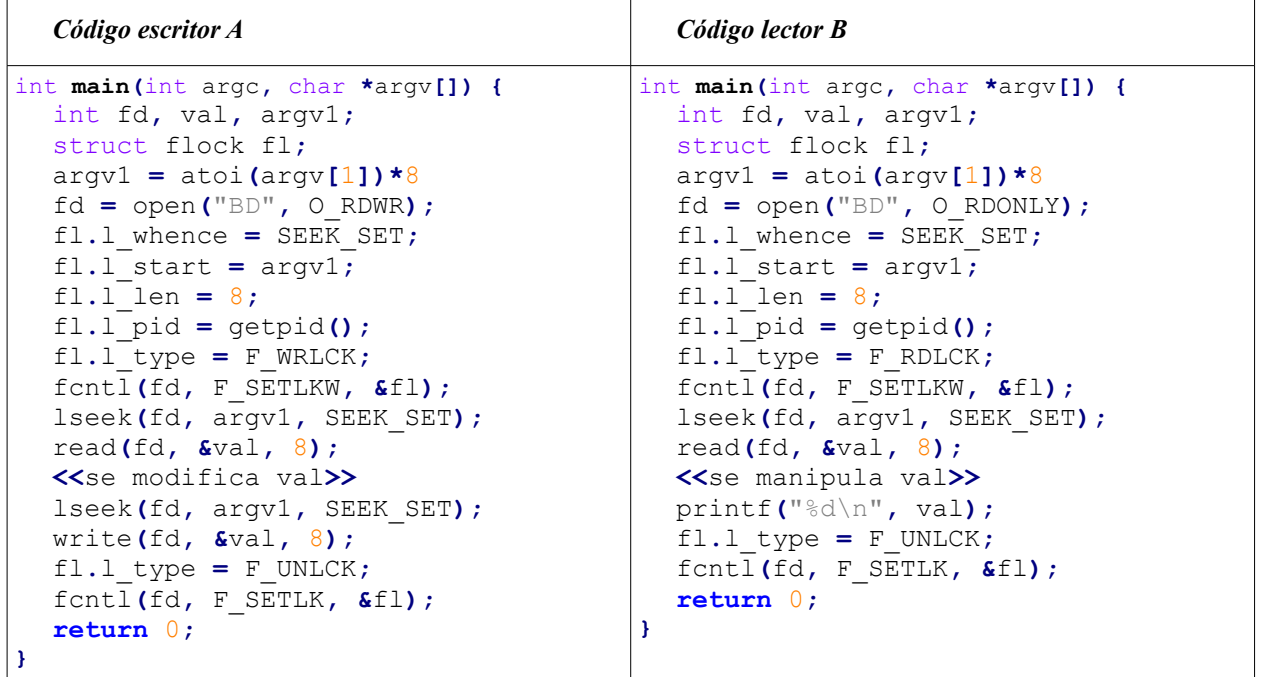

**Solución**

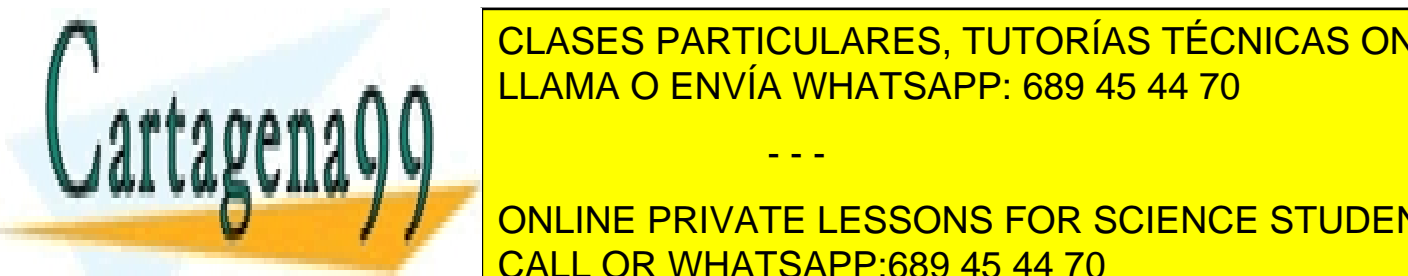

Primero el <mark>CLASES PARTICULARES, TUTORÍAS TÉCNICAS ONLINE</mark> pendiente. Cada lector establece un cerrojo de tipo de 1470 de sobre un dato de 8 bytes y cada establece un da LLAMA O ENVÍA WHATSAPP: 689 45 44 70

**El establecido de la establecido un cerrojo en el dato un cerrojo en el dato de la resto de la resto de la rest** chero podemos tener tantos lectores como se quiera. Nos dicensiones como se que el nos dicentes, por lo que el se podría la tener estableceta llegar a tener estableceta les 124 datos 25.000 lectores, cada uno de los 124 d

www.cartagena99.com no se hace responsable de la información contenida en el presente documento en virtud al Artículo 17.1 de la Ley de Servicios de la Sociedad de la Información y de Comercio Electrónico, de 11 de julio de 2002. Si la información contenida en el documento es ilícita o lesiona bienes o derechos de un tercero háganoslo saber y será retirada.

- - -

que no ha cerroque no ha cerroque todos exclusivos. Nótes podrían llegar a estar llegar a estar llegar a estab

**c)** Al existir tres lectores sobre datos distintos, existen tres cerrojos de tipo compartido sobre los que no se puede hacer cerrojo exclusivo. Se pueden establecer cerrojos exclusivo (necesarios para los escritores) sobre 125 - 3 = 122 datos, por tanto, se pueden tener hasta 122 escritores.

## **Problema 4.15** (junio 2007)

**return(**0**);**

Sea el siguiente código, que compila correctamente.

```
#include <pthread.h>
#include <stdio.h>
#include <sys/types.h>
#include <sys/stat.h>
#include <sys/mman.h>
#include <fcntl.h>
int *p;
int tamThread=0;
void escribir_pares(void)
{
  int i, dato=0;
  for (i=0; i < tamThread; i++ ) {
    *p=dato;
    dato=dato+2;
    p++;
     }
}
void escribir_impares(void)
{
  int i, dato=1;
  for (i=0; i < tamThread; i++ ) {
     *p=dato;
    dato=dato+2;
    p++;
  }
}
int main(void)
{
  int fd, tam;
  pthread_attr_t attr;
  pthread_t th1, th2;
  fd=open("numbers.dat", O_RDWR);
  // Obtención del tamaño del fichero
  tam = ...;
  p=mmap(NULL, tam, PROT_WRITE, MAP_SHARED, fd, 0);
  tamThread = tam/sizeof(int)/2;
  pthread_attributed_attributed_attributed_attributed_attributed_attributed_attributed_attributed_attributed_attrib
  pthread_create(&th1, &attr, escribir_pares, NULL);
  pthread_create(&th2, &attr, escribir_impares, NULL);
  pthread_join(th1, NULL);
  Phone 2 / / NULL ONLINE PRIVATE LESSONS FOR SCIENCE STUDENTS
  pthread_attr_destroy (&attr);
                        CLASES PARTICULARES, TUTORÍAS TÉCNICAS ONLINE
                                          - - -
                        CALL OR WHATSAPP:689 45 44 70
```
}

Suponer que el fichero numbers.dat tiene un tamaño de 56 bytes y que está localizado en el mismo directorio que el programa ejecutable. Además, se debe suponer que un número entero ocupa 4 bytes.

Se pide:

- *a) Codificar dos formas diferentes de obtener el tamaño del fichero numbers.dat antes de su proyección.*
- *b) Enumera los segmentos que tendrá el mapa de memoria del proceso justo antes de la primera llamada a pthread\_join teniendo en cuenta que el programa hace uso de bibliotecas estáticas. Indicar, para cada uno de los segmentos identificados, su protección correspondiente (RWX).*
- *c) ¿Qué valor devolverá la llamada al sistema munmap? En caso de que la llamada devuelva un código de error, realizar las correcciones necesarias al código para solucionarlo.*
- *d) Dado que p es una variable compartida, ¿qué estrategia de uso es necesaria para que el resultado sea el esperado?*
- *e) Tras una ejecución del programa, se verifica que en el fichero numbers.dat se quedan almacenados los siguientes números enteros:*

*0 2 4 6 8 10 12 1 3 5 7 9 11 13*

*Sin embargo, se desea que el programa escriba el siguiente contenido:*

*0 1 2 3 4 5 6 7 8 9 10 11 12 13*

*Introducir los cambios necesarios en el programa de forma que los threads* escribir pares **y** *escribir\_impares se turnen en el acceso al fichero proyectado. Plantear una solución basada en alguna técnica de sincronización.*

*La solución codificada, ¿corrige también el problema del apartado d)?*

## **SOLUCIÓN**

**a)** Solución con fstat:

```
struct stat bstat;
fstat(fd, &bstat);
tam = bstat.st_size;
```
Solución con lseek:

tam **=** lseek**(**fd**,** 0**,** SEEK\_END**);**

**b)** El mapa de memoria del proceso tendrá los siguientes segmentos:

- Código (RX)
- Datos con valor inicial (RW)
- Datos sin valor inicial (RW)
- Pila (RW)
- Fichero proyectado numbers.dat (W)
- Pila del thread escribir pares (RW)
- Pila del thread escribir impares (RW)

<u>on as semános d</u>

**c)** La llamada al sistema munmap fallará, devolviendo -1, ya que estamos intentando desproyectar desde la dirección p, que los threads escrib<u>ir pares y escribir impares están modificando en sus respectivas se</u>n

- - -

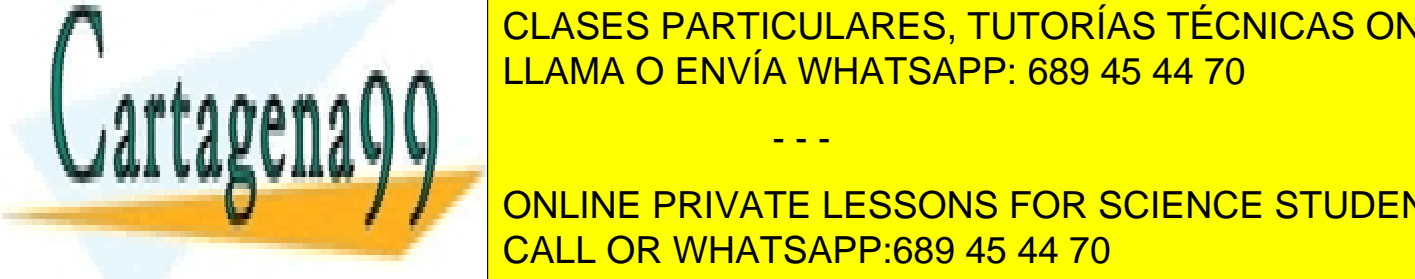

Solución es muy sencilidades realizar una contradización de la proyección de la proyección (que la proyección d el mundo esta nueva variable (municipality). Esta nueva variable (municipality). Esta nueva variable (municipality). Esta nueva variable (municipality). Esta nueva variable (municipality). Esta nueva variable (municipality

e)<br><u>En este caso se necesita alternar entre los termes y este caso sería entre los termes.</u> Una posible solución se ONLINE PRIVATE LESSONS FOR SCIENCE STUDENTS

sem\_t pares**;** sem\_t impares**;**

Estos semáforos deben ser inicializados en el thread principal

sem\_init**(&**pares**,**0**,**1**);** sem\_init**(&**impares**,**0**,**0**);**

El thread escribir\_pares quedaría

```
for(...) {
  sem_wait(&pares);
  *p=dato;
  dato=dato+2;
  p++;
  sem_post(&impares);
}
```
El thread escribir\_impares quedaría

```
for(...) {
  sem_wait(&impares);
  *p=dato;
  dato=dato+2;
  p++;
  sem_post(&pares);
}
```
Justo antes de finalizar la ejecución debemos liberar los recursos:

```
sem_destroy(&par);
sem_destroy(&impar);
```
Por último, el acceso al dato compartido p quedaría protegido por los semáforos, por lo que ya no podría darse el problema de carrera que se analizó en el apartado d).

Se podría plantear otra solución con mutex y variables condicionales.

Declaración de variables globales

```
int par=0;
pthread_mutex_t mutex;
pthread_cond_t toca_par, toca_impar;
```
Inicializaciones en el thread principal

```
pthread_mutex_init(&mutex, NULL);
pthread_cond_init(&toca_par, NULL);
pthread_cond_init(&toca_impar, NULL);
```
El thread escribir\_pares quedaría

```
for(...) {
  pthread_mutex_lock(&mutex);
  while (par==0){
    pthread_cond_wait(&toca_par,&mutex);
  }
```
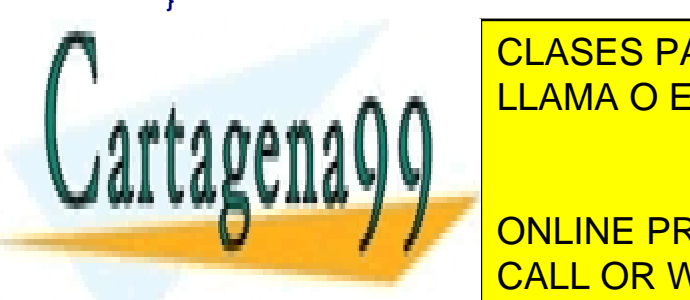

CLASES PARTICULARES, TUTORÍAS TÉCNICAS ONLINE LLAMA O ENVÍA WHATSAPP: 689 45 44 70

ONLINE PRIVATE LESSONS FOR SCIENCE STUDENTS CALL OR WHATSAPP:689 45 44 70

www.cartagena99.com no se hace responsable de la información contenida en el presente documento en virtud al Artículo 17.1 de la Ley de Servicios de la Sociedad de la Información y de Comercio Electrónico, de 11 de julio de 2002. Si la información contenida en el documento es ilícita o lesiona bienes o derechos de un tercero háganoslo saber y será retirada.
```
pthread_mutex_lock(&mutex);
  while (par==1){
    pthread_cond_wait(&toca_impar,&mutex);
  }
  *p=dato;
  dato=dato+2;
  p++;
  par = 1;
  pthread_cond_signal(&toca_par);
  pthread_mutex_unlock(&m);
}
```
Por último**,** debemos liberar los recursos

```
pthread_mutex_destroy(&mutex);
pthread_cond_destroy(&toca_par);
pthread_cond_destroy(&toca_impar);
```
## **Problema 4.16** (junio 2010)

```
Parte A. Sea el programa siguiente:
#include <unistd.h>
#include <stdio.h>
#include <fcntl.h>
#include <sys/wait.h>
int main(int argc, char *argv[]) {
  int dp[2];
  pipe(dp);
  if (fork()==0) {
     int yo, mipadre;
     fork();
     close(dp[0]);
     yo = getpid();
     mipadre = getppid();
     write(dp[1], &yo, sizeof(int));
     write(dp[1], &mipadre, sizeof(int));
  }
  else {
     int dato;
     if (fork()==0)
       if (fork()==0)
          fork();
     read(dp[0], &dato, sizeof(int));
     /* .Se realiza el procesamiento del dato......*/
  }
```
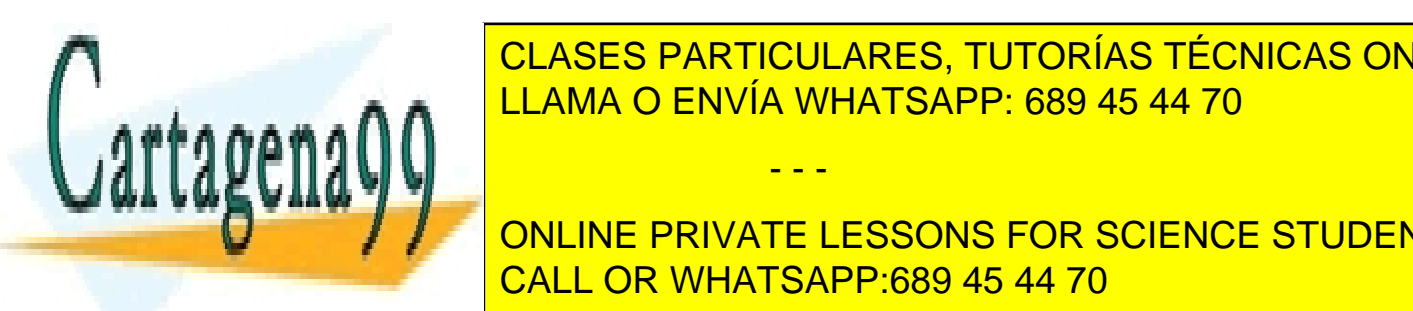

*1.- ¿Existe alguna circunstancia por la cual alguno de los procesos generados por dicho código quedase bloqueado* LLAMA O ENVÍA WHATSAPP: 689 45 44 70 CLASES PARTICULARES, TUTORÍAS TÉCNICAS ONLINE

*ximo de la pipe. include private lessons for science students 3.- Se desea que los procesos lectores ejecuten en un determinado orden. Explicar qué solución utilizaría para al-*CALL OR WHATSAPP:689 45 44 70

www.cartagena99.com no se hace responsable de la información contenida en el presente documento en virtud al Artículo 17.1 de la Ley de Servicios de la Sociedad de la Información y de Comercio Electrónico, de 11 de julio de 2002. Si la información contenida en el documento es ilícita o lesiona bienes o derechos de un tercero háganoslo saber y será retirada.

*Parte B. Sea, ahora, un sistema de venta en el que coexisten distintos compradores, implementados como threads, que siguen la secuencia siguiente:* 

- *Se selecciona el producto a comprar*
- *Se analiza la disponibilidad del mismo así como su precio*
- *Se determina el número de unidades a comprar (función "seleccion\_usuario")*
- *Se realiza la compra.*

*#include <pthread.h>*

*El precio del producto varía con el número de ellos en stock, de acuerdo a la siguiente fórmula: Precio = a + b∙(c – n), siendo a, b y c constantes que dependen del producto y n el número de productos que quedan en stock. Los valores a, b, c y n de cada producto se almacenan en un registro en memoria.*

*Se plantea el siguiente esquema para resolver dicho problema:*

```
struct registro { /* Registro de producto */
   pthread_mutex_t cerrojo;
   int n;
   float a, b, c;
};
/* Una vez seleccionado el producto en una fase anterior, se ejecuta la compra */
void compra(struct registro * r) {
   int disponibles;
   float precio;
   int p;
   pthread_mutex_lock(&(r->cerrojo));
   disponibles = r->n;
   precio = r->a + r->b * (r->c - r->n);
   pthread_mutex_unlock(&(r->cerrojo));
   muestra_usuario(disponibles, precio);
/* El usuario selecciona el número p de unidades del producto a comprar, siendo p ≤ 
disponible */
   if ((p = s \cdot 1) \cdot (q \cdot 1) \cdot (q \cdot 1pthread_mutex_lock(&(r->cerrojo));
      precio = r->a + r->b * (r->c - r->n);
      r->n -= p;
      pthread_mutex_unlock(&(r->cerrojo));
       realizar_cargo(precio * p);
   }
}
```
*4.- ¿Cuántos compradores simultáneos podríamos llegar a tener un producto del que quedan n unidades?*

*5.- ¿Es posible que el precio aplicado sea distinto del precio mostrado? En caso afirmativo explique la secuencia que produciría dicha situación.*

*6.- ¿Es posible llegar a vender más unidades de las disponibles? En caso afirmativo desarrolle una solución para evitarlo.*

# **SOLUCIÓN**

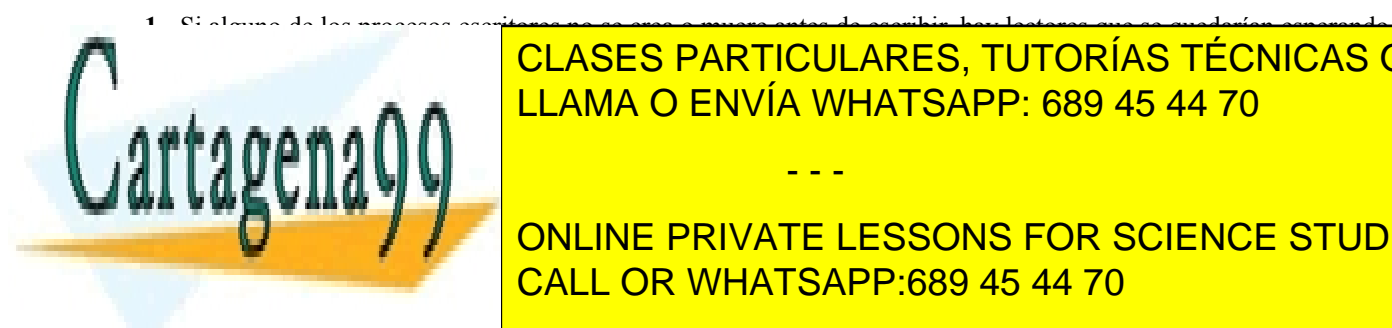

**else {**

eternamente. La solución consiste en los lectores en los lectores el descritor de la pipe. Por ejemplo, el que close de la else, lo que haría que haría que haría que se complexa o muerte antes de escritor no se complexa o

ONLINE PRIVATE LESSONS FOR SCIENCE STUDENTS el padre luego el primer hijo y así sucesivamente de los datos datos antes datos antes de cada y el tratamiento de los datos antes datos antes de cada y el tratamiento de los datos antes de cada y el tratamiento de cada y

www.cartagena99.com no se hace responsable de la información contenida en el presente documento en virtud al Artículo 17.1 de la Ley de Servicios de la Sociedad de la Información y de Comercio Electrónico, de 11 de julio de 2002. Si la información contenida en el documento es ilícita o lesiona bienes o derechos de un tercero háganoslo saber y será retirada.

```
int dato;
read(dp[0], &dato, sizeof(int));
/* .Se realiza el procesamiento del dato......*/
if (fork()==0)
  read(dp[0], &dato, sizeof(int));
  /* .Se realiza el procesamiento del dato......*/
  if (fork()==0)
    read(dp[0], &dato, sizeof(int));
    /* .Se realiza el procesamiento del dato......*/
    if (fork()==0)
       read(dp[0], &dato, sizeof(int));
       /* .Se realiza el procesamiento del dato......*/
```
Si queremos que ejecute primero el último hijo, podemos poner un waitpid en cada proceso para que espere a que termine su hijo.

Finalmente, también podríamos utilizar tres semáforos (no mutex, puesto que se trata de procesos). Dichos semáforos deben ser creados con valor 0 por el padre. Tres procesos lectores quedan esperando cada uno en un semáforo. Al finalizar el lector sin semáforo debe hacer un post del semáforo del lector siguiente, y así sucesivamente.

4.- Puede haber un número ilimitado de lectores que han obtenido el precio y disponibles, pero que no han terminado la compra.

5.- Dado que una vez obtenido el precio se libera el mutex, otros compradores pueden modificar el número de unidades disponibles y, por tanto, el precio que se ha de aplicar.

6.- Efectivamente, se pueden vender más unidades de las disponibles, puesto que el límite que puede solicitar un comprador viene en función del valor de la variable disponible, que puede estar obsoleta si otro comprador ha realizado la compra mientras tanto.

No es buena solución englobar todo el proceso en el mutex puesto que se produciría una gran contención. Sola mente podría haber un comprador en cada instante.

Tampoco es buena solución meter el **if ((**p **=** seleccion\_usuario**(**disponibles**)) >** 0**)** dentro de la zona protegida por el mutex. También se produciría gran contención. Por ejemplo, si un cliente no termina de completar la seleccion\_usuario el sistema de venta se quedaría bloqueado.

Lo más sencillo es justo antes de la sentencia  $r - \ge n$   $- = p$ ; añadir  $if (r - \ge n \le p)$   $\{p = r - \ge n; \}$ 

Es de destacar que la solución general propuesta en este problema no es nada satisfactoria para el cliente, puesto que se le puede aplicar un precio superior al mostrado inicialmente y se le pueden vender menos unidades de las pedidas por el cliente.

# **Problema 4.17** (junio 2010)

*Sea un encaminador de red (switch) que puede tener n puertos de entrada y m de salida. Por sencillez consideraremos que cada trama contiene solamente un paquete.*

*Cada puerto está manejado por un thread, por lo que existen n+m threads, creados por el mismo proceso. Los threads de entrada repetidamente reciben una trama, obtienen el paquete, determinan su puerto de salida y lo depositan en memoria. Los threads de salida repetidamente van tomando cada paquete, forman la trama y la envían por su puerto.*

- - -

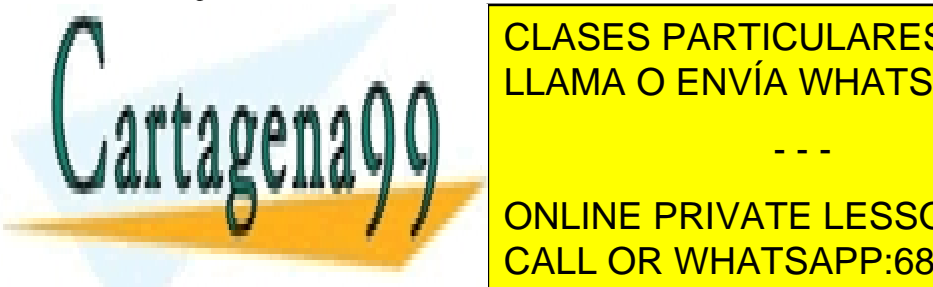

**}**

*Cada thread de entrada tiene un buffer capaz de almacenar una trama y cada thread de salida tiene un buffer* CLASES PARTICULARES, TUTORÍAS TÉCNICAS ONLINE *capaz de almacenar un paquete. Cada thread de entrada guarda la trama en su buffer y copia, cuando pueda, el paquete en el correspondiente buffer del thread de salida.* LLAMA O ENVÍA WHATSAPP: 689 45 44 70

> ONLINE PRIVATE LESSONS FOR SCIENCE STUDENTS CALL OR WHATSAPP:689 45 44 70

- Cada buffer de entrada no tiene necesidad de región crítica (sólo tiene 1 escritor), pero la escritura requiere esperar a que el buffer esté vacío
- Cada buffer de salida tiene 1 único lector, pero puede tener n escritores. Sólo puede escribir 1 escritor en cada momento, y con acceso exclusivo (ni lector ni otros escritores). Dado que la capacidad de cada buffer es 1 único elemento (paquete), solo tiene 2 estados posibles, vacío o lleno. El estado vacío permite escribir al primer escritor que esté esperando, y transitar a lleno. El estado lleno permite leer al thread lector, y transitar de nuevo a vacío.

Se necesitan:

- n buffers de entrada (locales a su thread) y m buffers de salida (globales)
- m mutex para gestionar el acceso exclusivo en escritura a los buffers de salida, así como diversos vectores de m flags para control de sincronización.

Variables globales:

```
<<tipo_puerto_entrada>> puerto_e[n];
<<tipo_puerto_salida>> puerto_s[m];
<<tipo_paquete>> buffer salida[m]; /* m buffers de salida */
int buffer lleno[m]; /* (booleano 0,1) 1 = buffer lleno */
int escribiendo[m]; /* (booleano 0,1) 1 = escribiendo este buffer */
pthread mutex t mutex [m]; /* Control de acceso */
pthread cond t a leer[m], a escribir[m]; /* Condiciones de espera */
```
**b**)

void \***Thread\_de\_Entrada(**void **\***p**)**

```
/* RECIBE TRAMA POR PUERTO #i Y ESCRIBE SU PAQUETE EN BUFFER DE SALIDA #j*/
{
  int i = (int)p; /*nº puerto de entrada*/
  int j; /*nº puerto salida */
  while(1){
     buftrama = recibe_trama(puerto_e[i]);
     j = puerto_de_salida(buftrama);
     /* 1) ESPERA CONDICIÓN "buffer #j vacío AND no escribiendo buffer #j" */
```

```
pthread_mutex_lock(&mutex[j]);
while(buffer_lleno[j] || escribiendo[j])
  pthread_cond_wait(&a_escribir[j], &mutex[j]);
escribiendo[j] = 1;
pthread_mutex_unlock(&mutex[j]);
```
/\* 2) ESCRITURA EN EXCLUSIVA EN EL BUFFER DE SALIDA #j\*/ buffer\_salida**[**j**] =** paquete**(**buftrama**);**

```
/* 3) LIBERA EL RECURSO (BUFFER #j) */
pthread_mutex_lock(&mutex[j]);
/* Avisa que puede leer el lector #j*/
buffer lleno[j] = 1;escribiendo[j] = 0;
pthread_cond_signal(&a_leer[j]);
pthread_mutex_unlock(&mutex[j]);
```
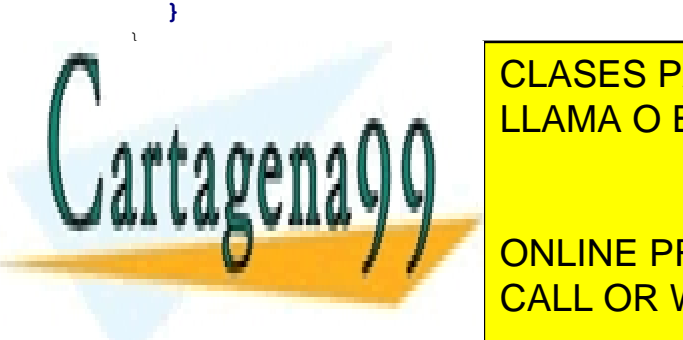

<u>LEAMA O ENVÍA WHATSAPP: 689 45 44 70 ي م تهر</u> CLASES PARTICULARES, TUTORÍAS TÉCNICAS ONLINE

**DESPERA CONDUCT AND INCORDING THE PRIVATE LESSONS FOR SCIENCE STUDENTS while(!**buffer\_lleno**[**j**])** //condición espera CALL OR WHATSAPP:689 45 44 70

pthread\_mutex\_unlock**(&**mutex**[**j**]);**

www.cartagena99.com no se hace responsable de la información contenida en el presente documento en virtud al Artículo 17.1 de la Ley de Servicios de la Sociedad de la Información y de Comercio Electrónico, de 11 de julio de 2002. Si la información contenida en el documento es ilícita o lesiona bienes o derechos de un tercero háganoslo saber y será retirada.

```
/* 2) LECTURA EN EXCLUSIVA DEL BUFFER DE SALIDA #j Y ENVÍO DE TRAMA*/
     envia_trama(puerto[j], buffer_salida[j]);
     /* 3) LIBERA EL RECURSO (BUFFER #j) */
     pthread_mutex_lock(&mutex[j]);
     /* Avisa que puede escribir cualquier escritor en #j*/
     buffer lleno[j] = 0;pthread_cond_signal(&a_escribir[j]);
     pthread_mutex_unlock(&mutex[j]);
  }
}
```
#### NOTA. Funciones auxiliares (pseudocódigo):

- recibe\_trama(puerto[i]): Lee el puerto i
- envia\_trama(puerto[j], paquete): Compone y envía trama por el puerto j
- puerto\_de\_salida(buftrama): Extrae el puerto de salida de una trama
- paquete(buftrama): Extrae el paquete de una trama

# **Problema 4.18 (enero 2011)**

*Un sistema de ficheros de tipo UNIX, (diseñado para un pequeño sistema portátil) presenta las siguientes características:*

- *Representación de ficheros mediante nodos-i con 12 direcciones directas a bloque, un indirecto simple y un indirecto doble. Direcciones de bloque de 4 bytes.*
- *El tamaño del bloque del sistema de ficheros es de 2 KiB y emplea una cache de 1 MiB con una política de reemplazo LRU.*

*Sobre este sistema se ejecutan un proceso* Escritor *y cuatro procesos* Lectores *con los fragmentos de código indicados más adelante.*

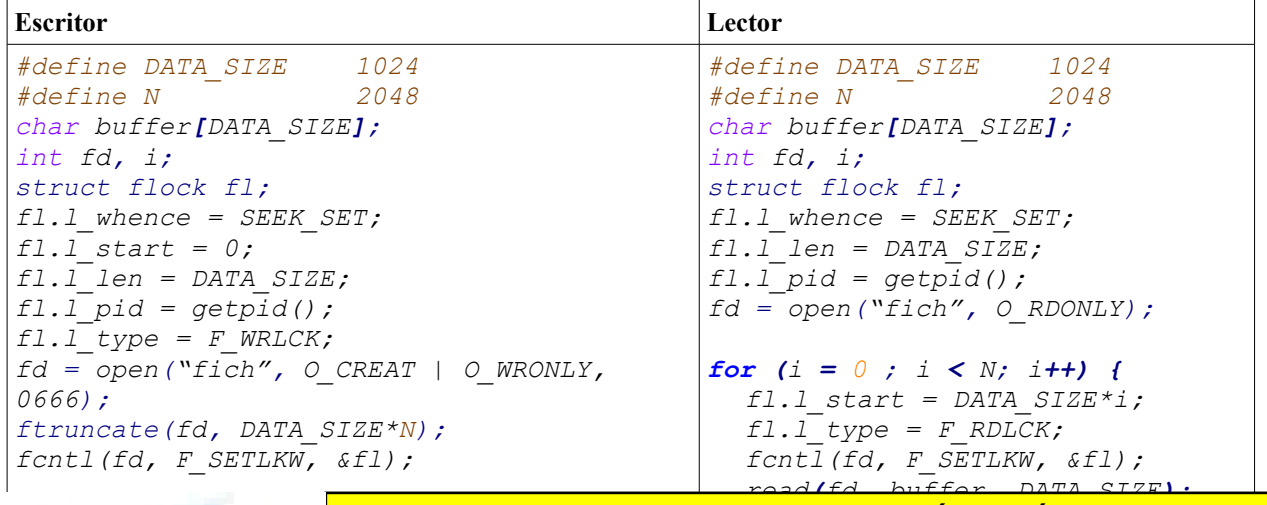

- - -

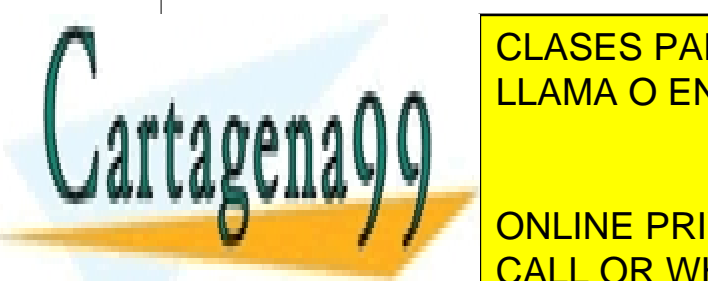

*fcntl(fd, F\_SETLK, &fl);*

 $\frac{1}{2}$ *kback*,  $\frac{1}{2}$ *fd*,  $\frac{1}{2}$ *fd*,  $\frac{1}{2}$ *fd*,  $\frac{1}{2}$ *fd*,  $\frac{1}{2}$ *fd*,  $\frac{1}{2}$ *fd*,  $\frac{1}{2}$ *fd*,  $\frac{1}{2}$ *fd*,  $\frac{1}{2}$ *fd*,  $\frac{1}{2}$ *fd*,  $\frac{1}{2}$ *fd*,  $\frac{1}{2}$ *fd* <u>CLASES PARTICULARES, TUTORÍAS TÉCNICAS ONLINE</u> *}* LLAMA O ENVÍA WHATSAPP: 689 45 44 70

*fl.l\_start = DATA\_SIZE\*i;* CALL OR WHATSAPP:689 45 44 70 ONLINE PRIVATE LESSONS FOR SCIENCE STUDENTS

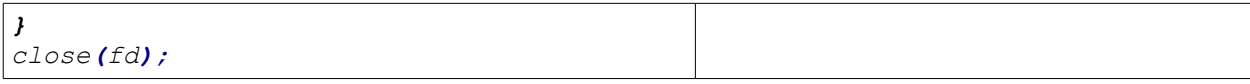

*a) Calcule el tamaño máximo que puede tener un fichero en dicho sistema.*

*Teniendo en cuenta que la cache se encuentra inicialmente vacía, que no se realiza ninguna operación de limpieza de cache (sync) durante la ejecución del mencionado programa, que el escritor ejecuta su primer fcntl antes que ningún código* lector *ejecute el open y que el fichero "fich" existía previamente con un tamaño de 16 MiB, se pide:*

*b) ¿Puede un lector adelantar al escritor, es decir, leer una zona todavía no escrita por el escritor? Justifique la respuesta.*

*c) ¿Cuántos accesos a disco se producen durante la ejecución de los programas en cada uno los bucles de lectura y escritura utilizando una política de actualización write-through (escritura inmediata)? Justifique la respuesta. ¿El resultado sería distinto si el fichero "fich" no existiese previamente?*

*d) Repetir la pregunta anterior para la política de actualización write-back (escritura diferida).*

*e) Calcule la mejor y la peor tasa de aciertos en la cache que se puede producir durante un bucle de lectura, para los dos casos siguientes: cache de 1 MiB y cache de 16 MiB.*

*f) Seleccionar el mecanismo de sincronización adecuado y plantear el código necesario para garantizar que el código* escritor *ejecuta su primer fcntl antes que ningún código* lector *ejecute el open.*

# **SOLUCIÓN**

**a)** Cada bloque permite 2 KiB / 4 B = 512 direcciones.

nodo\_i almacena 12 direcciones

Indirecto simple almacena 512 direcciones = 0,5 K direcciones Indirecto doble almacena 512\*512 direcciones = 256 K direcciones

Tamaño máximo del fichero = 2 KiB∙(12 + 0,5 K + 256 K) = 513 MiB + 24 KiB

**b)** El Escritor da al fichero un tamaño de DATA\_SIZE\*N y establece un cerrojo de tamaño DATA\_SIZE, antes de que cualquier Lector pueda establecer su cerrojo. Seguidamente escribe en el bloque y amplía el cerrojo al siguiente bloque de tamaño DATA\_SIZE. Finalmente, libera el cerrojo del bloque escrito. Por tanto, los Lectores no pueden adelantar al Escritor.

**c)** Al truncar el fichero se le da un tamaño de 2 MiB, lo que supone 1 K bloque. El Escritor escribe de forma secuencial todo el fichero en bloques de 1K.

Analizaremos primero el bucle del escritor.

- ◙ Accesos debidos a los datos: Dada la política write-through, cada escritura produce un acceso al disco, por tanto, se producen 2.048 accesos a disco. Además, como el fichero tiene inicialmente 8 bloques las escrituras 0, 2, 4, 6, 8, 10, 12 y 14 procen una lectura del bloque afectado, para su modificación.Por tanto, hay 1.056 accesos.
- ◙ Accesos debidos a metadatos:
	- Mapa nodos\_i: Cada bloque que se va asignado supone una escritura en el mapa de nodos\_i. Como se acceden a 1024 bloques, pero el fichero ya tenía 8 bloques, se realizan 1.016 accesos para modificar el mapa de bits.
	- Direcciones de bloques. Los 12 primeros están el nodo\_i. Se modifica el nodo\_i por cada nuevo bloque asignado, es decir, hay 12-8 = 4 escrituras. La dirección de los siguientes 512 bloques se almacena en el

- - -

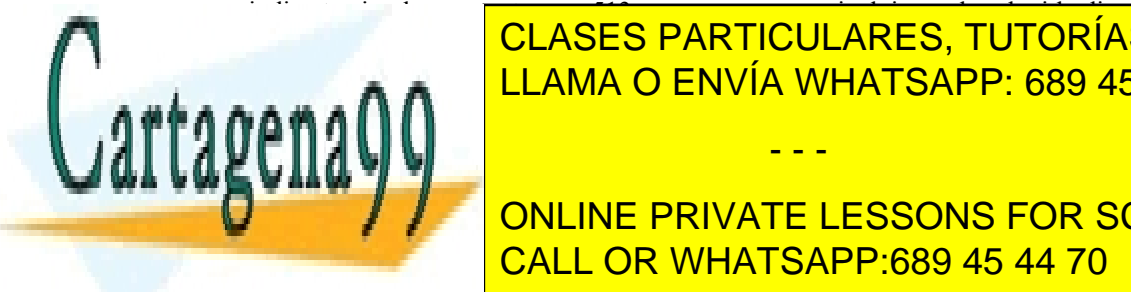

#### indirecto simple, por tanto, son 513 accesos: uno para incluir en el nodo\_i la dirección de indirecto simple y factor indirecto los nuevos bloques de datos de datos de la construcción de la construcción de la constru ciones de los 1024 – 512 -8 = 504 bloques restantes implican un bloque indirecto doble, por tanto, hay LEAMA O ENVÍA WHATSAPP: 689 45 44 70 de direcciones y el nuevo bloque de la indicación de la nuevo bloque de l

**Por tanto, el seu de los metadats de los metados de los metados es de los metados es de los metados en los metados este de los metados en los metados en los metados en los metados en los metados en los metados en los meta**  $\frac{1}{2}$ en relación con los accesos de una cacheer notar que hay que hacer notar que se dispone de una cache permite almacenar aproximadamente la mitad del fichero (habría que direcciones, así de direcciones, así de dir

que, a menos que se retrasase mucho en su ejecución algún lector con respecto al escritor, los lecotres siempre encontrarán en memoria tanto los blques de datos como la metainformación necesaria, no generando accesos al disco.

**d)** Si la escritura es write-back, las escrituras de datos no se trasladan al disco hasta que los bloques sean expulsados de la cache (sin embargo, se leerían los 8 primeros bloques que tiene el fichero inicialmente). Como las escrituras afectan a 1024 bloques de datos, se necesitan 1024 accesos a disco. Es de notar que hasta que no se ha llegado aproximadamente a la miltad del fichero no se producen escrituras de datos al disco, puesto que se dispone de suficiente memoria cahe. A partir de ese momento se irán expuldando bloques, produciéndose los consiguientes accesos a disco. Más adelante, cuando se produzca un sync se volcarán las demás.

Normalmente la metainformación utiliza, por seguridad, una técnica write-through, por lo que se aplica lo visto en la sección anterior. En caso de aplicar write-back a la metainformación los accesos serían uno por le nodo\_i, otro por cada uno de los tres bloques dedicados a direcciones y el o los bloques del mapa debits afectado. Se observa que es mucho menor que en el caso anterior, pero mucho menos fiable frente a una caída del sistema.

**e)** Con una cache de 16 MiB cabe toda la información del fichero y de su metainformación en la misma, por lo que la tasa de aciertos en el bucle de lectura es del 100%.

Con una cache de 1 MiB, como se ha indicado anteriormente es muy probable que la tasa de aciertos también sea del 100%. Sin embargo, si un lector se retrasa mucho frente al escritor y a los otros lectores, puede encontrar en la cache la última mitad del fichero, por lo que irá sustituyendo bloques continuamente, dando una tasa de aciertos del 0%. En relación con la metainformación la tasa de aciertos será sin embargo del 100% o muy próxima al 100%, puesto que el bloque indirecto simple puede haber sido expulsado.

f) El mecanismo a utilizar depende que lectores y escritores ejecuten como procesos o como threads. En el primer caso utilizaremos semáforos y el en el segundo mutex y condiciones. Una solución para el caso primero sería la siguiente:

Cada proceso escritor o lector crea un semáforo con el contador a cero:

```
sem t * inicio;
inicio = sem open("INIT", O CREAT, 0700, 0);
```
*rada de dinero. Se descompone la operación en los siguientes pasos:*

Realmente, el único que crea el semáforo es el primero que ejecuta el sem\_open. Los demas simplemente lo abren, con los valores que tenga.

El proceso Escritor incrementa el contador en una unidad justo después de su primer fcntl

```
....
fcntl(fd, F SETLKW, &fl);
sem post(inicio); //el proceso Escritor abre el semáforo
sem close(inicio); //el proceso Escritor cierra el semáforo, puesto que yo no
                       //lo vuelve a utilizar
....
```
Cada proceso lector se queda esperando en el semáforo justo antes de abrir el fichero. Seguidamente incrementa el samáforo para que otro lector pueda entar:

```
....
fl.l_pid = getpid();
                      //el proceso Lector espera por el semáforo
sem_post(inicio); //el proceso Lector abre el semáforo
sem close(inicio); //el proceso Lector cierra el semáforo, puesto que yo no
                      //lo vuelve a utilizar
fd = open("fich", O_RDONLY);
                      //lo vuelve a utilizar
....
```
- - -

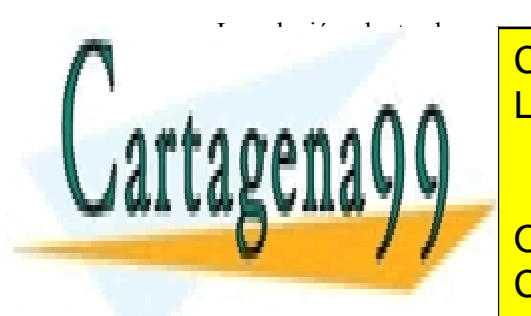

La solución planteada no contempla la eliminación del semáforo, es dicir no inclue el sem\_unlink. El semáforo se alternativa de <mark>CLASES PARTICULARES, TUTORÍAS TÉCNICAS ONLINE</mark> <u>LECTOR And the Lectores, que esperantización de todos el finalizacións el finalización de todos el finalizació</u>

**Problema 4.19 (2011)** ONLINE PRIVATE LESSONS FOR SCIENCE STUDENTS *Estamos desarrollando la aplicación de un cajero automático. En concreto nos ha encargado la operación de reti-*CALL OR WHATSAPP:689 45 44 70

*Pasos genéricos del cajero, (partiendo de la pantalla de bienvenida):*

- ◙ *Detección y lectura de la tarjeta de crédito.*
- ◙ *Lectura del pin de acceso y validación con la propia tarjeta. Al tercer error el cajero da por finalizada la se sión, se queda con la tarjeta y muestra un mensaje de que el usuario debe ponerse en contacto con su banco.*
- ◙ *Selección de la operación por parte del usuario.*

*Pasos de la operación de retirada de dinero (esta parte es la que nos han encargado):*

- *Selección del importe.*
- *Confirmación de la orden por el usuario.*
- *Comprobación de que existen fondos en el cajero y en la cuenta del usuario.*
- *Emisión del dinero.*
- *Emisión del recibo.*
- ◙ *¿Desea realizar una nueva operación?*
- ◙ *….*
- ◙ *Expulsión de la tarjeta de crédito.*
- ◙ *Pantalla de bienvenida*

*a) Indique justificadamente qué mecanismo de comunicación utilizaría entre la aplicación del cajero y la aplicación del sistema central que atiende a los cajeros.*

*b) Indique justificadamente la estructura de la aplicación del sistema central que atiende a los cajeros del banco.*

*c) Indique justificadamente qué mecanismo de sincronización utilizaría para resolver los problemas de carrera que pueden surgir por parte de los cajeros.*

*d) Indique en qué puntos de la operación del cajero indicados en el enunciado incluiría los mecanismos anteriores.*

# **SOLUCIÓN**

**a)** Deseamos una comunicación fiable entre el programa del cajero y el del sistema central, por lo que se utilizarán sockets TCP (stream).

**b)** Se trata de una clásica aplicación cliente-servidor en la que el servidor ejecuta en el sistema central y el cliente en el cajero. Dado que deseamos que se puedan atender a muchos cajeros simultáneamente, el servidor deberá generar un proceso o thread por cliente, que se encargue de atenderle de forma dedicada.

**c)** En esta aplicación nos encontramos con los siguientes problemas de carrera:

- 1. Hay que comprobar que hay suficiente dinero en el cajero. Como solamente hay un usuario por cajero, esta comprobación no es concurrente, por lo que no plantea problemas de carrera.
- 2. Dado que se han de modificar los datos bancarios de la cuenta afectada por la operación, hay que garantizar que el acceso a los mismos se haga de forma exclusiva: desde el momento en el que se leen, para comprobar que hay saldo, hasta el momento en el que quedan modificados.
- 3. Durante la emisión de los billetes se pueden producir problemas, puesto que la máquina expendedora se puede atascar o la corriente se puede cortar. Por tanto, es necesario garantizar que quedan anotados los billetes que realmente se expiden.
- 4. El que se imprima o no el recibo no es excesivamente problemático, por tanto esta operación no es necesario protegerla.

- - -

El mecanismo de sincronización más adecuado en esta aplicación es la transacción para resolver los problemas 2

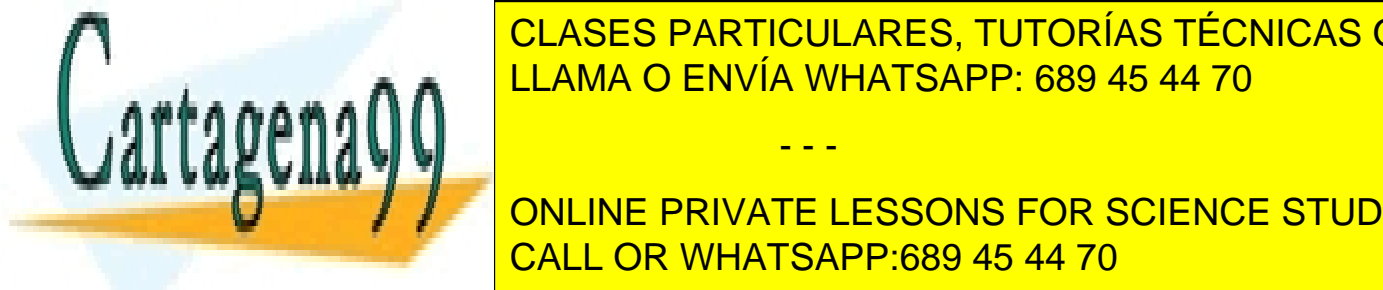

<u>CLASES PARTICULARES, TUTORÍAS TÉCNICAS ONLINE </u> d) El inicio de la transacción se debe establecer al recibirse la confirmación de la confirmación de la confirmación por parte del usuario de la operación por parte del usuario de la operación por parte del usuario de la c <u>la tecna de confirmación). El final de la transacción de la terrano se ha terre</u> producir cuando se ha termedia

Una alternativa es anidar, dentro de la transacción anterior, una transacción adicional por cada billete. En caso de ONLINE PRIVATE LESSONS FOR SCIENCE STUDENTS jando solamente el dinero realmente emitido. CALL OR WHATSAPP:689 45 44 70

## **Problema 4.20** (junio 2011)

*Sea un sistema de reservas de consultas médicas por red para un centro médico. El servidor de reservas generará un proceso "reserva" de acceso a la tabla de reservas específico por cada cliente que se conecte para hacer una reserva y que le atiende durante toda la reserva. Las consultas tienen una duración de 10 minutos y la tabla de reservas está organizada por médico, mes, día, y hora.* 

*El proceso de reservas es el siguiente:*

- *El usuario selecciona un médico.*
- *Se le presenta una tabla con las horas de consulta libres, desde el primer día que tiene un hueco libre hasta 5 días laborables más.*
- *El usuario selecciona un hueco y pulsa "Reservar".*
- *Se le confirma la reserva con una interfaz que incluye un botón para imprimir la reserva.*

*a) Indicar justificadamente en qué puntos de la secuencia anterior deberán introducirse los mecanismos de sincronización que eviten las condiciones de carrera.* 

*b) Supondremos primero que la tabla de reservas se almacena en un conjunto de ficheros, teniendo cada fichero las reservas de un médico y un mes, y que el mecanismo de sincronización es el cerrojo. Plantear una solución en pseudocódigo, destacando el uso de los mecanismos de sincronización.* 

*c) Supondremos ahora que la tabla de reservas se almacena en memoria. Seleccionar los mecanismos de sincronización más adecuados y plantear una solución en pseudocódigo, destacando el uso de los mecanismos de sincronización.* 

## **SOLUCIÓN**

**a)** Para decidir en qué punto se deben poner los mecanismos de sincronización primero hay que determinar el comportamiento que queremos. Por un lado, queremos que el sistema tenga la mínima contención, es decir, que permita la máxima concurrencia. Por otro lado, tenemos que garantizar que dos usuarios no obtienen la misma cita (médico, día y hora).

El proceso tiene dos partes. Primero hay que leer uno o más ficheros para encontrar las consultas libres (puede que se tenga que acceder a dos ficheros de meses consecutivos para completar los 6 días laborables necesarios para construir la tabla que se presenta al usuario). Seguidamente, una vez realizada la selección por el usuario, hay que escribir el fichero para marcar la cita como comprometida.

Dado que un usuario puede tardar mucho en decidir qué cita seleccionar (incluso puede dejar la aplicación colgada), no parece que tenga sentido el considerar que la sección crítica incluya las lecturas más la posible escritura.

Es de destacar que si protegemos la sección de lectura del programa de forma independiente de la escritura (siguiendo el clásico modelo lector-escritor) no tenemos ninguna garantía, a la hora de formalizar la reserva, de que otro usuario más rápido no haya seleccionado ya la misma consulta. La protección de la lectura en el modelo lectorescritor evita simplemente que el lector pueda leer un estado inconsistente de la información. En nuestro caso, la protección de la lectura no es necesaria puesto que no puede retornar un estado inconsistente, dado que la operación de reserva consiste en una única escritura en el fichero de consultas incluyendo en el registro de una consulta el nombre del paciente, escritura que se hace de forma atómica.

Se propone entonces proteger el fichero correspondiente desde que se recibe el "Reservar" hasta que se graba en el mismo. El problema que puede aparecer es que la consulta haya sido asignada a otro usuario que no se demoró tanto en la selección. Para garantizar un funcionamiento correcto, la sección crítica, antes de escribir en el fichero,

- - -

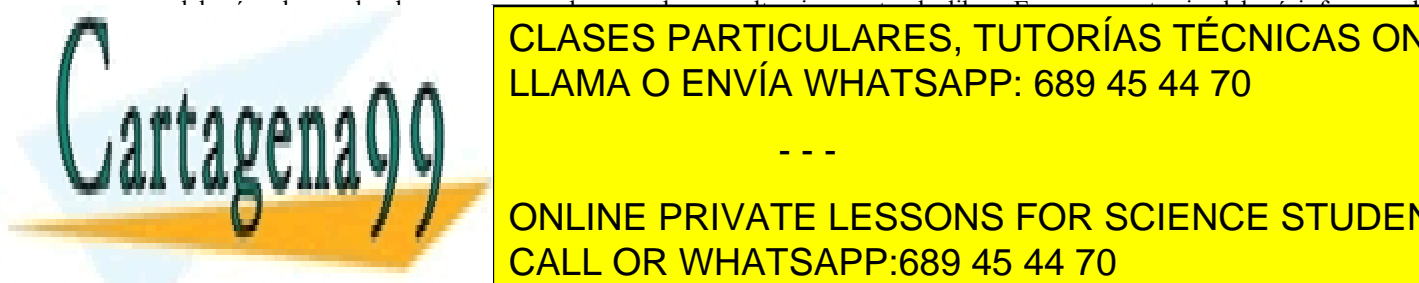

deberá volver a leerlo, para comprobar que la consulta sigue estando libre. En caso contrario deberá informar al USUario <mark>CLASES PARTICULARES, TUTORÍAS TÉCNICAS ONLINE</mark> <u>Igual ocurre en el caso de la tabla de consultas residentes residents residents residents residents residents r</u>

> ONLINE PRIVATE LESSONS FOR SCIENCE STUDENTS CALL OR WHATSAPP:689 45 44 70

En el servidor principal

**.....** struct consult consulta**; <<**Mediante un fork se crea el servidor particular de cada cliente**>> .....**

En cada servidor particular

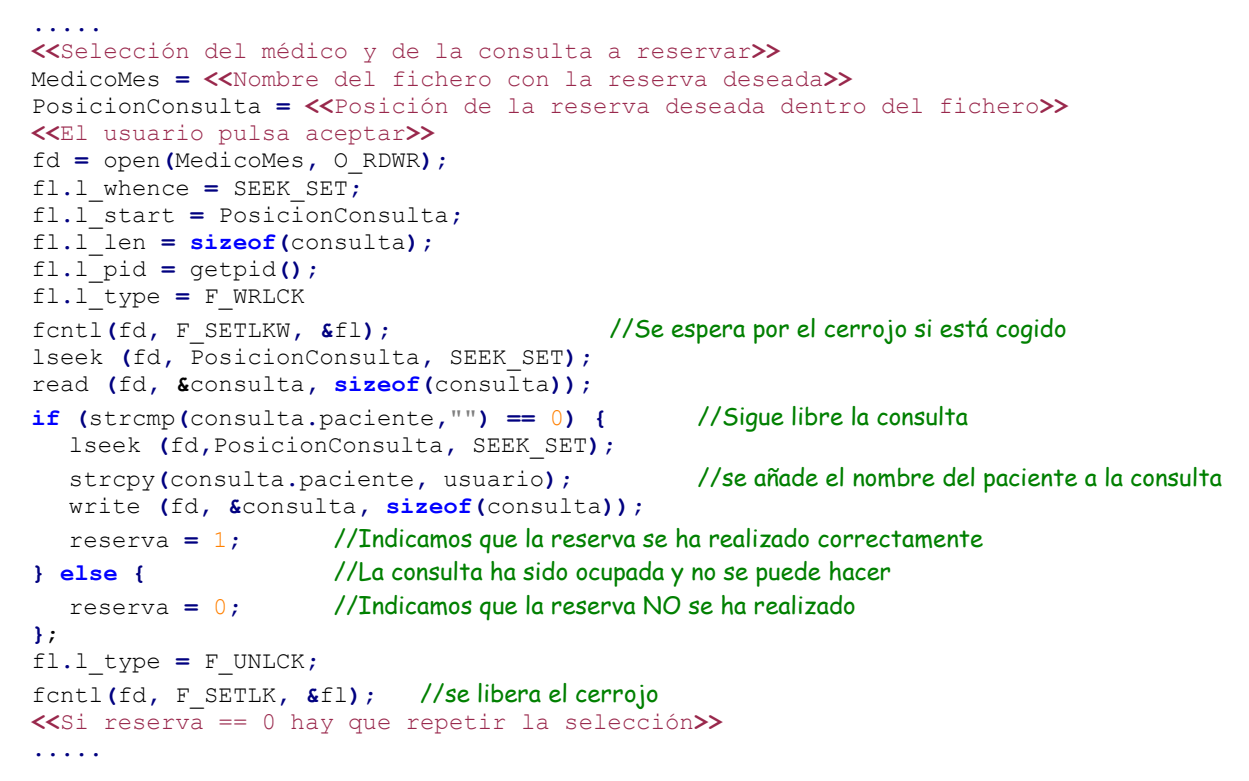

**c)** Dado que nos dicen que el servidor genera un proceso por cada cliente, dichos procesos son emparentados, por lo que se pueden utilizar semáforos sin nombre. Por lo mencionado en la sección a), necesitaremos un semáforo para proteger cada zona de la tabla que pueda ser accedida al tiempo, de forma que solamente un proceso "reserva" pueda realizar las operaciones de comprobar que la consulta sigue libre y de asignarla.

Dependiendo del grado de granularidad que queramos debemos generar más o menos semáforos. Por ejemplo, si el grano es toda la tabla, necesitaremos un solo semáforo. Si el grano es la tabla de un médico y un mes, necesitamos un semáforo por médico-mes. Si el grano es médico día, necesitamos un semáforo por médico y día. Evidentemente, mientras mayor sea el grano mayor será la contención. En nuestro caso, el código de la sección crítica (comproba ción-reserva) es muy rápido, por lo que los procesos permanecen en la sección crítica muy poco tiempo, produciendo muy poca contención, por lo que consideremos que la granularidad médico-mes es la adecuada.

Vamos a suponer que la información en memoria cubre 6 meses (habrá una operación mensual que corra la ventana de tiempo de la aplicación, de forma que siempre se tengan residentes en memoria el mes actual y los cinco meses siguientes). También supondremos que tenemos MEDICOS médicos y que seleccionamos granularidad mensual. Por simplicidad consideraremos que todas las tablas de mes tienen 31 días y 60 consultas por día.

- - -

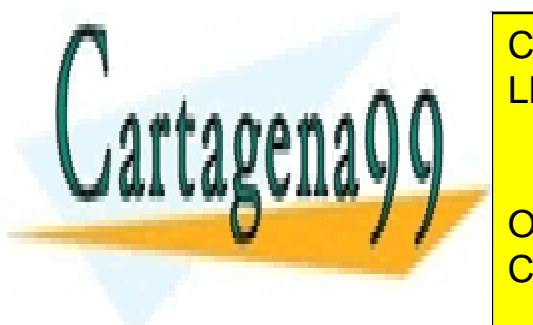

# CLASES PARTICULARES, TUTORÍAS TÉCNICAS ONLINE LLAMA O ENVÍA WHATSAPP: 689 45 44 70

ONLINE PRIVATE LESSONS FOR SCIENCE STUDENTS CALL OR WHATSAPP:689 45 44 70

**for(**j**=**0**;** j**<**MEDICOS**;** j**++)**

```
sem_init(&MedMes[i][j], 1, 1); //Los semáforos son compartido y binarios
tamagno = 6*MEDICOS*31*60*sizeof(struct consult);
//Generamos la región compartida con las tablas de reservas. El uso de MAP_ANON evita el tener que
//utilizar un fichero y resulta en una región sin nombre. 
org=mmap(NULL, tamagno, PROT_READ|PROT_WRITE, MAP_SHARED|MAP_ANON, -1,0);
<<Se inicializa la tabla de reservas>>
.....
<<Mediante un fork se crea el servidor particular de cada cliente>>
.....
```
En cada servidor particular

```
....
<<Selección del médico y de la consulta a reservar>>
Medico=<<Nombre del médico seleccionado>>
Mes=<<Mes de la consulta seleccionada>>
Dia=<<Día de la consulta seleccionada>>
Hora=<<Índice de la hora de la consulta seleccionada>>
<<El usuario pulsa aceptar>>
sem_wait (&MedMes[Mes][Medico]);
posicion=org + Medico*Mes*Dia*Hora*sizeof(struct consult);
consulta = (struct consult *) posicion; //Seleccionamos la consulta
if (strcmp(consulta->paciente,"") == 0) { //Sigue libre la consulta
   strcpy(consulta->paciente,usuario); //se añade el nombre del paciente a la consulta
   reserva = 1; //Indicamos que la reserva se ha realizado correctamente
} else { //La consulta ha sido ocupada y no se puede hacer
  reserva = 0; //Indicamos que la reserva NO se ha realizado
};
sem_post (&MedMes[Mes][Medico]);
<<Si reserva == 0 hay que repetir la selección>>
....
```
# **Problema 4.21** (junio 2011)

*Queremos diseñar un sistema para jugar a los barquitos. Cada usuario primeramente posicionará sus barcos en su consola. Seguidamente, y en turnos alternos, cada usuario marcará su disparo y, automáticamente, se le indicará si ha caído en "agua" o ha "tocado" un barco contrario. Se plantean tres posibles soluciones:*

*La primera consiste en un computador con dos consolas. Cada consola está atendida por un proceso.*

- *a. Determinar los mecanismos de comunicación se podrían utilizar entre los dos procesos.*
- *b. Indicar las ventajas e inconvenientes que tendría cada uno de ellos para esta aplicación.*
- *c. Para cada mecanismo de comunicación anterior indicar cómo se consigue alternancia en los turnos.*

*La segunda es como la primera pero cada consola está atendida por un thread.*

- *d. Seleccionar el mecanismo de comunicación más adecuado en este caso.*
- *e. Indicar cómo se consigue la alternancia.*

*La tercera solución consiste en tener dos computadores personales comunicados por wifi.*

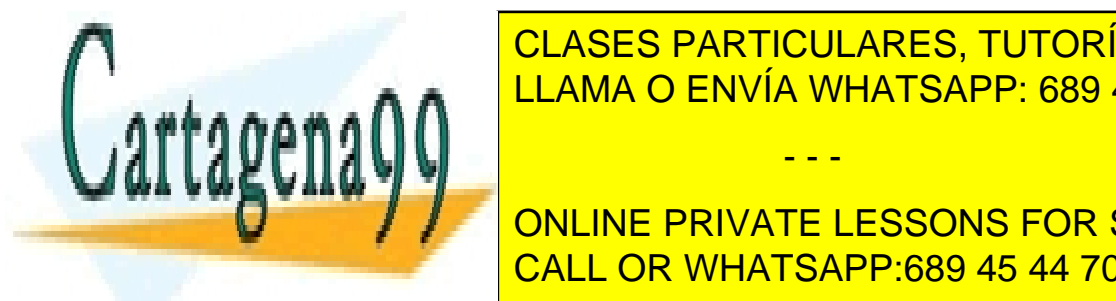

# **f.** *Seleccionar el mecanismo de comunicación de comunicación de caso. En el mecanismo de caso. En el mecanismo g. Indicar cómo se consigue la alternancia.* LLAMA O ENVÍA WHATSAPP: 689 45 44 70

**And Concept of the private LESSONS FOR SCIENCE STUDENTS Pipes. IPes. actual de los procesos que atien ambas consolas estén emparentados, que atien ambas consolas en e** 

www.cartagena99.com no se hace responsable de la información contenida en el presente documento en virtud al Artículo 17.1 de la Ley de Servicios de la Sociedad de la Información y de Comercio Electrónico, de 11 de julio de 2002. Si la información contenida en el documento es ilícita o lesiona bienes o derechos de un tercero háganoslo saber y será retirada.

consola B es hijo de la consola A, bien porque ambos sean hijos del proceso que inicia el juego. Es la solució

más adecuada, ya que es un mecanismo simple y bloqueante. El pipe permite sincronizar los procesos que los utilizan, en este caso para garantizar la alternancia de los jugadores, con un esquema como el siguiente:

```
Consola A que inicia el juego
primeravez = 1;
while (jugando){
  if (!primeravez) {
     read (pipe2[0], &jugada, sizeof(jugada));
     <<Genera resultado jugada del contrario>>
     write (pipe1[1], &resultado, sizeof(resultado));
  }
  primeravez = 0;
  <<Compone jugada>>
  write (pipe1[1], &jugada, sizeof(jugada));
  read (pipe2[0], &resultado, sizeof(resultado));
  <<Muestra resultado jugada y comprueba si ha terminado el juego>>
}
Consola B
while (jugando) {
  read (pipe1[0], &jugada, sizeof(jugada));
  <<Genera resultado jugada del contrario>>
  write (pipe2[1], &resultado, sizeof(resultado));
  <<Compone jugada>>
  write (pipe2[1], &jugada, sizeof(jugada));
  read (pipe1[0], &resultado, sizeof(resultado));
  <<Muestra resultado jugada y comprueba si ha terminado el juego>>
}
```
**FIFOS.** Se puede utilizar aunque los procesos no estén emparentados. La forma de sincronizar los procesos sería muy similar a la propuesta para los pipes, puesto que utilizan igualmente los servicios read y write bloqueantes.

**Memoria compartida.** En este caso es necesario utilizar un mecanismo de sincronización para ir garantizando el turno. Como se trata de procesos podemos utilizar semáforos (con o sin nombre dependiendo de que los procesos estén emparentados. Nos basta un semáforo binario por consola, que esté inicializado a 1 para el caso de la consola que juega primero y a cero para la otra. El esquema sería el siguiente:

Para iniciar el juego

**}**

```
struct jug{
   int X;
   int Y;
   int Resultado;
};
.....
struct jug *JugadaA, *JugadaB;
sem_t ConsolaA;
sem_t ConsolaB;
                                   sem_init(&ConsolaA, 1, 1); //Los semáforos son compartido y binarios
sem_init(&ConsolaA, 1, 1);<br>sem_init(&ConsolaB, 1, 0);
//Generamos la región compartida con espacio para dos jugadas 
jugadas = sizeof(struct jug);
JugadaA=mmap(NULL, 2*jugadas, PROT_READ|PROT_WRITE, MAP_SHARED|MAP_ANON, -1,0);
JugadaB = JugadaA + 1; //Avanzamos el tamaño de la estructura jug
.....
<<Mediante un fork se crea el proceso de la otra consola>>
    Consola A que inicia el juego de la juego de la juego de la juego de la juego de la juego de la juego de la ju
primeravez = 1;
while (jugando) {
   sem_wait (&ConsolaA);
   if (!primeravez) {
       \textcolor{red}{\textbf{M}} / \textcolor{red}{\textbf{N}} online private lessons for science students
       CALL OR WHATSARD-690 45 44 70
       External State State State State State State State State State State State State State State State State State S
                            CLASES PARTICULARES, TUTORÍAS TÉCNICAS ONLINE
                                                   - - -
```

```
primeravez = 0;
  JugadaA->X = MiX;
  JugadaA->Y = MiY;
  sem_post (&ConsolaB);
}
Consola B
while (jugando) {
  sem_wait (&ConsolaB);
  <<Muestra resultado jugada de acuerdo al valor de JugadaB->Resultado>>
  <<Calcula el resultado de la jugada de B y lo pone en JugadaA->Resultado>>
  <<Comprueba si ha terminado el juego>>
  <<Compone jugada generando MiX y MiY>>
  JugadaB->X = MiX;
  JugadaB->Y = MiY;
  sem_post (&ConsolaA);
}
```
**Sockets** de cualquiera de los tipos stream o datagrama en dominio UNIX o INET. Dentro de un computador no hay problema sde pérdidas de paquetes, ni de duplicados, por lo que los sockets datagrama constituyen una buena solución, siendo más ligeros que los stream. Dado que las operaciones de send y recv pueden ser bloqueantes, se puede lograr la alternancia con un esquema similar al planteado para los pipes. En la sección f se detalla la solución.

**Ficheros**. Evidentemente podemos comunicar los procesos a través de un fichero, pero no tiene ninguna ventaja, puesto que exige sincronización como en el caso de memoria compartida y es menos eficiente que ésta, puesto que hay que hacer más llamadas al sistema operativo (operaciones lseek, read y write).

**d y e)** En el caso de los threads el mecanismo natural de comunicación es la memoria, dado que se comparte toda la imagen de memoria. Se definen dos estructuras jug, JugadaA y JugadaB como variables globales.

Para sincronizar los threads se podrían utilizar semáforos sin nombre con el esquema planteado en la sección c). Sin embargo, podemos utilizar también mutex y condiciones con el esquema siguiente.

```
pthread mutex t mutex; //Control de acceso
pthread_cond_t a_jugarA, a_jugarB;//Condiciones de espera
int juegaA =1, juegaB=0; //Estado del acceso, empieza a jugar el A
```
Consola A que inicia el juego

```
primeravez = 1;
while (jugando) {
  pthread_mutex_lock(&mutex);
  while(juegaA !=0) //cond. espera
     pthread_cond_wait(&a_jugarA, &mutex);
  juegaA=0;
  pthread_mutex_unlock(&mutex);
  if (!primeravez) {
     <<Muestra resultado jugada de acuerdo al valor de JugadaA->Resultado>>
     <<Calcula el resultado de la jugada de B y lo pone en JugadaB->Resultado>>
     <<Comprueba si ha terminado el juego>>
     <<Compone jugada generando MiX y MiY>>
  }
  primeravez = 0;
  JugadaA->X = MiX;
  JugadaA->Y = MiY;
```
- - -

pthread\_mutex\_lock**(&**mutex**);**

pthread\_mutex\_unlock**(&**mutex**);**

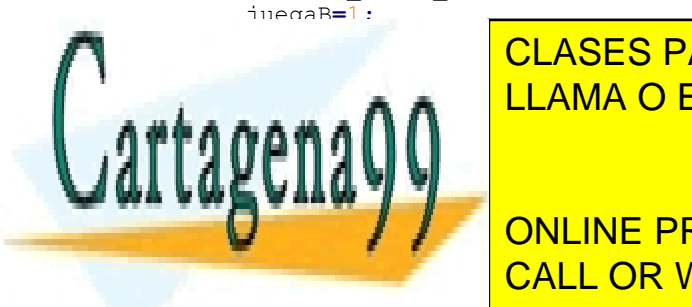

pthread\_mutex\_unlock**(&**mutex**);** CLASES PARTICULARES, TUTORÍAS TÉCNICAS ONLINE LLAMA O ENVÍA WHATSAPP: 689 45 44 70

**While PRIVATE LESSONS FOR SCIENCE STUDENTS** pthread\_cond\_wait**(&**a\_jugarB **&**mutex**);** CALL OR WHATSAPP:689 45 44 70

```
<<Muestra resultado jugada de acuerdo al valor de JugadaB->Resultado>>
<<Calcula el resultado de la jugada de A y lo pone en JugadaA->Resultado>>
<<Comprueba si ha terminado el juego>>
<<Compone jugada generando MiX y MiY>>
JugadaB->X = MiX;
JugadaB->Y = MiY;
pthread_mutex_lock(&mutex);
juegaA=1;
pthread_cond_signal(&a_jugarA);
pthread_mutex_unlock(&mutex);
```
**f, g y h)** Al tratarse de un sistema distribuido, el mecanismo de comunicación es el socket en el dominio INET. Aunque estemos en una red local (wifi) la fiabilidad de estas redes no es muy grande, por lo que se seleccionan los socket de tipo stream.

En este caso, los procesos son totalmente independientes, por lo que primero se tienen que poner de acuerdo para realizar la conexión TCP. La solución más simple es que uno de ellos sea el maestro y actúe como servidor, estando a la espera de que se conecte el otro proceso que actuará como cliente. Llamando A al que hace de servidor, el esquema de procesos que podemos plantear es uno de los dos mostrados en la figura [Error: Reference source not](#page-265-0) [found.](#page-265-0) En este caso, puesto que solamente hay un posible cliente, la solución 2, que implica un servidor exclusivo, es la más adecuada, aunque la solución clásica del servidor delegado también serviría.

<span id="page-265-0"></span>Una vez establecido el socket, la alternancia se consigue de forma similar a con pipes, utilizando servicios bloqueantes:

Consola A que inicia el juego

**}**

```
primeravez = 1;
while (jugando) {
  if (!primeravez) {
     recv(cd, &jugadaB, sizeof(jugada), 0); //Bloqueante
     <<Genera resultado jugada del contrario>>
     send(cd, &jugadaB, sizeof(jugada), 0); //Bloqueante
  }
  primeravez = 0;
  <<Compone jugada>>
  send(cd, &jugadaA, sizeof(jugada), 0); //Bloqueante 
  recv(cd, &jugadaA, sizeof(jugada), 0); //Bloqueante 
  <<Muestra resultado jugada y comprueba si ha terminado el juego>>
}
Consola B
while (jugando) {
  recv(cd, &jugadaA, sizeof(jugada), 0); //Bloqueante
  <<Genera resultado jugada del contrario>>
  send(cd, &jugadaA, sizeof(jugada), 0); //Bloqueante
  }
  <<Compone jugada>>
  send(cd, &jugadaB, sizeof(jugada), 0); //Bloqueante
  recv(cd, &jugadaB, sizeof(jugada), 0); //Bloqueante
  <<Muestra resultado jugada y comprueba si ha terminado el juego>>
}
```
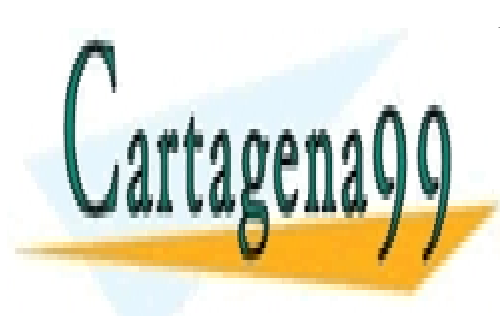

CLASES PARTICULARES, TUTORÍAS TÉCNICAS ONLINE LLAMA O ENVÍA WHATSAPP: 689 45 44 70

ONLINE PRIVATE LESSONS FOR SCIENCE STUDENTS CALL OR WHATSAPP:689 45 44 70

www.cartagena99.com no se hace responsable de la información contenida en el presente documento en virtud al Artículo 17.1 de la Ley de Servicios de la Sociedad de la Información y de Comercio Electrónico, de 11 de julio de 2002. Si la información contenida en el documento es ilícita o lesiona bienes o derechos de un tercero háganoslo saber y será retirada.

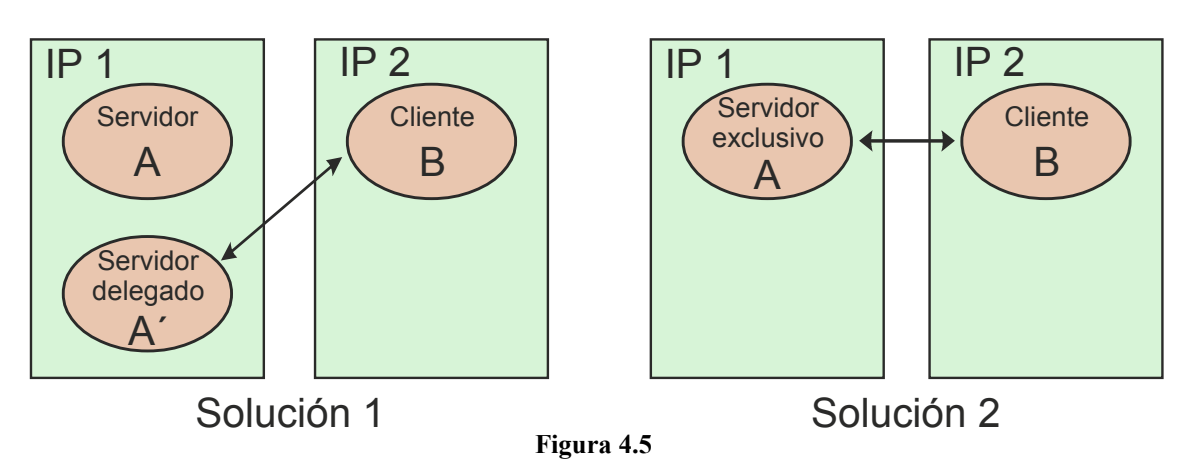

## **Problema 4.22** (enero 2012)

*Se desea diseñar una aplicación de trabajo colaborativo por Internet. Una de las funciones a incluir es una aplica ción de edición que permita trabajar a varios usuarios simultáneamente sobre un mismo documento. Otra es una agenda para reserva de la sala de reuniones.*

*a) Uno de los diseñadores plantea una solución cliente-servidor, mientras que otro aboga por una solución P2P. Indicar las ventajas e inconvenientes que presentan estas dos soluciones para implementar la aplicación de edición.*

*b) El grupo de diseñadores opta por la solución cliente-servidor, que debemos concretar. Realizar una gráfica que represente la máquina que albergue al servidor así como tres máquinas con clientes, mostrando los procesos involucrados en la aplicación de edición y la relación entre ellos. Justificar la solución planteada.*

*Para la agenda de reservas se decide utilizar un fichero en la máquina servidora que contenga el mes en curso y los dos meses siguientes. El día uno de cada mes se lanza un proceso de mantenimiento que rescribe el fichero, eliminado el mes que acaba de terminar y añadiendo otro mes.*

*c) Un diseñador sugiere emplear un proceso servidor con funcionamiento serie (hay un solo proceso que atiende de forma secuencial a los clientes), mientras que otro plantea la solución clásica que utiliza un proceso para atender a cada cliente. Indicar las razones que alega el diseñador que sugiere el servidor con funcionamiento serie y la replica que realiza el que sugiere la solución clásica.*

*El grupo se decanta por la solución clásica.*

*d) Indicar el mecanismo de comunicación a utilizar entre los clientes y el servicio.*

cados deben sincronizarse entre sí, puesto que acceden al mismo documento.

*e) Determinar los posibles problemas de concurrencia que existen (tener en cuenta tanto los clientes como el proceso de mantenimiento).*

*f) Seleccionar los mecanismos de sincronización a utilizar para resolver los problemas de concurrencia, indicando las razones en las que se basa la selección.*

*g) Plantear el pseudocódigo de sincronización necesario en los distintos procesos, incluyendo el de mantenimiento.*

- - -

## **Solución**

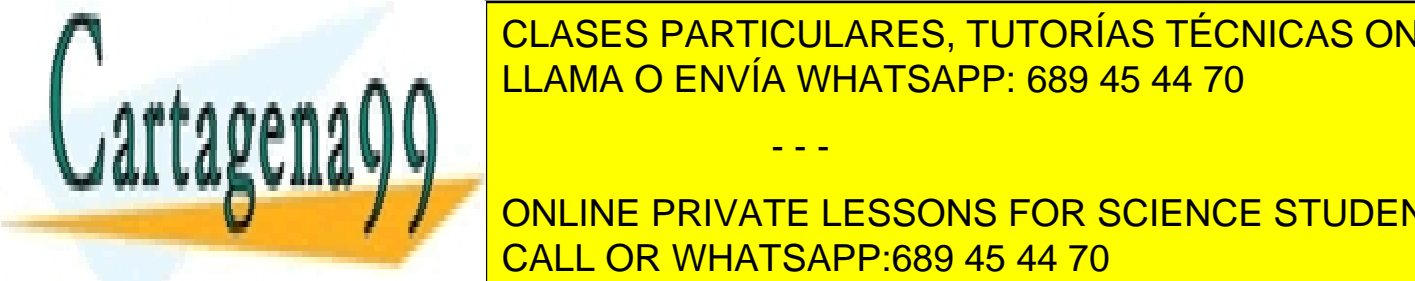

**Particulares, TUTORÍAS TÉCNICAS ONLINE** de la agenta de la agenta de la agenta de la agencia de la agencia de l a las actualizaciones que realicen otros usuarios. Esto esto esto esto en una solución conseguir en una solució LA que alma de un servidor de un servidor documento de un espaciología do un establecera do un establecera P2P. Por otro la documento de un establecera P2P. Por otro la documento de un establecera el nú-forma el nú-forma e

**COLIMPTE ONLINE PRIVATE LESSONS FOR SCIENCE STUDENTS b) Se poderían plantear soluciones diferentes para el editor y para la agenda. Selecciones diferentes para la** dedicado, por lo que el estableceu de la figura <mark>CALL OR WHATSAPP:689 45 44 70</mark> de los servidores de la figura 4

**c**) El uso de un servidor serie para la agenda elimina la concurrencia, puesto que tendríamos un solo cliente acce diendo a la misma en cada instante. Sin embargo, esta solución no parece aceptable puesto que introduce una contención inadmisible (el cliente que está accediendo a la agenda puede dejar al servidor esperando indefinidamente). La solución clásica evita la contención, pero, al presentar concurrencia, debe ser diseñada de forma que se imposibiliten las condiciones de carrera.

**d**) Nos indican que es una solución Internet, es decir, distribuida en WAN. Por lo tanto, se requiere un mecanismo de comunicación distribuido y fiable, es decir, sockets AF\_INET de tipo Stream, es decir con protocolo TCP.

**e**) Los problemas de concurrencia ocurren entre los servidores dedicados de la agenda y entre estos y el proceso de mantenimiento. Es necesario evitar que dos clientes puedan reservar la misma hora del mismo día, y es necesario que el proceso de mantenimiento acceda de forma exclusiva a todo el fichero para reescribirlo correctamente.

<span id="page-267-0"></span>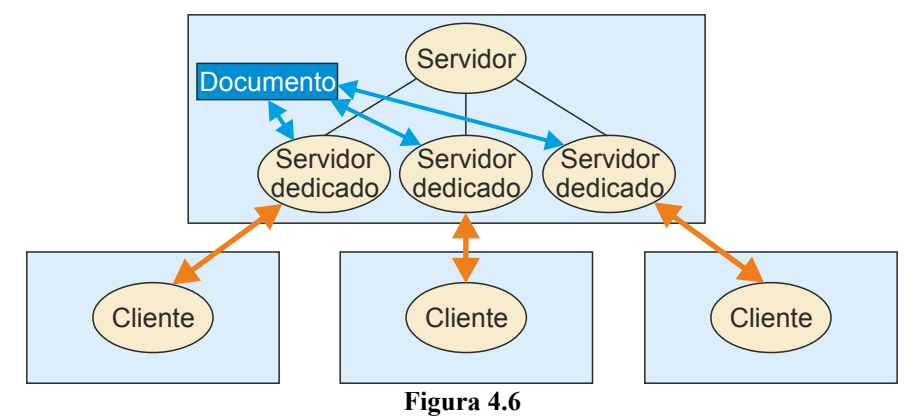

**e**) Los problemas de concurrencia ocurren entre los servidores dedicados de la agenda y entre estos y el proceso de mantenimiento. Es necesario evitar que dos clientes puedan reservar la misma hora del mismo día, y es necesario que el proceso de mantenimiento acceda de forma exclusiva a todo el fichero para reescribirlo correctamente.

**f**) Los servidores dedicados de la agenda afectan a una pequeña parte del fichero de reservas, la parte donde se marca la reserva de la hora y día. Por otro lado, se trata de procesos y no threads, que acceden a un fichero compartido, por lo que los mecanismos de sincronización disponibles son fundamentalmente dos: el semáforo y el cerrojo. Dado que cada reserva afecta a una pequeña zona del fichero, la solución más adecuada para sincronizar los servidores dedicados es la basada en cerrojos. Por otro lado, el proceso de mantenimiento requiere acceso exclusivo a todo el fichero, por lo que es incompatible con los servidores dedicados. En este caso, se podría utilizar indistintamente como mecanismo de sincronización un semáforo o un cerrojo sobre todo el fichero. Otra solución consistiría en parar el servicio de agenda cuando se lance el proceso de mantenimiento, operación que se podría plantear durante el fin de semana.

**g**) Los servidores dedicados leen y escriben en el fichero. Hay que determinar si se trata de un problema tipo lectorescritor o es un problema simplemente de escritores.

La secuencia de reserva es la siguiente: el usuario deberá ser presentado con las reservas disponibles (por ejemplo, las de una semana), lo que requiere leer del fichero (el proceso actúa como lector). El usuario selecciona la hora y pulsa aceptar. Se modifica el fichero (el proceso actúa como escritor) y se informa al usuario del éxito de la opera ción.

Si utilizamos una solución tipo lector-escritor en la fase de lectura debemos establecer un cerrojo compartido so bre toda la semana leída. Dos o más procesos podrían leer la misma semana. Sin embargo, a la hora de seleccionar una reserva se verían imposibilitados de realizar la escritura hasta que ningún proceso tuviera un cerrojo sobre la zona (la escritura requiere un cerrojo exclusivo). Esto produciría una alta contención en el sistema, lo que no es recomendable.

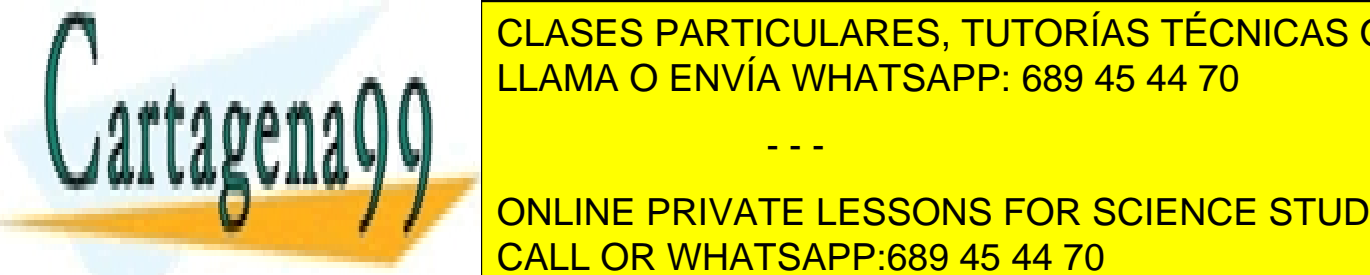

Si utilizar <mark>CLASES PARTICULARES, TUTORÍAS TÉCNICAS ONLINE</mark>  $t_{\text{max}} = \frac{11 \text{ AMA} \cdot \text{N}}{11 \text{ AMA} \cdot \text{N}} = \frac{11 \text{ AMA} \cdot \text{N}}{11 \text{ AMA} \cdot \text{N}} = \frac{11 \text{ AMA} \cdot \text{N}}{11 \text{ AMA} \cdot \text{N}} = \frac{11 \text{ AMA} \cdot \text{N}}{11 \text{ AMA} \cdot \text{N}} = \frac{11 \text{ AMA} \cdot \text{N}}{11 \text{ AMA} \cdot \text{N}} = \frac{11 \text{ AMA} \cdot \text{N}}{11 \text{ AMA} \cdot \text{N}} = \frac$ LEAMA O ENVÍA WHATSAPP: 689 45 44 70

**CONCILIA EN ESSONS FOR SCIENCE STUDENTS** Por otro lado, el proceso de mantenimiento requiere acceso exclusivo a todo el fichero, puesto que se modifica CALL OR WHATSAPP:689 45 44 70

www.cartagena99.com no se hace responsable de la información contenida en el presente documento en virtud al Artículo 17.1 de la Ley de Servicios de la Sociedad de la Información y de Comercio Electrónico, de 11 de julio de 2002. Si la información contenida en el documento es ilícita o lesiona bienes o derechos de un tercero háganoslo saber y será retirada.

en su totalidad. Es muy posible que la actualización del fichero se realice mediante una serie de operaciones de lec -

tura y escritura, lo que podría producir estados inconsistentes en el mismo durante algunos instantes, por lo que sería conveniente parar el servicio mientras se hace el mantenimiento. En el caso de parar el servicio no sería necesario incluir en proceso de mantenimiento ningún mecanismo de sincronización adicional.

El código de sincronización de los servidores dedicados es el siguiente:

```
int fd;
struct flock fl;
fd = open("Agenda", O_RDWR);
  <<Presentación de agenda>>
  <<Selección reserva>>
fl.l_whence = SEEK_SET;
fl.l_start = comienzo; //comienzo:variable que indica el comienzo de la sección a modificar
fl.l_len = longitud; //longitud: variable con el nº de bytes a modificar
fl.lpid = getpid();
fl.l_type = F_WRLCK; //cerrojo exclusivo
fcntl(fd, F_SETLKW , &fl); //establece cerrojo de forma síncrona
//Comprobamos si sigue libre la reserva
lseek(fd, comienzo, SEEK_SET);
read (fd, &val, longitud); //obtenemos la reserva. val: contiene la información de la reserva
if (reservalibre(val)) { //Reserva libre u ocupada
  <<Se introducen los datos de la reserva en val>>
  lseek(fd, comienzo, SEEK_SET);
  write(fd, &val, longitud);
  fl.l_type = F_UNLCK;
  fcntl(fd, F_SETLK, &fl); //se libera el cerrojo
   <<Avisar que la operación se ha realizado>>
} else {
  <<Avisar que la operación ha fracasado>>
```
El código de sincronización del proceso de mantenimiento, para el caso de usar cerrojos, sería el siguiente:

```
int fd;
struct flock fl;
fd = open("Agenda", O_RDWR);
fl.l_whence = SEEK_SET;
fl.l_start = 0;
fl.l_len = 0; //cerrojo sobre todo el fichero
fl.l_pid = getpid();
fl.l_type = F_WRLCK; //cerrojo exclusivo
fcntl(fd, F_SETLKW, &fl); //establece cerrojo de forma síncrona
  <<operación de mantemiento>>
fl.l_type = F_UNLCK;
fcntl(fd, F_SETLK, &fl); //se libera el cerrojo
```
# **Problema 4.23** (enero 2012)

Un sistema de ficheros de tipo UNIX, (diseñado para un pequeño sistema portátil) presenta las siguientes carac terísticas:

- - -

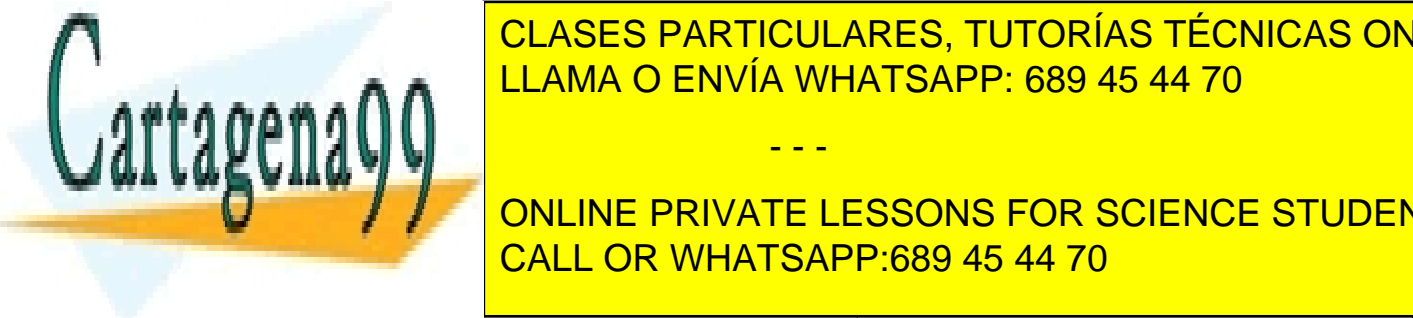

**}**

 $\mid$  CLASES PARTICULARES, TUTORÍAS TÉCNICAS ONLINE indirecto doble. Direcciones de bloque de 4 bytes. LLAMA O ENVÍA WHATSAPP: 689 45 44 70  $\mathbf{F}$   $\mathbf{F}$ 

> ONLINE PRIVATE LESSONS FOR SCIENCE STUDENTS CALL OR WHATSAPP:689 45 44 70

```
#define DATA_SIZE 1024
#define N 2048
char buffer[DATA_SIZE];
int fd, i;
struct flock fl;
fl.l_whence = SEEK_SET;
fl.l_start = 0;
fl.l_len = DATA_SIZE;
fl.l_pid = getpid();
fl.l_type = F_WRLCK;
fd = open("fich", O_CREAT | O_WRONLY, 
0666);
ftruncate(fd, DATA_SIZE*N);
fcntl(fd, F_SETLKW, &fl);
for (i = 0 ; i < N; i+1) {
  write(fd, buffer, DATA_SIZE);
  if (i < N-1) {
    fl.l_type = F_WRLCK;
    fl.l_start = DATA_SIZE*(i+1);
    fcntl(fd, F_SETLKW, &fl);
  }
  f1.1 type = F UNLCK;
  f1.1 start = DATA SIZE*i;
  fcntl(fd, F_SETLK, &fl);
}
close(fd);
                                           #define DATA_SIZE 1024
                                           #define N 2048
                                           char buffer[DATA_SIZE];
                                           int fd, i;
                                           struct flock fl;
                                           fl.l_whence = SEEK_SET;
                                           fl.l_len = DATA_SIZE;
                                           fl.l_pid = getpid();
                                           fd = open("fich", O_RDONLY);
                                           for (i = 0 ; i < N; i++) {
                                             fl.l_start = DATA_SIZE*i;
                                             f1.1 type = F_RDLCK;
                                             fcntl(fd, F_SETLKW, &fl);
                                             read(fd, buffer, DATA_SIZE);
                                             fl.l_type = F_UNLCK;
                                             fcntl(fd, F_SETLK, &fl);
                                           }
                                           close(fd);
```
**a)** Calcule el tamaño máximo que puede tener un fichero en dicho sistema.

Suponiendo que la cache se encuentra inicialmente vacía, que no se realiza ninguna operación de limpieza de cache (sync) durante la ejecución del mencionado programa, que el escritor ejecuta su primer fcntl antes que ningún código lector ejecute el open y que el fichero "fich" existía previamente con un tamaño de 16 MiB, se pide:

**b**) *i*Puede un lector adelantar al escritor, es decir, leer una zona todavía no escrita por el escritor? Justifique la respuesta.

**c)** ¿Cuántos accesos a disco se producen durante la ejecución del bucle "for" del proceso escritor? Suponer una política de actualización write-through (escritura inmediata). Justificar la respuesta, e indicar cuántos accesos son de lectura y cuántos son de escritura.

**d)** Responder a la pregunta anterior, pero para el bucle "for" de cada proceso lector.

# **SOLUCIÓN**

**a)** (K, M, G = Prefijos binarios)

(Como no se indica otra cosa, suponemos 1 agrupación = 1 bloque y lo denominaremos 'bloque' en adelante)

Primero tenemos que calcular el número de punteros que caben en 1 bloque = 2 KiB / 4B = 1/2 K = 512 punte-**<u>ros por bloque</u>** =  $2^0$ 

12 directos: 12 bloques

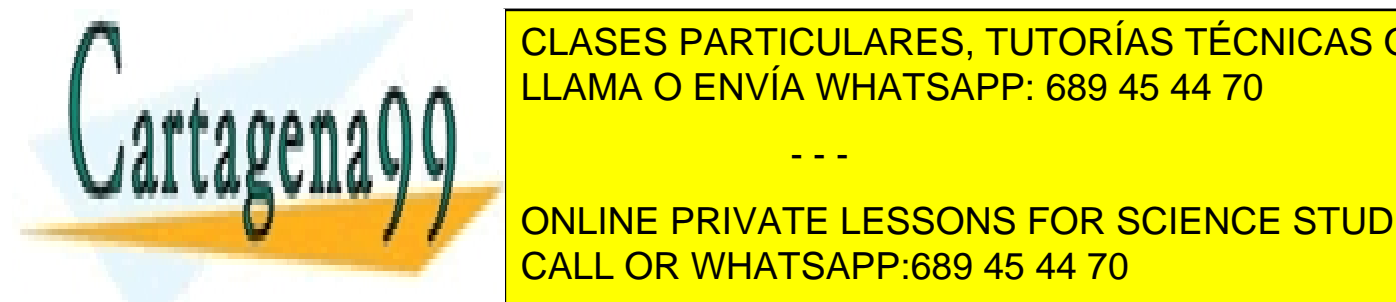

 $1.1 \cdot 1.1 \cdot 2.5 \cdot 1.0 \cdot 1.0 \$ LAMA O ENVÍA WHATSAPP: 689 45 44 70 CLASES PARTICULARES, TUTORÍAS TÉCNICAS ONLINE

**CONLINE PRIVATE LESSONS FOR SCIENCE STUDENTS c)** 'ftruncate' trunca el fichero de 16 MiB a 2 MiB. El bucle del escritor realiza 2048 iteraciones y en cada una CALL OR WHATSAPP:689 45 44 70

www.cartagena99.com no se hace responsable de la información contenida en el presente documento en virtud al Artículo 17.1 de la Ley de Servicios de la Sociedad de la Información y de Comercio Electrónico, de 11 de julio de 2002. Si la información contenida en el documento es ilícita o lesiona bienes o derechos de un tercero háganoslo saber y será retirada.

 $\frac{1}{\text{number of good of a principle of the level of } \rho}$  and the description of  $\frac{1}{\text{number of a multiple}}$  . The social method is  $\frac{1}{\text{number of a level of } \rho}}$ 

iteración escribe 1/2 bloque de disco. La primera iteración (i=0) requiere 1 acceso a disco de lectura (la caché está vacía y el bloque tenía datos) y 1 acceso a disco de escritura (por la política *write-through*). La segunda iteración (i=1) solo requiere 1 acceso a disco de escritura, pues el bloque ya ha sido traído a caché en la iteración anterior. Así, las iteraciones con i impar provocan 1 acceso y las de i par 2 accesos.

Esto no se ve afectado por que la memoria caché sea menor (1 MiB) que el total a escribir. Cuando la caché esté llena, el siguiente bloque se reemplaza sin accesos adicionales a los mencionados, debido a la política *write-through*.

En conclusión, el bucle del escritor provoca **1024 accesos de lectura a disco y 2048 accesos de escritura**.

d) El bucle de cada proceso lector realiza también 2048 iteraciones y en cada una lee secuencialmente 1 KiB de datos. En condiciones normales de carga del sistema, cada proceso lector recibirá rodaja de procesador con una frecuencia similar al proceso escritor, por lo que la ejecución de cada iteración de lector no debe retrasarse mucho respecto de la del escritor. Así, cada lectura pide un bloque que se encuentra en la caché por lo que no provocará **ningún acceso a disco**.

## **Problema 4.24** (junio 2012)

*Una aplicación se compone de dos procesos pesados cuyo código se adjunta, que comparten un buffer circular formado por registros de tamaño fijo y que utilizan un FIFO (llamado miFIFO).* 

*a) Indicar los problemas que tiene el código propuesto.*

- *b) Plantear una o varias soluciones a los problemas encontrados.*
- *c) ¿Qué cambios se deberían introducir en la solución propuesta si en vez de procesos se utilizasen threads?*
- *d) ¿Qué cambios habría que hacer si se quisiese que los procesos ejecutasen en máquinas distintas?*

*Ahora tenemos varios productores y varios consumidores que comparten el buffer circular utilizado en los códigos adjuntos, con la siguiente modificación: el buffer incluye una cabecera con información de gestión y/o sincronización del buffer.* 

*e) ¿Cómo resolveríamos el problema de sincronización para procesos pesados? Plantear la información a incluir en la cabecera así como el o los mecanismos de sincronización a utilizar.*

```
// Definición del registro
struct registro {
  int numero;
  char texto[280];
};
int main(void) // Programa productor. 
{
  int fd_buff,fd_fifo;
  struct stat bstat;
  int i, NR;
  struct registro * tabla;
  struct registro * registro;
  fd_buff = open ("buffer", O_RDWR);
  fstat(fd_buff, &bstat);
```

```
tabla = mmap(0,bstat.st_size,PROT_READ|PROT_WRITE,MAP_SHARED,fd_buff,0);
close(fd_buff);
```
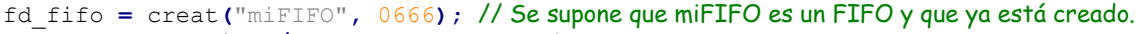

- - -

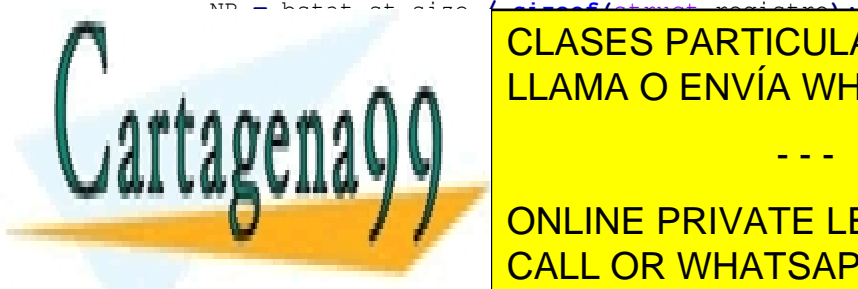

**return** 0**;**

CLASES PARTICULARES, TUTORÍAS TÉCNICAS ONLINE LLAMA O ENVÍA WHATSAPP: 689 45 44 70

 $\begin{array}{|c|c|c|c|}\hline \text{\textit{}} & \text{\textit{}} & \text{\textit{ONLINE PRIVATE LESSONS FOR SCIENCE STUDENTS} \hline \end{array}$ write (<mark>† 1980), <sup>1</sup> CALL OR WHATSAPP:689 45 44 70</mark> de la dirección de la dirección de la dirección de la dirección

```
}
int main(void) // Programa consumidor. 
{
  int fd_buff, fd_fifo;
  struct stat bstat;
  int i;
  struct registro * tabla;
  struct registro * registro;
  fd_buff = open ("buffer", O_RDWR);
  fstat(fd_buff, &bstat);
  tabla = mmap(0,bstat.st_size,PROT_READ|PROT_WRITE,MAP_SHARED,fd_buff,0);
  close(fd_buff);
  fd_fifo = open("miFIFO", O_RDONLY);
  i = 0;
  while(1) {
     read(fd_fifo,&registro,sizeof(struct registro *));
     << se procesa el registro, lo que puede tardar bastante>>
     printf("%d %d\n", i, registro->numero);
     i++;
  }
  return 0;
}
```
# **SOLUCIÓN**

**a)** El código propuesto tiene dos problemas principales. Por un lado, el productor pasa una dirección absoluta al consumidor. Dado que las dos regiones de memoria no tienen por qué estar en la misma dirección, se producirá un error al acceder al registro por parte del consumidor.

Por otro lado, la sincronización entre ambos procesos no es correcta. Si bien, el consumidor se sincroniza correc tamente con el productor mediante miFIFO, cada dirección indica que está disponible un nuevo registro. El productor desconoce el avance del productor, lo que puede llevar a que llene completamente el buffer y llegue a sobrescribir registros no consumidos, si el consumidor es más lento que él.

**b)** Para que el consumidor haga correctamente el acceso al buffer el productor debe enviar una dirección relativa al comienzo de la región compartida. Por ejemplo, puede enviar el índice i.

Para evitar que el productor sobrescriba registros no consumidos podemos utilizar varias soluciones.

Una primera alternativa podría consistir en que el consumidor, una vez consumido el registro, pusiese registro->numero = 0, de esta forma el productor pudiese comprobar que el registro está vacío antes de escribirlo. Sin embargo, el productor tiene el siguiente problema: si encuentra el registro lleno, porque ha adelantado al consu midor, ¿cómo se entera de que queda vacío? Una espera activa leyendo reiteradamente el registro para ver que ya está vacío no es muy recomendable.

Una segunda alternativa consiste en utilizar otro FIFO, que llamaremos suFIFO. En suFIFO introduciremos inicialmente NR bytes (NR es el número de registros de buffer). Cada byte se utilizará como testigo de un registro, in dicando que está libre. Esta operación inicial la hace el productor antes de producir ningún registro.

El productor antes de escribir en el buffer lee un byte del suFIFO, captando el testigo del registro sobre el que va a escribir. Por su parte, el consumidor escribe un byte en suFIFO cuando ha terminado con el registro, devolviendo el testigo.

- - -

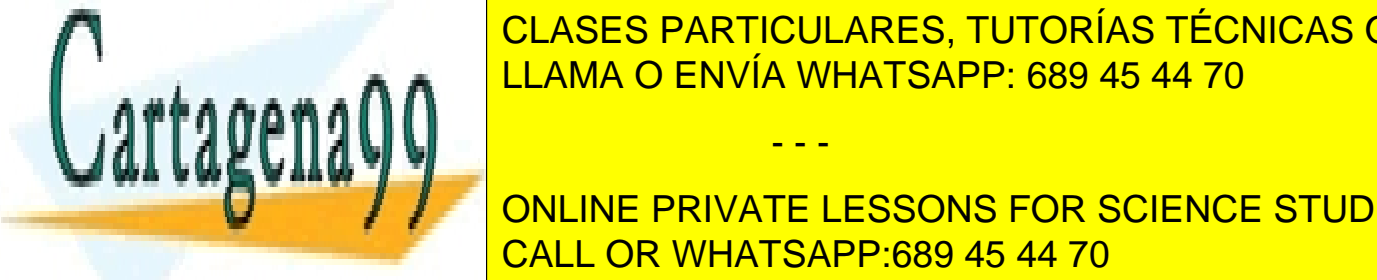

CLASES PARTICULARES, TUTORÍAS TÉCNICAS ONLINE ra de sufirma de sufirma que el consumidor escriba un byte. Por otro la dominación de sufirma mi $\frac{1}{\sqrt{2}}$ LLAMA O ENVÍA WHATSAPP: 689 45 44 70 de registros de la consumidor se queda esperantista en la consumidad esperan

**ONLINE PRIVATE LESSONS FOR SCIENCE STUDENTS** Una cuarta alternativa sería eliminar la región de memoria compartida y enviar el registro completo por el FIFO. CALL OR WHATSAPP:689 45 44 70

Finalmente se podría haber planteado el uso de cerrojos sobre ficheros. Una primera consideración es que lo que se comparte es una región de memoria compartida no un fichero. Sin embargo, si no se cierra el descriptor del fiche ro proyectado, se podrían usar los cerrojos, puesto que de forma indirecta nos protegerían las mismas zonas de la re gión de memoria.

Una segunda consideración es que no es un mecanismo adecuado para nuestro problema, que consiste en que el productor reescriba un registro que todavía no ha sido consumido. Puesto que si no está siendo consumido no habrá cerrojo sobre el mismo.

**c)** Para el caso de threads lo primero que hay que hacer es cambiar la región de memoria compartida por una declaración de buffer como variable global. Tampoco tiene sentido plantear una comunicación mediante un FIFO, por lo que la sincronización se debería hacer mediante mutex y condiciones.

La información de control que necesitamos es el número de registros libres en el buffer. Dicha información se inicia a NR. El productor la decrementa cada vez que produce un registro y el consumidor la incrementa cada vez que consume uno. Los códigos de sincronización serían los siguientes:

```
//Bucle del productor
while(1) {
  <<se genera el contenido del registro en el buffer, lo que puede tardar bastante>>
  mutex_lock(mimutex);
  while (numeroregistroslibre < 0)
     condition_wait(cond, mimutex);
  numeroregistroslibres--
  //se guarda en el registro i%NR del buffer
  registro = &(tabla[i%NR]);
  registro->numero = i;
  strcpy(registro->texto, mitexto); //Se supone que mitexto es un string válido
  condition_signal(cond);
  mutex_unlock(mimutex);
  i++;
}
//Bucle del consumidor
while(1) {
  mutex_lock(mimutex);
  while (numeroregistroslibres < NR)
     condition_wait(cond, mimutex);
  numeroregistroslibres++
  //se lee el registro i%NR del buffer
  registro = &(tabla[i%NR]);
  mii= registro->numero;
  strcpy(mitexto, registro->texto);
  condition_signal(cond);
  mutex_unlock(mimutex);
  <<se consume el registro, lo que puede tardar bastante>>
  i++;
```
**}**

La contención producida por la solución propuesta es pequeña, puesto que el código ejecutado en la sección crítica es muy pequeño.

- - -

**d)** Para el caso de máquinas distintas los procesos no pueden compartir regiones de memoria ni FIFO.

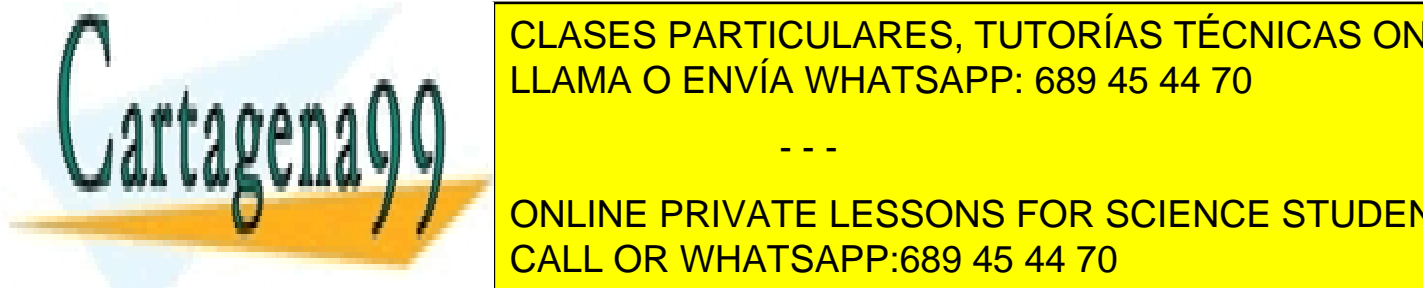

<u>CLASES PARTICULARES, TUTORÍAS TÉCNICAS ONLINET.</u> Como la comunicación de la comunicación de la comunicación de remos el tipo Stream y protocolo el IPP. A través del societat se envía el registro completo, de forma si-LLAMA O ENVÍA WHATSAPP: 689 45 44 70

**COMPUTE PRIVATE LESSONS FOR SCIENCE STUDENTS** e) En caso de haber varios productores y consumidores, se podem utilizar la alternativa cuarta de la alternativa cuarta de la alternativa cuarta del apartado b). Un establecer la alternativa cuarta del apartado b). Un esta FIFO en el que los productores escriben el registro completo y del que los consumidores leen el registro completo. CALL OR WHATSAPP:689 45 44 70

Si conservamos la filosofía de la región de memoria compartida, necesitamos saber qué registros están ocupados en cada instante, de forma que un productor elija de forma exclusiva uno libre y un consumidor elija uno relleno y no consumido.

Podemos añadir una cabecera que sea un mapa de bits que nos indique los registros libres del buffer. El acceso a esta cabecera debe ser exclusivo, lo que podemos conseguir mediante un semáforo binario inicializado a 1. Por otro lado, hay que evitar que un productor haga espera activa si no hay registros libres así como que un consumidor haga espera activa si no hay registros rellenos. Para eso podemos utilizar un semáforo que indique los registros libres, que estará inicializado a NR y otro que indique los ocupados, inicializado a 0. Las secuencias son las siguientes:

```
//Bucle del productor
while(1) {
   <<se genera el contenido del registro en el buffer, lo que puede tardar bastante>>
   sem_wait(registroslibres)
   sem_wait(cabecera)
   <<Se busca un registro libre reglibre y se marca como ocupado en la cabecera>>
   //se guarda en el registro 
   registro = &(tabla[reglibre]);
   registro->numero = reglibre;
   registro->texto = mitexto;
   sem_post(cabecera)
   sem_post(registrosocupados)
   i++;
}
//Bucle del consumidor
while(1) {
   sem_wait(registrosocupados)
   sem_wait(cabecera)
   <<Se busca un registro ocupado regocupado y se marca como libre en la cabecera>>
   //Se lee el registro
   registro = &(tabla[regocupado]);
   mii= registro->numero;
  mitexto = registro->texto;
   sem_post(cabecera)
   sem_post(registroslibres)
   <<se consume el registro, lo que puede tardar bastante>>
   i++;
```
#### **}**

La contención producida por la solución propuesta es pequeña, puesto que el código ejecutado en la sección crítica es pequeño.

En este caso el uso de un cerrojo sobre la cabecera tendría la misma funcionalidad que el semáforo cabecera. Sin embargo, por lo comentado en la sección b) nos parece mucho más adecuado el semáforo.

# **Problema 4.25** (junio 2012)

*Se quiere escribir un programa que con un único proceso pesado implemente una cadena de procesamiento compuesta por N etapas concurrentes en serie, implementadas con procesos ligeros. Cada etapa debe recibir (rol de*

- - -

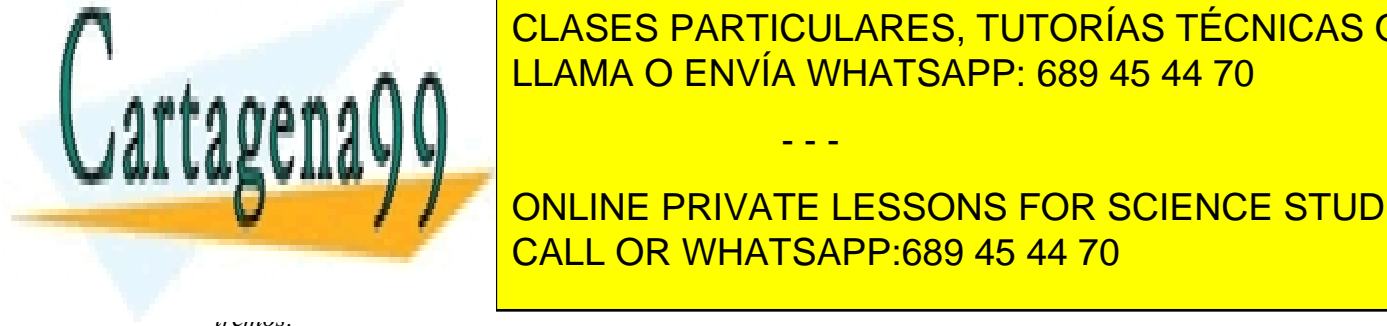

*consumidor) un número entero procedente de la etapa anterior, procesarlo y enviar (rol de productor) el resultado* CLASES PARTICULARES, TUTORÍAS TÉCNICAS ONLINE  $(1 - A)$  etapa siguiente. No se permite el uso de pipes ni FIFOs para comunicar la etapa siguiente. El procesa  $\frac{1}{2}$ *miento del dato en cada etapa consiste en la invocación de la función de biblioteca "*int realiza\_opera-LLAMA O ENVÍA WHATSAPP: 689 45 44 70

*ros enteros) y la salida de la última etapa la salida estándar. Elegir libremente la representación (binario, ascii...)* **de la entrandaria y salida en la entranda y se pide de la entrandar. Se più estándar en la entranda y la entra** *a) Escribir una primera versión del programa sin protección de secciones críticas. Sugerencia: Programar en* CALL OR WHATSAPP:689 45 44 70

- *b) Indicar (en el programa escrito) qué tramos de código son secciones críticas y por qué.*
- *c) Añadir el código necesario para proteger las secciones críticas.*
- *d) Explicar brevemente (2-5 líneas) si el mecanismo de sincronización empleado produce esperas activas. Si es así, ¿Qué otro mecanismo podría evitarlo?*

## **SOLUCIÓN**

#### **a)**

(NOTA: Se han omitido las comprobaciones de retornos de error)

Cuerpo de texto Times New Roman 10pt. Siguientes párrafos

```
/* N-1 buffers entre etapas (1 int/buffer):
   Etapa#0 -> buffer[0] -> Etapa#1 -> buffer[1]...
*/
int buffer[N-1]; 
int realiza operacion(int Netapa, int dato);
void *etapa(void *p){
  int dato in, dato out;
  int i = (int)p; //Restaura i de main
  while(1) {
     if(i == 0)\frac{1}{\sqrt{E}}tapa #0 lee de stdin
       scanf("%i", &dato in);
     }else{
       dato in = buffer[i-1]; // CONSUMIDOR de buffer[i-1]
     }
     dato out = realiza operacion(i, dato in);
     if(i == N-1) {//Etapa #N-1 escribe en stdout
       printf("%i\n", dato out);
     }
    else{
       buffer[i] = dato out; // PRODUCTOR de buffer[i]
     }
  }
}
int main(void){
  int i;
  pthread t thid[N];
  pthread attr t attr;
  pthread_attr_init(&attr);
  pthread_attr_setdetachstate(&attr, PTHREAD CREATE DETACHED);
```
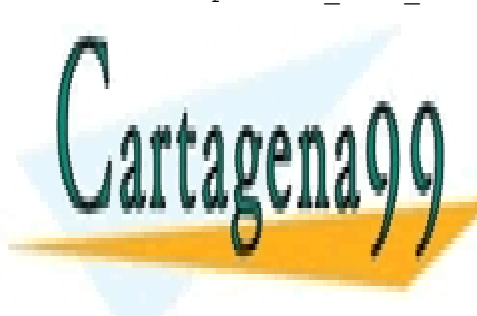

 $\frac{1}{2}$  (compiled the etapa anterior):

for i i clases particulares, tutorías técnicas online ( ret = pthread = pthread = pthread = pthread = pthread = pthread = pthread = pthread = pthread = pthread = pthr

> ONLINE PRIVATE LESSONS FOR SCIENCE STUDENTS CALL OR WHATSAPP:689 45 44 70

www.cartagena99.com no se hace responsable de la información contenida en el presente documento en virtud al Artículo 17.1 de la Ley de Servicios de la Sociedad de la Información y de Comercio Electrónico, de 11 de julio de 2002. Si la información contenida en el documento es ilícita o lesiona bienes o derechos de un tercero háganoslo saber y será retirada.

dato in = buffer[i-1]; // CONSUMIDOR de buffer[i-1]

Sección crítica 2 (compite con consumidor de etapa siguiente):

buffer[i] = dato out; // PRODUCTOR de buffer[i]

**c)** (En negrita el código añadido)

(NOTA: Se han omitido las comprobaciones de retornos de error)

```
pthread_mutex_t mutex[N-1];
pthread_cond_t dato_disponible[N-1], vacio[N-1];
int n datos[N-1]; \sqrt{1}= buffer[.] tiene dato valido
/* N-1 buffers entre etapas (1 int/buffer):
    Etapa#0 \rightarrow buffer[0] \rightarrow Etapa#1 \rightarrow buffer[1]...
*/
int buffer[N-1]; 
int realiza operacion(int Netapa, int dato);
void *etapa(void *p){
  int dato in, dato out;
  int i = (int)p; //Restaura i de main
  while(1) {
    if(i == 0)\frac{1}{\sqrt{E}}tapa #0 lee de stdin
       scanf("%i", &dato in);
     }else{
       pthread_mutex_lock(&mutex[i-1]);
       while(n_datos[i-1] == 0) //ESPERA mientras buffer vacío
         pthread_cond_wait(&dato_disponible[i-1], &mutex[i-1]);
       pthread_mutex_unlock(&mutex[i-1]); //(Para ESPERA PASIVA de PRODUCTOR)
       dato in = buffer[i-1]; // CONSUMIDOR de buffer[i-1]
       n_datos[i-1] = 0; //Consumidor ha vaciado buffer
       pthread_mutex_lock(&mutex[i-1]); //(Para ESPERA PASIVA de PRODUCTOR)
       pthread_cond_signal(&vacio[i-1]);
       pthread_mutex_unlock(&mutex[i-1]);
     }
     dato out = realiza operacion(i, dato in);
     if(i == N-1)\frac{1}{\sqrt{E}}tapa #N-1 escribe en stdout
       printf("%i\n", dato out);
     }
     else{
       pthread_mutex_lock(&mutex[i]);
       while(n_datos[i] == 1) //ESPERA mientras buffer ocupado
          pthread_cond_wait(&vacio[i], &mutex[i]);
       PERIODE CLASES PARTICULARES, TUTORÍAS TÉCNICAS ONLINE
       \frac{1}{11} and \frac{1}{10} End \frac{1}{10} \frac{1}{10} buffer \frac{1}{10}n_datos_ndato burfa whatSAPP: 689 45 44 70
       pthread_mutex_lock(&mutex[i]); //(Para ESPERA PASIVA de CONSUMIDOR)
       pthread_cond_signal(&dato_disponible[i]);
       pthread<sub>_mute</sub>x_unlock()
  ,
                                         - - -
                        ONLINE PRIVATE LESSONS FOR SCIENCE STUDENTS
                        CALL OR WHATSAPP:689 45 44 70
```

```
int main(void){
  int i;
  pthread t thid[N];
  //Inicia estado de N-1 buffers = VACÍOS
  for(i = 0; i < N-1; i++){
     n_datos[i] = 0;
  }
  pthread attr t attr;
  pthread_attr_init(&attr);
  pthread attr_setdetachstate(&attr, PTHREAD_CREATE_DETACHED);
  for(i = 0; i < N; i++){
     ret = pthread create(&thid[i], &attr, &etapa, (void *)i);
  \left| \right|while(1);
}
```
# **Problema 4.26** (dic 2012)

*Se desea diseñar un sencillo dispositivo H que haga de puente entre un conjunto de puertos USB y los computadores de una nube. El hardware del dispositivo H incluye n controladores USB, un puerto Ethernet, un microprocesador, memoria RAM y memoria FLASH para el programa y los parámetros de configuración. El objetivo es poder establecer puertos USB virtuales en las máquinas de la nube, de forma que los programas de estas puedan acceder a los clientes USB como si fuesen locales, con una relación biunívoca entre cada puerto real USB y un puerto virtual. En dicho dispositivo H consideraremos dos aplicaciones: ApA y ApB.* 

*ApA aplicación encargada de las comunicaciones. Recoge lo que cada cliente USB escribe en el puerto USB físico y lo envía a la máquina con el puerto USB virtual asociado. Inversamente, debe recoger lo que le envíe la máquina de la nube y debe retransmitirlo por el puerto físico.*

*ApB aplicación encargada de asignar puertos USB. Cuando una máquina de la nube quiere acceder a un cliente USB debe contactar con esta aplicación para ver si está libre y para que se le asigne.*

*Además, es necesario incluir una aplicación ApC en cada uno de los computadores de la nube para que presenten los correspondientes puertos USB virtuales, de forma que se acceda a ellos como si fuesen locales.*

*a) Para la aplicación ApA, teniendo especialmente en cuenta las comunicaciones, exponer detalladamente las ventajas e inconvenientes que presentan las siguientes arquitecturas: a1) Un único proceso sin threads, a2) Un único proceso con threads, a3) Varios procesos sin threads.*

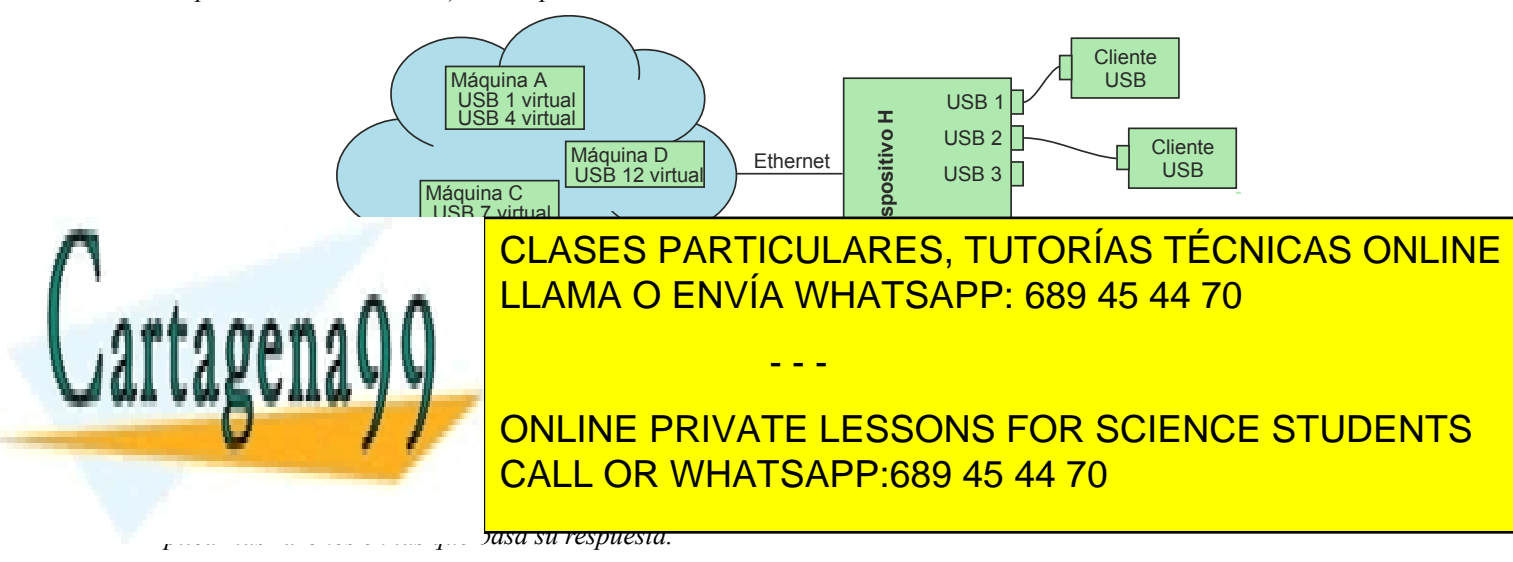

*d) ¿Tendría sentido plantear la aplicación ApB como un servicio serie? En este supuesto, ¿qué mecanismos de comunicación se utilizarían entre las aplicaciones ApC y la aplicación ApB? Justifique ambas respuestas.* 

*e) La aplicación ApA detectará que un cliente de la nube ha cerrado el puerto virtual y deberá anotar dicho puerto como libre, planteándose un problema de concurrencia con ApB. Indicar la información que se comparte, su ubicación y el mecanismo de comunicación a utilizar entre ApA y ApB.*

*f) Plantear una solución al problema anterior, indicando la información de control que se necesita. Justificar el tipo de mecanismo a utilizar, así como las instancias del mismo y las características de cada una de ellas.* 

*g) Codificar el acceso a la información compartida de acuerdo a la solución anterior.*

#### Solución

**a)** Evidentemente se necesitará una comunicación fiable que garantice que la información que circula entre las má quinas de la nube y los dispositivos USB no se pierda y llegue ordenada. Pora ello nos harán falta sockets del dominio AF\_INET, de tipo Stream y protocolo TCP. Es decir, sockets con conexión.

Un único proceso sin threads con servicios bloqueantes no sería una buena solución. El problema de ApA aparece con las lecturas de los sockets o de los puertos USB locales, puesto que se quedaría bloqueado en una de las lec turas, dejando de atender a las demás, hasta que se llegara algo que leer. Es una solución de servidor serie, que solamente atiende a un cliente, dejando bloqueados a los demás. Si usamos servicios no bloqueantes (por ejemplo, select o poll), sí puede ser una buena solución.

Un proceso con threads, siempre que estos sean KLT, permite tener threads dedicados que se quedarán bloqueados en las lecturas, pero sin afectar a los demás, por lo que se puede atender simultáneamente a todos los clientes.

La solución clásica de tener un proceso por puerto presenta la misma ventaja que los threads KLT.

Para construir la aplicación ApA mediante primitivas de comunicación síncronas se necesitar un proceso o thread por cada primitiva de lectura, puesto que dejará bloqueado a dicho proceso o thread. La aplicación ApA, por un lado, tiene que leer del puerto USB local, para reenviar lo leído al puerto virtual USB y, por otro, tiene que leer lo que le llega del puerto virtual USB para re-enviárselo al local. Por lo tanto, la aplicación ApA ha de generar dos pro cesos o threads por puerto USB, tal y como indica la figura [4.8.](#page-277-0)

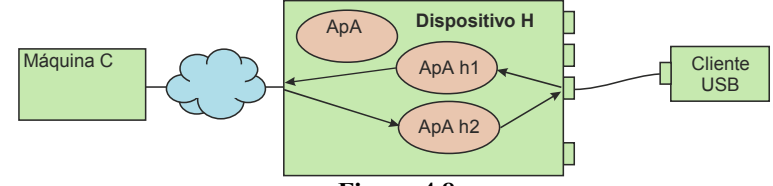

<span id="page-277-0"></span>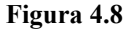

El proceso maestro ApA estará esperando peticiones de conexión de las máquinas de la nube. Una vez aceptada una solicitud generará un socket específico para la misma y creará dos procesos. Uno se quedará bloqueado leyendo del socket, mientras que el otro se queda bloqueado leyendo del descriptor de fichero asociado al puerto USB local.

**b**) Como se ha indicado anteriormente, se necesita un socket del dominio AF\_INET, de tipo Stream y protocolo TCP por cada USB virtual que se establezca. Dichos sockets son bidireccionales, por lo que cada uno será atendido por dos procesos en el dispositivo H (uno por cada sentido de la comunicación). Por otro lado, la comunicación con el puerto local se realizará mediante un descriptor de fichero resultado de abrir el dispositivo (/dev) correspondiente.

**c)** Los procesos derivados del ApA que hacen de puente entre el puerto físico USB y el virtual, no comparten ninguna información entre ellos, por lo que no presentan ningún problema de concurrencia entre ellos. Solamente presentan un problema con la aplicación ApB, como se dice en el apartado e. Igualmente, los procesos ApC no comparten información entre sí, por lo que, aunque tengamos N puertos virtuales en la misma máquina, los N procesos ApC

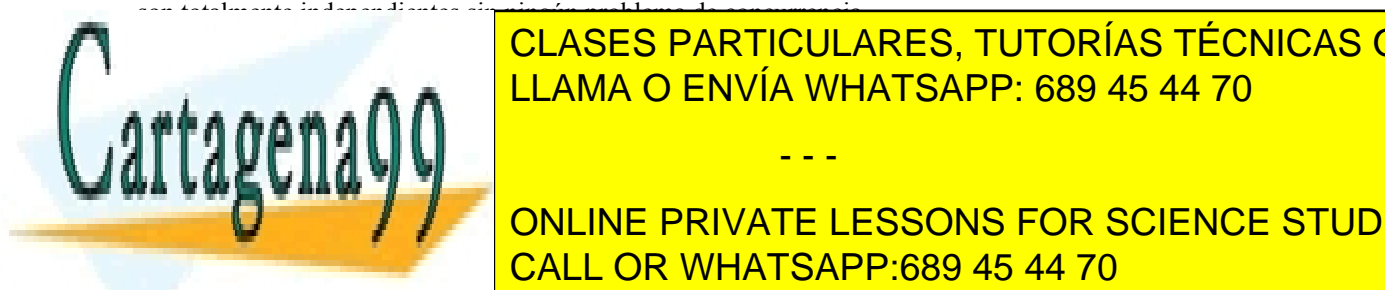

# de solicitar <mark>CLASES PARTICULARES, TUTORÍAS TÉCNICAS ONLINE</mark> es musica Apab en <mark>LLAMA O ENVÍA WHATSAPP: 689 45 44 70</mark> de puerto una tabla si está libre el puerto USB con

**CONLINE PRIVATE LESSONS FOR SCIENCE STUDENTS** tabla Ocupa. La comunicación entre Apa y Apa y Apa y Apa y Apa y Apa y Apa y Apa y Apa y Apa y Apa y Apa y Apa compartida o pipe en el caso de que estén emparentados de que en el caso de que en el caso de que estén en el c

www.cartagena99.com no se hace responsable de la información contenida en el presente documento en virtud al Artículo 17.1 de la Ley de Servicios de la Sociedad de la Información y de Comercio Electrónico, de 11 de julio de 2002. Si la información contenida en el documento es ilícita o lesiona bienes o derechos de un tercero háganoslo saber y será retirada.

necesario implementar un mecanismo de sincronización. Podemos utilizar un semáforo para proteger toda la tabla

Ocupa, puesto que las acciones sobre la misma son muy breves e infrecuentes, por lo que no se producirá contención apreciable. La utilización de un FIFO sería, en principio, adecuada, puesto que lo que necesita ApA es informar a ApB que se ha quedado libre un puerto USB, lo que se puede hacer mediante un mensaje. Sin embargo, presenta un problema en ApB, que deberá estar atendiendo simultáneamente las peticiones que le lleguen a través del socket y los mensajes que le lleguen por el FIFO, lo que no se puede hacer usando exclusivamente servicios síncronos.

**g)** Vamos a suponer que el proceso ApB es hijo del ApA, por lo que puede heredar el semáforo y la región de memoria compartida. Consideraremos que Ocupa dedica un byte en vez de un bit por USB, dado que simplifica la programación y que el número de puertos USB en una misma máquina no puede ser muy grande. Siendo Nusb el número total de puertos USB, los fragmentos de código son los siguientes:

```
//Inicialización
sem_t sem_Ocupa;
char *p;
sem_init (&sem_Ocupa, 1, 1); //Iniciamos a 1
p = mmap(0, Nusb, PROT_READ | PROT_WRITE, MAP_SHARED | MAP_ANON , -1, 0);
//Acceso a Ocupa por ApA
sem_wait(sem_Ocupa);
p[n] = 0; //marca como libre el USB n
sem_post(sem_Ocupa);
//Acceso a Ocupa por ApB
sem_wait(sem_Ocupa);
i \in \overline{p} [n] == 0) {
  p[n] = 1; //marca como ocupado el USB n
  sem_post(sem_Ocupa);
  <<contesta asignando el puerto y avisa a ApA para que establezca la conexión>>
}
else {
   sem_post(sem_Ocupa);
```

```
<<contesta avisando que el puerto está ocupado>>
}
```
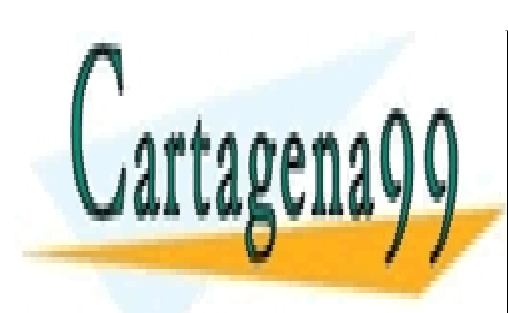

CLASES PARTICULARES, TUTORÍAS TÉCNICAS ONLINE LLAMA O ENVÍA WHATSAPP: 689 45 44 70

ONLINE PRIVATE LESSONS FOR SCIENCE STUDENTS CALL OR WHATSAPP:689 45 44 70

www.cartagena99.com no se hace responsable de la información contenida en el presente documento en virtud al Artículo 17.1 de la Ley de Servicios de la Sociedad de la Información y de Comercio Electrónico, de 11 de julio de 2002. Si la información contenida en el documento es ilícita o lesiona bienes o derechos de un tercero háganoslo saber y será retirada.

# **5 PROBLEMAS PROPUESTOS**

# **A.- Tema de introducción**

#### **Problema .1**

*Sea un sistema multitarea sin memoria virtual que tiene una memoria principal de 24 MiB. Conociendo que la parte residente del SO ocupa 5 MiB y que cada proceso ocupa 3 MiB, calcular el grado de multiprogramación que se puede alcanzar.*

#### **Problema .2**

*Un sistema con memoria virtual y páginas de 2 KiB tiene 24 MiB de memoria principal y 300 MiB de zona de swap. El SO residente ocupa 6 MiB y cada proceso requiere 6 MiB. Calcular el grado de multiprogramación que se puede alcanzar. Para este grado de multiprogramación calcular la memoria principal en marcos y en KiB que le corresponde a cada proceso.*

#### **Problema .3**

*En un sistema multiprogramado se van a ejecutar tres procesos, que tienen las características de ejecución de la tabla siguiente, expresada en ms:*

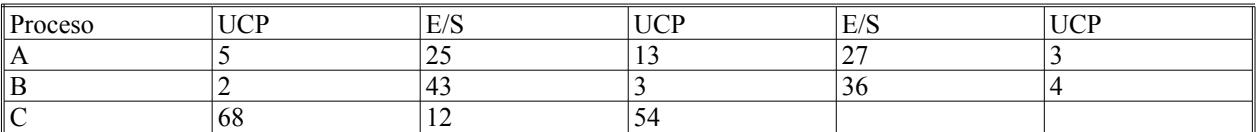

*El proceso A empieza su ejecución en el instante t = 0. El proceso B se crea en el instante t = 10 ms y el C en el instante t = 25 ms. Considerando que el SO utiliza 3 ms de UCP cada vez que entra a ejecutar y que el planificador da más prioridad a los procesos más antiguos, hacer un diagrama de tiempos que indique el avance de los procesos.* 

#### **Problema .4**

*Repetir el problema anterior considerando que el sistema tiene un reloj que interrumpe cada 10 ms.*

## **Problema .5**

*Un fichero almacena enteros de 32 bits, desde el 1 hasta el 4G. El planificador del SO va d ando control a los pro cesos de forma que se produce la siguiente secuencia de operaciones:*

- - -

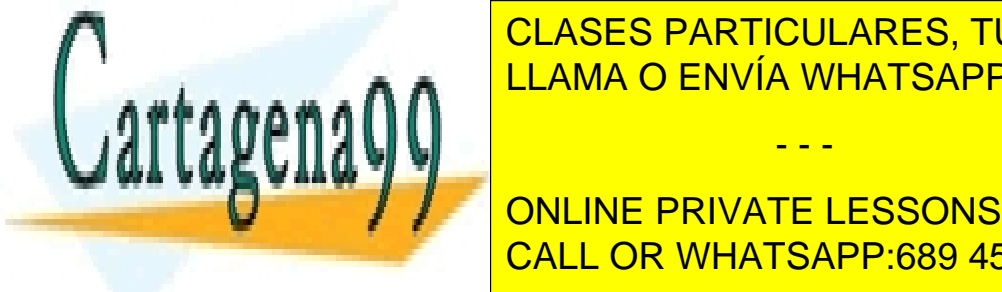

# ◙ *Proceso A fd = open("/tmp/felipe/datos.txt", O\_RDONLY);* CLASES PARTICULARES, TUTORÍAS TÉCNICAS ONLINE ◙ *Proceso B fd = open("/tmp/felipe/datos.txt", O\_RDONLY);* LLAMA O ENVÍA WHATSAPP: 689 45 44 70

**Property Alternative CORES CORPORATE LESSONS FOR SCIENCE STUDENTS** CALL OR WHATSAPP:689 45 44 70

**274**

*(Considerar que buff se ha definido como un vector de 100 bytes)*

*Indicar los contenidos de buff después de esta secuencia de operaciones.*

#### **Problema .6**

*Un sistema de ficheros utiliza el esquema de nodos-i para almacenar la estructura de los ficheros y reserva el nodoi = 2 para el directorio raíz. La información del sistema de ficheros incluye lo siguiente:*

*Contenido de algunos nodos-i*

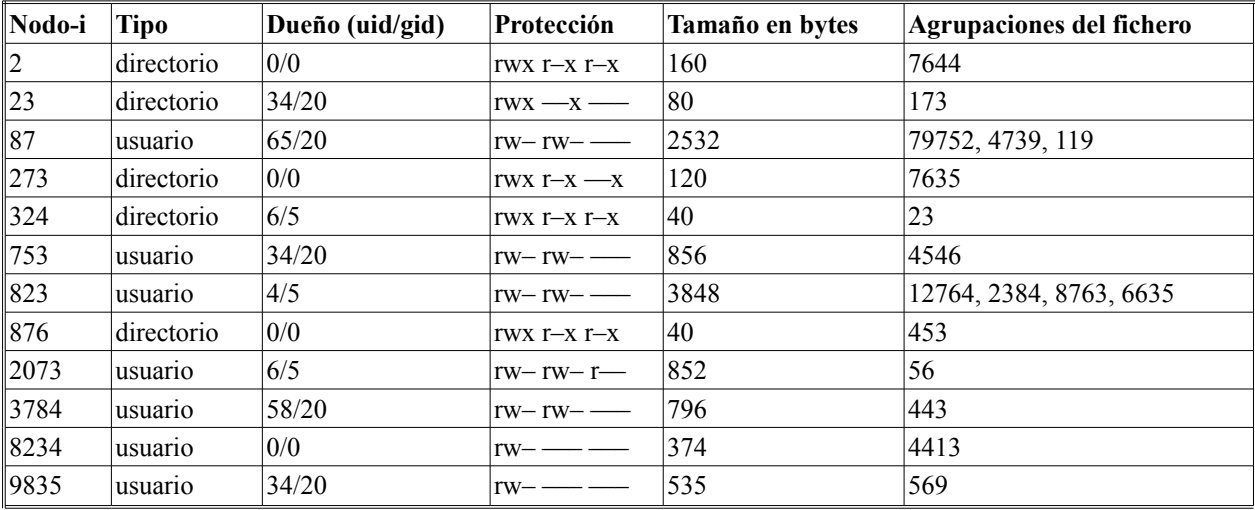

*Contenido de algunas agrupaciones (el ";" se ha utilizado para separar las líneas de los directorios)*

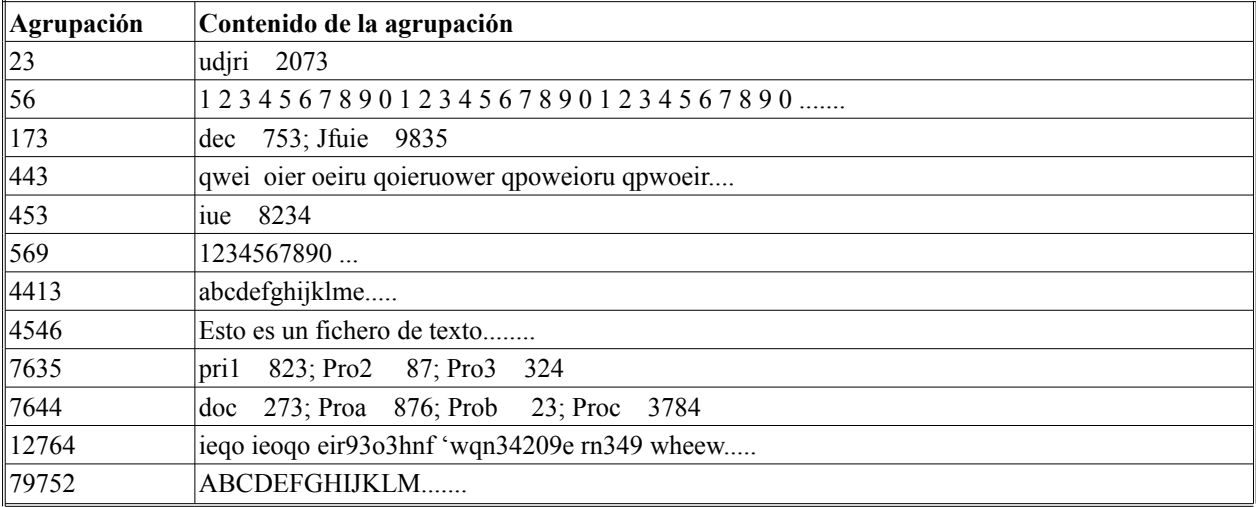

*Se pide:*

*a) Hacer un diagrama con el esquema de directorios.*

- *b) Indicar las operaciones que tiene que hacer el sistema de ficheros para interpretar el nombre: /doc/Pro3/udjri*
- *c) Indicar el contenido del fichero antes mencionado.*

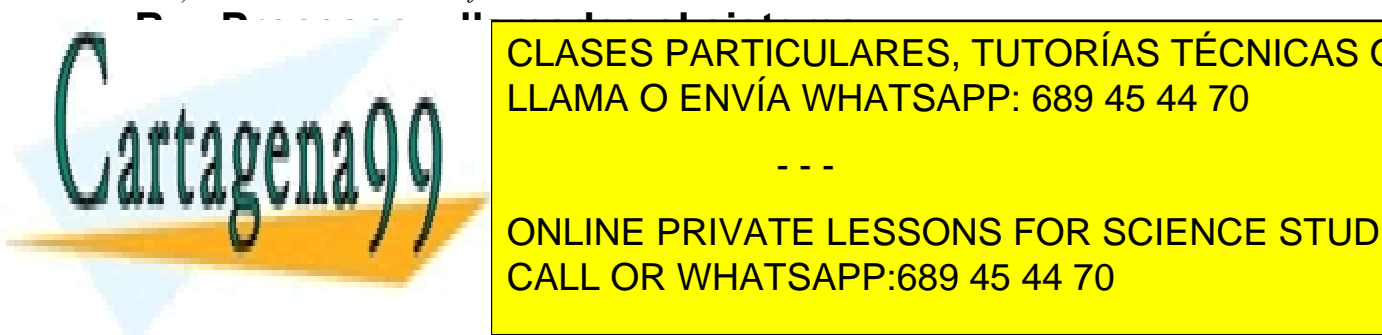

CLASES PARTICULARES, TUTORÍAS TÉCNICAS ONLINE LLAMA O ENVÍA WHATSAPP: 689 45 44 70

*programación que se puede alcanzar y la cantidad de memoria principal que se asignará a cada proceso.* ONLINE PRIVATE LESSONS FOR SCIENCE STUDENTS CALL OR WHATSAPP:689 45 44 70

www.cartagena99.com no se hace responsable de la información contenida en el presente documento en virtud al Artículo 17.1 de la Ley de Servicios de la Sociedad de la Información y de Comercio Electrónico, de 11 de julio de 2002. Si la información contenida en el documento es ilícita o lesiona bienes o derechos de un tercero háganoslo saber y será retirada.

<span id="page-281-0"></span>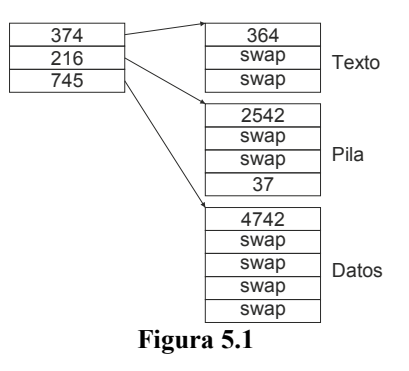

*Suponer que el proceso solicita 3 KiB de memoria al SO, ¿Cómo quedará la tabla de páginas?*

#### **Problema .9**

*Un sistema operativo tiene 4 niveles de prioridad, siendo el 3 el de menor prioridad, y planifica de acuerdo a las siguientes reglas:*

- ◙ *Los procesos de cada nivel se planifican en Round-Robin con rodajas de 50 ms de UCP.*
- ◙ *Cuando un proceso lleva más de 500 ms en un nivel sin ejecutar es elevado de nivel.*

*Suponer que los procesos sólo desean UCP y no E/S, y que se parte de una situación en t = 0 en la cual hay 1 proceso de nivel 0, 2 de nivel 1, 2 de nivel 2 y 1 de nivel 3.*

*Indicar el tiempo que transcurre hasta que se ejecute por primera vez el proceso de nivel 3.*

#### **Problema .10**

*El planificador de un SO va dando control de forma que se produce la siguiente secuencia de eventos.*

- ◙ *Proceso A fork (); crea el proceso B*
- ◙ *Proceso B fork (); crea el proceso C*
- ◙ *Proceso B exit (estado);*
- ◙ *Proceso A wait (&sta);*
- ◙ *Proceso C exit (status)*
- ◙ *Proceso A exit (stat)*

*Indicar, mediante una serie de esquemas de Jerarquía de procesos, las distintas fases por las que se pasa al producirse los eventos anteriores.*

#### **Problema .11**

*Un proceso multihebra produce la siguiente secuencia de ejecución:*

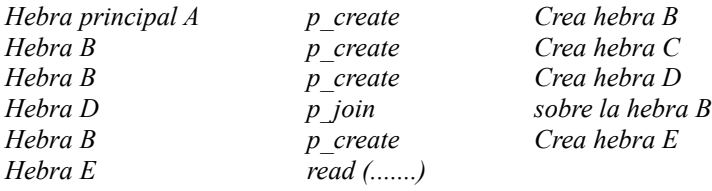

*Indicar en este momento cuál es la situación del proceso desde el punto de vista de sus posibilidades de ejecución. (Hebra = proceso ligero)*

- - -

#### **Problema .12**

*Un sistema dispone de 10 recursos que llamaremos R0 a R9. Sea la situación siguiente:*

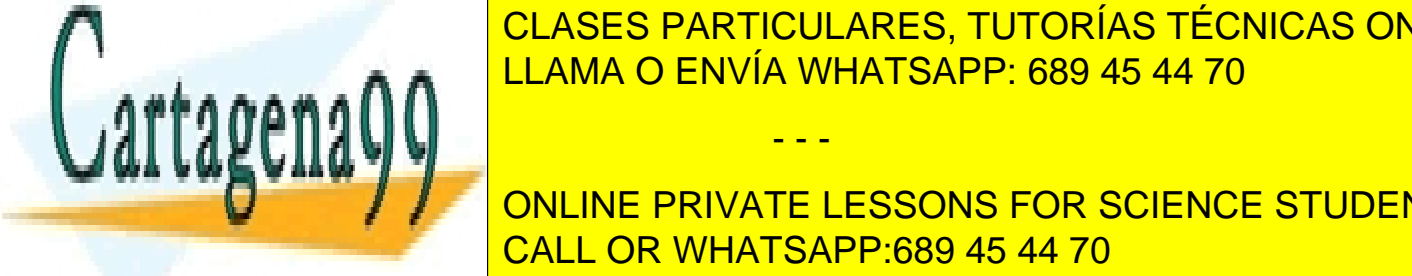

◙ *Proceso A tiene R2 y desea R4* CLASES PARTICULARES, TUTORÍAS TÉCNICAS ONLINE ◙ *Proceso C tiene R3 y R4 y desea R9* LLAMA O ENVÍA WHATSAPP: 689 45 44 70

> ONLINE PRIVATE LESSONS FOR SCIENCE STUDENTS CALL OR WHATSAPP:689 45 44 70

## **Problema .13**

*Dos procesos se comunican a través de un fichero, de forma que uno escribe en el fichero y el otro lee del mismo. Para sincronizarse el proceso escritor envía una señal al lector. Proponer un esquema del código de ambos procesos.*

## **Problema .14**

*Consideremos procesos que tiene un perfil de ejecución repetitivo con 30 ms de UCP seguido por 60 Ms de E/S. Supondremos que se dispone de un sistema operativo para trabajos batch con un nivel de multiprogramación de 3. En el instante t = 0 no hay ningún proceso en memoria y se tiene la cola de procesos pendientes siguiente:*

*P1 (160), P2 (1000), P3(600), P4 (30), P5 (100) y P6 (60)*

*donde el número entre paréntesis indica el tiempo de UCP necesario para que ejecute el proceso.*

*Calcular el tiempo medio de espera para los dos casos de planificación FIFO y planificación según el más corto.*

# **C.- Comunicación y sincronización entre procesos**

## **Problema .15**

*El siguiente fragmento de código intenta resolver el problema de la sección crítica para dos procesos*

```
P0 y P1.
while (turno != i)
;
SECCIÓN CRÍTICA;
turno = j;
```
*La variable turno tiene valor inicial 0. La variable i vale 0 en el proceso P0 y 1 en el proceso P1. La variable j vale 1 en el proceso P0 y 0 en el proceso P1. ¿Resuelve este código el problema de la sección crítica?*

## **Problema .16**

*¿Cómo podría implementarse un semáforo utilizando un pipe?*

## **Problema .17**

*Considérese un sistema en el que existe un proceso agente y tres procesos fumadores. Cada fumador está continua mente liando un cigarrillo y fumándolo. Para fumar un cigarrillo son necesarios tres ingredientes: papel, tabaco y cerillas. Cada fumador tiene reserva de un solo ingrediente distinto de los otros dos. El agente tiene infinita reserva de los otros tres ingredientes, poniendo cada vez dos de ellos sobre la mesa. De esta forma, el fumador con el tercer ingrediente puede liar el cigarrillo y fumárselo, indicando al agente cuando ha terminado, momento en que el agente pone en la mesa otro par de ingredientes y continua el ciclo.*

- *a) Escribir un programa que sincronice al agente y a los tres fumadores utilizando semáforos.*
- *b) Resolver el mismo problema utilizando mensajes.*

# **D.- E/S y sistema de ficheros**

## **Problema .18**

*Dado el siguiente programa:*

```
int fd;
pid_t pid;
```
fd **=** creat**(**"fichero"**,** 0755**);**

write**(**fd**,** "Adios\n"**,** 6**);**

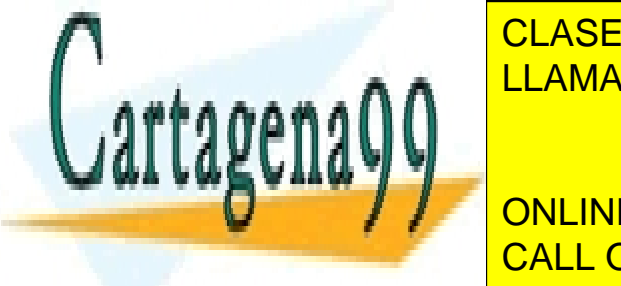

CLASES PARTICULARES, TUTORÍAS TÉCNICAS ONLINE LLAMA O ENVÍA WHATSAPP: 689 45 44 70

ONLINE PRIVATE LESSONS FOR SCIENCE STUDENTS CALL OR WHATSAPP:689 45 44 70

www.cartagena99.com no se hace responsable de la información contenida en el presente documento en virtud al Artículo 17.1 de la Ley de Servicios de la Sociedad de la Información y de Comercio Electrónico, de 11 de julio de 2002. Si la información contenida en el documento es ilícita o lesiona bienes o derechos de un tercero háganoslo saber y será retirada.

```
exit(1);
```
*Conteste a las siguientes preguntas:*

*a) ¿Cuál sería el tamaño final del fichero? ¿Sería distinto si la operación lseek() se realizara en último lugar? b) ¿Cuál será el contenido final del fichero?*

#### **Problema .19**

**}**

*Escribir un programa que implemente el mandato tee. Este mandato escribe lo que lee por la entrada estándar en su salida estándar y en un fichero especificado como argumento.*

#### **Problema .20**

*Un usuario con uid=12 y gid=1 es el dueño de un fichero con modo de protección rwxr-x---. Otro usuario con uid=3 y gid=1 quiere ejecutar el fichero. ¿Puede hacerlo?*

#### **Problema .21**

*¿Cuántos nodos-i estarán ocupados en un sistema de ficheros UNIX que contiene únicamente los siguientes ficheros: "/f1", "/f2" (enlace simbólico a "/f1"), "/f3" (enlace no simbólico a "/f1"), y "/dir" que es un directorio vacío?*

#### **Problema .22**

*Considérese la siguiente política de backup de los ficheros contenidos en un disco: el primer lunes de cada mes se realiza una copia de seguridad completa, el resto de lunes se realiza una copia de seguridad incremental con respecto a la última copia completa, y el resto de los días se hace una copia incremental con respecto a la última copia incremental. Si se rompe el disco el jueves de la tercera semana, ¿qué pasos habría que seguirse para restaurar el sistema?*

## **Problema .23**

*Considere el siguiente fragmento de programa*

```
int fd;
char buf[512];
fd1 = open("fichero1", O_RDONLY);
fd2 = creat("fichero2", 0755);
while ((n bytes = read(fd1, buf, 512)) > 0)
  write(fd2, buf, n_bytes);
```
*Suponiendo que el fichero fichero1 tiene un tamaño de 512 KiB y que el sistema de ficheros emplea un tamaño de bloque de 4 KiB, se pide:*

- *a) ¿Cuántos accesos a disco se realizarían durante la ejecución del bucle anterior en un sistema que no emplea cache de bloques?*
- *b) ¿Cuántos accesos a disco se realizarían durante la ejecución del bucle anterior en un sistema que emplea un cache de 2 MiB y una política de escritura inmediata?*

- - -

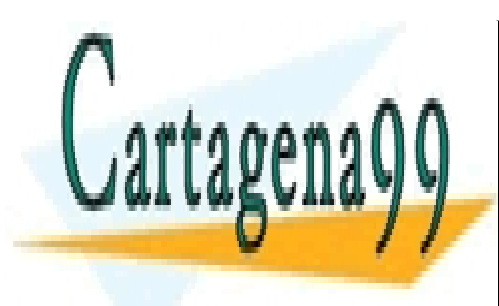

CLASES PARTICULARES, TUTORÍAS TÉCNICAS ONLINE LLAMA O ENVÍA WHATSAPP: 689 45 44 70

ONLINE PRIVATE LESSONS FOR SCIENCE STUDENTS CALL OR WHATSAPP:689 45 44 70